AT Command Set 01.001 MC75\_ATC\_V01.001

# **SIEMENS**

# **MC75**

# **Siemens Cellular Engine**

Version: 01.001

Docld: MC75 ATC V01.00

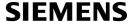

Document Name: MC75 AT Command Set

Version: **01.001** 

Date: **June 2, 2005** 

Docld: MC75\_ATC\_V01.001

Status Confidential / Released

#### **General Notes**

Product is deemed accepted by recipient and is provided without interface to recipient's products. The documentation and/or product are provided for testing, evaluation, integration and information purposes. The documentation and/or product are provided on an "as is" basis only and may contain deficiencies or inadequacies. The documentation and/or product are provided without warranty of any kind, express or implied. To the maximum extent permitted by applicable law, Siemens further disclaims all warranties, including without limitation any implied warranties of merchantability, completeness, fitness for a particular purpose and non-infringement of thirdparty rights. The entire risk arising out of the use or performance of the product and documentation remains with recipient. This product is not intended for use in life support appliances, devices or systems where a malfunction of the product can reasonably be expected to result in personal injury. Applications incorporating the described product must be designed to be in accordance with the technical specifications provided in these guidelines. Failure to comply with any of the required procedures can result in malfunctions or serious discrepancies in results. Furthermore, all safety instructions regarding the use of mobile technical systems, including GSM products, which also apply to cellular phones must be followed. Siemens or its suppliers shall, regardless of any legal theory upon which the claim is based, not be liable for any consequential, incidental, direct, indirect, punitive or other damages whatsoever (including, without limitation, damages for loss of business profits, business interruption, loss of business information or data, or other pecuniary loss) arising out the use of or inability to use the documentation and/or product, even if Siemens has been advised of the possibility of such damages. The foregoing limitations of liability shall not apply in case of mandatory liability, e.g. under the German Product Liability Act, in case of intent, gross negligence, injury of life, body or health, or breach of a condition which goes to the root of the contract. However, claims for damages arising from a breach of a condition, which goes to the root of the contract, shall be limited to the foreseeable damage, which is intrinsic to the contract, unless caused by intent or gross negligence or based on liability for injury of life, body or health. The above provision does not imply a change on the burden of proof to the detriment of the recipient. Subject to change without notice at any time. The interpretation of this general note shall be governed and construed according to German law without reference to any other substantive law.

## Copyright

Transmittal, reproduction, dissemination and/or editing of this document as well as utilization of its contents and communication thereof to others without express authorization are prohibited. Offenders will be held liable for payment of damages. All rights created by patent grant or registration of a utility model or design patent are reserved.

Copyright © Siemens AG 2005

# **Contents**

| 1. | Intro | ductionduction                                                           | 12 |
|----|-------|--------------------------------------------------------------------------|----|
|    | 1.1   | Scope of the document                                                    | 12 |
|    | 1.2   | Related documents                                                        | 13 |
|    | 1.3   | Document conventions                                                     | 14 |
|    |       | 1.3.1 Quick reference table                                              | 14 |
|    |       | 1.3.2 Superscript notation for parameters and values                     | 15 |
|    | 1.4   | AT Command Syntax                                                        | 16 |
|    |       | 1.4.1 Using Parameters                                                   | 16 |
|    |       | 1.4.2 Combining AT commands on the same command line                     | 17 |
|    | 1.5   | Supported character sets                                                 | 18 |
|    |       | 1.5.1 GSM alphabet tables and UCS2 character values                      | 20 |
|    |       | 1.5.2 UCS2 and GSM data coding and conversion for SMS text mode          |    |
|    |       | 1.5.2.1 Implementing output of SIM data to Terminal (direction TA to TE) |    |
|    |       | 1.5.2.2 Implementing input of Terminal data to SIM (direction TE to TA)  | 23 |
|    | 1.6   | Serial Interface Flow Control                                            |    |
|    |       | 1.6.1 Software Flow Control (XON/OFF Handshake)                          | 24 |
|    |       | 1.6.2 Hardware Flow Control (RTS/CTS Handshake)                          |    |
|    | 1.7   | Unsolicited Result Code Presentation                                     |    |
|    |       | 1.7.1 Communication between Customer Application and MC75                |    |
|    | 1.8   | Common PCN Handset Specification (CPHS)                                  |    |
|    | 1.9   | Errors and Messages                                                      | 27 |
| 2. | Conf  | iguration Commands                                                       | 28 |
|    | 2.1   | AT&F Set all current parameters to manufacturer defaults                 |    |
|    | 2.2   | AT&V Display current configuration                                       | 29 |
|    |       | 2.2.1 AT&V responses                                                     | 30 |
|    | 2.3   | AT&W Stores current configuration to user defined profile                | 32 |
|    | 2.4   | ATQ Set result code presentation mode                                    | 33 |
|    | 2.5   | ATV Set result code format mode                                          | 34 |
|    |       | 2.5.1 Verbose and numeric result codes                                   | 34 |
|    | 2.6   | ATX Set CONNECT result code format and call monitoring                   | 35 |
|    | 2.7   | AT\V Set CONNECT result code format                                      | 36 |
|    | 2.8   | ATZ Set all current parameters to user defined profile                   | 37 |
|    | 2.9   | AT+CFUN Set phone functionality                                          | 38 |
|    |       | 2.9.1 Wake up the ME from SLEEP mode                                     | 40 |
|    | 2.10  | AT^SMSO Switch off mobile station                                        |    |
|    | 2.11  | AT+GCAP Request complete TA capabilities list                            | 43 |
|    | 2.12  | AT+CMEE Mobile Equipment Error Message Format                            | 44 |
|    |       | 2.12.1 CME/CMS Error Code Overview                                       |    |
|    | 2.13  | AT+CSCS Select TE character set                                          |    |
|    | 2.14  | AT^SCFG Extended Configuration Settings                                  | 51 |
|    | 2.15  | AT^SM20 Set M20 compatibility mode                                       | 60 |
| 3. | Statu | us Control Commands                                                      | 61 |
|    | 3.1   | AT+CMER Mobile Equipment Event Reporting                                 | 61 |
|    | 3.2   | AT+CIND Indicator control                                                | 63 |
|    |       |                                                                          |    |

|    | 3.3   | AT^SIND Extended Indicator Control                             |     |
|----|-------|----------------------------------------------------------------|-----|
|    | 3.4   | AT+CEER Extended Error Report                                  |     |
|    |       | 3.4.1 Cause Location ID for the extended error report          |     |
|    |       | 3.4.2 GSM release cause for L3 Radio Resource (RR)             |     |
|    |       | 3.4.3 GSM release cause for Mobility Management (MM)           | 74  |
|    |       | 3.4.4 GSM release cause for L3 Call Control (CC)               | 75  |
|    |       | 3.4.5 GSM Release cause for Supplementary Service Call         | 77  |
|    |       | 3.4.6 GSM cause for L3 Protocol module or other local cause    | 78  |
|    |       | 3.4.7 SIEMENS release cause for GPRS API                       | 78  |
|    |       | 3.4.8 SIEMENS release cause for PPP/IP-Stack                   | 78  |
|    | 3.5   | ATS18 Extended call release report                             | 79  |
|    | 3.6   | AT+CPAS Mobile equipment activity status                       | 81  |
|    | 3.7   | AT+WS46 Select wireless network                                | 82  |
| 4. | Seria | ıl Interface Control Commands                                  | 83  |
|    | 4.1   | AT\Q Flow control                                              | 83  |
|    | 4.2   | AT&C Set circuit Data Carrier Detect (DCD) function mode       | 84  |
|    | 4.3   | AT&D Set circuit Data Terminal Ready (DTR) function mode       | 85  |
|    | 4.4   | AT&S Set circuit Data Set Ready (DSR) function mode            | 86  |
|    | 4.5   | ATE Enable command echo                                        | 87  |
|    | 4.6   | AT+ICF Serial Interface Character Framing                      | 88  |
|    | 4.7   | AT+IFC Set Flow Control separately for data directions         | 90  |
|    | 4.8   | AT+ILRR Set TE-TA local rate reporting                         | 92  |
|    | 4.9   | AT+IPR Set fixed local rate                                    | 94  |
|    |       | 4.9.1 Autobauding                                              | 95  |
|    | 4.10  | AT+CMUX Enter multiplex mode                                   | 97  |
|    |       | 4.10.1 Restrictions on Multiplex mode                          |     |
|    |       | 4.10.2 Second serial interface ASC1                            | 100 |
|    | 4.11  | AT^STPB Transmit Parity Bit (for 7E1 and 7O1 only)             | 101 |
| 5. | Secu  | rity Commands                                                  | 102 |
|    | 5.1   | AT+CPIN PIN Authentication                                     | 102 |
|    |       | 5.1.1 What to do if PIN or password authentication fails?      | 104 |
|    | 5.2   | AT+CPIN2 PIN2 Authentication                                   | 106 |
|    | 5.3   | AT^SPIC Display PIN counter                                    | 108 |
|    | 5.4   | AT+CLCK Facility lock                                          |     |
|    | 5.5   | AT^SLCK Facility lock                                          | 117 |
|    | 5.6   | AT+CPWD Change Password                                        | 118 |
|    | 5.7   | AT^SPWD Change Password                                        | 122 |
|    | 5.8   | AT^SCSL Customer SIM Lock                                      | 124 |
| 6. | ldent | ification Commands                                             | 128 |
|    | 6.1   | ATI Display product identification information                 | 128 |
|    | 6.2   | AT+CGMI Request manufacturer identification                    |     |
|    | 6.3   | AT+GMI Request manufacturer identification                     |     |
|    | 6.4   | AT+CGMM Request model identification                           |     |
|    | 6.5   | AT+GMM Request model identification                            |     |
|    | 6.6   | AT+CGMR Request revision identification of software status     |     |
|    | 6.7   | AT+GMR Request revision identification of software status      |     |
|    | 6.8   | AT+CGSN Request International Mobile Equipment Identity (IMEI) |     |

|    | 6.9  | AT+GSN Request International Mobile Equipment Identity (IMEI)                           | 132 |
|----|------|-----------------------------------------------------------------------------------------|-----|
|    | 6.10 | AT+CIMI Request International Mobile Subscriber Identity (IMSI)                         | 133 |
| 7. | Call | related Commands                                                                        | 134 |
|    | 7.1  | Call Status Information                                                                 | 134 |
|    | 7.2  | ATA Answer a call                                                                       | 135 |
|    | 7.3  | ATD Mobile originated call to specified number                                          | 136 |
|    | 7.4  | ATD> <mem><n> Mobile originated call using specific memory and index number</n></mem>   |     |
|    | 7.5  | ATD> <n> Mobile originated call from active memory using index number</n>               |     |
|    | 7.6  | ATD> <str> Mobile originated call from active memory using corresponding field</str>    |     |
|    | 7.7  | ATDI Mobile originated call to ISDN number                                              |     |
|    | 7.8  | ATDL Redial last number used                                                            | 143 |
|    | 7.9  | ATH Disconnect existing connection                                                      | 144 |
|    | 7.10 | AT+CHUP Hang up call                                                                    | 145 |
|    | 7.11 | AT^SHUP Hang up call(s) indicating a specific GSM04.08 release cause                    |     |
|    | 7.12 | ATS0 Set number of rings before automatically answering a call                          |     |
|    | 7.13 | ATS6 Set pause before blind dialing                                                     |     |
|    | 7.14 | ATS7 Set number of seconds to wait for connection completion                            |     |
|    | 7.15 | ATS8 Set number of seconds to wait for comma dialing modifier                           |     |
|    | 7.16 | ATS10 Set disconnect delay after indicating the absence of data carrier                 |     |
|    | 7.17 | ATO Switch from command mode to data mode / PPP online mode                             |     |
|    | 7.18 | +++ Switch from data mode to command mode                                               | 154 |
|    | 7.19 | AT+CBST Select bearer service type                                                      | 155 |
|    | 7.20 | AT+CRLP Select radio link protocol parameters for originated non-transparent data calls |     |
|    | 7.21 | AT+CLCC List current calls of ME                                                        |     |
|    | 7.22 | AT^SLCC Siemens defined command to list current calls of ME                             | 160 |
|    | 7.23 | AT+CR Service reporting control                                                         |     |
|    | 7.24 | AT+CRC Set Cellular Result Codes for incoming call indication                           |     |
|    | 7.25 | AT+CSNS Single Numbering Scheme                                                         |     |
|    | 7.26 | AT^SCNI List Call Number Information                                                    |     |
|    | 7.27 | AT^SLCD Display Last Call Duration                                                      | 170 |
|    | 7.28 | AT^STCD Display Total Call Duration                                                     |     |
|    |      | ATP Select pulse dialing                                                                |     |
|    |      | ATT Select tone dialing                                                                 |     |
| 8. | Notw | ork Service Commands                                                                    | 172 |
| Ο. | 8.1  | AT+COPN Read operator names                                                             |     |
|    | 8.2  | AT+COPS Operator Selection                                                              |     |
|    | 8.3  | AT^SOPS Extended Operator Selection                                                     |     |
|    | 8.4  | AT+CREG Network registration                                                            |     |
|    | 8.5  | AT+CSQ Signal quality                                                                   |     |
|    | 8.6  | AT SMONC Cell Monitoring                                                                |     |
|    | 8.7  | AT^SMOND Cell Monitoring                                                                |     |
|    | 8.8  | AT SMOND Cell Monitoring                                                                |     |
|    | 0.0  | 8.8.1 AT^MONI responses                                                                 |     |
|    |      | 8.8.2 Service states                                                                    |     |
|    | 8.9  | AT^MONP Monitor neighbour cells                                                         |     |
|    | 0.9  | 8.9.1 AT^MONP responses                                                                 |     |
|    | 8.10 | AT^SMONG GPRS Monitor                                                                   |     |
|    | 0.10 | 8.10.1 AT^SMONG Cell Info Table                                                         |     |
|    |      | 0.10.1 /11 OMOTIVO OCH HIIO TADIG                                                       | เฮง |

|     | 8.11   | AT^SALS Alternate Line Service                                                          | 194 |
|-----|--------|-----------------------------------------------------------------------------------------|-----|
|     | 8.12   | AT^SHOM Display Homezone                                                                | 196 |
|     | 8.13   | AT^SPLM Read the PLMN list                                                              | 197 |
|     | 8.14   | AT+CPOL Preferred Operator List                                                         | 198 |
|     | 8.15   | AT^SPLR Read entry from the preferred operators list                                    | 199 |
|     | 8.16   | AT^SPLW Write an entry to the preferred operators list                                  | 200 |
| 9.  | Supp   | lementary Service Commands                                                              | 201 |
|     | 9.1    | AT+CACM Accumulated call meter (ACM) reset or query                                     |     |
|     | 9.2    | AT^SACM Advice of charge and query of ACM and ACMmax                                    | 202 |
|     | 9.3    | AT+CAMM Accumulated call meter maximum (ACMmax) set or query                            |     |
|     | 9.4    | AT+CAOC Advice of Charge information                                                    | 205 |
|     | 9.5    | AT+CCUG Closed User Group                                                               | 206 |
|     | 9.6    | AT+CCFC Call forwarding number and conditions control                                   | 208 |
|     | 9.7    | AT+CCWA Call Waiting                                                                    | 212 |
|     | 9.8    | AT+CHLD Call Hold and Multiparty                                                        | 216 |
|     | 9.9    | AT+CLIP Calling line identification presentation                                        | 218 |
|     | 9.10   | AT+CLIR Calling line identification restriction                                         | 220 |
|     | 9.11   | AT+COLP Connected Line Identification Presentation                                      | 221 |
|     | 9.12   | AT+CPUC Price per unit and currency table                                               | 223 |
|     | 9.13   | AT+CSSN Supplementary service notifications                                             | 225 |
|     | 9.14   | AT+CUSD Supplementary service notifications                                             | 227 |
| 10. | Interr | net Service Commands                                                                    | 229 |
|     | 10.1   | AT^SICS Internet Connection Setup Profile                                               |     |
|     |        | 10.1.1 Example: Default values of a CSD connection profile                              | 234 |
|     |        | 10.1.2 Example: GPRS connection profile                                                 | 234 |
|     | 10.2   | AT^SISS Internet Service Setup Profile                                                  |     |
|     |        | 10.2.1 Example: Configuring Socket Listener                                             |     |
|     |        | 10.2.2 Example: Configuring Socket Client for Calling a Socket Listener on Another Host |     |
|     |        | 10.2.3 Example: Configuring and Using FTP Download                                      |     |
|     |        | 10.2.4 Example: Configuring and Using FTP Upload                                        |     |
|     |        | 10.2.5 Example: Sending Email over GPRS                                                 |     |
|     | 10.3   | AT^SISO Internet Service Open                                                           |     |
|     |        | 10.3.1 Example: Accepting / Rejecting Socket Connection Request from Remote Client      |     |
|     | 10.4   | AT^SISC Internet Service Close                                                          |     |
|     |        | 10.4.1 Effect of parameter <closemode></closemode>                                      |     |
|     | 10.5   | AT^SISR Internet Service Read Data                                                      |     |
|     | 40.0   | 10.5.1 Example: Socket host reads small amounts of UDP data packets                     |     |
|     | 10.6   | AT^SISW Internet Service Write Data                                                     |     |
|     | 10.7   | Information Elements Related to Internet Service URCs                                   |     |
|     |        | 10.7.1 URC Information Elements Related to the Service Application                      |     |
|     |        | 10.7.2 URC Information Elements Related to FTP Service                                  |     |
|     |        | 10.7.3 URC Information Elements Related to HTTP Service                                 |     |
|     |        | 10.7.4 URC Information Elements Related to POP3 Service                                 |     |
|     |        | 10.7.5 URC Information Elements Related to SMTP Service                                 |     |
| 11. |        | G Commands                                                                              |     |
|     |        | AT+CGACT PDP context activate or deactivate                                             |     |
|     | 11.2   | AT+CGANS Manual response to a network request for PDP context activation                | 265 |

|     | 11.3 AT+CGATT GPRS attach or detach                                               | 267 |
|-----|-----------------------------------------------------------------------------------|-----|
|     | 11.4 AT+CGAUTO Automatic response to a network request for PDP context activation | 268 |
|     | 11.5 AT+CGDATA Enter data state                                                   | 270 |
|     | 11.5.1 Automatic deactivation of PDP context during dial-up PPP                   | 271 |
|     | 11.6 AT+CGDCONT Define PDP Context                                                | 272 |
|     | 11.7 AT+CGEQMIN 3G Quality of Service Profile (Minimum acceptable)                | 274 |
|     | 11.8 AT+CGEQREQ 3G Quality of Service Profile (Requested)                         | 278 |
|     | 11.9 AT+CGPADDR Show PDP address                                                  | 282 |
|     | 11.10 AT+CGQMIN Quality of Service Profile (Minimum acceptable)                   | 283 |
|     | 11.11 AT+CGQREQ Quality of Service Profile (Requested)                            | 287 |
|     | 11.12 AT+CGREG GPRS network registration status                                   | 291 |
|     | 11.13 AT+CGSMS Select service for MO SMS messages                                 | 293 |
|     | 11.14 AT^SGACT Query all PDP context activations                                  |     |
|     | 11.15 AT^SGAUTH Set type of authentication for PPP connection                     |     |
|     | 11.16 AT^SGCONF Configuration of GPRS related Parameters                          |     |
|     | 11.17 ATA Manual response to a network request for PDP context activation         |     |
|     | 11.18 ATD*99# Request GPRS service                                                |     |
|     | 11.19 ATD*98# Request GPRS IP service                                             |     |
|     | 11.20 ATH Manual rejection of a network request for PDP context activation        |     |
|     | 11.21 ATSO Automatic response to a network request for PDP context activation     |     |
|     | 11.22 Using GPRS AT commands (Examples)                                           |     |
|     | 11.23 Using the GPRS dial command ATD                                             |     |
|     |                                                                                   |     |
| 12. | FAX Commands                                                                      |     |
|     | 12.1 FAX parameters                                                               |     |
|     | 12.2 AT+FCLASS Fax: Select, read or test service class                            | 308 |
|     | 12.3 AT+FRH Receive Data Using HDLC Framing                                       |     |
|     | 12.4 AT+FRM Receive Data                                                          |     |
|     | 12.5 AT+FRS Receive Silence                                                       |     |
|     | 12.6 AT+FTH Transmit Data Using HDLC Framing                                      | 312 |
|     | 12.7 AT+FTM Transmit Data                                                         | 313 |
|     | 12.8 AT+FTS Stop Transmission and Wait                                            | 314 |
| 13. | Short Message Service (SMS) Commands                                              | 215 |
| 13. | 13.1 SMS parameters                                                               |     |
|     | 13.2 AT+CMGC Send an SMS command                                                  |     |
|     |                                                                                   |     |
|     |                                                                                   |     |
|     | 13.4 AT+CMGF Select SMS message format                                            |     |
|     | ·                                                                                 |     |
|     | 13.6 AT+CMGR Read SMS messages                                                    |     |
|     | 13.7 AT+CMGS Send Short Message                                                   |     |
|     | 13.8 AT+CMGW Write Short Messages to Memory                                       |     |
|     | 13.9 AT+CMSS Send short messages from storage                                     |     |
|     | 13.10 AT+CNMA New SMS message acknowledge to ME/TE, only phase 2+                 |     |
|     | 13.11 AT+CNMI New short Message Indication                                        |     |
|     | 13.12 AT+CPMS Preferred SMS message storage                                       |     |
|     | 13.13 AT+CSCA SMS Service Center Address                                          |     |
|     | 13.14 AT+CSCB Select Cell Broadcast Message Indication                            |     |
|     | 13.15 AT+CSDH Show SMS text mode parameters                                       |     |
|     | 13.16 AT+CSMP Set SMS text Mode Parameters                                        | 341 |

|     | 13.17 AT+CSMS Select Message Service                                                      | 343 |
|-----|-------------------------------------------------------------------------------------------|-----|
|     | 13.18 AT^SCML List Concatenated Short Messages from preferred store                       | 345 |
|     | 13.19 AT^SCMR Read Concatenated Short Messages                                            | 346 |
|     | 13.20 AT^SCMS Send Concatenated Short Messages                                            | 347 |
|     | 13.21 AT^SCMW Write Concatenated Short Messages to Memory                                 | 348 |
|     | 13.22 AT^SLMS List SMS Memory Storage                                                     | 349 |
|     | 13.23 AT^SMGL List Short Messages from preferred store without setting status to REC READ | 350 |
|     | 13.24 AT^SMGO Set or query SMS overflow presentation mode or query SMS overflow           | 351 |
|     | 13.25 AT^SMGR Read short message without setting status to REC READ                       | 353 |
|     | 13.26 AT^SSCONF SMS Command Configuration                                                 | 354 |
|     | 13.27 AT^SSDA Set SMS Display Availability                                                | 355 |
|     | 13.28 AT^SSMSS Set Short Message Storage Sequence                                         | 356 |
| 14. | SIM related Commands                                                                      | 357 |
|     | 14.1 AT+CRSM Restricted SIM Access                                                        | 357 |
|     | 14.2 AT^SXSM Extended SIM Access                                                          | 360 |
|     | 14.3 AT^SCKS Query SIM and Chip Card Holder Status                                        | 362 |
|     | 14.4 AT^SSET Indicate SIM data ready                                                      | 364 |
|     | 14.5 AT^SCID Display SIM card identification number                                       | 365 |
|     | 14.6 AT+CXXCID Display card ID                                                            | 366 |
| 15. | SIM Application Toolkit (SAT) Commands                                                    | 367 |
|     | 15.1 AT^SSTA SAT Interface Activation                                                     | 367 |
|     | 15.2 ^SSTN SAT Notification                                                               | 369 |
|     | 15.3 AT^SSTGI SAT Get Information                                                         | 370 |
|     | 15.4 AT^SSTR SAT Response                                                                 | 371 |
| 16. | Phonebook Commands                                                                        | 372 |
|     | 16.1 Sort Order for Phonebooks                                                            | 372 |
|     | 16.2 AT+CNUM Read own numbers                                                             | 373 |
|     | 16.3 AT+CPBR Read from Phonebook                                                          | 374 |
|     | 16.4 AT+CPBS Select phonebook memory storage                                              | 377 |
|     | 16.5 AT+CPBW Write into Phonebook                                                         | 379 |
|     | 16.6 AT^SDLD Delete the 'last number redial' memory                                       | 382 |
|     | 16.7 AT^SPBC Find first matching entry in sorted phonebook                                | 383 |
|     | 16.8 AT^SPBD Purge phonebook memory storage                                               | 384 |
|     | 16.9 AT^SPBG Display phonebook entries in alphabetical order                              | 385 |
|     | 16.10 AT^SPBS Step through the selected phonebook alphabetically                          | 388 |
| 17. | Audio Commands                                                                            | 392 |
|     | 17.1 Audio programming model                                                              | 392 |
|     | 17.2 ATL Set monitor speaker loudness                                                     | 393 |
|     | 17.3 ATM Set monitor speaker mode                                                         | 393 |
|     | 17.4 AT+CLVL Loudspeaker volume level                                                     | 394 |
|     | 17.5 AT+CMUT Mute control                                                                 | 395 |
|     | 17.6 AT+VTD Tone duration                                                                 | 396 |
|     | 17.7 AT+VTS DTMF and tone generation                                                      | 397 |
|     | 17.8 AT^SAIC Audio Interface Configuration                                                | 398 |
|     | 17.9 AT^SNFA Set or query of microphone attenuation                                       | 400 |
|     | 17.10 AT^SNFD Set audio parameters to manufacturer default values                         | 402 |
|     | 17.11 AT^SNFI Set microphone path parameters                                              | 403 |

|     | 17.12 | 2 AT^SNFM Set microphone audio path and power supply                              | 404 |
|-----|-------|-----------------------------------------------------------------------------------|-----|
|     | 17.13 | B AT^SNFO Set audio output (= loudspeaker path) parameter                         | 406 |
|     | 17.14 | AT^SNFPT Set progress tones                                                       | 408 |
|     | 17.15 | AT^SNFS Select audio hardware set                                                 | 409 |
|     | 17.16 | AT^SNFTTY Signal TTY/CTM audio mode capability                                    | 412 |
|     | 17.17 | AT^SNFV Set loudspeaker volume                                                    | 413 |
|     | 17.18 | B AT^SNFW Write audio setting in non-volatile store                               | 414 |
|     | 17.19 | AT^SRTC Ring tone configuration                                                   | 415 |
| 18. | Hard  | ware related Commands                                                             | 417 |
|     | 18.1  | AT+CCLK Real Time Clock                                                           | 417 |
|     | 18.2  | AT+CALA Set alarm time                                                            | 418 |
|     | 18.3  | AT^SBC Battery Charge Control                                                     | 421 |
|     |       | 18.3.1 Responses returned by read command                                         | 423 |
|     | 18.4  | AT^SBV Battery/Supply Voltage                                                     | 424 |
|     | 18.5  | AT^SCTM Set critical operating temperature presentation mode or query temperature | 425 |
|     | 18.6  | AT^SSYNC Configure SYNC Pin                                                       | 428 |
|     |       | 18.6.1 ME status indicated by status LED patterns                                 | 429 |
|     | 18.7  | AT^SSPI Serial Protocol Interface                                                 | 431 |
|     |       | 18.7.1 Specifying Delay Time for I <sup>2</sup> C                                 | 432 |
|     |       | 18.7.2 Transmitting Data over AT Interface                                        | 434 |
|     |       | 18.7.2.1Structure of Messages on the I <sup>2</sup> C Bus                         | 435 |
|     |       | 18.7.3 Error Handling on the I <sup>2</sup> C Bus                                 | 436 |
|     |       | 18.7.4 Example: Using I <sup>2</sup> C Bus                                        | 437 |
| 19. | Misc  | ellaneous Commands                                                                | 438 |
|     | 19.1  | A/ Repeat previous command line                                                   | 438 |
|     | 19.2  | ATS3 Set command line termination character                                       |     |
|     | 19.3  | ATS4 Set response formatting character                                            | 440 |
|     | 19.4  | ATS5 Write command line editing character                                         | 441 |
|     | 19.5  | AT^SFDL Enter Firmware Download Mode                                              | 442 |
| 20. | Appe  | endix                                                                             | 443 |
|     | 20.1  | Restricted access to SIM data after SIM PIN authentication                        |     |
|     | 20.2  | Star-Hash (*#) Network Commands                                                   |     |
|     | 20.3  | Available AT Commands and Dependency on SIM PIN                                   |     |
|     | 20.4  | Availability of AT Commands Depending on Operating Mode of ME                     |     |
|     | 20.5  | AT Command Settings storable with AT&W                                            |     |
|     | 20.6  | Factory Default Settings Restorable with AT&F                                     |     |
|     | 20.7  | Summary of Unsolicited Result Codes (URC)                                         |     |
|     | 20.8  | AT Commands not usable for USB                                                    |     |
|     | 20.9  | Alphabetical List of AT Commands                                                  |     |

# **List of Tables**

| Table 1.1:   | Symbols used to mark the type of parameters                             | 15  |
|--------------|-------------------------------------------------------------------------|-----|
| Table 1.2:   | Symbols used to indicate the correlations with other commands           | 15  |
| Table 1.3:   | Symbols used to mark different types of default values of parameters    | 15  |
| Table 1.4:   | Types of AT commands and responses                                      | 16  |
| Table 1.5:   | Examples for character definitions depending on alphabet                | 19  |
| Table 2.1:   | Current configuration on ASC0 / MUX channel 1 (example)                 |     |
| Table 2.2:   | Current configuration on ASC1 and MUX channels 2 and 3 (example)        | 31  |
| Table 2.3:   | Wake-up events in NON-CYCLIC and CYCLIC SLEEP modes                     | 40  |
| Table 2.4:   | General "CME ERROR" Codes (GSM 07.07)                                   | 45  |
| Table 2.5:   | General "CME ERROR" Codes (SIEMENS)                                     | 46  |
| Table 2.6:   | GPRS related "CME ERROR" Codes (GSM 07.07)                              | 46  |
| Table 2.7:   | GPRS related "CME ERROR" Codes (SIEMENS)                                | 46  |
| Table 2.8:   | SMS related "CMS ERROR" Codes (GSM 07.05)                               | 47  |
| Table 4.1:   | Availability of AT Commands on Virtual Channels                         | 98  |
| Table 4.2:   | Summary of AT commands with Different Behavior in Multiplex Mode        | 99  |
| Table 10.1:  | Applicability of AT^SICS < conParmTag > values                          | 231 |
| Table 18.1:  | Modes of the LED and indicated ME functions                             | 429 |
| Table 18.2:  | Values for calculating the delay                                        | 432 |
| Table 18.3:  | Special characters for ASCII coding                                     | 434 |
| Table 18.4:  | Structure of Transfer and Response Messages on the I <sup>2</sup> C bus | 435 |
| Table 20.1:  | Star-Hash (*#) Command Overview                                         | 444 |
| Table 20.2:  | Abbreviations of Codes and Parameters used in Table 20.1                | 445 |
| Table 20.3:  | Star-Hash Command Response Parameters                                   | 446 |
| Table 20.4:  | Star-Hash Commands for Supplementary Services                           | 446 |
| Table 20.5:  | Available AT Commands and Dependency on SIM PIN                         | 447 |
| Table 20.6:  | Availability of AT Commands Depending on Operating Mode of ME           | 454 |
| Table 20.7:  | Settings Stored to User Profile on ASC0 / MUX Channel 1                 | 461 |
| Table 20.8:  | Settings Stored to User Profile on ASC1 / MUX Channels 2 and 3          | 462 |
| Table 20.9:  | Factory Default Settings Restorable with AT&F                           | 464 |
| Table 20.10: | Summary of Unsolicited Result Codes (URC)                               | 467 |
| Table 20.11: | AT Commands not usable for USB                                          | 469 |
| Table 20.12: | Alphabetical List of AT Commands                                        | 470 |

# **List of Figures**

| igure 1.1:  | Main character table of GSM 03.38 alphabet      | 20  |
|-------------|-------------------------------------------------|-----|
| igure 1.2:  | Extension character table of GSM 03.38 alphabet | 21  |
| igure 17.1: | Audio programming model                         | 392 |
| igure 18.1: | Formula for calculating the delay               | 432 |
| igure 18.2: | Delay time on I <sup>2</sup> C after Write      | 433 |
| igure 18.3: | Delay time on I <sup>2</sup> C after Read       | 433 |

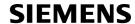

# 1. Introduction

# 1.1 Scope of the document

This document presents the AT Command Set for the Siemens Cellular Engine *MC75 Version 01.001*.

Before using the Cellular Engine or upgrading to a new firmware version please read the latest product information provided in the Release Notes [1].

More information is available at the Siemens Website: <a href="http://www.siemens.com/wm">http://www.siemens.com/wm</a>.

### 1.2 Related documents

- [1] MC75 Release Notes, Version 01.001
- [2] MC75 Hardware Interface Description, Version 01.001
- [3] GPRS Startup User's Guide
- [4] Remote-SAT User's Guide
- [5] Multiplexer User's Guide
- [6] Multiplex Driver Developer's Guide for Windows 2000 and Windows XP
- [7] Multiplex Driver Installation Guide for Windows 2000 and Windows XP
- [8] Application Note 02: Audio Interface Design
- [9] Application Note 16: Updating MC75 Firmware
- [10] Application Note 24: Application Developer's Guide
- [11] Application Note 22: Using TTY / CTM equipment with MC75
- [12] ISO/IEC10646: "Universal Multiple-Octet Coded Character Set (UCS)"; UCS2, 16 bit coding
- [13] ITU-T Recommendation V.24: List of definitions for interchange circuits between data terminal equipment (DTE) and data circuit-terminating equipment (DCE)
- [14] ITU-T Recommendation V.250: Serial asynchronous automatic dialling and control
- [15] 3GPP TS 100 918/EN 300 918 (GSM 02.04): General on supplementary services
- [16] 3GPP TS 100 907 (GSM 02.30): Man-Machine Interface (MMI) of the Mobile Station (MS)
- [17] 3GPP TS 23.038 (GSM 03.38): Alphabets and language specific information
- [18] 3GPP TS 27.005 (GSM 07.05): Use of Data Terminal Equipment Data Circuit terminating Equipment (DTE DCE) interface for Short Message Service (SMS) and Cell Broadcast Service (CBS)
- [19] 3GPP TS 27.007 (GSM 07.07): AT command set for User Equipment (UE)
- [20] 3GPP TS 27.060 (GSM 07.60): Mobile Station (MS) supporting Packet Switched Services
- [21] 3GPP TS 51.011 (GSM 11.11): Specification of the Subscriber Identity Module Mobile Equipment (SIM ME) interface
- [22] 3GPP TS 11.14 (GSM 11.14): Specification of the SIM Application Toolkit for the Subscriber Identity Module
   Mobile Equipment (SIM ME) interface
- [23] 3GPP TS 22.101 (GSM 22.101): Service principles
- [24] Common PCN Handset Specification (CPHS) v4.2

#### 1.3 **Document conventions**

Throughout the document, the GSM engines are referred to as ME (Mobile Equipment), MS (Mobile Station), TA (Terminal Adapter), DCE (Data Communication Equipment) or facsimile DCE (FAX modem, FAX board).

To control your GSM engine you can simply send AT Commands via its serial interface. The controlling device at the other end of the serial line is referred to as TE (Terminal Equipment), DTE (Data Terminal Equipment) or plainly 'the application' (probably running on an embedded system).

All abbreviations and acronyms used throughout this document are based on the GSM specifications. For definitions please refer to TR 100 350 V7.0.0 (1999-08), (GSM 01.04, version 7.0.0 release 1998).

#### 1.3.1 Quick reference table

|       |         | nand description includes a table similar to the example shown below. The table is intended as e to indicate the following functions:                               |
|-------|---------|----------------------------------------------------------------------------------------------------|
| PIN:  |         | AT command PIN protected?                                                                                                    |
|       |         | Yes                                                                                                    |
|       | 0       | No                                                                                                    |
|       | •       | Usage is dependent on conditions specified for the command, or not all command types are PIN protected (for example write command PIN protected, read command not). |
|       | Note:   | The table provided in Section 20.3, Available AT Commands and Dependency on SIM PIN uses the same symbols.                                                          |
| ASC0: | Is the  | AT command supported on the first physical serial interface ASC0?                                                                                                   |
|       | •       | Yes                                                                                                    |
|       | $\circ$ | No                                                                                                    |
| ASC1: | Is the  | AT command supported on the second physical serial interface ASC1?                                                                                                  |
|       |         | Yes                                                                                                    |
|       | $\cap$  | No                                                                                                    |

- USB: Is the AT command supported on the USB interface?
- MUXn: Is the AT command usable on the Multiplexer channels MUX1, MUX2, MUX3?
  - Yes
  - $\bigcirc$ No
  - AT command is usable, but under the restrictions specified in the section related to the command. Note: The columns MUX1, MUX2 and MUX3 are relevant only when the GSM engine operates in Mul-

tiplexer mode, that is, when the first physical serial interface is partitioned into 3 virtual channels by using the Multiplexer protocol. Usage is the same on ASC0 and MUX1.

- **+** Is the AT command supported in AIRPLANE mode?
  - Yes
  - $\bigcirc$
  - In AIRPLANE mode, not all described functions are available. For example, the test or read command is usable, the write or execute command is not. Furthermore, only some of the listed parameters can be changed in AIRPLANE mode. A typical example is AT^SCFG that controls different features.

Charge: Is the AT command supported in CHARGE ONLY mode?

- Yes
- 0
- AT command is usable, but under the restrictions specified in the section related to the command.

Last: If commands are concatenated, this AT command must be the last one.

- Yes
- No 0

Note: See also Section 1.4, AT Command Syntax for details on concatenated AT commands.

#### Example:

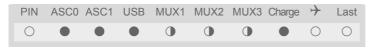

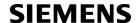

# 1.3.2 Superscript notation for parameters and values

Table 1.1: Symbols used to mark the type of parameters

| Parameter type | Meaning                              |
|----------------|--------------------------------------|
| <param/> (num) | Parameter value must be numeric type |
| <param/> (str) | Parameter value must be string type  |

 Table 1.2:
 Symbols used to indicate the correlations with other commands

| Parameter option | Meaning                                                                                                    |
|------------------|----------------------------------------------------------------------------------------------------|
| <param/> (&W)    | Parameter value will be stored with AT&W                                                                       |
| <param/> (&V)    | Parameter value will be displayed with AT&V                                                                    |
| <param/> (^SNFW) | Parameter value will be stored with AT^SNFW                                                                    |
| <param/> (+CSCS) | Parameter value has to be (is) coded according to current setting of <chset> (see AT+CSCS for details)</chset> |

 Table 1.3:
 Symbols used to mark different types of default values of parameters

| Value option          | Meaning                                                                      |
|-----------------------|------------------------------------------------------------------------------|
| [x]                   | Default value: if the parameter is omitted, the value 'x' will be assumed    |
| x <sup>(&amp;F)</sup> | Factory default value, will be restored to 'x' with AT&F                     |
| $\mathbf{x}^{(P)}$    | Powerup default value of a parameter which is not stored at power down       |
| $\mathbf{x}^{(D)}$    | Delivery default value of a parameter which cannot be restored automatically |

## 1.4 AT Command Syntax

Table 1.4: Types of AT commands and responses

| AT command type     | Syntax     | Function                                                                                                    |
|---------------------|------------|----------------------------------------------------------------------------------------------------|
| Test command        | AT+CXXX=?  | The mobile equipment returns the list of parameters and value ranges set with the corresponding Write command or by internal processes. |
| Read command        | AT+CXXX?   | This command returns the currently set value of the parameter or parameters.                                                            |
| Write command       | AT+CXXX=<> | This command sets user-definable parameter values.                                                                                      |
| Exec(ution) command | AT+CXXX    | The execution command reads non-variable parameters determined by internal processes in the GSM engine.                                 |

## 1.4.1 Using Parameters

- Optional parameters are enclosed in square brackets. If optional parameters are omitted, the current settings are used until you change them.
- Optional parameters or subparameters can be omitted unless they are followed by other parameters. If you want to omit a parameter in the middle of a string it must be replaced by a comma. See also example 1.
- A parameter value enclosed in square brackets represents the value that will be used if an optional parameter is omitted. See also example 2.
- When the parameter is a character string, e.g. <text> or <number>, the string must be enclosed in quotation marks, e.g. "Charlie Brown" or "+49030xxxx". Symbols in quotation marks will be recognized as strings.
- All spaces will be ignored when using strings without quotaton marks.
- It is possible to omit the leading zeros of strings which represent numbers.
- If an optional parameter of a V.250 command is omitted, its value is assumed to be 0.

#### Example 1: Omitting parameters in the middle of a string

```
AT+CCUG? Query current setting

+CCUG: 1,10,1
OK

AT+CCUG=,9 Set only the middle parameter
OK

AT+CCUG? Query new setting
+CCUG: 1,9,1
OK
```

Example 2: Using default parameter values for optional parameters

| AT+CFUN=7,0 | Activate CYCLIC SLEEP mode, don't reset ME      |
|-------------|-------------------------------------------------|
| OK          |                                                 |
| AT+CFUN?    | Query ME mode                                   |
| +CFUN: 7    |                                                 |
| OK          |                                                 |
| AT+CFUN=    | Set ME back to normal (default parameters: 1,0) |
| OK          |                                                 |
| +CFUN: 1    |                                                 |
| OK          |                                                 |

## 1.4.2 Combining AT commands on the same command line

You may enter several AT commands on the same line. This eliminates the need to type the "AT" or "at" prefix before each command. Instead, it is only needed once at the beginning of the command line. Use a semicolon as command delimiter.

The table below lists the AT commands you cannot enter together with other commands on the same line. Otherwise, the responses may not be in the expected order.

| AT command type            | Comment                             |
|----------------------------|-------------------------------------|
| V.250 commands             | with FAX commands (Prefix AT+F)     |
| GSM 7.07 commands          | with Siemens commands, Prefix AT^S) |
| GSM 7.05 commands (SMS)    | To be used standalone               |
| Commands starting with AT& | To be used standalone               |
| AT+IPR                     | To be used standalone               |

Note: When concatenating AT commands please keep in mind that the sequence of processing may be different from the sequential order of command input. Therefore, if the consecutive order of the issued commands and the associated responses is your concern, avoid concatenating commands on the same line.

## 1.5 Supported character sets

The ME supports two character sets: GSM 03.38 (7 bit, also referred to as GSM alphabet or SMS alphabet) and UCS2 (16 bit, refer to ISO/IEC 10646). See AT+CSCS for information about selecting the character set. Character tables can be found below.

#### Explanation of terms

- International Reference Alphabet (IRA)
  - IRA means that one byte is displayed as two characters in hexadecimal format. For example, the byte 0x36 (decimal 54) is displayed as "36" (two characters). IRA is used here for input 8-bit or 16-bit data via terminal devices using text mode. This means only characters 'A'..F','a'..'f' and '0'..'9' are valid.
- Escape sequences
  - The escape sequence used within a text coded in the GSM default alphabet (0x1B) must be correctly interpreted by the TE, both for character input and output. To the module, an escape sequence appears like any other byte received or sent.
- · Terminal Adapter (TA)
  - TA is used equivalent to Mobile Equipment (ME) which stands for the GSM module described here. It uses GSM default alphabet as its character set.
- Terminal Equipment (TE)
  - TE is the device connected to the TA via serial interface. In most cases TE is an ANSI/ASCII terminal that does not fully support the GSM default alphabet, for example MS Hyperterminal.
- · TE Character Set
  - The character set currently used by Terminal Equipment is selected with AT+CSCS.
- · Data Coding Scheme (dcs)
  - DCS is part of a short message and is saved on the SIM. When writing a short message to the SIM in text mode, the dcs stored with AT+CSMP is used and determines the coded character set.

The behavior when encountering characters, that are not valid characters of the supported alphabets, is undefined.

Due to the constraints described below it is recommended to prefer the USC2 alphabet in any external application.

If the GSM alphabet is selected all characters sent over the serial line (between TE and TA) are in the range from 0 to 127 (7 Bit range). CAUTION: ASCII alphabet (TE) is not GSM alphabet (TA/ME)!

Several problems resulting from the use of GSM alphabet with ASCII terminal equipment:

- "@" character with GSM alphabet value 0 is not printable by an ASCII terminal program (e.g. Microsoft© Hyperterminal®).
- "@" character with GSM alphabet value 0 will terminate any C string! This is because the 0 is defined as C string end tag. Therefore, the GSM Null character may cause problems on application level when using a 'C'-function as "strlen()". This can be avoided if it is represented by an escape sequence as shown in the table below.
  - By the way, this may be the reason why even network providers often replace "@"with "@=\*" in their SIM application.
- Other characters of the GSM alphabet are misinterpreted by an ASCII terminal program. For example, GSM "ö" (as in "Börse") is assumed to be "|" in ASCII, thus resulting in "B|rse". This is because both alphabets mean different characters with values hex. 7C or 00 and so on.
- In addition, decimal 17 and 19 which are used as XON/XOFF control characters when software flow control is activated, are interpreted as normal characters in the GSM alphabet.

When you write characters differently coded in ASCII and GSM (e.g. Ä, Ö, Ü), you need to enter escape sequences. Such a character is translated into the corresponding GSM character value and, when output later, the GSM character value can be presented. Any ASCII terminal then will show wrong responses.

 Table 1.5:
 Examples for character definitions depending on alphabet

| GSM 03.38 character | GSM character hex. value | Corresponding ASCII character | ASCII<br>Esc sequence | Hex Esc sequence |
|---------------------|--------------------------|-------------------------------|-----------------------|------------------|
| Ö                   | 5C                       | ١                             | \5C                   | 5C 35 43         |
| "                   | 22                       | п                             | \22                   | 5C 32 32         |
| Ò                   | 08                       | BSP                           | \08                   | 5C 30 38         |
| @                   | 00                       | NULL                          | \00                   | 5C 30 30         |

CAUTION: Often, the editors of terminal programs do not recognize escape sequences. In this case, an escape sequence will be handled as normal characters. The most common workaround to this problem is to write a script which includes a decimal code instead of an escape sequence. This way you can write, for example, short messages which may contain differently coded characters.

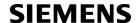

# 1.5.1 GSM alphabet tables and UCS2 character values

This section provides tables for the GSM 03.38 alphabet supported by the ME. Below any GSM character find the corresponding two byte character value of the UCS2 alphabet.

|    |                       | 4-1-14 |    | b7    | 0                        | 0         | 0          | 0         | 1         | 1          | 1         | 1         |
|----|-----------------------|--------|----|-------|--------------------------|-----------|------------|-----------|-----------|------------|-----------|-----------|
| 1  | haracter<br>3.38 alpł |        |    | b6    | 0                        | 0         | 1          | 1         | 0         | 0          | 1         | 1         |
|    |                       |        |    | b5    | 0                        | 1         | 0          | 1         | 0         | 1          | 0         | 1         |
| b4 | b3                    | b2     | b1 |       | 0                        | 1         | 2          | 3         | 4         | 5          | 6         | 7         |
| 0  | 0                     | 0      | 0  | 0     | @<br>0040                | 0394      | SP<br>0020 | 0<br>0030 | i<br>00A1 | P<br>0050  | ¿<br>OOBF | р<br>0070 |
| 0  | 0                     | 0      | 1  | 1     | £<br>00A3                | _<br>005F | !<br>0021  | 1<br>0031 | A<br>0041 | Q<br>0051  | a<br>0061 | q<br>0071 |
| 0  | 0                     | 1      | 0  | 2     | \$<br>0024               | 03A6      | "<br>0022  | 2<br>0032 | B<br>0042 | R<br>0052  | b<br>0062 | r<br>0072 |
| 0  | 0                     | 1      | 1  | 3     | ¥<br>00A5                | 0393      | #<br>0023  | 3<br>0033 | C<br>0043 | S<br>0053  | c<br>0063 | s<br>0073 |
| 0  | 1                     | 0      | 0  | 4     | è<br>00E8                | 039B      | ×<br>00A4  | 4<br>0034 | D<br>0044 | T<br>0054  | d<br>0064 | t<br>0074 |
| 0  | 1                     | 0      | 1  | 5     | é<br>00E9                | 03A9      | %<br>0025  | 5<br>0035 | E<br>0045 | U<br>0055  | e<br>0065 | u<br>0075 |
| 0  | 1                     | 1      | 0  | 6     | ù<br>00F9                | 03A0      | &<br>0026  | 6<br>0036 | F<br>0046 | V<br>0056  | f<br>0066 | v<br>0076 |
| 0  | 1                     | 1      | 1  | 7     | ì<br>00EC                | 03A8      | 0027       | 7<br>0037 | G<br>0047 | VV<br>0057 | g<br>0067 | w<br>0077 |
| 1  | 0                     | 0      | 0  | 8     | ò<br>00F2                | 03A3      | (<br>0028  | 8<br>0038 | H<br>0048 | X<br>0058  | h<br>0068 | ×<br>0078 |
| 1  | 0                     | 0      | 1  | 9     | ç<br>00C7                | 0398      | )<br>0029  | 9<br>0039 | I<br>0049 | Y<br>0059  | i<br>0069 | y<br>0079 |
| 1  | 0                     | 1      | 0  | 10 /A | LF<br>[LF] <sup>2)</sup> |           | *<br>002A  | :<br>003A | J<br>004A | Z<br>005A  | j<br>006A | z<br>007A |
| 1  | 0                     | 1      | 1  | 11 /B | Ø<br>00D8                | 1)        | +<br>002B  | ;<br>003B | K<br>004B | Ä<br>00C4  | k<br>006B | ä<br>00E4 |
| 1  | 1                     | 0      | 0  | 12 /C | ø<br>00F8                | Æ<br>00C6 | 002C       | <<br>003¢ | L<br>004C | Ö<br>00D6  | 006C      | ö<br>00F6 |
| 1  | 1                     | 0      | 1  | 13 /D | CR<br>[CR] <sup>2)</sup> | æ<br>00E6 | -<br>002D  | =<br>003D | М<br>004D | Ñ<br>00D1  | m<br>006D | ñ<br>00F1 |
| 1  | 1                     | 1      | 0  | 14/E  | A<br>00C5                | ß<br>OODF | 002E       | ><br>003E | N<br>004E | Ü<br>OODC  | n<br>006E | ü<br>OOFC |
| 1  | 1                     | 1      | 1  | 15 /F | å<br>00E5                | É<br>00C9 | /<br>002F  | ?<br>003F | 0<br>004F | §<br>00A7  | o<br>006F | à<br>00E0 |

Figure 1.1: Main character table of GSM 03.38 alphabet

<sup>1)</sup> This code is an escape to the following extension of the 7 bit default alphabet table.

<sup>2)</sup> This code is not a printable character and therefore not defined for the UCS2 alphabet. It shall be treated as the accompanying control character.

|                 |                     |                     |          | b7            | 0         | 0         | 0         | 0         | 1                   | 1 | 1          | 1 |
|-----------------|---------------------|---------------------|----------|---------------|-----------|-----------|-----------|-----------|---------------------|---|------------|---|
| Extens<br>GSM 0 | ion cha<br>3.38 al‡ | ıracter t<br>ohabet | table of | b6            | 0         | 0         | 1         | 1         | 0                   | 0 | 1          | 1 |
|                 |                     |                     |          | b5            | 0         | 1         | 0         | 1         | 0                   | 1 | 0          | 1 |
| b4              | b3                  | b2                  | b1       |               | 0         | 1         | 2         | 3         | 4                   | 5 | 6          | 7 |
| 0               | 0                   | 0                   | 0        | 0             |           |           |           |           | <br> <br> <br> <br> |   |            |   |
| 0               | 0                   | 0                   | 1        | 1             |           |           |           |           |                     |   |            |   |
| 0               | 0                   | 1                   | 0        | 2             |           |           |           |           |                     |   |            |   |
| 0               | 0                   | 1                   | 1        | 3             |           |           |           |           |                     |   |            |   |
| 0               | 1                   | 0                   | 0        | 4             |           | ^<br>005E |           |           |                     |   |            |   |
| 0               | 1                   | 0                   | 1        | 5             |           |           |           |           |                     |   | €3<br>20AC |   |
| 0               | 1                   | 1                   | 0        | 6             |           |           |           |           |                     |   |            |   |
| 0               | 1                   | 1                   | 1        | 7             |           |           |           |           |                     |   |            |   |
| 1               | 0                   | 0                   | 0        | 8             |           |           | {<br>007B |           |                     |   |            |   |
| 1               | 0                   | 0                   | 1        | 9             |           |           | }<br>007D |           |                     |   |            |   |
| 1               | 0                   | 1                   | 0        | 10 /A         | ى<br>[LF] |           |           |           |                     |   |            |   |
| 1               | 0                   | 1                   | 1        | 11 /B         |           | ħ         |           |           |                     |   |            |   |
| 1               | 1                   | 0                   | 0        | 12 <i>I</i> C |           |           |           | [<br>005B |                     |   |            |   |
| 1               | 1                   | 0                   | 1        | 13 /D         |           |           |           | ~<br>007E |                     |   |            |   |
| 1               | 1                   | 1                   | 0        | 14 /E         |           |           |           | ]<br>005D |                     |   |            |   |
| 1               | 1                   | 1                   | 1        | 15 <i>I</i> F |           |           | \<br>005C |           |                     |   |            |   |

Figure 1.2: Extension character table of GSM 03.38 alphabet

- 1) This code value is reserved for the extension to another extension table. On receipt of this code, a receiving entity shall display a space until another extension table is defined.
- 2) This code represents the EURO currency symbol. The code value is the one used for the character 'e'. Therefore a receiving entity which is incapable of displaying the EURO currency symbol will display the character 'e' instead.
- 3) This code is defined as a Page Break character and may be used for example in compressed CBS messages. Any mobile which does not understand the 7 bit default alphabet table extension mechanism will treat this character as Line Feed.

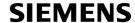

In the event that an MS receives a code where a symbol is not represented in Figure 1.2, Extension character table of GSM 03.38 alphabet the MS shall display the character shown in the main default 7 bit alphabet table (see Figure 1.1, Main character table of GSM 03.38 alphabet).

## 1.5.2 UCS2 and GSM data coding and conversion for SMS text mode

This section provides basic information on how to handle input and output character conversion for SMS text mode and Remote-SAT if internal (TA) and external (TE) character representation differ, i.e. if the Data Coding Scheme and the TE character use different coding.

## 1.5.2.1 Implementing output of SIM data to Terminal (direction TA to TE)

| Used character set | DCS = 7 bit      | DCS = 8 bit        | DCS = 16 bit      |
|--------------------|------------------|--------------------|-------------------|
|                    | GSM              | Data               | UCS2              |
| GSM                | Case 1           | Case 2             | Case 3            |
|                    | GSM (1:1)        | 8 bit to IRA (1:2) | UCS2 to IRA (2:4) |
| UCS2               | Case 4           | Case 5             | Case 6            |
|                    | GSM to IRA (1:4) | 8 bit to IRA (1:4) | UCS2 to IRA (2:4) |

Note: The ratio of SIM bytes to output bytes is given in parentheses.

#### Case 1

Every GSM character is sent to TE as it is (8-bit value with highest bit set to zero).

Example: 47'H, 53'H, 4D'H  $\rightarrow$  47'H, 53'H, 4D'H, displayed as "GSM"

#### Case 2

Every data byte will is sent to TE as 2 IRA characters each representing a halfbyte.

Example: B8'H (184 decimal) → 42'H, 38'H, displayed as "B8"

#### Case 3

Every 16-bit UCS2 value is sent to TE as 4 IRA characters.

Example: C4xA7'H (50343 decimal)  $\rightarrow$  43'H, 34'H, 41'H, 37'H, displayed as "C4A7"

Problem: An odd number of bytes leads to an error because there are always two bytes needed for each USC2

character

#### Case 4

Every GSM character is sent to TE as 4 IRA characters to show UCS2 in text mode.

Example: 41'H ("A")  $\rightarrow$  30'H, 30'H, 34'H, 31'H, displayed as "0041"

#### Case 5

Every data byte is sent to TE as IRA representation of UCS2 (similar to case 4).

Example: B2'H  $\rightarrow$  30'H, 30'H, 42'H, 32'H, displayed as "00B2"

#### Case 6

Every 16-bit value is sent to TE as IRA representation of it. It is assumed that number of bytes is even.

Example: C3x46'H  $\rightarrow$  43'H, 33'H, 34'H, 36'H, displayed as "C346"

## 1.5.2.2 Implementing input of Terminal data to SIM (direction TE to TA)

| Used character set | DCS = 7 bit         | DCS = 8 bit                  | DCS = 16 bit               |
|--------------------|---------------------|------------------------------|----------------------------|
|                    | GSM                 | Data                         | UCS2                       |
| GSM                | Case 1<br>GSM (1:1) | Case 2<br>IRA to 8 bit (2:1) | Case 3 IRA to 16 bit (4:2) |
| UCS2               | Case 4              | Case 5                       | Case 6                     |
|                    | UCS2 to GSM (4:1)   | UCS2 to 8 bit (4:1)          | UCS2 to 16 bit (4:2)       |

Note: The ratio between the number of input characters and bytes stored on the SIM is given in parentheses.

#### Case 1

Every character is sent from TE to TA as GSM character (or ASCII with Hyperterminal).

Character value must be in range from 0 to 127 because of 7-bit GSM alphabet.

To reach maximum SMS text length of 160 characters in 140 bytes space characters will be compressed on SIM. This must be set using the parameter <dcs> of AT+CSMP (add 64).

Example: "ABCDEFGH" typed is sent and stored uncompressed as  $\rightarrow$  4142434445464748'H (stored compressed as 41E19058341E91'H)

#### Case 2

Every data byte is sent to TA as 2 IRA characters.

Maximum text length is 280 IRA characters which will be converted into 140 bytes SMS binary user data Example: "C8" typed is sent as 43'H,  $38'H \rightarrow$  stored as C8'H

#### Case 3

Every 16-bit value is sent to TA as 4 IRA characters.

Maximum text length is 280 IRA characters which will be converted into 70 UCS2 characters (16-bit each) Number of IRA characters must be a multiple of four because always 4 half bytes are needed for a 16-bit value Example: "D2C8" typed is sent as 44'H, 32'H, 43'H, 38'H → stored as D2C8'H

### Case 4

Every GSM character is sent to TA as 4 IRA characters representing one UCS2 character.

Example: To store text "ABC" using UCS2 character set you have to type "004100420043".

This is sent as 30'H,30'H,34'H,31'H, 30'H,30'H,32'H, 30'H,30'H,34'H,33'H  $\rightarrow$  detected as IRA representation of 3 UCS2 characters, converted to GSM character set and stored as 41'H, 42'H, 43'H.

Maximum input is 640 IRA characters repesenting 160 UCS2 characters when compression is active. These are converted to 160 GSM 7-bit characters.

Without compression only 140 GSM characters can be stored which are put in as 560 IRA characters.

Values of UCS2 characters must be smaller than 80'H (128 decimal) to be valid GSM characters.

Number of IRA characters must be a multiple of four. Problems:

- "41" → Error, there are four IRA characters (two bytes) needed
- "0000" → Error, not an UCS2 character
- "4142"  $\rightarrow$  Error, value of UCS2 character > 7F'H
- "008B" → Error, value of UCS2 character > 7F'H
   This affects the maximum input length of a string)

#### Case 5

Every UCS2 character is sent as 4 IRA characters and is converted into two 8-bit values. This means that the first two characters have to be '00'.

Example: UCS2 character 009F'H typed as "009F" is sent as 30'H,30'H,39'H,46'H  $\rightarrow$  converted into 8-bit value 9F'H.

Maximum number of UCS2 characters is 140 which are represented by 560 IRA characters. Number of IRA characters must be a multiple of four.

#### Case 6

Every UCS2 character is sent as 4 IRA characters each and is converted into a 16-bit value again.

Example: UCS2 character 9F3A'H typed as "9F3A" is sent as 39'H,46'H,33'H,41'H → converted into 9F3A'H. Maximum number of UCS2 characters is 70 which are represented by 280 IRA characters. Number of IRA characters must be a multiple of four.

Invalid UCS2 values must be prevented.

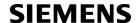

## 1.6 Serial Interface Flow Control

Flow control is essential to prevent loss of data or avoid errors when, in a data or fax call, the sending device is transferring data faster than the receiving side is ready to accept. When the receiving buffer reaches its capacity, the receiving device should be capable to cause the sending device to pause until it catches up.

There are basically two approaches to regulate data flow: Software flow control and hardware flow control. The High Watermark of the input/output buffer should be set to approximately 60% of the total buffer size. The Low Watermark is recommended to be about 30%. The data flow should be stopped when the capacity rises close to the High Watermark and resumed when it drops below the Low Watermark. The time required to cause stop and go results in a hysteresis between the High and Low Watermarks.

During Multiplex mode (AT+CMUX) it is recommended to use hardware flow control.

## 1.6.1 Software Flow Control (XON/OFF Handshake)

Software flow control sends different characters to stop (XOFF, decimal 19) and resume (XON, decimal 17) data flow. The only advantage of software flow control is that three wires would be sufficient on the serial interface.

## 1.6.2 Hardware Flow Control (RTS/CTS Handshake)

Hardware flow control sets or resets the RTS/CTS wires. This approach is faster and more reliable, and therefore, the better choice. When the High Watermark is reached, CTS is set inactive until the transfer from the buffer has completed. When the Low Watermark is passed, CTS goes active again.

To achieve smooth data flow, ensure that the RTS/CTS lines are present on your application platform. The application should include options to enable RTS/CTS handshake with the GSM engine. This needs to be done with the AT command AT\Q3 - it is not sufficient to set RTS/CTS handshake in the used Terminal program only.

The default setting of the GSM engine is AT\Q0 (no flow control) which must be altered to AT\Q3 (RTS/CTS hardware handshake on). The setting is stored volatile and must be restored each time after the GSM engine was switched off.

AT\Q has no read command. To verify the current setting of AT\Q, simply check the settings of the active profile with AT&V.

Often, fax programs run an intialization procedure when started up. The intialization commonly includes enabling RTS/CTS hardware handshake, eliminating the need to set  $AT \Q3$  once again. However, before setting up a CSD call, you are advised to check that RTS/CTS handshake is set.

RTS/CTS hardware handshake must also be set if you want to take advantage of the CYCLIC SLEEP modes. For further details refer to AT+CFUN.

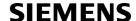

### 1.7 Unsolicited Result Code Presentation

URC stands for Unsolicited Result Code and is a report message issued by the ME without being requested by the TE, i.e. a URC is issued automatically when a certain event occurs. Hence, a URC is not issued as part of the response related to an executed AT command.

Typical events leading to URCs are incoming calls ("RING"), waiting calls, received short messages, changes in temperature, network registration etc.

A list of all URCs can be found in Section 20.7, Summary of Unsolicited Result Codes (URC).

To announce a pending URC transmission the ME will do the following:

- The ME activates its RING line (logic "1") for 1 second, i.e. the RING line changes to the physical "Low" level.
   This allows the TE to stay in power saving mode until an ME related event requests service.
   If several URCs occur coincidently or in quick succession each URC triggers the RING line independently,
  - although the line will not be deactivated between each URC. As a result, the RING line may stay low for more than 1 second.
  - If an incoming call is answered within less than 1 second (with ATA or if autoanswering is set to ATS 0=1) than the RING line will be deactivated earlier.
  - The "^SHUTDOWN" URC will not activate the RING line.
- If the AT command interface is busy a "BREAK" will be sent immediately but the URC will not be issued until
  the line is free. This may happen if the URC is pending in the following cases:
  - During the processing of an AT command (i.e. the time after the TE echoes back the first character "A" of an AT command just sent by itself until the ME responds with "OK" or "ERROR").
  - During a data call.

Please note that AT command settings may be necessary to enable in-band signaling, e.g. refer to AT+CMER or AT+CNMI.

It is strongly recommended to use the multiplex mode to map logical communication channels onto the serial line of the MC75, for details refer to [5] and AT command AT+CMUX. Doing so it is possible to use one channel to still process URCs while having a data call active on another.

For most of these messages, the ME needs to be configured whether or not to send a URC. Depending on the AT command, the URC presentation mode can be saved to the user defined profile (see AT&W), or needs to be activated every time you reboot the ME. Several URCs are not user definable, such as "^SYSSTART", "^SYSSTART", "^SHUTDOWN"

If autobauding is enabled (as factory default mode or set with AT+IPR=0), URCs generated after restart will be output with 57600 bps until the ME has detected the current bit rate. The URCs "^SYSSTART", "^SYSSTART <text>", however, are not presented at all. For details please refer to Section 4.9.1, Autobauding. To avoid problems we recommend to configure a fixed bit rate rather than using autobauding.

# 1.7.1 Communication between Customer Application and MC75

Leaving hardware flow control unconsidered the Customer Application (TE) is coupled with the MC75 (ME) via a receive and a transmit line.

Since both lines are driven by independent devices collisions may (and will) happen, i.e. while the TE issues an AT command the MC75 starts sending an URC. This will probably lead to the TE's misinterpretation of the URC being part of the AT command's response.

To avoid this conflict the following measures must be taken:

- If an AT command is finished (with "OK" or "ERROR") the TE shall always wait at least 100 milliseconds before sending the next one.
  - This gives the MC75 the opportunity to transmit pending URCs and get necessary service.
  - Note that some AT commands may require more delay after "OK" or "ERROR" response, refer to the following command specifications for details.
- The TE shall communicate with the MC75 using activated echo (ATE1), i.e. the MC75 echoes characters received from the TE.
  - Hence, when the TE receives the echo of the first character "A" of the AT command just sent by itself it has control both over the receive and the transmit paths.

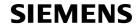

# 1.8 Common PCN Handset Specification (CPHS)

The ME provides features to implement a device following the prerequisites of the Common PCN Handset Specification (CPHS) Phase 2.

| CPHS Feature                              | Description/Remarks                                                                                                    | AT command                                                    |
|-------------------------------------------|----------------------------------------------------------------------------------------------------|---------------------------------------------------------------|
| Alternate Line Service                    | Using two phone numbers with one SIM card.                                                                                | AT^SALS                                                       |
| Voice Message Waiting Indication          | Indicate the receipt of a short message coded as Voice Message Waiting Indicator as defined by the CPHS Phase 2 standard. | AT^SIND,<br>AT+CMER, indicators<br>"vmwait1" and<br>"vmwait2" |
| Operator (Service provider) name from SIM | Read specific Elementary Files (6F14h, 6F18h) from SIM.                                                                   | AT+CRSM                                                       |
| Network and Service Provider Lock         | Lock/Unlock an ME to specific HPLMN and service provider.                                                                 | AT+CLCK,<br>(AT+CPIN)                                         |
| Call Forwarding                           | Get and set diverted call status. Access specific Elementary File (6F13h) from SIM.                                       | AT+CCFC, AT+CRSM                                              |
| Customer Service Profile (CSP)            | Setting services and their menu entries depending on customer profiles.                                                   | AT+CRSM                                                       |
| Information numbers                       | Hierarchically structured service numbers phonebook on SIM according to CPHS 4.2 (mandatory).                             | AT+CRSM                                                       |

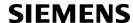

## 1.9 Errors and Messages

The command result codes "+CME ERROR: <err>" and "+CMS ERROR: <err>" indicate errors related to mobile equipment or network functionality.

The format of <err> can be either numeric or verbose and is selectable via AT+CMEE.

A result error code terminates the execution of the command and prevents the execution of all remaining commands that may follow on the same command line. If so, neither "ERROR" nor "OK" result codes are returned for these commands. A 30 seconds timeout will deliver "ERROR" when the input of a command is not complete.

Using the wrong command syntax may result in errors: For example, using the execute command syntax although the command has no execute format, causes "ERROR" to be returned. Likewise, using the write command syntax although the command has no write format causes "+CME ERROR: <err>
"to be returned."

#### See also:

- Section 2.12.1, CME/CMS Error Code Overview
- Section 2.5.1, Verbose and numeric result codes
- Section 3.4, AT+CEER

# 2. Configuration Commands

The AT Commands described in this chapter allow the external application to determine the MC75's behaviour under various conditions.

## 2.1 AT&F Set all current parameters to manufacturer defaults

AT&F sets all current parameters to the manufacturer defined profile. All defined GPRS contexts which are not activated or not online will be undefined (see AT+CGDCONT).

### Syntax

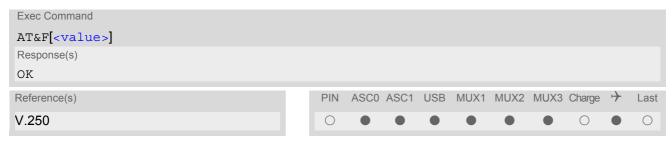

## **Parameter Description**

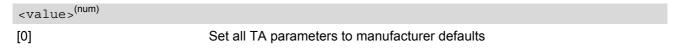

#### Notes

- List of parameters reset to manufacturer default can be found in Section 20.6, Factory Default Settings Restorable with AT&F.
- In addition to the default profile, you can store an individual one with AT&W. To alternate between the two profiles enter either ATZ (loads user profile) or AT&F (restores factory profile).
- Every ongoing or incoming call will be terminated.

## 2.2 AT&V Display current configuration

AT&V returns the current parameter setting. The configuration varies depending on whether or not PIN authentication has been done and whether or not Multiplex mode is enabled (see AT+CMUX).

### Syntax

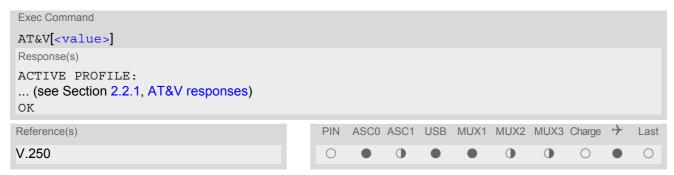

## **Parameter Description**

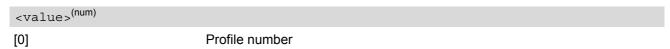

### **Notes**

- The value of \Q (flow control) is also determined by the AT+IFC command. In case the value set by AT+IFC cannot be represented by a \Q equivalent, \Q255 will be displayed.
- The parameters of AT^SMGO can only be displayed after the SMS data from the SIM have been read successfully for the first time. Reading starts after successful SIM authentication has been performed, and may take up to 30 seconds depending on the SIM used. While the read process is in progress, an attempt to read the parameter will result in empty values.
- The parameter of AT+CSDH will only be displayed in SMS text mode, see AT+CMGF.

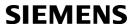

# 2.2.1 AT&V responses

The following tables show four different kinds of responses depending on whether or not the PIN is entered and whether or not the Multiplex mode is enabled (see AT+CMUX).

Table 2.1: Current configuration on ASC0 / MUX channel 1 (example)

| PIN authentication done                                                                                                    | No PIN authentication                                                                                                    |
|----------------------------------------------------------------------------------------------------|----------------------------------------------------------------------------------------------------|
| ACTIVE PROFILE: E1 Q0 V1 X4 &C1 &D2 &S0 \Q0 \V1 S0:000 S3:013 S4:010 S5:008 S6:000 S7:060 S8:000 S10:002 S18:000 +CBST: 7,0,1 +CRLP: 61,61,78,6 +CR: 0 +FCLASS: 0 +CRC: 0 +CMGF: 0 +CNMI: 0,0,0,0,1 +ICF: 3 +IFC: 0,0 +ILRR: 0 +IPR: 115200 +CMEE: 2 ^SMGO: 0,0 +CSMS: 0,1,1,1 ^SACM: 0,"0000000","0000000" ^SLCC: 0 ^SCKS: 0,1 ^SSET: 0 +CREG: 0,1 +CLIP: 0,2 +CAOC: 0 +COPS: 0,0,"operator" +CGSMS: 3 OK | ACTIVE PROFILE: E1 Q0 V1 X4 &C1 &D2 &S0 \Q0 \V1 S0:000 S3:013 S4:010 S5:008 S6:000 S7:060 S8:000 S10:002 S18:000 +CBST: 7,0,1 +CRLP: 61,61,78,6 +CR: 0 +FCLASS: 0 +ICF: 3 +IFC: 0,0 +ILRR: 0 +IPR: 115200 +CMEE: 2 ^SCKS: 0,1 ^SSET: 0 OK |

Table 2.2: Current configuration on ASC1 and MUX channels 2 and 3 (example)

| PIN authentication done                                                                                                    | No PIN authentication                                                                                                    |
|----------------------------------------------------------------------------------------------------|----------------------------------------------------------------------------------------------------|
| ACTIVE PROFILE: E1 Q0 V1 X4 &C1 &D0 &S0 \Q0 S0:000 S3:013 S4:010 S5:008 +CR: 0 +CRC: 0 +CRGF: 0 +CSDH: 0 +CNMI: 0,0,0,0,1 +ICF: 3 +IFC: 0,0 +ILRR: 0 +IPR: 115200 +CMEE: 2 ^SMGO: 0,0 +CSMS: 0,1,1,1 ^SACM: 0,"0000000","0000000" ^SLCC: 0 ^SCKS: 0,1 ^SSET: 0 +CREG: 0,1 +CLIP: 0,2 +CAOC: 0 +COPS: 0,0,"operator" +CGSMS: 3 OK | ACTIVE PROFILE: E1 Q0 V1 X4 &C1 &D0 &S0 \Q0 S0:000 S3:013 S4:010 S5:008 +CR: 0 +ICF: 3 +IFC: 0,0 +ILRR: 0 +IPR: 115200 +CMEE: 2 ^SCKS: 0,1 ^SSET: 0 +CGSMS: 3 OK |

# 2.3 AT&W Stores current configuration to user defined profile

AT&W stores the currently set parameters to a user defined profile in the non-volatile memory.

#### Syntax

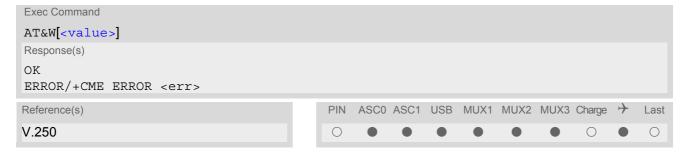

## **Parameter Description**

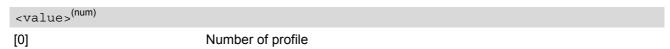

### Notes

- The user defined profile will be restored automatically after power-up. Use ATZ to restore user profile and AT&F to restore factory settings. Until the first use of AT&W, ATZ works as AT&F.
- AT&W stores all global settings and the current local settings of the interface, on which the command is executed.
- A list of parameters stored to the user profile can be found in Section 20.5, AT Command Settings storable with AT&W.

# 2.4 ATQ Set result code presentation mode

This parameter setting determines whether or not the TA transmits any result code to the TE. Information text transmitted in response is not affected by this setting.

## **Syntax**

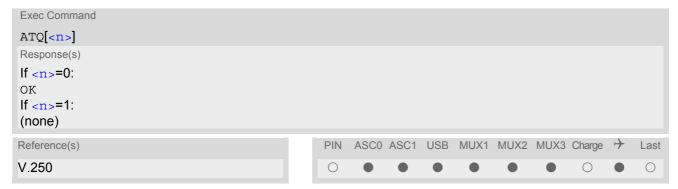

## **Parameter Description**

| <n $>$ (num)(&W)(&V)    |                                                 |
|-------------------------|-------------------------------------------------|
| [0] <sup>(&amp;F)</sup> | DCE transmits result code                       |
| 1                       | Result codes are suppressed and not transmitted |

## 2.5 ATV Set result code format mode

This command determines the contents of header and trailer transmitted with AT command result codes and information responses. Possible responses are described in Section 2.5.1, Verbose and numeric result codes.

## **Syntax**

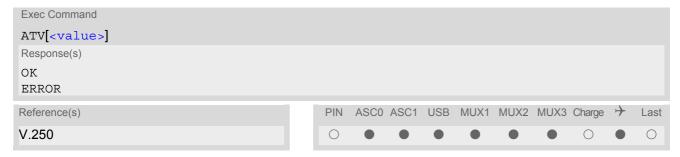

## **Parameter Description**

| <value>(num)(&amp;W)(&amp;V)</value> |                                                                                                    |
|--------------------------------------|----------------------------------------------------------------------------------------------------|
| [0]                                  | Information response: <text><cr><lf> Short result code format: <numeric code=""><cr></cr></numeric></lf></cr></text>                                    |
| 1 <sup>(&amp;F)</sup>                | Information response: <cr><lf><text><cr><lf> Long result code format: <cr><lf><verbose code=""><cr></cr></verbose></lf></cr></lf></cr></text></lf></cr> |

## 2.5.1 Verbose and numeric result codes

| Verbose format    | Numeric format | Meaning                                       |
|-------------------|----------------|-----------------------------------------------|
| OK                | 0              | Command executed, no errors                   |
| CONNECT           | 1              | Link established                              |
| RING              | 2              | Ring detected                                 |
| NO CARRIER        | 3              | Link not established or disconnected          |
| ERROR             | 4              | Invalid command or command line too long      |
| NO DIALTONE       | 6              | No dial tone, dialling impossible, wrong mode |
| BUSY              | 7              | Remote station busy                           |
| CONNECT 2400/RLP  | 47             | Link with 2400 bps and Radio Link Protocol    |
| CONNECT 4800/RLP  | 48             | Link with 4800 bps and Radio Link Protocol    |
| CONNECT 9600/RLP  | 49             | Link with 9600 bps and Radio Link Protocol    |
| CONNECT 14400/RLP | 50             | Link with 14400 bps and Radio Link Protocol   |
| ALERTING          |                | Alerting at called phone                      |
| DIALING           |                | Mobile phone is dialing                       |

# 2.6 ATX Set CONNECT result code format and call monitoring

ATX determines whether or not the TA detects the presence of dial tone and busy signal and whether or not TA transmits particular result codes.

## **Syntax**

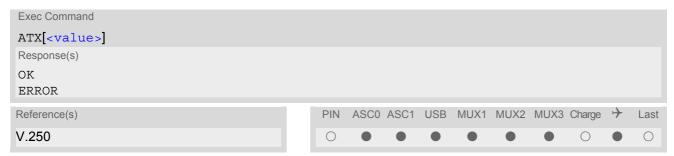

## **Parameter Description**

| <value>(num)(&amp;W)(&amp;V)</value> |                                                                                                    |
|--------------------------------------|----------------------------------------------------------------------------------------------------|
| [0]                                  | CONNECT result code only returned, dial tone and busy detection are both disabled.                      |
| 1                                    | CONNECT <text> result code only returned, dial tone and busy detection are both disabled.</text>        |
| 2                                    | CONNECT <text> result code returned, dial tone detection is enabled, busy detection is disabled.</text> |
| 3                                    | CONNECT <text> result code returned, dial tone detection is disabled, busy detection is enabled.</text> |
| 4 <sup>(&amp;F)</sup>                | CONNECT <text> result code returned, dial tone and busy detection are both enabled.</text>              |

## 2.7 AT\V Set CONNECT result code format

## **Syntax**

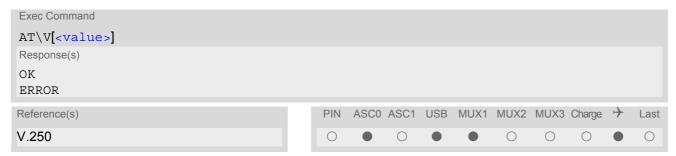

## **Parameter Description**

| <value>(num)(&amp;W)(&amp;V)</value> |                                                                |
|--------------------------------------|----------------------------------------------------------------|
| [0]                                  | CONNECT <text> result code returned without RLP trailer</text> |
| 1 <sup>(&amp;F)</sup>                | CONNECT <text> result code returned with RLP trailer</text>    |

### **Notes**

- · For circuit switched data calls only.
- Output only if ATX parameter is set with value > 0.

## 2.8 ATZ Set all current parameters to user defined profile

ATZ sets all current parameters to the user profile stored with AT&W. If a connection is in progress, it will be terminated.

All defined GPRS contexts which are not activated or not online will be undefined (see AT+CGDCONT, AT+CGQREQ and AT+CGQMIN command).

The user defined profile is stored to the non-volatile memory.

## **Syntax**

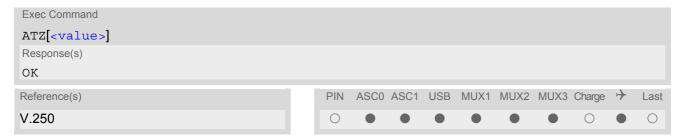

## Parameter Description

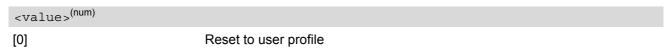

### **Notes**

- First the profile will be set to factory default (see AT&F). If there is a valid user profile (stored with AT&W), this profile will be loaded afterwards.
- Any additional commands on the same command line may be ignored. A delay of 300 ms is required before next command is sent, otherwise "OK" response may be corrupted.

# 2.9 AT+CFUN Set phone functionality

The AT+CFUN command serves to control the functionality level of the ME. It can be used to reset the ME, to choose one of the SLEEP modes or to return to full functionality.

Intended for power saving, SLEEP mode reduces the functionality of the ME to a minimum and thus minimizes the current consumption. SLEEP mode falls in two categories:

- NON-CYCLIC SLEEP mode <fun>=0
- and CYCLIC SLEEP modes, selectable as <fun>= 7 or 9.

NON-CYCLIC SLEEP mode permanently blocks the serial interface. The benefit of the CYCLIC SLEEP mode is that the serial interface remains accessible and that, in intermittent wake-up periods, characters can be sent or received without terminating the selected mode. This allows the ME to wake up for the duration of an event and, afterwards, to resume power saving. Please refer to Section 2.9.1, Wake up the ME from SLEEP mode for a summary of all SLEEP modes and the different ways of waking up the module.

For CYCLIC SLEEP mode both the ME and the application must be configured to use hardware flow control. This is necessary since the CTS signal is set/reset every 0.9-2.7 seconds in order to indicate to the application when the UART is active. The default setting of hardware flow control is AT\Q0 which must be altered to AT\Q3. For use after restart you are advised to add it to the user profile saved with AT&W.

If both interfaces ASC0 and ASC1 are connected, hardware flow control must be set in either application.

The AT+CFUN test command returns the values of the supported parameters.

The AT+CFUN read command returns the current functionality value.

The AT+CFUN write command can be used to reset the ME, to choose one of the SLEEP modes or to return to full functionality.

## **Syntax**

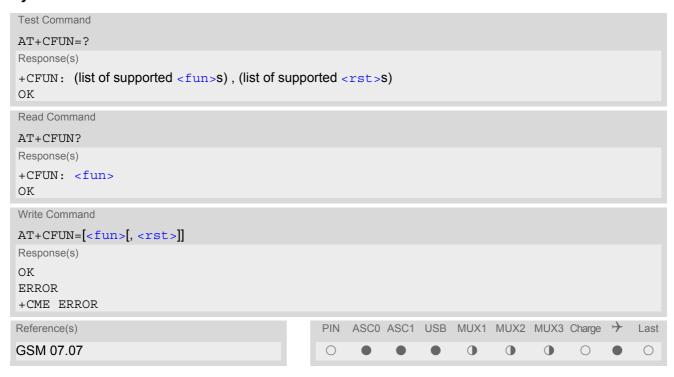

#### **Unsolicited Result Codes**

URC 1

^SYSSTART

Indicates that the ME has been started and is ready to operate. If autobauding is active (AT+IPR=0) the URC is not generated.

If the ME is configured to enter the Airplane mode after restart or reset the following URC is received on bootup: "^SYSSTART AIRPLANE MODE". In this mode, only the AT commands listed in Section 20.4, Availability of AT Commands Depending on Operating Mode of ME can be used. For details please refer to the AT^SCFG command, parameter <mapos>.

URC 2

^SYSSTART CHARGE ONLY MODE

Indicates that the ME has entered the CHARGE ONLY mode. This occurs if the charger is connected while the ME is in POWER DOWN mode. If autobauding is active (AT+IPR=0) the URC is not generated. In CHARGE ONLY mode the ME is neither registered to the GSM network nor are the serial interfaces fully accessible. Only the AT commands listed in Section 20.4, Availability of AT Commands Depending on Operating Mode of ME can be used. For further details on charging refer to the Hardware Interface Description [2].

## Parameter Description

| <fun>(num)</fun>        |                                                                                                    |
|-------------------------|----------------------------------------------------------------------------------------------------|
| 0                       | NON-CYCLIC SLEEP mode: In this mode, the AT interface is not accessible. Consequently, after setting <fun>=0, do not send further characters. Otherwise these characters remain in the input buffer and may delay the output of an unsolicited result code. The first wake-up event stops power saving and takes the ME back to full functionality level <fun>=1.</fun></fun>                                                                                                    |
| [1] <sup>(&amp;F)</sup> | Full functionality. If the ME is in one of the CYCLIC SLEEP modes you can issue AT+CFUN=1 to stop power saving and return to full functionality. Keep in mind that, unlike the reset command described below, this action does not restart the ME but only changes the level of functionality. See parameter <rst> for details on the reset.</rst>                                                                                                    |
| 7                       | CYCLIC SLEEP mode: In this mode, the serial interface is shortly enabled while CTS is active. If characters are recognized on the serial interface, the ME stays active for 2 seconds after the last character was sent or received. ME exits SLEEP mode only, if AT+CFUN=1 is entered.                                                                                                    |
| 9                       | CYCLIC SLEEP mode: In this mode, the serial interface is shortly enabled while CTS is active. If characters are recognized on the serial interface, the ME stays active after the last character was sent or received for at least the time, which can be configured by AT^SCFG="PowerSaver/Mode9/Timeout", <psm9to> (temporary wakeup). In contrast to SLEEP mode 7 assertion of RTS can also be used to temporarily wake up the ME. In this case too, activity time is at least the time set with AT^SCFG="PowerSaver/Mode9/Timeout",<psm9to>. RTS can be activated either from ASC0 or ASC1.  ME exits SLEEP mode only, if AT+CFUN=1 is entered.</psm9to></psm9to> |

<rst>(num)

The parameter can only be used if the serial interface is enabled.

Due to the command syntax, you need to enter parameter <fun>, followed by <rst>, where <fun> is only a placeholder and has no effect. See examples below.

[0]

Placeholder for <fun> as stated above.

1

ME resets and restarts to full functionality. After reset and restart, PIN 1 authentication is necessary (AT+CPIN). If autobauding is enabled, it is recommended to wait 3 to 5 seconds before entering the first AT command. For details on autobauding refer to Section 4.9.1, Autobauding.

#### **Notes**

- If both serial interfaces ASC0 and ASC1 are connected, any functionality level set with AT+CFUN takes effect on both of them. In Multiplex mode, the CFUN profile is shared by all multiplexer channels.
- If the ME is in Multiplexer mode, it is not recommended to activate SLEEP mode with AT+CFUN=<fun>. The best approach to properly control SLEEP mode in this case is to issue the PSC messages described in [5], Section "Power saving control".
- When a circuit-switched call is in progress, <fun>=7 or 9 can be activated without terminating the call. However, setting <fun>=0 during a circuit-switched call immediately disconnects this call.
- To check whether power saving is on, you can query the status with the read command AT+CFUN? only if the module is in full functionality mode or in CYCLIC SLEEP mode. If available, you can also take advantage of the status LED controlled by the SYNC pin (see AT^SSYNC and [2]). With AT^SSYNC you can select different modes of LED signalization during SLEEP modes (see Section 18.6.1, ME status indicated by status LED patterns for details). However, the module can wake up temporarily from power saving without leaving its CYCLIC SLEEP mode (without changing +CFUN "<fun>"), e.g. for a network scan after a loss of radio coverage, or after receipt of serial data during CYCLIC SLEEP mode. During this "temporary wakeup state" the LED will operate as if the ME was in full functionality mode.
- Recommendation: In NON-CYCLIC SLEEP mode, you can set an RTC alarm to wake up the ME and return to full functionality. This is a useful approach because, in this mode, the AT interface is not accessible.

# 2.9.1 Wake up the ME from SLEEP mode

A wake-up event is any event that causes the ME to draw more current. Depending on the selected mode, the wake-up event either switches the SLEEP mode off and takes the ME back to full functionality AT+CFUN=1, or activates the ME temporarily without terminating the selected SLEEP mode.

Definitions of the state transitions described in Table 2.3:

- · Quit: ME exits SLEEP mode.
- Temporary: ME becomes active temporarily for the duration of the event and the mode-specific follow-up time
  after the last character was sent or received on the serial interface.
- No effect: Event is not relevant in the selected SLEEP mode. The ME does not wake up.

Table 2.3: Wake-up events in NON-CYCLIC and CYCLIC SLEEP modes

| Event                         | Selected mode: <fun>=0</fun> | Selected mode:<br><fun>=7 or 9</fun>                                    |
|-------------------------------|------------------------------|-------------------------------------------------------------------------|
| Ignition line                 | No effect                    | No effect                                                               |
| /RTS0 or /RTS1 activation     | Quit                         | Mode 7: No effect (RTS is only used for flow control) Mode 9: Temporary |
| Unsolicited Result Code (URC) | Quit                         | Temporary                                                               |
| Incoming voice or data call   | Quit                         | Temporary                                                               |

| Event                                                             | Selected mode:<br><fun>=0</fun> | Selected mode:<br><fun>=7 or 9</fun> |
|-------------------------------------------------------------------|---------------------------------|--------------------------------------|
| Any AT command (incl. outgoing SMS, voice or data call)           | Not possible (UART disabled)    | Temporary                            |
| Incoming SMS (AT+CNMI is set to 0,0 (this is the default setting) | No effect                       | No effect                            |
| Incoming SMS (AT+CNMI is set to 1,1)                              | Quit                            | Temporary                            |
| GPRS data transfer                                                | Not possible (UART disabled)    | Temporary                            |
| RTC alarm line                                                    | Quit                            | Temporary                            |
| AT+CFUN=1                                                         | Not possible (UART disabled)    | Quit                                 |

## 2.10 AT^SMSO Switch off mobile station

AT^SMSO initiates the power-off procedure. High level of the module's PWR\_IND pin and the URC "^SHUTDOWN" notify that the procedure has completed and the module has entered the POWER DOWN mode. Therefore, be sure not to disconnect the operating voltage until PWR\_IND is high or until the URC "^SHUTDOWN" is displayed. Otherwise, you run the risk of losing data. For further details on how to turn off the module see the [2].

## **Syntax**

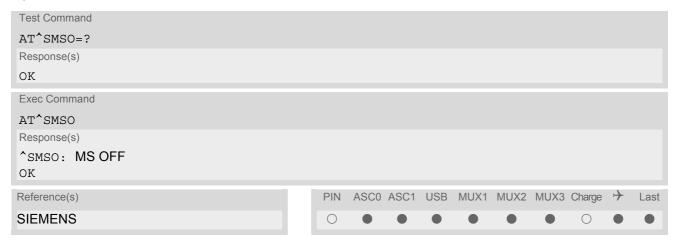

#### Unsolicited Result Code

Indicates that the power-off procedure is finished and the module will be switched off in less than 1 second.

#### **Notes**

- Do not send any other AT command after AT^SMSO.
- If AT^SMSO is entered on one of the Multiplexer channels the ME closes the Multiplexer channels, terminates
  the Multiplexer and deactivates all other functions. Then, the URC "^SHUTDOWN" will be issued on the physical serial interface (ASCO). The URC will be transmitted at the bit rate last activated on ASCO for use with
  the Multiplex driver.
- If both interfaces ASC0 and ASC1 are connected the URC appears on both of them.
- If the module is in NORMAL mode and the charger is connected to the VCHARGE line, the AT^SMSO command causes the module to shut down shortly and then start into the CHARGE ONLY mode. If the module is in CHARGE ONLY mode the AT^SMSO command is not supported at all. In both cases, the module can only be switched off by disconnecting the charger. See also [2].

<sup>^</sup>SHUTDOWN

# 2.11 AT+GCAP Request complete TA capabilities list

AT+GCAP returns a list of additional capabilities.

### Syntax

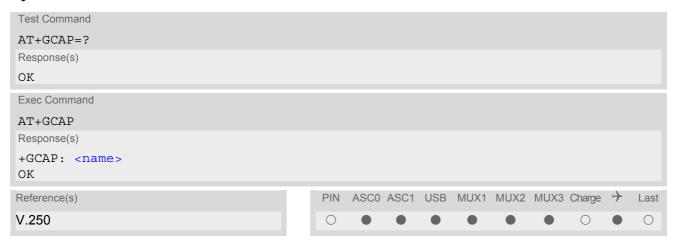

# **Parameter Description**

<name>(str)
e.g.: +CGSM,+FCLASS

## Note

• +CGSM: The response text shows which GSM commands of the ETSI standard are supported.

# 2.12 AT+CMEE Mobile Equipment Error Message Format

AT+CMEE controls the format of the error result codes that indicates errors related to MC75 functionality. Format can be selected between plain "ERROR" output, error numbers or verbose "+CME ERROR: <err>" and "+CMS ERROR: <err>" messages.

Possible error result codes are listed in Table 2.4, General "CME ERROR" Codes (GSM 07.07), Table 2.6, GPRS related "CME ERROR" Codes (GSM 07.07) and Table 2.8, SMS related "CMS ERROR" Codes (GSM 07.05).

In multiplex mode (refer AT+CMUX) the setting applies only to the logical channel where selected. The setting on the other channels may differ.

## **Syntax**

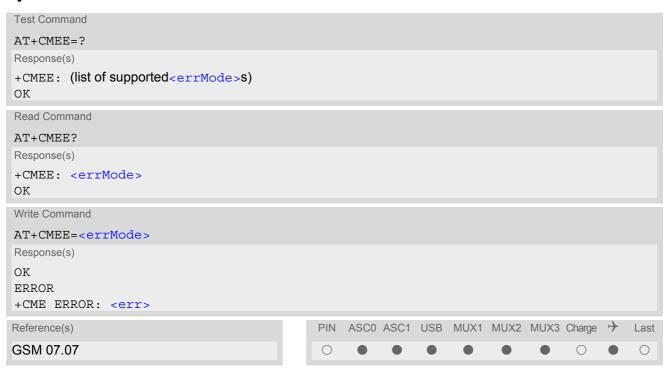

## Parameter Description

| <errmode><sup>(num)(&amp;W)(&amp;V)</sup></errmode> |                                                           |
|-----------------------------------------------------|-----------------------------------------------------------|
| 0 <sup>(&amp;F)(D)</sup>                            | Disable result code, i.e. only "ERROR" will be displayed. |
| 1                                                   | Enable error result code with numeric values.             |
| 2                                                   | Enable error result code with verbose (string) values.    |
| 2                                                   | Enable error result code with verbose (string) values.    |

## Example

To obtain enhanced error messages it is recommended to choose <errMode>=2.

```
AT+CMEE=2
OK
```

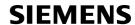

## 2.12.1 CME/CMS Error Code Overview

Table 2.4: General "CME ERROR" Codes (GSM 07.07)

| <err> Code</err> | Text (if AT+CMEE=2)                           |
|------------------|-----------------------------------------------|
| 0                | phone failure                                 |
| 1                | no connection to phone                        |
| 2                | phone-adapter link reserved                   |
| 3                | Operation not allowed                         |
| 4                | Operation not supported                       |
| 5                | PH-SIM PIN required                           |
| 6                | PH-FSIM PIN required                          |
| 7                | PH-FSIM PUK required                          |
| 10               | SIM not inserted                              |
| 11               | SIM PIN required                              |
| 12               | SIM PUK required                              |
| 13               | SIM failure                                   |
| 14               | SIM busy                                      |
| 15               | SIM wrong                                     |
| 16               | Incorrect password                            |
| 17               | SIM PIN2 required                             |
| 18               | SIM PUK2 required                             |
| 20               | Memory full                                   |
| 21               | invalid index                                 |
| 22               | not found                                     |
| 23               | Memory failure                                |
| 24               | text string too long                          |
| 25               | invalid characters in text string             |
| 26               | dial string too long                          |
| 27               | invalid characters in dial string             |
| 30               | no network service                            |
| 31               | Network timeout                               |
| 32               | Network not allowed emergency calls only      |
| 40               | Network personalization PIN required          |
| 41               | Network personalization PUK required          |
| 42               | Network subset personalization PIN required   |
| 43               | Network subset personalization PUK required   |
| 44               | service provider personalization PIN required |
| 45               | service provider personalization PUK required |
| 46               | Corporate pe sonalization PIN required        |
| 47               | Corporate personalization PUK required        |
| 48               | Master Phone Code required                    |
| 100              | unknown                                       |
| 132              | service option not supported                  |

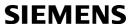

| <err> Code</err> | Text (if AT+CMEE=2)                     |
|------------------|-----------------------------------------|
| 133              | requested service option not subscribed |
| 134              | service option temporarily out of order |
| 256              | Operation temporary not allowed         |
| 257              | call barred                             |
| 258              | phone is busy                           |
| 259              | user abort                              |
| 260              | invalid dial string                     |
| 261              | ss not executed                         |
| 262              | SIM blocked                             |
| 263              | Invalid Block                           |

Table 2.5: General "CME ERROR" Codes (SIEMENS)

| <err> Code</err> | Text (if AT+CMEE=2) |
|------------------|---------------------|
| 772              | SIM powered down    |

Table 2.6: GPRS related "CME ERROR" Codes (GSM 07.07)

| <err> Code</err> | Text (if AT+CMEE=2)                       |
|------------------|-------------------------------------------|
| 103              | Illegal MS                                |
| 106              | Illegal ME                                |
| 107              | GPRS services not allowed                 |
| 111              | PLMN not allowed                          |
| 112              | Location area not allowed                 |
| 113              | Roaming not allowed in this location area |
| 148              | unspecified GPRS error                    |
| 149              | PDP authentication failure                |
| 150              | invalid mobile class                      |

Table 2.7: GPRS related "CME ERROR" Codes (SIEMENS)

| <err> Code</err> | Text (if AT+CMEE=2)                        |
|------------------|--------------------------------------------|
| 578              | GPRS - unspecified activation rejection    |
| 588              | GPRS - feature not supported               |
| 594              | GPRS - invalid address length              |
| 595              | GPRS - invalid character in address string |
| 596              | GPRS - invalid cid value                   |
| 607              | GPRS - missing or unknown APN              |
| 625              | GPRS - pdp type not supported              |
| 630              | GPRS - profile (cid) not defined           |
| 632              | GPRS - QOS not accepted                    |
| 633              | GPRS - QOS validation fail                 |
| 643              | GPRS - unknown PDP address or type         |
| 644              | GPRS - unknown PDP context                 |
| 646              | GPRS - QOS invalid parameter               |

Table 2.8: SMS related "CMS ERROR" Codes (GSM 07.05)

| <err> Code</err> | Text (if AT+CMEE=2)                                      |
|------------------|----------------------------------------------------------|
| 1                | Unassigned (unallocated) number                          |
| 8                | Operator determined barring                              |
| 10               | Call barred                                              |
| 21               | Short message transfer rejected                          |
| 27               | Destination out of service                               |
| 28               | Unidentified subscriber                                  |
| 29               | Facility rejected                                        |
| 30               | Unknown subscriber                                       |
| 38               | Network out of order                                     |
| 41               | Temporary failure                                        |
| 42               | Congestion                                               |
| 47               | Resources unavailable, unspecified                       |
| 50               | Requested facility not subscribed                        |
| 69               | Requested facility not implemented                       |
| 81               | Invalid short message transfer reference value           |
| 95               | Invalid message, unspecified                             |
| 96               | Invalid mandatory information                            |
| 97               | Message type non-existent or not implemented             |
| 98               | Message not compatible with short message protocol state |
| 99               | Information element non-existent or not implemented      |
| 111              | Protocol error, unspecified                              |
| 127              | Interworking, unspecified                                |
| 128              | Telematic interworking not supported                     |
| 129              | Short message Type 0 not supported                       |
| 130              | Cannot replace short message                             |
| 143              | Unspecified TP-PID error                                 |
| 144              | Data coding scheme (alphabet) not supported              |
| 145              | Message class not supported                              |
| 159              | Unspecified TP-DCS error                                 |
| 160              | Command cannot be actioned                               |
| 161              | Command unsupported                                      |
| 175              | Unspecified TP-Command error                             |
| 176              | TPDU not supported                                       |
| 192              | SC busy                                                  |
| 193              | No SC subscription                                       |
| 194              | SC system failure                                        |
| 195              | Invalid SME address                                      |
| 196              | Destination SME barred                                   |
| 197              | SM Rejected-Duplicate SM                                 |
| 198              | TP-VPF not supported                                     |
| 199              | TP-VP not supported                                      |

| <err> Code</err> | Text (if AT+CMEE=2)                 |
|------------------|-------------------------------------|
| 208              | D0 SIM SMS storage full             |
| 209              | No SMS storage capability in SIM    |
| 210              | Error in MS                         |
| 211              | Memory Capacity Exceeded            |
| 212              | SIM Application Toolkit Busy        |
| 213              | SIM data download error             |
| 255              | Unspecified error cause             |
| 300              | ME failure                          |
| 301              | SMS service of ME reserved          |
| 302              | Operation not allowed               |
| 303              | Operation not supported             |
| 304              | Invalid PDU mode parameter          |
| 305              | Invalid text mode parameter         |
| 310              | SIM not inserted                    |
| 311              | SIM PIN required                    |
| 312              | PH-SIM PIN required                 |
| 313              | SIM failure                         |
| 314              | SIM busy                            |
| 315              | SIM wrong                           |
| 316              | SIM PUK required                    |
| 317              | SIM PIN2 required                   |
| 318              | SIM PUK2 required                   |
| 320              | Memory failure                      |
| 321              | Invalid memory index                |
| 322              | Memory full                         |
| 330              | SMSC address unknown                |
| 331              | no network service                  |
| 332              | Network timeout                     |
| 340              | NO +CNMA ACK EXPECTED               |
| 500              | Unknown error                       |
| 512              | User abort                          |
| 513              | unable to store                     |
| 514              | invalid status                      |
| 515              | invalid character in address string |
| 516              | invalid length                      |
| 517              | invalid character in pdu            |
| 519              | invalid length or character         |
| 520              | invalid character in text           |
| 521              | timer expired                       |
| 522              | Operation temporary not allowed     |
| 532              | SIM not ready                       |
| 534              | Cell Broadcast error unknown        |

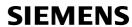

| <err> Code</err> | Text (if AT+CMEE=2) |
|------------------|---------------------|
| 535              | Protocol Stack busy |
| 538              | invalid parameter   |

## 2.13 AT+CSCS Select TE character set

The AT+CSCS write command informs the TA which character set <chset> is used by the TE. This enables the TA to convert character strings correctly between TE and ME character sets. See also Section 1.5, Supported character sets.

Note that when the TA-TE interface is set to 8-bit operation and the used TE alphabet is 7-bit, the highest bit will be set to zero.

## **Syntax**

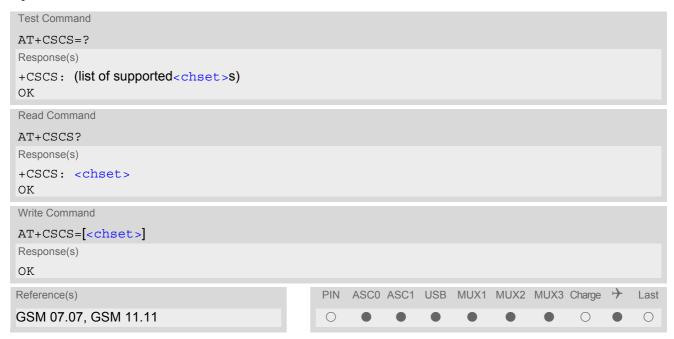

## **Parameter Description**

| <chset>(str)</chset>      |                                                                                                    |
|---------------------------|----------------------------------------------------------------------------------------------------|
| "GSM" <sup>(&amp;F)</sup> | GSM default alphabet (GSM 03.38 subclause 6.2.1);<br>Note: This setting may cause software flow control problems since the codes<br>used to stop and resume data flow (XOFF = decimal 19, XON = decimal 17)<br>are interpreted as normal characters.       |
| "UCS2"                    | 16-bit universal multiple-octet coded character set (ISO/IEC10646 [32]); UCS2 character strings are converted to hexadecimal numbers from 0000 to FFFF; e.g. "004100620063" equals three 16-bit characters with decimal values 65, 98 and 99, \$(AT R97)\$ |

## 2.14 AT^SCFG Extended Configuration Settings

AT^SCFG can be used to query and configure various settings of the MC75.

The AT^SCFG read command returns a list of all supported parameters and their current values.

The AT^SCFG write command queries a configuration parameter (if no value is entered) or sets its value(s). Input of parameter names is always coded in GSM character set, parameter values are expected to be given as specified via AT+CSCS.

The following error messages may be returned by the AT^SCFG write commands:

- "+CME ERROR: operation temporary not allowed"
   Change of parameter value(s) temporarily not allowed.
- "+CME ERROR: invalid index" Invalid parameter name or value(s).
- "+CME ERROR: invalid characters in text string"
   Character set conversion of parameter value(s) failed.
- "+CME ERROR: memory failure"
   Could not allocate necessary memory or storing a parameter failed.
- "+CME ERROR: operation not allowed" Change of parameter value(s) not allowed
- "+CME ERROR: unknown" Other error

## Syntax

```
Test Command
AT^SCFG=?
Response(s)
^SCFG: "GPRS/ATS0/withAttach", (list of supported <gs0aa>s)
^SCFG: "GPRS/AutoAttach", (list of supported <gaa>s)
^SCFG: "GPRS/RingOnIncomingData", (list of supported <qroid>s)
^SCFG: "MEopMode/Airplane", (list of supported <map>s)
^SCFG: "MEopMode/Airplane/OnStart". (list of supported <mapos>s)
^SCFG: "PowerSaver/Mode9/Timeout", (list of supported <psm9to>s)
^SCFG: "Radio/Band", (list of supported <rbp>s), (list of supported <rba>s)
^SCFG: "Radio/OutputPowerReduction", (list of supported ropr>s)
^SCFG: "URC/CallStatus/CIEV", (list of supported <succ>s)
^SCFG: "URC/CallStatus/SLCC", (list of supported <sucs>s)
^SCFG: "URC/Datamode/Ringline", (list of supported <udri>s)
^SCFG: "URC/Ringline", (list of supported <uri>s)
^SCFG: "URC/Ringline/ActiveTime", (list of supported <urat>s)
OK
```

```
Response(s)

^SCFG: "GPRS/ATS0/withAttach", <gs0aa>

^SCFG: "GPRS/AutoAttach", <gaa>

^SCFG: "GPRS/RingOnIncomingData", <groid>

^SCFG: "MEopMode/Airplane", <map>

^SCFG: "MEopMode/Airplane/OnStart", <mapos>

^SCFG: "PowerSaver/Mode9/Timeout", <psm9to>

^SCFG: "Radio/Band", <rbc>, <rba>

^SCFG: "Radio/OutputPowerReduction", <ropr>
^SCFG: "URC/CallStatus/CIEV", <succ>
^SCFG: "URC/CallStatus/SLCC", <sucs>
^SCFG: "URC/Datamode/Ringline", <udri>
```

```
Read Command
                                                                                        (Continued)
AT^SCFG?
Response(s)
^SCFG: "URC/Ringline", <uri>
^SCFG: "URC/Ringline/ActiveTime", <urat>
OK
Write Command
GPRS ATSO with automatic attach
AT^SCFG="GPRS/ATS0/withAttach"[, <gs0aa>]
Response(s)
^SCFG: "GPRS/ATS0/withAttach", <gs0aa>
OK
ERROR
+CME ERROR
Write Command
Automatic GPRS attach
AT^SCFG="GPRS/AutoAttach"[, <qaa>]
Response(s)
^SCFG: "GPRS/AutoAttach", <gaa>
OK
ERROR
+CME ERROR
Write Command
Ring on incoming GPRS IP data packets
AT^SCFG="GPRS/RingOnIncomingData"[, <groid>]
Response(s)
^SCFG: "GPRS/RingOnIncomingData", <groid>
ERROR
+CME ERROR
Write Command
Enable/disable Airplane mode during operation
AT^SCFG="MEopMode/Airplane"[, <map>]
Response(s)
^SCFG: "MEopMode/Airplane", <map>
OK
ERROR
+CME ERROR
Write Command
Airplane mode upon ME restart
AT^SCFG="MEopMode/Airplane/OnStart"[, <mapos>]
Response(s)
^SCFG: "MEopMode/Airplane/OnStart", <mapos>
OK
ERROR
+CME ERROR
```

```
Write Command
Query/Set timeout value for power saving mode 9
AT^SCFG="PowerSaver/Mode9/Timeout"[, <psm9to>]
Response(s)
^SCFG: "PowerSaver/Mode9/Timeout", <psm9to>
ERROR
+CME ERROR
Write Command
Radio output power reduction
AT^SCFG="Radio/OutputPowerReduction"[, <ropr>]
Response(s)
^SCFG: "Radio/OutputPowerReduction", <ropr>
ERROR
+CME ERROR
Write Command
Radio band selection
AT^SCFG="Radio/Band"[, <rbp>][, <rba>]
Response(s)
^SCFG: "Radio/Band", <rbp>, <rba>
ERROR
+CME ERROR
Write Command
Configuration of URC "+CIEV: call" Call Status Indication
AT^SCFG="URC/CallStatus/CIEV"[, <succ>]
Response(s)
^SCFG: "URC/CallStatus/CIEV", <succ>
ERROR
+CME ERROR
Write Command
Configuration of URC "^SLCC" Call Status Indication
AT^SCFG="URC/CallStatus/SLCC"[, <sucs>]
Response(s)
^SCFG: "URC/CallStatus/SLCC", <sucs>
ERROR
+CME ERROR
Write Command
URC indication in datamode via Ring line:
AT^SCFG="URC/Datamode/Ringline"[, <udri>]
^SCFG: "URC/Datamode/Ringline", <udri>
ERROR
+CME ERROR
```

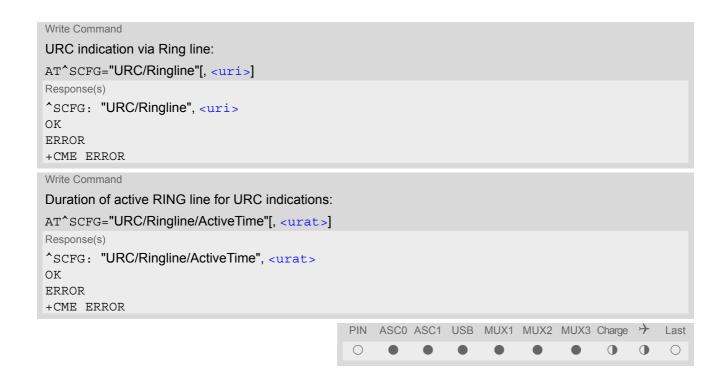

#### **Unsolicited Result Code**

This URC is issued each time the Airplane mode is activated, no matter whether Airplane mode is set with parameter <map>="on" or <mapos>="on". The URC notifies the user that only the AT commands supported in Airplane mode are accessible. After leaving the Airplane mode the URC "^sysstart" indicates that the ME has returned to Normal mode and the full set of AT commands is accessible again.

### Parameter Description

<gs0aa><sup>(str)(+CSCS)</sup>

#### GPRS ATS0 with Attach

This parameter can be used to control the behaviour of ATSO.

Parameter is global for all interfaces, volatile and will not be reset by AT&F.

"on" When the ATS0 = < n > (< n > > 0) command is received, the MT will attempt to per-

form a GPRS attach.

"off" When the ATS0 = < n > (< n > > 0) command is received, the MT will not attempt to

perform a GPRS attach.

<gaa>(str)(+CSCS)

## GPRS with AutoAttach

This parameter can be used to control whether the ME will perform a GPRS attach immediately after registering to the network or not. If the setting is changed to "enabled" and the ME is not attached yet, it will not initiate an attach immediately but after the next registration to the network.

Parameter is global for all interfaces, non volatile and will not be reset by AT&F.

"disabled" GPRS auto attach is disabled

"enabled" GPRS auto attach is enabled

<sup>^</sup>SYSSTART AIRPLANE MODE

# <groid>(str)(+CSCS)

Ring on incoming GPRS IP data packets

This parameter can be used to control the behaviour of the RING line for incoming IP packets in GPRS online mode.

Parameter is local for the interface, volatile and will not be reset by AT&F.

"on"

If the ME is in power saving mode 7 or 9 (see AT+CFUN) and hardware flow control is in use (AT\Q3) and the RTS line is inactive and there are incoming IP packets for a GPRS context which is online, then the RING line will be activated once, for a time which is configured by the parameter "URC/Ringline/ ActiveTime" (<urat>). The RING line to be used can be configured with the parameter "URC/Ringline" (<uri>).

"off"(P)

RING line is not activated for incoming IP packets.

# <map>(str)(+CSCS)

MEopMode/Airplane: Enable/disable Airplane mode during operation

The two parameters <map> and <mapos> can be used to enable/disable the Airplane mode. Airplane mode shuts down the radio part of the ME (PA and receiver), causes the ME to log off from the GSM/GPRS network and disables all AT commands whose execution requires a radio connection. A list of AT commands supported during Airplane mode can be found in Section 20.4, Availability of AT Commands Depending on Operating Mode of ME. The benefit of Airplane mode is that, at locations where no RF emission is allowed (typically airplanes, hospitals etc.), the subscriber can continue using network-independent features rather than powering off the entire device (e.g. a PDA or smartphone).

If the subscriber tries to use an AT command not available in Airplane mode the response "+CME ERROR: Unsupported AT command" is returned.

Parameter <map> allows entering or leaving the Airplane mode any time during operation, eliminating the need to enter the SIM PIN again. It can be used no matter whether the parameter <mapos> is "on" or "off". Parameter <map>is global for all interfaces, volatile and will not be reset by AT&F.

"on"

Activates Airplane mode and shuts down the radio part of the ME. The URC "^SYSSTART AIRPLANE MODE" appears.

"off"(P)

Deactivates Airplane mode, wakes up the radio part of the ME and restores access to network-dependent AT commands. The URC "^SYSSTART" appears.

# <mapos>(str)(+CSCS)

MEopMode/Airplane: Airplane mode upon ME restart

There are two ways to enter Airplane mode upon restart: One is using AT^SCFG with <mapos> as described below.

Another approach is configuring the ME to restart into Airplane mode at a scheduled time. In this case, use the AT+CALA command, set an alarm time and then switch the ME off. When the alarm time is reached the ME wakes up to Airplane mode, no matter whether <mapos> was set "on" or "off".

Parameter <mapos> is global for all interfaces, non volatile and will not be reset by AT&F.

"on"

Causes the ME to enter the Airplane mode each time the ME is restarted or reset.

After restart or reset, the URC "^SYSSTART AIRPLANE MODE" appears and parameter <map> is "on". The SIM PIN can be entered using the AT+CPIN command. This enables the ME to read data from the SIM and give access to SIM PIN dependent AT commands which are available in Airplane mode, such as phonebook commands or several SMS commands. To notify the user when SIM data are accessible it is recommended to activate the "^SSIM READY" URC and store its presentation mode to the user profile with AT&W.

To return from Airplane mode to Normal mode set the parameter <map> to "off" as described above. If PIN authentication was already done, the ME will try now to register to the GSM network.

"off"(P)

Airplane mode will not be activated after ME restart or reset.

# < psm9to> (str)(+CSCS)

#### Power saving mode 9 timeout

This parameter can be used to query or configure the wake up time for power saving mode 9 (see AT+CFUN with parameter <fun>=9). The granularity of the timeout value is 100ms (i.e. a value of 10 equal 1 second). The minimum timeout value that can be applied is 5, but accuracy is only guaranteed for timeout values greater than 20. Parameter is global for the ME, volatile and will not be reset by AT&F.

5...20<sup>(P)</sup>...36000

# <rba>(str)(+CSCS)

#### Allowed radio band(s)

The parameters <rba>, <rbp> and <rbc> allow the subscriber to set and query preferences for selecting frequency bands.

Before changing <rba> or <rbp> ensure that no network activity occurs. The write command cannot be executed when making a call, or sending / receiving short messages.

Execution of the write command causes the ME to deregister from and re-register to the network, no matter whether the selected <rbp> or <rba> setting really changes. Therefore, it is useful to have the URC "+CREG" enabled.

The status of the SIM PIN authentication remains unchanged, eliminating the need to enter the SIM PIN again after the change.

The parameter <rba> determines the maximum range of the bands allowed. The value may be one of the single bands listed below or all valid combinations from the values 1, 2, 4 and 8. Thus, the value range of <rba> is "1".."15". To select or deselect a band calculate the sum of the values of all desired bands and enter the resulting value. For example, for 1800 MHz (2) and 850 MHz (8) please enter the value (10).

Parameter <rba> is global for the ME, non-volatile and will not be reset by AT&F.

| "1"        | GSM 900 MHz                |
|------------|----------------------------|
| "2"        | GSM 1800 MHz               |
| "4"        | GSM 1900 MHz               |
| <b>"8"</b> | GSM 850 MHz                |
| "3"        | GSM 900 MHz + GSM 1800 MHz |
| "5"        | GSM 900 MHz + GSM 1900 MHz |
| "10"       | GSM 850 MHz + GSM 1800 MHz |
| "12"       | GSM 850 MHz + GSM 1900 MHz |
| "15"       | all bands                  |

# <rbp>(str)(+CSCS)

#### Preferred radio band(s)

The parameter <rbp> may be one of the single bands or one of the four dualband combinations listed below. All preferred bands must be contained in the range of allowed bands (see <rba>), invalid combinations are not accepted. To give priority to a certain single band or band combination and suppress all others simply select the same value both for <rbp> and <rba>.

<rbp> primarily serves to trigger the network search, i.e. it is only used one time for searching and selecting a
network. As the currently used band depends on the availability of the allowed networks the value indicated by
<rbc> may be different from <rbp>. Also, next time a network search is necessary, for example after restart,
the ME will first try to reselect the network last used, which may be different from the value of <rbp> last given.
Therefore, the setting of <rbp> will not be saved.

The value range of <rbp> is "1...12", but only the bands or band selections listed below are allowed. Trying to set an unsupported value will be denied with "ERROR". To select or deselect a band calculate the sum of the values of all desired bands and enter the resulting value. For example, for GSM 1800 MHz (2) and GSM 850 MHz (8) please enter the value (10).

| "1" | GSM 900 MHz  |
|-----|--------------|
| "2" | GSM 1800 MHz |

| "4"  | GSM 1900 MHz               |
|------|----------------------------|
| "8"  | GSM 850 MHz                |
| "3"  | GSM 900 MHz + GSM 1800 MHz |
| "5"  | GSM 900 MHz + GSM 1900 MHz |
| "10" | GSM 850 MHz + GSM 1800 MHz |
| "12" | GSM 850 MHz + GSM 1900 MHz |

# <rbc>(str)(+CSCS)

#### Currently selected radio band(s)

The band(s) indicated with <rbc> are all allowed bands found at a location area. This means, if prompted to select a network the ME will search for these networks only. The value can be either a single band or a dualband combination.

<rbc> is only a response parameter returned either after sending the read command AT^SCFG? or writing
AT^SCFG="Radio/Band".

In addition to <rbc> and to allow the subscriber to be notified whenever the selected band changes it is recommended to activate the "+CIEV" (see Section 3.3, AT^SIND).

| 1           | GSM 900 MHZ                |
|-------------|----------------------------|
| "2"         | GSM 1800 MHz               |
| <b>"4</b> " | GSM 1900 MHz               |
| "8"         | GSM 850 MHz                |
| "3"         | GSM 900 MHz + GSM 1800 MHz |
| "5"         | GSM 900 MHz + GSM 1900 MHz |
| "10"        | GSM 850 MHz + GSM 1800 MHz |
| "12"        | GSM 850 MHz + GSM 1900 MHz |

CCM OOO MILI-

# <ropr>(str)(+CSCS)

## Radio Output Power Reduction

According to 3GPP Rel99, output power reduction for multiple TX slots is a mandatory feature. The amount of power reduction is configurable up to 3.0dB for 2TX, 4.8dB for 3Tx to 6dB for 4TX. To optimize heat dissipation, power consumption and SAR values it is recommended to use full power reduction (value "3"). Parameter is global for all interfaces, volatile and will not be reset by AT&F.

"1" Medium Reduction at GMSK and 8PSK (0dB for 1TX and 2TX, 1.8dB for 3TX

and 3dB reduction 4TX

"2" Medium Reduction at GMSK (1TX 0dB, 2TX 3dB, 3TX 4.8dB and 4TX 6dB

reduction) and Full Power at 8PSK (1TX and 2TX 0dB reduction)

"3"(P) Maximal Reduction at GMSK and 8PSK (1TX 0dB, 2TX 3dB, 3TX 4.8dB and

4TX 6dB reduction)

# <succ>(str)(+CSCS)

## **CIEV Call Status Indication**

This parameter can be used to control the behaviour of URC "+CIEV: call". See also AT+CIND, AT+CMER and Section 7.1, Call Status Information.

Parameter is global for all interfaces and will not be reset by AT&F.

"restricted"(P) URC "+CIEV: call" will be issued only when a Call Status transition ends in

state "active" or "unknown" (see Section 7.1, Call Status Information) for a call

in the list of active calls.

"verbose" URC "+CIEV: call" will be issued when any state transition (including transi-

tions beginning or ending in state "unknown") occurs in the list of active calls,

or when a traffic channel is established.

<sucs>(str)(+CSCS)

#### SLCC Call Status Indication

This parameter can be used to control the behaviour of URC "^SLCC". See also AT^SLCC and Section 7.1, Call Status Information.

Parameter is global for all interfaces and will not be reset by AT&F.

"restricted" URC "^SLCC" will be issued only when a Call Status transition ends in state

"active" or "unknown" (see Section 7.1, Call Status Information) for a call in the

list of active calls

"verbose" (P) URC "^SLCC" will be issued when any state transition (including transitions

beginning or ending in state "unknown") occurs in the list of active calls, or

when a traffic channel is established.

<uri>(str)(+CSCS)

#### **URC RING line**

This parameter can be used to control the behaviour of the RING line to indicate URCs (both for idle interfaces and, if configured by the parameter "URC/Datamode/Ringline", if link is reserved) and, if configured, the indicator for incoming IP packets (see parameter "GPRS/RingOnIncomingData" (<groid>).

Parameter is local for the interface, volatile and will not be reset by AT&F.

"off" URC is not indicated by RING.

"local" (P) URC will be indicated by an activated RING line of the interface on which the

**URC** appears

"asc0" URC is indicated by an activated RING0 line.

<udri>(str)(+CSCS)

## **URC Datamode RING line**

This parameter specifies whether RING or BREAK is used for the signaling of URCs when the TA-TE link is reserved (e.g. during circuit-switched data calls, fax connections, in GPRS data mode or during the execution of an AT command).

Parameter is global for all interfaces, volatile and will not be reset by AT&F.

"off"(P) URC will be indicated by BREAK

"on" URC is indicated by an active RING line for a time which is configured by the

parameter "URC/Ringline/ActiveTime" (<urat>). The RING line which will be

used, can be configured by the parameter "URC/Ringline" (<uri>).

<urat>(str)(+CSCS)

#### **URC RING line Active Time**

This parameter can be used to control how long the RING line is activated to indicate URCs (both for idle interfaces and, if configured by the parameter "URC/Datamode/Ringline" (<udri>), if link is reserved) and, if configured by the parameter "GPRS/RingOnIncomingData", to indicate incoming GPRS IP data packets (<groid>).

Parameter is global for all interfaces, volatile and will not be reset by AT&F.

"0" RING line will be activated for a time between 4.6 and 9.2 ms.

"1" RING line will be activated for about 100ms.

"2"(P) RING line will be activated for about 1s.

## Note

Parameters "GPRS/ATS0/withAttach" (<gs0aa>) and "GPRS/RingOnIncomingData" (<groid>) are available only for modules supporting GPRS.

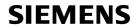

## Example

Usage of "URC/Ringline" and "URC/Datamode/Ringline":

| AT+CSCS="GSM"                          | Switch to GSM character set.                                                                                                    |
|----------------------------------------|----------------------------------------------------------------------------------------------------|
| OK                                     |                                                                                                    |
| AT^SCFG?                               | Query all parameters.                                                                                                    |
| •••                                    |                                                                                                    |
| ^SCFG: "URC/Datamode/Ringline", "off"  | While the TA-TE link is reserved URCs will be indicated by BREAK.                                                                                          |
| ^SCFG: "URC/Ringline", "local"         | URCs on this interface will be indicated by Ring line associated to the interface (e.g. RING0 for ASC0).                                                   |
| OK                                     |                                                                                                    |
| AT^SCFG="URC/Datamode/Ringline", "on"  |                                                                                                    |
| ^SCFG: "URC/Datamode/Ringline", "on"   | While the TA-TE link is reserved URCs will be indi-                                                                                                    |
| serg: oke/Datamode/kingline , on       | cated by an activated "local" Ring line.                                                                                                    |
| OK                                     |                                                                                                    |
| AT^SCFG="URC/Ringline", "asc0"         |                                                                                                    |
| ^SCFG: "URC/Ringline", "asc0"          | URCs on <i>this</i> interface will be indicated by an activated RING0 no matter whether or not the TA-TE link is reserved.                                 |
| OK                                     |                                                                                                    |
| AT^SCFG="URC/Datamode/Ringline", "off" |                                                                                                    |
| ^SCFG: "URC/Datamode/Ringline", "off"  | URCs on <i>this</i> interface will be indicated by an activated RING0 if the TA-TE link is <i>not</i> reserved and by BREAK if the TA-TE link is reserved. |
| OK                                     |                                                                                                    |
| AT^SCFG="URC/Ringline"                 | Disable any Ring line indication for URCs on this interface.                                                                                               |
| ^SCFG: "URC/Ringline", "off"           |                                                                                                    |
| OK                                     |                                                                                                    |

## 2.15 AT^SM20 Set M20 compatibility mode

M20 is an earlier, widely used SIEMENS GSM engine. The AT^SM20 command selects different modes of responses returned upon execution of the commands ATD and sms commands like e.g. AT+CMGW. Please note that the AT^SM20 command has no effect on any other features and is not intended to adjust other differences between M20 and MC75.

## Syntax

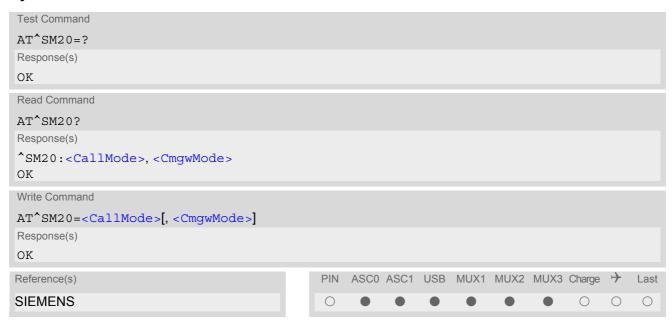

### **Parameter Description**

<CallMode>(num)

Call setup response mode Applies only to voice calls.

O Set compatibility to Siemens mobile phones.

ME will return "OK" immediately after attempting a call with the ATD command. In case of failure, additional call release indications, such as "NO DIAL TONE,

"NO CARRIER", "BUSY" will follow.

1<sup>(&F)</sup> Default call setup mode, compatible to M20.

ME will return "OK" in case of a successful connection, otherwise one of the call release indications "NO DIAL TONE, "NO CARRIER", "BUSY" are indi-

cated.

<CmgwMode>(num)

Response mode for sending and writing short messages

Applies to the sms commands like e.g. AT+CMGS and AT+CMGW command.

O Set compatibility to Siemens mobile phones.

ME will return +CMS ERROR: <err> when writing or sending of short mes-

sages fails.

1<sup>(&F)</sup> Default mode for sending and writing short messages, compatible to M20.

ME will return "OK", no matter whether or not sms command was successfully

executed.

## 3. Status Control Commands

The AT Commands described in this chapter allow the external application to obtain various status information from the MC75.

## 3.1 AT+CMER Mobile Equipment Event Reporting

This command controls details of the "+CIEV" URC presentation related to AT^SIND and AT+CIND. If registered via these commands the URCs are sent whenever a value of the related indicator changes.

In addition, AT+CMER controls "^SLCC" URCs related to AT^SLCC. For details refer to Call Status Information, AT^SLCC and AT^SCFG, parameter <sucs>.

The read command returns the URC presentation mode < mode> and among others, the indicator event reporting status < ind>.

The write command enables and disables the presentation of "+CIEV: <indDescr>, <indValue>1[, <indValue>2]" URCs. <indDescr> refers to the name of a "+CIEV" indicator and <indValue> is the new value of this indicator. After AT+CMER has been switched on, URCs for all registered indicators will be issued. See examples provided in Section 3.2, AT+CIND and Section 3.3, AT^SIND.

## **Syntax**

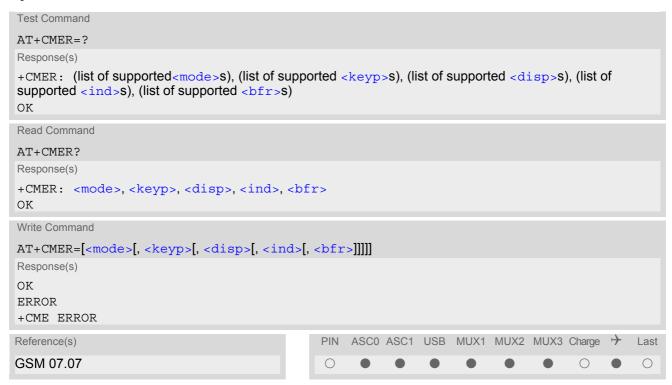

### **Unsolicited Result Code**

```
+CIEV: <indDescr>, <indValue>1[, <indValue>2]
```

A value of an indicator has changed.

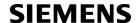

## **Parameter Description**

| <mode>(num)</mode>            |                                                                                                    |
|-------------------------------|----------------------------------------------------------------------------------------------------|
| 0 <sup>(&amp;F)</sup>         | Discard "+CIEV" and "^SLCC" URCs.                                                                                                    |
| 1                             | Discard "+CIEV" and "^SLCC" URCs when TA-TE link is reserved, e.g. in online data mode. Otherwise they are forwarded directly to the TE.                                                                                                    |
| 2                             | Buffer "+CIEV" and "^SLCC" URCs in the TA while TA-TE link is reserved, e.g. in online data mode, and flush them to the TE afterwards. Otherwise they are forwarded directly to the TE.                                                                            |
| 3                             | Forward "+CIEV" and "^SLCC" URCs directly to the TE. If MC75 is in online data mode, URCs are signaled via sending BREAK (100ms) and stored in a buffer. Once it is back in command mode e.g. after +++ was entered, all URCs stored in the buffer will be output. |
| <keyp><sup>(num)</sup></keyp> |                                                                                                    |
| 0 <sup>(&amp;F)</sup>         | Keypad event reporting is not supported by MC75.                                                                                                    |
| <disp>(num)</disp>            |                                                                                                    |
| 0 <sup>(&amp;F)</sup>         | Display event reporting is not supported by MC75.                                                                                                    |
| <ind>(num)</ind>              |                                                                                                    |
| 0 <sup>(&amp;F)</sup>         | Disable indicator event reporting.                                                                                                    |
| 2                             | Enable indicator event reporting.                                                                                                    |
| <bfr>(num)</bfr>              |                                                                                                    |
| 0 <sup>(&amp;F)</sup>         | TA buffer of URCs defined within this command is cleared when <mode> 13 is entered.</mode>                                                                                                    |
| <inddescr>(str)</inddescr>    |                                                                                                    |

Name of indicator; for a list of all supported indicators please refer to AT+CIND and AT^SIND.

```
<indValue>(num)
```

Value of indicator; for a list of all values for the supported indicators please refer to AT+CIND and AT^SIND.

## Note

If the ME operates on different instances (MUX channels 1, 2, 3 or ASC0/ASC1) avoid different settings for routing and indicating SMS. For example, if messages shall be routed directly to one instance of the TE (set with AT+CNMI, AT^SSDA), it is not possible to activate the presentation of URCs with AT+CMER or AT+CNMI on another instance. Any attempt to activate settings that conflict with existing settings on another interface, will result in CME ERROR, or accordingly CMS ERROR.

## 3.2 AT+CIND Indicator control

The AT+CIND command controls the presentation of Indicator Event Reports related to various functions such as battery charge level, signal quality, service availability, sound generation, indication of unread short messages, full SMS storage, call in progress or roaming activities.

Use of AT+CIND has become outdated. Rather we recommend the more powerful AT^SIND command which is easier to use and provides additional indicators. All indicators provided by AT+CIND can be handled with AT^SIND as well.

AT+CIND supports two ways to get the values related to indicators:

- One approach is to query the current status of each indicator by using the read command AT+CIND?. It returns the status no matter whether the indicator has been registered with the write command AT+CIND=[<mode>[,-mode>[,...]]].
- The other way is an event-driven notification based on the "+CIEV" URCs. In this case, the ME will automatically send a message to the application, whenever the value of an indicator changes. The application should be designed to react adequately when receiving a URC.
   The presentation of these URCs depends on two settings:
  - The indicators must be registered with the write command AT+CIND=[<mode>[,<mode>[,...]]]. When the ME is switched on all of them are in registered mode. Any indicator can be excluded if deregistered with <mode>=0. To register or deregister an indicator the AT+CIND write command requires to type the value <mode>=1 or 0 exactly at the position where the indicator is located in the list. This is not necessary with AT^SIND which allows to specify indicators by name. See examples below.
  - The presentation of the registered indicators must be enabled with AT+CMER.

## Syntax

```
Test Command
AT+CIND=?
Response(s)
+CIND: (<indDescr>, list of supported <indValue>s)[, (<indDescr>, list of supported <indValue>s)[,
...]]
OK
Read Command
AT+CIND?
Response(s)
+CIND: <indValue>[, <indValue>[, ...]]
OK
ERROR
+CME ERROR: <err>
Write Command
AT+CIND=<mode>[, <mode>[, ...]]
Response(s)
OK
ERROR
+CME ERROR: <err>
Reference(s)
                                                PIN
                                                     ASC0 ASC1
                                                                 USB
                                                                      MUX1
                                                                            MUX2 MUX3 Charge
                                                                                                   Last
GSM 07.07
                                                                                          \bigcirc
```

## **Parameter Description**

```
<indValue><sup>(num)</sup>
```

Integer type value, which shall be in range of corresponding <indDescr>

## <indDescr>(str)

String values and their <indValue> ranges.

More indications are available via AT^SIND. Therefore use of AT^SIND for control of all indications is recommended.

The following indications are accessible via AT+CIND:

"battchg" Battery charge level 0..4 or 5 if no measuring is performed, e.g because no bat-

tery is connected. Also refer to AT^SBC.

"signal" Signal quality (0..7)

The indicated value is the bit error rate of the signal received. Bit errors are esti-

mated values. See also AT+CSQ.

"service" Service availability (0-1)

0: Not registered to any network

1: Registered to home network or, if "roam"=1 then registered to another net-

work

"sounder" Sounder activity (0-1)

Reports every event that causes the ME to generate a tone.

Value 1 means for example:

Incoming call - ME is ringing. Note that the URC "+CIEV: sounder" will be out-

put only if ringing tones are activated with AT^SRTC.

Waiting call - ME generates waiting call tone (if call waiting is enabled).

Outgoing call - ME generates Call Progress tone. Outgoing call - ME generates BUSY tone. The value changes to 0 when the tone stops.

"message" Unread short message at memory location <mem1 > (0-1); refer to AT+CPMS

"call" Call in progress (0-1). Indicator value is "1" if at least one call is in state "active"

or "held".

Depending on the parameter <succ> selected with AT^SCFG the indicator

"call" will be issued

when a state transition ends in state "active" or state "unknown", if

<succ>="restricted",

 when any state transition (including transitions beginning or ending in state "unknown") occurs in the list of active calls or when a traffic channel is

established, if <succ>="verbose".

Also refer to Section 7.1, Call Status Information.

"roam" Roaming indicator (0-1)

0: Registered to home network or not registered

1: Registered to other network

"smsfull" A short message memory storage in the MT has become full (1) or memory

locations are available (0), i.e. range is (0-1)

"rssi" Received signal (field) strength (0..5)

0: signal strength <= -112 dbm 1-4: signal strength in 15 dbm steps 5: signal strength >= -51 dbm

Received signal (field) strength can also be obtained with AT+CSQ. However,

the signal strength is scaled to value range 0..31 by this command.

<mode>(num)

0 Indicator is deregistered. The indicator will not be presented as "+CIEV" URC,

but can be queried with AT+CIND?.

[1]<sup>(&F)(P)</sup> Indicator is registered, indicator event report allowed.

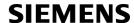

#### **Notes**

- Due to its restrictive value range, indicator "call" does not clearly reflect specific call states (such as alerting, active, held etc.), but rather serves to trigger the application to retrieve the new call status from the list of current calls with the AT commands AT^SLCC, AT+CLCC or AT^SCNI.
- If AT^SCFG setting <succ>="verbose", indicator "call" will be issued also when a traffic channel is established, or when a call enters states "terminating" or "dropped" (see Call Status Information).

  In these cases, the relevant information about the cause of the display is available only from AT command AT^SLCC.

## **Examples**

### EXAMPLE 1

```
^SYSSTART
AT+CPIN=9999
\cap K
AT+CIND?
                                 The battery is either full or no battery is connected to the ME. The bit
+CIND: 5,0,1,0,0,0,0,0
                                 error rate of the signal quality is not available (since there is no call in
                                 progress). The ME is registered to its home network.
ΟK
                                 Now activate the Indicator Event Report with AT+CMER.
AT+CMER=2,0,0,2
+CIEV: battchg,5
+CIEV: signal, 0
+CIEV: service, 1
+CIEV: sounder, 0
+CIEV: message, 0
+CIEV: call,0
+CIEV: roam, 0
+CIEV: smsfull,0
+CIEV: rssi,5
                                 Full receive signal strength.
                                 Make a call.
ATD0123456;
                                 A set of "+CIEV" URCs is received.
+CIEV: sounder,1
+CIEV: call,1
+CIEV: sounder, 0
                                 Called party hangs up.
+CIEV: call,0
NO CARRIER
AT+CIND=,,,0,,0
                                 Deregister the indicators "sounder" and "call".
                                 Dial the same call.
ATD0123456;
                                 This time, no URCs are displayed.
OK
NO CARRIER
                                 Called party hangs up.
```

#### **EXAMPLE 2**

#### Deactivation of indicator "sounder" via AT+CIND

```
AT+CIND? Query the current status of indicators.

+CIND: 5,0,1,0,1,0,0,0,4
OK
AT+CIND=,,,0
OK
To deactivate indicator "sounder" (= fourth item in list of indicators).
```

#### **EXAMPLE 3**

#### Deactivation of indicator "sounder" via AT^SIND

```
AT^SIND="sounder", 0 To deactivate indicator "sounder".

^SIND: sounder, 0, 0
OK
```

## 3.3 AT^SIND Extended Indicator Control

Designed for extended event indicator control AT^SIND

- offers greater flexibility than the standard command AT+CIND,
- offers several extra indicators.
- can show the current status of all indicators supported by AT+CIND and AT^SIND,
- · can be used to register or deregister the indicators of both commands,
- displays all indicator event reports via "+CIEV" URCs.

Presentation mode of the generated URCs is controlled via AT+CMER.

The AT^SIND read command provides a list of all indicators supported by AT+CIND and AT^SIND. Each indicator is represented with its registration mode and current value.

The AT^SIND write command can be used to select a single indicator in order to modify its registration and to view the current value.

## Syntax

```
Test Command
AT^SIND=?
Response(s)
^SIND: (<indDescr>, list of supported <indValue>s)[, (<indDescr>, list of supported <indValue>s)[,
...]], (list of supported <mode>s)
Read Command
AT'SIND?
Response(s)
^SIND: <indDescr>, <mode>, <indValue>
[^SIND: <indDescr>, <mode>, <indValue>]
OK
ERROR
+CME ERROR: <err>
Write Command
AT^SIND=<indDescr>, <mode>
Response(s)
^SIND: <indDescr>, <mode>, <indValue>
In case of: <indDescr>="eons" and <mode>=2
^SIND: <indDescr>, <mode>, <indValue>, <eonsOperator>, <servProvider>
In case of: <indDescr>="nitz" and <mode>=2
^SIND: <indDescr>, <mode>, <nitzUT>, <nitzTZ>, <nitzDST>
\cap K
ERROR
+CME ERROR: <err>
                                              PIN ASCO ASC1 USB MUX1 MUX2 MUX3 Charge >
Reference(s)
                                                                                             Last
SIEMENS
                                              \bigcirc
                                                                                              \bigcirc
```

#### **Unsolicited Result Codes**

URC 1

Format of the standard indicator:

```
+CIEV: <indDescr>, <indValue>
```

Value related to an indicator has changed.

URC 2

Format of the Voice Message indicator, if the number of waiting messages is delivered by the network:

```
+CIEV: <indDescr>, <indValue>, <vmCounter>
```

If the number of waiting messages is not delivered the standard indicator applies.

URC 3

Format of the "eons" indicator:

```
+CIEV: <indDescr>, <indValue>, <eonsOperator>, <servProvider>
```

One URC is issued for each new LAI (Location Area Information) broadcast by the network.

URC 4

Format of the "nitz" indicator:

```
+CIEV: <indDescr>, <nitzUT>, <nitzTZ>, <nitzDST>
```

URC 5

Format of the "msclass" indicator:

```
+CIEV: <indDescr>, <indValue>, <indValue>
```

## Parameter Description

```
<indDescr>(str)
```

String values and their <indValue> ranges.

All indicators supported by AT+CIND are accessible with this command, too. A detailed description of these indicators can be found there.

The following indicators are accessible via AT^SIND only:

"audio"

Activity of the built-in audio unit.

- 0 Audio unit not active.
- 1 Value 1 means for example:

Outgoing voice call: Indicator appears when dialing starts.

Incoming voice call: Indicator appears prior to the RING result code.

"vmwait1"

Voice Message Waiting Indication for line 1

- The value 0 notifies that no new voice message is available, and is provided by the service center to clear the voice message indication after the subscriber has retrieved all voice messages.
- 1 The value 1 notifies the subscriber that the mailbox contains one or several messages.

"vmwait1" and "vmwait2" indicate the receipt of a special short message with a Voice Message Waiting Indicator. The service must be provisioned by the operator.

The numbers 1 or 2 in "vmwait1" and "vmwait2" are related to the two lines of the Alternate Line Service (ALS), also defined in CPHS Phase 2 standard. For further details refer to the AT^SALS command.

The presentation mode of the indicator varies with the operator: If more than one message are waiting, some operators only indicate the first one, others deliver the indicator each time a new voice message is put into the mailbox. After the subscriber has retrieved all voice messages the service center automatically sends another message indication which provides the value 0.

Some operators may also send the number of waiting voice messages along

with the indication. In this case, the number will be displayed by the MC75 as part of the URC. For example, "+CIEV: vmwait1,1,5" notifies that five new voice messages are waiting. However, it should be noted that neither the read command AT^SIND? nor the write command AT^SIND=<mode>,2 display the number of waiting messages.

The "vmwait" indicators do not apply if a network provider signals new voice mail(s) via standard SMS. In this case the indicator "message" will be displayed (see AT+CIND).

"vmwait2"

Voice Message Waiting Indication for line 2

- 0 See description of "vmwait1".
- 1 See description of "vmwait1".

"ciphcall"

Ciphering Status Change Indication

- Current call or SMS is not ciphered.
- Current call or SMS is ciphered.

As stated in GSM specifications 02.07 and 02.09 the ciphering indicator feature allows the MC75 to detect that ciphering is not switched on and to indicate this to the user.

The ciphering indicator feature may be disabled by the home network operator setting data in the "administrative data" field (EF<sub>AD</sub>) in the SIM, as defined in GSM 11.11.

If this feature is not disabled by the SIM, then whenever a connection is in place, which is, or becomes unenciphered, an indication shall be given to the user. This enables the user's decision how to proceed.

Read command returns valid ciphering status only if a call is in progress or active.

If EF<sub>AD</sub> setting disables the ciphering indicator feature read command always indicates a ciphered link and no URC presentaion will take place.

The following restrictions apply if the same serial channel is used for AT^SIND "ciphcall" indication and for the action triggering this URC. In general, the recommended solution is to use a dedicated channel for all status signalling via URCs.

- If an unciphered mobile originated SMS is performed, AT^SIND "ciphcall"
   URCs on the same serial channel will be issued after the related "OK" and
   indicate the ciphering state at this time.
- If an unciphered mobile originated data call is performed, AT^SIND "ciph-call" URCs on the same serial channel will be issued after the interface is not longer blocked by the call (call is released or temporarily stopped) and indicate the ciphering state at this time.

"eons"

Enhanced Operator Name String (EONS) Indication

The Enhanced Operator Name String indicator feature allows the MC75 to output various operator names for different PLMN identities via URC. It also allows the output of a different operator name based on a subset of the registered network by using a range of Location Area Codes (LACs) or a single LAC.

The presentation of the "eons" indicator is determined by network activity. For example, the indicator appears every time a location update occurs or a NITZ information is sent, no matter whether or not the status of the EONS information has changed. This means that the same EONS information may be reported several times.

The EONS tables are stored in the SIM card and will be read at power-up.

Following are the SIM Elementary Files that are affected by the introduction of EONS feature in the SIM card:

EF<sub>SST</sub> (SIM Service Table) - describes which features are active.

 $\mathsf{EF}_\mathsf{OPL}^{\mathsf{SS}}$  (Operator PLMN List) - contains the PLMN identification and location ID together with the index of the corresponding PNN record

EF<sub>PNN</sub> (PLMN Network Name) - contains the full and short form version of the network name for the registered PLMN

If the Operator Name Source is CPHS Operator Name String long and short form, refer to <indValue>, the following two SIM Elementary Files will be

#### used:

 $\mathsf{EF}_\mathsf{ONString}$  (Operator Name String) - contains the name of the PLMN operator who issued the SIM.

EF<sub>OPShort</sub> (Operator Name Short form) - contains a short form of the name of the PLMN operator who issued the SIM.

#### "nitz"

#### Network Identity and Time Zone indication

This indicator shows the time relevant information elements of an MM Information (MMI) or GMM Information (GMMI) message received from the network (see GSM 24.008, ch. 9.2.15a and 9.4.19). The network usually sends a NITZ indicator when the mobile attaches to the network, when it enters a location area with different time zone or when a daylight change occurs.

A NITZ indicator may consist of the following parameters: Universal Time (UT), local Time Zone (TZ), Daylight Saving Time (DST). All information elements of MMI/GMMI are optional and therefore, the presentation of the parameters <nitzUT>, <nitzTZ>, <nitzDST> varies with the network. For example, the network may send all three parameters UT, TZ, DST, or only UT and TZ or only TZ

UT is indicated in usual date/time format and represents the current world time (GMT) at the moment when sent.

TZ is given as a positive (east) or negative (west) offset from UT in units of 15 minutes.

DST shows the number of hours added to the local TZ because of daylight saving time (summertime) adjustment. Usually DST is 1 hour but it can be also 2 hours in certain locations.

Example for time and time zone with DST:

+CIEV: nitz,"04/07/23,13:39:20",-28,1

In this example TZ is -28, showing a time offset of -7 hours (west) to Universal Time/GMT (which never changes for DST). DST is 1 which indicates that one hour was added to TZ because of Daylight Saving Time. If a network does not send the DST parameter the TZ value would be -32 (8 hours west) as would be done in winter:

+CIEV: nitz,"04/11/23,13:39:20",-32

Please be aware that despite the last NITZ value can be looked up again via "AT^SIND=nitz,2" the returned values may be out of date. Especially the UT value is obsolete because there is no internal NITZ clock and therefore no continuation of UT.

NITZ values are lost when the module detaches from network. Also when a manual network selection fails and the module automatically falls back to the previous network the NITZ values cannot be recalled. Nevertheless an indicated time zone is valid until a new MMI/GMMI will trigger another NITZ indication.

#### "simstatus"

#### SIM Status Indication

The SIM Status indicator allows the MC75 to output the status of the subscriber identity module (SIM) via URC.

- 0 SIM card removed.
  - Note: Another way to verify the SIM card connection is the "^SCKS" URC enabled with AT^SCKS. For use after restart, its presentation mode can be stored to the user profile with AT&W.
- 1 SIM card inserted.
- 2 SIM PIN1 not required SIM card unlocked. MC75 automatically registers to the GSM network without requesting SIM PIN1.
- 3 SIM PIN1 required SIM card locked. SIM PIN1 must be entered to enable MC75 to register to the GSM network.
- 4 Personalization info ready CHV (Card Holder Verification) data have been verified (if required).

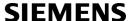

5 SIM initialization completed - ME has finished reading SIM data.

Note: Another way to notify the user when SIM data are accessible is the "^SSIM READY" URC enabled with AT^SSET. For use after restart, its presentation mode can be stored to the user profile with AT&W.

"band"

Currently selected frequency band or band combination.

1...14 Identical with rbc> of AT^SCFG. The value indicates the band(s) currently available for network selection, depending on the network configuration either a single band or a dualband combination. The URC appears whenever the status of the currently available band(s) changes, for example after using the AT^SCFG command to change the "Radio/Band" parameters rba> or rbp>. Please see AT^SCFG for further detail about the feature "Radio/Band" selection.

## <indValue>(num)

Integer type value in the range stated above for the corresponding <indDescr>.

Notes specific to the EONS feature:

If the indicator is "eons", the <indValue> is a type associated to the operator name according to GSM 22.101 [23]. This type depends on the source of the operator name.

Priority of types associated to the operator names is defined as follows (the type listed first has the highest priority). If a type cannot be indicated the next one will be used.

| 0 | Not registered.                                                                                                    |
|---|----------------------------------------------------------------------------------------------------|
| 1 | EF-OPL and EF-PNN (alphanumeric format, can contain up to 24 characters.)                                                                          |
| 2 | Operator Name String in long and short format according to Common PCN Handset Specification (CPHS) [24] (alphanumeric format, can contain up to 16 |
|   | characters).                                                                                                    |
| 3 | Name information received by the NITZ service long and short form (alphanu-                                                                        |
|   | meric format, can contain up to 16 characters). The short form will be displayed                                                                   |
|   | only if EF <sub>OPShort</sub> from CPHS is available.                                                                                              |
| 4 | Any operator name stored internal to the ME (alphanumeric format, can con-                                                                         |
|   | tain up to 16 characters).                                                                                                    |
| 5 | Broadcast MCC-MNC (numeric format which consists of a 3-digit country code                                                                         |
|   | plus a 2- or 3-digit network code).                                                                                                    |

The name information received by the NITZ service (type 3) will be saved in the non-volatile RAM. It replaces the operator name of the registered PLMN (type 4) or its numeric form (type 5) stored in the ME. However, when after restart the ME registers to another PLMN that is not equal to the saved NITZ name information, the NITZ name information must be invalidated.

If the type is 2, 4 or 5, AT+COPS with the appropriate <mode> displays the same operator name.

| <mode>(num)</mode> |                                                                                                    |
|--------------------|----------------------------------------------------------------------------------------------------|
| 0                  | Indicator is deregistered, i.e. no such indicator event report (URC) will be issued. <mode>=0 is power-up and factory default of indicators defined by AT^SIND only.</mode>                                                                                                    |
| 1                  | <ul><li>Indicator is registered.</li><li>Indicator event reports are controlled via AT+CMER.</li></ul>                                                                                                    |
|                    | <ul> <li>All indicators can be registered or deregistered via AT^SIND, but different default settings apply: Power-up and factory default of the indicators sup- ported by AT+CIND is <mode>=1, while, as stated above, indicators defined by AT^SIND only are set to <mode>=0.</mode></mode></li> </ul> |
| 2                  | Query the registration status and the current value of a single indicator type.                                                                                                    |

## <vmCounter>

If delivered by the network: Number of new voice messages sent as part of the Voice Message Waiting Indicator. Refer to <indDescr>.

```
<eonsOperator>
```

Operator in format which depends on the type associated to the operator name. Refer to <indValue>.

```
<servProvider>(str)
```

Service Provider Name according to the status settings (SIM Service No. 17) in the SIM Service Table (SST) of the SIM.

```
<nitzUT>
```

Universal Time delivered as part of the "nitz" Indicator. Refer to <indDescr>.

```
<nitzTZ>
```

Time Zone delivered as part of the "nitz" Indicator. Refer to <indDescr>.

```
<nitzDST>
```

Adjustment for Daylight Saving Time as part of the "nitz" Indicator. Refer to <indDescr>.

#### Example

Activation and use of indicator "audio":

```
AT^SIND="audio",1
                                  You register the indicator "audio".
^SIND: audio,1,0
AT+CMER=2,,,2
                                  You activate the Indicator Event Report with AT+CMER.
                                  A set of all registered URCs is presented. (Please note that the example
OK
                                  includes the indicators registered due to the power-up default settings
                                  of AT+CIND.)
+CIEV: battchg,5
+CIEV: signal,99
+CIEV: service,1
+CIEV: sounder, 0
+CIEV: message,1
+CIEV: call,0
+CIEV: roam, 0
+CIEV: smsfull,0
+CIEV: rssi,4
+CIEV: audio,0
                                  You make a call.
ATD030123456
+CIEV: audio,1
+CIEV: sounder,1
+CIEV: call,1
+CIEV: signal, 0
+CIEV: sounder, 0
ATH
                                  You hang up.
OK
+CIEV: call,0
+CIEV: rssi,3
+CIEV: audio,0
+CIEV: signal,99
+CIEV: rssi,4
```

## 3.4 AT+CEER Extended Error Report

AT+CEER returns an extended error report regarding the reason of the last

- call release
- failure to set up a call (both mobile originated or terminated)
- failure to modify a call by using Supplementary Services
- failed attempt to activate, register, query, deactivate or deregister a Supplementary Service
- unsuccessful GPRS attach or unsuccessful PDP context activation
- · GPRS detach or PDP context deactivation

The release cause report is presented in numeric format. Default output in case of a none-error-situation is +CEER: 0,0,0. A description associated with each number can be found in the tables given in the following subclauses and the relevant GSM specifications.

The first parameter <locationID> serves to locate the other two parameters. Depending on the failure or release cause either <reason> or <ssRelease> are applicable, i.e. if <reason>  $\neq$  0, then <ssRelease> = 0. Vice versa, if <reason> = 0, then <ssRelease> may be  $\neq$  0.

AT+CEER is not available for data calls, please use ATS18=1 instead.

## **Syntax**

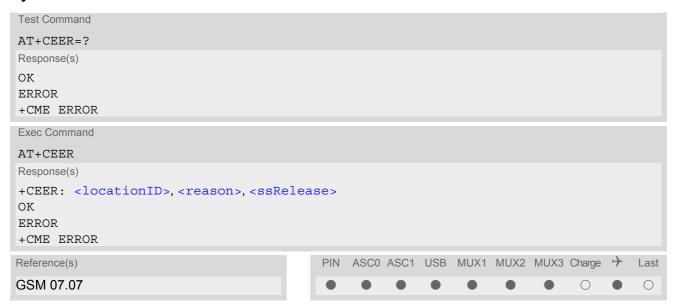

### **Parameter Description**

```
<locationID>(num)
```

```
<reason>(num)
```

Reason for last call release as number code. The number codes are listed in several tables, sorted by different categories in the following subclauses. The tables can be found proceeding from the Location ID given in Section 3.4.1, Cause Location ID for the extended error report.

```
<ssRelease>(num)
```

Release cause for last Supplementary Service call (listed in Section 3.4.5, GSM Release cause for Supplementary Service Call) or last call related use of a Supplementary Service (listed in Section SIEMENS release cause for Call-related Supplementary Services (CRSS)).

### **Examples**

#### **EXAMPLE 1**

ATD"01751223344";

NO CARRIER

AT+CEER

+CEER: 8,21,0

OK

A mobile originated call is rejected by the remote party.

Call setup is terminated with NO CARRIER.

To check the cause, the caller enters AT+CEER.

The Location ID 8 in Section 3.4.1 points to Section 3.4.4, where 21 = "Call rejected". 0 = "No error" refers to parameter <ssrelease> that is not applicable.

#### **EXAMPLE 2**

The user attempts to set up a multiparty call, though there are only two parties involved in the present conversation:

```
ATD"01751223344";
OK
AT+CHLD=2
OK
AT+CHLD=3
+CME ERROR: operation temporary not allowed
AT+CEER
+CEER: 22,0,2
OK

The Location ID 22 in Section 3.4.1 points to Section SIEMENS release cause for Call-related Supplementary Services (CRSS), where 2 = "Initial conditions not fulfilled (one active, one held call)". 0 = "No error" refers to parameter < reason> that is not applicable.
```

#### **EXAMPLE 3**

The user attempts to activate call barring. Activation is denied by the network since the password is blocked after previous failures to enter the password.

```
AT+clck=oi,1,"0000",3;
+CME ERROR: incorrect password

AT+CEER
+CEER: 35,0,43

OK

The Location ID 35 in Section 3.4.1 points to Section 3.4.5, where 43 = "NumberOfPWAttemptsViolation" may mean that a wrong password has been entered for more than 3 times. 0 = "No error" refers to parameter <reason> that is not applicable.
```

# 3.4.1 Cause Location ID for the extended error report

| ID | Description                                                                |
|----|----------------------------------------------------------------------------|
| 0  | No error (default)                                                         |
| 2  | GSM cause for L3 Radio Resource Sublayer (GSM 04.08 annex F)               |
| 4  | GSM cause for L3 Mobility Management (GSM 04.08 annex G)                   |
| 6  | GSM cause for L3 Mobility Management via MMR-SAP (GSM 04.08 annex G)       |
| 8  | GSM cause for L3 Call Control (GSM 04.08 10.5.4.11 and annex H)            |
| 12 | GSM cause for L3 SMS CP Entity                                             |
| 14 | GSM cause for L3 SMS RL Entity                                             |
| 16 | GSM cause for L3 SMS TL Entity                                             |
| 21 | GSM cause for L3 Call-related Supplementary Services                       |
| 34 | Network cause for Supplementary Services (GSM 04.08 10.5.4.11 and annex H) |
| 35 | Supplementary Services network error (GSM 04.80 3.6.6)                     |
| 48 | GSM cause for GPRS Mobility Management (GSM 04.08 annex G.6)               |

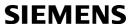

| ID  | Description                                              |
|-----|----------------------------------------------------------|
| 50  | GSM cause for Session Management (GSM 04.08 annex I)     |
| 128 | Supplementary Services general problem (GSM 04.80 3.6.7) |
| 129 | Supplementary Services invoke problem (GSM 04.80 3.6.7)  |
| 130 | Supplementary Services result problem (GSM 04.80 3.6.7)  |
| 131 | Supplementary Services error problem (GSM 04.80 3.6.7)   |
| 241 | SIEMENS cause for GPRS API                               |
| 243 | SIEMENS cause for PPP/IP-Stack                           |

# 3.4.2 GSM release cause for L3 Radio Resource (RR)

| Number | Description                                      |
|--------|--------------------------------------------------|
| 0      | Normal event                                     |
| 1      | Abnormal release, unspecified                    |
| 2      | Abnormal release, channel unacceptable           |
| 3      | Abnormal release, timer expired                  |
| 4      | Abnormal release, no activity on the radio path  |
| 5      | Pre-emptive release                              |
| 8      | Handover impossible, timing advance out of range |
| 9      | Channel mode unacceptable                        |
| 10     | Frequency not implemented                        |
| 65     | Call already cleared                             |
| 95     | Semantically incorrect message                   |
| 96     | Invalid mandatory information                    |
| 97     | Message type non-existent or not implemented     |
| 98     | Message type not compatible with protocol state  |
| 100    | Conditional information element error            |
| 101    | No cell allocation available                     |
| 111    | Protocol error unspecified                       |

# 3.4.3 GSM release cause for Mobility Management (MM)

| Number                                | Description          |
|---------------------------------------|----------------------|
| Causes related                        | to MS identification |
| 2                                     | IMSI unknown in HLR  |
| 3                                     | Illegal MS           |
| 4                                     | IMSI unknown in VLR  |
| 5                                     | IMEI not accepted    |
| 6                                     | Illegal ME           |
| Cause related to subscription options |                      |
| 11                                    | PLMN not allowed     |

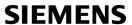

| Number              | Description                                                     |  |
|---------------------|-----------------------------------------------------------------|--|
| 12                  | Location Area not allowed                                       |  |
| 13                  | Roaming not allowed in this location area                       |  |
| Causes related      | to PLMN specific network failures and congestion                |  |
| 17                  | Network failure                                                 |  |
| 22                  | Congestion                                                      |  |
| Causes related      | to nature of request                                            |  |
| 32                  | Service option not supported                                    |  |
| 33                  | Requested service option not subscribed                         |  |
| 34                  | Service option temporarily out of order                         |  |
| 38                  | Call cannot be identified                                       |  |
| Causes related      | to invalid messages                                             |  |
| 95                  | Semantically incorrect message                                  |  |
| 96                  | Invalid mandatory information                                   |  |
| 97                  | Message type non-existent or not implemented                    |  |
| 98                  | Message not compatible with protocol state                      |  |
| 99                  | Information element non-existent or not implemented             |  |
| 100                 | Conditional information element error                           |  |
| 101                 | Messages not compatible with protocol state                     |  |
| 111                 | Protocol error, unspecified                                     |  |
| Causes related GPRS |                                                                 |  |
| 7                   | GPRS services not allowed                                       |  |
| 8                   | GPRS services not allowed in combination with non-GPRS services |  |
| 9                   | MS identity cannot be identified by the network                 |  |
| 10                  | Implicitly detached                                             |  |
| 14                  | GPRS services not allowed in current PLMN                       |  |
| 16                  | MSC temporarily unreachable                                     |  |

# 3.4.4 GSM release cause for L3 Call Control (CC)

| Number       | Description                     |
|--------------|---------------------------------|
| 0            | No error                        |
| Normal class |                                 |
| 1            | Unassigned (unallocated) number |
| 3            | No route to destination         |
| 6            | Channel unacceptable            |
| 8            | Operator determined barring     |
| 16           | Normal call clearing            |
| 17           | User busy                       |
| 18           | No user responding              |
| 19           | User alerting, no answer        |
| 21           | Call rejected                   |

# **SIEMENS**

| 22 Number changed 25 Pre-emption 26 Non-selected user clearing 27 Destination out of order 28 Invalid number format (incomplete number) 29 Facility rejected 30 Response to STATUS ENQUIRY 31 Normal, unspecified Resource unavailable class 34 No circuit/channel available 38 Network out of order 41 Temporary failure 42 Switching equipment congestion 43 Access information discarded 44 Requested circuit/channel not available 47 Resource unavailable class 49 Quality of service unavailable 50 Requested calcuity not subscribed 51 Incoming calls barred within the CUG 57 Bearer capability not presently available 63 Service or option not available, unspecified 65 Bearer capability not presently available 65 Bearer capability not presently available 66 ACM equal or greater than ACMmax 69 Requested facility not implemented 68 ACM equal or greater than ACMmax 69 Requested facility not implemented 70 Only restricted digital information bearer capability is available 79 service or option not implemented 70 Only restricted digital information bearer capability is available 79 service or option not implemented 70 Invalid transaction identifier value 71 User not member of CUG 72 Semantically incorrect message 73 Protocol error (e.g. unknown message) class 74 Invalid transit network selection 75 Message type not-existant or not implemented 76 Message type not comaptible with protocol state 77 Message type not comaptible with protocol state 78 Message type not compatible with protocol                                                                                                    | Number                                      | Description                                                        |
|----------------------------------------------------------------------------------------------------|---------------------------------------------|--------------------------------------------------------------------|
| 25 Pre-emption 26 Non-selected user clearing 27 Destination out of order 28 Invalid number format (incomplete number) 29 Facility rejected 30 Response to STATUS ENQUIRY 31 Normal, unspecified Resource unavailable class 34 No circuit/channel available 38 Network out of order 41 Temporary failure 42 Switching equipment congestion 43 Access information discarded 44 Requested circuit/channel not available 45 Resource unavailable, unspecified 85 Valver or option not available, unspecified 86 Lozaria facility not subscribed 86 Incoming calls barred within the CUG 87 Bearer capability not authorized 88 Bearer capability not authorized 89 Bearer capability not presently available 80 Service or option not implemented 81 Service or option not implemented 82 Bearer service not implemented 84 ACM equal or greater than ACMmax 89 Requested facility not implemented 89 Requested digital information bearer capability is available 80 Requested facility not implemented 81 Invalid transaction identifier value 87 User not member of CUG 88 Incompatible destination 91 Invalid transaction identifier value 95 Semantically incorrect message 96 Invalid mandatory information 97 Message type not compatible with protocol state 98 Message type not compatible with protocol state 99 Information element error ot implemented 99 Information element error                                                                                                    |                                             | Description Number changed                                         |
| 26         Non-selected user clearing           27         Destination out of order           28         Invalid number format (incomplete number)           29         Facility rejected           30         Response to STATUS ENQUIRY           31         Normal, unspecified           Resource unavailable class         No circuit/channel available           34         No circuit/channel available           38         Network out of order           41         Temporary failure           42         Switching equipment congestion           43         Access information discarded           44         Requested circuit/channel not available           47         Resource unavailable, unspecified           Service or option not available class           49         Quality of service unavailable           50         Requested facility not subscribed           51         Incoming calls barred within the CUG           57         Bearer capability not presently available           63         Service or option not available, unspecified           Service or option not implemented           65         Bearer service not implemented           67         Bearer service not implemented           68         ACM equal or great                                                                                                    |                                             | -                                                                  |
| 27 Destination out of order 28 Invalid number format (incomplete number) 29 Facility rejected 30 Response to STATUS ENQUIRY 31 Normal, unspecified Resource unavailable class 34 No circuit/channel available 38 Network out of order 41 Temporary failure 42 Switching equipment congestion 43 Access information discarded 44 Requested circuit/channel not available 47 Resource unavailable, unspecified 8ervice or option not available class 49 Quality of service unavailable 50 Requested facility not subscribed 51 Incoming calls barred within the CUG 57 Bearer capability not presently available 63 Service or option not available, unspecified 8ervice or option not implemented 65 Bearer service not implemented 65 Bearer service not implemented 66 ACM equal or greater than ACMmax 69 Requested facility not implemented 70 Only restricted digital information bearer capability is available 1rvalid transaction identifier value 87 User not member of CUG 88 Incompatible destination 91 Invalid transaction identifier value 95 Semantically incorrect message Protocol error (e.g. unknown message) class 96 Invalid mandatory information 97 Message type non-existant or not implemented 98 Message type non-existant or not implemented 99 Information element non-existent or not implemented                                                                                                    |                                             |                                                                    |
| Invalid number format (incomplete number)   29                                                                                                    |                                             | Ç.                                                                 |
| 29         Facility rejected           30         Response to STATUS ENQUIRY           31         Normal, unspecified           Resource unavailable class           34         No circuit/channel available           38         Network out of order           41         Temporary failure           42         Switching equipment congestion           43         Access information discarded           44         Requested discuit/channel not available           47         Resource unavailable, unspecified           Service or option not available class         9           49         Quality of service unavailable           50         Requested facility not subscribed           51         Incoming calls barred within the CUG           57         Bearer capability not authorized           58         Bearer capability not presently available           63         Service or option not available, unspecified           65         Bearer service not implemented           65         Bearer service not implemented           68         ACM equal or greater than ACMmax           69         Requested facility not implemented, unspecified           10         Invalid transaction identifier value           87         Se                                                                                                    |                                             |                                                                    |
| 30 Response to STATUS ENQUIRY 31 Normal, unspecified Resource unavailable class 34 No circuit/channel available 38 Network out of order 41 Temporary failure 42 Switching equipment congestion 43 Access information discarded 44 Requested circuit/channel not available 47 Resource unavailable, unspecified Service or option not available class 49 Quality of service unavailable 50 Requested facility not subscribed 51 Incoming calls barred within the CUG 57 Bearer capability not authorized 58 Bearer capability not available 63 Service or option not available, unspecified 65 Bearer service not implemented 65 Bearer service not implemented 65 Bearer service not implemented 66 ACM equal or greater than ACMmax 69 Requested facility not implemented 70 Only restricted digital information bearer capability is available 870 service or option not implemented, unspecified 881 Invalid transaction identifier value 872 User not member of CUG 883 Incompatible destination 91 Invalid transaction identifier value 95 Semantically incorrect message Protocol error (e.g. unknown message) class 96 Invalid mandatory information 97 Message type non-existant or not implemented 98 Message type not comaptible with protocol state 99 Information element error                                                                                                    |                                             |                                                                    |
| 31         Normal, unspecified           Resource unavailable class           34         No circuit/channel available           38         Network out of order           41         Temporary failure           42         Switching equipment congestion           43         Access information discarded           44         Requested circuit/channel not available           47         Resource unavailable, unspecified           Service or option not available class           49         Quality of service unavailable           50         Requested facility not subscribed           55         Incoming calls barred within the CUG           57         Bearer capability not authorized           58         Bearer capability not presently available           63         Service or option not implemented           65         Bearer service not implemented           65         Bearer service not implemented           68         ACM equal or greater than ACMmax           69         Requested facility not implemented, unspecified           70         Only restricted digital information bearer capability is available           79         service or option not implemented, unspecified           Invalid transaction identifier value           81<                                                                                                    |                                             |                                                                    |
| Resource unavailable class  34 No circuit/channel available  38 Network out of order  41 Temporary failure  42 Switching equipment congestion  43 Access information discarded  44 Requested circuit/channel not available  47 Resource unavailable, unspecified  Service or option not available class  49 Quality of service unavailable  50 Requested facility not subscribed  51 Incoming calls barred within the CUG  57 Bearer capability not authorized  58 Bearer capability not available, unspecified  Service or option not available, unspecified  Service or option not available, unspecified  58 Bearer capability not subscribed  63 Service or option not available, unspecified  Service or option not implemented  65 Bearer service not implemented  66 Bearer service not implemented  67 ACM equal or greater than ACMmax  69 Requested facility not implemented  70 Only restricted digital information bearer capability is available  79 service or option not implemented, unspecified  Invalid message (e.g. parameter out of range) class  81 Invalid transaction identifier value  87 User not member of CUG  88 Incompatible destination  91 Invalid transit network selection  95 Semantically incorrect message  Protocol error (e.g. unknown message) class  96 Invalid mandatory information  97 Message type not comaptible with protocol state  99 Information element non-existent or not implemented  100 Conditional information element error                                                                                                    |                                             |                                                                    |
| 34       No circuit/channel available         38       Network out of order         41       Temporary failure         42       Switching equipment congestion         43       Access information discarded         44       Requested circuit/channel not available         47       Resource unavailable, unspecified         Service or option not available class         49       Quality of service unavailable         50       Requested facility not subscribed         55       Incoming calls barred within the CUG         57       Bearer capability not authorized         58       Bearer capability not presently available         63       Service or option not implemented         65       Bearer service not implemented         65       Bearer service not implemented         68       ACM equal or greater than ACMmax         69       Requested facility not implemented         70       Only restricted digital information bearer capability is available         79       service or option not implemented, unspecified         Invalid message (e.g. parameter out of range) class         81       Invalid transaction identifier value         70       User not member of CUG         88       Incompatible destination                                                                                                    |                                             | · · · · · · · · · · · · · · · · · · ·                              |
| 38       Network out of order         41       Temporary failure         42       Switching equipment congestion         43       Access information discarded         44       Requested circuit/channel not available         47       Resource unavailable, unspecified         Service or option not available class         49       Quality of service unavailable         50       Requested facility not subscribed         55       Incoming calls barred within the CUG         57       Bearer capability not authorized         58       Bearer capability not presently available         63       Service or option not available, unspecified         Service or option not implemented         65       Bearer service not implemented         68       ACM equal or greater than ACMmax         69       Requested facility not implemented         70       Only restricted digital information bearer capability is available         81       Invalid transaction identifier value         87       User not member of CUG         88       Incompatible destination         91       Invalid transit network selection         95       Semantically incorrect message         Protocol error (e.g. unknown message) class                                                                                                    |                                             |                                                                    |
| 41 Temporary failure 42 Switching equipment congestion 43 Access information discarded 44 Requested circuit/channel not available 47 Resource unavailable, unspecified 8ervice or option not available class 49 Quality of service unavailable 50 Requested facility not subscribed 55 Incoming calls barred within the CUG 57 Bearer capability not authorized 58 Bearer capability not presently available 63 Service or option not available, unspecified 8ervice or option not implemented 65 Bearer service not implemented 65 Bearer service not implemented 66 ACM equal or greater than ACMmax 69 Requested facility not implemented 70 Only restricted digital information bearer capability is available 79 service or option not implemented, unspecified 1nvalid message (e.g. parameter out of range) class 81 Invalid transaction identifier value 87 User not member of CUG 88 Incompatible destination 91 Invalid transit network selection 95 Semantically incorrect message Protocol error (e.g. unknown message) class 96 Invalid mandatory information 97 Message type non-existant or not implemented 98 Message type non-existant or not implemented 99 Information element non-existent or not implemented                                                                                                    |                                             |                                                                    |
| 42 Switching equipment congestion 43 Access information discarded 44 Requested circuit/channel not available 47 Resource unavailable, unspecified Service or option not available class 49 Quality of service unavailable 50 Requested facility not subscribed 51 Incoming calls barred within the CUG 52 Bearer capability not authorized 53 Bearer capability not presently available 63 Service or option not available, unspecified Service or option not implemented 65 Bearer service not implemented 65 Bearer service not implemented 66 ACM equal or greater than ACMmax 69 Requested facility not implemented 70 Only restricted digital information bearer capability is available 79 service or option not implemented, unspecified Invalid message Invalid transaction identifier value 87 User not member of CUG 88 Incompatible destination 91 Invalid transit network selection 95 Semantically incorrect message Protocol error (e.g. unknown message) class 96 Invalid mandatory information 97 Message type non-existant or not implemented 98 Message type not comaptible with protocol state 99 Information element non-existent or not implemented                                                                                                    |                                             |                                                                    |
| Access information discarded Requested circuit/channel not available Resource unavailable, unspecified Resource unavailable, unspecified Revice or option not available class Quality of service unavailable Requested facility not subscribed Requested facility not subscribed Incoming calls barred within the CUG Incoming calls barred within the CUG Rearer capability not authorized Rearer capability not presently available Rearer capability not presently available Revice or option not implemented Revice or option not implemented Revice or option not implemented Revice or option required facility not implemented Requested facility not implemented Requested facility not implemented Requested facility not implemented Requested facility not implemented, unspecified Revice or option not implemented, unspecified Revice or option not implemented, unspecified Revice or option not implemented, unspecified Revice or option not implemented, unspecified Revice or option not implemented, unspecified Revice or option not implemented, unspecified Revice or option not implemented, unspecified Revice or option not implemented, unspecified Revice or option not implemented, unspecified Revice or option not implemented Revice or option not implemented Revice |                                             | , ,                                                                |
| Requested circuit/channel not available Resource unavailable, unspecified Service or option not available class  Quality of service unavailable Requested facility not subscribed Incoming calls barred within the CUG Incoming calls barred within the CUG Rear capability not authorized Rear capability not presently available Service or option not implemented Service or option not implemented Service or option not implemented ACM equal or greater than ACMmax Requested facility not implemented Only restricted digital information bearer capability is available service or option not implemented, unspecified Invalid message (e.g. parameter out of range) class Invalid transaction identifier value Invalid transaction identifier value Remote destination Invalid transit network selection Semantically incorrect message Protocol error (e.g. unknown message) class Invalid mandatory information Message type non-existant or not implemented Invalid message type not comaptible with protocol state Information element non-existent or not implemented                                                                                                    |                                             |                                                                    |
| 47       Resource unavailable, unspecified         Service or option not available class         49       Quality of service unavailable         50       Requested facility not subscribed         55       Incoming calls barred within the CUG         57       Bearer capability not authorized         58       Bearer capability not presently available         63       Service or option not available, unspecified         Service or option not implemented         65       Bearer service not implemented         68       ACM equal or greater than ACMmax         69       Requested facility not implemented         70       Only restricted digital information bearer capability is available         79       service or option not implemented, unspecified         Invalid message       (e.g. parameter out of range) class         81       Invalid transaction identifier value         87       User not member of CUG         88       Incompatible destination         91       Invalid transit network selection         95       Semantically incorrect message         Protocol error (e.g. unknown message) class         96       Invalid mandatory information         97       Message type non-existant or not implemented         98                                                                                                    |                                             | 11111                                                              |
| Service or option not available class 49 Quality of service unavailable 50 Requested facility not subscribed 55 Incoming calls barred within the CUG 57 Bearer capability not authorized 58 Bearer capability not presently available 63 Service or option not available, unspecified Service or option not implemented 65 Bearer service not implemented 66 ACM equal or greater than ACMmax 69 Requested facility not implemented 70 Only restricted digital information bearer capability is available 1nvalid message (e.g. parameter out of range) class 1 Invalid transaction identifier value 87 User not member of CUG 88 Incompatible destination 91 Invalid transit network selection 95 Semantically incorrect message Protocol error (e.g. unknown message) class 96 Invalid mandatory information 97 Message type non-existant or not implemented 98 Message type not comaptible with protocol state 99 Information element non-existent or not implemented 100 Conditional information element error                                                                                                    |                                             | ·                                                                  |
| 49 Quality of service unavailable 50 Requested facility not subscribed 55 Incoming calls barred within the CUG 57 Bearer capability not authorized 58 Bearer capability not presently available 63 Service or option not available, unspecified 65 Bearer service not implemented 65 Bearer service not implemented 66 ACM equal or greater than ACMmax 69 Requested facility not implemented 70 Only restricted digital information bearer capability is available 79 service or option not implemented, unspecified Invalid message (e.g. parameter out of range) class 81 Invalid transaction identifier value 87 User not member of CUG 88 Incompatible destination 91 Invalid transit network selection 95 Semantically incorrect message Protocol error (e.g. unknown message) class 96 Invalid mandatory information 97 Message type non-existant or not implemented 98 Message type not comaptible with protocol state 99 Information element non-existent or not implemented                                                                                                    |                                             | ·                                                                  |
| Requested facility not subscribed Incoming calls barred within the CUG Bearer capability not authorized Bearer capability not presently available Service or option not available, unspecified Service or option not implemented Bearer service not implemented Bearer service not implemented ACM equal or greater than ACMmax Bequested facility not implemented Only restricted digital information bearer capability is available service or option not implemented, unspecified Invalid message (e.g. parameter out of range) class Invalid transaction identifier value Invalid transaction identifier value Invalid transit network selection Semantically incorrect message Protocol error (e.g. unknown message) class Invalid mandatory information Message type non-existant or not implemented Message type not comaptible with protocol state Information element non-existent or not implemented                                                                                                    | Service or option                           | on not available class                                             |
| Incoming calls barred within the CUG Bearer capability not authorized Bearer capability not presently available Service or option not available, unspecified Service or option not implemented Bearer service not implemented Bearer service not implemented ACM equal or greater than ACMmax Requested facility not implemented Only restricted digital information bearer capability is available service or option not implemented, unspecified Invalid message (e.g. parameter out of range) class Invalid transaction identifier value Invalid transaction identifier value Romanically incorrect message Invalid transit network selection Semantically incorrect message Protocol error (e.g. unknown message) class Invalid mandatory information Message type non-existant or not implemented Message type not comaptible with protocol state Information element non-existent or not implemented Information element non-existent or not implemented                                                                                                    | 49                                          | Quality of service unavailable                                     |
| Bearer capability not authorized  Bearer capability not presently available  Service or option not available, unspecified  Service or option not implemented  Bearer service not implemented  ACM equal or greater than ACMmax  Requested facility not implemented  Nolly restricted digital information bearer capability is available  representation of range) class  Invalid message (e.g. parameter out of range) class  Invalid transaction identifier value  Invalid transit network selection  Invalid transit network selection  Semantically incorrect message  Protocol error (e.g. unknown message) class  Invalid mandatory information  Message type non-existant or not implemented  Message type not comaptible with protocol state  Information element non-existent or not implemented  Conditional information element error                                                                                                    | 50                                          |                                                                    |
| Bearer capability not presently available Service or option not available, unspecified  Service or option not implemented  Bearer service not implemented  ACM equal or greater than ACMmax  Requested facility not implemented  Only restricted digital information bearer capability is available  service or option not implemented, unspecified  Invalid message (e.g. parameter out of range) class  Invalid transaction identifier value  User not member of CUG  Invalid transit network selection  Invalid transit network selection  Semantically incorrect message  Protocol error (e.g. unknown message) class  Invalid mandatory information  Message type non-existant or not implemented  Message type not comaptible with protocol state  Information element non-existent or not implemented  Conditional information element error                                                                                                    | 55                                          | Incoming calls barred within the CUG                               |
| Service or option not available, unspecified  Service or option not implemented  65 Bearer service not implemented  68 ACM equal or greater than ACMmax  69 Requested facility not implemented  70 Only restricted digital information bearer capability is available  79 service or option not implemented, unspecified  Invalid message (e.g. parameter out of range) class  81 Invalid transaction identifier value  87 User not member of CUG  88 Incompatible destination  91 Invalid transit network selection  95 Semantically incorrect message  Protocol error (e.g. unknown message) class  96 Invalid mandatory information  97 Message type non-existant or not implemented  98 Message type not comaptible with protocol state  99 Information element non-existent or not implemented  100 Conditional information element error                                                                                                    | 57                                          | Bearer capability not authorized                                   |
| Service or option not implemented  65 Bearer service not implemented  68 ACM equal or greater than ACMmax  69 Requested facility not implemented  70 Only restricted digital information bearer capability is available  79 service or option not implemented, unspecified  Invalid message (e.g. parameter out of range) class  81 Invalid transaction identifier value  87 User not member of CUG  88 Incompatible destination  91 Invalid transit network selection  95 Semantically incorrect message  Protocol error (e.g. unknown message) class  96 Invalid mandatory information  97 Message type non-existant or not implemented  98 Message type not comaptible with protocol state  99 Information element non-existent or not implemented  100 Conditional information element error                                                                                                    | 58                                          | Bearer capability not presently available                          |
| Bearer service not implemented  ACM equal or greater than ACMmax  Requested facility not implemented  Only restricted digital information bearer capability is available  service or option not implemented, unspecified  Invalid message (e.g. parameter out of range) class  Invalid transaction identifier value  Invalid transaction identifier value  Incompatible destination  Invalid transit network selection  Semantically incorrect message  Protocol error (e.g. unknown message) class  Invalid mandatory information  Message type non-existant or not implemented  Message type not comaptible with protocol state  Information element non-existent or not implemented  Conditional information element error                                                                                                    | 63                                          | Service or option not available, unspecified                       |
| ACM equal or greater than ACMmax Requested facility not implemented Only restricted digital information bearer capability is available service or option not implemented, unspecified Invalid message (e.g. parameter out of range) class Invalid transaction identifier value Invalid transaction identifier value Incompatible destination Incompatible destination Invalid transit network selection Semantically incorrect message Protocol error (e.g. unknown message) class Invalid mandatory information Message type non-existant or not implemented Message type not comaptible with protocol state Information element non-existent or not implemented Conditional information element error                                                                                                    | Service or option                           | on not implemented                                                 |
| Requested facility not implemented  Only restricted digital information bearer capability is available  service or option not implemented, unspecified  Invalid message (e.g. parameter out of range) class  Invalid transaction identifier value  User not member of CUG  Incompatible destination  Invalid transit network selection  Semantically incorrect message  Protocol error (e.g. unknown message) class  Invalid mandatory information  Message type non-existant or not implemented  Message type not comaptible with protocol state  Information element non-existent or not implemented  Conditional information element error                                                                                                    | 65                                          | Bearer service not implemented                                     |
| 70 Only restricted digital information bearer capability is available 79 service or option not implemented, unspecified Invalid message (e.g. parameter out of range) class 81 Invalid transaction identifier value 87 User not member of CUG 88 Incompatible destination 91 Invalid transit network selection 95 Semantically incorrect message Protocol error (e.g. unknown message) class 96 Invalid mandatory information 97 Message type non-existant or not implemented 98 Message type not comaptible with protocol state 99 Information element non-existent or not implemented 100 Conditional information element error                                                                                                    | 68                                          | ACM equal or greater than ACMmax                                   |
| 79 service or option not implemented, unspecified Invalid message (e.g. parameter out of range) class 81 Invalid transaction identifier value 87 User not member of CUG 88 Incompatible destination 91 Invalid transit network selection 95 Semantically incorrect message Protocol error (e.g. unknown message) class 96 Invalid mandatory information 97 Message type non-existant or not implemented 98 Message type not comaptible with protocol state 99 Information element non-existent or not implemented 100 Conditional information element error                                                                                                    | 69                                          | Requested facility not implemented                                 |
| Invalid message (e.g. parameter out of range) class  81                                                                                                    | 70                                          | Only restricted digital information bearer capability is available |
| 81 Invalid transaction identifier value 87 User not member of CUG 88 Incompatible destination 91 Invalid transit network selection 95 Semantically incorrect message Protocol error (e.g. unknown message) class 96 Invalid mandatory information 97 Message type non-existant or not implemented 98 Message type not comaptible with protocol state 99 Information element non-existent or not implemented 100 Conditional information element error                                                                                                    | 79                                          | service or option not implemented, unspecified                     |
| User not member of CUG  Incompatible destination  Invalid transit network selection  Semantically incorrect message  Protocol error (e.g. unknown message) class  Invalid mandatory information  Message type non-existant or not implemented  Message type not comaptible with protocol state  Information element non-existent or not implemented  Conditional information element error                                                                                                    | Invalid messag                              | e (e.g. parameter out of range) class                              |
| Incompatible destination  Invalid transit network selection  Semantically incorrect message  Protocol error (e.g. unknown message) class  Invalid mandatory information  Message type non-existant or not implemented  Message type not comaptible with protocol state  Information element non-existent or not implemented  Conditional information element error                                                                                                    | 81                                          | Invalid transaction identifier value                               |
| 91 Invalid transit network selection 95 Semantically incorrect message Protocol error (e.g. unknown message) class 96 Invalid mandatory information 97 Message type non-existant or not implemented 98 Message type not comaptible with protocol state 99 Information element non-existent or not implemented 100 Conditional information element error                                                                                                    | 87                                          | User not member of CUG                                             |
| 95 Semantically incorrect message Protocol error (e.g. unknown message) class 96 Invalid mandatory information 97 Message type non-existant or not implemented 98 Message type not comaptible with protocol state 99 Information element non-existent or not implemented 100 Conditional information element error                                                                                                    | 88                                          | Incompatible destination                                           |
| Protocol error (e.g. unknown message) class  96                                                                                                    | 91                                          | Invalid transit network selection                                  |
| 96 Invalid mandatory information 97 Message type non-existant or not implemented 98 Message type not comaptible with protocol state 99 Information element non-existent or not implemented 100 Conditional information element error                                                                                                    | 95                                          | Semantically incorrect message                                     |
| 97 Message type non-existant or not implemented 98 Message type not comaptible with protocol state 99 Information element non-existent or not implemented 100 Conditional information element error                                                                                                    | Protocol error (e.g. unknown message) class |                                                                    |
| 98 Message type not comaptible with protocol state 99 Information element non-existent or not implemented 100 Conditional information element error                                                                                                    | 96                                          | Invalid mandatory information                                      |
| 99 Information element non-existent or not implemented 100 Conditional information element error                                                                                                    | 97                                          | Message type non-existant or not implemented                       |
| 100 Conditional information element error                                                                                                    | 98                                          | Message type not comaptible with protocol state                    |
|                                                                                                    | 99                                          | Information element non-existent or not implemented                |
| 101 Message not compatible with protocol                                                                                                    | 100                                         | Conditional information element error                              |
|                                                                                                    | 101                                         | Message not compatible with protocol                               |

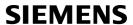

| Number             | Description                 |
|--------------------|-----------------------------|
| 102                | Recovery on timer expiry    |
| 111                | Protocol error, unspecified |
| Interworking class |                             |
| 127                | Interworking, unspecified   |

# 3.4.5 GSM Release cause for Supplementary Service Call

| Number                | Description                 |
|-----------------------|-----------------------------|
| 0                     | No error (default)          |
| 1                     | UnknownSubscriber           |
| 9                     | IllegalSubscriber           |
| 10                    | BearerServiceNotProvisioned |
| 11                    | TeleserviceNotProvisioned   |
| 12                    | IllegalEquipment            |
| 13                    | CallBarred                  |
| 15                    | CUGReject                   |
| 16                    | IllegalSSOperation          |
| 17                    | SSErrorStatus               |
| 18                    | SSNotAvailable              |
| 19                    | SSSubscriptionViolation     |
| 20                    | SSIncompatibility           |
| 21                    | FacilityNotSupported        |
| 27                    | AbsentSubscriber            |
| 29                    | ShortTermDenial             |
| 30                    | LongTermDenial              |
| 34                    | SystemFailure               |
| 35                    | DataMissing                 |
| 36                    | UnexpectedDataValue         |
| 37                    | PWRegistrationFailure       |
| 38                    | NegativePWCheck             |
| 43                    | NumberOfPWAttemptsViolation |
| 71                    | UnknownAlphabet             |
| 72                    | USSDBusy                    |
| 126                   | MaxNumsOfMPTYCallsExceeded  |
| 127                   | ResourcesNotAvailable       |
| General Problem Codes |                             |
| 300                   | Unrecognized Component      |
| 301                   | Mistyped Component          |
| 302                   | Badly Structured Component  |
| Invoke Problen        | n Codes                     |
| 303                   | Duplicate Invoke ID         |
|                       |                             |

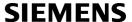

| Number                      | Description                 |  |
|-----------------------------|-----------------------------|--|
| 304                         | Unrecognized Operation      |  |
| 305                         | Mistyped Parameter          |  |
| 306                         | Resource Limitation         |  |
| 307                         | Initiating Release          |  |
| 308                         | Unrecognized Linked ID      |  |
| 309                         | Linked Response Unexpected  |  |
| 310                         | Unexpected Linked Operation |  |
| Return Result Problem Codes |                             |  |
| 311                         | Unrecognize Invoke ID       |  |
| 312                         | Return Result Unexpected    |  |
| 313                         | Mistyped Parameter          |  |
| Return Error Pr             | oblem Codes                 |  |
| 314                         | Unrecognized Invoke ID      |  |
| 315                         | Return Error Unexpected     |  |
| 316                         | Unrecognized Error          |  |
| 317                         | Unexpected Error            |  |
| 318                         | Mistyped Parameter          |  |

# 3.4.6 GSM cause for L3 Protocol module or other local cause

| Number | Description       |
|--------|-------------------|
| 2      | No detailed cause |

# 3.4.7 SIEMENS release cause for GPRS API

| Number | Description                                                                  |
|--------|------------------------------------------------------------------------------|
| 0      | Regular deactivation of the call                                             |
| 1      | Action temporarily not allowed                                               |
| 2      | Wrong connection type                                                        |
| 3      | Specified data service profile invalid                                       |
| 4      | PDP type or address is unknown                                               |
| 5      | FDN Check was not successful; GPRS Attach and PDP Context Activation blocked |
| 255    | Undefined                                                                    |

### 3.4.8 SIEMENS release cause for PPP/IP-Stack

| Number | Description               |
|--------|---------------------------|
| 0      | Regular call deactivation |
| 1      | LCP stopped               |
| 255    | Undefined                 |

## 3.5 ATS18 Extended call release report

ATS18 controls the presentation of extended call release reports for circuit switched fax and data calls. Extended call release reports related to voice calls are controlled via AT+CEER.

The call release report is presented in numeric format and shows as follows:

+CAUSE: <locationID>:<reason>

If enabled the message will be reported every time a fax or data call is released or fails to be established.

### **Syntax**

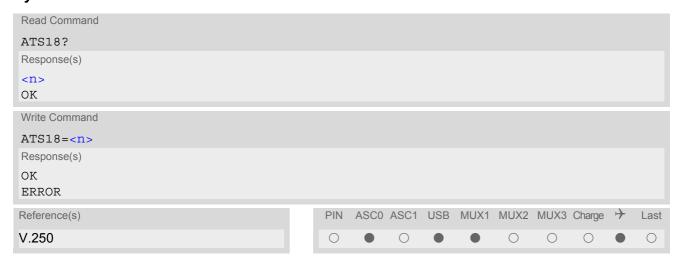

#### **Parameter Description**

 $\langle n \rangle$  (num)(&W)(&V)

An odd number enables the presentation of the extended call release report. Any even number disables this feature.

0<sup>(&F)</sup>...255

< locationID > (num)

Location ID as number code, see also <locationID> of AT+CEER.

<reason>(num)

Reason for last call release as number code (see also < reason> of AT+CEER).

<reason> numbers and the associated descriptions are listed in several tables, sorted by different categories
at AT+CEER. The tables can be found proceeding from the Location IDs listed in Section 3.4.1, Cause Location
ID for the extended error report.

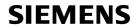

# Examples

### EXAMPLE 1

| ATS18=1        | Enables the presentation of extended call release reports.                                |
|----------------|-------------------------------------------------------------------------------------------|
| OK             |                                                                                           |
| ATD03012345678 | Now, a mobile originated data call fails.                                                 |
| +CAUSE: 8:17   | An extended error report is output, followed by the result code BUSY.                     |
| BUSY           | The Location ID 8 stated in Section 3.4.1 points to Section 3.4.4, with 17 = "User busy". |

#### EXAMPLE 2

| L/\/ | AIVII LL Z       |                                                                                                    |
|------|------------------|----------------------------------------------------------------------------------------------------|
|      | ATS18=1          | Enables the presentation of extended call release reports.                                           |
|      | OK               |                                                                                                    |
|      | ATD03012345678   | Now, a mobile originated data call is set up.                                                        |
|      | CONNECT 9600/RLP |                                                                                                    |
|      | Hello,           |                                                                                                    |
|      | +++              | Call ends after remote party hung up.                                                                |
|      | +CAUSE: 8:16     | Normal call release is reported, followed by the result code NO CAR-RIER.                            |
|      | NO CARRIER       | The Location ID 8 stated in Section 3.4.1 points to Section 3.4.4, with 16 = "Normal call clearing". |
|      |                  |                                                                                                    |

# 3.6 AT+CPAS Mobile equipment activity status

The AT+CPAS execute command indicates the activity status of the ME.

### **Syntax**

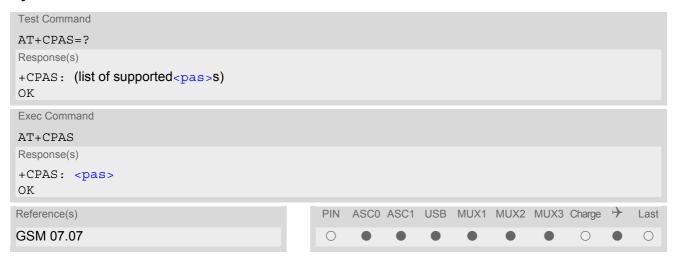

| <pas>(num)</pas> |                               |
|------------------|-------------------------------|
| 0                | Ready                         |
| 3                | Incoming call (ringing)       |
| 4                | Call in progress or call hold |

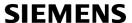

### 3.7 AT+WS46 Select wireless network

### **Syntax**

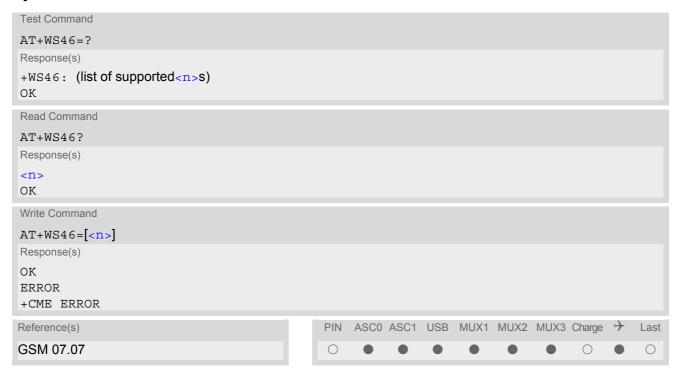

### **Parameter Description**

(num)
12 GSM digital cellular

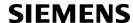

## 4. Serial Interface Control Commands

The AT Commands described in this chapter allow the external application to determine various settings related to the MC75's serial interface.

### 4.1 AT\Q Flow control

### Syntax

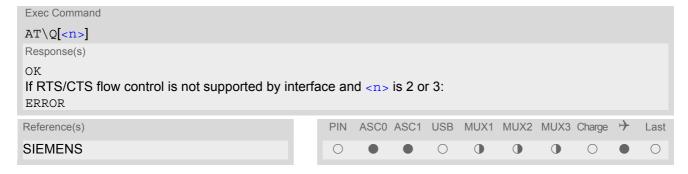

### **Parameter Description**

| $\langle n \rangle$ (num)(&W)(&V) |                                                                                                    |
|-----------------------------------|----------------------------------------------------------------------------------------------------|
| [0] <sup>(&amp;F)</sup>           | Disable flow control                                                                                                    |
| 1                                 | XON/XOFF software flow control                                                                                                    |
| 2                                 | Only CTS by DCE (TA)                                                                                                    |
| 3                                 | RTS/CTS hardware flow control Recommended for the following procedures: incoming or outgoing data calls, fax calls, MUX mode.  Often, the initialization routine of Fax programs includes enabling RTS/CTS handshake, eliminating the need to issue AT\Q3 once again. |

### Notes

- When using XON/XOFF flow control (AT\Q1) in online mode, +++ should not be used while the data transmission is paused with XOFF. Before entering the command mode with +++ the paused transmission should be resumed using the XON character.
- For compatibility reasons, the AT\Q command can be used in Multiplex mode, though the settings will not take effect. However, be aware that whenever you use the AT\Q write command in Multiplex mode and then save the current configuration to the user profile with AT&W, the changed AT\Q setting will become active after restart.
- Flow control can also be set using AT+IFC.

# 4.2 AT&C Set circuit Data Carrier Detect (DCD) function mode

The AT&C command determines how the state of circuit 109 (DCD) relates to the detection of received line signal from the distant end.

### **Syntax**

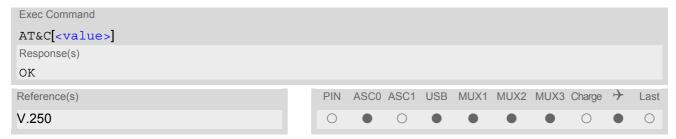

| <value>(num)(&amp;W)(&amp;V)</value> |                                                     |
|--------------------------------------|-----------------------------------------------------|
| [0]                                  | DCD line is always ON                               |
| 1 <sup>(&amp;F)</sup>                | DCD line is ON in the presence of data carrier only |

# 4.3 AT&D Set circuit Data Terminal Ready (DTR) function mode

The AT&D determines how the TA responds when circuit 108/2 (DTR) is changed from ON to OFF during data mode.

### **Syntax**

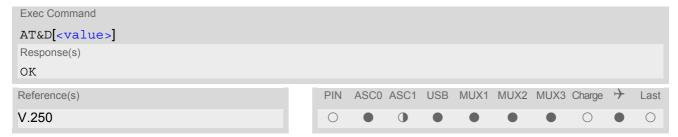

| <value>(num)(&amp;W)(&amp;V)</value> |                                                                                                    |
|--------------------------------------|----------------------------------------------------------------------------------------------------|
| [0]                                  | TA ignores status of DTR.                                                                                |
| 1                                    | ON->OFF on DTR: Change to command mode while retaining the connected call.                               |
| 2 <sup>(&amp;F)</sup>                | ON->OFF on DTR: Disconnect data call, change to command mode. During state DTR = OFF auto-answer is off. |

# 4.4 AT&S Set circuit Data Set Ready (DSR) function mode

The AT&S command determines how the TA sets circuit 107 (DSR) depending on the communication state of the TA interfacing TE.

### **Syntax**

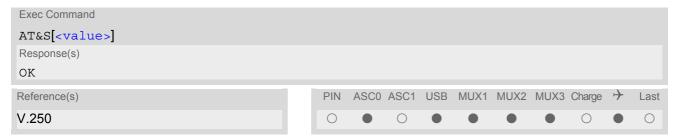

| <value>(num)(&amp;W)(&amp;V)</value> |                                                             |
|--------------------------------------|-------------------------------------------------------------|
| [0] <sup>(&amp;F)</sup>              | DSR line is always ON                                       |
| 1                                    | TA in command mode: DSR is OFF. TA in data mode: DSR is ON. |

### 4.5 ATE Enable command echo

The ATE command determines whether or not the TA echoes characters received from TE during command state.

### **Syntax**

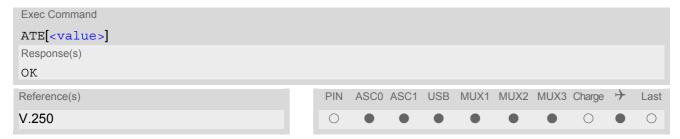

# Parameter Description

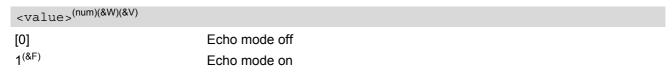

#### Note

• In case of using the command without parameter, <value> is set to 0.

## 4.6 AT+ICF Serial Interface Character Framing

The command AT+ICF controls the serial interface character framing format and parity used for receiving and transmitting.

The following settings are supported:

- 7 bits, even parity, 1 stop bit (AT+ICF=5,1)
- 7 bits, odd parity, 1 stop bit (AT+ICF=5,0)
- 8 bits, even parity, 1 stop bit (AT+ICF=2,1)
- 8 bits, no parity, 1 stop bit (AT+ICF=3)
- 8 bits, odd parity, 1 stop bit (AT+ICF=2,0)
- 8 bits, no parity, 2 stop bits (AT+ICF=1)

### **Syntax**

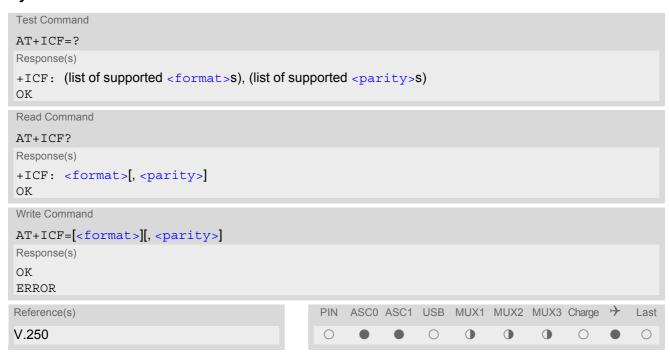

### **Parameter Description**

1

even

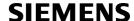

#### **Notes**

- If AT+ICF modes 7E1 or 7O1 are set, the parity bit will by default not be transmitted over the air. If the remote party expects the parity bit to be transmitted, additional settings are required via AT^STPB.
- When using a bit rate of 300 bps there must be a delay of 500ms before entering the next command. At bit rates of 1200 bps the delay must be 300ms. For higher bit rates use of the default delay is sufficient.
- MC75's autobaud feature detects the bit rate currently used by the TE. However, this detection suffers some limitations described in Section 4.9.1, Autobauding. If autobauding is enabled, the AT+ICF read command does not show the current character framing, but the character framing that will be used when autobauding is disabled.
- For compatibility reasons, the command can be used in Multiplex mode, though the settings will not take effect. Please note that changes made on multiplex channel 1 will be saved with AT&W and will become active when restarting the ME after AT^SMSO.
- To start the multiplexer it is necessary to set the character framing to 8 bits, no parity and 1 stop bit.

# 4.7 AT+IFC Set Flow Control separately for data directions

The command AT+IFC can be used to set or query the data flow control separately for each data direction. In contrast to this, flow control settings made with AT\Q are valid in both data directions.

### Syntax

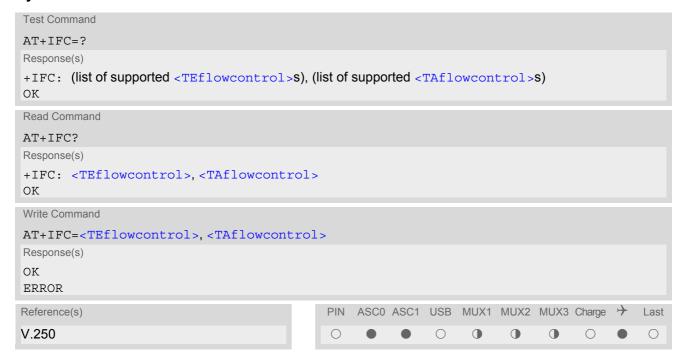

#### **Parameter Description**

<TEflowcontrol>(num)(&W)

Specifies the method used by the TE when receiving data from the TA.

[0] none

1 XON/XOFF, terminate flow control in the Cellular Engine

2 RTS line

3 XON/XOFF, evaluate flow control in the Cellular Engine and pass it through

(over the air) to the opposite TE

Specifies the method used by the TA when receiving data from the TE.

[0] none

1 XON/XOFF 2 CTS line

# **SIEMENS**

#### Notes

- When using XON/XOFF flow control (AT+IFC=1,x or AT+IFC=3,x) in data mode, +++ should not be used while the data transmission is paused with XOFF. Before entering the command mode with +++ the paused transmission should be resumed using the XON character.
- For compatibility reasons, the AT+IFC command can be used in Multiplex mode, though the settings will not take effect. However, be aware that whenever you use the AT+IFC write command in Multiplex mode and then save the current configuration to the user profile with AT&W, the changed AT+IFC setting will become active after restart.

# 4.8 AT+ILRR Set TE-TA local rate reporting

The command AT+ILRR controls whether or not the intermediate result code "+ILRR" is transmitted from the TA to the TE while a connection is being set up. The result code indicates the local rate. It is issued before the final result code of the connection, e.g. CONNECT, is transmitted to the TE.

### **Syntax**

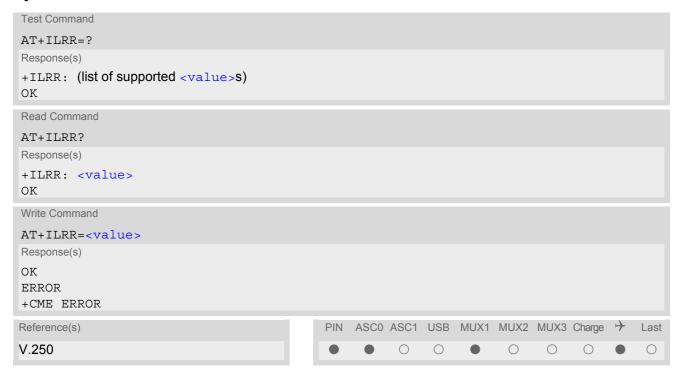

### Intermediate Result Code

+ILRR: <rate>

Indicates local port rate setting upon connection setup.

| ()(0)(0)(0)(0)                       |                                                                      |
|--------------------------------------|----------------------------------------------------------------------|
| <value>(num)(&amp;W)(&amp;V)</value> |                                                                      |
| 0 <sup>(&amp;F)</sup>                | Disables reporting of local port rate                                |
| 1                                    | Enables reporting of local port rate                                 |
|                                      |                                                                      |
| <rate><sup>(num)</sup></rate>        |                                                                      |
| Port rate setting upon connect       | ion setup (bps)                                                      |
| 0                                    | Autobauding (see Section 4.9.1, Autobauding). Not supported on ASC1. |
| 300                                  |                                                                      |
| 600                                  |                                                                      |
| 1200                                 |                                                                      |
| 2400                                 |                                                                      |
| 4800                                 |                                                                      |
| 9600                                 |                                                                      |
| 14400                                |                                                                      |
|                                      |                                                                      |

19200

28800

38400

57600

115200

230400

460800

### 4.9 AT+IPR Set fixed local rate

The command AT+IPR can be used to set or query the TE-TA interface bit rate.

#### Syntax

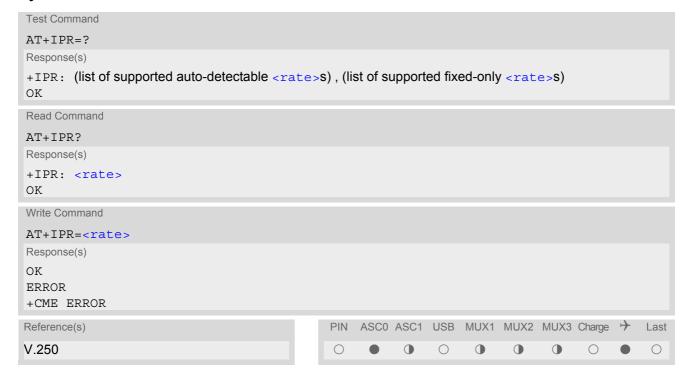

### **Command Description**

The test command returns the values of the supported automatically detectable bit rates and the values of the supported fixed bit rates.

The read command returns the current bit rate of the interface.

The write command specifies the bit rate to be used for the interface. When you set a fixed-rate, make sure that both TE (DTE) and TA (DCE) are configured to the same rate. When you select autobauding, the TA will automatically recognize the bit rate currently used by the TE.

The setting is stored in the non-volatile memory and will be used whenever the engine is powered up again. However, in case of autobaud mode (AT+IPR=0) the detected TA bit rate will not be saved and, therefore, needs to be resynchronized after restarting the GSM engine (see Section 4.9.1, Autobauding).

| <rate><sup>(num)(&amp;V)</sup></rate> |                                                                                                   |
|---------------------------------------|---------------------------------------------------------------------------------------------------|
| bit rate per second (bps)             |                                                                                                   |
| 0 <sup>(D)</sup>                      | Activates autobauding. Not supported on ASC1. See Section 4.9.1, Autobauding for further details. |
| 300                                   |                                                                                                   |
| 600                                   |                                                                                                   |
| 1200                                  |                                                                                                   |
| 2400                                  |                                                                                                   |
| 4800                                  |                                                                                                   |
| 9600                                  |                                                                                                   |
|                                       |                                                                                                   |

14400

19200

28800

38400

57600

115200

230400

460800

#### **Notes**

- Factory default is autobauding enabled (AT+IPR=0) on ASC0 and 57600bps on ASC1. It will not be restored
  with AT&F.
- The current setting of AT+IPR will be preserved when you download firmware (i.e. a firmware update does not restore the factory setting) or in the event of power failure.
- Generally, AT+IPR should be used as a standalone command. If nethertheless combinations with other commands on the same command line cannot be avoided, there are several constraints to be considered:
  - Avoid combinations with the AT commands listed in Section 1.4.2, Combining AT commands on the same command line.
  - Take into account, that a delay of 100ms is required between the response to the last command (e.g. OK) and the next command on the same line.
  - When you enter AT+IPR=0, autobauding will be activated after the response to the last command is received.
  - When local echo is active (ATE1) and you enter AT+IPR=x with other commands you may encounter the following problem: if switching to the new bit rate takes effect while a response is being transmitted, the last bytes may be sent with the new bit rate and thus, not properly transmitted. The following commands will be correctly sent at the new bit rate.
- In order to account for greater amounts of data it is recommended to choose a minimum bit rate of 2400 bps. If the ME is operated in Multiplex mode we suggest a minimum bit rate of 4800bps.
- A selected bit rate takes effect after the write commands returns OK (except for Multiplex mode).
- In Multiplex mode, the write command AT+IPR=<rate> will not change the bit rate currently used, but the new bit rate will be stored and becomes active, when the module is restarted.

# 4.9.1 Autobauding

To take advantage of autobaud mode specific attention must be paid to the following requirements:

- Synchronization between TE and TA
   Ensure that TE and TA are correctly synchronized and the bit rate used by the TE is detected by the TA. To allow the bit rate to be synchronized simply use an "AT" or "at" string. This is necessary
  - after you have activated autobauding
  - when you start up the GSM engine while autobauding is enabled. It is recommended to wait 3 to 5 seconds before sending the first AT character. Otherwise undefined characters might be returned.

If you want to use autobauding and autoanswer at the same time, you can easily enable the TE-TA synchronization, when you activate autobauding first and then configure the autoanswer mode (ATS0  $\neq$  0).

- · Restrictions on autobauding operation
  - The serial interface shall be used with 8 data bits, no parity and 1 stop bit (factory setting), e.g. 2 stop bits are not supported for autobaud mode.
  - The command A/ cannot be used.
  - Only the strings "AT" or "at" can be detected (neither "At" nor "aT").
  - URCs that may be issued before the ME detects a new bit rate (by receiving the first AT character) will be

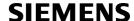

sent at the previously detected bit rate or, after ME restart, at 57600 bps.

- It is not recommended to switch to autobauding from a bit rate that cannot be detected by the autobaud mechanism (e.g. 300 bps). Responses to AT+IPR=0 and any commands on the same line might be corrupted.
- When autobauding is switched on:
  - + only data length, parity and baud rate are automatically detected
  - + if using 1 stop bit, AT+ICF=1 should not be used, because it uses 2 stop bits
  - + if using 2 stop bits, no combination of AT+ICF should be used, which uses 1 stop bit
- · Autobauding and bit rate after restart

The most recently detected bit rate is stored when the ME is powered down (with AT^SMSO). Therefore, each time the module is restarted the correct bit rate must be found as described above. Unless the bit rate is determined, the following constraints apply:

- An incoming CSD call or a network initiated GPRS request cannot be accepted. This must be taken into account when autobauding and autoanswer mode (ATS0 ≠ 0) are enabled at the same time, escpecially if SIM PIN 1 authentication is done automatically and the setting ATS0 ≠ 0 is stored to the user profile with AT&W.
- Until the bit rate is found, URCs generated after restart will be output at 57600 bps. This applies only to user defined URCs, such as "+CREG", "CCWA", "^SCKS" etc. The URCs "^SYSSTART", "^SYSSTART CHARGE-ONLY MODE" and "^SYSSTART AIRPLANE MODE" will not be indicated when autobauding is enabled

Note: To avoid any problems caused by undetermined bit rates in the direction from TA to TE we strongly recommend to configure a fixed bit rate rather than autobauding.

Autobauding and multiplex mode
 If autobauding is active you cannot switch to multiplex mode (see AT+CMUX).

## 4.10 AT+CMUX Enter multiplex mode

All information provided in this section applies to the ASC0 interface only. The second interface ASC1 has no support of Multiplex mode.

Multiplex mode according to the ETSI TS 101 669 and GSM 07.10 enables one physical serial asynchronous interface to be partitioned into three virtual channels. This allows you to take advantage of up to 3 simultaneous sessions running on the serial interface. For example, you can send or receive data or make a call on the first channel, while the other two channels are free to control the module with AT commands.

The MC75 module incorporates an internal multiplexer and thus integrates all the functions needed to implement full-featured multiplex solutions. For the application on top, customers have the flexibility to create their own multiplex programs conforming to the multiplexer protocol. To help system integrators save the time and expense of designing multiplexer applications, SIEMENS AG offers WinMUX2k, a ready-to-use multiplex driver for Windows 2000 and Windows XP. Another approach is to develop customized solutions based on the sources of the WinMux2k driver.

Refer to [5] which provides a detailed description of the multiplex architecture and step-by-step instructions of how to install and configure the multiplex mode. The WinMUX2k driver and its source files can be supplied on request. Please contact your local distributor to obtain the latest installation software and user's guide.

### **Syntax**

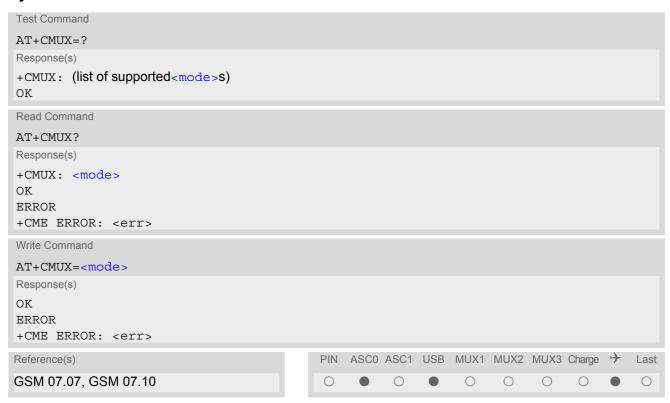

### Parameter Description

<mode>(num)

Multiplexer transparency mechanism

0 Basic option

<subset>(num)

Subparameters defined in GSM07.07 are adjusted for control and logical channels as follows

0 UIH frames used only (control channel)

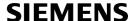

#### **Notes**

- The write command is used to enter the multiplex mode. The setup of the logical channels is initiated by the TE, i.e. the TE acts as initiator. This means that the TE shall ensure that logical channels are established before any further actions on the channels can be started.
- There is a timeout of five seconds, if the multiplexer protocol is enabled and no multiplexer control channel is established. The GSM engine returns to AT command mode.
- The parameter maximum frame size (N1) of AT+CMUX in GSM 07.10 is fixed to 98 bytes and cannot be changed. All other parameters are not available.
- Multiplexer mode requires character framing to be set to 8 bits, no parity and 1 stop bit. The setting can be
  made using (AT+ICF=3).

### 4.10.1 Restrictions on Multiplex mode

When the serial interface ASC0 is in multiplex mode, data and fax calls can only be set up on logical channel 1. Due to this restriction, AT commands have a different behavior on channels 2+3 compared to channel 1. Several commands are not available, others return different responses. This section summarizes the concerned commands. For general rules and restrictions to be considered in Multiplex mode please refer to [5].

Table 4.1: Availability of AT Commands on Virtual Channels

| Behavior on channel 1       | Behavior on channel 2+3                                                                                                    |
|-----------------------------|----------------------------------------------------------------------------------------------------|
| not usable, but see note 2) | not usable, but see note 2)                                                                                                    |
| as described                | not usable                                                                                                    |
| as described                | not usable                                                                                                    |
| as described                | see note 3)                                                                                                    |
| as described                | not usable                                                                                                    |
| as described                | not usable                                                                                                    |
| as described                | no Data Calls                                                                                                    |
| as described                | no Data Calls                                                                                                    |
| as described                | not usable                                                                                                    |
| as described                | not usable                                                                                                    |
| as described                | not usable                                                                                                    |
| as described                | not usable                                                                                                    |
| as described                | not usable                                                                                                    |
| as described                | not usable                                                                                                    |
| as described                | not usable                                                                                                    |
| as described                | not usable                                                                                                    |
| as described                | not usable                                                                                                    |
|                             | not usable, but see note <sup>2)</sup> as described as described as described as described as described as described as described as described as described as described as described as described as described as described as described as described as described as described as described as described as described as described as described |

- 1) Siemens GSM engines support the registers S0 S29. You can change S0,S3,S4,S5,S6,S7,S8,S10 and S18 using the related ATSn commands (see starting from ATS0). The other registers are read-only and for internal use only!
- 2) The applicability of the +++ escape sequence depends on the customer's external application based on the Mulitplexer Protocol. Recommendations for implementing an appropriate modem status command (MSC) are provided in [5], Section "Escape Sequence".
- 3) PDP contexts can be defined on any channel, but are visible and usable only on the channel on which they are defined (thus it is not possible to define a context on channel 2 and activate it on channel 3). GPRS connections can be established on two channels at a time.

Table 4.2: Summary of AT commands with Different Behavior in Multiplex Mode

| Command  | Description                                                                                                    |
|----------|----------------------------------------------------------------------------------------------------|
| AT\Q     | It is recommended to use hardware flow control (AT\Q3). XON/XOFF flow control (AT\Q1) is not supported in Multiplex mode.  See note regarding AT\Qn settings stored with AT&W if Multiplex mode is active.                                                                                                    |
| AT&V     | Different default configurations on channels 1, 2 and 3.                                                                                                    |
| AT&W     | Different user profiles can be stored on each channel.                                                                                                    |
| AT+IPR   | Before you start Multiplex mode, it is recommended to set the ME to 57600 bps (minimum should be 4800 bps). For GPRS we suggest to use 115200 bps or 230400 bps.  In Multiplex mode, the write command AT+IPR= <rate> will not change the bit rate currently used, but the new bit rate will be stored and becomes active, when the module is restarted.</rate>                                                                                                    |
| AT+IPR=0 | Multiplex mode cannot be activated while autobauding is enabled.                                                                                                    |
| AT+CALA  | On each channel an individual <text> message can be stored. but only one time setting applies to all channels. This means an alarm <time> set on one of the channels overwrites the time setting on all remaining channels. Therefore, the total number of alarm events returned by the read command AT+CALA? will always be <n>=0, no matter whether individual text messages are stored. When the alarm is timed out and executed the ME sends the URC only on the channel where themost recent alarm setting was made. The alarm time will be reset to "00/01/01,00:00:00" on all channels.</n></time></text> |
| AT+CMEE  | Presentation mode can be separately configured for each channel.                                                                                                    |
| AT+CNMA  | If Multiplex mode is activated the +CNMI parameter will be set to zero on all channels, if one channel fails to acknowledge an incoming message within the required time.                                                                                                    |
| AT+CNMI  | Phase 2+ parameters can only be used on one channel. The parameter for <mt> and <ds> on the other channels have to be set to zero. If either a SM or a Status Report is not acknowledged, all +CNMI parameter will be set to zero on all channels.</ds></mt>                                                                                                    |
| AT+CFUN  | If the ME is in Multiplexer mode, it is not recommended to activate SLEEP mode with AT+CFUN= <fun>. The best approach to properly control SLEEP mode in this case is to issue the PSC messages described in [5], Section "Power saving control (PSC)".</fun>                                                                                                    |
| AT+CPMS  | Parameter <mem3> will be the same on all instances, but the settings of <mem1> and <mem2> may vary on each instance.</mem2></mem1></mem3>                                                                                                    |
| AT^SSDA  | If one instance is set to $=1$ and $=1$ , then all other instances must be configured for $=0$ .                                                                                                    |

### 4.10.2 Second serial interface ASC1

The second serial interface ASC1 is intended as an auxiliary interface for applications which need multiple parallel access to the module (e.g. to query status information during a data call), but cannot use the GSM 07.10 multiplexing protocol. Therefore this interface offers limited functionality only.

- No DTR, DSR, DCD, RING signals. These hardware lines do not exist. As a result, AT commands controlling
  the behavior of these lines (AT&D, AT&C, AT&S) are not allowed and return ERROR.
- No presentation of ^SYSSTART URCs on ASC1. After restart or reset of the ME, either check that the URC has been sent on ASC0 or wait approximately 3 seconds before entering the first AT command on ASC1.
- No Autobauding. The hardware is not capable of automatically detecting the baudrate on this interface, so the AT command which selects autobauding (AT+IPR=0) is not allowed and returns ERROR.
- No CSD calls, so all related AT commands cannot be used and return ERROR.
- · No fax calls, so all AT+F commands cannot be used and return ERROR.
- No GSM 07.10 Multiplexer. If issued on the second interface AT+CMUX=0 returns ERROR.

ASC1 is disabled when the multiplexer is enabled on the first serial interface ASC0. Yet, both ASC1 and the multiplexer channel 2 are using the same parameters, and thus, the same user defined profile (if any). As a result, a user profile stored on multiplexer channel 2 takes effect on ASC1 after closing the multiplexer and starting up ASC1. Likewise, a user profile stored on ASC1 will be loaded on multiplexer channel 2.

This may be a problem when ASC1 is not connected, but flow control (for example AT\Q1 or AT\Q3) is stored to the user profile on the multiplexer channel 2. In this case, flow control takes effect on ASC1, when the multiplexer is switched off. If then for example a large amount of URCs is generated, their transmission might be stopped due to the flow control. To avoid this problem we recommend that you do not activate flow control on multiplexer channel 2 when you set up a user profile with AT&W.

# 4.11 AT^STPB Transmit Parity Bit (for 7E1 and 7O1 only)

This command is intended only for use with 7E1 and 7O1. In addition to the 7E1 or 7O1 settings made with AT+ICF the command AT^STPB specifies whether or not to transmit the parity bit over the air.

### Syntax

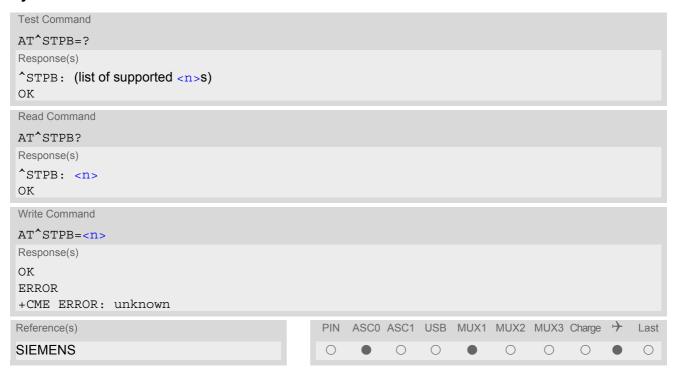

### **Command Description**

The test command returns the supported values of the parameter < n >.

The read command returns the current value of the parameter <n>.

The write command can be used to control the handling of the parity bit. If command fails, "+CME ERROR: unknown" will be returned.

| <n>(num)(&amp;W)</n>  |                                                                                                    |
|-----------------------|----------------------------------------------------------------------------------------------------|
| 0 <sup>(&amp;F)</sup> | The parity bit will not be transmitted over the air and will be replaced with 0. This mode is the default setting if 7E1 or 7O1 is activated with AT+ICF.                                                                                                    |
| 1                     | In a data connection 8 bitswill be transmitted, including the parity bit, i.e. the parity bit will be properly transmitted over the air. The setting shall be used if problems are encountered when MC75 is running in the default 7E1 or 7O1 mode enabled with AT+ICF. In this case, AT^STPB=1 shall be set in addition to the 7E1 or 7O1 settings selected with AT+ICF. |

# 5. Security Commands

The AT Commands described in this chapter allow the external application to determine various security related settings.

### 5.1 AT+CPIN PIN Authentication

AT+CPIN controls network authentication of the MC75.

The read command returns an alphanumeric string indicating whether or not network authentication is required. The write command allows the MC75 to store the entered password. This may be for example the SIM PIN1 to register to the GSM network, or the SIM PUK1 to replace a disabled SIM PIN1 with a new one, or the PH-SIM PIN if the client has taken precautions for preventing damage in the event of loss or theft etc.

If no PIN1 request is pending (for example if PIN1 authentication has been done and the same PIN1 is entered again) MC75 responds "+CME ERROR: operation not allowed"; no further action is required.

### Syntax

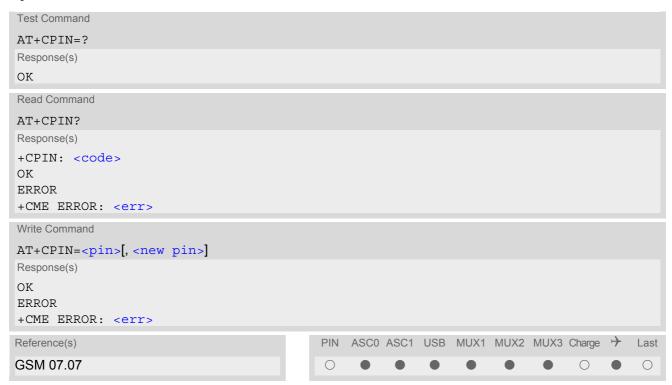

### Parameter Description

<pin>(str)

Password (string type), usually SIM PIN1.

If the requested password was a PUK, such as SIM PUK1 or PH-FSIM PUK or another password, then <pin>must be followed by <new pin>.

<new pin>(text)

If the requested code was a PUK: specify a new password or restore the former disabled password. See Section 5.1.1, What to do if PIN or password authentication fails? for more information about when you may need to enter the PUK.

<code>(text)

SIM PIN authentication

READY PIN has already been entered. No further entry needed.

SIM PIN ME is waiting for SIM PIN1.

SIM PUK ME is waiting for SIM PUK1 if PIN1 was disabled after three failed attempts to

enter PIN1.

SIM PIN2 ME is waiting for PIN2. This is only applicable when an attempt to access a

PIN2 related feature was acknowledged with +CME ERROR: 17 ("SIM PIN2 required"), for example when the client attempts to edit the FD phonebook). In this case the read command AT+CPIN? also prompts for SIM PIN2. Normally,

the AT+CPIN2 command is intended for SIM PIN2.

SIM PUK2 ME is waiting for PUK2 to unblock a disabled PIN2. As above, this is only nec-

essary when the preceding command was acknowledged with +CME ERROR: 18 ("SIM PUK2 required") and only if the read command  $\mathtt{AT+CPIN}$ ? also prompts for SIM PUK2. Normally, the  $\mathtt{AT+CPIN2}$  command is intended for SIM

PUK2.

Phone security locks set by client or factory

PH-SIM PIN ME is waiting for phone-to-SIM card password if "PS" lock is active and the cli-

ent inserts other SIM card than the one used for the lock. ("PS" lock is also

referred to as phone or antitheft lock).

PH-SIM PUK ME is waiting for Master Phone Code, if the above "PS" lock password was

incorrectly entered three times.

PH-FSIM PIN ME is waiting for phone-to-very-first-SIM card. Necessary when "PF" lock was

set. When powered up the first time, ME locks itself to the first SIM card put into the card holder. As a result, operation of the mobile is restricted to this one SIM

card (unless the PH-FSIM PUK is used as described below).

PH-FSIM PUK ME is waiting for phone-to-very-first-SIM card unblocking password to be

given. Necessary when "PF" lock is active and other than first SIM card is

inserted.

PH-NET PUK

ME is waiting for network personalisation unblocking password

PH-NS PIN

ME is waiting for network subset personalisation password

PH-NS PUK

ME is waiting for network subset unblocking password

PH-SP PIN

ME is waiting for service provider personalisation password

PH-SP PUK ME is waiting for service provider personalisation unblocking password

PH-C PIN ME is waiting for corporate personalisation password

PH-C PUK ME is waiting for corprorate personalisation un-blocking password

### Notes

- Caution: After entering a password with AT+CPIN all other commands that need access to data on the SIM card may be blocked for up to 20 seconds!
- Successful PIN authentication only confirms that the entered PIN was recognized and correct. The output of
  the result code OK does not necessarily imply that the mobile is registered to the desired network.
   Typical example: PIN was entered and accepted with OK, but the ME fails to register to the network. This may

be due to missing network coverage, denied network access with currently used SIM card, no valid roaming agreement between home network and currently available operators etc.

- MC75 offers various options to verify the present status of network registration: For example, the AT+COPS command indicates the currently used network. With AT+CREG you can also check the current status and activate an unsolicited result code which appears whenever the status of the network registration changes (e.g. when the ME is powered up, or when the network cell changes).
- Wait 10 seconds after PIN input before using SMS related commands.

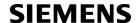

- <pin> and <new pin> can also be entered in quotation marks (e.g. "1234").
- To check the number of remaining attempts to enter the passwords use the AT^SPIC command.
- See AT+CPWD and AT^SPWD for information on passwords.
- See AT+CLCK and AT^SLCK for information on lock types.

## 5.1.1 What to do if PIN or password authentication fails?

#### PIN1 / PUK1:

After three failures to enter PIN 1, the SIM card is blocked (except for emergency calls). +CME ERROR: 12 will prompt the client to unblock the SIM card by entering the associated PUK (= PIN Unblocking Key / Personal Unblocking Key). After ten failed attempts to enter the PUK, the SIM card will be invalidated and no longer operable. In such a case, the card needs to be replaced. PIN1 consists of 4 to 8 digits, PUK1 is an 8-digit code only. To unblock a disabled PIN1 you have two options:

- You can enter AT+CPIN=PUK1,new PIN1.
- You can use the ATD command followed by the GSM code \*\*05\*PUK\*newPIN\*newPIN#;.

#### PIN2 / PUK2:

PIN2 prevents unauthorized access to the features listed in AT+CPIN2. The handling of PIN2 varies with the provider. PIN2 may either be a specific code supplied along with an associated PUK2, or a default code such as 0000. In either case, the client is advised to replace it with an individual code. Incorrect input of PUK2 will permanently block the additional features subject to PIN2 authentification, but usually has no effect on PIN1. PIN2 consists of 4 digits, PUK2 is an 8-digit code only.

To unblock a disabled PIN2 you have two options:

- You can enter AT+CPIN2=PUK2,new PIN2.
- You can use the ATD command followed by the GSM code \*\*052\*PUK2\*newPIN2\*newPIN2#;.

#### Phone lock:

If the mobile was locked to a specific SIM card (= "PS" lock or phone lock), the PUK that came with the SIM card cannot be used to remove the lock. After three failed attempts to enter the correct password, ME returns +CPIN: PH-SIM PUK (= response to read command AT+CPIN?), i.e. it is now waiting for the Master Phone Code. This is an 8-digit device code associated to the IMEI number of the mobile which can only by obtained from the manufacturer or provider. When needed, contact Siemens AG and request the Master Phone Code of the specific module.

There are two ways to enter the Master Phone code:

- You can enter AT+CPIN=Master Phone Code
- You can use the ATD command followed by the GSM code \*#0003\*Master Phone Code#;.

Usually, the Master Phone Code will be supplied by mail or e-mail. If the received number is enclosed in the \*# codes typically used for the ATD option, it is important to crop the preceding \*#0003\* characters and the appended #.

Example: You may be given the string \*#0003\*12345678#. When prompted for the PH-SIM PUK simply enter 12345678.

If incorrectly input, the Master Phone Code is governed by a specific timing algorithm: (n-1)\*256 seconds (see table below). The timing should be considered by system integrators when designing an individual MMI.

| Number of failed attempts       | Time to wait before next input is allowed |
|---------------------------------|-------------------------------------------|
| 1st failed attempt              | No time to wait                           |
| 2nd failed attempt              | 4 seconds                                 |
| 3rd failed attempt              | 3 * 256 seconds                           |
| 4th failed attempt              | 4 * 256 seconds                           |
| 5th failed attempt              | 5 * 256 seconds                           |
| 6th failed attempt and so forth | 6 * 256 seconds and so forth              |

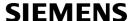

#### SIM locks:

These are factory set locks, such as "PF", "PN", "PU", "PP", "PC". An 8-digit unlocking code is required to operate the mobile with a different SIM card, or to lift the lock. The code can only be obtained from the provider. Failure to enter the password is subject to the same timing algorithm as the Master Phone Code (see Table above).

### Call barring:

Supported modes are "AO", "OI", "OX", "AI", "IR", "AB", "AG", "AC". If the call barring password is entered incorrectly three times, the client will need to contact the service provider to obtain a new one.

#### Related sections:

"+CME ERROR: <err>" values are specified at Section 2.12.1, CME/CMS Error Code Overview. For further instructions and examples see AT+CLCK, AT^SLCK, AT+CPWD and AT^SPWD.

For a complete list of Star-Hash codes please refer Section 20.2, Star-Hash (\*#) Network Commands.

### 5.2 AT+CPIN2 PIN2 Authentication

AT+CPIN2 controls network authentication of the MC75.

The read command returns an alphanumeric string indicating whether or not network authentication is required. The write command allows the MC75 to store the entered password. This may be for example the SIM PIN2 to benefit from the features listed below, or the SIM PUK2 to replace a disabled PIN2 with a new one. Note that PIN2 can only be entered if PIN1 authentication was done.

If the MC75 is requesting SIM PUK2, use <pin> to enter the PUK2, followed by <new pin> to specify the new PIN2.

### Syntax

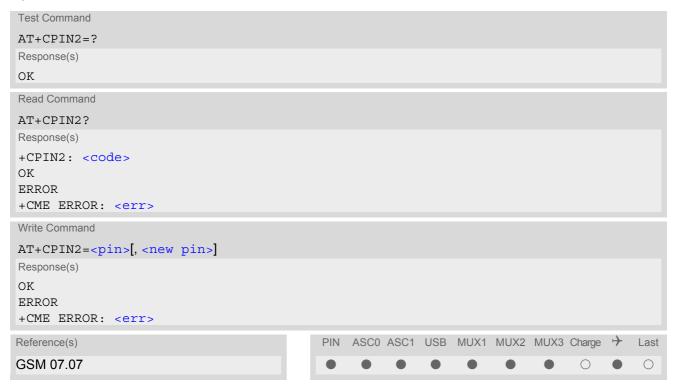

#### Parameter Description

<pin>(str)

Password (string type), usually SIM PIN2 or, if requested, SIM PUK2.

<new pin>(str)

If the requested code was SIM PUK2: new password (PIN2).

See Section 5.1.1, What to do if PIN or password authentication fails? for more information about when you may need to enter the PUK.

| <code><sup>(text)</sup></code> |                                                                                                    |
|--------------------------------|----------------------------------------------------------------------------------------------------|
| READY                          | ME is not pending for any password.                                                                                                    |
| SIM PIN2                       | ME is waiting for SIM PIN2.  This <code> is returned only when PIN2 authentication has not yet been done or has failed ("+CME ERROR:17").</code>            |
| SIM PUK2                       | ME is waiting for SIM PUK2.  This <code> is returned only when PIN2 authentication has failed and ME is pending for SIM PUK2 (i.e. "+CME ERROR:18").</code> |

#### Note

· Functions accessible only after PIN2 authentication:

AT+CACM: Accumulated call meter (ACM) reset or query

AT+CAMM: Accumulated call meter maximum (ACMmax) set or query

AT+CLCK: Facility lock to "FD" (Fixed dialing phonebook)

AT^SLCK: Facility lock to "FD" (Fixed dialing phonebook)

AT+CPWD: Change "P2"password AT^SPWD: Change "P2"password

AT+CPUC: Price per unit and currency table

AT+CPIN2: Enter SIM PIN2 or SIM PUK2 if requested.

For example, SIM PIN2 will be needed when you attempt to edit the "FD" phonebook and ME returns "+CME Error 17" or "+CPIN: SIM PIN2".

Once the required <pin> has been entered correctly, PIN2 authentication code changes to READY. After 300s, a repetition of the authentication process is required (PIN2 authentication code changes from READY to SIM PIN2).

### **Examples**

EXAMPLE 1

#### Change PIN2

```
AT+CPWD="P2", "0000", "8888" (where "0000" = old PIN2 and "8888" = new PIN2)

OK
```

**EXAMPLE 2** 

#### Unblock a disabled PIN2

```
AT+CPIN2: SIM PUK2 PIN2 has been disabled, PUK2 must be entered to define a new PIN2
AT+CPIN2=12345678,8888 where "12345678" is the PUK2, and "8888" the new PIN2.
```

EXAMPLE 3

### Write into "FD" phonebook

```
AT+CPBS="FD"
OK
AT+CPBW=2,"+493012345678",145,"Charly"
+CME ERROR 17
AT+CPIN2=8888
OK
AT+CPBW=2,"+493012345678",145,"Charly"
OK
```

# 5.3 AT^SPIC Display PIN counter

The AT^SPIC command can be used to find out whether the ME is waiting for a password and, if so, how many attempts are left to enter the password.

The execute command returns the number of attempts still available for entering the currently required password, for example the PIN. PUK. PH-SIM PUK etc.

The read command AT^SPIC? indicates which password the number of attempts stated by the execute command actually refers to. Also, the write command may be used to query the counter for a specific password: It indicates the number of attempts still available for entering the password identified by <facility>, for example the PIN, PIN2, PH-SIM PIN etc.

To check whether or not you need to enter a password use the read commands AT+CPIN?, AT+CPIN2? and AT^SPIC?. If the response to AT+CPIN? is "READY" the counter of the execute command AT^SPIC relates to PIN2. See last example. If the responses to AT+CPIN? and AT+CPIN2? both read "READY", no password is currently required, and the referrer of the execute command AT^SPIC is explicitly undefined.

### Syntax

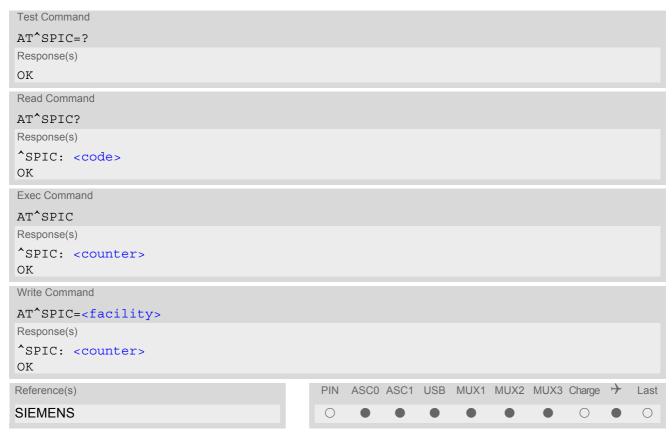

### **Parameter Description**

<counter>(num)

Number of attempts left to enter the currently required password. This number will be counted down after each failure.

<facility>(str)

Password for which the corresponding PIN counter is to be displayed.

"SC" SIM PIN or SIM PUK. If the SIM PIN has been deactivated after three failed

attempts, the counter for SIM PUK will be returned instead.

"PS" "Phone code" or "device code" (cf. AT+CLCK and AT+CPWD). If incorrectly

entered three times, the Master Phone Code is required to lift the lock and the number of remaining attempts for the master phonecode will be returned.

"P2" SIM PIN2 or SIM PUK2. If the SIM PIN2 has been deactivated after three failed

attempts, the counter for SIM PUK2 will be returned instead.

"PN" Network Personalisation

<code>(text)

Identification of the currently required password.

SIM PIN ME is waiting for SIM PIN1.

SIM PUK ME is waiting for SIM PUK1 if PIN1 was disabled after three failed attempts to

enter PIN1.

SIM PIN2 ME is waiting for PIN2, when the attempt to access PIN2 requiring features was

acknowledged with +CME ERROR:17 (e.g. if the user attempts to edit the FD

phonebook).

SIM PUK2 ME is waiting for PUK2 to unblock a disabled PIN2. Necessary if preceding

command was acknowledged with +CME ERROR:18.

PH-SIM PIN ME is waiting for phone-to-SIM card password if "PS" lock is active and user

inserts other SIM card than the one used for the lock. ("PS" lock is also referred

to as phone or antitheft lock).

PH-SIM PUK ME is waiting for Master Phone Code, if the above "PS" lock password was

incorrectly entered three times.

PH-NET PUK ME is waiting for network personalisation unblocking password

#### **Notes**

- Whenever the required password changes, <counter> changes to reflect that change. Please refer to the
  examples below.
- For passwords associated to the phone lock ("PS" lock set by user or factory) or other factory set locks, such as "PF", "PN", "PU", "PP", "PC" the number of attempts is subject to a timing algorithm explained in AT+CPIN. If these passwords are incorrectly entered the counter first returns 3, 2 and 1 remaining attempt(s), but then gives the total number of attempts which amounts to 63 (see example below).
- See also Chapters AT+CLCK, AT+CPIN, AT+CPIN2, AT+CPWD, AT^SLCK for further information on locks and passwords.

#### Examples

**EXAMPLE 1** 

The user fails to provide a correct SIM PIN three times. The counter decreases each time. After the counter reaches zero, the SIM PUK is required. After each failure to enter a correct SIM PUK, the counter decreases.

at+cpin?

+CPIN: SIM PIN

OK Currently required password is PIN1.

at^spic
^SPIC: 3

OK 3 attempts left.

at+cpin=9999

+CME ERROR: incorrect password

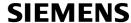

```
at spic
^SPIC: 2
                                                  2 attempts left.
ΟK
at+cpin=9999
+CME ERROR: incorrect password
at<sup>^</sup>spic
^SPIC: 1
                                                  1 attempt left.
at+cpin=9999
+CME ERROR: incorrect password
at+cpin?
+CPIN: SIM PUK
                                                  Now required password is PUK 1.
OK
at<sup>^</sup>spic
^SPIC: 10
                                                  10 attempts left for PUK 1.
at+cpin=01234567,1234
+CME ERROR: incorrect password
at spic
^SPIC: 9
                                                  9 attempts left for PUK 1.
OK
```

#### **EXAMPLE 2**

Though a mobile is locked to a specific SIM card (phone lock), the user attempts to operate it with another SIM card. The user correctly enters the SIM PIN of the SIM card currently inserted, but then fails to give the "PS" lock password (PH-SIM PUK):

```
at+cpin=9999
OK
at+cpin?
+CPIN: PH-SIM PIN
                                                ME is waiting for the phone lock password.
OK
at spic
^SPIC: 3
                                                3 attempts left.
at+cpin=4711
+CME ERROR: incorrect password
at spic?
^SPIC: 2
                                                2 attempts left.
OK
at+cpin=4712
+CME ERROR: incorrect password
at spic
^SPIC: 1
                                                1 attempt left.
at spic?
^SPIC: PH-SIM PIN
                                                Displayed counter refers to phone lock password.
at+cpin=4713
+CME ERROR: incorrect password
at spic
^SPIC: 63
OK
at spic?
^SPIC: PH-SIM PUK
                                                Displayed counter refers to master phone code.
OK
```

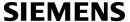

```
at+cpin=4714
+CME ERROR: incorrect password
at^spic
^SPIC: 63
OK
```

#### **EXAMPLE 3**

This example shows that after successful SIM PIN1 authentication the counter of the AT^SPIC execute and read command refers to SIM PIN2, i.e. it does not reflect the status of SIM PIN1. This may be a problem if the user enters a wrong PIN1 and is not aware that the number of attempts left to enter SIM PIN1 is counted down.

```
+CREG: 0
at+cpin=1234
+CREG: 2
                                                  The mobile ist properly registered to the network.
+CREG: 1
at+cpin?
                                                  The AT+CPIN? read command confirms that SIM
+CPIN: READY
                                                  PIN1 authentication was successful.
at spic
^SPIC: 3
                                                  As SIM PIN1 authentication was successful, the
                                                  counter relates to SIM PIN2 and correctly indicates
                                                  that the user has 3 attempts to enter SIM PIN2.
OK
                                                  Likewise, the read command notifies that the ME is
AT'SPIC?
                                                  waiting for SIM PIN2.
^SPIC: SIM PIN2
at+clck="SC", 0, 456789
                                                  First attempt to enter a wrong SIM PIN1.
CME ERROR: incorrect password
at spic
                                                  SIM PIN1 authentication is still valid, and the counter
^SPIC: 3
                                                  relates to SIM PIN2.
at+clck="SC", 0, 456789
                                                  Second attempt to enter a wrong SIM PIN1.
CME ERROR: incorrect password
at spic
^SPIC: 3
                                                  SIM PIN1 authentication is still valid, and the counter
                                                  relates to SIM PIN2.
at+clck="SC", 0, 456789
                                                  Third attempt to enter a wrong SIM PIN1.
CME ERROR: incorrect password
+CREG: 0
                                                  SIM PIN1 authentication is no longer valid.
at spic
^SPIC: 10
                                                  This time, after the SIM PIN1 code has been dis-
                                                  abled, the counter indicates the status of SIM PIN1
                                                  and notifies that 10 attempts are left to enter the SIM
                                                  PUK.
```

To avoid conflicts we recommend to use the AT^SPIC read and write commands rather than the execute command only. The read command clearly states the currently required password, and the write command may be used to get the counter for a specific <facility>, in this case for example "P2".

# 5.4 AT+CLCK Facility lock

AT+CLCK can be used to lock, unlock or interrogate a network or ME <facility>. The command can be aborted when network facilities are being set or interrogated.

#### Syntax

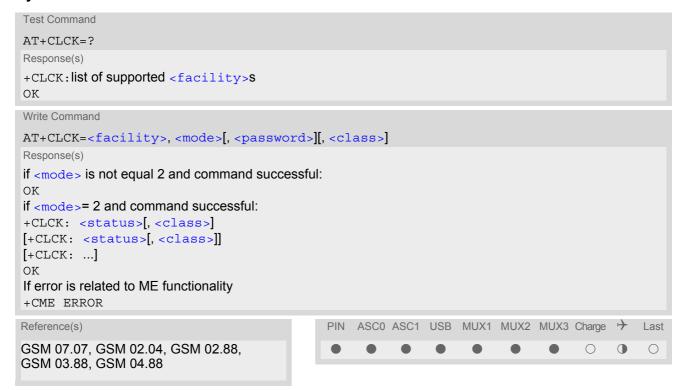

#### **Parameter Description**

<facility>(str)

"PS"

Phone security locks set by client or factory

Primarily intended for the client to take safety precautions, "SC", "PS" and "FD" can be configured individually. "PS" may also be factory set.

Parameter <class> is not applicable to security locks.

See examples below for further details.

"SC" SIM (lock SIM cards). SIM requests password upon ME power-up and when this lock command is issued.

<password>: SIM PIN1.

Phone locked to SIM card. ME requests password when other than current SIM card is inserted.

"PS" lock is frequently referred to as "phone lock", or "device lock". Accordingly, the password may be called "phone code" or "device code". The "PS" password is not associated with the PUK of the SIM card. If incorrectly entered three times, the Master Phone Code is required to lift the lock. This is an 8-digit device code associated to the IMEI number of the mobile which can only by obtained from the manufacturer of the module. Once the Master Phone Code has been acctepted, the mobile is operational, and the "PS" lock is no longer active. If needed it must be set once again.

<password>: User defined password. It is needed before the first use of
<facility> "PS" and, therefore, must first be specified with AT+CPWD or
AT^SPWD, if it has not been predefined by factory settings. If set by factory (e.g.
for a prepaid mobile), the password is supplied by the provider or operator.

"FD"

SIM fixed dialling memory: If the mobile is locked to "FD", only the phone numbers stored to the "FD" memory can be dialled. (Capacity of FD phonebook depending on the SIM card).

<password>: SIM PIN 2.

If a lock on the SIM fixed dialing memory is active, the following applies:

 Outgoing voice, data or fax calls can be made only to numbers stored in "FD" phonebook.

Result code depends on the type of the call:

for voice calls, indication is "+CME Error 257: Call barred".

for data and fax calls, indication is "NO CARRIER".

Access to defined Supplementary Services such as Call barring, Call waiting, Call forwarding, Call hold and Multiparty is possible only if the exact corresponding public MMI \*# code for the desired service is stored in the fixed dialing number phone book, and used with ATD.

AT commands for supplementary service control are barred while "FD" lock is active.

Indication is "+CME Error 257: Call barred".

Access to Unstructured Supplementary Services ("USSD") is possible only
if the exact desired USSD string is stored in the fixed dialling number phone
book, and used with ATD.

AT commands for USSD are barred while "FD" lock is active.

Indication is "+CME Error 257: Call barred".

 SMS can be sent only to phone numbers which are stored in the "fixed dialling numbers" phonebook "FD".

Also a valid Service Center Address (international format) must be present in "FD" to allow sending SMS at all.

Indication is "+CMS Error 302: operation not allowed".

GPRS commands can be used only if the "fixed dialling numbers" phone-book "FD" contains an entry with phone number "\*99#". This single entry enables all GPRS commands, including AT commands and modem compatibility commands like "ATD\*99\*\*\*1#" or "ATD\*98\*\*\*1#". Indication is "+CME Error 257: Call barred".

#### Factory defined SIM locks:

Typical examples of factory set SIM locks are prepaid phones or network locks, used to restrict the operation of a mobile to a specific provider or operator. The client should be aware that each of these lock types can only be unlocked if the associated password is available. For example, a mobile can be locked to accept only SIM cards from the respective provider, or even one single SIM card. Once a different SIM card is inserted the ME will prompt the client to enter a specific code. This is not the PUK of the SIM card, but usually an 8-digit code which needs to be requested from the provider.

The locks can only be set by the manufacturer and need to be agreed upon between the parties concerned, e.g. provider, operator, distributor etc. on the one side and the manufacturer on the other side. For details contact your local dealer or Siemens AG.

Parameter <class> is not applicable to SIM locks.

<password> and instructions for unlocking must be obtained from the network provider.

"PF" lock Phone to the very First SIM card

"PN" Network Personalisation

"PU" Network subset Personalisation
"PP" Service Provider Personalisation

"PC" Corporate Personalisation

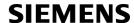

Supplementary Service Call Barring:

Supplementary Service "Call Barring" allows to specify conditions under which calls will be disallowed by the network.

The availability of the Supplementary Services varies with the network. To benefit from call barring the client will need to subscribe them, though a limited number of call barring types may be included in the basic tariff package.

When you attempt to set a <facility> or <class> which is not provisioned, not yet subscribed to, or not supported by the module, the setting will not take effect regardless of the response returned. The responses in these cases vary with the network (for example "OK", "+CME ERROR: Operation not allowed", "+CME ERROR: Operation not supported" etc.). To make sure check the extended error response with AT+CEER and the lock status with <mode>=2.

<password>: Network password supplied from the provider or operator. Usually there is one password which
applies to all call barring options. For details contact your provider.

"AO" BAOC (Bar All Outgoing Calls)

"OI" BOIC (Bar Outgoing International Calls)

"OX" BOIC-exHC (Bar Outgoing International Calls except to Home Country)

"AI" BAIC (Bar All Incoming Calls)

"IR" BIC-Roam (Bar Incoming Calls when Roaming outside the home country)

"AB" All Barring services (applicable only for <mode>=0)

"AG" All outGoing barring services (applicable only for <mode>=0)

"AC" All inComing barring services (applicable only for <mode>=0)

| <mode>(num)</mode> |        |
|--------------------|--------|
| 0                  | unlock |
| 1                  | lock   |

2 query status

<status>(num)

0 lock is inactive
1 lock is active

<password>(str)

Password string used to lock and to unlock a <facility>. Length and authority for passwords depend on the <facility> in question and are therefore listed in the section on parameter <facility>. Passwords can be modified with AT+CPWD or AT^SPWD.

# <class>(num)

Integer or sum of integers each representing a class of information, i.e. a bearer service, telecommunication service or bearer service group as defined in "GSM 02.04".

| 1 | voice                                                                                                    |
|---|----------------------------------------------------------------------------------------------------|
| 2 | class 2 ("data") comprises all those individual data classes between 16 and 128, that are supported both by the network and the MS. This means, a setting made for class 2 applies to all individual data classes (if supported). In addition, you can assign a different setting to a specific class. For example, you can activate Call Forwarding for all data classes, but deactivate it for data class 64, "dedicated packet access". |
| 4 | fax                                                                                                    |

8 SMS

16 data circuit sync32 data circuit async

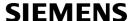

64 dedicated packet access 128 dedicated PAD access

1...[7]...255 combination of some of the above classes.

For example, the default setting 7 represents the sum of the integers 1, 2 and

4 (voice, data and fax).

The value 255 covers all classes.

If parameter "class" is omitted, the default value 7 is used.

#### **Notes**

- The AT+CLCK command offers the full range of <class> parameters according to the GSM specifications.
  However, when you attempt to use a service option which is not provisioned or not yet subscribed to, the setting will not take effect regardless of the response returned.
  The responses in these cases vary with the network (for example "OK", "Operation not allowed", "Operation
  - The responses in these cases vary with the network (for example "OK", "Operation not allowed", "Operation not supported" etc.). To make sure check the extended error response with AT+CEER and the lock status with <mode>=2.
- The command has been implemented with the full set of <class> parameters according to GSM 07.07. For actual applicability of a desired Call barring service to a specific service or service group (a specific <class> value) please consult table A.1 of GSM 02.04.
- If an outgoing Fax or Data Call is rejected due to an active "call barring" supplementary service, the call will be terminated with result code NO CARRIER.
   Under the same conditions, an outgoing Voice call will be terminated with result code NO DIALTONE.
- If an invalid <password> is entered several times in succession, a delay incremented after each failed attempt will increase the time to wait before the input of the <password> is accepted. To avoid blocking the serial interface the running AT+CLCK command is aborted after a short timeout and returns CME ERROR 100 ("unknown"). If then the AT+CLCK command is issued once again execution is denied with CME ERROR 256 ("Operation temporary not allowed"). For details regarding the delay see Section 5.1.1, What to do if PIN or password authentication fails?.
- If the user tries to set a lock although it is already active or, the other way round, tries to unlock an inactive lock, the response will be OK, but the cpassword> will not be checked or verified.
- In the airplane mode the write command version for the network related <facility> (AO, OI, OX, AI, IR, AB, AG and AC) is not supported. For remaining facilities the command is fully functional then.

#### **Examples**

EXAMPLE 1

Lock SIM card (<facility>= "SC")

| AT+CLCK="SC",1,"9999" OK    | The "SC" parameter enables or disables the SIM PIN authentication (PIN 1) when you power up the GSM engine SIM card locked. As a result, SIM PIN 1 must be entered to enable ME to register to the GSM network.                                                                     |
|-----------------------------|----------------------------------------------------------------------------------------------------|
| AT+CLCK="SC",0,"9999"<br>OK | Unlocks SIM card. When powered up, ME registers to the GSM network without requesting SIM PIN1. Note: Depending on the services offered by the provider, this feature is not supported by all SIM card types. If so, the command returns ERROR when you attempt to unlock the card. |

#### To guery the status of the SIM card lock:

| AT+CLCK="SC",2<br>+CLCK: 1 | Query the status of SIM card lock. SIM card is locked. SIM PIN1 must be entered to enable ME to register to the GSM network. |
|----------------------------|----------------------------------------------------------------------------------------------------|
| OK                         |                                                                                                    |

**EXAMPLE 2** 

#### Phone lock (<facility>="PS")

AT+CPIN? Make sure that PIN1 authentication is valid.

OK

To lock the ME to the currently inserted SIM card, first specify a password for <facility> "PS":

AT+CPWD="PS", , "1234" If "PS" lock has not been set before: enter new password.

OK

Optionally, if "PS" password was defined before, change existing password:

AT+CPWD="PS", "1234", "3333" To replace existing "PS" password: Enter old and new password.

OK

Then, activate the Phone Lock:

AT+CLCK="PS", 1, "3333" Locks the mobile to the current SIM card.

OK

To operate the mobile with the SIM card for which "PS" lock was activated:

AT+CPIN?

+CPIN: SIM PIN

OK

AT+CPIN="9999"

OK No additional password is required for operation (SIM recognized by

mobile).

To operate the mobile with other SIM card than the one used for the "PS" lock:

Enter SIM PIN of present card, followed by "PS" lock password.

AT+CPIN?

+CPIN: SIM PIN

OK

AT+CPIN="1111"

OK PIN authentication accepted.

AT+CPIN?

+CPIN: PH-SIM PIN

"PS" lock password is required.

OK

AT+CPIN="3333"

OK "PS" Lock password has been accepted. ME is fully operational now.

To deactivate the Phone Lock:

AT+CLCK="PS", 0, "3333" Phone Lock password has to be provided again.

OK Now the mobile can be used with any SIM card, without the need of the

phone lock password.

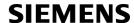

# 5.5 AT^SLCK Facility lock

AT^SLCK provides the "Facility lock" function as defined for the GSM 07.07 command AT+CLCK. The command can be used to lock, unlock or interrogate a network or ME <facility>.

AT^SLCK is, in every respect, identical with AT+CLCK, except that the command syntax and response prefix is "^SLCK" instead of "+CLCK". For further details please refer to AT+CLCK.

The command can be aborted when network facilities are being set or interrogated.

#### Syntax

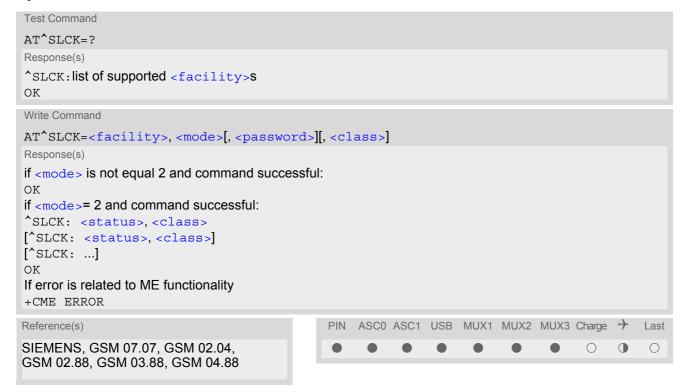

#### Note

In the airplane mode the write command version for the network related <facility> (AO, OI, OX, AI, IR, AB, AG and AC) is not supported. For remaining facilities the command is fully functional then.

# 5.6 AT+CPWD Change Password

AT+CPWD allows to define a new password for a password protected <facility> lock function. Each password is a string of digits, the length of which varies with the associated <facility>. The test command returns a list of pairs which represent the available facilities and the maximum length of the associated password. See AT commands AT+CLCK and AT^SLCK for more information on the various lock features.

Specifically the command can be used to

- change PIN1 or PIN2,
- change the password supplied from your provider for the "call barring" supplementary service,
- · set individual phone security passwords,
- enter the unblocking key (Master Phone Code) to restore a disabled "PS" password.

To delete a password use the following syntax: at+cpwd=<facility>,<old password>

#### **Syntax**

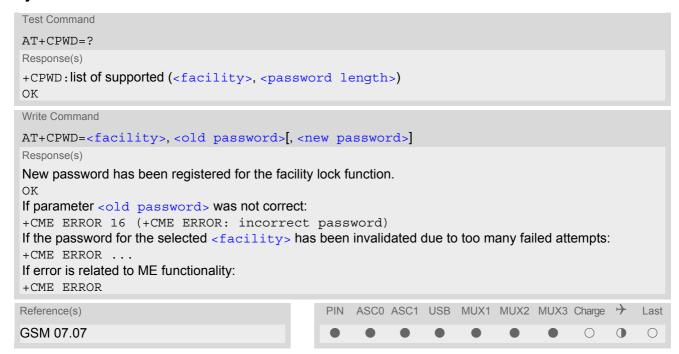

#### **Parameter Description**

```
<facility>(str)
```

Phone security locks set by client or factory:

Primarily intended for the client to take safety precautions, passwords "SC" (SIM PIN) and "P2" (SIM PIN2) are usually predefined, but can be configured individually. The password for lock facility "PS" may also be factory set.

"SC"

SIM PIN. SIM requests password upon ME power-up and when this lock command is issued.

If incorrectly entered three times, the SIM PUK is required to perform authentication. Input of the SIM PUK password is possible only with AT command AT+CPIN or ATD. For further details please refer to Section 5.1.1, What to do if PIN or password authentication fails?

<password length>: 4 to 8 digits.

"PS"

Phone locked to SIM card. ME requests password when other than current SIM card is inserted.

"PS" lock is frequently referred to as "phone lock", or "device lock". Accordingly, the password may be called "phone code" or "device code". The "PS" password is not associated with the PUK of the SIM card. It must be defined before the first use of <facility> "PS" with AT+CLCK.

<password length>: 4 digits.

If incorrectly entered three times, the Master Phone Code is required to lift the lock. This Unblocking procedure is performed with AT+CPWD using the following parameters: <facility>="PS", <old password>= Master Phone Code (to be obtained from the module manufacturer), and <new password>= the new phone code ("PS" password for lock facility), if desired.

Mind that successful PIN authentication is a prerequisite for use of AT command AT+CPWD. If Pin authentication has not been completed, input of the Master Phone code password is possible only with AT command AT+CPIN or ATD. For further detail please refer to Section 5.1.1, What to do if PIN or password authentication fails?.

Once the Master Phone Code has been acctepted, the mobile is operational, and the "PS" lock is no longer active. If needed it must be set once again with

"P2"

SIM PIN 2, e.g. required for authentication with facility lock "FD" (cf. AT+CLCK). If incorrectly entered three times, the SIM PUK 2 is required to perform authentication. Input of the SIM PUK 2 password is possible only with AT command AT+CPIN2 or ATD. For further detail please refer to Section 5.1.1, What to do if PIN or password authentication fails?.

<password length>: 4 to 8 digits.

# Factory defined SIM locks:

Typical examples of factory set SIM locks are prepaid phones or network locks, used to restrict the operation of a mobile to a specific provider or operator. The client should be aware that each of these lock types can only be unlocked if the associated password is available. For example, a mobile can be locked to accept only SIM cards from the respective provider, or even one single SIM card. Once a different SIM card is inserted the ME will prompt the client to enter a specific code. This is not the PUK of the SIM card, but usually an 8-digit code which needs to be requested from the provider.

The locks can only be set by the manufacturer and need to be agreed upon between the parties concerned, e.g. provider, operator, distributor etc. on the one side and the manufacturer on the other side. For details contact your local dealer or Siemens AG.

"PF" Lock Phone to the very First SIM card

"PN" **Network Personalisation** 

"PU" **Network subset Personalisation** "PP" Service Provider Personalisation

"PC" Corporate Personalisation

#### Supplementary Service Call Barring:

Supplementary Service "Call Barring" allows to specify conditions under which calls will be disallowed by the network.

The availability of the Supplementary Services varies with the network. To benefit from call barring the client will need to subscribe them, though a limited number of call barring types may be included in the basic tariff pack-

<password length>: The Network Password needs to be supplied from the network provider or network operator. Usually there is one 4 digit password which applies to all call barring options. For details contact your provider.

"AO" BAOC (Bar All Outgoing Calls)

**BOIC (Bar Outgoing International Calls)** "OI"

"OX" BOIC-exHC (Bar Outgoing International Calls except to Home Country)

"AI" BAIC (Bar All Incoming Calls)

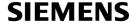

| "IR" | BIC-Roam (Bar In | coming Calls when F | Roaming outside | the home country) |
|------|------------------|---------------------|-----------------|-------------------|
|      |                  |                     |                 |                   |

"AB" All Barring services

"AG" All outGoing barring services
"AC" All inComing barring services

# <password length>(num) 4...8 Length of password. The range of permitted length for a password depends on the associated <facility>. It is available from the test command response, or in the description of parameter <facility>.

# <old password>(str)

Password specified for the facility.

Parameter <old password> can be ignored if no old password was allocated to the facility.

Take into account that a password may have already been set by factory, or that the service is subject to a password issued by the provider. See notes above or contact provider.

```
<new password>(str)
```

New password. Mandatory, if <old password> was an unblocking key (such as the Master Phone Code).

#### **Notes**

- When changing PIN2 (<facility>="P2") it is recommended to check the new state of PIN2 by using the AT+CPIN2 command.
- In the airplane mode the write command version for the network related <facility> (AO, OI, OX, AI, IR, AB, AG and AC) is not supported. For remaining facilities the command is fully functional then.

#### **Examples**

EXAMPLE 1

#### To change PIN2

| AT+CPWD="P2","0000","8888" | (where "0000" = old PIN2 and "8888" = new PIN2) |
|----------------------------|-------------------------------------------------|
| OK                         | PIN2 Password has been changed to "8888"        |

#### EXAMPLE 2

To set password used to enable or disable barring of all outgoing calls:

| AT+CPWD="AO", "0000", "3333" | Requests the network to change the password for supplementary service "call barring".                                                                                                    |
|------------------------------|----------------------------------------------------------------------------------------------------|
| OK                           | Usually this request will affect all barring services, even though the request is issued for Supplementary Service BAOC ("Barring of all outgoing calls") only. Refer to the respective network provider for detail. |

#### **EXAMPLE 3**

#### Handling of the "PS" lock password

| AT+CMEE=2                      | Enable text output of CME Error information          |
|--------------------------------|------------------------------------------------------|
| AT+CPWD="PS","1111","2222"     | (where "1111" = old password and "2222" = new        |
|                                | password)                                            |
| OK                             | Password for facility "PS" is now "2222"             |
| AT+CPWD="PS", "1111", "2222"   | Repeat command to provoke error "incorrect password" |
| +CME ERROR: incorrect password | ("1111" is no longer the correct password)           |

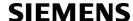

#### **EXAMPLE 4**

To specify a new "PS" lock password, after the old password was disabled (e.g. after three failed attempts to change the "PS" password): use the master phone code.

CAUTION: THIS TEST SHOULD BE PERFORMED ONLY IF THE CORRECT MASTER PHONE CODE FOR THE INDIVIDUAL ME USED IS DEFINITELY AVAILABLE! Otherwise the module used will be rendered useless until the correct master phone code is entered!:

| AT+CPWD="PS","12345678","1111" | where 12345678 is the Master Phone Code and 1111 is the new password. You may also use <new password=""> to restore the former disabled password.</new> |
|--------------------------------|----------------------------------------------------------------------------------------------------|
| OK                             |                                                                                                    |

#### Alternatively, without giving a new password:

| AT+CPWD="PS","12345678" | (where 12345678 is the Master Phone Code). Deactivates the present phone lock. |
|-------------------------|--------------------------------------------------------------------------------|
| OK                      |                                                                                |

# 5.7 AT^SPWD Change Password

The AT^SPWD command comprises all functions of the AT+CPWD command. Apart from the different prefixes "^SPWD" and "+CPWD", the major difference is that the <facility> list of AT^SPWD includes the additional "CM" password dedicated to the Customer SIM Lock. Set with the command AT^SCSL, this type of lock allows the application manufacturer to lock a mobile to specific operators.

The Customer SIM Lock feature is designed to be configurable during the production of the mobile application. Therefore, to program the "CM" password, the AT^SPWD write command can be used no matter whether the SIM is inserted or PIN authentication has been done. Opposite to that, passwords for all other facilities can only be edited if the SIM is present and PIN authentication completed.

IMPORTANT: Please note that, even though there is no need for a factory set Customer SIM Lock, you are strongly advised to specify at least a "CM" password, avoiding that end users ever have a chance to activate this lock type.

Each password is a string of digits the length of which varies with the associated facility. The test command returns a list of pairs which represent the available facilities and the maximum length of the associated password.

See also AT commands AT+CLCK and AT^SLCK as well as AT^SCSL for more detail on the various lock features.

#### **Syntax**

```
Test Command
AT^SPWD=?
Response(s)
^SPWD: list of supported ( <facility>, <password length>)
Write Command
AT^SPWD=<facility>[, <old password>][, <new password>]
Response(s)
New password has been registered for the facility lock function.
If parameter <old password> was not correct:
+CME ERROR 16 (+CME ERROR: incorrect password)
If the password for the selected <facility> has been invalidated due to too many failed attempts:
+CME ERROR ...
In case of trying to set a "CM" password although another type of factory set SIM lock is already active:
+CME ERROR: Operation not supported.
If error is related to ME functionality:
+CME ERROR
                                                    ASC0 ASC1 USB MUX1 MUX2 MUX3 Charge
                                                                                             \rightarrow
                                                PIN
                                                                                                  Last
```

#### **Parameter Description**

| <facility><sup>(str)</sup></facility> |                                                                                                    |
|---------------------------------------|----------------------------------------------------------------------------------------------------|
| "CM"                                  | Password used as Customer Mastercode for Customer SIM Lock.  Defining the "CM" password allows the application manufacturer to set a Customer SIM Lock by activating a Network Personalization ("PN") with the AT^SCSL command. The "CM" password is mandatory for each operation with AT^SCSL. <pre> <pre> <pre> <pre> <pre> <pre> <pre> </pre> <pre> <pre> <pre> <pre> <pre> </pre> <pre> <pre> <pre> <pre> <pre> </pre> <pre> <pre> <pre> <pre> <pre> <pre> <pre> <pre> <pre> <pre> <pre> <pre> <pre> <pre> <pre> <pre> </pre> <pre> <pre> &lt;</pre></pre> |

A description of all other passwords commonly supported by AT+CPWD and AT^SPWD can be found in Section 5.6, AT+CPWD. The "CM" password cannot be edited with AT+CPWD.

#### **Notes**

- When changing the PIN2 (<facility>="P2") it is recommended to check the new state of PIN2 using the AT+CPIN2 command.
- In the airplane mode the write command version for the network related <facility> (AO, OI, OX, AI, IR, AB, AG and AC) is not supported. For remaining facilities the command is fully functional then.

#### **Examples**

#### EXAMPLE 1

To specify the "CM" password required as Customer Mastercode for the Customer SIM Lock:

| AT^SPWD="CM" ERROR AT^SPWD="CM", ,"12345678" | Check if the Customer Mastercode was already set.  No, it was not.  Specify a new Customer Mastercode (where <old password=""> is omitted and <new password="">"12345678" = new Customer Mastercode)</new></old> |
|----------------------------------------------|----------------------------------------------------------------------------------------------------|
| OK                                           | The Customer Mastercode has been set to "12345678".                                                                                                    |
| AT^SPWD="CM" OK                              | Checking again. Yes, it is active now.                                                                                                    |

#### EXAMPLE 2

#### To change the Customer Mastercode:

| AT^SPWD="CM","12345678","44444444" | (where "12345678" = old Customer Mastercode, and "44444444" = new Customer Mastercode). |
|------------------------------------|-----------------------------------------------------------------------------------------|
| OK                                 | The Customer Mastercode has been changed from "12345678" to "44444444".                 |

#### **EXAMPLE 3**

#### To delete the Customer Mastercode:

| AT^SPWD="CM","44444444" | Delete the Customer Mastercode by omitting <new password=""> and entering only the <old password=""> "44444444".</old></new> |
|-------------------------|----------------------------------------------------------------------------------------------------|
| OK                      | The Customer Mastercode as well as all personalisation data programmed by the manufacturer with AT^SCSL were deleted.        |

# 5.8 AT^SCSL Customer SIM Lock

AT^SCSL is a Siemens defined command especially designed to manage the Customer SIM Lock feature. This feature allows application manufacturers to lock a mobile to specific operators by activating a Network Personalization ("PN"). If the lock is enabled the mobile will accept only SIM cards from the given operators.

The Customer SIM Lock is protected by two different passwords:

- <password> = Network Personalisation password "CM" defined with AT^SPWD and necessary for programming the Customer SIM Lock with AT^SCSL.
- <PUK> = Lock/Unlock Code defined with AT^SCSL and used to set the Customer SIM Lock with AT^SCSL.
   Also used to deactivate a given lock or activate a new one via AT+CLCK or AT^SLCK. The PUK may be provisioned to the end user.

The AT^SCSL write command serves to configure a Customer SIM Lock and to query the current settings.

#### Syntax

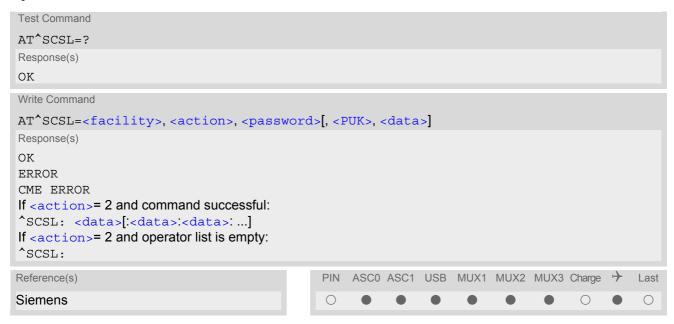

#### **Parameter Description**

| <facility><sup>(str)</sup></facility>                                     |                                                                                                    |  |
|---------------------------------------------------------------------------|----------------------------------------------------------------------------------------------------|--|
| "PN"                                                                      | Network Personalisation (= Customer SIM Lock)                                                                                                    |  |
| <action><sup>(num)</sup></action>                                         |                                                                                                    |  |
| Set or remove a Customer SIM Lock, or list the locks currently activated. |                                                                                                    |  |
| 0                                                                         | Remove the given Customer SIM Lock from ME. Required parameters: $=$ "PN", $=0$ , $$ . Removing the Customer SIM Lock deletes both the $<$ PUK> and all $<$ data>, i.e. the entire list of operators. |  |
| 1                                                                         | Write Customer SIM Lock data to the ME and activate the lock.  Required parameters: <facility>="PN", <action>=1, <password>, <puk>, <data>.</data></puk></password></action></facility>               |  |
| 2                                                                         | Retrieve the list of operators the ME is currently locked to.  Required parameters: <facility>="PN", <action>=2, <password>.</password></action></facility>                                           |  |

# <password>(str)

Password for programming the Customer SIM Lock.

8-digit "CM" password for the facility "PN" that needs to be created with AT^SPWD (see note below for further details). This password is mandatory for each operation performed with AT^SCSL.

<PUK>(str)

PUK created and required when entering the Customer SIM Lock data with AT^SCSL, i.e. if <action>=1. Also used to deactivate a given "PN" lock or to activate a new "PN" lock for another SIM card via AT+CLCK or AT^SLCK.

The length of the <PUK> is also 8 digits.

Each time the AT^SCSL write command is issued with parameter <action>=1 you are free to use the same <PUK> or to set a new one. In any case, a new <PUK> overwrites the previous one.

<data>(str)

Data of the allowed network operators.

Each operator code consists of the "Mobile Country Code" MCC and the "Mobile Network Code" MNC, both separated by a dot, e.g. MCC1.MNC1. If more than one operator is entered on the same line, then a colon must be set between each operator code, e.g. MCC1.MNC1:MCC2.MNC2:MCC3.MNC3. For example, for the three operators T-Mobile D, Vodafone D2 and E-Plus you would enter the following data: 262.01:262.02:262.03 Note that each time the AT^SCSL write command is executed using the parameter <action>=1 the existing operator codes will not be overwritten, but all new data will be added to the list. This applies no matter whether the same operator code is already listed, i.e. entering the same operator again causes double entries. The maximum number of entries in the operator list is 50.

#### **Notes**

- All parameters of AT^SCSL as well as the "CM" password of AT^SPWD can be used no matter whether or not the SIM card is inserted or PIN authentication has been done. This allows the application manufacturer to set the "CM" password and activate the Customer SIM Lock during the production process.
- The Customer SIM Lock takes effect after the AT^SCSL write command was successfully executed with parameter <action>=1. Then, after the reboot, the mobile will accept only SIM cards from the supported operators.
- To remove the Customer SIM Lock use the write command AT^SCSL with <action>=0 and <password>:
   AT^SCSL="PN",0,password. This will delete both the <PUK> and the list of operators. The mobile will accept
  any SIM card.
- Another way to operate the mobile with other SIM cards is to deactivate the Customer SIM Lock using the
  command AT+CLCK="PN",0,PUK. This will delete the list of operators specified with the Customer SIM Lock,
  but the <PUK> created for the Customer SIM Lock remains valid. The mobile will accept any SIM card.
- If the Customer SIM Lock is deactivated and, therefore, operable with any SIM card, the end user may use the <PUK> to set a new SIM lock. To do so, it is necessary to enter the command AT+CLCK="PN",1,PUK first, then insert a different SIM card and finally restart the mobile. When restarted, the mobile will read out and accept the list of operators of the currently inserted SIM card. As a result, a new Customer SIM Lock takes effect for the operator(s) listed on this SIM card.
- If the Customer SIM Lock is active, but the end user inserts an unsupported SIM card and enters PIN1 the mobile returns OK, although access to SIM related commands (such as dialing out, access to phonebooks, SMS etc.) will be denied. If then the read command AT+CPIN is executed the mobile will request the PH-NET PUK. In this case, you have two options: Use the AT+CPIN command to enter the correct <PUK> of the Customer SIM Lock. After this, the mobile can be operated with the new SIM card. As an alternative, re-insert the correct SIM card associated with the Customer SIM Lock and deactivate the lock via AT+CLCK="PN",0,PUK.
- If an invalid <password> or <PUK> is entered several times in succession, a delay incremented after each
  failed attempt will increase the time to wait before the next input is accepted. The delay follows the same timing algorithm specified for the PH-SIM PUK (Master Phone Code). For details regarding the delay see Section
  5.1.1, What to do if PIN or password authentication fails?.

# **Examples**

#### EXAMPLE 1

Prerequisite for using the AT^SCSL command is a valid "CM" password created with AT^SPWD. Therefore, first check the "CM" password. A more detailed example can be found in Section 5.7, AT^SPWD.

| AT^SPWD="CM",, | Check that the "CM" password was already set. |
|----------------|-----------------------------------------------|
| OK             | Yes, the "CM" password is valid.              |

#### EXAMPLE 2

To check, configure and remove a "PN" lock (= Customer SIM Lock):

| , , , , , , , , , , , , , , , , , , ,              |                                                                                                    |
|----------------------------------------------------|----------------------------------------------------------------------------------------------------|
| AT^SCSL="PN",2,44444444444444444444444444444444444 | Check the current status of the Customer SIM Lock. 44444444 is the "CM" password created with AT^SPWD.                                                                                 |
|                                                    | Operator list is still empty, Customer SIM Lock has not yet been set.                                                                                                    |
| OK                                                 |                                                                                                    |
| AT^SCSL="PN",1,44444444,12345678,262.01:262.02     | Set a "PN" Lock, where 44444444 = "CM" password, 12345678 = PH-NET PUK, 262.01 = MCC/MNC of German operator T-Mobile D and 262.02 = MCC/MNC of Vodafone D2.                            |
| OK                                                 |                                                                                                    |
| AT^SCSL="PN",2,44444444                            | Check again.                                                                                                    |
| ^SCSL: 262.01:262.02                               | The mobile is locked to the two network operators T-Mobile D and Vodafone D2.                                                                                                    |
| OK                                                 |                                                                                                    |
| AT^SCSL="PN",1,44444444,12345678,262.03            | Add another operator (262.03 = MCC/MNC of German network operator E-Plus).                                                                                                    |
| OK                                                 |                                                                                                    |
| AT^SCSL="PN",1,44444444,11223344,262.04            | Add another operator. In this case, a new PH-NET-PUK was used. Keep in mind that the new password overwrites the old one.                                                              |
| OK                                                 |                                                                                                    |
| AT^SCSL="PN",0,44444444<br>OK                      | Remove the Customer SIM Lock. Keep in mind that this action deletes the entire list of network operators contained in <data>. As a result, the mobile will accept any SIM card.</data> |
|                                                    |                                                                                                    |

#### **EXAMPLE 3**

If the Customer SIM Lock is active, but the user inserts a different SIM card not supported by the list of operators defined in <data> the <PUK> must be at hand:

| AT^SCSL="PN",2,44444444<br>^SCSL: 262.01:262.02  | For the purpose of this example, we check the current status of the Customer SIM Lock. |
|--------------------------------------------------|----------------------------------------------------------------------------------------|
|                                                  | The mobile lis locked to the German operators T-Molile D and Vodafone D2.              |
| OK                                               |                                                                                        |
| AT+CPIN=1111                                     | PIN1 is accepted and the mobile is operable, except for SIM related AT commands.       |
| OK                                               |                                                                                        |
| AT+CMGF=1                                        | AT command that does not require SIM authentication.                                   |
| OK                                               |                                                                                        |
| AT+CPBS?                                         | Attempt to use a phonebook command.                                                    |
| +CME ERROR: network personalisation PUK required | Access to phonebook fails because of lack of SIM data.                                 |
| AT+CPIN?                                         | Check status of PIN authentication.                                                    |
| +CPIN: PH-NET PUK                                | The mobile is waiting for the PH-NET-PUK.                                              |
| OK                                               |                                                                                        |

PH-NET PUK is given with AT+CPIN. This action deletes the entire operator list and, thus, removes AT+CPIN=11223344 OK

the Customer SIM Lock.

Query status of PIN authentication. AT+CPIN?

+CPIN: READY

AT^SCSL="PN",2,44444444 Check the status of the Customer SIM Lock. ^SCSL:

Entire operator list is empty, Customer SIM Lock is

no longer active.

OK

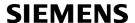

# 6. Identification Commands

The AT Commands described in this chapter allow the external application to obtain various identification information related to the MC75 and linked entities.

# 6.1 ATI Display product identification information

The ATI execute command delivers a product information text.

The 'Revision' information consists of the following parts: Version xx and variant yy of software release.

#### Syntax

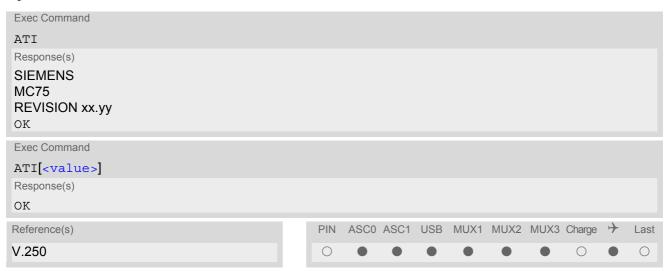

#### **Parameter Description**

<value>(num)

Values are not supported and only return OK.

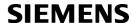

# 6.2 AT+CGMI Request manufacturer identification

AT+CGMI returns a manufacturer identification text. See also: AT+GMI.

#### Syntax

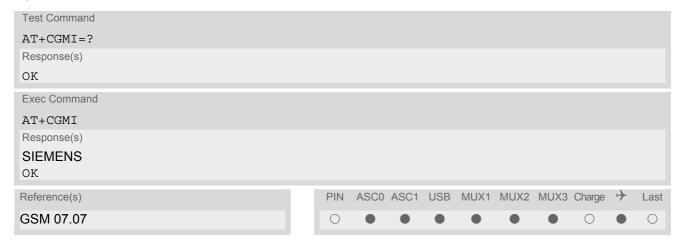

# 6.3 AT+GMI Request manufacturer identification

AT+GMI returns a manufacturer identification text. See also: AT+CGMI.

#### **Syntax**

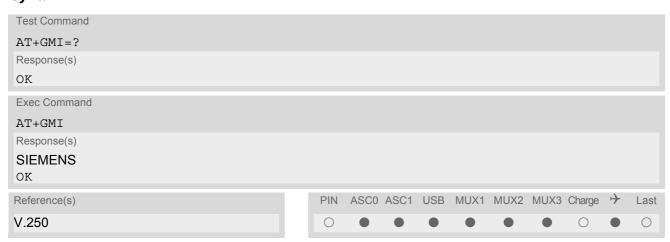

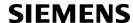

# 6.4 AT+CGMM Request model identification

AT+CGMM returns a product model identification text. Command is identical with AT+GMM.

#### Syntax

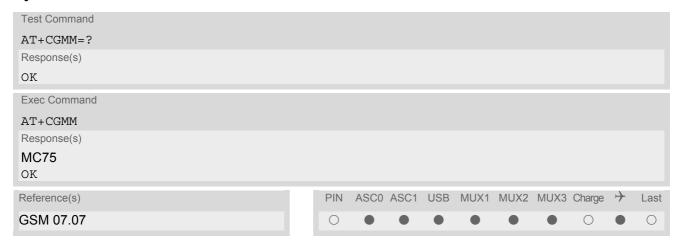

# 6.5 AT+GMM Request model identification

AT+GMM returns a product model identification text. Command is identical with AT+CGMM.

#### **Syntax**

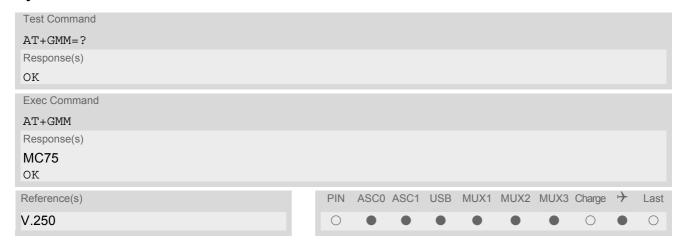

# 6.6 AT+CGMR Request revision identification of software status

AT+CGMR delivers a product firmware version identification. Command is identical with AT+GMR.

#### Syntax

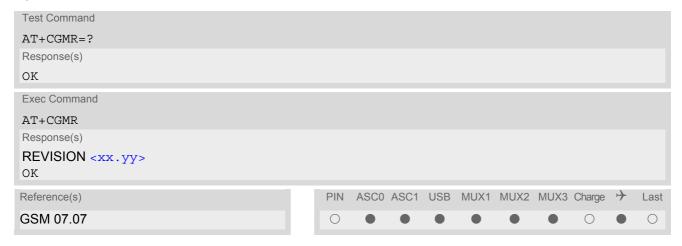

#### Parameter Description

<xx.yy>(str)

Version xx and variant yy of software release.

# 6.7 AT+GMR Request revision identification of software status

AT+GMR delivers a product firmware version identification. Command is identical with AT+CGMR.

#### Syntax

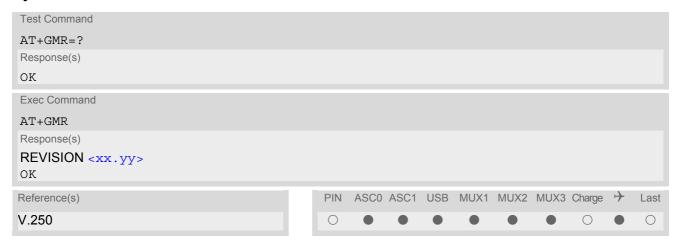

# **Parameter Description**

<xx.yy>(text)

Version xx and variant yy of software release.

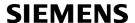

# 6.8 AT+CGSN Request International Mobile Equipment Identity (IMEI)

AT+CGSN delivers the International Mobile Equipment Identity (IMEI). Command is identical with: AT+GSN.

#### Syntax

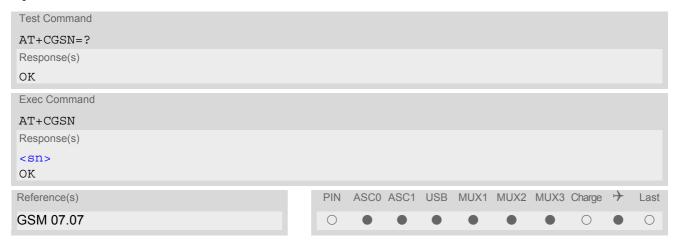

#### **Parameter Description**

<sn>(str)

International Mobile Equipment Identity (IMEI) used to identify a GSM mobile equipment to the GSM network

# 6.9 AT+GSN Request International Mobile Equipment Identity (IMEI)

AT+GSN delivers the International Mobile Equipment Identity (IMEI). Command is identical with AT+CGSN

#### Syntax

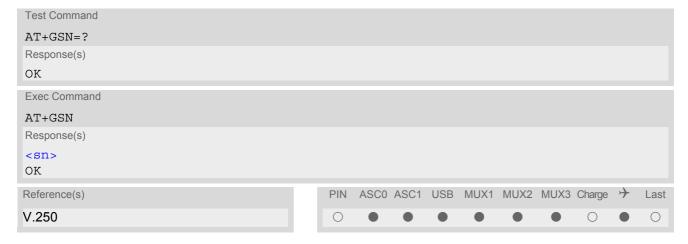

#### **Parameter Description**

<sn>(str)

International Mobile Equipment Identity (IMEI) used to identify a GSM mobile equipment to the GSM network.

# 6.10 AT+CIMI Request International Mobile Subscriber Identity (IMSI)

AT+CIMI delivers the International Mobile Subscriber Identity (IMSI). The IMSI permits the TE to identify the individual SIM attached to the ME.

#### **Syntax**

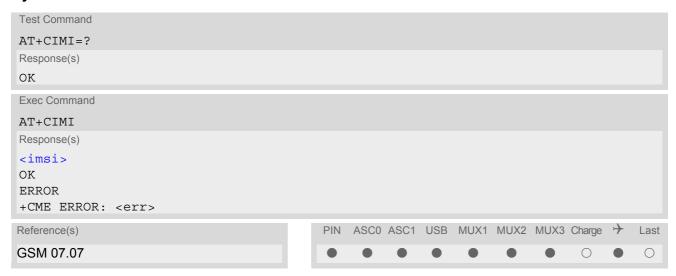

#### **Parameter Description**

<imsi>(str)

International Mobile Subscriber Identity (string without quotes).

# 7. Call related Commands

The AT Commands described in this chapter are related to Mobile Originated (MOC, i.e. outgoing) Calls and Mobile Terminated (MTC, i.e. incoming) Calls.

#### 7.1 Call Status Information

For Circuit switched calls, including voice, fax and data calls, call status information is available with URC "+CIEV: call" (configurable via AT commands AT+CIND and AT+CMER) or - in more detail - from the list of current calls. This list can be displayed on request via at commands AT+CLCC and AT^SLCC. It can also be issued by the ME in the form of an unsolicited result code "^SLCC" if configured with AT^SLCC and AT+CMER. URC "+CIEV: call" and URC "^SLCC" can be configured using AT command AT^SCFG. An overview of the possible configurations and their consequences for the availability of call status information will be given here.

Generally speaking, the call status values recognized by the ME are as follows:

- · active
- held
- dialing (MOC)
- · alerting (MOC)
- incoming (MTC)
- waiting (MTC)
- terminating: The call is not active anymore, but inband information is still available.
- dropped: The call has been suspended by the network, but may be resumed later.

The values "terminating" and "dropped" are not standardized for AT command AT+CLCC, and therefore only available for command AT^SLCC. A call in any of these two states will not appear in the list of current calls as displayed with AT+CLCC.

A call that is not recognized by the ME is considered to be in "unknown" state.

Some networks may schedule a traffic channel for a call that is not yet in the "active" state. This is reflected in parameter <traffic channel assigned> of AT command AT^SLCC and the corresponding URC.

Depending on the value of ATCAGER potting assigned with

Depending on the value of AT^SCFG setting <succ>, Indicator "+CIEV" will be issued (if configured with AT+CIND and AT+CMER)

- when a state transition ends in state "active" or in state "unknown" (if AT^SCFG setting <succ>="restricted").
- when any state transition (including transitions beginning or ending in state "unknown") occurs in the list of
  active calls, or when a traffic channel is established
  (if AT^SCFG setting <succ>="verbose").

The indicator value for indicator "+CIEV: call" will be "1" if at least one call is in states "held" or "active", and "0" otherwise.

Depending on the value of AT^SCFG setting <sucs>, Indicator "^SLCC" will be issued (if configured with write command AT^SLCC and AT+CMER)

- when a state transition ends in state "active" or in state "unknown" (if AT^SCFG setting <sucs>="restricted")
- when any state transition (including transitions beginning or ending in state "unknown") occurs in the list of
  active calls, or when a voice channel is established (if AT^SCFG setting <sucs>="verbose").

Due to compatibility considerations, the powerup default for AT^SCFG setting <succ> is "restricted", offering compatibility to the standard behaviour of indicator "+CIEV: call", while the default for setting <sucs> is "verbose".

In order to see the URCs, event reporting for both indicators must be explicitly configured with the appropriate AT commands.

#### 7.2 ATA Answer a call

# **Syntax**

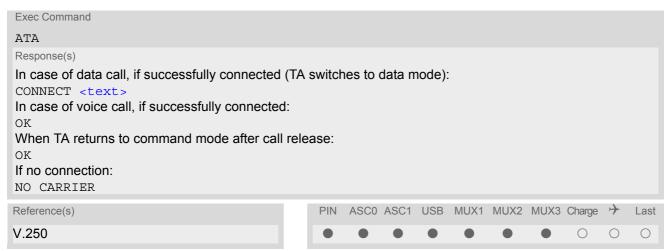

#### **Command Description**

TA causes remote station to go off-hook (e.g. answer call).

#### **Parameter Description**

<text>(str)

Connection status

<text> output only if ATX parameter setting with value greater 0.

#### **Notes**

- Any additional commands on the same command line are ignored.
- The command may be aborted generally by receiving a character during execution. It can't be aborted in some connection setup states, such as handshaking.
- If AT+FCLASS setting is 1 or 2, all incoming calls will be answered as fax calls, when ATA is issued on multiplexer channel 1 resp. ASC0. For calls explicitly signalled as voice or data calls, this procedure will fail with result code "NO CARRIER", but the call in question will continue to ring.
   It is possible to change the setting for AT+FCLASS to 0 while the call is ringing, and accept the call normally afterwards with ATA.
- The ATA command may be used also to accept a network request for a PDP context activation (see ATA).
- See also ATX for <text>.
- If an incoming call is no longer available (already disconnected/hanged up)a "NO CARRIER" result code will be given.

# 7.3 ATD Mobile originated call to specified number

#### Syntax

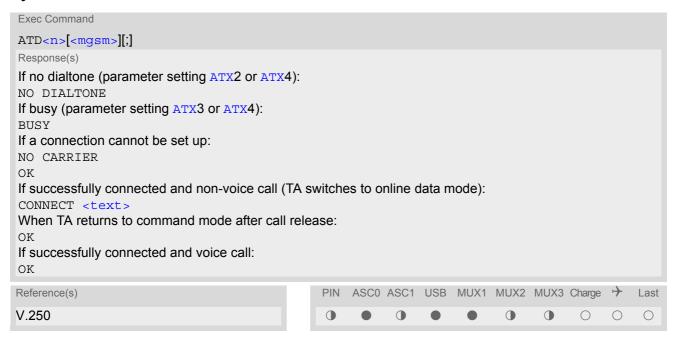

#### **Command Description**

This command can be used to set up outgoing voice, data or fax calls. It also serves to control Supplementary Services. The termination character ";" is mandatory to set up voice calls or to send \*# codes for Supplementary Services. It must not be used for data and fax calls.

Additional notes on the responses returned after dialing with ATD:

- For voice calls, you have the choice of two different response modes that can be selected with AT^SM20:
   AT^SM20=1 (factory default) causes the ME to respond once the call setup is completed either successfully
   ("OK") or unsuccessfully ("NO CARRIER", "NO DIAL TONE", "BUSY").
   AT^SM20=0 causes the ME to return "OK" immediately after dialing was completed (i.e. before call setup terminates successfully or unsuccessfully).
- For data connections, call setup always terminates when the call has been established (indicated by the result code "CONNECT <text>), or when it fails (indicated by "NO CARRIER"). The settings of AT^SM20 do not apply.

Different call release indications:

 Upon termination, an outgoing fax or data call may show a different result code than a voice call would show under identical conditions. In order to track down the actual reason for call termination, AT+CEER or ATS18 should be used for all applicable connections.

Using ATD during an active call:

When a user originates a second voice call whil there is already an active voice call, the first call will automatically put on hold. The second call attempt is acknowledged with "OK" immediately after dialing with ATD has completed, without relation to a successful call setup. In case of failure, the additional result codes "NO CARRIER", "NO DIAL TONE", "NO CARRIER" will be presented afterwards (see example below).

#### Parameter Description

<n><sup>(text)</sup>

String of dialing digits and optional V.250 modifiers: 0-9, \*, #, +, A, B, C

The following V.250 modifiers are ignored: ,(comma), T, P, !, W ,@

Emergency call: <n> = 112, 911 or 08, standardized GSM emergency number (no SIM needed).

<mgsm>(str)

#### String of GSM modifiers:

- Activates CLIR (disables presentation of own phone number to called party)
- i Deactivates CLIR (enables presentation of own phone number to called party)
- G Activate Closed User Group explicit invocation for this call only.
- g Deactivate Closed User Group explicit invocation for this call only.

#### **Notes**

- The command may be aborted generally when receiving a character during execution. It cannot be aborted in some connection setup states, such as handshaking.
- Parameter "I" and "i" only if no \*#-code is within the dial string.
- <mgsm> is not supported for data calls.
- <n> is default for last number that can be dialled by ATDL.
- See also ATX for <text>.
- If ATD is used with a USSD command (e.g. ATD\*100#;) an AT+CUSD=1 is executed implicitly (see AT+CUSD).
- Parameter 'G' or 'g' will be ignored if Closed User Group was already activated, respectively deactivated with AT+CCUG command before. Call by call invocation of CUG uses the settings provisioned by the provider or, if available, the settings of the parameters <index> and <info> made with AT+CCUG.
- The ME is equipped with a "Blacklist" function according to GSM02.07 Annex A:
  - After a predefined number of failed call attempts, the dialed number is entered into a read-only phonebook called "blacklist" (phonebook "BL"). Call attempts to numbers contained in the blacklist will be barred by ME and not signalled to the network.

An attempt to start a voice call to a barred phone number will be stopped with a CME ERROR 257 "Call Barred".

An attempt to start a data or fax call to a barred phone number will be answered immediately with result code "NO CARRIER".

The barred numbers are automatically removed from the blacklist according to the timing conditions specified in GSM02.07 Annex A.

#### Example

The following example shows the call setup procedure when a call is already active and a second call attempt fails because the line of the called party is busy:

atd03012345678 Dialing out the first party's number.

OK The first call is established.

ATD03022222222 The number of the second party is dialed.

OK The response "OK" is issued immediately though no call is established

(same behavior as is you had chosen AT^SM20=0.)

BUSY Line of the second called party is busy.

# 7.4 ATD><mem><n> Mobile originated call using specific memory and index number

# **Syntax**

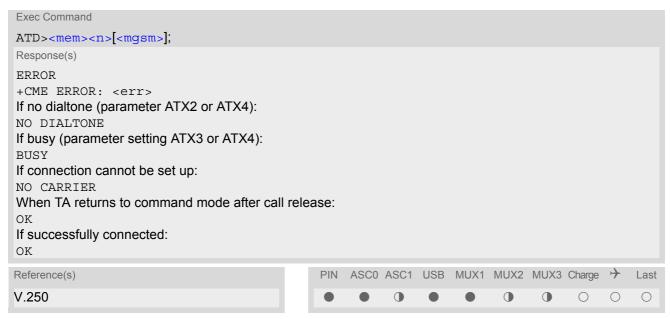

# **Command Description**

TA attempts to set up an outgoing call to the specified number. The termination character ";" is mandatory since dialing from a phonebook is only supported for voice calls and for sending \*# codes of Supplementary Services or other functions.

#### Parameter Description

```
<mem>(str)
Phonebook storage:
For detailed description of storages see AT+CPBS.
"FD"
                               Fixed dialing phonebook
"SM"
                               SIM phonebook
"ON"
                               MSISDN list
"ME"
                               Mobile Equipment Phonebook
"LD"
                               Last number dialed phonebook
"MC"
                               Missed (unanswered received) calls list
"RC"
                               Received calls list
<n>(num)
```

Integer type memory location in the range of locations available in the selected memory, i.e. the index number returned by AT+CPBR.

```
<mgsm><sup>(str)</sup>
```

String of GSM modifiers:

- I Activates CLIR (disables presentation of own phone number to called party)
- i Deactivates CLIR (enables presentation of own phone number to called party)

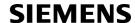

#### **Notes**

- This command may be aborted generally by receiving a character during execution. Abortion is not possible during some states of connection setup such as handshaking.
- There is no <mem> for emergency call ("EN").
- The command is not applicable to data calls. Any attempt to dial a data call number from <mem> causes the result code "NO CARRIER" to appear.
- Parameter <mgsm> only if no \*# code is within the dialing string.
- See ATX for setting result code and call monitoring parameters.

#### **Examples**

**EXAMPLE 1** 

To query the location number of the phonebook entry:

```
AT+CPBR=1,xx
```

TA returns the entries available in the active phonebook.

**EXAMPLE 2** 

To dial a number from the SIM phonebook, for example the number stored to location 15:

```
ATD>SM15;
OK
```

**EXAMPLE 3** 

To dial a phone number stored in the last dial memory on the SIM card:

```
ATD>LD9;
```

# 7.5 ATD><n> Mobile originated call from active memory using index number

#### **Syntax**

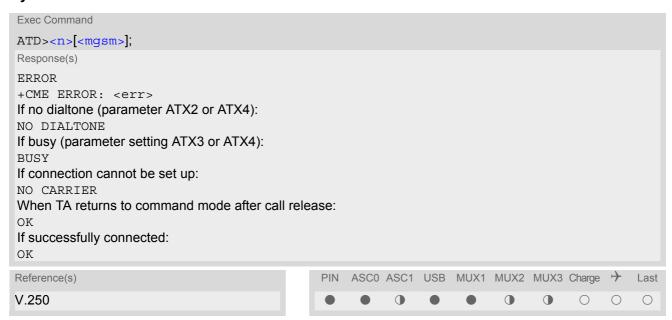

# **Command Description**

TA attempts to set up an outgoing call to the stored number. The termination character ";" is mandatory since dialing from a phonebook is only supported for voice calls and for sending \*# codes of Supplementary Services or other functions.

#### Parameter Description

```
<n>(num)
```

Integer type memory location in the range of locations available in the selected memory, i.e. the index number returned by AT+CPBR.

```
<mgsm><sup>(str)</sup>
```

String of GSM modifiers:

- I Activates CLIR (disables presentation of own phone number to called party)
- i Deactivates CLIR (enables presentation of own phone number to called party)

#### Notes

- This command may be aborted generally by receiving a character during execution. Abortion is not possible during some states of connection setup such as handshaking.
- The command is not applicable to data calls. Any attempt to dial a data call number from <n> causes the result code "NO CARRIER" to appear.
- Parameter <mgsm> only if no \*# code is within the dialing string.

# 7.6 ATD><str> Mobile originated call from active memory using corresponding field

#### Syntax

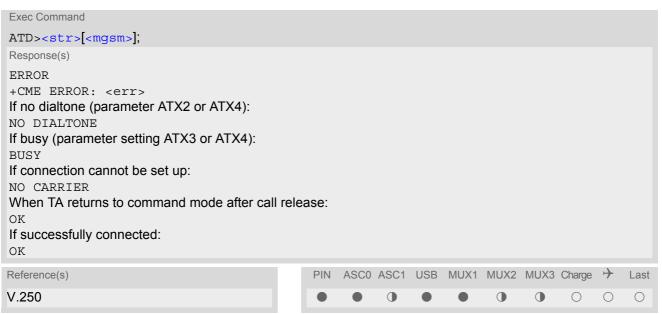

#### **Command Description**

This command searches the active phonebook for a given string <str> and dials the assigned phone number. The termination character ";" is mandatory since dialing from a phonebook is only supported for voice calls and for sending \*# codes of Supplementary Services or other functions.

#### Parameter Description

```
<str>(str)(+CSCS)
```

String type value ("x"), which should equal an alphanumeric field in at least one phonebook entry in the searched memories; used character set should be the one selected with AT+CSCS. <str> can contain escape sequences as described in chapter "Supported character sets".

<str> must be wrapped in quotation marks (""), if escape sequences or parameter <mgsm> are used or if the alphanumeric strings contains a blank. If not, quotation marks are optional.

If AT+CSCS is set to "UCS2", with respect to the coding of UCS2-characters only phonebook entries that contain an alphanumeric string with as size less than the half of the parameter <tlength> from AT+CPBW can be dialed.

```
<mgsm><sup>(str)</sup>
```

#### String of GSM modifiers:

- Activates CLIR (disables presentation of own phone number to called party)
- i Deactivates CLIR (enables presentation of own phone number to called party)

#### **Notes**

- This command may be aborted generally by receiving a character during execution. Abortion is not possible
  during some states of connection setup such as handshaking.
- The command is not applicable to data calls. Any attempt to dial <str>
   str>
   without semicolon ";" causes the result code "NO CARRIER" to appear.
- Parameter <mgsm> only if no \*# code is within the dialing string.

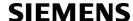

# 7.7 ATDI Mobile originated call to ISDN number

#### **Syntax**

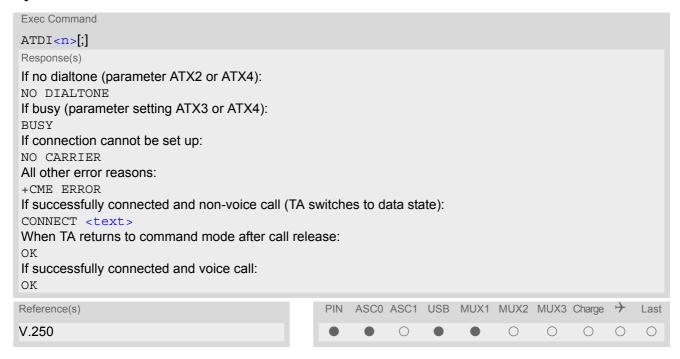

# **Command Description**

TA attempts to set up an outgoing call to ISDN number. The termination character ";" is mandatory to set up voice calls or to send \*# codes for Supplementary Services. It must not be used for data and fax calls.

#### **Parameter Description**

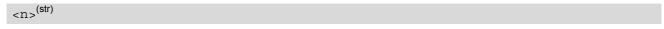

ISDN number

String with maximum length of 20 characters. Allowed characters: +, 0-9, A, B, C.

#### Note

This command may be aborted generally by receiving a character during execution. Abortion is not possible
during some states of connection setup such as handshaking.

# 7.8 ATDL Redial last number used

# **Syntax**

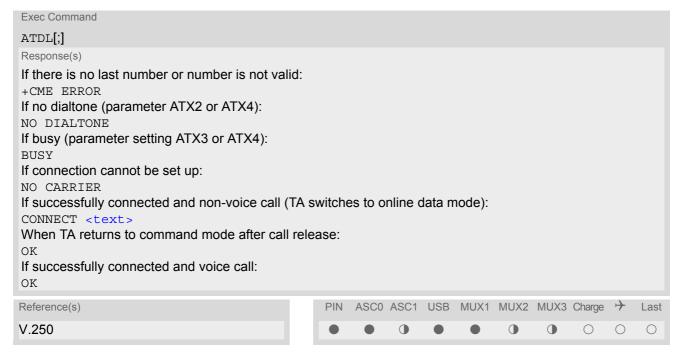

# **Command Description**

This command redials the last voice and data call number used in the ATD command. If terminated with semi-colon ";" ATDL dials the last voice call number stored in the "LD" phonebook. Otherwise, the last dialed data or fax number will be used (not contained in the "LD" phonebook).

#### **Notes**

- This command may be aborted generally by receiving a character during execution. Abortion is not possible during some states of connection setup such as handshaking.
- Parameter "I" and "i" only if no \*#-code is within the dial string.

# 7.9 ATH Disconnect existing connection

# **Syntax**

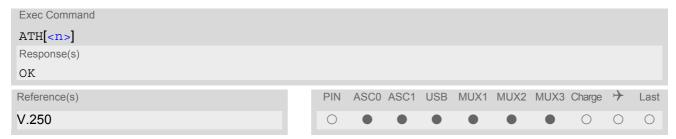

#### **Command Description**

Disconnect existing call from command line by local TE and terminate call.

# Parameter Description

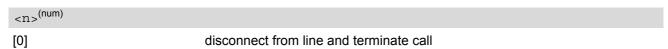

#### **Notes**

- OK is issued after circuit 109 (DCD) is turned off, if it was previously on.
- ATH terminates every circuit switched call (voice, data or fax), even if it is issued via another interface. This behavior is in accordance with ITU-T V.250; (07/97, "Hook control": "ATH is terminating any call in progress.").
- ATH clears any active PDP context or terminates any existing PPP connection, but only if issued on the same
  interface where GPRS is used and if there is no pending network request for PDP context activation. It does
  not affect PDP contexts and PPP connections on other interfaces (see also Chapter "ATH Manual rejection
  of a network request for PDP context activation").

# 7.10 AT+CHUP Hang up call

# **Syntax**

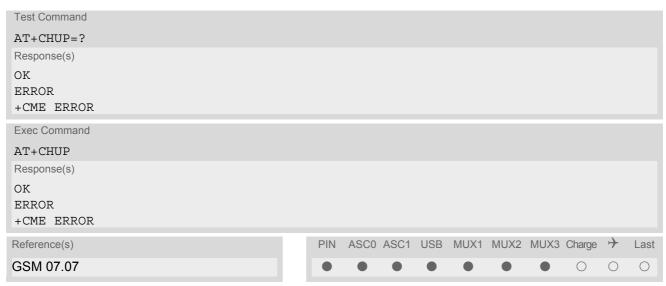

# **Command Description**

Cancels all active and held calls.

#### Note

• AT+CHUP implements the same behaviour as ATH.

# 7.11 AT^SHUP Hang up call(s) indicating a specific GSM04.08 release cause

# **Syntax**

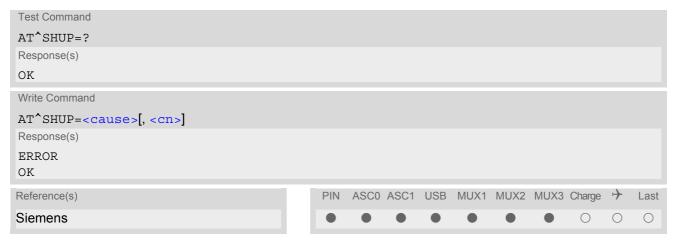

#### **Command Description**

The write command serves to end one specific call or all calls known to the ME, indicating a specific GSM04.08 release cause specified by the user. The command can be used for voice, fax and data calls in any call status (i.e. any calls listed by AT+CLCC).

#### **Parameter Description**

<cause>(num)

release cause

Release cause from GSM04.08 to be indicated to the network.

The MC75 will release the selected connection(s) with release cause indication "cause" and location "user" (0) in the "disconnect" protocol message to the GSM Network. It depends on the network whether or not the release cause will be forwarded to the remote party.

| 1  | send GSM04.08 release cause "unassigned (unallocated) number" |
|----|---------------------------------------------------------------|
| 16 | send GSM04.08 release cause "Normal call clearing "           |
| 17 | send GSM04.08 release cause "User busy "                      |
| 18 | send GSM04.08 release cause "No user responding "             |
| 27 | send GSM04.08 release cause "Destination out of order "       |
| 31 | send GSM04.08 release cause "Normal, unspecified"             |

<cn>(num)

call number

The "call number" is an optional index into the list of current calls available via AT+CLCC. AT command AT^SHUP will terminate the call identified by the specified call number. The default call number "0" is not assigned to any call, but signifies "all calls". As "0" is the default value, it may be omitted.

With AT^SHUP, Calls will be terminated regardless of their current call status, which may be any of the states allowed by AT+CLCC.

[0] terminate all known calls

1...7 terminate the specific call number <cn>

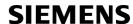

#### Notes

- it depends on the network whether or not a delivered release cause will be forwarded to the remote party.
- With AT^SHUP, Calls will be terminated regardless of their current call status, which may be any of the states allowed by AT+CLCC.

# 7.12 ATS0 Set number of rings before automatically answering a call

This command determines the number of rings before automatic answering a call.

#### Syntax

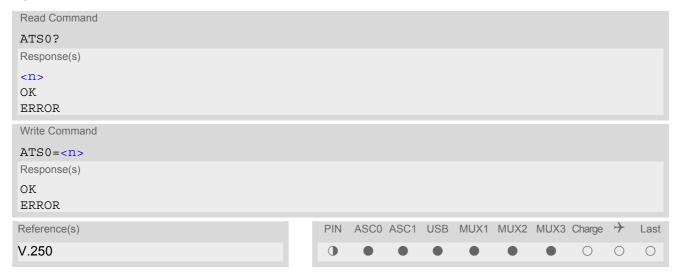

# **Parameter Description**

| $\langle n \rangle$ $(\text{num})(\&W)(\&V)$ |                                                             |
|----------------------------------------------|-------------------------------------------------------------|
| 000 <sup>(&amp;F)</sup>                      | Automatic answer mode is disabled.                          |
| 001-255                                      | Enable automatic answering after specified number of rings. |

#### Notes

- This command works for MT data and fax calls.
- Autoanswering of CSD data and fax calls is supported on ASCO/Mux1 only.
- If <n> is set to higher values, the calling party may hang up before the call is automatically answered.
- The correlation between ATS7 and ATS0 is important.
   Example: Call setup may fail if ATS7=30 and ATS0=20.
- Setting is local to the interface. It is allowed to have different settings on different interfaces. In such cases the interface 'wins', which is idle and uses the smallest <n> value.
- The ATS0 write command is PIN protected.
- The command ATS0 is also used as GPRS compatibility command to answer automatically to a network
  request for PDP context activation (for details see ATS0 for GPRS). So using ATS0=<n> with n > 0, will perform a GPRS attach, if the ME is not already GPRS attached and if ME is configured to do so (see AT^SCFG,
  parameter <gs0aa>). If the GPRS attach fails (e.g. the network rejects the attach request), the write command returns an error, though the new value takes effect.

The GPRS attach will not be performed on recalling a stored user profile with ATZ or on powerup, if a n > 0 setting was stored in the user profile with AT&W.

# 7.13 ATS6 Set pause before blind dialing

# **Syntax**

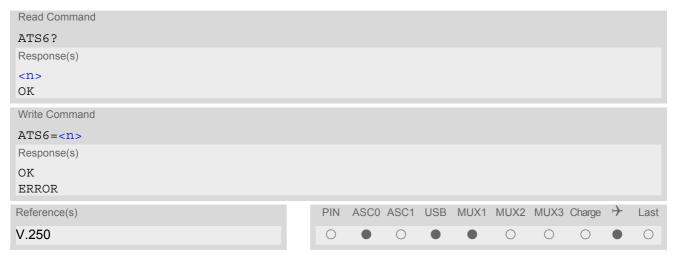

## **Command Description**

No effect for GSM.

## Parameter Description

< n > (num)(&W)(&V)000(&F)...255

# 7.14 ATS7 Set number of seconds to wait for connection completion

ATS7 specifies the number of seconds the TA will wait for the completion of the call setup when answering or originating a data call. Also referred to as "no answer timeout". To put it plainly, this is the time to wait for the carrier signal. If no carrier signal is received within the specified time, the TA hangs up.

#### Syntax

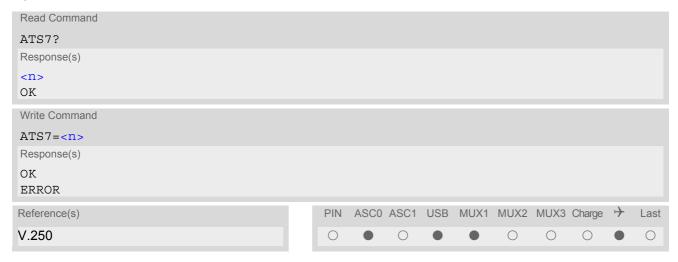

#### **Parameter Description**

<n>(num)(&W)(&V)

Number of seconds to wait for connection completion 000...060<sup>(&F)</sup>

#### **Notes**

- Command ATS7 is only applicable to data calls.
- Values greater than 60 (maximum 255) cause no error, but <n> will be restored to the maximum value of 60.
- The correlation between ATS7 and ATS0 is important. If the called party has specified a high value for ATS0=<n> call setup may fail.

Example: Call setup may fail if ATS7=30 and ATS0=20.

# 7.15 ATS8 Set number of seconds to wait for comma dialing modifier

This command specifies the amount of time, in seconds, that the DCE shall pause, during signalling of call addressing information to the network (dialling), when a "," (comma) dial modifier is encountered in a dial string.

#### Syntax

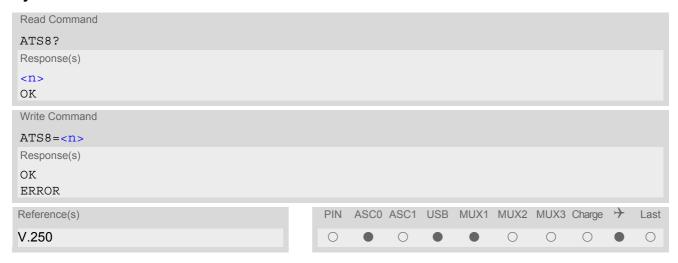

# **Command Description**

No effect for GSM.

## **Parameter Description**

| <n>(num)(&amp;W)(&amp;V)</n> |                                                        |
|------------------------------|--------------------------------------------------------|
| 0 <sup>(&amp;F)</sup>        | DCE does not pause when "," encountered in dial string |
| 1255                         | Number of seconds to pause                             |

# 7.16 ATS10 Set disconnect delay after indicating the absence of data carrier

# **Syntax**

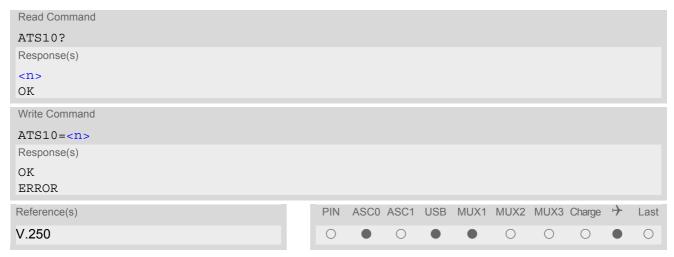

# **Command Description**

This parameter setting determines the amount of time, that the TA remains connected in absence of a data carrier. If the data carrier is detected before disconnect, the TA remains connected.

### **Parameter Description**

<n>(num)(&W)(&V)

number of tenths of seconds of delay

001...2<sup>(&F)</sup>...254

# 7.17 ATO Switch from command mode to data mode / PPP online mode

# **Syntax**

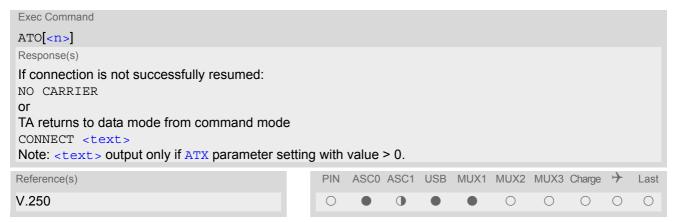

#### **Command Description**

ATO is the corresponding command to the +++ escape sequence: When you have established a CSD call or a GPRS connection and TA is in command mode, ATO causes the TA to resume the data or GPRS connection and takes you back to data mode or PPP online mode.

#### **Parameter Description**

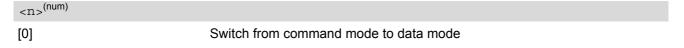

# 7.18 +++ Switch from data mode to command mode

#### **Syntax**

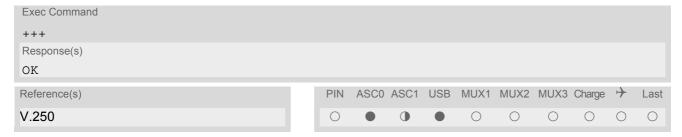

#### **Command Description**

This command is only available during a CSD call or a GPRS connection. The +++ character sequence causes the TA to cancel the data flow over the AT interface and switch to command mode. This allows you to enter AT commands while maintaining the data connection to the remote device or, accordingly, the GPRS connection. To prevent the +++ escape sequence from being misinterpreted as data, it must be preceded and followed by a pause of at least 1000 ms. The +++ characters must be entered in guick succession, all within 1000 ms.

#### **Notes**

- To return from command mode to data or PPP online mode: Enter ATO.
- In Multiplex mode the +++ sequence does not work. Therefore, if required in Multiplex mode, the escape sequence needs to be implemented in the customer's external Multiplex application. Design solutions, for example using the DTR signal or a modem status command (MSC), can be found in [5], Section "Escape Sequence". See also Section 4.10, AT+CMUX.
- On ASC1 the +++ sequence can be used in GPRS connections for switching from PPP online to command mode.

# 7.19 AT+CBST Select bearer service type

The AT+CBST write command selects the bearer service <name>, the data rate <speed> and the connection element <ce> to be used when data calls are originated. The settings also apply to mobile terminated data calls, especially when single numbering scheme calls or calls from analog devices are received (see AT+CSNS). See GSM 02.02[1] for a list of allowed combinations of subparameters.

## **Syntax**

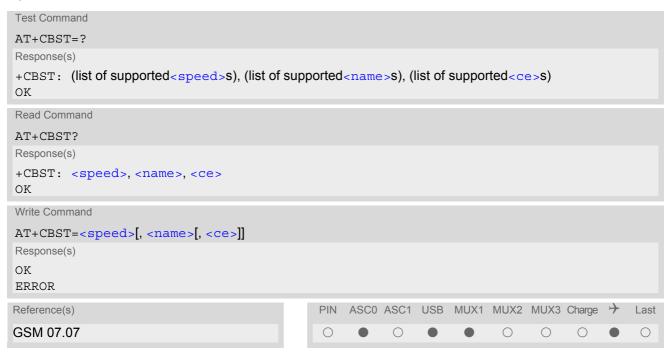

### **Parameter Description**

| <pre><speed>(num)(&amp;W)(&amp;V)</speed></pre> |                    |
|-------------------------------------------------|--------------------|
| 0                                               | Autobauding        |
| 1                                               | 300 bps (V.21)     |
| 2                                               | 1200 bps (V.22)    |
| 4                                               | 2400 bps (V.22bis) |
| 6                                               | 4800 bps (V.32)    |
| [7] <sup>(&amp;F)</sup>                         | 9600 bps (V.32)    |
| 14                                              | 14400 bps (V.34)   |
| 65                                              | 300 bps (V.110)    |
| 66                                              | 1200 bps (V.110)   |
| 68                                              | 2400 bps (V.110)   |
| 70                                              | 4800 bps (V.110)   |
| 71                                              | 9600 bps (V.110)   |
| 75                                              | 14400 bps (V.110)  |
| (nn) (Q)A()                                     |                    |
| <name>(num)(&amp;W)</name>                      |                    |
| 0 <sup>(&amp;F)</sup>                           | Asynchronous modem |

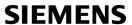

<ce>(num)(&W)

Transparent mode is not supported.

1<sup>(&F)</sup> Non-transparent

# 7.20 AT+CRLP Select radio link protocol parameters for originated non-transparent data calls

The AT+CRLP write command sets radio link protocol (RLP) parameters used when non-transparent data calls are originated. The read command returns the current settings for the supported RLP version 0.

#### Syntax

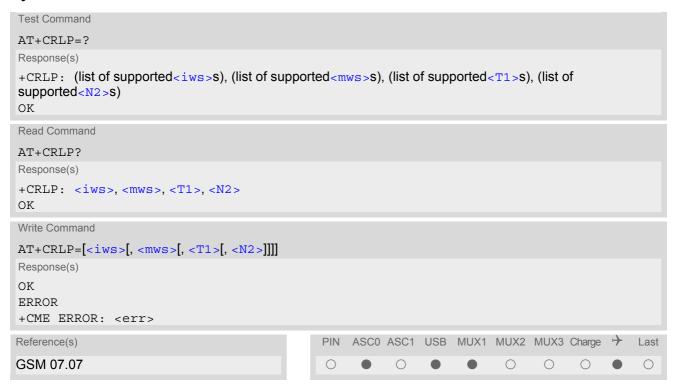

#### **Parameter Description**

```
\label{eq:local_substitute} $$ \langle iws \rangle^{(num)(\&W)(\&V)}$ Interworking window size (IWF to MS) $$ 0...61^{(\&F)}$ $$ \langle mws \rangle^{(num)(\&W)(\&V)}$ $$ Mobile window size (MS to IWF) $$ 0...61^{(\&F)}$ $$ \langle T1 \rangle^{(num)(\&W)(\&V)}$ $$ Acknowledgement timer (T1 in 10 ms units) $$ 48...[78]^{(\&F)}...255$ $$ \langle N2 \rangle^{(num)(\&W)(\&V)}$ $$ Re-transmission attempts N2$ $$
```

1...6<sup>(&F)</sup>...255

## 7.21 AT+CLCC List current calls of ME

The execute command returns a list of current calls of ME. If command is successful, but no calls are available, no information response is sent to TE.

#### Syntax

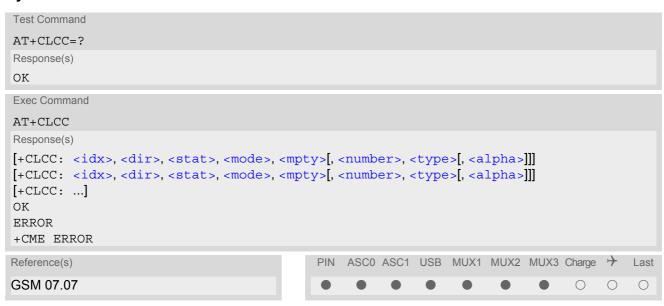

#### **Parameter Description**

```
<idx><sup>(num)</sup>
```

Call identification number as described in GSM02.30 subclause 4.5.5.1; this number can be used in AT+CHLD command operations

| <dir>(num)</dir>   |                              |
|--------------------|------------------------------|
| 0                  | Mobile originated call (MOC) |
| 1                  | Mobile terminated call (MTC) |
|                    |                              |
| <stat>(num)</stat> |                              |
| State of the call  |                              |
| 0                  | Active                       |
| 1                  | Held                         |
| 2                  | Dialing (MOC)                |
| 3                  | Alerting (MOC)               |
| 4                  | Incoming (MTC)               |
| 5                  | Waiting (MTC)                |
|                    |                              |
| <mode>(num)</mode> |                              |
| Bearer/teleservice |                              |
| 0                  | Voice                        |

1

2

Data

Fax

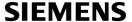

| 3 | Voice followed by data, voice mode (only in connection with single numbering scheme ${\tt AT+CSNS})$     |
|---|----------------------------------------------------------------------------------------------------|
| 4 | Alternating voice/data, voice mode (only in connection with single numbering scheme $\mathtt{AT+CSNS}$ ) |
| 5 | Alternating voice/fax, voice mode (only in connection with single numbering scheme $\mathtt{AT+CSNS}$ )  |
| 6 | Voice followed by data, data mode (only in connection with single numbering scheme $\mathtt{AT+CSNS}$ )  |
| 7 | Alternating voice/data, data mode (only in connection with single numbering scheme $\mathtt{AT+CSNS}$ )  |
| 8 | Alternating voice/fax, fax mode (only in connection with single numbering scheme $\mathtt{AT+CSNS}$ )    |
| 9 | Unknown                                                                                                  |
|   |                                                                                                    |

| <mpty>("d")</mpty> |
|--------------------|
|--------------------|

| 0 | Call is not one of multiparty (conference) call parties |
|---|---------------------------------------------------------|
| 1 | Call is one of multiparty (conference) call parties     |

#### <number>(str)

Phone number in format specified by <type>

| <type>(num)</type>     |          |  |      |  |  |  |  |
|------------------------|----------|--|------|--|--|--|--|
| Type of address octect |          |  |      |  |  |  |  |
|                        | <b>5</b> |  | <br> |  |  |  |  |

Dialing string <number> includes international access code character '+'

129 Otherwise

# <alpha>(str)(+CSCS)

Alphanumeric representation of <number> corresponding to the entry found in phonebook; used character set should be the one selected with command AT+CSCS (Select TE Character Set).

The maximum displayed length of <alpha> is 16 characters. If <alpha> has more than 16 characters, only the first 15 characters are displayed. To indicate an overflow, a special character will be used as the 16th character. This is a space if the character set selected with AT+CSCS is 'GSM', or 'E400' if the character set is 'UCS2'. Due to time constraints on the necessary evaluation of the phonebook, this parameter may show a default value in early call phases (e.g. for <stat>= "dialing", "incoming" or "alerting"), even if a phonebook entry is present for the number concerned.

## Note

• Teleservices other than voice, data, fax are not fully supported by ME. They are used only in connection with thehandling for AT+CSNS, and may therefore occur in parameter <mode> for mobile terminated calls.

# 7.22 AT^SLCC Siemens defined command to list current calls of ME

AT^SLCC covers essentially the same information as GSM 07.07 command AT+CLCC, with the following additions:

- The execute command response contains an additional parameter <traffic channel assigned> indicating whether the call has been assigned a traffic channel by the network (transmission of data or inband information is possible).
- The additional write command allows to activate Event reporting for the list of current calls. If event reporting is active for an interface, a call status transition (cf. Call Status Information) and (if desired) the assignment of a traffic channel will generate an event report indication to this interface. In order to receive this event report as an URC, the URC presentation mode for this interface has to be configured with AT+CMER.
  - The frequency of event report generation can be configured with AT command AT^SCFG. Refer to Call Status Information for further detail on the configuration options.
- The additional read command allows to determine the event reporting mode <n> which indicates whether the interface receives event report indications for the list of current calls. Mind that the URC will be displayed only if the URC presentation mode for the interface concerned has been configured with AT+CMER.

#### Syntax

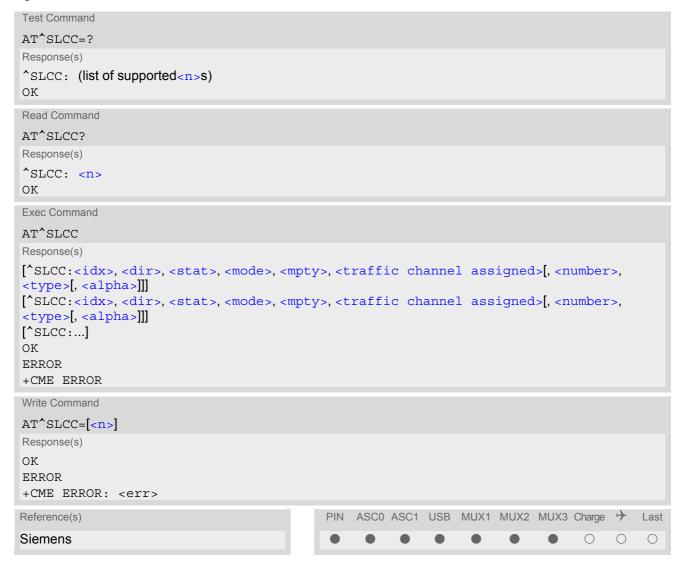

#### **Unsolicited Result Code**

**Unsolicited Call Status information** 

if the list of current calls is empty:

```
^SLCC:
```

if one or more calls are currently in the list:

```
^SLCC: <idx>, <dir>, <stat>, <mode>, <mpty>, <traffic channel assigned>[,
<number>, <type>[, <alpha>]]
[^SLCC: <idx>, <dir>, <stat>, <mode>, <mpty>, <traffic channel assigned>[,
<number>, <type>[, <alpha>]]]
[...]
^SLCC:
```

URC "^SLCC" displays the list of current calls as displayed with the execute command AT^SLCC. The list is displayed in the state it has at the time of display, not in the state it had when the signal was generated.

The URC's occurrence indicates call status changes for any of the calls in the list of current calls.

Please refer to Call Status Information and AT^SCFG for further information about the configuration of this URC.

Event reporting can be enabled separately for each interface. Interface settings are saved with AT&W and can be displayed with AT&V. Additionally, The URC presentation mode for the interface must be configured with AT+CMER.

Depending on the value of AT^SCFG setting <sucs>, Indicator "^SLCC" will be issued (if configured with write command AT^SLCC and AT+CMER)

- when a state transition ends in state "active" or in state "unknown" (if AT^SCFG setting <sucs>="restricted")
- when any state transition (including transitions beginning or ending in state "unknown") occurs in the list of active calls, or when a traffic channel is established (if AT^SCFG setting <sucs>="verbose").

If multiple displays of identical list configurations occur, this happens because of short intermediate states of the list, that have already been overridden by new transitions and states. Thus, it is guaranteed that the configuration displayed is always the current configuration at the time of the last display.

The list of active calls displayed with this URC will always be terminated with an empty line preceded by prefix "^SLCC: ", in order to indicate the end of the list.

#### **Command Description**

The read command returns an indication whether event reporting is active for the current interface.

The exec command returns a list of current calls of ME. If command is successful, but no calls are available, no information response is sent to TE.

Use the write command to activate or deactivate event reporting for URC "^SLCC". Event reporting can be enabled separately for each interface. Interface settings are saved with AT&W and can be displayed with AT&V.

#### **Parameter Description**

```
<idx>(num)
```

call identification number as described in GSM02.30 subclause 4.5.5.1; this number can be used in AT+CHLD command operations

| <stat>(num)</stat>                                         |                                                                                                    |
|------------------------------------------------------------|----------------------------------------------------------------------------------------------------|
| state of the call                                          |                                                                                                    |
| 0                                                          | active                                                                                                    |
| 1                                                          | held                                                                                                    |
| 2                                                          | dialing (MOC)                                                                                                    |
| 3                                                          | alerting (MOC)                                                                                                    |
| 4                                                          | incoming (MTC)                                                                                                    |
| 5                                                          | waiting (MTC)                                                                                                    |
| 6                                                          | terminating: The call is not active anymore, but inband information is still available.                                                                                          |
| 7                                                          | dropped: The call has been suspended by the network, but may be resumed later.                                                                                                   |
| <mode>(num)</mode>                                         |                                                                                                    |
| bearer/teleservice                                         |                                                                                                    |
| 0                                                          | voice                                                                                                    |
| 1                                                          | data                                                                                                    |
| 2                                                          | fax                                                                                                    |
| 3                                                          | voice followed by data, voice mode (only in connection with single numbering scheme $\mathtt{AT}+\mathtt{CSNS}$ )                                                                |
| 4                                                          | alternating voice/data, voice mode (only in connection with single numbering scheme $\mathtt{AT}+\mathtt{CSNS}$ )                                                                |
| 5                                                          | alternating voice/fax, voice mode (only in connection with single numbering scheme AT+CSNS)                                                                                      |
| 6                                                          | voice followed by data, data mode (only in connection with single numbering scheme AT+CSNS)                                                                                      |
| 7                                                          | alternating voice/data, data mode (only in connection with single numbering scheme AT+CSNS)                                                                                      |
| 8                                                          | alternating voice/fax, fax mode (only in connection with single numbering scheme $\mathtt{AT+CSNS}$ )                                                                            |
| 9                                                          | unknown                                                                                                    |
| <mpty>(num)</mpty>                                         |                                                                                                    |
| 0                                                          | call is not one of multiparty (conference) call parties                                                                                                    |
| 1                                                          | call is one of multiparty (conference) call parties                                                                                                    |
| <pre><traffic assig<="" channel="" pre=""></traffic></pre> | ned> <sup>(num)</sup>                                                                                                    |
| 0                                                          | No traffic channel is available to the call                                                                                                    |
| 1                                                          | mobile has been assigned a traffic channel. It is now possible to send or receive inband information, e.g. to send DTMF tones (cf. AT+VTS), or to receive network announcements. |
| <number>(str)</number>                                     |                                                                                                    |
|                                                            |                                                                                                    |

phone number in format specified by <type>

```
<type><sup>(num)</sup>
type of address octect
```

145 dialing string <number> includes international access code character '+'

129 otherwise

```
<alpha><sup>(str)</sup>
```

Alphanumeric representation of <number> corresponding to the entry found in phonebook; used character set should be the one selected with command AT+CSCS (Select TE Character Set).

The maximum displayed length of <alpha> is 16 characters. If <alpha> has more than 16 characters, only the first 15 characters will be displayed. To indicate an overflow, a special character will be used as the 16th character. This will be a space if the character set selected with AT+CSCS is 'GSM', or 'E400' if the character set is 'UCS2'.

Due to time constraints on the necessary evaluation of the phonebook, this parameter may show a default value during early call phases (e.g. for <stat>= "dialing", "incoming" or "alerting"), even if a phonebook entry is present for the number concerned.

#### **Notes**

- Teleservices other than voice, data, fax are not fully supported by ME. They are used only in connection with the handling for AT+CSNS, and may therefore occur in parameter <mode> for mobile terminated calls.
- If a URC "^SLCC" in verbose mode (see AT^SCFG) has been buffered while the interface was in dedicated mode (depending on the settings of AT+CMER parameter <bfr>
  ), each buffered event indicator will be output as a separate URC after the interface returns to idle mode.

  However, the output will deliver the list of current calls in the "current" state (at the time when the output is generated), possibly leading to multiple displays of identical list configurations.
- Some parameters of AT command AT+CHLD, as well as some situations where the call status in the network changes very quickly (e.g. the transition between <stat>= "unknown", "dialing" and "alerting" for a call to a reachable subscriber within the registered network) may lead to quasi-simultaneous changes to the states of one or several calls in the list, possibly leading to multiple displays of identical list configurations.
- If multiple displays of identical list configurations occur, this happens because of intermediate states of the list, that have already been overridden by new transitions and states. Thus, it is guaranteed that the configuration displayed in such cases is the current configuration at the time of the last display.
- It is adviseable to receive URC "^SLCC" on an interface that is not used for call initiation, if verbose output is configured. If only voice calls are expected, a setting of AT^SM20= 0 may be used alternatively in order to keep the call from blocking the interface.

#### **Examples**

EXAMPLE 1

```
^SYSSTART
at+cpin=9999
OK

+CREG: 2

+CREG: 1,''0145'',''0016''
at^sm20=0

We are now registered
command "ATD" for an outgoing voice call will terminate immediately with response "OK"

OK
atd''1234567'';
We start a voice call.
"OK" response is issued immediately because of setting "^SM20=0"
```

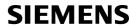

| ^SLCC:                               | MO call starts, paging B-party                           |
|--------------------------------------|----------------------------------------------------------|
| 1,0,2,0,0,0,''1234567'',129,''Called |                                                          |
| Party''                              |                                                          |
| ^SLCC:                               | End of current list                                      |
| ^SLCC:                               | Traffic channel established,                             |
| 1,0,2,0,0,1,''1234567'',129,''Called | network may now transmit network announcements,          |
| Party''                              | ME may now transmit DTMF tones.                          |
| ^SLCC:                               | End of current list                                      |
| ^SLCC:                               | Call is now ringing at B-Party                           |
| 1,0,3,0,0,1,''1234567'',129,''Called | ,                                                        |
| Party''                              |                                                          |
| ^SLCC:                               | End of current list                                      |
| ^SLCC:                               | B-Party has accepted the call, connection estab-         |
| 1,0,0,0,0,1,''1234567'',129,''Called | lished                                                   |
| Party''                              |                                                          |
| ^SLCC:                               | End of current list                                      |
| atd23456;                            | We start a second voice call.                            |
| OK                                   | "OK" response is issued immediately because              |
|                                      | another call is already active (cf. ATD)                 |
| ^SLCC:                               | The active call is automatically put on hold, triggering |
| 1,0,1,0,0,0,''1234567'',129,''Called | the display of the list                                  |
| Party''                              |                                                          |
| ^SLCC: 2,0,2,0,0,1,"23456",129       | The second call has already started before the indi-     |
|                                      | cation for the held call could be displayed              |
| ^SLCC:                               | End of current list                                      |
| ^SLCC:                               | The identical list is displayed again, triggered by the  |
| 1,0,1,0,0,0,''1234567'',129,''Called | start of the second voice call                           |
| Party''                              |                                                          |
| ^SLCC: 2,0,2,0,0,1,"23456",129       | The status of the second list entry has already been     |
|                                      | displayed with the previous URC                          |
| ^SLCC:                               | End of current list                                      |
| ^SLCC:                               | The held call doesn't change status right now            |
| 1,0,1,0,0,0,''1234567'',129,''Called | 3 · · · · · · · · · · · · · · · · · · ·                  |
| Party''                              |                                                          |
| ^SLCC: 2,0,3,0,0,1,"23456",129       | The second call is now alerting the B-Party              |
| ^SLCC:                               | End of current list                                      |
| ^SLCC:                               | The held call doesn't change status right now            |
| 1,0,0,0,0,1,''1234567'',129,''Called | 0 0                                                      |
| Party''                              |                                                          |
| ^SLCC:                               | End of current list: the B-Party of the second call has  |
|                                      | not accepted the call in time, the second call has       |
|                                      | ended.                                                   |
| NO CARRIER                           | The second call has ended                                |
| ^SLCC:                               | list is now empty: B-Party has ended the first call      |
| NO CARRIER                           | The first call has ended                                 |
|                                      |                                                          |

#### EXAMPLE 2

| ^SLCC: 1,1,4,0,0,1,''1234567'',129 | Incoming call is signalled. Display is triggered by the incoming call, but the current status of the call at the time of display already comprises an active traffic channel. |
|------------------------------------|----------------------------------------------------------------------------------------------------|
| ^SLCC:                             | End of current list                                                                                                    |
| RING                               | Incoming call is signalled.                                                                                                    |
| ^SLCC: 1,1,4,0,0,1,''1234567'',129 | The incoming call had a traffic channel assigned from the start.                                                                                                    |
|                                    | This second identical display is triggered by the traf-<br>fic channel assignment.                                                                                            |
|                                    | Since the traffic channel was already indicated in the previous URC, both instances of the URC contain identical information.                                                 |

OK

^SLCC: End of current list

RING Incoming call is signalled. ata Incoming call is accepted. OK call is established.

^SLCC: 1,1,0,0,0,1,''1234567'',129

^SLCC: End of current list
Hang up the call.

^SLCC: The list of current calls is empty again

hang up complete.

# 7.23 AT+CR Service reporting control

AT+CR configures the TA whether or not to transmit an intermediate result code +CR: <serv> to TE when a call is being set up.

Setting the value of <mode> to 1 may lead to connection failure, if the application (e.g. WinFax) waits for default result code/URC.

#### **Syntax**

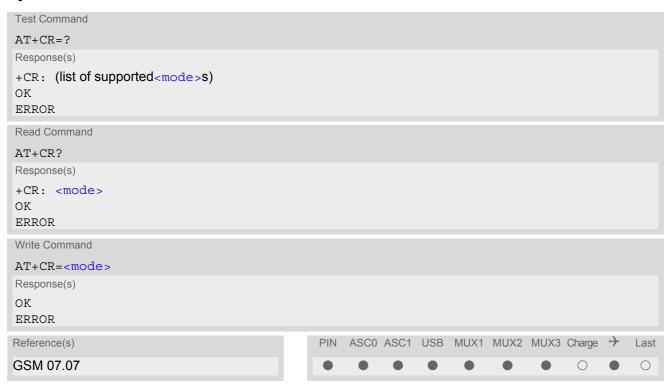

#### Intermediate Result Code

If enabled, an intermediate result code is transmitted during connect negotiation when the TA has determined the speed and quality of service to be used, before any error control or data compression reports are transmitted, and before any final result code (e.g. CONNECT) appears.

+CR: <serv>

## **Parameter Description**

| <mode>(num)(&amp;W)(&amp;V)</mode> |                              |
|------------------------------------|------------------------------|
| 0 <sup>(&amp;F)</sup>              | Disable                      |
| 1                                  | Enable                       |
| (-1.)                              |                              |
| <serv><sup>(str)</sup></serv>      |                              |
| "REL ASYNC"                        | Asynchronous non-transparent |
| "GPRS"                             | GPRS                         |

# 7.24 AT+CRC Set Cellular Result Codes for incoming call indication

The AT+CRC command controls whether or not to use the extended format of incoming call indication. <mode>=1 may lead to connection failure, if the application (e.g. WinFax) waits for the default URC.

# Syntax

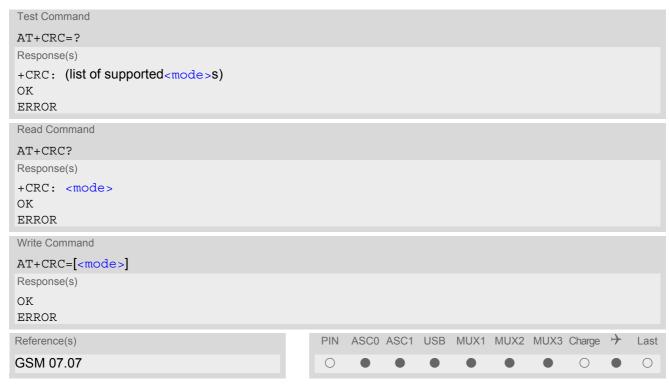

#### **Unsolicited Result Codes**

```
URC 1
  RING
Indicates incoming call to the TE if <mode>=0.

URC 2
  +CRING: <type>
Indicates incoming call to the TE if <mode>=1.
```

# **Parameter Description**

| <mode>(num)(&amp;W)(&amp;V)</mode> |                              |
|------------------------------------|------------------------------|
| [0] <sup>(&amp;F)</sup>            | Disable extended format      |
| 1                                  | Enable extended format       |
| (1)                                |                              |
| <type>(str)</type>                 |                              |
| "REL ASYNC"                        | Asynchronous non-transparent |
| "FAX"                              | Facsimile                    |
| "VOICE"                            | Voice                        |
| "GPRS"                             | <code> </code>               |

# 7.25 AT+CSNS Single Numbering Scheme

# **Syntax**

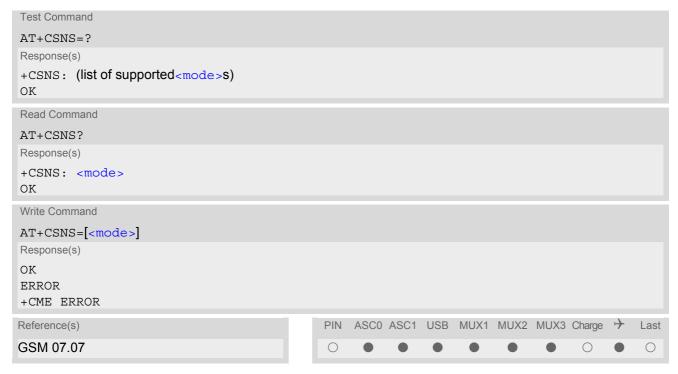

### **Command Description**

The AT+CSNS command enables the ME to accept incoming calls when no bearer capability information is provided with the call, e.g. single numbering scheme calls or calls originitating from analog devices.

#### **Parameter Description**

| <mode>(num)</mode> |                                                                                                    |
|--------------------|----------------------------------------------------------------------------------------------------|
| [0] <sup>(D)</sup> | Voice: Each call received without bearer element is assumed to be speech                                                                                                    |
| 2                  | Fax: Each call received without bearer element is assumed to be an incoming fax.                                                                                                    |
| 4                  | Data: Each call received without bearer element is assumed to be a data call. Please take into account that the bearer service parameters set with AT+CBST apply to all data calls including those received without bearer capability. |

#### **Notes**

- The command must be set before the call comes. By default, when you do not modify the settings, all calls
  received without bearer element are assumed to be voice.
- The setting will be automatically saved when you power down the GSM engine with AT^SMSO, provided that PIN authentication has been done. This value will be restored when PIN authentication is done again.

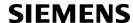

# 7.26 AT^SCNI List Call Number Information

#### **Syntax**

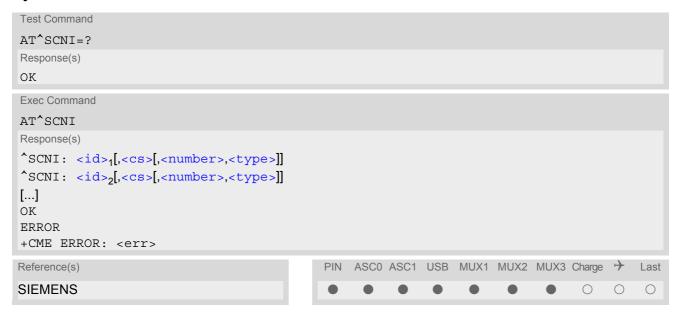

#### **Command Description**

TA returns a list of current calls of ME.

#### **Parameter Description**

```
<id>(num)
```

call identification number as described in GSM 02.30[19] subclause 4.5.5.1; this number can be used in AT+CHLD command operations

1...7

```
<CS>(num)
```

Call status of respective call number (first parameter)

0 call hold

call in progresswaiting call

```
<number>(str)
```

string type phone number in format specified by <type>

```
<type>(num)
```

type of address octet in integer format; 145 when dialling string includes international access code character "+", otherwise 129

#### Note

See also GSM 07.07: AT+CLCC

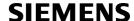

# 7.27 AT^SLCD Display Last Call Duration

#### **Syntax**

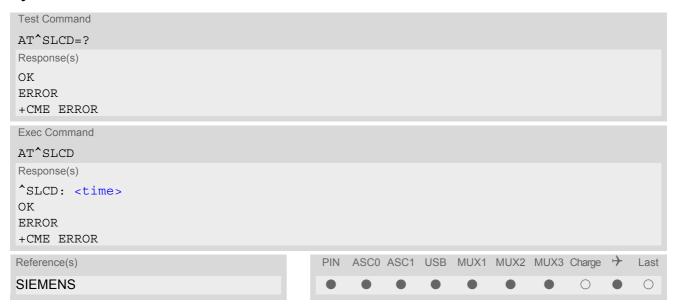

## **Command Description**

TA returns last call duration or current call duration.

#### **Parameter Description**

<time>(str)

Format is "hh:mm:ss", where characters indicate hours, minutes, seconds; E.g. 22:10:00 "22:10:00" Max value is 9999:59:59

#### Note

The proper working of that command is network dependant.

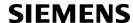

# 7.28 AT^STCD Display Total Call Duration

#### **Syntax**

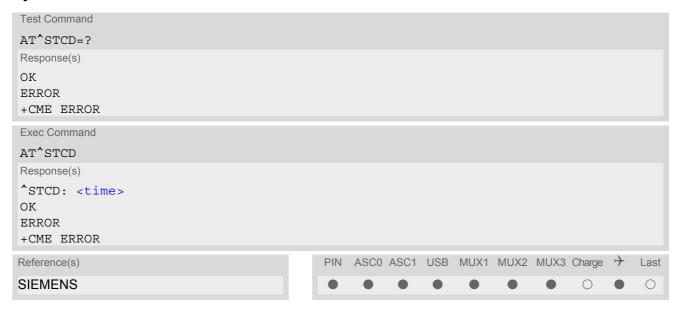

## **Command Description**

TA returns total call duration (accumulated duration of all calls).

#### **Parameter Description**

<time>(str)

Format is "hh:mm:ss", where characters indicate hours, minutes, seconds; E.g. 22:10:00 "22:10:00" Max value is 9999:59:59

### Notes

- The Total Call Duration will not be reset by power off or other means.
- The proper working of that command is network dependant and only for MO calls.

# 7.29 ATP Select pulse dialing

## **Syntax**

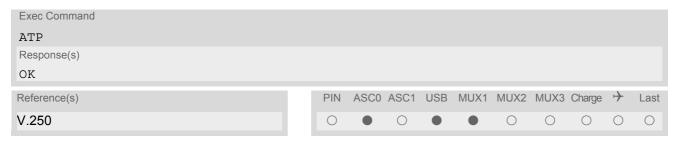

#### Note

· No effect for GSM.

# 7.30 ATT Select tone dialing

## **Syntax**

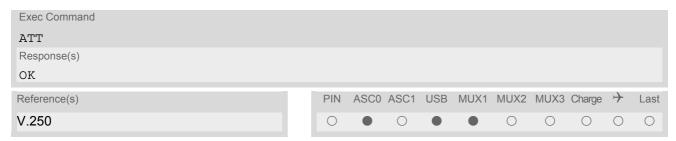

#### Note

No effect for GSM.

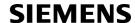

# 8. Network Service Commands

The AT Commands described in this chapter are related to various network services. More commands related to this area can be found in Chapter 9., Supplementary Service Commands.

# 8.1 AT+COPN Read operator names

The AT+COPN command returns the list of operator names from the ME. Each operator code <numericn> that has an alphanumeric equivalent <alphan> in the ME memory is returned. See also: AT^SPLM.

#### Syntax

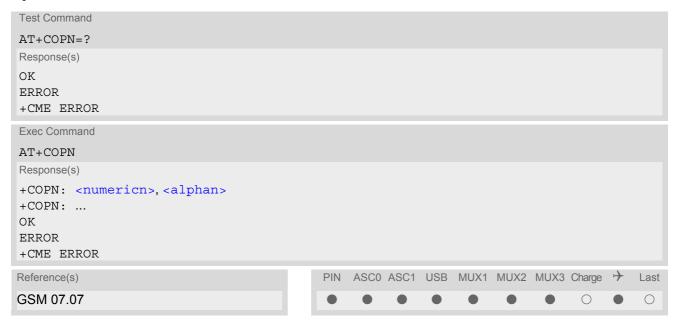

#### **Parameter Description**

<numericn>(str)

Operator in numeric format; GSM location area identification number.

<alphan>(str)

Operator in long alphanumeric format; can contain up to 16 characters.

# 8.2 AT+COPS Operator Selection

AT+COPS queries the present status of the MC75's network registration and allows to determine whether automatic or manual network selection shall be used. Additional service is available with AT^SOPS.

Three operator selection modes are available:

Automatic

MC75 searches for the home operator automatically. If successful the MC75 registers to the home network. If the home network is not found, MC75 goes on searching. If a permitted operator is found, MC75 registers to this operator.

If no operator is found the MC75 remains unregistered.

Manual

Desired operator can be determined using the AT+COPS write command. If the operator is found, MC75 registers to it immediately. If the selected operator is forbidden, the MC75 remains unregistered.

Manual/automatic

The ME first tries to find the operator determined via AT+COPS write command. If the is able to register to this operator, it enters the manual operator selection mode. If the ME cannot find this operator or fails to register to this operator, then it enters the automatic operator selection mode and starts to select the home operators network or another (permitted) one.

The most recently entered operator selection mode is still valid after the ME was restarted (power-off/on).

The AT+COPS test command lists sets of four parameters, each representing an operator present in the network. A set consists of

- an integer indicating the availability of the operator,
- · long alphanumeric format of the operator's name and
- numeric format representation of the operator.

Any of the parameters may be unavailable and will then be an empty field (,,). The list of operators comes in the following order: Home network, networks referenced in SIM and other networks.

The operator list is followed by a list of the supported <mode>s and <format>s. These lists are delimited from the operator list by two commas.

If the test command is used during an ongoing GPRS transfer, traffic will be interrupted for up to one minute.

The AT+COPS read command returns the current <mode> and the currently selected operator. If no operator is selected, <format> and <oper> are omitted.

The AT+COPS write command forces an attempt to select and register to the GSM network operator (see note below). If the selected operator is not available, no other operator will be selected (except <mode>=4). The selected operator name <format> will apply to further read commands, too.

Command settings are effective over all serial interfaces of the MC75.

#### Syntax

```
Test Command

AT+COPS=?

Response(s)

+COPS: [list of present operators (<opStatus>, long alphanumeric <oper>s,,numeric <oper>s], (list of supported <mode>s), (list of supported <format>s)

OK

ERROR

+CME ERROR: <err>

Read Command

AT+COPS?

Response(s)

+COPS:<mode>[, <format>[, <oper>]]

OV
```

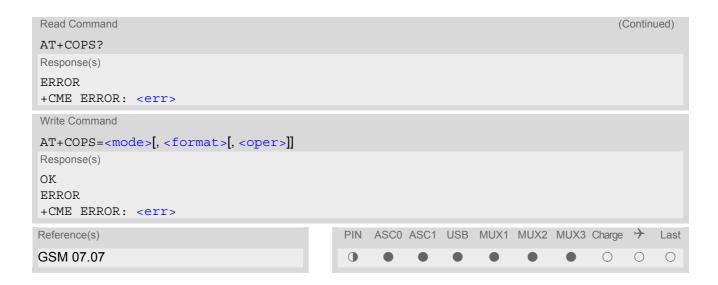

#### **Parameter Description**

| <pre><opstatus>(num)</opstatus></pre> |                    |
|---------------------------------------|--------------------|
| Status                                |                    |
| 0                                     | Unknown            |
| 1                                     | Operator available |
| 2                                     | Current operator   |
| 3                                     | Operator forbidden |
|                                       |                    |
| <oper>(str)</oper>                    |                    |

#### Operator

If test command: Operator name in long alphanumeric format and numeric format.

If read command: Operator name as per <format>. If write command: Operator name in numeric format.

```
<mode>(num)(&V)
```

Parameter values 0 and 1 are stored non-volatile in the MC75.

0<sup>(D)</sup> Automatic mode; <oper> field is ignored.

1 Manual operator selection

Write command requires <oper><in numeric format, i.e. <format> shall be 2.

Read command returns the current <mode> and the currently selected <oper>. If no operator is selected, <format> and <oper> are omitted.

2 Manually deregister from network and remain unregistered until <mode>=0 or

1 or 4 is selected.

3 Set only <format> (for AT+COPS read command).

4 Automatic / manual selection; if manual selection fails, automatic mode

(<mode>=0) is entered (<oper> field will be present).

| <format>(num)(&amp;W)(&amp;V)</format> |                                                                                                    |
|----------------------------------------|----------------------------------------------------------------------------------------------------|
| 0 <sup>(&amp;F)</sup>                  | Long alphanumeric format of <oper>. Can be up to 16 characters long.</oper>                                                                                                    |
| 2                                      | Numeric format of <oper>. This is the GSM Location Area Identification (LAI) number, which consists of the 3-digit Mobile Country Code (MCC) plus the 2-or 3-digit Mobile Network Code (MNC).</oper> |

# 8.3 AT^SOPS Extended Operator Selection

AT^SOPS queries the present status of the MC75's network registration. Since basic operator selection services are available with AT+COPS this command uses the methods of the Enhanced Operator Name String (EONS) specification while handling operator name strings. Additional EONS related information is available with AT^SIND.

AT^SOPS test command lists sets of five parameters, each representing an operator present in the network. A set consists of

- 1. an integer indicating the availability of the operator,
- 2. specification of the source of the operator name <eonsOperator>,
- 3. operator name according to EONS Table,
- 4. Service Provider Name from the SIM Service Table and
- **5.** numeric format representation of the operator.

Any of the parameters may be unavailable and will then be an empty field (..).

The list of operators comes in the following order: Home network, networks referenced in SIM and other networks.

After the operator list the MC75 returns lists of supported <mode>s and <format>s. These lists are delimited from the operator list by two commas.

If the test command is used while an ongoing GPRS transfer, traffic will be interrupted for up to one minute.

Command settings are effective over all serial interfaces of the MC75.

#### **Syntax**

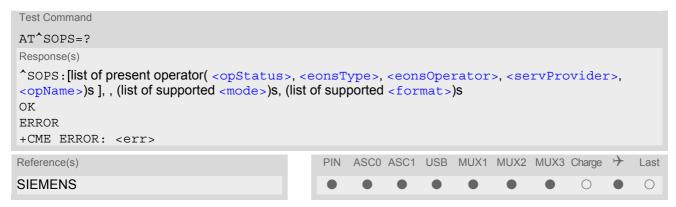

#### **Parameter Description**

| <pre><opstatus>(num)</opstatus></pre> |                    |
|---------------------------------------|--------------------|
| Status                                |                    |
| 0                                     | unknown            |
| 1                                     | operator available |
| 2                                     | current operator   |
| 3                                     | operator forbidden |
|                                       |                    |
| <eonstype><sup>(num)</sup></eonstype> |                    |

Specification of the source of the operator name <eonsOperator>. Details of EONS-supplied operator name types are available at AT^SIND.

<eonsOperator>

Operator name; format depends on the source of the operator name, specified by <eonsType>.

<servProvider>(str)

Service Provider Name according to setting of Service No. 17 in the SIM Service Table (EF<sub>SST</sub>).

<opName>

Operator

Operator name in numerical presentation contains the GSM Location Area Identification (LAI) number, which consists of the 3-digit Mobile Country Code (MCC) plus the 2- or 3-digit Mobile Network Code (MNC). Parameter is stored non-volatile to the SIM.

<mode>(num)

Parameter is not applicable.

<format>(num)

Parameter is not applicable.

#### Note

• The AT^SOPS Test command is only accepted by the module after a valid pin has been entered.

# 8.4 AT+CREG Network registration

The AT+CREG command serves to verify the network registration status of the ME. For this purpose two types of URCs are available.

The AT+CREG read command returns the URC presentation mode <n> and an integer <stat> that shows the registration status of the ME. The location information elements <1ac> and <ci> are returned only when <n>=2 and ME is registered to the network.

## **Syntax**

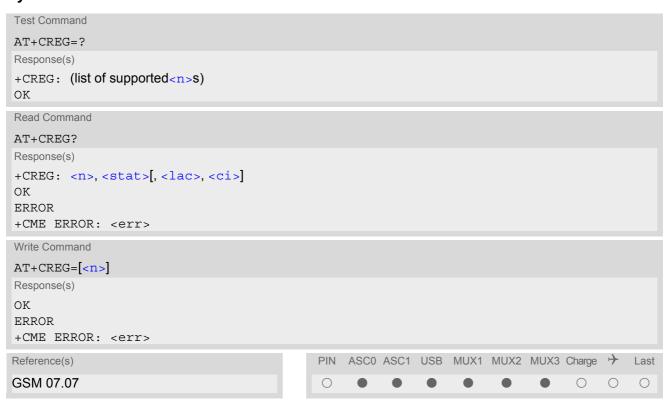

#### **Unsolicited Result Codes**

```
URC 1
```

If  $\langle n \rangle = 1$  and there is a change in the ME network registration status:

```
+CREG: <stat>
```

URC 2

If <n>=2 and there is a change in the ME network registration status or a change of the network cell:

```
+CREG: <stat>[, <lac>, <ci>]
```

#### **Parameter Description**

| <n>(num)(&amp;W)(&amp;V)</n> |                                                                                                    |
|------------------------------|----------------------------------------------------------------------------------------------------|
| [0] <sup>(&amp;F)</sup>      | Disable +CREG URC                                                                                                    |
| 1                            | Enable URC +CREG: <stat> to report status of network registration</stat>                                                                                                    |
| 2                            | Enable URC +CREG: <stat>[,<lac>,<ci>] to report status of network registration including location information. Optional parameters <lac> and <ci>will not be displayed during calls or if these values have not changed since last AT+CREG read command or since last indication by +CREG URC.</ci></lac></ci></lac></stat> |

| <stat>(nu</stat> | ım)(&V) |
|------------------|---------|
|------------------|---------|

0

Not registered, ME is currently not searching for new operator Normally, status 0 occurs temporarily between two network search phases (status 2). However, if it persists, one the following reasons may apply:

- Automatic network selection is active, but probably there is
  - no SIM card available
  - no PIN entered
  - no valid Home PLMN entry found on the SIM
- Manual network selection is active and the selected network is available, but login fails due to one of the following reasons:
  - #11 ... PLMN not allowed
  - #12 ... Location area not allowed
  - #13 ... Roaming not allowed in this location area

In either case, user intervention is required. Yet, emergency calls can be made if any network is available.

Registered to home network

Not registered, but ME is currently searching for a new operator The ME searches for an available network. Failure to log in until after more than a minute may be due to one of the following reasons:

- No network available or insufficient Rx level.
- The ME has no access rights to the networks available.
- Networks from the SIM list of allowed networks are around, but login fails due to one of the following reasons:
  - #11 ... PLMN not allowed
  - #12 ... Location area not allowed
  - #13 ... Roaming not allowed in this location area

After this, the search will be resumed (if automatic network search is enabled).

The Home PLMN or an allowed PLMN is available, but login is rejected by the cell (reasons: Access Class or LAC).

If at least one network is available, emergency calls can be made.

#### Registration denied

- Authentication or registration fails after Location Update Reject due to one of the following reasons:
  - #2 ... IMSI unknown at HLR
  - #3 ... Illegal MS
  - #6 ... Illegal ME

Either the SIM or the MS or the ME are unable to log into any network. No further attempt is made to search or log into a network. User intervention is required. Emergency calls can be made, if any network is available.

Unknown (not used)

Registered, roaming

The ME is registered at a foreign network (national or international network)

<lac>(str)

Two byte location area code in hexadecimal format (e.g. "00C3" equals 193 in decimal).

1

2

3

4 5

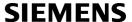

<ci>(str)

Two byte cell ID in hexadecimal format.

# Example

AT+CREG=2 Activates extended URC mode.

OK

AT+COPS=0 Forces ME to automatically search network operator.

OK

+CREG: 2 URC reports that ME is currently searching. +CREG: 1,"0145","291A" URC reports that operator has been found.

# 8.5 AT+CSQ Signal quality

The AT+CSQ execute command indicates the received signal strength <rssi> and the channel bit error rate <ber>.

## **Syntax**

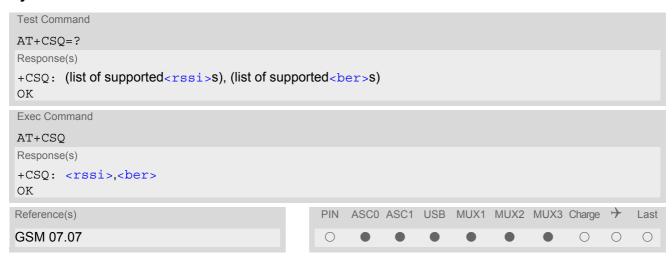

## **Parameter Description**

| <rssi>(num)</rssi> |                                                           |
|--------------------|-----------------------------------------------------------|
| 0                  | -113 dBm or less                                          |
| 1                  | -111 dBm                                                  |
| 230                | -10953 dBm                                                |
| 31                 | -51 dBm or greater                                        |
| 99                 | not known or not detectable                               |
| <ber>(num)</ber>   |                                                           |
| 07                 | as RXQUAL values in the table in GSM 05.08 section 8.2.4. |
| 99                 | not known or not detectable                               |

## Note

After using network related commands such as AT+CCWA, AT+CCFC, AT+CLCK, users are advised to wait 3s before entering AT+CSQ. This is recommended to be sure that any network access required for the preceding command has finished.

## 8.6 AT^SMONC Cell Monitoring

The AT^SMONC execute command delivers cell information containing 9 values from a maximum of 7 base stations. The first base station is the serving cell.

## Syntax

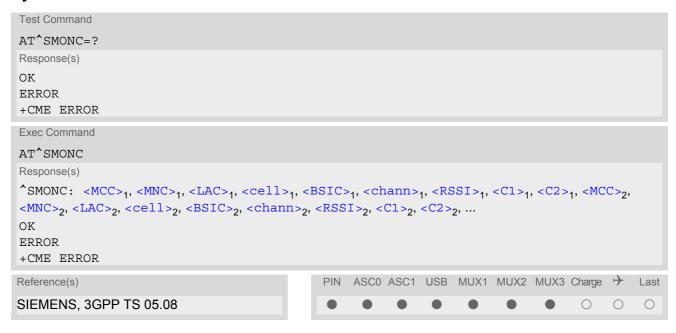

## **Parameter Description**

```
<MCC>(num)
Mobile country code
3 digits, e.g. 232
000
                                Not decoded
<MNC>(num)
Mobile network code
2 digits or 3 digits, e.g. 07 or 003
000
                                Not decoded
<LAC>(num)
Location area code
4 hexadecimal digits, e.g. 4EED
0000
                                Not decoded
<cell>(num)
Cell identifier
4 hexadecimal digits, e.g. 4EAF
0000
                               Not decoded
```

<BSIC>(num)

Base station identity code

2 digits, e.g. 32

00 Not decoded

<chann>(num)

ARFCN (Absolute Frequency Channel Number)

0

Not decoded. In this case, all remaining parameters related to the same channel are neither decoded. For example, a non-existing cell appears as follows: 000,000,0000,0000,000,0,0,-,-

<RSSI>(num)

Received signal level of the BCCH carrier (0..63). The indicated value is composed of the measured value in dBm plus an offset. This is in accordance with a formula specified in 3GPP TS 05.08

<C1>(num)

Coefficient for base station reselection, e.g. 30. In dedicated mode, under certain conditions the parameter cannot be updated. In such cases a '-' is presented.

<C2>(num)

Coefficient for base station reselection, e.g. 30. In dedicated mode, under certain conditions the parameter cannot be updated. In such cases a '-' is presented.

## Note

To some extent, the cell monitoring commands AT^MONI, AT^MONP and AT^SMONC cover the same parameters. The receiving level, for example, can be queried with all three commands. Yet the resulting values may be slightly different, even though obtained over a time period of a few seconds. This is quite normal and nothing to worry about, as the cell information is permanently updated.

#### 8.7 AT^SMOND Cell Monitoring

The AT^SMOND execute command can be used to obtain status information of the service cell and up to six neighbour cells. The advantage over other cell monitoring commands is that AT^SMOND delivers more detailed information about the received signal strength.

## Syntax 5 4 1

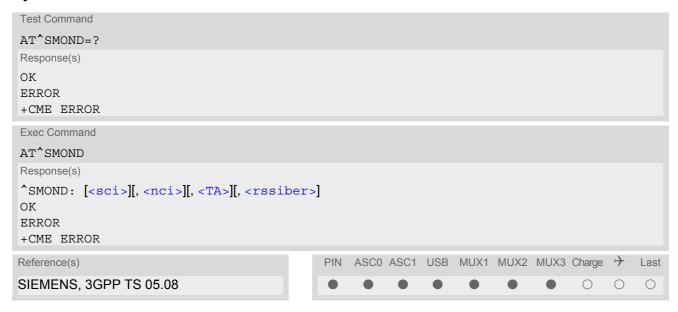

## **Parameter Description**

```
<sci>(str)
Serving cell information (comma-separated, no cr/lf included)
 < \texttt{MCC}>, < \texttt{MNC}>, < \texttt{LAC}>, < \texttt{cell}>, < \texttt{BSIC}>, < \texttt{chann}>, < \texttt{RxLev}> \\ \textbf{Full}, < \texttt{RxLev}> \\ \textbf{Sub}, < \texttt{RxQual}>, < \texttt{RxQual}> \\ \textbf{RxQual}>, < \texttt{RxQual}> \\ \textbf{RxQual}> \\ \textbf
 >Full,<RxQual>Sub,<Timeslot>
If no serving cell is found, unavailable values are omitted:",,,,,<RxLev>,,,0,,,0"
```

```
<nci>(str)
```

Neighbour cell information for neighbour cell 1 through 6 (comma-separated, no cr/lf included)  $<MCC>_1,<MNC>_1,<LAC>_1,<cell>_1,<BSIC>_1,<chann>_1,<RxLev>_1,$  (these parameters repeated for neighbour

```
 \textbf{cells 2 through 6 with no CR/LF)}: ... < \texttt{MCC} >_6, < \texttt{MNC} >_6, < \texttt{LAC} >_6, < \texttt{cell} >_6, < \texttt{BSIC} >_6, < \texttt{chann} >_6, < \texttt{RxLev} >_6 < \texttt{RxLev} >_6 < \texttt{RxLev
An unavailable cell appears as follows: ",,,,,0"
```

```
<rssiber>(str)
Values for RSSI and BER (comma-separated, no cr/lf included)
```

```
<MCC>(num)
Mobile country code
3 digits, e.g. 232
```

000 Not decoded

<RSSI>,<BER>

<MNC>(num)

Mobile network code

2 digits or 3 digits, e.g. 07 or 003

000 Not decoded

<LAC>(num)

Location area code

4 hexadecimal digits, e.g. 4EED

0000 Not decoded

<cell>(num)

Cell identifier

4 hexadecimal digits, e.g. 4EAF

0000 Not decoded

<BSIC>(num)

Base station identity code

2 digits, e.g. 32

00 Not decoded

<chann>(num)

ARFCN (Absolute Frequency Channel Number)

<RxLev>(num)

Received signal level in dBm

<RxQual>(num)

Received signal quality as defined in GSM05.08

<Timeslot>(num)

Assigned timeslot. If mobile is in idle mode, timeslot 0 (BCCH timeslot) will be indicated.

0...8 Assigned timeslot

<TA>(num)

Timing advance for the serving cell, in bits.

<RSSI>(num)

Receive Level, with value 99 indicateing "not known or not detectable"

0...31 Signifies the RSSI range from -113dBm or less ("0") to -51dBm or greater ("31") in steps of -2dBm (e.g. "1" = -111 dBm, "2" = -109 dBm ..., "30" = -

53dBm)

<BER>(num)

Bit Error rate, with value 99 indicating "not known or not detectable"

0...7 as RXQUAL values RXQUAL0 to RXQUAL7 in GSM 05.08 section 8.2.4

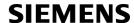

#### **Notes**

- To some extent, the cell monitoring commands AT^SMOND, AT^MONI, AT^MONP and AT^SMONC cover the same parameters. The receiving level, for example, can be queried with all three commands. Yet the resulting values may be slightly different, even though obtained over a time period of a few seconds. This is quite normal and nothing to worry about, as the cell information is permanently updated.
- During a connection, not all of the neighbour cell information can be decoded. The following restrictions apply:
  - Information is updated only for neighbour cells that have already been visible at connection setup, and continue to be included in the list of cells.
  - New neighbour cells added to the list, for example after handover, cannot be displayed until the connection is released.

## Example

```
at^smond
^SMOND:262,01,3008,6060,32,100,66,,,0,,,0,
262,01,3008,DDD1,35,92,80,
262,01,3008,31,96,83,
262,01,3008,BFBE,35,27,86,
262,01,3008,BB44,32,90,89,
262,01,3008,8307,31,22,93,
2,23,99
```

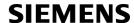

## 8.8 AT^MONI Monitor idle mode and dedicated mode

The AT^MONI command supplies information of the serving/dedicated cell. There are two ways to retrieve the information: once on request by using the execute command or automatically every everiod seconds by using the write command. To stop the periodic presentation type "AT" or "at".

## **Syntax**

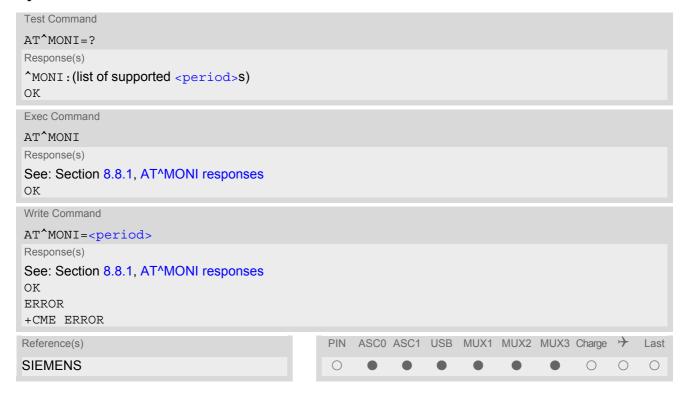

## **Parameter Description**

<period>(num)

Display period in seconds

1...254

#### **Notes**

- The two header lines (see Section 8.8.1, AT^MONI responses) are output after every ten data lines.
- The length of following output lines exceeds 80 characters. Therefore a terminal program may draw a carriage return on a screen. However, this is not part of the response.
- The parameters LAC and cell are presented as hexadecimal digits, the remaining parameters are composed
  of decimal digits.
- If the radio cell changes during a connection, the parameters PWR, RXLev and C1 of the 'Serving Cell' part
  cannot be updated under certain conditions and therefore, are displayed as "-" (for conditions see also
  AT+CREG). This is because the MS does not update the cell selection and reselection parameters since, in
  this mode, they are not relevant for operation. When the connection ends, and the mobile is back to IDLE
  mode, correct values will be given.
  - If the radio cell changes during a connection, it normally takes 1 or 2 seconds to update the parameters cell, NCC and BCC. Until the information is received from the new base station, the default values will be shown instead: cell="0000", NCC="-", BCC="-".
- If the BS supports frequency hopping during a connection, the dedicated channel (parameter chann) is not stable. This mode is indicated by chann = 'h'.

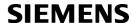

- To some extent, the cell monitoring command AT^SMONC covers the same parameters. The receiving level, for example, can be queried with both commands. Yet the resulting values may be slightly different, even though obtained over a time period of a few seconds. This is quite normal and nothing to worry about, as the cell information is permanently updated.
- For compatibility with earlier products and to support legacy applications, any input character may be used to stop the output in certain cases (depending on the settings of AT+IPR and AT+CMUX).

## 8.8.1 AT^MONI responses

## ME is not connected:

a) ME is camping on a cell and registered to the network:

```
Serving Cell I Dedicated channel Chann rs dBm MCC MNC LAC cell NCC BCC PWR RXLev C1 I Chann TS timAdv PWR dBm Q ChMod 1013 21 -71 001 01 1001 0103 7 7 33 -105 33 I No connection
```

b) ME is camping on a cell but not registered to the network (only emergency call allowed):

```
Serving Cell I Dedicated channel Chann rs dBm MCC MNC LAC cell NCC BCC PWR RXLev C1 I Chann TS timAdv PWR dBm Q ChMod 1013 21 -71 001 01 1001 0103 7 7 33 -105 33 I Limited Service
```

c) ME camping on a cell, but searching for a better cell (cell reselection):

```
Serving Cell

chann rs dBm MCC MNC LAC cell NCC BCC PWR RXLev C1 I chann TS timAdv PWR dBm Q ChMod

1013 21 -71 001 01 1001 0103 7 7 33 -105 33 I Cell Reselection
```

d) ME is searching and could not (yet) find a suitable cell:

| Serving C | ell |         |          |         |     |       |    | Ι | Dedica | ate | d channe | el  |             |   |
|-----------|-----|---------|----------|---------|-----|-------|----|---|--------|-----|----------|-----|-------------|---|
| chann rs  | dBm | MCC MNC | LAC cell | NCC BCC | PWR | RXLev | C1 | Ι | chann  | TS  | timAdv   | PWR | dBm Q ChMod | l |
| Searching |     |         |          |         |     |       |    |   |        |     |          |     |             |   |

## ME is connected (Call in progress):

| Serving C | ell |         |      |      |     |     |     |       |      | I Dedic | ated | d channe | el  |             |
|-----------|-----|---------|------|------|-----|-----|-----|-------|------|---------|------|----------|-----|-------------|
| chann rs  | dBm | MCC MNC | LAC  | cell | NCC | BCC | PWR | RXLev | C1 : | I chann | TS   | timAdv   | PWR | dBm Q ChMod |
| 1013 19   | -76 | 001 01  | 1001 | 0103 | 7   | 7   | 33  | -105  | 33   | I 1015  | 1    | 0        | 5   | -76 0 S HR  |

#### Columns for Serving Cell:

| Column | Description                                                    |
|--------|----------------------------------------------------------------|
| chann  | ARFCN (Absolute Frequency Channel Number) of the BCCH carrier  |
| rs     | RSSI value 0 - 63 (RSSI = Received signal strength indication) |
| dBm    | Receiving level of the BCCH carrier in dBm                     |
| MCC    | Mobile Country Code (first part of the PLMN code)              |
| MNC    | Mobile Network Code (second part of the PLMN code)             |
| LAC    | Location area code, see note below                             |
| cell   | Cell ID                                                        |
| NCC    | PLMN colour code                                               |
| BCC    | Base station colour code                                       |
| PWR    | Maximal power level used on RACH channel in dBm                |

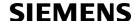

| Column | Description                                            |
|--------|--------------------------------------------------------|
| RXLev  | Minimal receiving level (in dBm) to allow registration |
| C1     | Coefficient for base station selection                 |

#### Columns for Dedicated channel:

| Column | Description                                                                                                    |
|--------|----------------------------------------------------------------------------------------------------|
| chann  | ARFCN (Absolute Frequency Channel Number) of the TCH carrier Note: <chann> = h indicates frequency hopping.</chann>  |
| TS     | Timeslot number                                                                                                    |
| timAdv | Timing advance in bits                                                                                               |
| PWR    | Current power level                                                                                                  |
| dBm    | Receiving level of the traffic channel carrier in dBm                                                                |
| Q      | Receiving quality (0-7)                                                                                              |
| ChMod  | Channel mode (S_HR: Half rate, S_FR: Full rate, S_EFR: Enhanced Full Rate, A_HR: AMR Half rate, A_FR: AMR Full rate) |

## 8.8.2 Service states

Depending on the service state, an additional textual output is generated (refer also to the response examples):

- 'Searching' The MS is searching, but could not (yet) find a suitable cell. This output appears after restart of the MS or after loss of coverage.
- 'No connection' The MS is camping on a cell and registered to the network. The service state is 'idle', i.e. there is no connection established or a dedicated channel in use.
- 'Cell Reselection' The MS has not yet lost coverage but is searching for a better cell, since the cell reselection criterion is fulfilled.
- 'Limited Service' The MS is camping on a cell but not registered to the network. Only emergency calls are allowed. The MS enters this state, for example, when
  - no SIM card is inserted, or PIN has not been given,
  - neither Home PLMN nor any other allowed PLMN are found,
  - registration request was not answered or denied by the network (use command AT+CREG to query the registration status),
  - authentication failed.

## 8.9 AT^MONP Monitor neighbour cells

The AT^MONP supplies information of up to six neighbour cells. There are two ways to retrieve the information: once on request by using the execute command or automatically every every everiod seconds by using the write command. To stop the periodic presentation type "AT" or "at".

## **Syntax**

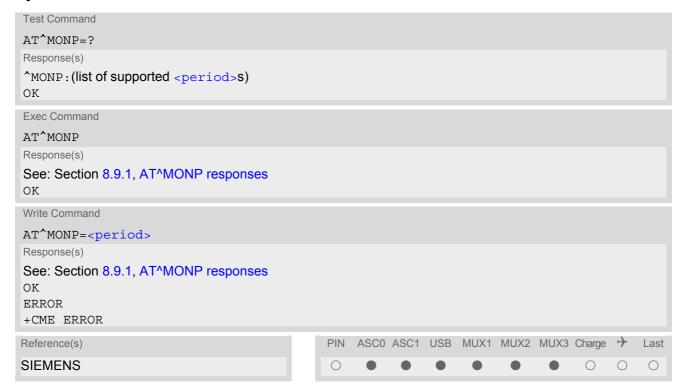

## **Parameter Description**

<period>(num)

Display period in seconds

1...254

#### **Notes**

- Due to the fact that not all necessary information of the neighbour cells can be decoded during a connection, there are several constraints to be considered:
  - Only neighbour cells that have already been visible in IDLE mode will be further updated, as long as they
    are still included in the list.
  - Though new neighbour cells can be added to the list (e.g. due to handover), their C1 and C2 parameters cannot be displayed until the connection is released. In this case "-" is presented for C1 and C2.
  - To some extent, the cell monitoring command AT^SMONC covers the same parameters. The receiving level, for example, can be queried with both commands. Yet the resulting values may be slightly different, even though obtained over a time period of a few seconds. This is quite normal and nothing to worry about, as the cell information is permanently updated.
- For compatibility with earlier products and to support legacy applications, any input character may be used to stop the output in certain cases (depending on the settings of AT+IPR and AT+CMUX).

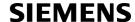

# 8.9.1 AT^MONP responses

Response of AT^MONP (Example):

```
      chann
      rs
      dBm
      MCC
      MNC
      BCC
      C1
      C2

      653
      26
      -84
      262
      07
      0
      22
      22

      660
      20
      -90
      262
      07
      3
      16
      16

      687
      19
      -91
      262
      07
      1
      15
      15

      678
      14
      -96
      262
      07
      3
      10
      10

      671
      14
      -96
      262
      07
      7
      6
      6

      643
      10
      -100
      262
      07
      7
      6
      6
```

| Column | Description                                                         |
|--------|---------------------------------------------------------------------|
| Chann  | ARFCN (Absolute Radio Frequency Channel Number) of the BCCH carrier |
| rs     | RSSI value 0 - 63 (RSSI = Received signal strength indication)      |
| dBm    | Receiving level in dBm                                              |
| MCC    | Mobile Country Code (first part of the PLMN code)                   |
| MNC    | Mobile Network Code (second part of the PLMN code)                  |
| BCC    | Base Station colour code                                            |
| C1     | cell selection criterion                                            |
| C2     | cell reselection criterion                                          |

## 8.10 AT^SMONG GPRS Monitor

The AT^SMONG command supplies GPRS specific cell information. There are two ways to retrieve the information: once on request by using the execute command or automatically every <period> seconds by using the write command. To stop the periodic presentation type "AT" or "at".

## **Syntax**

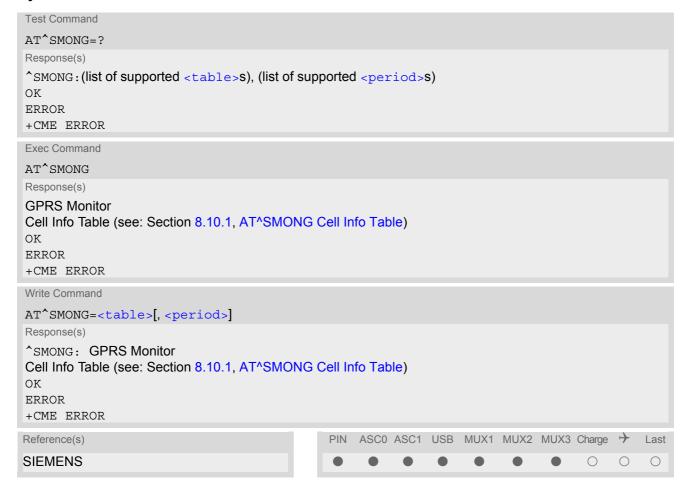

## **Parameter Description**

```
<sup>(num)</sup>

Cell Info Table

<period><sup>(num)</sup>
```

## Display period in seconds

If <period> is omitted the cell data will be presented only once on a single line (as if Execute command was issued).

If <period> is given, the cell data will be listed repeatedly on 10 data lines. Every 10<sup>th</sup> data line is followed by the header, simply to repeat the column titles.

1...100

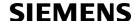

#### Note

• For compatibility with earlier products and to support legacy applications, often any input character will stop the periodic output of the write command. But since this applies only in certain cases (depending on the settings of AT+IPR and AT+CMUX), it is recommended to always use "at" or "AT".

## 8.10.1 AT^SMONG Cell Info Table

Example output for AT^SMONG:

| GPRS | Mon | itor  |     |     |     |     |    |     |       |     |  |
|------|-----|-------|-----|-----|-----|-----|----|-----|-------|-----|--|
| BCCH | G   | PBCCH | PAT | MCC | MNC | NOM | TA | RAC | # Cel | 1 # |  |
| 0637 | 1   | -     | 4   | 234 | 05  | 2   | 00 | 0B  |       |     |  |

#### Columns of the cell info table:

| Column | Description                                                                                                    |  |  |  |
|--------|----------------------------------------------------------------------------------------------------|--|--|--|
| BCCH   | ARFCN of BCCH carrier                                                                                                    |  |  |  |
| G      | GPRS / EGPRS status: 0 GPRS / EGPRS not available in currently used cell 1 GPRS available in currently used cell 2 GPRS attached 3 EGPRS available in currently used cell 4 EGPRS attached Note: During a voice call or CSD connection, GPRS services are not available, and consequently G=0 is displayed.                                |  |  |  |
| PBCCH  | If PBCCH is present, indication of ARFCN, else "-" or if Frequency Hopping is used "H"                                                                                                    |  |  |  |
| PAT    | Priority Access Threshold (GSM Rec. 04.08 / 10.5.2.37b)  O Packet access is not allowed in the cell  Spare, shall be interpreted as "000" (packet access not allowed)  Spare, shall be interpreted as "000" (packet access not allowed)  Packet access is allowed for priority level 1  Packet access is allowed for priority level 1 to 2 |  |  |  |
| MCC    | Mobile Country Code                                                                                                    |  |  |  |
| MNC    | Mobile Network Code                                                                                                    |  |  |  |
| NOM    | Network Operation Mode (13)                                                                                                    |  |  |  |
| TA     | Timing Advance Value                                                                                                    |  |  |  |
| RAC    | Routing Area Code (as hexadecimal value)                                                                                                    |  |  |  |

## 8.11 AT^SALS Alternate Line Service

The AT^SALS command is designed to support Alternate Line Service. This allows the subscriber to use two voice numbers on the same SIM card (service requires a dual line SIM card).

The write command enables or disables the presentation of <view> and specifies the line> used for outgoing calls. The read command returns the presentation mode of <view> and the currently selected line>.

## **Syntax**

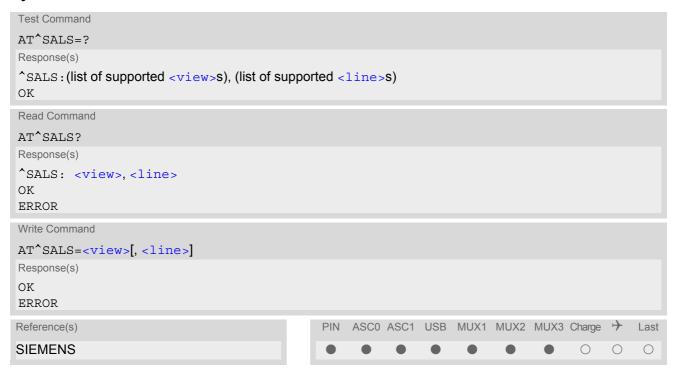

#### **Unsolicited Result Code**

If switched on with <view>=1:

^SALS: <line>

Indicates the line used by an incoming call.

## Parameter Description

<view>(num)

Controls the presentation mode of the URC "^SALS" which indicates the line number used by an incoming call:

0<sup>(&F)(P)</sup>

Disables indication of the called line

1

Enables indication of the called line

(num)

Selects the line to be used for outgoing calls. Setting is global for the ME and non volatile.

1<sup>(&F)(D)</sup>

ALS Line 1

2

ALS Line 2

## Note

• If a non ALS SIM is inserted, the vill be reset to line 1.

# **SIEMENS**

## Example

AT^SALS=1,1 RING ^SALS: 2 Line 1 has been selected for outgoing calls. "^SALS" URC is enabled. You receive a notification that you have an incoming call on line 2.

## 8.12 AT^SHOM Display Homezone

The AT^SHOM returns the homezone state. The result is valid only, if network registration state <stat> is 1 (registered) (see AT+CREG).

The feature is available only for supported network operators (Viag, One2One, Orange and LCI) and requires a suitable SIM card. If the homezone feature is not supported by the network operator or SIM card, result is always 0.

## **Syntax**

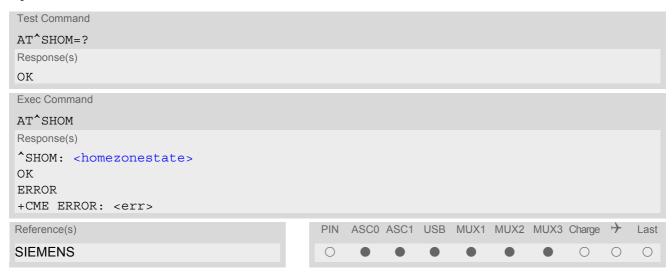

## **Parameter Description**

| <homezonestate>(num)</homezonestate> |                           |
|--------------------------------------|---------------------------|
| 0                                    | ME is out of Homezone     |
| 1                                    | ME is within the Homezone |

## 8.13 AT^SPLM Read the PLMN list

The AT^SPLM execute command returns the list of operators from the ME. Each operator code <numeric> that has an alphanumeric equivalent <alpha> in the ME memory is returned. The list is sorted by operator codes. See also GSM 07.07: AT+COPN, AT+COPS

## **Syntax**

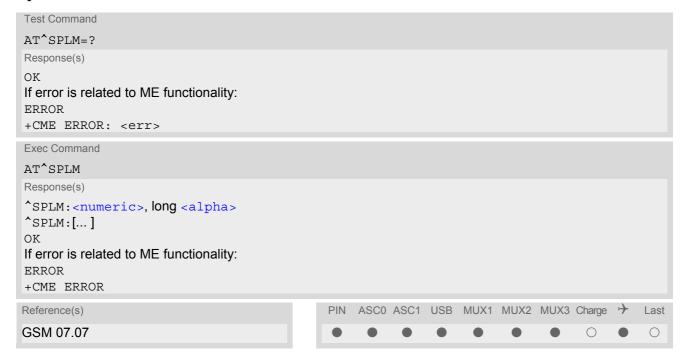

## **Parameter Description**

<numeric>(str)

Operator in numeric form; GSM location area identification number

<alpha>(str)

Operator in long alphanumeric format; can contain up to 16 characters

## 8.14 AT+CPOL Preferred Operator List

The AT+CPOL read command returns the list of the preferred operators. The AT+CPOL write command allows to edit the list of the preferred operators. If <index> is given but <operator> is left out, the entry is deleted. An operator can be only once in the list.

## **Syntax**

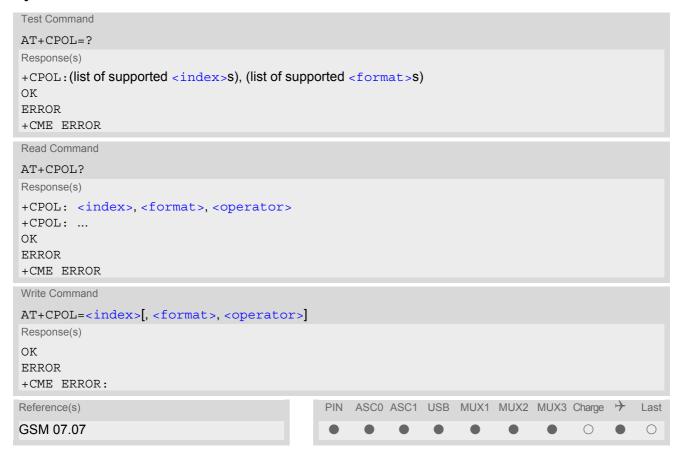

## **Parameter Description**

```
<index>(num)
```

The order number of the operator in the SIM preferred operator list.

Operator in numeric format (GSM Location Area Identification number which consists of a 3-digit country code plus a 2- or 3-digit network code).

## 8.15 AT^SPLR Read entry from the preferred operators list

The AT^SPLR write command returns used entries from the SIM list of preferred operators with <indexa> between <index1> and <index2>. If <index2> is not given, only entry at <index1> is returned. The test command returns the whole index range supported by the SIM. See also GSM 07.07: AT+CPOL

## **Syntax**

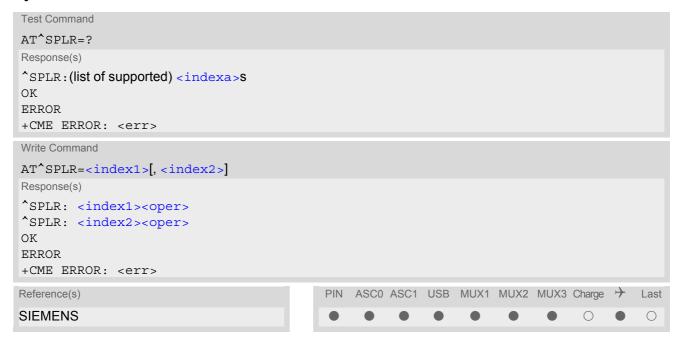

## **Parameter Description**

```
<index1>(num)
```

Location number to start reading from

```
<index2>(num)
```

Location number where to stop reading

```
<indexa><sup>(num)</sup>
```

Index range supported by the SIM card (between <index1> and <index2>)

```
<oper>(str)
```

Operator in numeric form; GSM location area identification number

# 8.16 AT^SPLW Write an entry to the preferred operators list

The AT^SPLW write command writes an entry to the SIM list of preferred operators at location number <index>. If <index> is given but <oper> is left out, the entry is deleted. An operator can be only once in the list. Test command returns the whole index range supported by the SIM. See also GSM 07.07: AT+CPOL

## **Syntax**

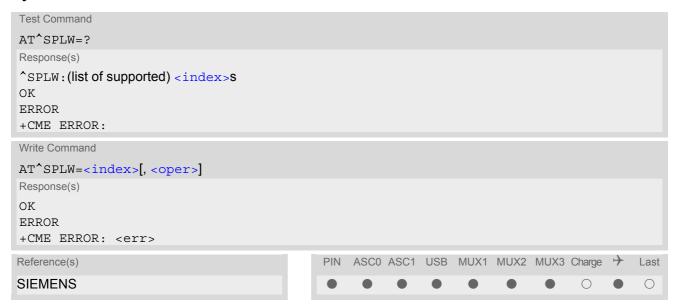

## **Parameter Description**

<index><sup>(num)</sup>
location number

<oper>(str)

Operator in numeric format (GSM Location Area Identification number which consists of a 3-digit country code plus a 2- or 3-digit network code).

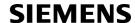

# 9. Supplementary Service Commands

The AT Commands described in this chapter are related to the Supplementary Services offered by the GSM network.

## 9.1 AT+CACM Accumulated call meter (ACM) reset or query

## **Syntax**

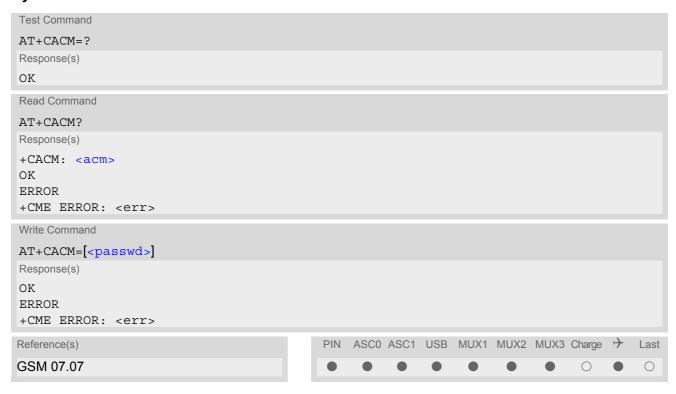

## **Command Description**

The read command returns the current ACM value.

The write command resets the Advice of Charge related to the accumulated call meter (ACM) value in SIM file EF(ACM). ACM contains the total number of home units for both the current and preceding calls.

#### **Parameter Description**

<acm>(str)

Three bytes of the current ACM value in hexadecimal format (e.g. "00001E" indicates decimal value 30) 000000 - FFFFFF.

<passwd>(str)

SIM PIN2

## 9.2 AT^SACM Advice of charge and query of ACM and ACMmax

## **Syntax**

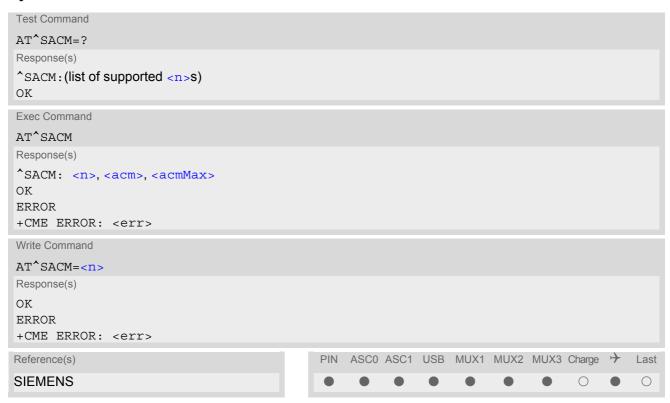

#### **Unsolicited Result Code**

+CCCM: <ccm>

When activated, an unsolicited result code is sent when the CCM value changes, but not more often than every 10 seconds.

## **Command Description**

The execute command can be used to query the current mode of the Advice of Charge supplementary service, the SIM values of the accumulated call meter (ACM) and accumulated call meter maximum (ACMmax).

The write command enables or disables the presentation of unsolicited result codes to report the call charges.

## **Parameter Description**

| $\langle n \rangle$ $(\text{num})(\&W)(\&V)$ |                                  |
|----------------------------------------------|----------------------------------|
| [0] <sup>(&amp;F)</sup>                      | suppress unsolicited result code |
| 1                                            | display unsolicited result code  |
| <acm>(str)(&amp;V)</acm>                     |                                  |

Three bytes of the current ACM value in hexadecimal format (e.g. "00001E" indicates decimal value 30) 000000-FFFFFF

```
<acmMax>(str)(&V)
```

Three bytes of the max. ACM value in hexadecimal format (e.g. "00001E" indicates decimal value 30) 000000 disable ACMmax feature 000001-FFFFFF

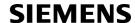

<CCM>(str)

Three bytes of the current CCM value in hexadecimal format (e.g. "00001E" indicates decimal value 30); bytes are coded in the same way as ACMmax value in the SIM 000000-FFFFFF

## **Notes**

- When you power down or reset the ME with AT+CFUN=1,1 the URC presentation mode will be reset to its
  default. To benefit from the URC it is recommended to have the setting included in the user profile saved with
  AT&W, or to select <n>=1 every time you reboot the ME.
- See also GSM07.07: AT+CACM, AT+CAMM, AT+CACC.

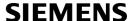

# 9.3 AT+CAMM Accumulated call meter maximum (ACMmax) set or query

## **Syntax**

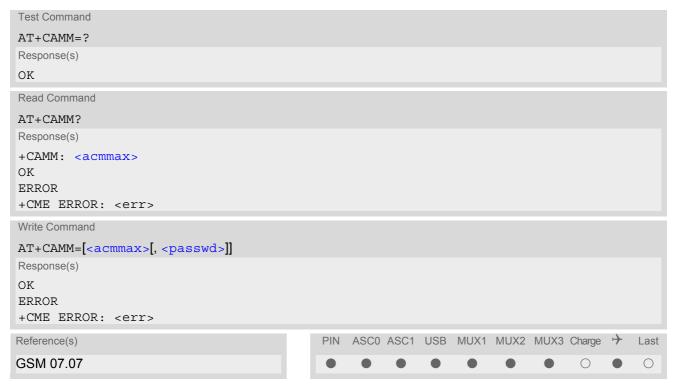

## **Command Description**

The read command returns the current ACMmax value.

The write command sets the Advice of Charge related to the accumulated call meter maximum value in SIM file EF (ACMmax). ACMmax contains the maximum number of home units allowed to be consumed by the subscriber.

## Parameter Description

<acmmax>(str)

Three bytes of the max. ACM value in hexadecimal format (e.g. "00001E" indicates decimal value 30) 000000 disable ACMmax feature 000001-FFFFFF.

<passwd>(str)

SIM PIN2

## 9.4 AT+CAOC Advice of Charge information

## **Syntax**

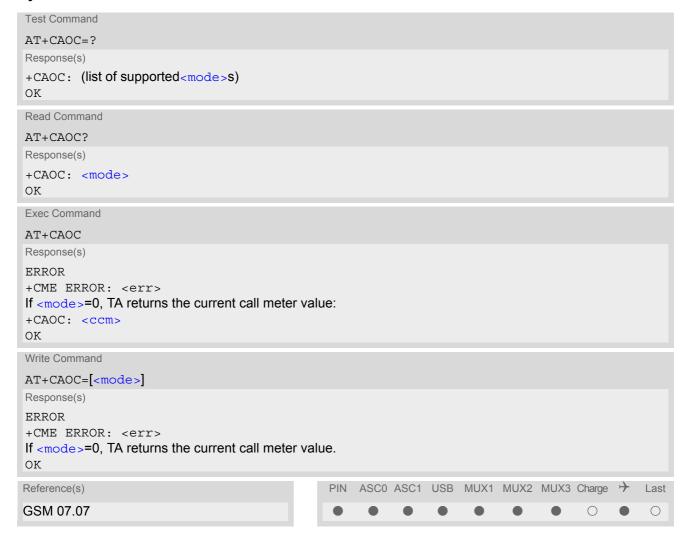

## **Command Description**

Execute command returns the current call meter value.

The write command sets the Advice of Charge supplementary service function mode.

#### Parameter Description

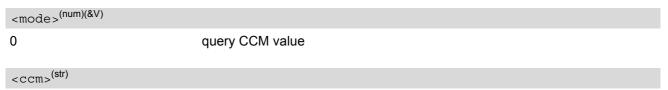

Three bytes of the current CCM value in hexadecimal format (e.g. "00001E" indicates decimal value 30); bytes are similarly coded as ACMmax value in the SIM 000000-FFFFFF.

## 9.5 AT+CCUG Closed User Group

## **Syntax**

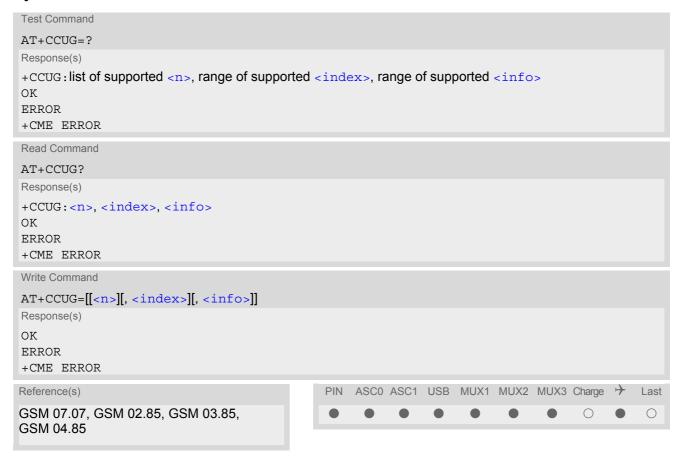

## **Command Description**

The Test command returns the supported parameters.

The Read command returns if the Explicit CUG invocation is activated (in parameter <n>), which CUG <index> is chosen, and if Preferential Group or Outgoing Access is suppressed (in parameter <info>).

The write command serves to activate or deactivate the explicit CUG invocation, to set the desired index, and to specify if Preferential Group or Outgoing Access shall be suppressed.

## **Parameter Description**

| <n>(num)</n>                    |                                                     |
|---------------------------------|-----------------------------------------------------|
| explicit CUG invocation options |                                                     |
| 0 <sup>(D)</sup>                | Deactivate explicit CUG invocation                  |
| 1                               | Activate explicit CUG invocation                    |
|                                 |                                                     |
| <index><sup>(num)</sup></index> |                                                     |
| 0-9                             | explicit selection of CUG index                     |
| 10 <sup>(D)</sup>               | No index (preferred CUG taken from subscriber data) |

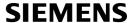

## <info>(num)

#### state of the call

0<sup>(D)</sup> no information

suppress outgoing accesssuppress preferential CUG

3 Suppress preferential CUG and Outgoing Access.

#### **Notes**

- The active settings for omitted parameters are retained without changes.
- Explicit CUG invocation means that at each call setup, CUG information is added to the called number.
- Upon delivery, settings are predefined with

```
<n>=0,
<index>=10,
<info>=0.
```

These delivery defaults cannot be recalled automatically.

- When starting a call with ATD, Parameter 'G' or 'g' of command ATD will have no effect if the option selected for this single call is identical to the option already selected with AT+CCUG.
- · Current settings are saved in the ME automatically.
- ATZ or AT&F do not influence the current settings.
- some combinations of parameters may lead to rejection of CUG calls by the network. For more information, please consult GSM 04.85

## 9.6 AT+CCFC Call forwarding number and conditions control

AT+CCFC controls the call forwarding supplementary service. Registration, erasure, activation, deactivation and status query are supported.

## **Syntax**

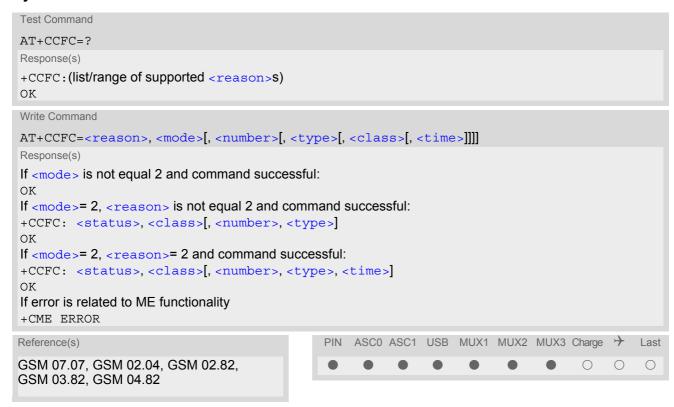

## Parameter Description

| <reason><sup>(num)</sup></reason> |                                                               |
|-----------------------------------|---------------------------------------------------------------|
| Reason for call forwarding        |                                                               |
| 0                                 | unconditional                                                 |
| 1                                 | mobile busy                                                   |
| 2                                 | no reply                                                      |
| 3                                 | not reachable                                                 |
| 4                                 | all call forwarding (includes reasons 0, 1, 2 and 3)          |
| 5                                 | all conditional call forwarding (includes reasons 1, 2 and 3) |
|                                   |                                                               |

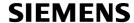

## <number>(str)

String type phone number of forwarding address in format specified by <type>. If you select <mode>= 3, the phone <number> will be registered in the network. This allows you to disable / enable CF to the same destination without the need to enter the phone number once again. Depending on the services offered by the provider the registration may be mandatory before CF can be used. The number remains registered in the network until you register another number or erase it using <mode> = 4.

| <tvpe></tvpe> | (num) |
|---------------|-------|
| < L V D E >   |       |

Type of address octect

145 dialing string <number> includes international access code character '+'

129 otherwise

## <class>(num)

Integer or sum of integers each representing a class of information, i.e. a bearer service, telecommunication ser-

| vice or bearer service group as defined in "GSM 02.04" |                                                                                                    |
|--------------------------------------------------------|----------------------------------------------------------------------------------------------------|
| 1                                                      | voice                                                                                                    |
| 2                                                      | data <class> 2 (data) comprises all those <class> values between 16 and 128, that are supported both by the network and the MS. This means, a setting made for <class> 2 applies to all remaining data classes (if supported). In addition, you can assign a different setting to a specific class. For example, you can activate Call Forwarding for all data classes, but deactivate it for a specific data class.</class></class></class> |
| 4                                                      | fax                                                                                                    |
| 8                                                      | SMS                                                                                                    |
| 16                                                     | data circuit sync                                                                                                    |
| 32                                                     | data circuit async                                                                                                    |
| 64                                                     | dedicated packet access                                                                                                    |
| 128                                                    | dedicated PAD access                                                                                                    |
| 1[7]255                                                | combination of some of the above classes. For example, the default setting 7 represents the sum of the integers 1, 2 and 4 (CF for voice, data and fax). The value 255 covers all classes. If the <class> parameter is omitted, the default value 7 is used.</class>                                                                                                    |

| represents the sum of the integers 1, 2 and 4 (CF for voice, data and fax). The        |
|----------------------------------------------------------------------------------------|
| value 255 covers all classes. If the <class> parameter is omitted, the default</class> |
| value 7 is used.                                                                       |
|                                                                                        |

| <time>(num)</time>                |                                                                                                    |
|-----------------------------------|----------------------------------------------------------------------------------------------------|
| 5[20]30                           | Time to wait before call is forwarded, rounded to a multiple of 5 sec. (only for <reason>=no reply)</reason> |
| <status><sup>(num)</sup></status> |                                                                                                    |
| 0                                 | Call Forwarding not active                                                                                   |

Call Forwarding active

## **Notes**

1

- You can register, disable, enable and erase creason> 4 and 5 as described above. However, querying the status of <reason> 4 and 5 with AT+CCFC will result in an error ("CME error: Operation not supported"). As an alternative, you may use the ATD command followed by \*'# codes to check the status of these two reasons. See Star-Hash (\*#) Network Commands for a complete list of \*# GSM codes. See also examples below.
- Most networks will not permit registration of new parameters for conditional call forwarding (reasons 1,2,3,5) while unconditional call forwarding is enabled.
- The AT+CCFC command offers a broad range of call forwarding options according to the GSM specifications.

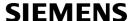

However, when you attempt to set a call forwarding option which is not provisioned or not yet subscribed to, the setting will not take effect regardless of the response returned. The responses in these cases vary with the network (for example "OK", "Operation not allowed", "Operation not supported" etc.). To make sure check the call forwarding status with <mode>=2.

- Some networks may choose to have certain call forwarding conditions permanently enabled (e.g. forwarding
  to a mailbox if the mobile is not reachable). In this case, erasure or deactivation of call forwarding for these
  conditions will not be successful, even if the CCFC request is answered with response "OK".
- The command has been implemented with the full set of <class> parameters according to GSM 07.07. For
  actual applicability of SS "call forwarding" to a specific service or service group (a specific <class> value)
  please consult table A.1 of GSM 02.04.
- There is currently no release of GSM standard "GSM 02.04", in which the "Call Forwarding" Supplementary Service is defined as applicable to SMS services.

## Example

Please note that when you configure or query call forwarding without specifying any classes, the settings will refer to classes 1, 2 and 4 only (=default). The handling of classes is equivalent to AT+CLCK.

To register the destination number for unconditional call forwarding (CFU):

```
at+ccfc=0,3,"+493012345678",145
OK
```

The destination number will be registered for voice, data and fax services (default <class> 7). In most networks, the registration will also cause call forwarding to be activated for these <class> values.

To query the status of CFU without specifying <class>:

```
at+ccfc=0,2
+CCFC: 1,1,"+493012345678",145
+CCFC: 1,2,"+493012345678",145
+CCFC: 1,4,"+493012345678",145
OK
```

To deactivate CFU without specifying <class>:

```
at+ccfc=0,0
OK
```

To check whether CFU was successfully deactivated (note that the destination number remains registered in the network when you disable CFU):

```
at+ccfc=0,2
+CCFC: 0,1,"+493012345678",145
+CCFC: 0,2,"+493012345678",145
+CCFC: 0,4,"+493012345678",145
OK
```

To erase the registered CFU destination number:

```
at+ccfc=0,4
OK
```

Now, when you check the status, no destination number will be indicated:

```
at+ccfc=0,2
+CCFC: 0,1
+CCFC: 0,2
+CCFC: 0,4
```

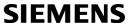

· To query the status of CFU for all classes:

```
at+ccfc=0,2,,,255

+CCFC: 0,1

+CCFC: 0,2

+CCFC: 0,4

+CCFC: 0,8

+CCFC: 0,16

+CCFC: 0,32

+CCFC: 0,64

+CCFC: 0,128

OK
```

<reason> 4 or 5 cannot be used to query the status of all call forwarding reasons (see also notes above):

```
at+ccfc=4,2
+CME error: operation not supported
at+ccfc=5,2
+CME error: operation not supported
```

## 9.7 AT+CCWA Call Waiting

The AT+CCWA write command controls the "Call Waiting" supplementary service according to GSM 02.83. Activation, deactivation and status query are supported. The read command returns the current value of < n >.

## Syntax

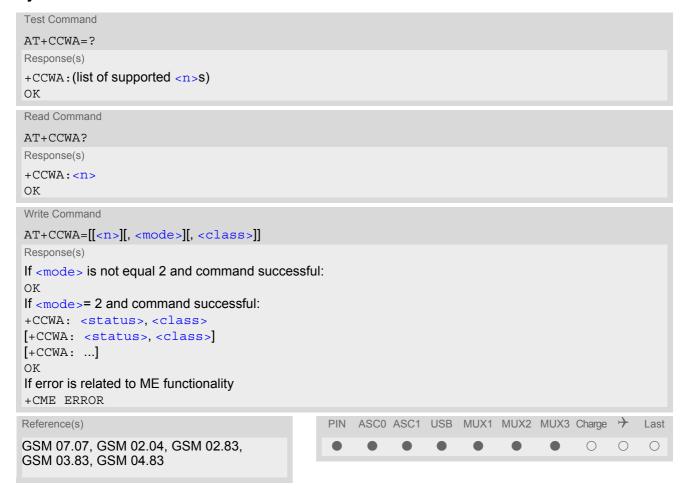

#### **Unsolicited Result Codes**

URC 1

Indication of a call that is currently waiting and can be accepted.

```
+CCWA: <calling number>, <type of number>, <class>, , <CLI validity>
```

If < n > = 1 and the call waiting supplementary service is enabled in the network, URC "+CCWA" indicates a waiting call to the TE. It appears while the waiting call is still ringing.

URC 2

Indication of a call that has been waiting.

^SCWA

If < n > = 1 and the call waiting supplementary service is enabled in the network, this URC indicates that a waiting call rang when the ME was in online mode during a CSD call, but the calling party hung up before the ME went back to command mode.

## **Parameter Description**

<n>(num)

Switch URCs "+CCWA" and "^SCWA" for call waiting on/off

Disable display of URCs "+CCWA" and "^SCWA"
 Enable display of URCs "+CCWA" and "^SCWA"

<mode>(num)

Network operation to be performed for Supplementary service call waiting

Disable call waiting (disable service)Enable call waiting (enable service)

2 Query status of call waiting (query service status)

<class>(num)

Integer or sum of integers each representing a class of information, i.e. a bearer service, telecommunication service or bearer service group as defined in "GSM 02.04".

In the write command, parameter <class> specifies the class of the active call during which an incoming call of any class is to be regarded as a waiting call.

In URC "+CCWA: <calling number>, <type of number>, <class>, , <CLI validity>", parameter <class> specifies the class of the waiting call.

1 Voice 2 Data

<class> 2 (data) comprises all those <class> values between 16 and 128, that are supported both by the network and the MS. This means, a setting made for <class> 2 applies to all remaining data classes (if supported). In addition, you can assign a different setting to a specific class. For example, you can activate call waiting for all data classes, but deactivate it for a specific data class.

4 Fax

[7] Voice, data and fax (1+2+4)

8 SMS

Data circuit sync Data circuit async

Dedicated packet access
Dedicated PAD access

1...[7]...255 Combination of some of the above classes. For example, the default setting 7

represents the sum of the integers 1, 2 and 4 (CF for voice, data and fax). The value 255 covers all classes. If parameter "class"is omitted, the default value 7

is used.

<status>(num)

Call waiting service is not activeCall waiting service is active

<calling number>(str)

Phone number of waiting caller in the format specified by parameter <type of number>.

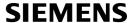

<type of number>(num)

Type of address octet in integer format (refer to GSM 04.08, subclause 10.5.4.7)

145 <calling number> includes international access code character '+'

129 Otherwise

| <cli validity=""><sup>(num)</sup></cli> |                       |
|-----------------------------------------|-----------------------|
| 0                                       | CLI valid             |
| 1                                       | CLI has been withheld |
| 2                                       | CLI is not available  |

#### Notes

- If the active call is a CSD call, and a waiting call is received, then the ME produces a BREAK while still in online mode, and displays
  - the +CCWA URC (as above) when the ME goes back to command mode while the waiting call is still active and can be accepted;
  - or the ^SCWA URC (as above) when the ME goes back to command mode after the waiting call has ended.
- With the AT+CHLD command, it is possible to establish a multiparty call or to set the active voice call on hold and then accept a waiting voice call (not possible with fax and data call). See also AT+CHLD
- Users should be aware that if call waiting is activated (<mode>=1), the presentation of URCs needs to be enabled, too (<n>=1).
  Otherwise, on the one hand, a waiting caller would be kept waiting due to lack of BUSY signals, while, on the other hand, the waiting call would not be indicated to the called party.
- The AT+CCWA command offers a broad range of options according to the GSM specifications. However, when you attempt to enable call waiting for a <class> for which the service is not provisioned or not supported, the setting will not take effect regardless of the response returned. The responses in these cases vary with the network (for example "OK", "Operation not allowed", "Operation not supported" etc.). To make sure check the current call waiting settings with <mode>=2.
- The AT+CCWA command has been implemented with the full set of <class> parameters according to GSM 07.07. For actual applicability of SS call waiting to a specific service or service group (a specific <class> value) please consult table A.1 of GSM 02.04
- Despite the specifications stated in GSM 02.04 call waiting is not handled uniformly among all networks: GSM 02.04, Annex A, provides the following specification:
  - "The applicability of call waiting refers to the telecommunication service of the active call and not of the waiting call. The incoming, waiting, call may be of any kind." Nevertheless, networks do differ on the actual implementation of the service. For example, the activation of call waiting for <class> 4, "fax", causes some networks to send a call waiting indication if a call "of any kind" comes in during an active fax call, but others may (with the same settings active) indicate a waiting fax call during any kind of active call. Thus, the only reliable way to receive or prevent a call waiting indication under any circumstances and in any network, is to activate or deactivate call waiting for all tele- and bearer services (<class> 255).

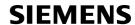

## **Examples**

## EXAMPLE 1

## Parameter <n>

| at+ccwa=1 | To enable the presentation of the URC |
|-----------|---------------------------------------|
| OK        |                                       |

## EXAMPLE 2

## Parameter < mode >

| at+ccwa=,1  | To activate the supplementary service in the network for voice, data, and fax calls (default classes). Note that parameter $<$ n $>$ is left out. In this case, the current value of $<$ n $>$ will be retained. |
|-------------|----------------------------------------------------------------------------------------------------|
| OK          |                                                                                                    |
| at+ccwa=,2  | To query the network status of call waiting for default classes                                                                                                    |
| at+ccwa=1,1 | Call Waiting is activated during voice calls.                                                                                                    |
| at+ccwa=1,2 | Call Waiting is activated during data calls.                                                                                                    |
| at+ccwa=1,4 | Call Waiting is activated during fax calls.                                                                                                    |
| OK          |                                                                                                    |

#### EXAMPLE 3

## Parameter <class>

| AT+CCWA=,0,1 | To deactivate call waiting for voice calls. |
|--------------|---------------------------------------------|
| OK           |                                             |

## 9.8 AT+CHLD Call Hold and Multiparty

## **Syntax**

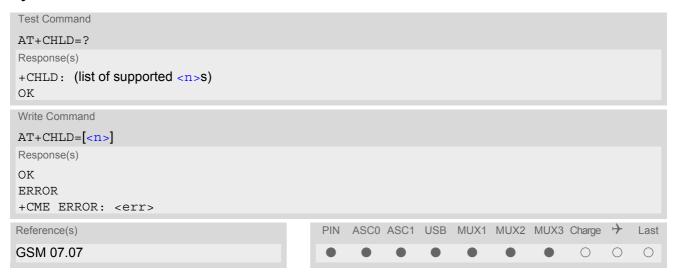

## **Command Description**

TA controls the Supplementary Services Call Hold and Multiparty. Calls can be put on hold, recovered, released, and added to a conversation.

Like for all Supplementary Services, the availability and detailed functionality of Call Hold and Multiparty services depends on the configuration of the GSM network. The MC75 can only request the service, but the network decides whether and how the request will be answered.

## Parameter Description

| <n>(num)</n> |                                                                                                    |
|--------------|----------------------------------------------------------------------------------------------------|
| 0            | Release all held calls or set User Determined User Busy (UDUB) for a waiting call:                                                                                                    |
|              | <ul> <li>If a call is waiting, release the waiting call. The calling party will receive a<br/>"BUSY" indication (Supplementary Service User Determined User Busy<br/>"UDUB")</li> </ul>                                                                                               |
|              | Otherwise, terminate all held calls (if any).                                                                                                    |
| 1            | Terminate all active calls (if any) and accept "the other call" as the active call:                                                                                                    |
|              | <ul> <li>If a call is waiting, the waiting call will be accepted.</li> </ul>                                                                                                    |
|              | <ul> <li>Otherwise, if a held call is present, the held call becomes active.</li> </ul>                                                                                                    |
| 1X           | Terminate a specific call X (X= 1-7). The call may be active, held or waiting. The remote party of the terminated call will receive a "NO CARRIER" indication. Parameter X is the call number $$ of the targeted call in the list of current calls available with AT command AT+CLCC. |
| 2            | Place all active calls on hold (if any) and accept "the other call" as the active call:                                                                                                    |
|              | <ul> <li>If a call is waiting, the waiting call will be accepted.</li> </ul>                                                                                                    |
|              | <ul> <li>Otherwise, if a held call is present, the held call becomes active.</li> </ul>                                                                                                    |
| 2X           | Place all active calls except call X (X= 1-7) on hold. Parameter X is the call number $$ of the targeted call in the list of current calls available with AT command AT+CLCC.                                                                                                    |
| 3            | Add a held call to the active calls in order to set up a conference (multiparty) call.                                                                                                    |

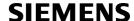

### **Notes**

- The AT+CHLD command offers a broad range of options according to the GSM specifications. However, if you attempt to invoke an option which is not provisioned by the network, or not subscribed to, invocation of this option will fail. The responses in these cases may vary with the network (for example "Operation not allowed", "Operation not supported" etc.).
- The handling of the supplementary service Call hold and Multiparty varies with the types of calls. This is because only voice calls can be put on hold, while data or fax calls cannot. The following procedures apply: With AT+CHLD=2 the user can simultaneously place a voice call on hold and accept another waiting voice, data or fax call. If the waiting call is a data or fax call, it is also possible to put the voice call on hold. To switch back from the active data or fax call to the held voice call the active call must be terminated with AT+CHLD=1. If all active and held calls are voice calls it is possible to switch back and forth with AT+CHLD=2.
- In conflict situations, e.g. when a waiting call comes while there are already held calls, the above procedures apply to the waiting call only. For example, <n>=0 rejects the waiting call, but does not affect the held calls.
- See also the AT+CCWA command for details on how to display waiting calls.

# Example

```
^SYSSTART
at+cpin="9999"
+CREG: 2
+CREG: 1, "0145", "0016"
                                                     The mobile is now registered.
                                                     You activate the indication of waiting calls during
at+ccwa=1,1,1
                                                     voice calls.
OK
                                                     You make a voice call.
atd"1234567";
                                                     You receive a URC indicating a waiting data call.
+CCWA: "+491791292364",145,32,,0
                                                     You put the voice call on hold.
at+chld=2
                                                     The data connection is set up.
CONNECT 9600/RLP
hello
                                                     With "+++" you go in command mode.
+++
OK
at+clcc
                                                     You interrogate the status of all established calls.
+CLCC: 1,0,1,0,0,"03038639268",129
+CLCC: 2,1,0,1,0,"+491791292364",145
                                                     The active data call is terminated and the held voice
at+chld=1
                                                     call becomes active.
OK
at+clcc
+CLCC: 1,0,0,0,0,"03038639268",129
```

# 9.9 AT+CLIP Calling line identification presentation

This command refers to the GSM supplementary service CLIP (Calling Line Identification Presentation) that enables a called subscriber to get the calling line identity (CLI) of the calling party when receiving a mobile terminated call.

### **Syntax**

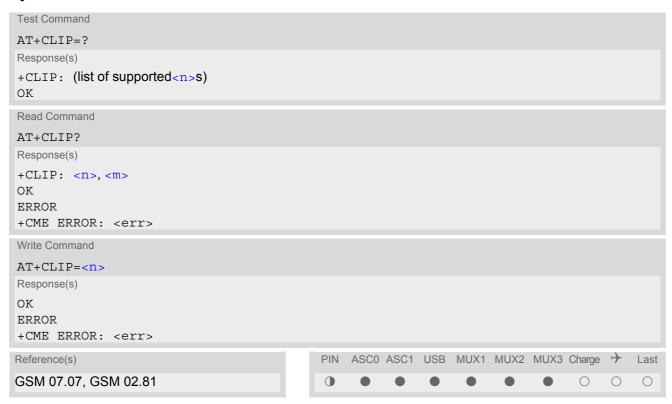

# **Unsolicited Result Codes**

```
URC 1
```

Voice call response format:

```
+CLIP: <number>, <type>, , [, <alpha>][, <CLI validity>]
```

URC 2

Data/FAX call response format:

```
+CLIP: <number>, <type>
```

When CLIP is enabled at the TE (and is permitted by the calling subscriber), an unsolicited result code is returned after every RING (or +CRING: <type>) at a mobile terminating call.

### **Command Description**

Test command returns values supported by the TA as a compound value.

Read command gives the status of  $\langle n \rangle$ , and also triggers an interrogation of the provision status of the CLIP service according GSM 02.81 (given in  $\langle m \rangle$ ).

If no SIM card is available or SIM-Pin isn't entered, the command response is "ERROR".

Write command enables or disables the presentation of the CLI at the TE. It has no effect on the execution of the supplementary service CLIP in the network.

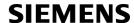

### **Parameter Description**

| <n $>$ (num)(&W)(&V)    |                                   |
|-------------------------|-----------------------------------|
| [0] <sup>(&amp;F)</sup> | suppress unsolicited result codes |
| 1                       | display unsolicited result codes  |
| <m>(num)(&amp;V)</m>    |                                   |
| 0                       | CLIP not provisioned              |
| 1                       | CLIP provisioned                  |
| 2                       | unknown                           |
| <number>(str)</number>  |                                   |

string type phone number of calling address in format specified by <type>

```
<type>(num)
```

type of address octet in integer format; 145 when dialling string includes in-ternational access code character "+", otherwise 129.

```
<alpha>(str)
```

string type alphanumeric representation of <number> corresponding to the entry found in phonebook; used character set should be the one selected with command Select TE Character Set AT+CSCS

| <cli validity=""><sup>(num)</sup></cli> |                                                                                                    |
|-----------------------------------------|----------------------------------------------------------------------------------------------------|
| 0                                       | CLI valid                                                                                                    |
| 1                                       | CLI has been withheld by the originator.                                                                                                    |
| 2                                       | CLI is not available due to interworking problems or limitations of originating network. <number> shall be an empty string ("") and <type> value will not be significant.</type></number> |

When CLI is not available (<CLI validity>=2), <number> shall be an empty string ("") and <type> value will not be significant. Nevertheless, TA shall return the recommended value 128 for <type> (TON/NPI unknown in accordance with GSM 04.08 subclause 10.5.4.7).

When CLI has been withheld by the originator, (<CLI validity>=1) and the CLIP is provisioned with the "override category" option (refer GSM 02.81 and GSM 03.81), <number> and <type> is provided. Otherwise, TA shall return the same setting for <number> and <type> as if the CLI was not available.

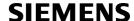

# 9.10 AT+CLIR Calling line identification restriction

The AT+CLIR command refers to the GSM supplementary service CLIR (Calling Line Identification Restriction).

### Syntax

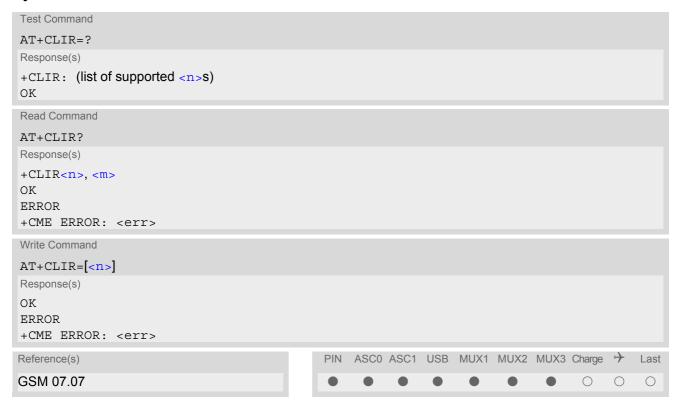

### Parameter Description

<n>(num)

Parameter shows the settings for outgoing calls:

[0]<sup>(P)</sup> Presentation indicator is used according to the subscription of the CLIR service

1 CLIR invocation2 CLIR suppression

<m>(num)

Parameter shows the subscriber CLIR service status in the network:

0 CLIR not provisioned

1 CLIR provisioned in permanent mode 2 Unknown (e.g. no network, etc.)

CLIR temporary mode presentation restricted
 CLIR temporary mode presentation allowed

### Note

The settings made with AT+CLIR=1 or AT+CLIR=2 are used for all outgoing calls until the ME is switched off
or AT+CLIR=0 is used.

# 9.11 AT+COLP Connected Line Identification Presentation

This command refers to the GSM supplementary service COLP (Connected Line Identification Presentation) that enables a calling subscriber to get the connected line identity (COL) of the called party after setting up a mobile originated call. The command enables or disables the presentation of the COL at the TE. It has no effect on the execution of the supplementary service COLR in the network.

# **Syntax**

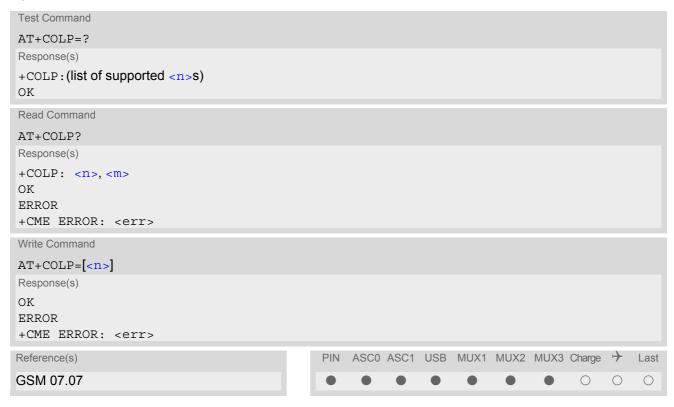

### **Unsolicited Result Code**

Call response format:

+COLP: <number>, <type>

### Parameter Description

| <n>(num)</n>            |                                             |
|-------------------------|---------------------------------------------|
| 0                       | Disable - suppress unsolicited result codes |
| 1                       | Enable - display unsolicited result codes   |
| <m><sup>(num)</sup></m> |                                             |
| 0                       | COLP not provisioned (no presentation)      |
| 1                       | COLP provisioned                            |
| 2                       | Unknown                                     |
|                         |                                             |
| <number>(str)</number>  |                                             |

String type phone number of connected address in format specified by <type>

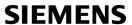

<type>(num)

Type of address octet in integer format; 145 when dialling string includes international access code character "+", otherwise 129.

# 9.12 AT+CPUC Price per unit and currency table

### Syntax

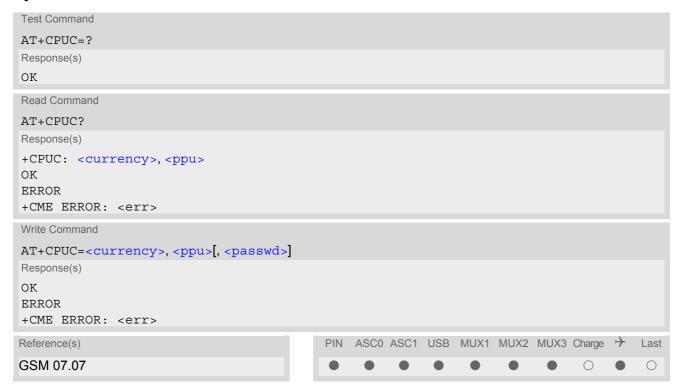

### **Command Description**

Read command returns the current parameters of PUC.

Write command sets the parameters of Advice of Charge related price per unit and currency table. SIM PIN2 is usually required to set the parameters.

### **Parameter Description**

```
<currency>(str)(+CSCS)
```

Three-character currency code (e.g. "GBP", "EUR"). If the currency name is longer than three characters, all characters will be cut off after the third position. Before they are written to the SIM Card, these characters are converted to the standard GSM alphabet.

```
<ppu>(str)
```

Price per unit; dot is used as a decimal separator (e.g. "2.66"). The length is limited to 20 characters. If the string length is exceeded, the command is terminated with an error. This string may only contain digits and a dot. Leading zeros are removed from the string. The minimum and maximum value are determined by the structure of the SIM-PUCT file. The maximum price per unit value is 999 999.00. When successfully entered, this value is rounded to maximum accuracy.

Note: Due to storage in mantisse (range 0-4095) and exponent (-7 to 7) it is possible that rounding errors occur.

```
<passwd>(str)
```

SIM PIN2. String parameter which can contain any combination of characters. The maximum string length is limited to 8 characters. If this value is exceeded, the command terminates with an error message. If the PIN2 is incorrect, a CME error (+CME ERROR: incorrect password) is output.

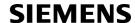

# Example

To change currency and/or price per unit you have two ways:

You can enter PIN2 along with the AT+CPUC command:

```
AT+CPUC="EUR", "0.10", "8888" (where "8888" = PIN2)
OK
```

Alternatively, you can first use the AT+CPIN2 command to enter PIN2. When you execute the AT+CPUC command, subsequently, take into account that PIN2 authentication expires after 300ms (see notes in AT+CPIN2).

| AT+CPUC="EUR","0.10"          |                                                          |
|-------------------------------|----------------------------------------------------------|
| OK                            | Successful                                               |
| AT+CPUC="EUR","0.10"          |                                                          |
| +CME ERROR: SIM PIN2 required | Attempt not successful. PIN2 authentication has expired. |

# 9.13 AT+CSSN Supplementary service notifications

### **Syntax**

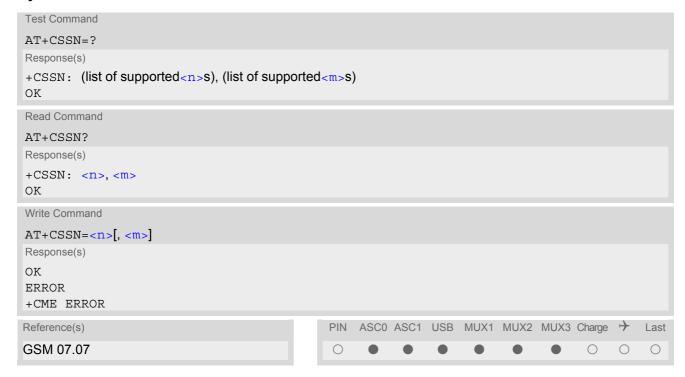

### **Unsolicited Result Codes**

```
URC 1
  +CSSI: <code 1>
```

When < n > = 1 and a supplementary service notification is received after a mobile originated call setup, intermediate result code "+CSSI: < code = 1 >" is sent to TE before any other MO call setup result codes

```
URC 2
  +CSSU: <code 2>
```

When <m>=1 and a supplementary service notification is received during a mobile terminated call setup or during a call, unsolicited result code "+CSSU: <code 2>" is sent to TE.

### **Command Description**

The write command enables or disables the presentation of URCs for supplementary services.

### **Parameter Description**

| <n>(num)</n>          |                       |
|-----------------------|-----------------------|
| 0 <sup>(&amp;F)</sup> | Suppress "+CSSI" URCs |
| 1                     | Activate "+CSSI" URCs |
|                       |                       |
| <m>(num)</m>          |                       |
| 0 <sup>(&amp;F)</sup> | Suppress "+CSSU" URCs |
| · ·                   | Suppress +CSSO ONOS   |

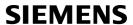

| <code 1="">(num)</code>            |                                                     |
|------------------------------------|-----------------------------------------------------|
| 0                                  | unconditional call forwarding is active             |
| 1                                  | some of the conditional call forwardings are active |
| 2                                  | call has been forwarded                             |
| 3                                  | Waiting call is pending                             |
| <code 2=""><sup>(num)</sup></code> |                                                     |
| 0                                  | The incoming call is a forwarded call.              |
|                                    |                                                     |
| 5                                  | Held call was terminated                            |

# Note

• URCs will be displayed only if the call concerned is a voice call, but some URCs will be displayed as well as for data calls (like "+CSSU"=0).

# 9.14 AT+CUSD Supplementary service notifications

This command allows control of the Unstructured Supplementary Service Data (USSD) according to GSM 02.90. Both network and mobile initiated operations are supported.

### **Syntax**

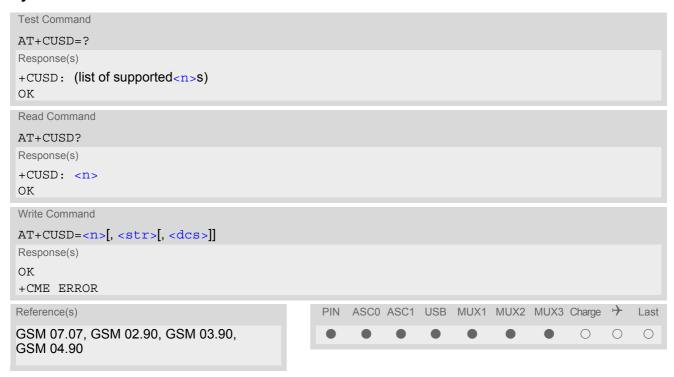

### **Unsolicited Result Code**

```
+CUSD: <m>[<str>[<dcs>]]
```

URC "+CUSD" indicates an USSD response from the network, or network initiated operation

### **Command Description**

The read command returns the current <n> value

Write command parameter <n> is used to disable/enable the presentation of an unsolicited result code (USSD response from the network, or network initiated operation) "+CUSD: <m>[<str>[<dcs>]]" to the TE.

When <str> is given, a mobile initiated USSD string or a response USSD string to a network initiated operation is sent to the network. The response USSD string from the network is returned in a subsequent unsolicited result code "+CUSD"

The interaction of this command with other commands based on other GSM supplementary services is described in the GSM standard.

### **Parameter Description**

| <n>(num)</n>          |                                                          |
|-----------------------|----------------------------------------------------------|
| 0 <sup>(&amp;F)</sup> | Disable the result code presentation in the TA           |
| 1                     | Enable the result code presentation in the TA            |
| 2                     | Cancel session (not applicable to read command response) |

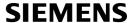

# <str>(str)

String type USSD-string (when <str> parameter is not given, network is not interrogated).<br/>
If <dcs> indicates that GSM 03.38 default alphabet is used TA converts GSM alphabet into current TE character set according to rules of GSM 07.05 Annex A.

<dcs>(num)

GSM 03.38 Cell Broadcast Data Coding Scheme in integer format (default 15)

| <m>(num)</m> |                                                                                                    |
|--------------|----------------------------------------------------------------------------------------------------|
| 0            | No further user action required (network initiated USSD-Notify, or no further information needed after mobile initiated operation)                                                                                                    |
| 1            | Further user action required (network initiated USSD-Request, or further information needed after mobile initiated operation). If $=1$ , then the URC ends with ">" to prompt the user for input. The user action is finished with $<$ CTRL-Z> or aborted with $<$ ESC>. |
| 2            | USSD terminated by network.                                                                                                    |

### **Notes**

- For the write command, only <dcs>= 15 is supported.
- When a USSD string is sent via ATD, a "AT+CUSD=1" is executed implicitly.
- It is recommended to finalize or escape a pending USSD user interaction before further actions are done to prevent blocking situations.

# 10. Internet Service Commands

MC75 has an embedded TCP/IP stack that is driven by AT commands and enables the host application to easily access the Internet. The advantage of this solution is that it eliminates the need for the application manufacturer to implement own TCP/IP and PPP stacks, thus minimizing cost and time to integrate Internet connectivity into a new or existing host application. This chapter is a reference guide to all the AT commands and responses defined for use with the TCP/IP stack.

Access is provided to the following Internet Services:

- 1. Socket Client and Server for TCP, Client for UDP
- 2. FTP Client
- 3. HTTP Client
- 4. SMTP Client
- 5. POP3 Client

Step-by-step instructions on how to configure and use TCP/IP communications with MC75:

- First of all, create a connection profile with AT^SICS. The connection profile is a set of basic parameters which determines the type of connection to use for an Internet service. Up to 6 connection profiles can be defined, each identified by the <conProfileId>.
- Secondly, use AT^SISS to create a service profile based on one of the connection profiles. Up to 10 service profiles can be defined, each identified by the <srvProfileId>. The service profile specifies the type of Internet service to use, i.e. Socket, FTP, HTTP, or one of the email services SMTP or POP3. To assign a connection profile to a service profile, the <conProfileId> of AT^SICS must be entered as "conId" value of the AT^SISS parameter <srvParmTag>.
  - This offers great flexibility to combine connection profiles and service profiles. For example, you may have one connection profile (CSD or GPRS) specified with AT^SICS which can be associated with an SMTP service profile for sending emails and a POP3 service profile for retrieving emails.
- Once the connection profile and the service profile are created, an Internet session can be opened by entering
  the AT^SISO write command and the desired <srvProfileId>. Wait for the resulting URC.
- The next command determines the action to be performed, for example reading data with AT^SISR or writing data with AT^SISW. Wait for the resulting URC.
- Finally, to end a session, enter the AT^SISC write command and the <srvProfileId>.

### Maximum number of profiles defined / used:

- Up to 6 connection profiles can be created (with AT^SICS).
- Up to 10 service profiles can be created (with AT^SISS), but the number of parallel profiles of the same service type is limited as listed below. If the maximum number of a service profile type is already defined, any attempt to set up another profile for the same type will be denied with "+CME ERROR: unknown".
  - Maximum 3 HTTP profiles
  - Maximum 6 socket profiles: Only 2 instances can be opened for listener, meaning that if 2 listeners are
    established another 4 instances can be opened for clients. Also, the socket service can accept an incoming connection only when at least one service profile is still free (not yet created with AT^SISS), otherwise
    the incoming connection will be rejected from the listener. If there is no listener established all 6 socket
    profiles can be configured as client.
  - 1 FTP profile
  - 1 POP3 profile
  - 1 SMTP profile
- The TCP/IP stack of MC75 supports using several service profiles at the same time, provided all of them are
  running on the same connection profile. For example, it is possible to download files from an FTP server, while
  sending and receiving emails at the same time.
- GPRS connections established over the Dial-Up Network do not use the embedded TCP/IP stack of MC75

SIEMENS

and can be active at the same time. This allows the user to have two parallel GPRS connections: for example for sending or receiving emails over a GPRS connection enabled by the TCP/IP stack while, at the same time, surfing the Internet over a Dial-Up Network GPRS connection.

Using Internet Service AT commands on several interfaces (ASC0, ASC1, USB or Multiplex mode on ASC0):

- A connection profile can be created on one interface and then viewed or changed on all other interfaces.
- A service profile can be used only on one interface at a time:
  - Changes to a service profile are allowed only on the same interface where it was created, trying to change it on another interface is denied with "+CME ERROR: Invalid index". If queried with the read command AT^SISS the entire profile is returned on the interface where the service profile was created, while on all other interfaces only the service type of the profile is stated.
  - If a service profile is active (after opening it with AT^SISO) on one interface, any attempt to open or close
    the same service profile on another interface is denied with "+CME ERROR: Operation temporary not
    allowed".
  - To free a service profile for use on another interface, use the AT^SISS command and select service type = "none". This action deletes the entire profile and restores all parameters of the profile to their initial power-up state (all values are empty). For example, to remove the service profile 3, set AT^SISS=3,svrtype,none. After this, a new profile 3 can be created on any other interface.

### Address notation

Server addresses must be provided as IP addresses in standard dot-format (e.g. "192.168.1.2") or as server address names resolvable by a DNS server (e.g. "smtp.myserver.de" or "pop3.myserver.de").

### Inactivity timeouts

Inactivity timeouts are not part of the Internet AT command functionality implemented in MC75 and, if desired, are the responsibility of the host application. It is recommended that the host application validates URCs and AT command responses and reacts adequately, for example by sending a close message or starting a timer.

# 10.1 AT^SICS Internet Connection Setup Profile

AT^SICS serves to create and edit Internet connection profiles. A connection profile can be assigned to one or more service profiles defined with AT^SISS, and thus, determines which type of connection is to be established when opening a service profile with AT^SISO.

The AT^SICS read command requests the current settings of all Internet connection profiles. One line is issued for every possible parameter of a given <conParmTag> "conType" value.

The AT^SICS write command specifies all parameters of a connection profile identified by <conProfileId>. At first the type of Internet connection needs to be selected via <conParmTag> value "conType". This determines the applicability of all other <conParmTag> values related to this "conType" and automatically sets their defaults. An exception is the <conParmValue-alphabet> which can be set before or after selecting "conType". To change the settings the write command needs to be executed for each single <conParmTag>.

All profile parameters set with AT^SICS are volatile. Therefore, the best practice is to use scripts and let the host application handle the required AT commands.

Table 10.1: Applicability of AT^SICS < conParmTag > values

| <pre><conparmtag> value</conparmtag></pre> | CSD       | GPRS0     |
|--------------------------------------------|-----------|-----------|
| "conType"                                  | mandatory | mandatory |
| "user"                                     | optional  | optional  |
| "passwd"                                   | optional  | optional  |
| "apn"                                      | Ø         | mandatory |
| "inactTO"                                  | optional  | optional  |
| "calledNum"                                | mandatory | Ø         |
| "dataRate"                                 | mandatory | Ø         |
| "dataType"                                 | mandatory | Ø         |
| "authMode"                                 | mandatory | mandatory |
| "dns1"                                     | optional  | optional  |
| "dns2"                                     | optional  | optional  |
| "alphabet"                                 | optional  | optional  |

### **Syntax**

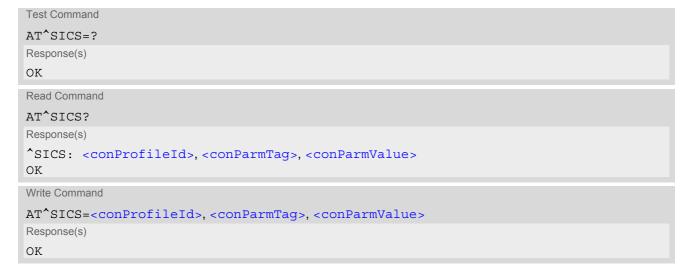

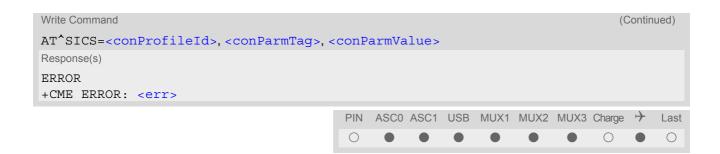

### **Parameter Description**

<conProfileId>(num)

Internet connection profile identifier.

The <conProfileId> identifies all parameters of a connection profile, and, when a service profile is created with AT^SISS the <conProfileId> needs to be set as "conId" value of the AT^SISS parameter <srv-ParmTag>.

0...5

<conParmTag>(str)

Internet connection parameter.

"conType" Type of Internet connection.

For supported values of <conParmValue> refer to <conParmValue-con-

Type>.

"alphabet" Selects the character set for input and output of string parameters within a pro-

file

The selected value is bound to the specific profile. This means that different profiles may use different alphabets. Unlike other parameters the alphabet can be changed no matter whether the <conParmTag> value "conType" has been

set.

For supported values of <conParmValue> refer to <conParmValue-

alphabet>.

"user" User name string: maximum 32 characters (where "" is default).

"passwd" Password string: maximum 32 characters (where "" is default).

If <conParmValue-authMode> is "MsChapV1" then the maximum password

length is 16 characters.

"apn" Access point name string value: maximum 100 characters (where "" is default).

"inactTO" Inactivity timeout value in seconds: 0

Changing the value is not allowed (if changed the value will be reset to 0).

"calledNum" Called BCD number.

"dataRate" Data rate.

For supported values of <conParmValue> refer to <conParmValue-dat-

aRate>.

"dataType" Data call type.

For supported values of <conParmValue> refer to <conParmValue-

dataType>.

"authMode" Authentication mode.

For supported values of <conParmValue> refer to <conParmValue-auth-

Mode>.

"dns1" Primary DNS server address (IP address in dotted-four-byte format).

This value determines whether to use the DNS server addresses dynamically assigned by the network or a specific DNS server address given by the user. "dns1" = "0.0.0.0" (default) means that the CSD or GPRS connection profile

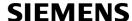

uses dynamic DNS assignment. Any other address means that the Primary

DNS is manually set.

The default value applies automatically if no other address is set. Note that the AT^SICS read command only returns a manually configured IP address, while the value "0.0.0.0" is not indicated at all, no matter whether assumed by default

or explicitly specified.

"dns2" Secondary DNS server address (IP address in dotted-four-byte format).

If "dns1" = "0.0.0.0" this setting will be ignored. Otherwise this value can be

used to manually configure an alternate server for the DNS1.

If "dns1" is not equal "0.0.0.0" and no "dns2" address is given, then "dns2"="0.0.0.0" will be assumed automatically. The AT^SICS read command only returns a manually configured IP address, while the value "0.0.0.0" is not indicated at all, no matter whether assumed by default or explicitly specified.

# <conParmValue>(str)

Parameter value; type and supported content depend on related <conParmTag>.

### <conParmValue-conType>(str)

Supported connection type values in <conParmValue> for <conParmTag> value "conType".

"CSD" Circuit-switched data call.

"GPRS0" GPRS connection.

Settings of GPRS related commands are not used, e.g. AT+CGDCONT. When a service based on a GPRS connection profile is started after entering AT^SISO MC75 automatically tries to attach to the GPRS. Yet, the only exception is AT+CGATT which can be used any time to detach from the GPRS and, and thus

disconnect the bearer opened with AT^SISO.

"none" Clears the connection profile.

# <conParmValue-alphabet>(str)

 $Character\ set\ selectable\ with\ \verb|<conParmValue>| for\ \verb|<conParmTag>| value\ "alphabet".$ 

["0"] Character set determined with AT+CSCS applies.

"1" International Reference Alphabet (IRA, seven bit ASCII) applies.

# <conParmValue-dataRate>(str)

Supported data rate values in <conParmValue> for <conParmTag> value "dataRate".

"0" 14.4 KBaud ["1"] 9.6 KBaud

# <conParmValue-dataType>(str)

Supported data call type values in <conParmValue> for <conParmTag> value "dataType".

"0" ISDN Analog

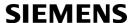

```
<conParmValue-authMode>(str)
```

Supported authentication mode values in <conParmValue> for <conParmTag> value "authMode". Changing the <conParmValue-authMode> will restore the password to its default ("").

"none"

["PAP"]

"CHAP"

"MsChapV1"

# 10.1.1 Example: Default values of a CSD connection profile

As stated earlier, the "conType" selected with AT^SICS determines all other matching profile parameters related to this "conType". Once "conType" is set in a new profile, the default values of all other related parameters are assumed. To view the default settings you can use the read command AT^SICS?.

```
Select connection type CSD, identified by <con-
at^sics=1, conType, CSD
                                                     ProfileId>1
\bigcirc K
at^sics?
                                                    Query current profiles.
^SICS: 0, "conType", ""
                                                    Profile with <conProfileId> 0 is still empty.
                                                    The new CSD profile just created is indicated with all
^SICS: 1, "conType", "CSD"
                                                    related parameters set to their default.
^SICS: 1, "alphabet", "0"
                                                    Character set determined with AT+CSCS applies
                                                    when string parameters are input with AT^SICS.
^SICS: 1, "user", ""
                                                    No user name set.
^SICS: 1, "passwd", ""
                                                    No password set.
^SICS: 1, "authMode", "PAP"
                                                    Authentication protocol PAP is assumed as default.
^SICS: 1, "inactTO", "0"
                                                    No inactivity timeout set.
^SICS: 1, "calledNum", ""
                                                    No destination set.
^SICS: 1, "dataRate", "1"
                                                    Data rate set to 9.6 kbaud.
^SICS: 1, "dataType", "1"
                                                    Remote device is analog, e.g. an analog modem.
^SICS: 2, "conType", ""
                                                    Profile with <conProfileId> 2 is still empty.
^SICS: 3, "conType", ""
                                                    Profile with <conProfileId> 3 is still empty.
^SICS: 4, "conType", ""
                                                    Profile with <conProfileId> 4 is still empty.
^SICS: 5, "conType", ""
                                                    Profile with <conProfileId> 5 is still empty.
```

# 10.1.2 Example: GPRS connection profile

```
at^sics=0,conType,GPRS0

OK

AT^SICS=0,inactTO,"0"

OK

AT^SICS=0,dns1,"193.254.160.1"

OK

AT^SICS=0,authMode,"PAP"

OK

AT^SICS=0,passwd,t-d1

OK

AT^SICS=0,passwd,t-d1

Password for GPRS services provided by the German operator T-D1.
```

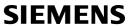

| AT^SICS=0,apn,"internet.t-d1.de" | APN to access the GPRS services provided by the German operator T-D1. |
|----------------------------------|-----------------------------------------------------------------------|
| OK                               |                                                                       |

# 10.2 AT^SISS Internet Service Setup Profile

AT^SISS serves to set up the necessary parameters in the Internet service profiles. Any service profile can then be used to control a data link in conjunction with AT^SISO, AT^SISC, AT^SISR and AT^SISW.

The AT^SISS read command requests the current settings of all Internet service profiles. One line is issued for every possible parameter of a given srvParmTag> "srvType" value.

The AT^SISS write command specifies the parameters for a service profile identified by csrvProfileId>. At first the type of Internet service needs to be selected via csrvParmTag> value "srvType". This determines the applicability of all other csrvParmTag> values related to this "srvType" and sets their defaults. An exception is the csrvParmValue-alphabet> which can be set before or after selecting "srvType". To change the settings the write command needs to be executed for each single csrvParmTag>.

All profile parameters set with AT^SISS are volatile. Therefore, the best practice is to use scripts and let the host application handle the required AT commands.

The list below shows which <srvParmTag> parameters apply to each Internet service and which of them are mandatory or optional.

- 1. "Socket"
  - "address" (mandatory)
  - "conId" (mandatory)
     Internet connection profile.
  - "alphabet" (optional)
- 2. "FTP"
  - "address" (mandatory)
  - "conId" (mandatory)
     Internet connection profile.
  - "alphabet" (optional)
- 3. "HTTP"
  - "user" (optional)
  - "passwd" (optional)
  - "address" (mandatory)
  - "conId" (mandatory)
    Internet connection profile.
  - "alphabet" (optional)
  - "hcContent" (optional)
  - "hcContLen" (optional)
  - "hcUsrAgent" (optional)
  - "hcMethod" (mandatory)
  - "hcProp" (optional)
  - "hcRedir" (optional)
  - "hcAuth" (optional)
- 4. "SMTP"
  - "user" (optional)

User name to be used for SMTP authentication.

- "passwd" (optional)
  - Password to be used for SMTP authentication.
- "address" (mandatory)
  - SMTP server address.
- "tcpPort" (optional)
  - TCP port number of SMTP Server.

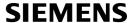

- "conld" (mandatory)
  Internet connection profile.
- "alphabet" (optional)
- "smFrom" (mandatory) Email sender ("MAIL FROM") address.
- "smRcpt" (mandatory)
   Recipient ("RCPT TO") address.
- "smCC" (optional)
   CC address of the email.
- "smSubj" (optional)
   Subject content of the email.
- "smHdr" (optional)
   Additional header fields of the email.
- "smAuth" (optional)
   SMTP authentication control flag.

### 5. "POP3"

- "user" (mandatory)
- "passwd" (mandatory)
- "address" (mandatory)
   POP3 server address.
- "tcpPort" (optional)
   POP3 Server TCP Port Number.
- "conId" (mandatory)
   Internet connection profile.
- "alphabet" (optional)
- "pCmd" (optional)
   POP3 user command.
- "pNumber" (optional)
   Message number argument.
- "pLength" (optional)
   Maximum message length.
- "pDelFlag" (optional)
   Delete message on server flag.

### **Syntax**

# Test Command AT^SISS=? Response(s) OK Read Command AT^SISS? Response(s) ^SISS: <srvProfileId>, <srvParmTag>, <srvParmValue> OK Write Command AT^SISS=<srvProfileId>, <srvParmTag>, <srvParmValue> OK Write Command AT^SISS=<srvProfileId>, <srvParmTag>, <srvParmValue> Response(s) OK ERROR +CME ERROR: <err>

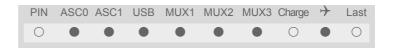

### **Parameter Description**

<srvProfileId>(num)

Internet service profile identifier.

The <srvProfileId> is used to reference all parameters related to the same service profile. Furthermore, when using the AT commands AT^SISO, AT^SISR, AT^SISW and AT^SISC the <srvProfileId> is needed to select a specific service profile.

0 9

### <srvParmTag>

Internet service profile parameter.

srvType

Type of Internet service to be configured with consecutive usage of AT^SISS. For supported values of <srvParmValue> refer to <srvParmValue-srv-</pre>Type>.

alphabet

Selects the character set for input and output of string parameters within a profile

The selected value is bound to the specific profile. This means that different profiles may use different alphabets. Unlike other parameters the alphabet can be changed no matter whether the csrvParmTag> value "srvType" has been set

For supported values of srvParmValue> refer to srvParmValuealphabet>.

user

User name string

1. Socket

Not applicable; set within "address" parameter.

2. FTP

Not applicable; set within "address" parameter.

3. HTTP

User name for the HTTP authentication mechanism. Currently only HTTP simple authentication is supported.

4. SMTP

User name to be used for SMTP authentication (string).

Length: 4 ... 64.

If SMTP authentication is disabled, i.e. "smAuth" flag not set, user name parameter will be ignored.

**5.** POP3

User name identifying a mailbox, i.e. mailbox name (string).

Length: 1 ... 64.

Used to perform authentication with a POP3 server, e.g. "john.smith".

passwd

### Password string

Socket

Not applicable; set within "address" parameter.

2 FTP

Not applicable; set within "address" parameter.

HTTP

Password for the HTTP authentication mechanism. Currently HTTP simple authentication is supported only.

4. SMTP

Password to be used for SMTP authentication (string).

Length: 4 ... 64.

If SMTP authentication is disabled, i.e. "smAuth" flag not set, password parameter will be ignored.

### **5.** POP3

Server/mailbox-specific password (string).

Length: 1 ... 64.

Used to perform authentication with a POP3 server.

Internet connection profile to be used, for details refer AT^SICS.

### TCP Port Number

### 1. Socket

Not applicable; set within "address" parameter.

### 2 FTF

Not applicable; set within "address" parameter.

### 3. HTTP

Not applicable; set within "address" parameter.

If parameter is omitted the service connects to HTTP default port 80.

### 4 SMTF

SMTP server TCP port number (numeric)

Length: 0 ... 2<sup>16</sup>-1

If this parameter is not set, SMTP default port number 25 is used.

### POP3

POP3 server TCP port number (numeric)

Length: 0 ... 2<sup>16</sup>-1

If this parameter is not set, POP3 default port number 110 is used.

String value, depending on the service type either a URL in the case of Socket, FTP and HTTP or an address in the case of SMTP and POP3:

### 1. Socket

- Socket type TCP client URL

"socktcp://'host':'remote tcpPort'[;disnagle='0|1'] "

"disnagle" is optional for disabling the TCP Nagle algorithm.

0: Nagle algorithm is enabled (default).

1: Nagle algorithm is disabled.

Socket type TCP server URL

"socktcp://listener:'local tcpPort' "

Socket type UDP client URL

"sockudp://'host':'remote udpPort'[;size='byte'][;port='word']"

Parameter "size" (optional):

0: PDU size is variable (default).

1 ... 1500: Fixed PDU size in bytes.

Parameter "port" (optional):

0: Port number will be assigned from service (default).

1 ... 2<sup>16</sup>-1: defines the local port number for the UDP client.

### 2. FTP

- FTP client URL (get)

"ftp://'user':'password'@'host':'tcpPort'/'url-path' [;type='a|i|d'] "Refer "IETF-RFC 1738".

FTP client URL (put)

"ftpput://'user':'password'@'host':'tcpPort'/'url-path'/'element name' [;type='a|i'][;size='length'][;mode='u|a|d'] "

### Used parameters:

"host" is mandatory, all other parameters are optional. If "password" is set then "user" must be set as well.

If "user" is omitted the string "anonymous" is selected for "user" and "password".

If "password" is omitted the password request is served by an empty string. If "tcpPort" is omitted the service connects to the FTP default port 21.

If "url-path" contains only the IP address a directory listing is requested.

address

conId

tcpPort

If "url-path" contains the IP address and has a slash '/' appended a detailed directory listing is requested.

"type": [a)scii | i)mage | d)irectory]

"size": Specifies the total amount of upload data. For each part, the transmission is triggered by the URC "^SISW: x, 1", then the AT^SISW write command can be executed. After the last packet the URC "^SISW: x, 2" indicates that all data have been transferred and the FTP connection is shut down. Afterwards, the service can be closed with AT^SISC.

If "size" is not given the upload procedure is the same, except that the AT^SISC=0 command must be executed after sending the last packet, and the URC "^SISW: x, 2" will appear afterwards to indicate the end of data transfer.

"mode": [u)nique | a)ppend | d)elete]

"u)nique" selects the FTP Store Unique command to create a file name unique to the current directory. If the file name is assigned by the server then the "^SIS" URC will appear, indicating <urc InfoId> 2100 and the file name.

"d)elete" clears given 'element name'.

If "mode" is omitted "replace mode" is default setting.

### 3. HTTP

- HTTP client URL

"http://'server'/'path':'tcpPort' "

"server": FQDN or IP-address

"path": path of file or directory

"tcpPort": If parameter is omitted the service connects to HTTP default port 80.

Refer to "IETF-RFC 2616".

### 4. SMTP

- SMTP server address (string). Length: 4 ... 256.

### **5**. POP3

- POP3 server address (string). Length: 4 ... 256.

Optional parameter for HTTP method "Post".

Can be used to transfer a small amount of data. The content of this string will only be sent if "hcContLen" = 0. The maximum length of "hcContent" is 128 bytes.

To transmit a larger amount of data "hcContLen" must be set to a non-zero value. In this case the "hcContent" string will be ignored, and data transmission from the client to the server is done with AT^SISW.

Mandatory parameter for HTTP method "Post".

The content length shall be set in the header of the HTTP "Post" request before the data part is transferred.

If "hcContLen" = 0 then the data given in the "hcContent" string will be posted. If "hcContLen" > 0 then the AT^SISW command will be used to send data from the client to the server. In this case, "hcContLen" specifies the total amount of data to be sent. The data can be sent in one or several parts. For each part, the transmission is triggered by the URC "^SISW: x, 1", then the AT^SISW write command can be executed. Finally, the URC "^SISW: x, 2" indicates that all data have been transferred and the service can be closed with AT^SISC.

The user agent string must be set by the application to identify the mobile. Usually operation system and software version info is set with this browser identifier.

HTTP method specification: 0=GET, 1=POST, 2=HEAD.

hcContent

hcContLen

hcUsrAgent

hcMethod

hcProp Parameter for several HTTP settings.

The general format is 'key': <space> 'value' "\0d\0a".

Multiple settings can be given separated by "\0d\0a" sequences within the

string.

Possible 'key' values are defined at HTTP/1.1 Standard RFC 2616.

hcRedir This flag controls the redirection mechanism of the MC75 acting as HTTP client

(numeric).

If the flag is set (1) the client automatically sends a new HTTP request if the

server answers with a redirect code (range 30x).

Default is 0 (no redirection).

hcAuth If set (1) this flag determines that the HTTP client will automatically answer on

authentication requests from the server with the current "passwd" and "user" parameter settings. If these parameters are not specified the MC75 will termi-

nate the HTTP connection and send an indication to the TA.

Default is 0.

smFrom Email sender address, i.e. "MAIL FROM" address (string).

Length: 6 ... 256

A valid address parameter consists of local part and domain name delimited by

a '@' character, e.g. "john.smith@somedomain.de".

smRcpt Recipient address of the email, i.e. "RCPT TO" address (string).

Length: 6 ... 256

If multiple recipient addresses are to be supplied the comma character is used as delimiter to separate individual address values, e.g. "john.smith@somedo-

main.de,tom.meier@somedomain.de".

smCC CC recipient address of the email (string).

Length: 6 ... 256

If multiple CC recipient addresses are to be supplied the comma character is used as delimiter to separate individual address values, e.g.

"john.smith@somedomain.de,tom.meier@somedomain.de".

smSubj Subject content of the email (string).

Length: 0 ... 256

If no subject is supplied the email will be sent with an empty subject.

smHdr This parameter, if set, will be appended at the end of the email header section

(string).

Length: 0... 256

Hence, it serves as a generic header field parameter which allows the user to provide any email header field. It is the user's responsibility to provide correct

header fields!

String of max. 512 characters.

Example for multipart MIME messages:

"Content-Type: multipart/mixed".

smAuth SMTP authentication control flag (numeric).

If disabled (<srvParmValue> "0" by default), MC75 performs action without

SMTP authentication.

If enabled (<srvParmValue> "1") authentication procedure with the SMTP server will be performed by means of supported authentication methods, using values of "user" and "passwd" parameters. If MC75 and SMTP server are not able to negotiate an authentication mechanism supported by both parties, the

MC75 continues action without authentication. MC75 supports SMTP login authentication.

pCmd POP3 user command to be executed by the POP3 service (numeric).

For supported values of <srvParmValue > refer to <srvParmValue - pCmd >.

pNumber Optional message number argument used by the POP3 commands List ("2"),

Retrieve ("3") and Delete ("4"). For POP3 commands see <srvParmTag>

value "pCmd". Length: 0 ... 2<sup>32</sup>-1

If no specific value is set in the service profile, the value "0" is assumed by

default.

pLength

Maximum message length (string, optional)

Length: 0 ... 2<sup>32</sup>-1

"pLength" can be used to specify the length of the message(s) to be retrieved from or deleted on the POP3 server. If no specific value is set in the service profile, the default value "0" is assumed, which means that there is no limit on the message size.

A warning will be issued in the following cases:

- If "pNumber" > 0 and a specific message to be retrieved from / deleted on the server is longer than "pLength".
- If "pNumber" = 0 and all messages to be retrieved from / deleted on the server are longer than "pLength".

No warning will be issued in the following cases:

- · If there are no messages at all on the server.
- If the server has message(s) below and above the "pLength" specified. In this case, the message(s) within the range of "pLength" can be successfully retrieved or deleted, but the message(s) above "pLength" remain on the server without any further notification given to the user.
- Therefore, after retrieving / deleting messages, it is recommended to check the message status on the server. This can be done by adding a further POP3 service profile using the POP3 user command List ("2").

pDelFlag

Flag to be used with the POP3 user command Retrieve ("3"). Specifies whether or not to delete retrieved emails on the server (optional).

For supported values of srvParmValue>pDelFlag>.

# <srvParmValue>(str)

Parameter value; type and supported content depend on related <srvParmTag>.

# <srvParmValue-srvType>(str)

Supported Internet service type values in srvParmValue for srvParmTag value "srvType".

Before changing the "srvType" of an existing service profile be sure that the profile is closed. To verify the connection state of the service profile enter the read command AT^SISO. Only when <srvState>=2 is returned for this specific service profile you can change its server type. Otherwise, changing the server type would immediately deregister the service (i.e. its TCP/IP connection would be immediately shut down).

"Socket"

MC75 acting as client or server (listener) for TCP, or as client for UDP. If MC75 is listener two service profiles are required. The first socket profile must be configured as listener. The second service profile will be dynamically assigned when a socket connection request from a remote client is incoming. For this purpose, one service profile must be left free (= not configured with AT^SISS). An incoming socket connection request will be indicated by the "^SIS" URC, with the next free <srvProfileId> shown inside the URC as parameter <urclinfoId>. The connection request can be accepted or rejected by using the commands AT^SISO or AT^SISC and the ID retrieved

from the "^SIS".

"Ftp" MC75 acting as FTP client.

"Http" MC75 acting as HTTP client.

"Smtp" MC75 acting as SMTP client.

"Pop3" MC75 acting as POP3 client.

"none" Reset Internet service profile settings. Operation is not allowed if profile is in

use, i.e. it was activated via AT^SISO.

# <srvParmValue-alphabet>(str)

Supported string parameter character set selections in srvParmValue for srvParmTag value "alphabet".

["0"]

Applicable character set is determined by current setting of AT+CSCS.

"1"

International Reference Alphabet (IRA, seven bit ASCII).

### <srvParmValue-pCmd>(num)

Supported POP3 user command values in srvParmValue for srvParmTag value "pCmd".

1

Status command.

This command retrieves the "drop listing" of a POP3 server. A "drop listing" consists of a single line containing the number of messages in the maildrop list followed by the total size of the maildrop list in bytes. Each drop listing will be finished by a so-called "dotline", i.e. a new line with just a single dot.

2

### List command.

If <srvParmTag> value "pNumber" is set to a non-zero value the "List" command returns the "scan listing", consisting of a single line which contains the message number and the message size in bytes if the specified message exists in the maildrop list on the POP3 server.

If no such message exists on the server than the POP3 service issues an error response to the user.

If <srvParmTag> value "pNumber" is zero the "List" command returns a multiline "scan listing". For each message on the maildrop list of the server the POP3 service returns a line containing the message number and its size in bytes. A final "dotline" will be printed at the end of the "scan listing".

If there are no messages on the maildrop list of the server, the POP3 service returns a positive response, i.e. it doesn't issue an error response, but the "scan listing" will be empty.

In either case, each scan listing will be finished by a so-called "dotline", i.e. a new line with just a single dot.

3

### Retrieve command.

If <srvParmTag> value "pNumber" is set to a non-zero value this command retrieves the related message from the POP3 server's maildrop list.

If no such message exists on the server the POP3 service issues an error response to the user.

It depends on the parameter "pDelFlag" if the message will be deleted from the POP3 server upon successful retrieval.

If <srvParmTag> value "pNumber" is zero the "Retrieve" command returns all messages pending in the POP3 server's maildrop.

If there are no messages on the maildrop list of the server the POP3 service returns with a positive response, i.e. it doesn't issue an error response, but the returned list will be empty.

Each email will be finished by a so-called "dotline", i.e. a new line with just a single dot.

4

### Delete command

If <srvParmTag> value "pNumber" is set to a non-zero value the command deletes the related message from the POP3 server's maildrop list. In fact, the message is marked as deleted on the server and will be deleted permanently if the POP3 service command executes successfully. In case an error has occurred, e.g. network loss, the message will not be deleted on the server even though the POP3 service command has been finished.

If <srvParmTag> value "pNumber" is zero the "Delete" command deletes all messages from the POP3 server's maildrop list. In fact, the messages are marked as deleted on the server and will be deleted permanently if the POP3 service command executes successfully. In case an error has occurred, the messages will not be deleted on the server even though the POP3 service command has been finished.

```
<srvParmValue-pDelFlag>(num)
```

Supported flag values in srvParmValue for srvParmTag value "pDelFlag". Only applicable if the profile contains the POP3 user command Retrieve ("3").

[0] Messages will not be deleted on the server.

Delete messages on the server which have been retrieved successfully.

# 10.2.1 Example: Configuring Socket Listener

The example assumes that a connection profile has been created as explained in Section 10.1.1 or Section 10.1.2. Keep in mind that if the host is configured as listener another service profile must be left free to be dynamically assigned as Server when the listener receives a connection request from a remote client.

Configure the service profile 4 for use as Socket listener:

```
at^siss=4,srvType,socket

OK
at^siss=4,conId,0

OK
at^siss=4,address,"socktcp://lis-
tener:65534"

Select service type Socket.

Select connection profile 0.

The host specifies its local port 65534 to be used for the Socket listener service. The local IP address will be dynamically assigned when the service is opened with AT^SISO.

OK
```

Open the Socket service and query the IP address dynamically assigned to the Socket listener:

```
at^siso=4
                                                    Open the Socket service.
OK
at^siso?
                                                    Query the current status of services. All service pro-
                                                    files are unused, except for service profile 4 which is
^SISO: 0, ""
                                                    running in listener mode, where <srvState>=3 (lis-
^SISO: 1, ""
                                                    tening) and <socketState>=3 (LISTENER). The
                                                    response also indicates the IP address dynamically
                                                    assigned to the listener.
^SISO: 2, ""
^SISO: 3, ""
^SISO: 4, "Socket","3","3","0","0","10.10.0.187:65534","0.0.0.0:0"
^SISO: 6, ""
^SISO: 7, ""
^SISO: 8, ""
^SISO: 9, ""
```

# 10.2.2 Example: Configuring Socket Client for Calling a Socket Listener on Another Host

The example assumes that a connection profile has been created as explained in Section 10.1.1 or Section 10.1.2.

Configure the client's service profile 1 for calling a Socket listener on another host:

```
at^siss=1,srvType,socket

OK

at^siss=1,conId,0

Select service type Socket.

Select connection profile 0.
```

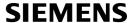

```
OK
at^siss=1,address,"socktcp://
10.10.0.187:65534"

OK

The service profile of the client contains the IP address and the TCP port of the remote host.
```

# 10.2.3 Example: Configuring and Using FTP Download

First set up a connection profile as explained in Section 10.1.1 or Section 10.1.2. Enter at least all parameters which are mandatory for the connection profile.

Configure the service profile 1 for FTP:

| at^siss=1,srvType,ftp     | Select service type FTP.                         |
|---------------------------|--------------------------------------------------|
| OK                        |                                                  |
| at^siss=1,conId,0         | Select connection profile 0.                     |
| OK                        |                                                  |
| at^siss=1,address,"ftp:// | Specify FTP address with user and password anon- |
| 192.168.1.2;type=d"       | ymous.                                           |
| OK                        |                                                  |

### Make an FTP connection:

| at^siso=1 OK ^SISR: 1, 1 at^sisr=1,1500 ^SISR: 1, 50 hardware inttest software support systemtest OK | Open the service. Bearer is established, service is getting started. Data are available. Request to read 1500 bytes. 50 bytes are now available. |
|----------------------------------------------------------------------------------------------------|----------------------------------------------------------------------------------------------------|
| ^SISR: 1, 2 at^sisc=1                                                                                | Data transfer finished. No more data available. The connection to the FTP server is closed. Close the service.                                   |
| at sisc=1<br>OK                                                                                      | Close the service.                                                                                                    |

# 10.2.4 Example: Configuring and Using FTP Upload

First set up a connection profile as explained in Section 10.1.1 or Section 10.1.2. Enter at least all parameters which are mandatory for the connection profile.

Configure the service profile 1 for FTP:

```
at^siss=1,srvType,ftp
OK
at^siss=1,conId,0
OK
at^siss=1,address,"ftpput://
myname:mypasswd@192.168.1.2/upload/exam-
ple.txt"
OK
Select service type FTP.
Select connection profile 0.
Specify FTP address with individual user name and password. The file "example.txt" shall be created on the FTP server.
```

### Make an FTP connection:

| at^siso=1 | Open the service.                                  |
|-----------|----------------------------------------------------|
| OK        | Bearer is established, service is getting started. |

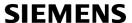

| t 100   |
|---------|
| 100     |
|         |
|         |
|         |
|         |
|         |
| trans-  |
| nd are  |
| iu ai c |
|         |
| " shall |
|         |
| e FTP   |
|         |
|         |

# 10.2.5 Example: Sending Email over GPRS

First set up a connection profile as explained in Section 10.1.2. Enter at least all parameters which are mandatory for a GPRS profile. The example uses the connection profile ID 0 and the service profile ID 9.

```
at^siss=9,srvType,"Smtp"
                                                   Select service type SMTP.
at^siss=9,alphabet,"1"
                                                   Choose ASCII alphabet.
at^siss=9,conId,"1"
                                                   Select connection profile 1.
                                                   Specify SMTP server address.
at^siss=9,address,"192.168.1.2"
at^siss=9, user, "subscriber1"
                                                   Specify sender's user name required for SMTP
                                                   authentication.
OK
                                                   Specify password used by the sender for SMTP
at^siss=9, passwd, "subscr1"
                                                   authentication.
at^siss=9,smFrom,"subscriber1@testdo-
                                                   Sender's email address.
main.com"
at^siss=9,smRcpt,"subscriber2@testdo-
                                                   Recipient's email address.
main.com"
at siss=9, smSubj, "Meeting Request Sunday
                                                   Enter text for subject field.
Morning"
OK
at^siss=9,smAuth,"1"
                                                   Sender name and password can be used for SMTP
                                                   authentication.
at<sup>^</sup>siss?
                                                   To check the profile enter the AT^SISS read com-
                                                   mand. The response includes the values of all 10
^SISS: 0, "svrType", ""
                                                   connection profiles. In this example, no values are
^SISS: 1, "svrType", ""
                                                   set for the profiles 0 through 8.
^SISS: 2, "svrType", ""
^SISS: 3, "svrType", ""
^SISS: 4, "svrType", ""
^SISS: 6, "svrType", ""
^SISS: 7, "svrType", ""
^SISS: 8, "svrType", ""
^SISS: 9, "svrType", "Smtp"
^SISS: 9, "conId", "0"
^SISS: 9, "alphabet", "1"
^SISS: 9, "address", "192.168.1.2"
```

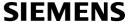

```
^SISS: 9, "user", "subscriber1"
^SISS: 9, "passwd", "******
^SISS: 9, "smFrom", "subscriber1@testdomain.com"
^SISS: 9, "smRcpt", "subscriber2@testdomain.com"
^SISS: 9, "smCC", ""
^SISS: 9, "smSubj", "Meeting Request Sunday Morning"
^SISS: 9, "smHdr", ""
^SISS: 9, "tcPort", "25"
^SISS: 9, "smAuth", "1"
OK
at^siso=9
                                                  Open the service, i.e. start to send the email.
OK
                                                  URC indicates that data are available for transmis-
^SISW: 9, 1
                                                  sion.
                                                  The email to be sent has 87 bytes.
at^sisw=9,87
                                                  The write command response confirms that 87 bytes
^SISW: 9, 87
                                                  are available for transmission.
Good Morning everyone, we are delighted to
                                                  Write the message text.
announce our next meeting on Sunday morning.
OK
at^sisc=9
                                                  Close the service.
OK
^SISW: 9, 2
                                                  The URC confirms that all data have been sent suc-
                                                  cessfully.
                                                  Use the AT^SISO command to check the connection
at^siso?
                                                  state of the service profile 9. The response confirms
^SISO: 0, "svrType", ""
                                                  that the SMTP service and the socket have been
^SISO: 1, "svrType", ""
                                                  closed, 87 bytes have been transferred, no bytes
^SISO: 2, "svrType", ""
                                                  received. Furthermore sender and recipient
^SISO: 3, "svrType", ""
                                                  addresses are stated.
^SISO: 4, "svrType", ""
^SISO: 6, "svrType", ""
^SISO: 7, "svrType", ""
^SISO: 8, "svrType", ""
^SISO: 9, "Smtp","2","1","87","0","10.10.0.101:5760","192.168.1.2:25"
OK
```

# 10.3 AT^SISO Internet Service Open

The AT^SISO write command starts the Internet session configured by the service profile. If the service opens successfully, the URCs "^SISW" and "^SISR" will trigger the action to follow, either writing data with AT^SISW or reading data with AT^SISW and "^SISR" URCs notify that no data are available at all, or that a data transfer has been successful, the service can be closed with AT^SISC. If an error occurs after opening or while using a service then the URC type "^SIS" described below will be delivered.

The AT^SISO read command requests the status of all Internet service profiles. One line is issued for every Internet service profile. Information following the <srvParmTag> value "srvType" is issued only, if "srvType" was given a valid value via AT^SISS. The read command can be used any time during operation or after closing a service. In the latter case the response indicates the state of the last event related to a specific service profile. It will be updated only when the same service profile is used again.

### Syntax

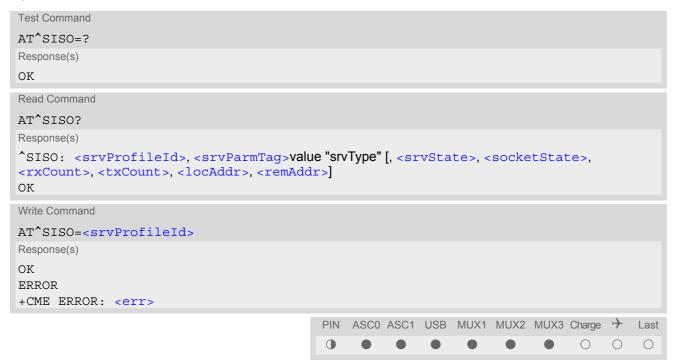

### **Unsolicited Result Code**

Indicates the current state of the Internet service.

```
^SIS: <srvProfileId>, <urcCause>[, [<urcInfoId>][, <urcInfoText>]]
```

The URC may appear if an error occurs, for example after opening an Internet service with AT^SISO or any time during operation. The URC also indicates a request for a mobile terminated Internet service client connection, or a failure if a mobile terminated request is rejected. Furthermore, the URC may deliver an information element resulting from a specific command given in the service profile.

The precise <urcInfoText> related to a <urcInfoId> varies greatly depending on the used service, the scenario and the implementation of the remote server. A list of possible causes can be found in Section 10.7, Information Elements Related to Internet Service URCs.

### Parameter Description

<srvProfileId>(num)

<srvProfileId> 0 ... 9 specified with AT^SISS.

<srvState>(num)

Internet service state identifier.

"" Service profile is unused.

2 Service profile resources are allocated, i.e. at least the service type has been

set (parameter <srvParmTag>, value "srvType" of AT^SISS). The service is

not opened.

Connecting: State after opening a service with AT^SISO where the connection

is being established.

If connection setup is successful the service proceeds to the state "4" (Connected) and one of the URCs " $^s$ ISW" and " $^s$ ISR" may follow. If connection

setup is not successful, the "^SIS" may appear.

In the case of SMTP, the service will not enter <srvState>=3 until the host

has written the first data packet with AT^SISW.

If the service profile is configured as Socket listener then the listener always stays at srvState>=3 (listening) and socketState>=3 (LISTENER), while the srvState> and socketState> of the dynamically assigned ser-

vice profile may change. See examples in Section 10.3.1.

4 Connected: Socket connection valid.

5 Closing: Socket connection releasing. The Closing state is reached after send-

ing the AT^SISC command or after a service has closed automatically, such as FTP download or POP3. In the latter case, it is necessary to send the AT^SISC command even though the FTP download or POP3 service has

already entered <srvState> "2".

<socketState>(num)

Socket state identifier.

1 Socket not assigned, i.e. no TCP/UDP connection active.

Socket assigned as CLIENT.
Socket assigned as LISTENER.
Socket assigned as SERVER.

<rxCount>(num)

Number of bytes received via AT^SISR since last successful AT^SISO write command.

<txCount>(num)

Number of bytes sent via AT^SISW since last successful AT^SISO write command.

<locAddr>(str)

Local IP address in dotted-four-byte format and TCP port, separated by colon, e.g. "192.60.10.10:80".

<remAddr>(str)

Remote IP address in dotted-four-byte format or evaluated DNS name and TCP port, separated by colon, e.g. "192.60.10.10:80" or "www.siemens.com:80".

# <urcCause>(num)

1

### URC cause identifier.

O An error has occurred after opening or while using an Internet service.

Error number is presented via <urcInfoId>, optionally additional information

may be supplied via <urcInfoText>.

Indicates that an opened Socket listener service is receiving a connection

request from a remote client.

The incoming socket connection is dynamically assigned to the next free Internet service profile. In this case, the parameter <urc InfoId> inside the "^SIS" URC equals the <srvProfileId> of the dynamically assigned service profile. This ID shall be used to accept the connection request with AT^SISO or to

reject it with AT^SISC.

The connection status may be requested by using the AT^SISO read command. Among other details, the response indicates the IP address of the remote client (parameter <remAddr>). This may be helpful to decide whether

to accept or reject the request.

2 Incoming Socket service client connection has failed.

The client request was rejected automatically because no free Internet service

profile was available.

3 HTTP only: Indicates that the message delivered by the "^SIS" URC is pro-

vided for information only, it is not an error. For details refer to Info URCs in

Section 10.7.3, URC Information Elements Related to HTTP Service.

Example: ^SIS: 2, 3, 2200, "HTTP Redirect to:192.168.1.3:800//products/info/"

# <urcInfoId>(num)

Information identifier related to <urcCause>.

See Section 10.7, Information Elements Related to Internet Service URCs for further detail.

As stated above, if a Socket connection request from a remote client is received the <urcInfoId> equals the <srvProfileId> of the dynamically assigned free service profile.

### <urcInfoText>(str)

Information text related to <urcCause>.

See Section 10.7, Information Elements Related to Internet Service URCs for further detail.

# 10.3.1 Example: Accepting / Rejecting Socket Connection Request from Remote Client

Host 1 configured as Socket listener with IP address 10.10.0.187 at port 65534 is receiving a connection request from the remote client 10.10.0.185 (at port 1024). The example assumes that connection and service profiles have been created as stated earlier.

Start the Socket service in listener mode, then guery the IP address dynamically assigned to the Socket listener:

```
at^siso=4
                                                   Host 1 opens the Socket service.
at^siso?
                                                   Query the current status of all services. All service
                                                   profiles are unused, except for service profile 4
^SISO: 0, ""
                                                   which is running in listener mode, where
^SISO: 1, ""
                                                    <srvState>=3 (listening) and <socketState>=3
^SISO: 2, ""
                                                   (LISTENER). The response also indicates the IP
^SISO: 3, ""
                                                   address dynamically assigned to the listener. The lis-
                                                   tener's access data (IP address and TCP port num-
                                                   ber) shall be passed on to the client.
^SISO: 4, "Socket","3","3","0","0","10.10.0.187:65534","0.0.0.0:0"
^SISO: 6, ""
^SISO: 7, ""
^SISO: 8, ""
^SISO: 9, ""
OK
```

Indication of incoming Socket connection request:

```
The URC indicates that the listener configured on
^SIS: 4, 1, 0
                                                   service profile 4 is receiving a Socket connection
                                                   request (<urcCause>=1) from the remote client.
                                                   The last URC parameter <urcInfoId> represents
                                                   the ID of the dynamically assigned service profile.
                                                   here 0.
at^siso?
                                                   Query the current status of services.
^SISO: 0, "Socket", "2", "4", "0", "0",
                                                   Indication on host 1 that the connection request from
"10.10.0.187:0", "10.10.0.185:1024"
                                                   the remote client has been dynamically assigned to
                                                   service profile 0 which is set to Server mode
^SISO: 1, ""
                                                   (<socketState>=4).
^SISO: 2, ""
^SISO: 3, ""
^SISO: 4, "Socket", "3", "3", "0", "0", "10.10.0.187:65534", "0.0.0.0:0"
^SISO: 6, ""
^SISO: 7, ""
^SISO: 8, ""
^SISO: 9, ""
```

### Host 1 accepts the Socket connection request:

```
at^siso=0
                                                    Host 1 accepts the connection request, where 0 is
                                                    the ID of the dynamically assigned service profile.
ΟK
                                                    The URC indicates that data transmission to the
^SISW: 0, 1
                                                    remote client is possible. If the remote client has
                                                    already sent some data the additional URC ^SISR:
                                                    0,1 is displayed.
at^siso?
                                                    Query the current status of services.
                                                    The socket connection between host 1 and remote
^SISO: 0, "Socket", "4", "4", "0", "0",
"10.10.0.187:65534", "10.10.0.185:1024"
                                                    client is successfully established.
^SISO: 1, ""
^SISO: 2, ""
^SISO: 4, "Socket","3","3","0","0","10.10.0.187:65534","0.0.0.0:0"
```

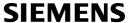

# Host 1 rejects the Socket connection request:

```
Host 1 rejects the connection request, where 0 is the
at^sisc=0
                                                    ID of the dynamically assigned service profile.
OK
at<sup>*</sup>siso?
                                                    Query the current status of services.
                                                    The dynamically assigned service profile is free
^SISO: 0, ""
                                                    again. The Socket listener stays at <srvState>=3
^SISO: 1, ""
                                                    (listening) and <socketState>=3 (LISTENER).
^SISO: 2, ""
^SISO: 3, ""
^SISO: 4, "Socket","3","3","0","0","10.10.0.187:65534","0.0.0.0:0"
^SISO: 6, ""
^SISO: 7, ""
^SISO: 8, ""
^SISO: 9, ""
```

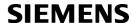

## 10.4 AT^SISC Internet Service Close

The AT^SISC write command performs all necessary action to release all properties activated by AT^SISO.

#### Syntax

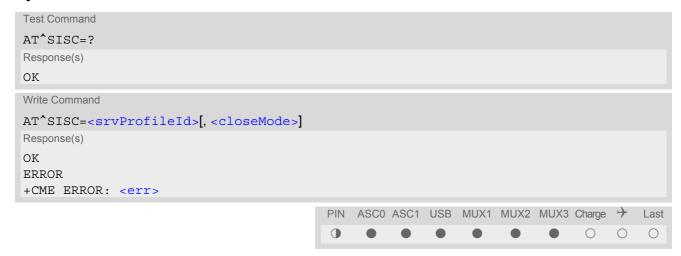

### **Parameter Description**

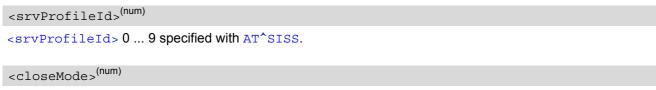

Specifies the mode to close an Internet connection. The effect of the selected mode varies depending on the type of service.

[0] Graceful Immediate

# 10.4.1 Effect of parameter <closeMode>

| Service type | Graceful                                                                                                    | Immediate                                                                                                    |
|--------------|----------------------------------------------------------------------------------------------------|----------------------------------------------------------------------------------------------------|
| Socket       | TCP/IP connection will be closed after the transmission of remaining data has completed.                                                                                                    | TCP/IP connection is closed immediately. All remaining data are lost.                                                                    |
| FTP          | FTP upload: The "OK" response following the command AT^SISC= <srvprofileid>,<close-mode> indicates that the FTP service has accepted the close command - it DOES NOT indicate the successful completion of the FTP service close procedure. Successful completion will be indicated by the appropriate URC "^SISW: x,2". The host application can force a service shutdown (<closemode>= 1) if the aforementioned URC doesn't occur after a user defined timeout.  FTP download: Same as <closemode> immediate: TCP/IP connection is closed immediately.</closemode></closemode></close-mode></srvprofileid>                                                                                                    | TCP/IP connection is closed immediately. All remaining data are lost.                                                                    |
| HTTP         | TCP/IP connection is closed immediately.                                                                                                    | TCP/IP connection is closed immediately.                                                                                                 |
| SMTP         | The SMTP service sends some "closing" commands which are necessary to mark the email as successfully sent on the server. The service enters the <srvstate> "Closing" and remains in this state until the final protocol exchange with the SMTP server has completed.  The "OK" response following the command AT^SISC=<srvprofileid>,<close-mode> indicates that the SMTP service has accepted the close command - it DOES NOT indicate the successful completion of the SMTP service close procedure. Successful completion will be indicated by the appropriate URC "^SISW: x,2". The host application can force a service shutdown (<close-mode>= 1) if the aforementioned URC doesn't occur after a user defined timeout.</close-mode></close-mode></srvprofileid></srvstate> | The SMTP service closes the TCP/IP connection immediately. Email transfer is aborted. This mode can be used to cancel an SMTP operation. |
| POP3         | Same as <closemode> immediate: TCP/IP connection is closed immediately.</closemode>                                                                                                    | TCP/IP connection is closed immediately.                                                                                                 |

Once the last service has been closed the bearer shuts down after a timeout of 20 seconds (i.e. the connection profile GPRS0 or CSD is closed). If a service related to the same connection profile starts up again whithin this time frame, the bearer will not be closed, but started again. This speeds up the handling of several service requests. Within this time frame it is neither possible to change the bearer type (from GPRS to CSD or vice versa) nor to start a service based on a different connection profile.

To disconnect the bearer before the timeout expires the command AT+CGATT=0 can be used in the case of GPRS and ATH in the case of CSD.

## 10.5 AT^SISR Internet Service Read Data

AT^SISR write command triggers reading data via the Internet service configured with AT^SISS. MC75 returns the amount of data which can be transferred:

- <cnfReadLength> value equal 0 indicates that the MC75 failed to enter online data mode. Details about the
  cause of failure is available using AT+CEER.
- <cnfReadLength> value greater than 0 indicates that the MC75 switches into online data mode to transfer the given number of bytes.

A URC "^SISR: <srvProfileId>, <urcCauseId>[, <remainUdpPacketLength>]" will be issued if

- data is available after opening an Internet service or
- less data was confirmed (in <cnfReadLength>) than requested (with <reqReadLength>) during the last "Read Data" operation and new data is available.

This mechanism eliminates the need to poll for fresh data and frees the TA for other tasks.

### **Syntax**

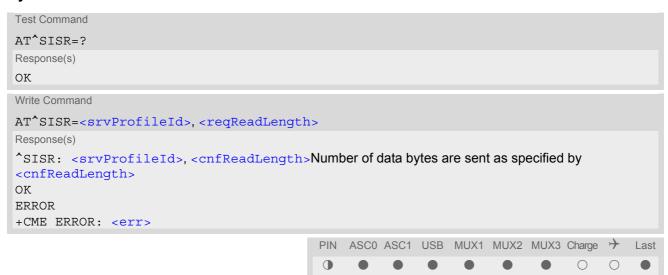

#### Unsolicited Result Code

^SISR: <srvProfileId>, <urcCauseId>[, <remainUdpPacketLength>]

Data availability status of the Internet service configured with AT^SISS has changed.

#### Parameter Description

```
<srvProfileId>(num)
<srvProfileId> 0 ... 9 specified with AT^SISS.
<reqReadLength>(num)
```

Requested number of data bytes to be read via the Internet service configured in srvProfileId>.
1...1500

```
<cnfReadLength>(num)
```

Confirmed number of data bytes to be read via the Internet service configured AT^SISS. This number may be less or equal to the value requested with <reqReadLength>. 0 value indicates that no data can be read.

# <urcCauseId>(num)

2

Indicates whether or not data are available for reading with AT^SISR.

0 No data available for reading.

1 New data are available and can be read by sending the AT^SISR command.

While the service is open this URC appears each time when new data are

available again. This eliminates the need to poll for fresh data.

Data transfer has been finished (all data have been read) and the service can

be closed with AT^SISC.

### <remainUdpPacketLength>(num)

Optional third parameter of the "^SISR" URC displayed only if the Socket service uses UDP.

The UDP protocol requires that data are received in the same order that they were sent from the remote host. Consequently, the reception of each datagram must be completed before the next datagram can be received. This may be a problem if the buffer of the host application is limited and not designed to handle the maximum packet size of 1500 bytes. To compensate this, the host is advised to request, via reqReadLength, an amount less or equal its maxmimum buffer capacity and wait for the resulting "^SISR" URC with parameter remainUdpPacketLength. The benefit of this approach is that the host may properly receive all parts of a UDP datagram, as after each received data part the number of remaining bytes is synchronized, until reading the datagram is finished.

If the currently read datagram is smaller than the number of bytes requested by the host the remainUdpPack-etLength> parameter is omitted.

0 Indicates that all bytes of the current UDP datagram are read.

1...(max. data size)-1 Indicates that the currently read UDP datagram is not yet complete. The dis-

played value is the remaining number of bytes.

<remainUdpPacketLength> is unequal 0 until reading all parts of the cur-

rent datagram is finished.

# 10.5.1 Example: Socket host reads small amounts of UDP data packets

This section applies only to the Socket service using the UDP protocol. The example shows how to read UDP packets if the buffer of the host application can handle only a few bytes. There are two datagrams available for reading.

Buffer size: 6 bytes

Datagram A = 18 bytes (content "THIS\_IS\_DATAGRAM\_A")

Datagram B = 3 bytes (content "NEW")

| ^SISR: 0,1    | Service profile 0 is configured for Socket service and UDP. The URC notifies host that data are available for reading.                                                                                                    |
|---------------|----------------------------------------------------------------------------------------------------|
| at^sisr=0,6   | The host requests to read 6 bytes.                                                                                                    |
| ^SISR: 0,6,12 | The first 6 bytes of datagram A are confirmed and transmitted. Another                                                                                                    |
| THIS I        | 12 bytes are still available.                                                                                                    |
| OK _          | , and the second second |
| at^sisr=0,6   | The host requests to read the next part of 6 bytes.                                                                                                    |
| ^SISR: 0,6,6  | The next 6 bytes of datagram A are confirmed and transmitted. Another                                                                                                    |
| S DATA        | 6 bytes are still available.                                                                                                    |
| OK            | ,                                                                                                    |
| at^sisr=0,6   | The host requests to read the next part of 6 bytes.                                                                                                    |
| ^SISR: 0,6,0  | Last part of datagram A was received, no remainder is left.                                                                                                    |
| GRAM A        | East part of datagram / Was recorved, no remainder to lott.                                                                                                    |
| OK            |                                                                                                    |
| at^sisr=0,6   | Again, the host requests to read 6 bytes. This time, the URC refers to                                                                                                    |
| ac 5151-0,0   | datagram B which has only 3 bytes. As the read datagram is smaller than the size requested by the host, the URC does not include the <pre><remainudppacketlength></remainudppacketlength></pre> .                                                                                                    |

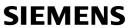

| ^SISR: 0,3 | 3 bytes are confirmed and transmitted. Datagram B was properly |
|------------|----------------------------------------------------------------|
| NEW        | received.                                                      |
| OK         |                                                                |

# 10.6 AT^SISW Internet Service Write Data

AT^SISW write command triggers writing data via the Internet service configured configured with AT^SISS. MC75 returns the amount of data which can be written:

- <cnfWriteLength> value equal 0 indicates that the MC75 failed to enter online data mode. Details about
  the cause of failure is available using AT+CEER.
- <cnfWriteLength> value greater than 0 indicates that the MC75 switches into online data mode to transfer the given number of bytes.

A URC "^SISW: <srvProfileId>, <urcCauseId>" will be issued if

- the MC75 is capable to send data after opening the Internet service or
- less transmission buffer space was confirmed (in <cnfWriteLength>) than requested (with <reqWriteLength>) or
- or all available data have been transferred.

This mechanism is designed to avoid polling for free transmission buffer space and thus, free the TA for other tasks

### Syntax

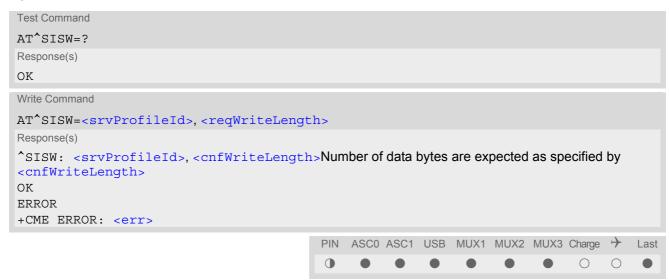

#### **Unsolicited Result Code**

^SISW: <srvProfileId>, <urcCauseId>

Data availability status of the Internet service configured with AT^SISS has changed.

#### Parameter Description

```
<srvProfileId>(num)
<srvProfileId> 0 ... 9 specified with AT^SISS.
<reqWriteLength>(num)
```

Requested number of data bytes to be transmitted via the Internet service configured with AT^SISS.

1...1500

```
<cnfWriteLength>(num)
```

Confirmed number of data bytes to be transmitted via the Internet service configured in srvProfileId. This number may be less or equal to the value requested with reqWriteLength. 0 value indicates that no data can be written.

### <urcCauseId>(num)

Indicates whether or not data are available for transfer with AT^SISW.

No data available for writing with AT^SISW.

1 New data can be written via AT^SISW.

In the case of Socket, FTP download, HTTP: Data transfer has been finished

and Internet service can be closed via AT^SISC.

In the case of FTP upload and SMTP: To indicate successful transmission, the URC "^SISW: x,2" is sent *after* the service was gracefully closed. If the FTP upload or SMTP service is closed immediately the URC will not be sent.

#### Note

The AT^SISW write command must be terminated only with the ASCII character set with ATS3. The factory default for S3 is #13 (Carriage Return). Do not send any further characters after the S3 end-of-line identifier, until the response "^SISW" is received. This is necessary to avoid that any characters related to the AT command can be interpreted as being part of the data stream to be transferred. See also Section 1.4, AT Command Syntax.

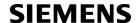

# 10.7 Information Elements Related to Internet Service URCs

This section describes the information elements which may be presented by the "^SIS" URC after opening an Internet service. See also AT^SISO.

The tables contain the <urcInfoId> and, if applicable, a specific <urcInfoText>. If marked with \*) the precise text related to a <urcInfoId> varies greatly depending on the scenario and the implementation of the remote server. In these cases, only a brief explanation of the scenario can be found in the column "Description".

# 10.7.1 URC Information Elements Related to the Service Application

The following table lists URC information elements which may be returned by all supported services. It should be noted that TCP/IP socket problems may occur in all Internet service connections (Socket, FTP, HTTP, POP3 or SMTP).

| <urcinfoid></urcinfoid> | <urcinfotext></urcinfotext>                                                        | Description |
|-------------------------|------------------------------------------------------------------------------------|-------------|
| URC Information         | Elements Returned by the TCP/IP socket                                             |             |
| 2                       | Socket error: Invalid socket descriptor                                            |             |
| 3                       | Socket error: Bad access specified                                                 |             |
| 4                       | Socket error: Invalid operation                                                    |             |
| 5                       | Socket error: No free socket descriptors                                           |             |
| 6                       | Socket error: The operation would block                                            |             |
| 7                       | Socket error: A previous attempt at this operation is still ongoing                |             |
| 8                       | Socket error: Socket is not bound                                                  |             |
| 9                       | Socket error: The supplied buffer is too small / large                             |             |
| 10                      | Socket error: Flags not supported                                                  |             |
| 11                      | Socket error: Operation not supported                                              |             |
| 12                      | Socket error: The address is already in use                                        |             |
| 13                      | Socket error: The network is unavailable                                           |             |
| 14                      | Socket error: An established connection was aborted                                |             |
| 15                      | Socket error: Remote host has reset the connection                                 |             |
| 16                      | Socket error: No buffer space available                                            |             |
| 17                      | Socket error: The socket is already connected                                      |             |
| 18                      | Socket error: The socket is not connected                                          |             |
| 19                      | Socket error: Socket has been shut down                                            |             |
| 20                      | Socket error: Connection timed out                                                 |             |
| 21                      | Socket error: Remote host has rejected the connection                              |             |
| 22                      | Socket error: Remote host is unreachable                                           |             |
| 23                      | Socket error: An unexpected error occurred                                         |             |
| 24                      | DNS error: Host not found                                                          |             |
| 25                      | DNS error: An error occurred that may be transient; a further attempt may succeed. |             |
| 26                      | DNS error: An unrecoverable error occurred                                         |             |
| General URC Info        | ormation Elements                                                                  |             |
| 46                      | Fatal: The service has detected an unknown error                                   |             |
|                         |                                                                                    |             |

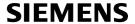

| <urcinfoid></urcinfoid> | <urcinfotext></urcinfotext>                      | Description                                                                                    |
|-------------------------|--------------------------------------------------|------------------------------------------------------------------------------------------------|
| 47                      | *)                                               | Indicates that the remote service has closed the connection. The host shall close the service. |
| 48                      | Fatal: No memory is available for service action |                                                                                                |
| 49                      | Fatal: Service hs detected an internal error.    |                                                                                                |

# 10.7.2 URC Information Elements Related to FTP Service

| <urcinfoid></urcinfoid> | <pre><urcinfotext></urcinfotext></pre>                                    | Description                                                                                                    |
|-------------------------|---------------------------------------------------------------------------|----------------------------------------------------------------------------------------------------|
| 100                     | FTP Server rejects session.                                               |                                                                                                    |
| 101                     | FTP Server rejects USER command.                                          |                                                                                                    |
| 102                     | FTP Server rejects PASS command.                                          |                                                                                                    |
| 103                     | FTP Server rejects PASV command or client can't detect remote IP address. |                                                                                                    |
| 104                     | FTP Server rejects requested client action.                               |                                                                                                    |
| 105                     | The given path segment is wrong.                                          |                                                                                                    |
| 106                     | *)                                                                        | The FTP client requests the file size from the server before starting the download. During transmission phase the client adds the bytes which are sent via serial line. After transmission is done the client compares the amount of bytes transferred via serial line and socket. |
| 107                     | *)                                                                        | The FTP client detects a difference between the received bytes via socket and the requested bytes via the SIZE command.                                                                                                    |
| 2100                    | FILE: <filename></filename>                                               | File name assigned by FTP server if mode=u is used.                                                                                                    |

# 10.7.3 URC Information Elements Related to HTTP Service

The HTTP service uses different <urcCause> values within the "^SIS" URC: <urcCause>=0 marks an *Error URC*, <urcCause>=3 marks an *Info URC*.

| <urcinfoid></urcinfoid> | <urcinfotext></urcinfotext>                                                       | Description  |
|-------------------------|-----------------------------------------------------------------------------------|--------------|
| Error URCs              |                                                                                   |              |
| 200                     | HTTP-ERR: Not connected - cannot send request HTTP-ERR: failed on sending request |              |
| 201                     | <http response="" str=""></http>                                                  | Client error |
| 202                     | <pre><http response="" str=""> HTTP-ERR: Service unavailable</http></pre>         | Server error |

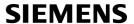

| <urcinfoid></urcinfoid> | <urcinfotext></urcinfotext>                                                                                                    | Description                         |
|-------------------------|----------------------------------------------------------------------------------------------------|-------------------------------------|
| 203                     | HTTP-ERR: Redirect failed - too many redirects HTTP-ERR: Redirect failed - not allowed HTTP-ERR: Redirect failed - location missing                                                         | Max. number of allowed redirects: 6 |
| 204                     | HTTP-ERR: auth failed - user name or password missing HTTP-ERR: auth failed - user name or password wrong HTTP-ERR: Authority required for this URL HTTP-ERR: No access to this URL allowed |                                     |
| Info URCs               |                                                                                                    |                                     |
| 2200                    | HTTP Redirect to: <host>:<port> <path></path></port></host>                                                                                                    |                                     |
| 2201                    | HTTP Response <response code=""> Example: ^SIS: 2,3,2201, "HTTP Response: HTTP/1.1 200 OK"</response>                                                                                       |                                     |

# 10.7.4 URC Information Elements Related to POP3 Service

| <urcinfoid></urcinfoid> | <urcinfotext></urcinfotext> | Description                                                              |
|-------------------------|-----------------------------|--------------------------------------------------------------------------|
| 300                     | *)                          | Indicates that the POP3 User Command could not be executed successfully. |

# 10.7.5 URC Information Elements Related to SMTP Service

| <urcinfoid></urcinfoid> | <urcinfotext></urcinfotext> | Description                                                         |
|-------------------------|-----------------------------|---------------------------------------------------------------------|
| 400                     | *)                          | Indicates that the SMTP service could not be executed successfully. |

<sup>\*)</sup> Text varies depending on scenario.

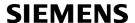

# 11. GPRS Commands

This chapter describes AT Commands that a TE (Terminal Equipment, e.g. an application running on a control-ling PC) may use to control the MC75 acting as GPRS Mobile Termination (MT). Please use chapter "Using GPRS AT commands (Examples)" as a first guidance.

### 11.1 AT+CGACT PDP context activate or deactivate

### Syntax

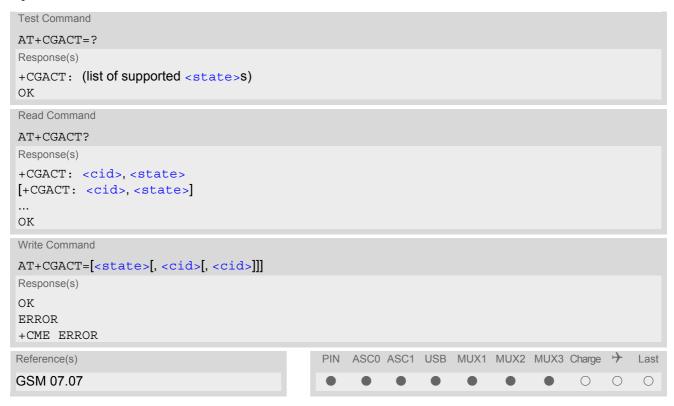

### **Command Description**

The test command is used for requesting information on the supported PDP context activation states.

The read command returns the current activation states for all the defined PDP contexts.

The write command is used to activate or deactivate the specified PDP context(s). After the command has completed, the MT remains in V.250 command state. If any PDP context is already in the requested state, the state for that context remains unchanged. If the MT is not GPRS attached when the activation form of the command is executed, the MT first performs a GPRS attach and then attempts to activate the specified contexts. If no <cid>coid>s are specified the activation/deactivation form of the command activates/deactivates all defined contexts.

### Parameter Description

| <state><sup>(num)</sup></state> |                 |
|---------------------------------|-----------------|
| Indicates the state of PDP conf | ext activation. |
| 0                               | deactivated     |
| [1]                             | activated       |

<cid>(num)

PDP Context Identifier is a numeric parameter which specifies a particular PDP context definition. The parameter is local to the TE-MT interface and is used in other PDP context related commands.

1...2

- ATH will deactivate any PDP context.
- If the MT is in dedicated mode, the write command returns "+CME ERROR: operation temporary not allowed".
- A maximum of 2 contexts can be activated at the same time, no matter on which interface. Trying to activate more than 2 contexts will cause "+CME ERROR: operation temporary not allowed". Note that, depending on the provider, the number of activated contexts may be further restricted. Remember that contexts may be activated implicitly by using the ATD\*98# or ATD\*99# GPRS compatibility commands without specifying a <cid>.
- If an activated context will be deactivated without using the command AT+CGACT, then the result code "NO CARRIER" will be issued to indicate the context deactivation. This happens for example if the context deactivation is forced by the network or if deactivation results from a network deregistration with AT+COPS=2.

# 11.2 AT+CGANS Manual response to a network request for PDP context activation

### Syntax

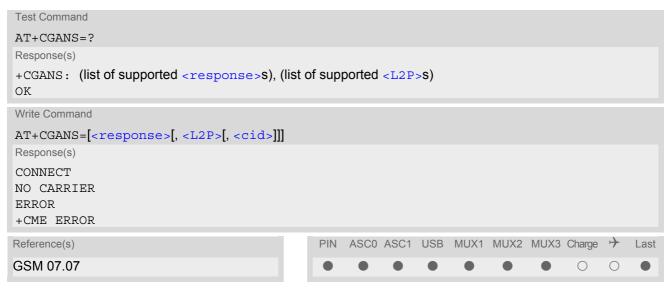

### **Command Description**

The write command requests the MT to respond to a network request for GPRS PDP context activation which has been signaled to the TE by the RING or CRING unsolicited result code. The response parameter allows the TE to accept or reject the request.

#### Parameter Description

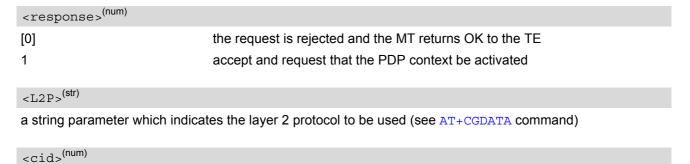

a numeric parameter which specifies a particular PDP context definition (see AT+CGDCONT command).

### Note

If <response> is 1, the following procedure is followed by the MT:
 If the <L2P> parameter value is unacceptable to the MT, the MT will return an ERROR or +CME ERROR response. Otherwise, the MT issues the intermediate result code CONNECT and enters V.250 online data state.

A <cid> may be specified for use in the context activation request.

During the PDP startup procedure the MT has the PDP type and the PDP address provided by the network in the Request PDP context activation message. If this is in conflict with the information provided by a specified <cid>, the command will fail. There will be no conflict, if the PDP type matches exactly and the PDP address given by the context definition for <cid> is empty or matches exactly with the address specified with the network PDP context activation message.

The context will be activated using the values for PDP type and address provided by the network, together with all other information found in the PDP context definition. An APN may or may not be required, depending on the application.

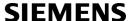

If no <cid> is given or if there is no matching context definition, the MT will attempt to activate the context using the values for PDP type and address provided by the network. The other parameters will be set to their default values (see AT+CGDCONT).

If activation is successful, data transfer may proceed.

After data transfer is complete, and the layer 2 protocol termination procedure has completed successfully, the V.250 command state is reentered and the MT returns the final result code OK.

In the event of an erroneous termination or a failure to start up, the V.250 command state is re-entered and the MT returns the final result code NO CARRIER, or if enabled, +CME ERROR. Attach, activate and other errors may be reported. It is also an error to issue the AT+CGANS command when there is no pending network request.

The command may be used in both normal and modem compatibility modes.

# 11.3 AT+CGATT GPRS attach or detach

### **Syntax**

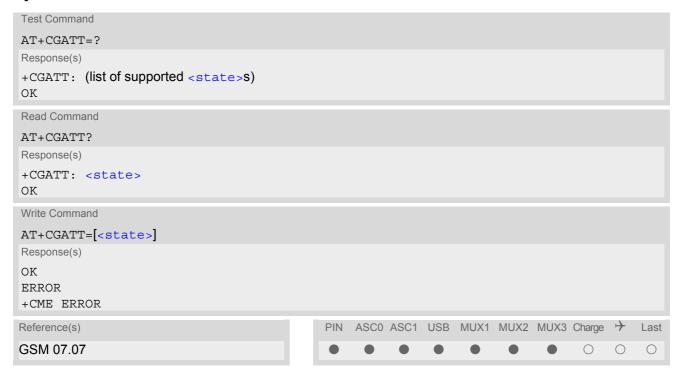

## **Command Description**

The test command is used for requesting information on the supported GPRS service states.

The read command returns the current GPRS service state.

The write command is used to attach the MT to, or detach the MT from the GPRS service. After the command has completed, the MT remains in V.250 command state. If the MT is already in the requested state, the command is ignored and the OK response is returned. Any active PDP contexts will be automatically deactivated when the attachment state changes to detached.

#### Parameter Description

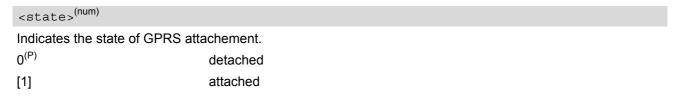

- If the MT is in dedicated mode, write command returns "+CME ERROR: operation temporary not allowed".
- When the module is GPRS attached and a PLMN reselection occurs to a non-GPRS network or to a network where the SIM is not subscribed to for using GPRS, the resulting GMM (GPRS mobility management) state according to GSM 24.008 is REGISTERED/NO CELL, meaning that the read command will still show <state>=1.

# 11.4 AT+CGAUTO Automatic response to a network request for PDP context activation

# **Syntax**

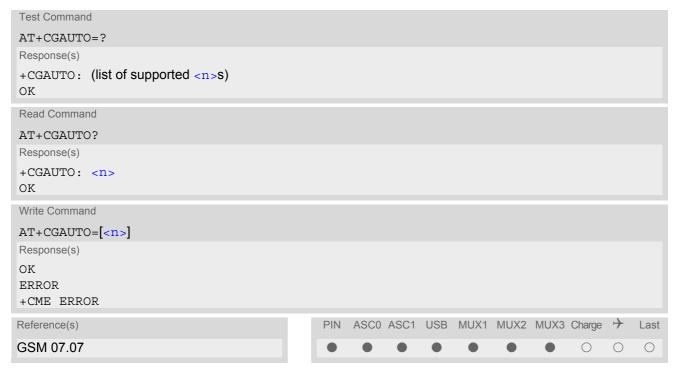

## **Command Description**

The test command returns the values of <n> supported by the MT as a compound value.

The write command disables or enables an automatic positive response (auto-answer) to the receipt of a Request PDP Context Activation message from the network. It also provides control over the use of the V.250 basic commands ATSO, ATA and ATH for handling network requests for PDP context activation.

#### **Parameter Description**

| <n>(num)</n>             |                                                                                                    |
|--------------------------|----------------------------------------------------------------------------------------------------|
| 0                        | Disable automatic response for network requests for GPRS PDP context activation. GPRS network requests are manually accepted or rejected by the AT+CGANS command.                                                                                      |
| 1                        | Enable automatic response for network requests for GPRS PDP context activation. GPRS requests are automatically accepted according to the description below.                                                                                           |
| 3 <sup>(&amp;F)(P)</sup> | Modem compatibility mode. The automatic acceptance of both GPRS and incoming CSD calls is controlled by the ATS0 command. Manual control uses the ATA and ATH commands, respectively, to accept or reject GPRS network requests or incoming CSD calls. |

- It is allowed to have different AT+CGAUTO settings on different interfaces.
- When the AT+CGAUTO=0 command is received, the MT will not perform a GPRS detach if it is attached. Subsequently, when the MT announces a network request for PDP context activation by issuing the URC RING or CRING, the TE may manually accept or reject the request by issuing the AT+CGANS command or may simply ignore the network request.

- When the AT+CGAUTO=1 command is received, the MT will attempt to perform a GPRS attach if it is not yet attached. Failure will result in ERROR or, if enabled +CME ERROR being returned to the TE. Subsequently, the MT announces a network request for PDP context activation by issuing the URC RING to the TE, followed by the intermediate result code CONNECT. The MT then enters V.250 online data state and follows the same procedure as it would after having received a +CGANS=1 with no <L2P> or <cid> values specified.
- If a GPRS attach will be initiated by this command and the MT is not able to attach for more than 385 seconds (timer T3310 expired), command returns with "ERROR" or "+CME ERROR: unknown", but MT is still trying to attach and the requested automatic mode <n> is in use.
- If a network request for PDP context activation is answered automatically and if another AT command is issued at the same time on the same interface, then this AT command is not executed. Any response belongs to the automatic context activation procedure. If the AT command which caused the collision was a circuit switched data call, the CONNECT response does not belong to this data call but to the GPRS. This can be detected if ATX is not set to 0. CS data call will issue CONNECT <text>, GPRS will issue CONNECT only.

## 11.5 AT+CGDATA Enter data state

### **Syntax**

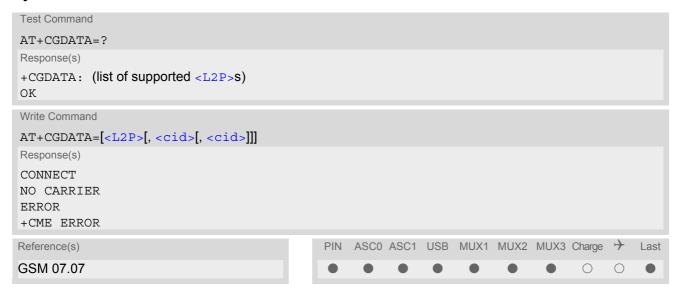

### **Command Description**

The test command is used for requesting information on the supported layer 2 protocols to be used between the TE and MT.

The write command causes the MT to perform all actions which are necessary to establish communication between the TE and the network using one or more GPRS PDP types. This may include performing a GPRS attach and one or more PDP context activations. Commands following the AT+CGDATA command in the AT command line will not be processed by the MT.

If no <cid> is given or if there is no matching context definition, the MT will attempt to activate the context with PDP type IP and all other context parameters set to their default values (see AT+CGDCONT, AT+CGQREQ, AT+CGQMIN).

If the <L2P> parameter is omitted, the layer 2 protocol is unspecified and PPP will be used.

If the write command is successful, the MT issues the intermediate result code CONNECT and enters V.250 online data state.

After data transfer is complete, and the layer 2 protocol termination procedure has completed successfully, the command state is reentered and the MT returns the final result code OK.

If the <L2P> parameter value is unacceptable to the MT, the MT returns ERROR or +CME ERROR.

In the event of erroneous termination or a failure to start up, the command state is reentered and the MT returns NO CARRIER, or if enabled +CME ERROR.

### **Parameter Description**

<L2P>(str)

Layer 2 protocol to be used between the TE and MT.

["PPP"] layer 2 protocol PPP

<cid>(num)

Parameter specifies a particular PDP context definition. The parameter is local to the TE-MT interface and is used in other PDP context-related commands.

1...2

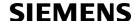

#### **Notes**

- If the MT is in dedicated mode, write command returns "+CME ERROR: operation temporary not allowed".
- It is possible to leave the GPRS data mode and enter the command mode by using the V.250 command +++. By using the command AT+CGDATA again, the data mode is reentered. Which context is used to return to data mode, depends on the supplied parameter <cid>.

If no <cid> is specified, this is equivalent to using the V.250 command ATO, which is usable for GPRS connections too. In this case the first context will be used, which is active and already in data mode since it has been activated.

It is possible to use AT+CGDATA to enter the data mode for a context, which is not yet in data mode since it has been activated. With ATO this is not possible.

# 11.5.1 Automatic deactivation of PDP context during dial-up PPP

When using the AT+CGDATA write command or ATD\*99# or ATD\*98# the MT issues the intermediate result code CONNECT and enters V.250ter online data state. In V.250 online data state, first some LCP protocol exchange between MT and TE is performed to set up the PPP link. After successfully establishing the PPP link, the MT performs the PDP context activation procedure if the context is not already activated. As a result, the MT is in a "PDP context activated" state within the PLMN, the PPP link is established on the mobile side and the mobile is ready for IP data transfer.

If the TE wants to close the LCP link the MT may perform an LCP termination request procedure on PPP level. After this LCP termination procedure the MT deactivates the PDP context automatically and the MT returns to V.250 command mode and issues the final result code NO CARRIER.

During the implicit PDP context deactivation procedure after LCP termination the TE may change into V.250 command state (e.g. by using +++ or by toggling DTR if AT&D is set to 1) before the result NO CARRIER occurs. In this case the application should not try to deactivate the PDP context by using the commands AT+CGACT or ATH. If DTR is configured to disconnect data connections (AT&D2), then the application should not toggle DTR during the implicit PDP context deactivation and before "NO CARRIER" is received.

# 11.6 AT+CGDCONT Define PDP Context

### Syntax

```
Test Command
AT+CGDCONT=?
Response(s)
+CGDCONT: (range of supported < cid > s), < PDP type >, , , (list of supported < d comp > s), (list of supported
<h comp>s)
OK
ERROR
+CME ERROR
Read Command
AT+CGDCONT?
Response(s)
[+CGDCONT: <cid>, <PDP type>, <APN>, <PDP addr>, <d comp>, <h comp>]
[+CGDCONT: ...]
OK
ERROR
+CME ERROR
Write Command
AT+CGDCONT=[<cid>[, <PDP type>[, <APN>[, <PDP addr>[, <d comp>]]]]]]
Response(s)
OK
ERROR
+CME ERROR
Reference(s)
                                              PIN
                                                   ASC0 ASC1 USB MUX1 MUX2 MUX3 Charge >
                                                                                              Last
GSM 07.07
```

#### **Command Description**

The test command returns supported values as a compound value.

The read command returns the current settings for each defined PDP context.

The write command specifies the parameters for a PDP context identified by the context identifier <cid>. The number of contexts that may be in a defined state at the same time is given by the range returned by the test command. A special form of the write command (AT+CGDCONT=<cid>) causes the values for context <cid> to become undefined.

### **Parameter Description**

```
<cid>(num)
```

PDP Context Identifier

Parameter specifies a particular PDP context definition. The parameter is local to the TE-MT interface and is used in other PDP context-related commands.

1...2

```
<PDP_type>(str)
```

Packet Data Protocol type

Specifies the type of the packet data protocol.

"IP" Internet Protocol (IETF STD 5)

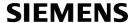

# <APN>(str)

#### Access Point Name

The logical name that is used to select the GGSN or the external packet data network. If the value is null or omitted, then the subscription value will be requested.

#### Packet Data Protocol address

Identifies the MT in the address space applicable to PDP (e.g. IP V4 address for PDP type IP). If the value is null or omitted, then a value may be provided by the TE during the PDP startup procedure or, failing that, a dynamic address will be requested.

#### **Data Compression**

Controls the PDP data compression (applicable for Subnetwork Dependent Convergence Protocol (SNDCP) only) 3GPP TS 44.065

$$<$$
h\_comp $>$ (num)

### **Header Compression**

Controls the PDP header compression 3GPP TS 44.065, 3GPP TS 25.323

[0] off 1 on

- · The MT supports PDP type IP only.
- AT&F and ATZ will undefine every context which is not active or not online.

# 11.7 AT+CGEQMIN 3G Quality of Service Profile (Minimum acceptable)

# **Syntax**

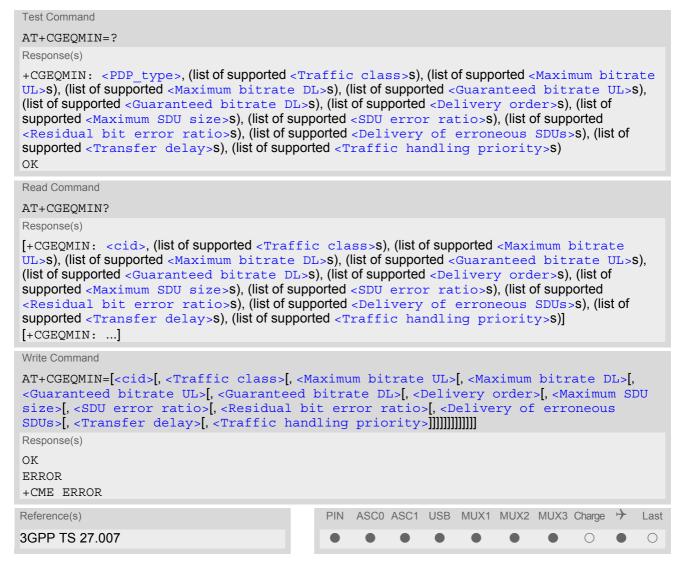

#### **Command Description**

The test command returns values supported as a compound value.

The read command returns the current settings for each defined context.

The write command allows the TE to specify a Quality of Service Profile for the context identified by the (local) context identification parameter <cid> which is checked by the MT against the negotiated profile returned in the Activate/Modify PDP Context Accept message.

A special form of the write command, AT+CGEQMIN=<cid> causes the requested profile for context number <cid> to become undefined.

AT&F and ATZ will undefine the QoS profiles of every context which is not active or not online.

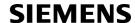

### **Parameter Description**

<cid>(num)

Parameter specifies a particular PDP context definition. The parameter is local to the TE-MT interface and is used in other PDP context-related commands.

1 2

| <traffic class="">(num)</traffic> |                  |
|-----------------------------------|------------------|
| 0                                 | conversational   |
| 1                                 | streaming        |
| 2                                 | interactive      |
| 3                                 | background       |
| [4]                               | subscribed value |

<Maximum bitrate UL>(num)

This parameter indicates the maximum number of kbits/s delivered to UMTS (up-link traffic) at a SAP. As an example a bitrate of 32kbit/s would be specified as 32 (e.g. AT+CGEQMIN=...,32,...).

[0] subscribed value

1...63

64...128 (value needs to be divisible by 8 without remainder)

256512

<Maximum bitrate DL> (num)

This parameter indicates the maximum number of kbits/s delivered by UMTS (down-link traffic) at a SAP. As an example a bitrate of 32kbit/s would be specified as 32 (e.g. AT+CGEQMIN=...,32,...).

[0] subscribed value

1...63

64...256 (value needs to be divisible by 8 without remainder)

512

<Guaranteed bitrate UL> (num)

This parameter indicates the guaranteed number of kbits/s delivered to UMTS (up-link traffic) at a SAP (provided that there is data to deliver). As an example a bitrate of 32kbit/s would be specified as 32 (e.g. AT+CGEQMIN=...,32,...).

[0] subscribed value

1...63

64...128 (value needs to be divisible by 8 without remainder)

<Guaranteed bitrate DL> (num)

This parameter indicates the guaranteed number of kbits/s delivered by UMTS (down-link traffic) at a SAP (provided that there is data to deliver). As an example a bitrate of 32kbit/s would be specified as 32 (e.g. AT+CGEQMIN=...,32,...).

[0] subscribed value

1...63

64...256 (value needs to be divisible by 8 without remainder)

# <Delivery order>(num)

This parameter indicates whether the UMTS bearer shall provide in-sequence SDU delivery or not.

0 no 1 yes

[2] subscribed value

#### <Maximum SDU size>(num)

This parameter indicates the maximum allowed SDU size in octets.

[0] subscribed value

10...1520 (value needs to be divisible by 10 without remainder)

1502

# <SDU error ratio>(str)

This parameter indicates the target value for the fraction of SDUs lost or detected as erroneous. SDU error ratio is defined only for conforming traffic. The value is specified as "mEe". As an example a target SDU error ratio of 5\*10<sup>-3</sup> would be specified as "5E3" (e.g. AT+CGEQMIN=...,"5E3",...).

["0E0"] subscribed value

"1E2"

"7E3"

"1E3"

"1E4"

"1E5"

"1E6"

"1E1"

# <Residual bit error ratio>(str)

This parameter indicates the target value for the undetected bit error ratio in the delivered SDUs. If no error detection is requested, Residual bit error ratio indicates the bit error ratio in the delivered SDUs. The value is specified as "mEe". As an example a target residual bit error ratio of 5\*10<sup>-3</sup> would be specified as "5E3" (e.g. AT+CGEQMIN=...,"5E3",...).

["0E0"] subscribed value

"5E2"

"1E2"

"5E3"

"4E3"

"1E3"

"1E4"

"1E5"

"1E6"

"6E8"

# <Delivery of erroneous SDUs>(num)

This parameter indicates whether SDUs detected as erroneous shall be delivered or not.

0 no

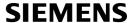

1 yes

2 no detect

[3] subscribed value

### <Transfer delay>(num)

This parameter indicates the targeted time between request to transfer an SDU at one SAP to its delivery at the other SAP, in milliseconds.

[0] subscribed value

10...150 (value needs to be divisible by 10 without remainder)
200...950 (value needs to be divisible by 50 without remainder)
1000...4000 (value needs to be divisible by 100 without remainder)

# <Traffic handling priority>(num)

This parameter specifies the relative importance for handling of all SDUs belonging to the UMTS bearer compared to the SDUs of the other bearers.

[0] subscribed

1

2

3

# <PDP\_type>(str)

Packet Data Protocol Type

"IP"

- If parameters are not defined, the parameter default values depend on the HLR-stored subscribed default values.
- Definitions of parameters can be found in 3GPP TS 23.107

# 11.8 AT+CGEQREQ 3G Quality of Service Profile (Requested)

### Syntax

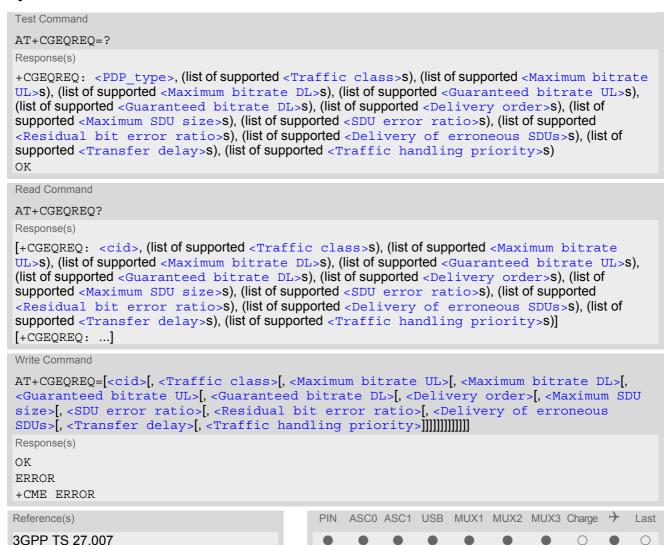

### **Command Description**

The test command returns values supported as a compound value.

The read command returns the current settings for each defined context.

The write command allows the TE to specify a Quality of Service Profile for the context identified by the (local) context identification parameter <cid> which is used when the MT sends an Activate PDP Context Request message to the network.

A special form of the write command, AT+CGEQREQ=<cid> causes the requested profile for context number <cid> to become undefined.

AT&F and ATZ will undefine the QoS profiles of every context which is not active or not online.

### **Parameter Description**

<cid>(num)

Parameter specifies a particular PDP context definition. The parameter is local to the TE-MT interface and is used in other PDP context-related commands.

1...2

| <traffic< th=""><th>class&gt;<sup>(num)</sup></th></traffic<> | class> <sup>(num)</sup> |
|---------------------------------------------------------------|-------------------------|
|                                                               |                         |

| 0   | conversational   |
|-----|------------------|
| 1   | streaming        |
| 2   | interactive      |
| 3   | background       |
| [4] | subscribed value |

```
<Maximum bitrate UL>(num)
```

This parameter indicates the maximum number of kbits/s delivered to UMTS (up-link traffic) at a SAP. As an example a bitrate of 32kbit/s would be specified as 32 (e.g. AT+CGEQREQ=...,32,...).

[0] subscribed value

1...63

64...128 (value needs to be divisible by 8 without remainder)

256512

```
<Maximum bitrate DL> (num)
```

This parameter indicates the maximum number of kbits/s delivered by UMTS (down-link traffic) at a SAP. As an example a bitrate of 32kbit/s would be specified as 32 (e.g. AT+CGEQREQ=...,32,...).

[0] subscribed value

1...63

64...256 (value needs to be divisible by 8 without remainder)

512

```
<Guaranteed bitrate UL> (num)
```

This parameter indicates the guaranteed number of kbits/s delivered to UMTS (up-link traffic) at a SAP (provided that there is data to deliver). As an example a bitrate of 32kbit/s would be specified as 32 (e.g. AT+CGEQREQ=...,32,...).

[0] subscribed value

1...63

64...128 (value needs to be divisible by 8 without remainder)

```
<Guaranteed bitrate DL> (num)
```

This parameter indicates the guaranteed number of kbits/s delivered by UMTS (down-link traffic) at a SAP (provided that there is data to deliver). As an example a bitrate of 32kbit/s would be specified as 32 (e.g. AT+CGEQREQ=...,32,...).

[0] subscribed value

1...63

64...256 (value needs to be divisible by 8 without remainder)

# <Delivery order>(num)

This parameter indicates whether the UMTS bearer shall provide in-sequence SDU delivery or not.

0 no 1 ves

[2] subscribed value

# <Maximum SDU size> (num)

This parameter indicates the maximum allowed SDU size in octets.

[0] subscribed value

10...1520 (value needs to be divisible by 10 without remainder)

1502

# <SDU error ratio>(str)

This parameter indicates the target value for the fraction of SDUs lost or detected as erroneous. SDU error ratio is defined only for conforming traffic. The value is specified as "mEe". As an example a target SDU error ratio of 5\*10<sup>-3</sup> would be specified as "5E3" (e.g. AT+CGEOREO=...,"5E3",...).

["0E0"] subscribed value

"1F2"

"7E3"

"1E3"

"1F4"

"1E5"

"1E6"

"1E1"

## <Residual bit error ratio>(str)

This parameter indicates the target value for the undetected bit error ratio in the delivered SDUs. If no error detection is requested, Residual bit error ratio indicates the bit error ratio in the delivered SDUs. The value is specified as "mEe". As an example a target residual bit error ratio of 5\*10<sup>-3</sup> would be specified as "5E3" (e.g. AT+CGEQREQ=...,"5E3",...).

["0E0"] subscribed value

"5E2"

"1F2"

"5E3"

"4E3"

"1E3"

"1E4"

"1E5"

"1E6" "6E8"

### <Delivery of erroneous SDUs>(num)

This parameter indicates whether SDUs detected as erroneous shall be delivered or not.

0 no

1 yes

2 no detect

[3] subscribed value

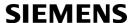

# <Transfer delay>(num)

This parameter indicates the targeted time between request to transfer an SDU at one SAP to its delivery at the other SAP, in milliseconds.

[0] subscribed value

10...150 (value needs to be divisible by 10 without remainder)
200...950 (value needs to be divisible by 50 without remainder)
1000...4000 (value needs to be divisible by 100 without remainder)

# <Traffic handling priority>(num)

This parameter specifies the relative importance for handling of all SDUs belonging to the UMTS bearer compared to the SDUs of the other bearers.

[0] subscribed

1

2

3

## <PDP type>(str)

Packet Data Protocol Type

"IP"

- If parameters are not defined, the parameter default values depend on the HLR-stored subscribed default values.
- · Definitions of parameters can be found in 3GPP TS 23.107

# 11.9 AT+CGPADDR Show PDP address

# **Syntax**

```
Test Command
AT+CGPADDR=?
Response(s)
[+CGPADDR: (list of defined <cid>s)]
Write Command
AT+CGPADDR=[<cid>[,<cid>]]
Response(s)
[+CGPADDR: <cid>, <PDP address>]
[+CGPADDR: <cid>, <PDP address>]
ERROR
+CME ERROR
Reference(s)
                                               PIN
                                                    ASC0 ASC1 USB MUX1 MUX2 MUX3 Charge
                                                                                                Last
GSM 07.07
                                                                                                 \bigcirc
```

### **Command Description**

The test command returns a list of defined <cid>s.

The write command returns a list of PDP addresses for the specified context identifiers. If no <cid> is specified, the addresses for all defined contexts are returned.

### **Parameter Description**

```
<cid>(num)
```

A numeric parameter which specifies a particular PDP context definition (see AT+CGDCONT command).

```
<PDP_address>(str)
```

A string that identifies the MT in the address space applicable to the PDP. The address may be static or dynamic.

#### Note

If no <cid> is specified, the write command will return a list of all defined contexts.

# 11.10 AT+CGQMIN Quality of Service Profile (Minimum acceptable)

### Syntax

```
Test Command
AT+CGQMIN=?
Response(s)
+CGQMIN: <PDP type>, (list of supported cedence>s), (list of supported <delay>s), (list of
supported <reliability>s), (list of supported <peak>s), (list of supported <mean>s)
OK
ERROR
+CME ERROR
Read Command
AT+CGOMIN?
Response(s)
[+CGQMIN: ...]
OK
ERROR
+CME ERROR
Write Command
AT+CGQMIN=[<cid>[, <precedence>[, <delay>[, <reliability>[, peak>[, <mean>]]]]]]
Response(s)
OK
ERROR
+CME ERROR
Reference(s)
                                        PIN
                                            ASC0 ASC1 USB MUX1 MUX2 MUX3 Charge
                                                                                   Last
GSM 07.07
```

#### **Command Description**

The test command returns values supported as a compound value. If the MT supports several PDP types, the parameter value ranges for each PDP type are returned on a separate line.

The read command returns the current settings for each defined context.

This command allows the TE to specify a minimum acceptable profile which is checked by the MT against the negotiated profile returned in the Activate PDP Context Accept message.

The set command specifies a profile for the context identified by the (local) context identification parameter, <cid>.

A special form of the set command, AT+CGQMIN= <cid> causes the minimum acceptable profile for context number <cid> to become undefined. In this case no check is made against the negotiated profile.

AT&F and ATZ will undefine the minimum QoS profiles of every context which is not active or not online.

### Parameter Description

```
<cid>(num)
```

Parameter specifies a particular PDP context definition. The parameter is local to the TE-MT interface and is used in other PDP context-related commands.

1...2

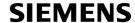

# cedence>(num)

#### Precedence class

[0] network subscribed value

1 High Priority

Service commitments shall be maintained ahead of precedence classes 2 and

3

2 Normal priority

Service commitments shall be maintained ahead of precedence class 3

3 Low priority

Service commitments shall be maintained

# <delay>(num)

#### Delay class

The delay parameter defines the end-to-end transfer delay incurred in the transmission of SDUs through the GPRS network(s).

[0] network subscribed value
1..4 SDU size: 128 octets:

| Delay Class     | Mean Transfer Delay | 95 percentile |
|-----------------|---------------------|---------------|
| 1 (Predictive)  | <0.5                | <1.5          |
| 2 (Predictive)  | <5                  | <25           |
| 3 (Predictive)  | <50                 | <250          |
| 4 (Best Effort) | Unspecified         |               |

SDU size: 1024 octets:

| Delay Class     | Mean Transfer Delay | 95 percentile |
|-----------------|---------------------|---------------|
| 1 (Predictive)  | <0.5                | <1.5          |
| 2 (Predictive)  | <5                  | <25           |
| 3 (Predictive)  | <50                 | <250          |
| 4 (Best Effort) | Unspecified         |               |

# <reliability>(num)

### Reliability class

| [0] | network subscribed value                                                                         |
|-----|--------------------------------------------------------------------------------------------------|
| 1   | Non real-time traffic, error-sensitive application that cannot cope with data loss               |
| 2   | Non real-time traffic, error-sensitive application that can cope with infrequent data loss       |
| 3   | Non real-time traffic, error-sensitive application that can cope with data loss, GMM/SM, and SMS |
| 4   | Real-time traffic, error-sensitive application that can cope with data loss                      |
| 5   | Real-time traffic, error non-sensitive application that can cope with data loss                  |

# <peak>(num)

Peak throughput class (in octets per second).

[0] network subscribed value

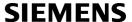

| 1 | Up to 1 000 (8 kbit/s).      |  |
|---|------------------------------|--|
| 2 | Up to 2 000 (16 kbit/s).     |  |
| 3 | Up to 4 000 (32 kbit/s).     |  |
| 4 | Up to 8 000 (64 kbit/s).     |  |
| 5 | Up to 16 000 (128 kbit/s).   |  |
| 6 | Up to 32 000 (256 kbit/s).   |  |
| 7 | Up to 64 000 (512 kbit/s).   |  |
| 8 | Up to 128 000 (1024 kbit/s). |  |
| 9 | Up to 256 000 (2048 kbit/s). |  |
|   |                              |  |

# <mean>(num)

Mean throughput class(in octets per hour).

| Mean thoughput class(in octors per hour). |                          |  |
|-------------------------------------------|--------------------------|--|
| [0]                                       | network subscribed value |  |
| 1                                         | 100 (~0.22 bit/s)        |  |
| 2                                         | 200 (~0.44 bit/s)        |  |
| 3                                         | 500 (~1.11 bit/s)        |  |
| 4                                         | 1 000 (~2.2 bit/s)       |  |
| 5                                         | 2 000 (~4.4 bit/s)       |  |
| 6                                         | 5 000 (~11.1 bit/s)      |  |
| 7                                         | 10 000 (~22 bit/s)       |  |
| 8                                         | 20 000 (~44 bit/s)       |  |
| 9                                         | 50 000 (~111 bit/s)      |  |
| 10                                        | 100 000 (~0.22 kbit/s)   |  |
| 11                                        | 200 000(~0.44 kbit/s)    |  |
| 12                                        | 500 000(~1.11 kbit/s)    |  |
| 13                                        | 1 000 000 (~2.2 kbit/s)  |  |
| 14                                        | 2 000 000 (~4.4 kbit/s)  |  |
| 15                                        | 5 000 000 (~11.1 kbit/s) |  |
| 16                                        | 10 000 000 (~22 kbit/s)  |  |
| 17                                        | 20 000 000 (~44 kbit/s)  |  |
| 18                                        | 50 000 000 (~111 kbit/s) |  |
| 31                                        | best effort              |  |
|                                           |                          |  |

# <PDP\_type>(str)

Packet Data Protocol Type

"IP"

- If parameters are not defined, the parameter default values depend on the HLR-stored subscribed default values.
- Definitions of parameters in GSM 02.60 and GSM 03.60 paragraph 15.2 "Quality of Service Profile".

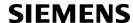

### Example

If some of the QoS parameters are omitted, they will keep their current value (or the default value if not specified so far), e.g.:

```
AT+CGDCONT=1, "IP"
OK
AT+CGQMIN=
AT+CGQMIN?
+CGQMIN:1,0,0,0,0,0
AT+CGQMIN=1,0
OK
AT+CGQMIN?
+CGQMIN:1,0,0,0,0,0
AT+CGQMIN=1,0,0,0,1
OK
AT+CGQMIN?
+CGQMIN:1,0,0,0,1,0
OK
AT+CGQMIN=1,1
OK
AT+CGQMIN?
+CGQMIN:1,1,0,0,1,0
```

# 11.11 AT+CGQREQ Quality of Service Profile (Requested)

### Syntax

```
Test Command
AT+CGQREQ=?
Response(s)
+CGQREQ: <PDP type>, (list of supported cedence>s), (list of supported <delay>s), (list of
supported <reliability>s), (list of supported <peak>s), (list of supported <mean>s)
OK
Read Command
AT+CGQREQ?
Response(s)
[+CGQREQ: ...]
Write Command
AT+CGQREQ=[<cid>[, <precedence>[, <delay>[, <reliability>[, peak>[, <mean>]]]]]]
Response(s)
OK
ERROR
+CME ERROR
                                            ASC0 ASC1 USB MUX1 MUX2 MUX3 Charge
                                        PIN
Reference(s)
                                                                                  Last
GSM 07.07
```

### **Command Description**

The test command returns values supported as a compound value. If the MT supports several PDP types, the parameter value ranges for each PDP type are returned on a separate line.

The read command returns the current settings for each defined context.

This command allows the TE to specify a Quality of Service Profile that is used when the MT sends an Activate PDP Context Request message to the network.

The set command specifies a profile for the context identified by the (local) context identification parameter, <cid>.

A special form of the set command, +CGQREQ=<cid> causes the requested profile for context number <cid> to become undefined.

AT&F and ATZ will undefine the QoS profiles of every context which is not active or not online.

# **Parameter Description**

```
<cid>(num)
```

Parameter specifies a particular PDP context definition. The parameter is local to the TE-MT interface and is used in other PDP context-related commands.

1...2

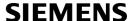

2 Normal priority

Service commitments shall be maintained ahead of precedence class 3

3 Low priority

Service commitments shall be maintained

# <delay>(num)

#### Delay class

This parameter defines the end-to-end transfer delay incurred in the transmission of SDUs through the GPRS network(s).

[0] network subscribed value

1..4 with SDU size = 128 octets:

| Delay Class     | Mean Transfer Delay | 95 percentile |
|-----------------|---------------------|---------------|
| 1 (Predictive)  | <0.5                | <1.5          |
| 2 (Predictive)  | <5                  | <25           |
| 3 (Predictive)  | <50                 | <250          |
| 4 (Best Effort) | Unspecified         | -             |

with SDU size = 1024 octets:

| Delay Class     | Mean Transfer Delay | 95 percentile |
|-----------------|---------------------|---------------|
| 1 (Predictive)  | <0.5                | <1.5          |
| 2 (Predictive)  | <5                  | <25           |
| 3 (Predictive)  | <50                 | <250          |
| 4 (Best Effort) | Unspecified         | -             |

### <reliability>(num)

### Reliability class

[0] network subscribed value

Non real-time traffic, error-sensitive application that cannot cope with data loss

Non real-time traffic, error-sensitive application that can cope with infrequent

data loss

uala 1055

3 Non real-time traffic, error-sensitive application that can cope with data loss,

GMM/SM, and SMS

4 Real-time traffic, error-sensitive application that can cope with data loss

5 Real-time traffic, error non-sensitive application that can cope with data loss

# <peak>(num)

# Peak throughput class

## in octets per second

| [0] | network subscribed value  |
|-----|---------------------------|
| 1   | Up to 1 000 (8 kbit/s)    |
| 2   | Up to 2 000 (16 kbit/s)   |
| 3   | Up to 4 000 (32 kbit/s)   |
| 4   | Up to 8 000 (64 kbit/s)   |
| 5   | Up to 16 000 (128 kbit/s) |

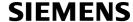

| 6                     | Up to 32 000 (256 kbit/s)   |  |
|-----------------------|-----------------------------|--|
| 7                     | Up to 64 000 (512 kbit/s)   |  |
| 8                     | Up to 128 000 (1024 kbit/s) |  |
| 9                     | Up to 256 000 (2048 kbit/s) |  |
|                       |                             |  |
| <mean>(num)</mean>    |                             |  |
| Mean throughput class |                             |  |
| in octets per hour    |                             |  |
| [0]                   | network subscribed value    |  |
| 1                     | 100 (~0.22 bit/s)           |  |
| 2                     | 200 (~0.44 bit/s)           |  |
| 3                     | 500 (~1.11 bit/s)           |  |
| 4                     | 1 000 (~2.2 bit/s)          |  |
| 5                     | 2 000 (~4.4 bit/s)          |  |
| 6                     | 5 000 (~11.1 bit/s)         |  |
| 7                     | 10 000 (~22 bit/s)          |  |
| 8                     | 20 000 (~44 bit/s)          |  |
| 9                     | 50 000 (~111 bit/s)         |  |
| 10                    | 100 000 (~0.22 kbit/s)      |  |
| 11                    | 200 000(~0.44 kbit/s)       |  |
| 12                    | 500 000(~1.11 kbit/s)       |  |
| 13                    | 1 000 000 (~2.2 kbit/s)     |  |
| 14                    | 2 000 000 (~4.4 kbit/s)     |  |
|                       | •                           |  |

```
<PDP_type>(str)
```

Packet Data Protocol type

"IP"

15

16 17

18 31

### Notes

- If parameters are not defined, the parameter default values depend on the HLR-stored subscribed default values.
- Definitions of parameters in GSM 02.60 and GSM 03.60 paragraph 15.2 "Quality of Service Profile".

5 000 000 (~11.1 kbit/s) 10 000 000 (~22 kbit/s)

20 000 000 (~44 kbit/s) 50 000 000 (~111 kbit/s)

best effort

### Example

If some of the QoS parameters are omitted, they will keep their current value (or the default value if not specified so far), e.g.:

```
AT+CGDCONT=1, "IP"

OK

AT+CGQREQ=

OK
```

# **SIEMENS**

```
AT+CGQREQ?
+CGQREQ:1,0,0,0,0,0
OK
AT+CGQREQ=1,0
OK
AT+CGQMIN?
+CGQREQ:1,0,0,0,0,0
OK
AT+CGQREQ=1,0,0,0,1
OK
AT+CGQREQ=1,1,0,0,0,1
OK
AT+CGQREQ?
+CGQREQ:1,0,0,0,1,0
OK
AT+CGQREQ:1,0,0,0,1,0
OK
AT+CGQREQ:1,1,0,0,0,1,0
```

# 11.12 AT+CGREG GPRS network registration status

The write command controls the presentation of an unsolicited result code "+CGREG: <stat>" when <n>=1 and there is a change in the MT's GPRS network registration status, or unsolicited result code "+CGREG: <stat>, <lac>, <ci>" when <n>=2 and there is a change of the network cell.

The read command returns the status of result code presentation and an integer <stat> which shows whether the network has currently indicated the registration of the MT. Location information elements <lac> and <ci> are returned only when <n>=2 and MT is registered in the network.

### Syntax

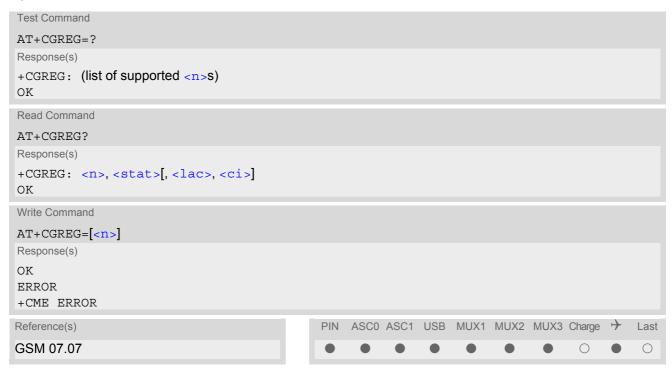

### **Unsolicited Result Codes**

```
URC 1
+CGREG: <stat>
```

Indicates a change in the MT's GPRS network registration status.

```
URC 2
  +CGREG: <stat>, <lac>, <ci>
```

Indicates a change in the MT's GPRS network registration status a change of the network cell including location information.

### **Parameter Description**

| <n>(num)</n>     |                                                                                                    |
|------------------|----------------------------------------------------------------------------------------------------|
| 0 <sup>(P)</sup> | Disable network registration unsolicited result code                                                |
| 1                | Enable network registration unsolicited result code "+CGREG: <stat>"</stat>                         |
| 2                | Enable network registration unsolicited result code "+CGREG: <stat>, <lac>, <ci>"</ci></lac></stat> |

| <stat>(num)</stat> |                                                                                                    |
|--------------------|----------------------------------------------------------------------------------------------------|
| 0                  | Not registered, ME is not currently searching an operator to register to. The ME is in GMM state GMM-NULL or GMM-DEREGISTERED-INITIATED. The GPRS service is disabled, the ME is allowed to attach to GPRS if requested by the user.                                                                                         |
| 1                  | Registered, home network. The ME is in GMM state GMM-REGISTERED or GMM-ROUTING-AREA-UPDATING-INITIATED INITIATED on the home PLMN                                                                                                    |
| 2                  | Not registered, but ME is currently trying to attach or searching an operator to register to. The ME is in GMM state GMM-DEREGISTERED or GMM-REGISTERED-INITIATED. The GPRS service is enabled, but an allowable PLMN is currently not available. The ME will start a GPRS attach as soon as an allowable PLMN is available. |
| 3                  | Registration denied. The ME is in GMM state GMM-NULL. The GPRS service is disabled, the ME is not allowed to attach to GPRS if requested by the user.                                                                                                    |
| 4                  | Unknown                                                                                                    |
| 5                  | Registered, roaming. The ME is in GMM state GMM-REGISTERED or GMM-ROUTING-AREA-UPDATING-INITIATED on a visited PLMN.                                                                                                    |

<lac>(str)

Two byte location area code in hexadecimal format.

<Ci>(str)

Two byte cell ID in hexadecimal format.

### Note

When the module is GPRS attached and a PLMN reselection occurs to a non-GPRS network or to a network
where the SIM is not subscribed to for using GPRS, the resulting GMM (GPRS mobility management) state
according to GSM 24.008 is REGISTERED/NO CELL, meaning that the read command will still show
<stat>=1 or <stat>=5.

# 11.13 AT+CGSMS Select service for MO SMS messages

### Syntax

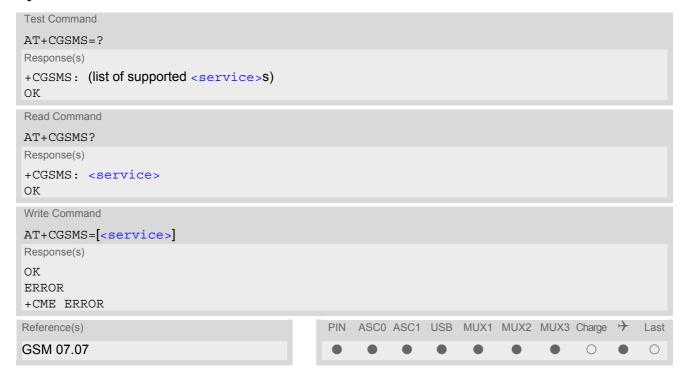

### **Command Description**

The test command is used for requesting information on which services and service preferences can be set by using the AT+CGSMS write command

The read command returns the currently selected service or service preference.

The write command is used to specify the service or service preference that the MT will use to send MO SMS messages. If parameter service is not given, the current value remains unchanged.

### Parameter Description

<service>(num)

A numeric parameter which indicates the service or service preference to be used. Parameter is global for all interfaces and volatile.

0 GPRS

1 Circuit switched

2 GPRS preferred (use circuit switched SMS transfer if GPRS SMS transfer is

not possible, for example when the mobile is not GPRS attached or the network

does not support SMS over GPRS)

3<sup>(&F)(P)</sup> Circuit switched preferred (use GPRS if circuit switched is not available)

### Note

Sending SMS via GPRS is only possible when mobile is attached using AT+CGATT.

# 11.14 AT^SGACT Query all PDP context activations

### Syntax

```
Test Command
AT^SGACT=?
Response(s)
^SGACT: (range of supported <ifc>s), (range of supported <state>s)
Read Command
AT'SGACT?
Response(s)
[^SGACT: <ifc>, <cid>, <state>]
[^SGACT: <ifc>, <cid>, <state>]
[^SGACT: ...]
OK
Exec Command
AT<sup>^</sup>SGACT
Response(s)
^SGACT: <sum>
OK
Reference(s)
                                                     ASC0 ASC1 USB MUX1 MUX2 MUX3 Charge
                                                                                                  Last
SIEMENS
```

### **Command Description**

The test command returns supported interfaces and states.

The read command lists the activation states for all activated PDP contexts of the ME. Contexts, which are created internally by the GPRS modem compatibility commands, will displayed only, if they are activated. The Output of this command is unsorted.

The exec command returns the sum of all activated PDP contexts of the ME.

#### Parameter Description

```
<ifc><sup>(num)</sup>
```

#### Interface

Indicates the interface on which a particular PDP context was defined. Every PDP context defined with the command AT+CGDCONT or internally by the GPRS modem compatibility commands is identified one-to-one by its (local) context identifier and the interface on which it was defined. The range of supported interfaces is returned by the test command.

ASC0 or Multiplex channel 1
ASC1 or Multiplex channel 2
USB or Multiplex channel 3

```
<cid>(num)
```

#### PDP context identifier

The interface local identifier which was used to define a PDP context using the command AT+CGDCONT or which was created internally by using the GPRS modem compatibility commands ATD\*98# or ATD\*99#. The range of supported values is returned by the AT+CGDCONT test command. Values 3 and 4 will be used by the GPRS modem compatibility commands ATD\*98# or ATD\*99# if no context identifier was specified as the command was invoked.

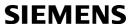

<state>(num)

PDP context activation state

Indicates the state of the PDP context activation.

0 Deactivated1 Activated

<sum>(num)

The sum of all activated PDP contexts of the ME.

# 11.15 AT^SGAUTH Set type of authentication for PPP connection

# **Syntax**

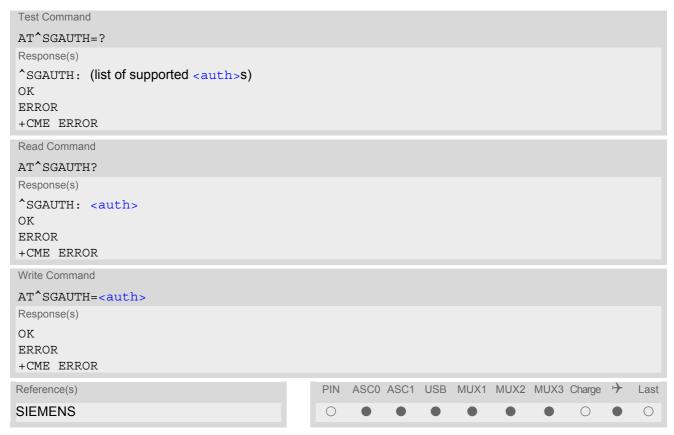

# Parameter Description

<auth>(num)
Indicates types of supported authentication.

0 none
1 PAP
2 CHAP
3(&F)(P) PAP and CHAP

# 11.16 AT^SGCONF Configuration of GPRS related Parameters

### Syntax

```
Test Command
AT SGCONF = ?
Response(s)
^SGCONF: (list of supported <11c pdu length U>s), (list of supported <11c pdu length I>s), (list of
supported <GPRS msclass>es), (list of supported <EGPRS msclass>es)
OK
Read Command
AT'SGCONF?
Response(s)
^SGCONF: <llc pdu length U>, <llc_pdu_length_I>, <GPRS msclass>, <EGPRS msclass>
Write Command
AT^SGCONF=[<11c pdu length U>][,[<11c pdu length I>][,[<GPRS msclass>][,[<EGPRS
msclass>||||
Response(s)
\bigcirc K
ERROR
+CME ERROR
Reference(s)
                                                   ASCO ASC1 USB MUX1 MUX2 MUX3 Charge >>
                                                                                                Last
SIEMENS
                                                \bigcirc
                                                                                                 \bigcirc
```

### Parameter Description

```
<llc_pdu_length U>(num)
```

The maximum number of octets in an information field of Unnumbered (U) frames.

o no negotiation with network (500 will be used)

140...1520<sup>(P)</sup> lower values diminish performance

```
<llc_pdu_length_I>(num)
```

The maximum number of octets in an information field of Combined Information (I) frames.

0 no negotiation with network (500 will be used)

140...1520<sup>(P)</sup> lower values diminish performance

```
<GPRS msclass>(num)
```

GPRS Multislot Class. The parameter can be changed only when the MT is detached, otherwise "CME ERROR: operation temporary not allowed" will be returned. The value can be one of the classes indicated with the Test command. The value set is volatileand powerup value is the maximum allowed.

```
<EGPRS msclass>(num)
```

EGPRS Multislot Class. The parameter can be changed only when the MT is detached, otherwise "CME ERROR: operation temporary not allowed" will be returned. The value can be one of the classes indicated with the Test command. The value set is volatile and powerup value is the maximum allowed.

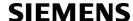

- +CME ERROR: invalid index: Parameter is out of range
- +CME ERROR: operation temporary not allowed: The command is blocked as long as GPRS is already in use (as long as mobile is GPRS attached).
- Writing to user profile with AT&W and restoring with AT&F are not supported.

# 11.17 ATA Manual response to a network request for PDP context activation

The V.250 ATA command may be used to accept a network request for a PDP context activation announced by the unsolicited result codes "RING" or "+CRING: GPRS". The MT responds with CONNECT, enters V.250 online data state and follows the same procedure as it would after having received a AT+CGANS=1 with no <L2P> or <cid> values specified.

If you try to answer a request which is no longer present or which is already answered by another instance, NO CARRIER is returned.

# **Syntax**

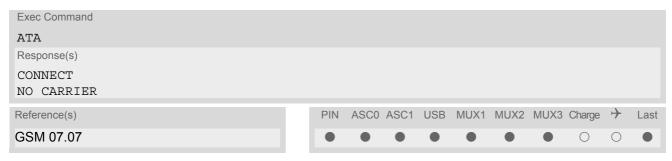

# 11.18 ATD\*99# Request GPRS service

This command causes the MT to perform whatever actions are necessary to establish a communication between the TE and the external PDN.

The V.250 'D' (Dial) command causes the MT to enter the V.250 online data state and, with the TE, to start the specified layer 2 protocol. No further commands may follow on the AT command line. GPRS attachment and PDP context activation procedures may take place prior to or during the PDP startup if they have not already been performed using the AT+CGATT and AT+CGACT commands.

Examples on how to use this command are provided in "Section 11.22, Using GPRS AT commands (Examples)". To confirm acceptance of the command before entering the V.250 online data state command will respond with CONNECT.

When the layer 2 protocol has terminated, either as a result of an orderly shut down of the PDP or an error, the MT enters V.250 command state and returns NO CARRIER (for details refer to Section 11.5.1, Automatic deactivation of PDP context during dial-up PPP).

### **Syntax**

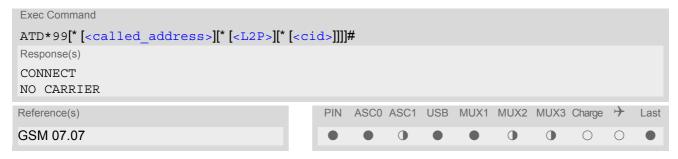

### Parameter Description

<called address>(str)

This parameter is currently not used and needs not to be specified.

```
Layer 2 protocol to be used between the TE and MT.
"PPP" layer 2 protocol PPP
"1" layer 2 protocol PPP
```

```
<cid>(num)
```

Parameter specifies a particular PDP context definition (see AT+CGDCONT command). If no context is specified, an internal context with default properties is used (see AT+CGDCONT, AT+CGQREQ and AT+CGQMIN).

1...2

- If MC75 is in dedicated mode, command returns the result code BUSY.
- ATD is used as a standard V.250 AT command, too.

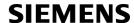

# 11.19 ATD\*98# Request GPRS IP service

This command causes the MT to perform whatever actions are necessary to establish a communication between the TE and the external PDN.

The V.250 'D' (Dial) command causes the MT to enter the V.250 online data state and, with the TE, to start the layer 2 protocol.

GPRS attachment and PDP context activation procedures may take place prior to or during the PDP startup if they have not already been performed using the AT+CGATT and AT+CGACT commands.

To confirm acceptance of the command before entering the V.250 online data state command will respond with CONNECT.

When the layer 2 protocol has terminated, either as a result of an orderly shut down of the PDP or an error, the MT enters V.250 command state and returns NO CARRIER (for details refer to Section 11.5.1, Automatic deactivation of PDP context during dial-up PPP).

### **Syntax**

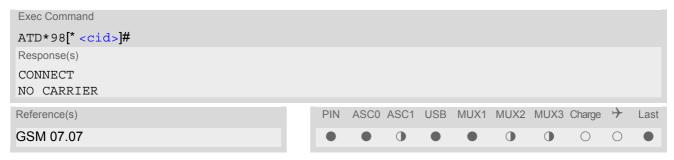

# **Parameter Description**

<cid>(num)

Parameter specifies a particular PDP context definition (see AT+CGDCONT command). If no context is specified, an internal context with default properties is used (see AT+CGDCONT, AT+CGQREQ and AT+CGQMIN).

1...2

- If MC75 is in dedicated mode, command returns the result code BUSY.
- ATD is used as a standard V.250 AT command, too.

# 11.20 ATH Manual rejection of a network request for PDP context activation

The V.250 ATH command may be used to deactivate all PDP contexts which are active or online on the same interface. This command should not be used to deactivate PDP contexts during the implicit PDP context deactivation procedure which is started automatically after LCP termination or by dropping the DTR line (if AT&D2 is configured). For details refer to Section 11.5.1, Automatic deactivation of PDP context during dial-up PPP. The ATH command may also be used to reject a network request for PDP context activation announced by the unsolicited result codes "RING: GPRS" or "+CRING: GPRS".

# **Syntax**

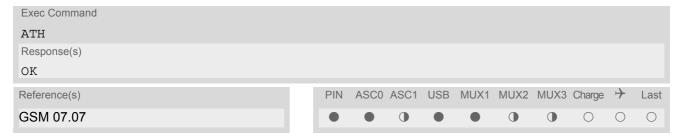

- In contrast to GSM 07.07 it is possible to cancel a connection with ATH after a break. This is done for compatibility reasons due to the "dial-up network" drivers of Microsoft Windows.
- ATH is used as a standard V.250 AT command, too.
- If ATH is used to reject a network request for PDP context activation, then other PDP contexts on the same interface which are active or online will not be deactivated.

# 11.21 ATS0 Automatic response to a network request for PDP context activation

The V.250 ATS0=<n> (Automatic answer) command may be used to turn off (n=0) and on (n>0) the automatic response to a network request for a PDP context activation.

When the ATS0=<n> (<n>> 0) command is received, the MT will attempt to perform a GPRS attach if not yet attached and if configured to do so (see  $AT^SCFG$ , parameter <gs0aa>). Failure will result in ERROR being returned to the TE. Subsequently, the MT will announce a network request for PDP context activation by issuing the URC RING or CRING to the TE, followed by the intermediate result code CONNECT. The MT then enters V.250 online data state and follows the same procedure as it would after having received a AT+CGANS=1 command with no <L2P> or <cid> values specified.

ATS0=0 does not perform an automatic GPRS detach.

### Syntax

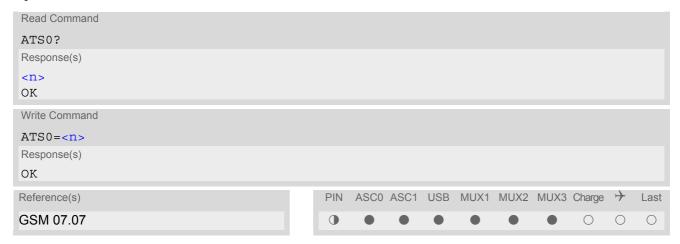

#### Parameter Description

| <n>(num)(&amp;W)(&amp;V)</n> |                                                              |
|------------------------------|--------------------------------------------------------------|
| 000 <sup>(&amp;F)</sup>      | Disables automatic answer mode.                              |
| 001-255                      | Enables automatic answering after specified number of rings. |

- If different settings are used on each interface, and a request for PDP context activation is received, the interface 'wins' which is idle and uses the smallest ATSO value.
- If a network request for PDP context activation is answered automatically and another AT command is issued
  at the same time on the same interface then this AT command will not be executed. Any response belongs
  to the automatic context activation procedure. If the AT command which caused the collision was a CS data
  call, the CONNECT response does not belong to this data call but to the GPRS. This can be detected if ATX
  is not set to 0. CS data call will issue CONNECT <text>, GPRS will issue CONNECT only.
- A network request for PDP context activation has a maximum duration of approximately 40 seconds (for details see GSM 04.08). A RING/CRING URC is issued every 5 seconds, so setting parameter <n> to values greater than 7 will not allow a successful context activation and is not recommended.
- The automatic GPRS attach will not be performed on recalling a stored user profile with ATZ or on powerup,
  if a n > 0 setting was stored in the user profile with AT&W.
- If the automatic GPRS attach fails (e.g. the network rejects the attach request), the write command returns error, though the new value takes effect. This is necessary because ATS0 is used for circuit switched calls too.
- ATS0 write command is PIN protected.

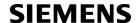

# 11.22 Using GPRS AT commands (Examples)

### **Examples**

**EXAMPLE 1** 

Defining and using a Context Definition ID (CID):

Every time a CID is used as a parameter for a GPRS command the CID has to be defined before by using the AT+CGDCONT command. To get the parameter of a CID use the AT+CGDCONT read option. If the response of 'AT+CGDCONT?' is OK only, there is no CID defined.

```
AT+CGDCONT?
```

There is no CID defined

All parameters of the CID are initiated by NULL or not present values, and the CID itself is set to be undefined. To define a CID use the AT+CGDCONT command with at least one CID parameter. At the moment the mobile supports CID 1 and CID 2 by using the AT+CGDCONT command.

Define CID 1 and set the PDP type to IP, access point name and IP address are not set:

```
AT+CGDCONT=1,"IP"
OK
```

# Define CID 2 and sets PDP type, APN and IP addr:

```
AT+CGDCONT=2,"IP", "internet.t-d1.gprs", 111.222.123.234
OK
```

### A following read command will respond:

```
AT+CGDCONT?
+CGDCONT:1,"IP","",0,0
+CGDCONT:2,"IP","internet.t-d1.gprs",111.222.123.234
OK
```

### Set the CID 1 to be undefined:

```
AT+CGDCONT=1
OK
```

### A following read command will respond:

```
AT+CGDCONT:
+CGDCONT:2,"IP","internet.t-dl.gprs",111.222.123.234
OK
```

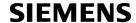

**EXAMPLE 2** 

Quality of Service (QoS) is a special parameter of a CID which consists of several parameters itself.

The QoS consists of

- the precedence class
- the delay class
- the reliability class
- the peak throughput class
- the mean throughput class

and is divided in "requested QoS" and "minimum acceptable QoS".

All parameters of the QoS are initiated by default to the "network subscribed value (= 0)" but the QoS itself is set to be undefined. To define a QoS use the AT+CGQREQ or AT+CGQMIN command.

Overwrite the precedence class of QoS of CID 1 and set the QoS of CID 1 to be present:

```
AT+CGQREQ=1,2
OK
```

A following read command will respond:

```
AT+CGQREQ?
+CGQREQ: 1,2,0,0,0,0
OK
```

All QoS values of CID 1 are set to network subscribed now, except precedence class which is set to 2. Now set the QoS of CID 1 to not present:

```
AT+CGQREQ=1
OK
```

Once defined, the CID it can be activated. To activate CID 2 use:

```
AT+CGACT=1,2
OK
```

If the CID is already active, the mobile responds OK at once.

If no CID and no STATE is given, all defined CIDs will be activated by:

```
AT+CGACT=
OK
```

If no CID is defined the mobile responds +CME ERROR: invalid index

Remark: If the mobile is NOT attached by AT+CGATT=1 before activating, the attach is automatically done by the AT+CGACT command.

After defining and activating a CID it may be used to get online by:

| AT+CGDATA="PPP",1 CONNECT | The mobile is connected using the parameters of CID 1.                                                              |
|---------------------------|----------------------------------------------------------------------------------------------------|
| AT+CGDATA= CONNECT        | The mobile is connected using default parameters ( $<$ L2P>="PPP" and $<$ cid> as described for command AT+CGDATA). |

The mobile supports Layer 2 Protocol (L2P) PPP only.

Remark: If the mobile is NOT attached by AT+CGATT=1 and the CID is NOT activated before connecting, attaching and activating is automatically done by the AT+CGDATA command.

Some providers (e.g. Vodafone or E-Plus) require to use an APN to establish a GPRS connection. So if you use the Microsoft Windows Dial-Up Network and ATD\*9... to connect to GPRS you must provide the context definition as part of the modem definition (Modem properties/Connection/Advanced.../Extra settings). As an alternative, you can define and activate the context in a terminal program (e.g. Microsoft Hyperterminal) and then use the Dial-Up Network to send only the ATD command.

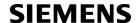

# 11.23 Using the GPRS dial command ATD

# Example

In addition to the GPRS AT commands you can use the "D" command to dial into to the GPRS network.

There are two GPRS Service Codes for the ATD command: Values 98 and 99. Examples:

| ATD*99#<br>CONNECT                    | Establish a connection by service code 99.                                                                                        |
|---------------------------------------|----------------------------------------------------------------------------------------------------|
| ATD*99*123.124.125.126*PPP*1# CONNECT | Establish a connection by service code 99, IP address 123 and L2P = PPP and using CID 1. The CID has to be defined by AT+CGDCONT. |
| ATD*99**PPP# CONNECT                  | Establish a connection by service code 99 and L2P = PPP.                                                                          |
| ATD*99***1# CONNECT                   | Establish a connection by service code 99 and using CID 1.                                                                        |
| ATD*99**PPP*1# CONNECT                | Establish a connection by service code 99 and L2P = PPP and using CID 1. The CID has to be defined by AT+CGDCONT.                 |
| ATD*98#<br>CONNECT                    | Establish a connection by service code 98.                                                                                        |
| ATD*98*1# CONNECT                     | Establish an IP connection by service code 98 using CID 1. The CID has to be defined by AT+CGDCONT.                               |

# 12. FAX Commands

The following commands can be used for FAX transmission. If the ME is acting as a Fax modem for a PC based application (e.g. "WinFax") it is necessary to select the proper Service Class (Fax Class) provided by the ME. The ME reports its Service Class capabilities, both the current setting and the range of services available. This is provided by the AT+FCLASS command.

Service Classes supported by the ME:

| AT+FCLASS Parameter | Service class   | Reference, Standard           |
|---------------------|-----------------|-------------------------------|
| 0                   | Data modem      | e.g. TIA/EIA-602 or ITU V.250 |
| 1                   | Service Class 1 | EIA/TIA-578-A                 |

# 12.1 FAX parameters

# **Parameter Description**

| <mod>(num)</mod> |                    |
|------------------|--------------------|
| Modulation mode  |                    |
| 24               | V.27ter - 2400 bps |
| 48               | V.27ter - 7200 bps |
| 72               | V.29 - 7200 bps    |
| 96               | V.29 - 9600 bps    |

### Note

 Only the default value needs to be implemented. Use the test commands to check which parameter values are really possible.

# 12.2 AT+FCLASS Fax: Select, read or test service class

AT+FCLASS sets the ME to a particular mode of operation (data, fax). This allows the ME to process information in a manner suitable for that type of information.

### **Syntax**

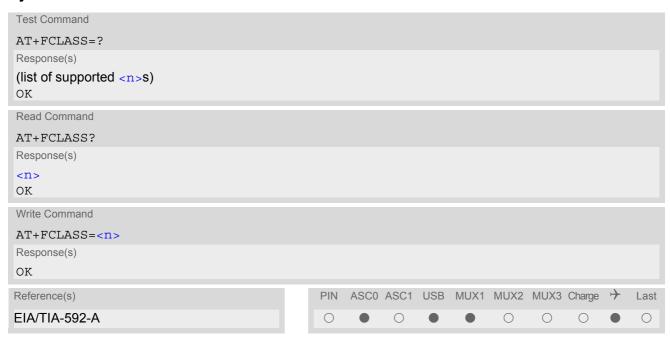

### **Parameter Description**

| <n>(num)(&amp;W)(&amp;V)</n> |                                              |
|------------------------------|----------------------------------------------|
| [0] <sup>(&amp;F)</sup>      | Data (e.g. EIA/TIA-602 or ITU V.250)         |
| 1                            | Fax class 1 (EIA/TIA-578-A, Service Class 1) |

- Using Error Correcting Mode (ECM) when sending FAXes over GSM should be avoided.
- If <n> is set to 1, all incoming calls will be answered as fax calls when ATA is issued on multiplexer channel 1 resp. ASC0. For calls explicitly signaled as voice or data calls, this procedure will fail with result code "NO CARRIER", but the incoming call will continue to ring.

  It is possible to change the setting of <n> to 0 while the call is ringing, and accept the call afterwards with ATA.

# 12.3 AT+FRH Receive Data Using HDLC Framing

The AT+FRH command enables the TA to receive frames using the HDLC protocol and the modulation defined in Section 12.1, FAX parameters. An ERROR response code results if this command is issued while the modem is on-hook.

### **Syntax**

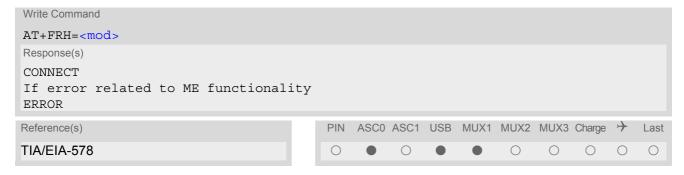

### Note

· Used for Fax Class 1 only

# 12.4 AT+FRM Receive Data

The AT+FRM command causes the TA to enter the receive mode using the modulation defined in Section 12.1, FAX parameters. An ERROR response code results if this command is issued while the modem is on-hook.

# **Syntax**

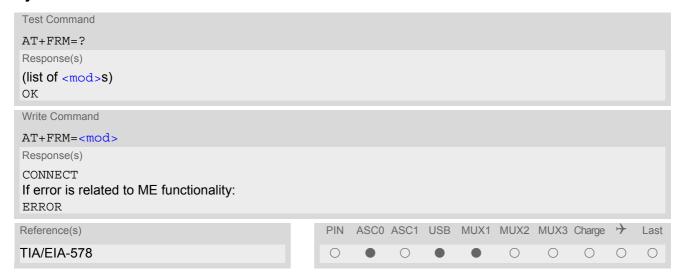

- · Used for Fax Class 1 only
- <mod>= 3 is not possible

# 12.5 AT+FRS Receive Silence

<time>=n causes the TA to report an OK result code to the TE after <time> 10 millisecond intervals of silence have been detected on the line.

The command is aborted if any character is received by the DTE. The modem discards the aborting character and issues an OK result code. An ERROR response code results if this command is issued while the mode is on-hook.

### Syntax

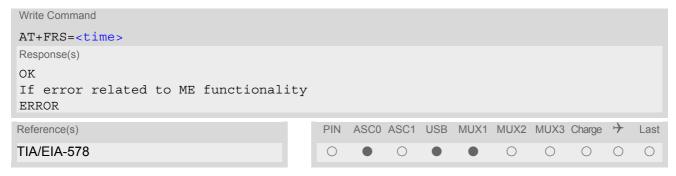

### **Parameter Description**

<time>(num)

Number of 10 millisecond intervals

0...255

#### Note

· Used for Fax Class 1 only

# 12.6 AT+FTH Transmit Data Using HDLC Framing

The AT+FTH command causes the TA to transmit data using HDLC protocol and the modulation mode defined in Section 12.1, FAX parameters. An ERROR response code results if this command is issued while the modem is on-hook.

### **Syntax**

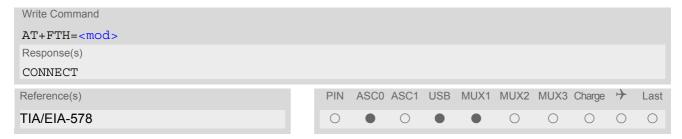

- · Used for Fax Class 1 only
- Only <mod>= 3 is possible

# 12.7 AT+FTM Transmit Data

The AT+FTM command causes the TA to transmit data using the modulation mode defined in Section 12.1, FAX parameters. An ERROR response code results if this command is issued while the modem is on-hook.

# **Syntax**

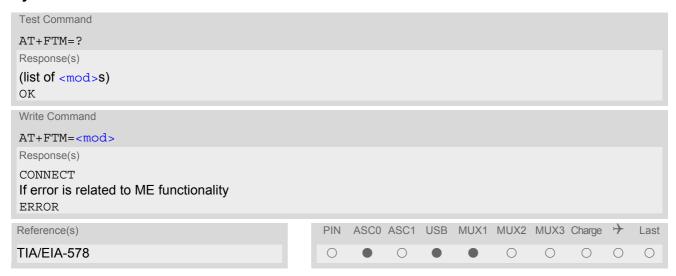

- · Used for Fax Class 1 only
- <mod>= 3 is not possible

# 12.8 AT+FTS Stop Transmission and Wait

### **Syntax**

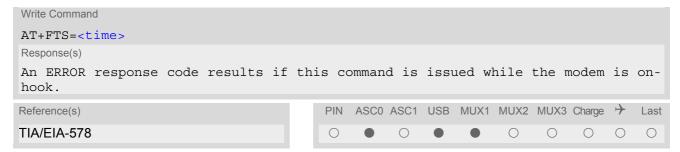

### **Command Description**

This command causes the TA to terminate a transmission and wait for <time> 10 millisecond intervals before responding with the OK result code to the DTE.

# Parameter Description

<time>(num)
no. of 10 millisecond intervals
0...85

### Note

· Used for Fax Class 1 only

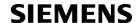

# 13. Short Message Service (SMS) Commands

The AT Commands described in this chapter allow an external application to use the Short Message Service with the MC75.

# 13.1 SMS parameters

### **Parameter Description**

```
<ackpdu>(num)
```

Format is same for <pdu> in case of SMS, but without GSM 24.11 SC address field and parameter shall be bounded by double quote characters like a normal string type rarameter

```
<alpha>(str)(+CSCS)
```

String type alphanumeric representation of <da> or <oa> corresponding to the entry found in phonebook; implementation of this feature is manufacturer specific

<cdata>(num)

#### Command Data

GSM 03.40 TP-Command-Data in text mode responses; ME/TA converts each 8-bit octet into two IRA character long hexadecimal numbers (e.g. octet with integer value 42 is presented to TE as two characters 2A (IRA 50 and 65))

<ct>(num)

#### Command Type

GSM 03.40 TP-Command-Type in integer format

[0]...255

<da>(num)(+CSCS)

#### **Destination Address**

GSM 03.40 TP- Destination-Address Address-Value field in string format; BCD numbers (or GSM default alphabet characters) are converted into characters; type of address given by <toda>

<data>(num)(+CSCS)

#### User Data

In case of SMS: GSM 03.40 TP-User-Data in text mode responses; format:

- If <dcs> indicates that GSM 03.38 default alphabet is used and <fo> indicates that GSM 03.40 TP-User-Data-Header-Indication is not set: ME/TA converts GSM alphabet into current TE character set according to rules covered in Annex A.
- If <dcs> indicates that 8-bit or UCS2 data coding scheme is used, or <fo> indicates that GSM 03.40 TP-User-Data-Header-Indication is set: ME/TA converts each 8-bit octet into hexadecimal numbers con-taining two IRA characters (e.g. octet with integer value 42 is presented to TE as two characters 2A (IRA 50 and 65).

In case of CBS: GSM 03.41 CBM Content of Message in text mode responses; format:

- If <dcs> indicates that GSM 03.38 default alphabet is used: ME/TA converts GSM alphabet into current TE character set according to rules covered in Annex A.
- If <dcs> indicates that 8-bit or UCS2 data coding scheme is used: ME/TA converts each 8-bit octet into hexadecimal numbers containing two IRA characters.

<dt>(num)

#### Discharge Time

GSM 03.40 TP-Discharge-Time in time-string format: "yy/MM/dd,hh:mm:ss+zz", where characters indicate year (two last digits), month, day, hour, minutes, seconds and time zone. For example, 6th of May 1994, 22:10:00 GMT+2 hours equals "94/05/06,22:10:00+08"

<ieia>(num)

IEIa (Information Element Identifier octet) of the concatenated SMS.

8 Concatenated short messages, 8-bit reference number
16 Concatenated short messages, 16-bit reference number

<index>(num)

Integer type; value in the range of location numbers supported by the associated memory

<length>(num)

#### Message Length

Integer type value indicating in the text mode (AT+CMGF=1) the length of the message body <data> (or <cdata>) in characters; or in PDU mode (AT+CMGF=0), the length of the actual TP data unit in octets (i.e. the RP layer SMSC address octets are not counted in the length) In text mode, the maximum length of an SMS depends on the used coding scheme: It is 160 characters if the 7 bit GSM coding scheme is used, and 140 characters according to the 8 bit GSM coding scheme.

If the SMS message format is "text mode" (AT+CMGF=1) and the character set is set to "UCS2" with AT+CSCS and the SMS is also coded as "UCS2" (see <dcs> of AT+CSMP), then the length is in octets instead of characters.

For concatenated SMS messages the maximum length will be reduced by the length of the user data header with respect to <ieia> (6 bytes for <ieia>=8 and 7 bytes for <ieia>=16). In the case of 8-bit data, the maximum length of the short message field is: 140 octets - (6 or 7) = 134 or 133. In the case of GSM 7 bit default alphabet data, the maximum length of the short message is (140 - (6 or 7))\*8/7 = 153 or 152 characters. In the case of 16 bit UC2 data, the maximum length of the short message is: (140 - (6 or 7))/2)= 67 or 66 characters.

<max>(num)

Maximum number of all segments to be concatenated into one SMS, beginning with 1. <max>=0 means: ignore the value. This will result in a non-concatenated SMS.

0...255

<mem1>(str)

Memory to be used when listing, reading and deleting messages:

"SM" SIM message storage

"ME" Mobile Equipment message storage
"MT"(D) Sum of "SM" and "ME" storages

< mem2 > (str)

Memory to be used when writing and sending messages:

"SM" SIM message storage

"ME" Mobile Equipment message storage
"MT"(D) Sum of "SM" and "ME" storages

< mem3 > (str)

Received messages will be placed in this memory storage if routing to TE is not set. See command AT+CNMI with parameter <mt>=2.

"SM" SIM message storage

"MT"(D) Sum of "SM" and "ME" storages

<mid>(num)

Message Identifier

GSM 03.41 CBM Message Identifier in integer format

<mn>(num)

Message Number

GSM 03.40 TP-Message-Number in integer format

<mr>>(num)

Message Reference

GSM 03.40 TP-Message-Reference in integer format

<oa>(num)(+CSCS)

Originating Address

GSM 03.40 TP-Originating-Address Address-Value field in string format; BCD numbers (or GSM default alphabet characters) are converted into characters; type of address given by <tooa>

<page>(num)

Page Parameter

GSM 03.41 CBM Page Parameter bits 4-7 in integer format

<pages>(num)

Page Parameter

GSM 03.41 CBM Page Parameter bits 0-3 in integer format

<pdu>(num)

In the case of SMS: GSM 04.11 SC address followed by GSM 03.40 TPDU in hexadecimal format: ME/TA converts each octet of TP data unit into hexadecimal numbers containing two IRA characters (e.g. octet with integer value 42 is presented to TE as two characters 2A (IRA 50 and 65)). In the case of CBS: <ra> GSM 03.40 TP-Recipient-Address Ad-dress-Value field in string format; BCD numbers (or GSM default alphabet characters) are converted into characters; type of address given by <tora>

<ra>(num)(+CSCS)

Recipient Address

GSM 03.40 TP-Recipient-Address Address-Value field in string format; BCD numbers (or GSM default alphabet characters) are converted to characters of the currently selected TE character set (refer to command AT+CSCS.); type of address given by <tora>

<ref>(num)

Reference number to identify all segments of the concatenated SMS (i.e. the number needs to be the same for each segment). If <ieia>=8 then max=255, otherwise 65535.

0...255

0...65535

<sca>(num)(+CSCS)

Service Center Address

GSM 04.11 RP SC address Address-Value field in string format; BCD numbers (or GSM default alphabet characters) are converted to characters of the currently selected TE character set (refer to command AT+CSCS); type of address given by <tosca>

<scts>(num)

Service Centre Time Stamp

GSM 03.40 TP-Service-Centre-Time-Stamp in time-string format (refer <dt>)

<seq>(num)

Sequence number of the concatenated SMS beginning with 1. The number must be incremented by one for each segment of the concatenated short message.

<seq>=0 means: ignore the value. This will result in a non-concatenated SMS.

0...255

<sn>(num)

Serial Number

GSM 03.41 CBM Serial Number in integer format

<st>(num)

Status

GSM 03.40 TP-Status in integer format

0...255

<stat>(str)

Message status

3GPP 27.005 Interface of SMS and CB. Indicates the status of message in memory.

| Description              | text mode ( <mode>=1)</mode> | PDU mode ( <mode>=0)</mode> | Default                       |
|--------------------------|------------------------------|-----------------------------|-------------------------------|
| Received unread messages | "REC UNREAD"                 | 0                           | for SMS reading commands      |
| Received read messages   | "REC READ"                   | 1                           |                               |
| Stored unsent messages   | "STO UNSENT"                 | 2                           | for SMS writing com-<br>mands |
| Stored sent messages     | "STO SENT"                   | 3                           |                               |
| All messages             | "ALL"                        | 4                           |                               |

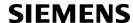

<toda>(num)

Type of Destination Address

GSM 04.11 TP-Destination-Address Type-of-Address octet in integer format (when first character of <da> is + (IRA 43) default is 145, otherwise default is 129)

0...255

<tooa>(num)

Type of Originating Address

GSM 04.11 TP-Originating-Address Type-of-Address octet in integer format (default refer <toda>)

<tora>(num)

Type of Recipient Address

GSM 04.11 TP-Recipient-Address Type-of-Address octet in integer format (default refer <toda>)

<tosca>(num)

Type of Service Center Address

GSM 04.11 RP SC address Type-of-Address octet in integer format (default refer <toda>)

# 13.2 AT+CMGC Send an SMS command

# **Syntax**

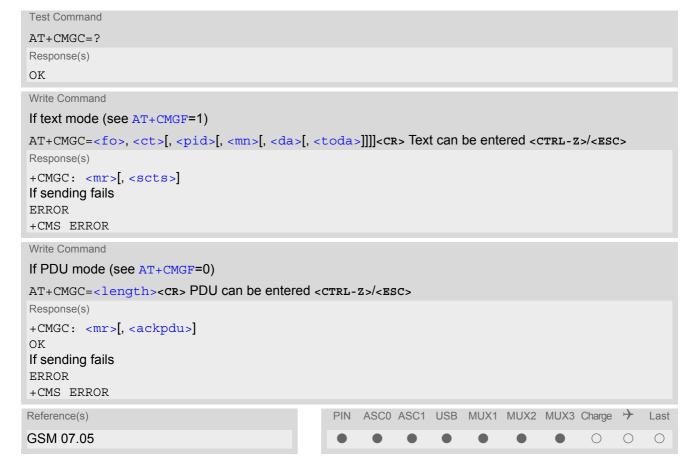

- After invoking the commands AT+CMGW, AT+CMGS or AT+CMGC it is necessary to wait for the prompt ">" before entering text or PDU. After the prompt a timer will be started to observe the input.
- At baudrates below 19200 it is recommended to use the line termination character only (refer to ATS3, default <CR>) before entering the text or PDU. Use of the line termination character followed by the response formatting character (refer to ATS4, default <LF> can cause problems

# 13.3 AT+CMGD Delete short message

The write command deletes a short message from the preferred message storage <mem1 > location <index>.

#### Syntax

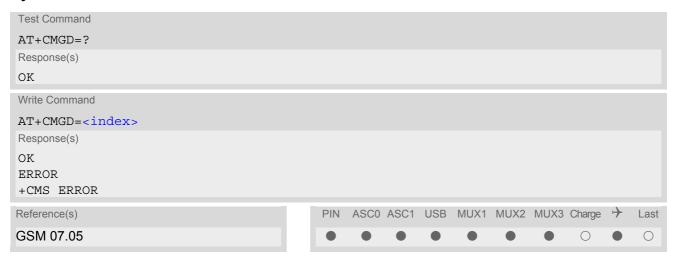

- If there is no short message stored at the selected index, the response is OK too.
- Users should be aware that when using this AT command quickly after SIM PIN authentication the SIM data may not yet be accessible, resulting in a short delay before the requested AT command response is returned. See Section 20.1, Restricted access to SIM data after SIM PIN authentication for further detail.

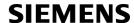

# 13.4 AT+CMGF Select SMS message format

# **Syntax**

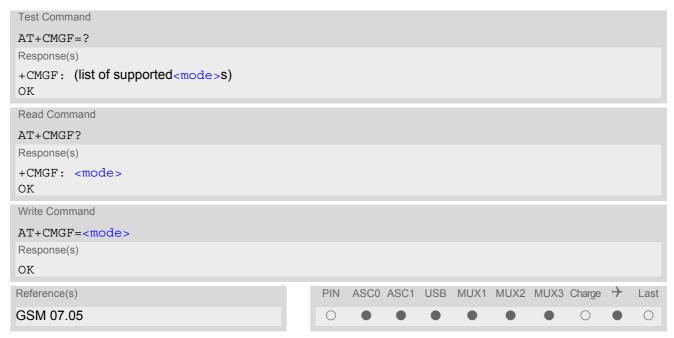

# **Command Description**

The write command specifies the input and output format of the short messages.

# **Parameter Description**

| <mode>(num)(&amp;W)(&amp;V)</mode> |           |
|------------------------------------|-----------|
| [0] <sup>(&amp;F)</sup>            | PDU mode  |
| 1                                  | Text mode |

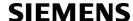

# 13.5 AT+CMGL List SMS messages from preferred store

The write command returns messages with status value <stat> from message storage <mem1> to the TE. If the status of the message is 'received unread', the status in the storage changes to 'received read'. The execute command is the same as the write command with the given default for <stat>.

### **Syntax**

```
Test Command
AT+CMGL=?
Response(s)
+CMGL: (list of supported <stat>s)
OK
Exec Command
AT+CMGL
Response(s)
+CMGL: (see write command for default of <stat>)
Write Command
AT+CMGL=<stat>
Response(s)
Output if text mode (AT+CMGF=1) and command successful:
For SMS-SUBMITs and/or SMS-DELIVERs
+CMGL: <index>, <stat>, <oa>/<da>, [<alpha>], [<scts>][, <tooa>/<toda>, <length>]
<data>
[...]
OK
For SMS-STATUS-REPORTs
+CMGL: <index>, <stat>, <fo>, <mr>, [<ra>], [<tora>], <scts>, <dt>, <st>
[...]
OK
For SMS-Commands
+CMGL: <index>, <stat>, <fo>, <ct>
[...]
OK
Output if PDU mode AT+CMGF=0 and command successful:
For SMS-SUBMITs and/or SMS-DELIVERs
+CMGL: <index>, <stat>, [<alpha>], <length>
<pdu>
[...]
OK
If error is related to ME functionality
ERROR
+CMS ERROR
                                                   ASC0 ASC1 USB MUX1 MUX2 MUX3 Charge
Reference(s)
                                               PIN
                                                                                                Last
GSM 07.05
                                                                                                \bigcirc
                                                                                       \bigcirc
```

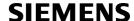

- The selected <mem1> can contain different types of SMs (e.g. SMS-DELIVERs, SMS-SUBMITs, SMS-STA-TUS-REPORTs and SMS-COMMANDs), the response may be a mix of the responses of different SM types. TE application can recognize the response format by examining the third response parameter.
- The parameters <ra> and <tora> will only be displayed if parameter <ra> of the AT^SSCONF command is set to 1.
- Users should be aware that when using this AT command quickly after SIM PIN authentication the SIM data may not yet be accessible, resulting in a short delay before the requested AT command response is returned. See Section 20.1, Restricted access to SIM data after SIM PIN authentication for further detail.

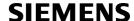

# 13.6 AT+CMGR Read SMS messages

The write command returns SMS message with location value <index> from message storage <mem1> to the TE. If status of the message is 'received unread', status in the storage changes to 'received read'.

#### **Syntax**

```
Test Command
AT+CMGR=?
Response(s)
OK
Write Command
AT+CMGR=<index>
Response(s)
Output if text mode (AT+CMGF=1) and command successful:
For SMS-DELIVER
+CMGR: <stat>, <oa>, [<alpha>], <scts>[, <tooa>, <fo>, <pid>, <dcs>, <sca>, <tosca>,
<length>
<data>
[...]
OK
For SMS-SUBMIT
+CMGR: <stat>, <da>, [<alpha>][, <toda>, <fo>, <pid>, <dcs>, [<vp>], <sca>, <tosca>, <length>]
<data>
[...]
OK
For SMS-STATUS-REPORT
+CMGR: <stat>, <fo>, <mr>, [<ra>], [<tora>], <scts>, <dt>, <st>
<data>
[...]
OK
For SMS-Commands
+CMGR: <stat>, <fo>, <ct>[, <pid>, [<mn>], [<da>], [<toda>], <length>]
<data>
[...]
OK
Output if PDU mode (AT+CMGF=0) and command successful:
For SMS-SUBMITs and/or SMS-DELIVERs
+CMGR: <stat>, [<alpha>], <length>
<pdu>
[...]
OK
ERROR
+CMS ERROR
Reference(s)
                                              PIN
                                                  ASC0 ASC1 USB MUX1 MUX2 MUX3 Charge >>
                                                                                             Last
GSM 07.05
                                                                                              \bigcirc
```

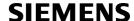

- Response if AT+CMGR is used to read an empty record index: +CMGR: 0,,0
- Response if AT+CMGR is used to read a non-existent record index: +CMS ERROR: invalid memory index
- The parameters <ra> and <tora> will only be displayed if parameter <ra> of the AT^SSCONF command is set to 1.
- Users should be aware that when using this AT command quickly after SIM PIN authentication the SIM data may not yet be accessible, resulting in a short delay before the requested AT command response is returned. See Section 20.1, Restricted access to SIM data after SIM PIN authentication for further detail.

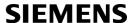

# 13.7 AT+CMGS Send Short Message

The write command transmits a short message from TE to network (SMS-SUBMIT).

After invoking the write command wait for the prompt ">" and then start to write the message. To send the message simply enter <cTRL-z>. After the prompt a timer will be started to observe the input.

To abort sending use <ESC>. Abortion is acknowledged with "OK", though the message will not be sent.

The message reference <mr> is returned to the TE on successful message delivery. The value can be used to identify the message in a delivery status report provided as an unsolicited result code.

#### Syntax

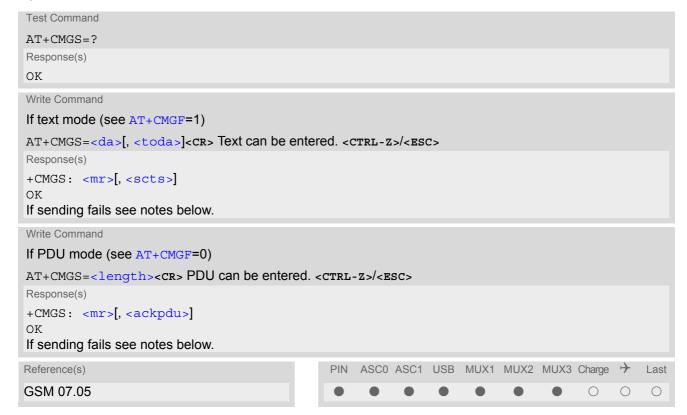

- If sending fails, for example, if a message is too long, the result code depends on the current setting of the AT^SM20 command:
  - If the AT^SM20 <CmgwMode> equals 1 (factory default) any failure to send a message is responded with "OK". Users should be aware, that despite the "OK" response, the message will not be sent to the subscriber. If the AT^SM20 <CmgwMode> equals 0 any failure to send a message is responded with "ERROR".
- If sending fails due to timeout, then
   AT^SM20 <CmgwMode>=1 causes "+CMS ERROR: Unknown error" to be returned;
   AT^SM20 <CmgwMode>=0 causes "+CMS ERROR: timer expired" to be returned.
- Note that some providers do not recognize an @ symbol used in a short message. A widely used alternative is typing "\*" as defined in GSM 03.40 (GPP TS 23.40).
- All characters entered behind the prompt ">" will be recognized as GSM characters. For example, "Back-space" (ASCII character 8) does not delete a character, but will be inserted into the short message as an additional physical character. As a result, the character you wanted to delete still appears in the text, plus the GSM code equivalent of the Backspace key.
- In text mode, the maximum length of a short message depends on the used coding scheme: It is 160 characters if the 7 bit GSM coding scheme is used, and 140 characters according to the 8 bit GSM coding scheme.

# MC75 AT Command Set 13.7 AT+CMGS

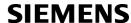

• At baudrates lower than 19200 it is recommended to use the line termination character only (refer to <n> of ATS3, default <CR>) before entering text or PDU. Use of the line termination character followed by the response formatting character (see <n> of ATS4, default <LF>) can cause problems.

# 13.8 AT+CMGW Write Short Messages to Memory

The execute and write commands transmit a short message (either SMS-DELIVER or SMS-SUBMIT) from TE to memory storage <mem2>. Memory location <index> of the stored message is returned. Message status will be set to 'stored unsent' unless otherwise given in parameter <stat>.

After invoking the execute or write command wait for the prompt ">" and then start to write the message. To save the message simply enter <CTRL-z>. After the prompt a timer will be started to observe the input.

To abort writing use <Esc>. Abortion is acknowledged with "OK", though the message will not be saved.

#### Syntax

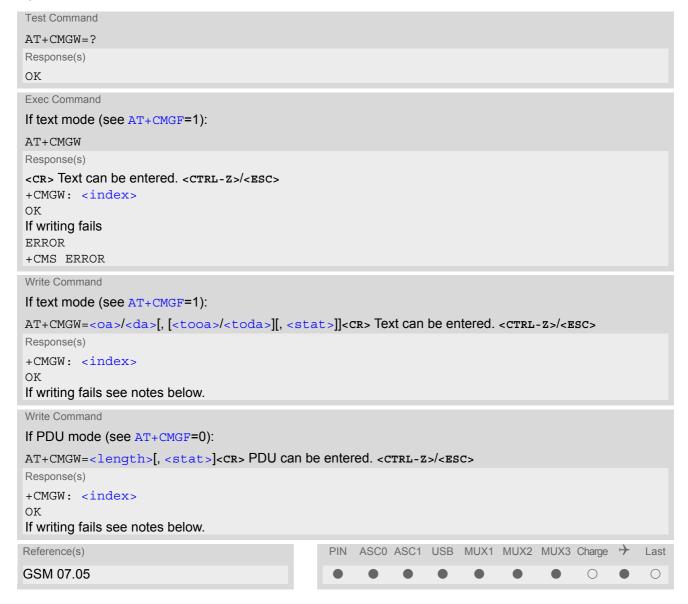

#### **Notes**

 If writing fails, for example, if a message is too long, the result code depends on the current setting of the AT^SM20 command:

If the AT^SM20 < CmgwMode>=1 (factory default) any failure to send a message is responded with "OK". Users should be aware, that despite the "OK" response, the message will not be written to the selected SMS storage.

If the AT^SM20 < CmgwMode > equals 0 any failure to write a message is responded with "ERROR".

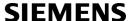

- If writing fails due to timeout, then
   AT^SM20 <CmgwMode>=1 causes "+CMS ERROR: Unknown error" to be returned;
   AT^SM20 <CmgwMode>=0 causes "+CMS ERROR: timer expired" to be returned.
- Note that some providers do not recognize an @ symbol used in a short message. A widely used alternative is typing "\*" as defined in GSM 03.40 (GPP TS 23.40).
- For baudrates lower than 19200 it is recommended to use the line termination character only (refer to ATS3= <n>, default <cr>>) before entering the text or PDU. Use of the line termination character followed by the response formating character (see ATS4= <n>, default <LF>) may cause problems.
- SMS-COMMANDs and SMS-STATUS-REPORTs cannot be stored in text mode.
- All characters entered behind the ">" prompt will be recognized as GSM characters. For example, "Back-space" (ASCII character 8) does not delete a character, but will be inserted into the short message as an additional physical character. As a result, the character you wanted to delete still appears in the text, plus the GSM code equivalent of the Backspace key.
- In text mode, the maximum length of a short message depends on the used coding scheme: It is 160 characters if the 7 bit GSM coding scheme is used, and 140 characters according to the 8 bit GSM coding scheme.
- The length of 8-bit data coded short messages has to be greater than 0.

# 13.9 AT+CMSS Send short messages from storage

The write command sends message with location value <index> from message storage <mem2> to the network (SMS-SUBMIT or SMS-COMMAND). If new recipient address <da> is given for SMS-SUBMIT, it shall be used instead of the one stored with the message. Reference value <mr> is returned to the TE on successful message delivery. Value can be used to identify message upon unsolicited delivery status report result code. If the optional parameter <da> is given, the old status of the short message at <index> remains unchanged (see <stat>).

#### Syntax

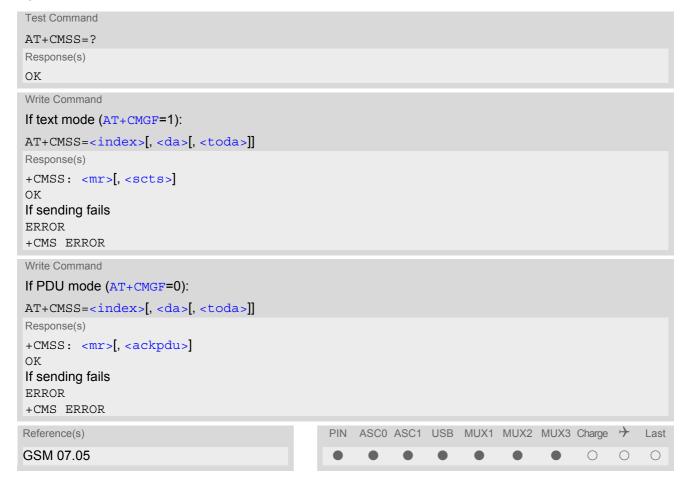

# 13.10 AT+CNMA New SMS message acknowledge to ME/TE, only phase 2+

## **Syntax**

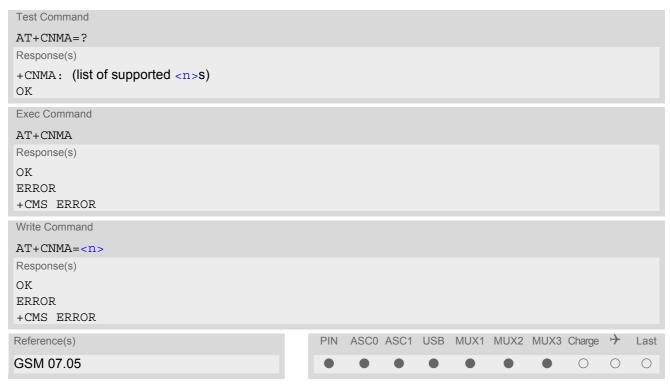

#### **Command Description**

The write / execute command confirms successful receipt of a new message (SMS-DELIVER or SMS-STATUS-REPORT) routed directly to the TE. TA shall not send another +CMT or +CDS result code to TE until previous one is acknowledged. If ME does not receive acknowledgment within required time (network time-out), ME sends RP-ERROR to the network. TA shall automatically disable routing to TE by setting both <mt> and <ds> values of AT+CNMI to zero.

#### **Parameter Description**

o Parameter is only required for PDU mode. Command operates similarly as in text mode

- The execute / write command shall only be used when AT+CSMS parameter <service> equals 1 (= phase 2+).
- Both the execute and the write command can be used no matter whether text mode or PDU mode is activated.
- If multiplex mode is activated (AT+CMUX=0) the AT+CNMI parameter will be set to zero on all channels, if one channel fails to acknowledge an incoming message within the required time.

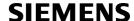

# 13.11 AT+CNMI New short Message Indication

The write command selects the procedure how the receipt of new short messages from the network is indicated to the TE when TE is active, e.g. DTR signal is ON. If TE is inactive (e.g. DTR signal is OFF), message receiving should be done as specified in GSM 03.38. If the DTR signal is not available or the state of the signal is ignored (V.250 command AT&D0, reliable message transfer can be assured by using AT+CNMA acknowledgment procedure. The rules <mt>=2 and <mt>=3 for storing received messages are possible only if phase 2+ compatibility is activated with AT+CSMS=1. The parameter <ds>=1 is only available in phase 2+

#### Syntax

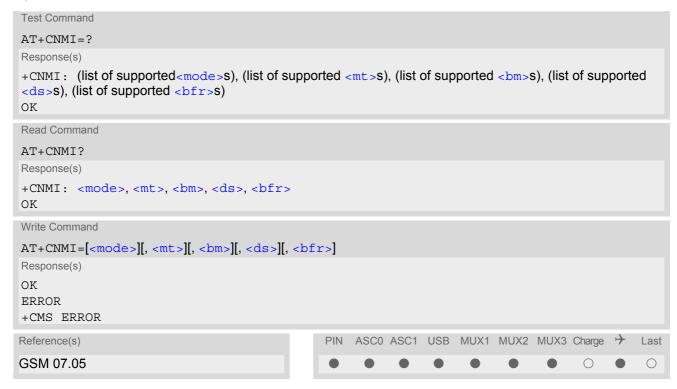

#### **Unsolicited Result Codes**

```
URC 4
  <bm>=2 (PDU mode enabled):
  +CBM: <length><CR><LF><pdu>
  Indicates that new cell broadcast message has been received
URC 5
  <bm>=2 (text mode enabled):
  +CBM: <sn>, <mid>, <dcs>, <page>, <pages><CR><LF><data>
  Indicates that new cell broadcast message has been received
URC 6
  <ds>=1 (PDU mode enabled):
  +CDS: <length><CR><LF><pdu>
  Indicates that new SMS status report has been received
URC 7
  <ds>=1 (text mode enabled):
  +CDS: <fo>, <mr>[, <ra>][, <tora>], <scts>, <dt>, <st>
  Indicates that new SMS status report has been received
URC 8
  < ds>=2:
  +CDSI: <mem3>, <index>
  Indicates that new SMS status report has been received
```

#### **Parameter Description**

| <mode>(num)(&amp;W)</mode> |                                                                                                    |
|----------------------------|----------------------------------------------------------------------------------------------------|
| [0] <sup>(&amp;F)</sup>    | Buffer unsolicited result codes in the TA. If TA result code buffer is full, indications can be buffered in some other place or the oldest indications may be discarded and replaced with the new received indications. |
| 1                          | Discard indication and reject new received message unsolicited result codes when TA-TE link is reserved (e.g. in on-line data mode). Otherwise forward them directly to the TE.                                         |
| 2                          | Buffer unsolicited result codes in the TA when TA-TE link is reserved (e.g. in on-line data mode) and flush them to the TE after reservation. Otherwise forward them directly to the TE.                                |
| 3                          | Forward unsolicited result codes directly to the TE. TA-TE link specific inband technique used to embed result codes and data when TA is in on-line data mode.                                                          |

# <mt>(num)(&W)(&V)

1

Rules for storing received short messages depend on the relevant data coding method (refer to GSM 03.38), preferred memory storage (AT+CPMS) setting and this value.

Note: If AT command interface is acting as the only display device, the ME must support storage of class 0 messages and messages in the message waiting indication group (discard message)

[0]<sup>(&F)</sup> No SMS-DELIVER indications are routed to the TE.

If SMS-DELIVER is stored in ME/TA, indication of the memory location is

routed to the TE using unsolicited result code:

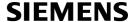

| 2 | SMS-DELIVERs, except class 2 messages and messages in the message waiting indication group (store message) are routed directly to the TE using unsolicited result code:             |
|---|----------------------------------------------------------------------------------------------------|
| 3 | Class 3 SMS-DELIVERs are routed directly to the TE using unsolicited result codes defined in $=2$ . Messages of other data coding schemes result in indication as defined in $=1$ . |

# <bm>(num)(&W)(&V)

Rules for storing received CBMs depend on the relevant data coding method (refer to GSM 03.38), the setting of Select CBM Types (AT+CSCB) and this value:

| [0] <sup>(&amp;F)</sup> | No CBM indications are routed to the TE.                                                    |
|-------------------------|---------------------------------------------------------------------------------------------|
| 2                       | New CBMs are routed directly to the TE using unsolicited result code:                       |
| 3                       | Class 3 CBMs are routed directly to TE using unsolicited result codes defined in<br><br>=2. |

| <ds><math>(num)(&amp;W)(&amp;V)</math></ds> |                                                                                                    |
|---------------------------------------------|----------------------------------------------------------------------------------------------------|
| [0] <sup>(&amp;F)</sup>                     | No SMS-STATUS-REPORTs are routed to the TE.                                                                                     |
| 1                                           | SMS-STATUS-REPORTs are routed to the TE using unsolicited result code:                                                          |
| 2                                           | If SMS-STATUS-REPORT is routed into ME/TA, indication of the memory location is routed to the TE using unsolicited result code: |
| <bfr>(num)(&amp;V)</bfr>                    |                                                                                                    |
| [1] <sup>(&amp;F)</sup>                     | TA buffer of unsolicited result codes defined within this command is cleared when <mode> changes from 0 to 13.</mode>           |

<index><sup>(num)</sup>

Integer type: value in the range of location numbers supported by the associated memory

#### Notes

- Each time a short message or Cell Broadcast Message is received, the Ring Line goes Logic "1" for one sec-
- Parameters <mt>=2,3 and <ds>=1 are only available with GSM phase 2+ (see AT+CSMS=1). Incoming SMs or Status Reports have to be acknowledged with AT+CNMA=0 when using these phase 2+ parameters.
- Requirements specific to Multiplex mode:
   In multiplex mode (AT+CMUX=0) only one channel can use a phase 2+ parameter. The parameter for <mt> and <ds> on the other channels have to be set to zero. If either a SM or a Status Report is not acknowledged, all AT+CNMI parameter in all channels will be set to zero.
- If the ME operates on different instances (MUX channels 1, 2, 3 or ASC0/ASC1) avoid different settings for routing and indicating short messages. For example, if messages shall be routed directly to one instance of the TE (set with AT+CNMI, AT^SSDA), it is not possible to activate the presentation of URCs with AT+CMER or AT+CNMI on another instance. Any attempt to activate settings that conflict with existing settings on another interface, will result in CME ERROR, or accordingly CMS ERROR.
- Handling of Class 0 short messages:
   If the host application is provided with a display and AT^SSDA=1 has been set Class 0 short messages can be displayed immediately.

   If the host application does not include a display, ME handles Class 0 short messages as though there was no message class, i.e. it will ignore bits 0 and 1 in the <dcs> and normal rules for exceeded memory capacity
- The parameters <ra> and <tora> will only be displayed if <ra> of the AT^SSCONF command is set to 1.

shall apply. This approach is compliant with GSM 03.38.

 If either a SM or a Status Report is not acknowledged, all AT+CNMI parameter in all channels will be set to zero.

# 13.12 AT+CPMS Preferred SMS message storage

The write command selects memory storages <mem1>,<mem2>, <mem3> to be used for reading, writing, etc.

## **Syntax**

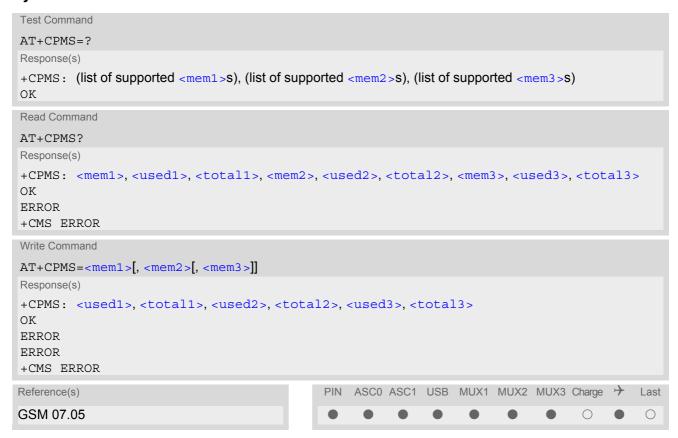

## **Parameter Description**

```
<used1>(num)
Number of messages currently in <mem1>

<used2>(num)
Number of messages currently in <mem2>

<used3>(num)
Number of messages currently in <mem3>

<total1>(num)
Number of messages storable in <mem1>

<total2>(num)
Number of messages storable in <mem2>

<total3>(num)
Number of messages storable in <mem2>
<total3>(num)
Number of messages storable in <mem2>
```

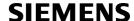

- The Mobile Equipment storage "ME" offers space for 25 short messages, see <mem1>.
- "MT" is the sum of "ME" (= 25 locations) and "SM" (capacity varies with SIM card). The indices <index> of the "MT" storage are dependent on the order selected with AT^SSMSS
- The <mem1>, <mem2> and <mem3> parameter will be stored in non-volatile memory.
- The user should be aware that the setting "MT" involves "ME" and "SM", with "ME" being filled up first. If the "ME" storage is full, MC75 will proceed with the "SM" storage. Incoming Class 1 short messages (ME specific) will be preferably stored to "ME" and may be transferred to the "SM" storage if "ME" is used up. Incoming Class 2 messages (SIM specific) will be stored to the SIM card only, no matter whether or not there is free "ME" space. As a result, the ^SMGO: 2 indication (see AT^SMGO) may be presented without prior indication of ^SMGO: 1. For more information regarding SIM and ME specific message classes refer to <dcs> and the following specifications: GSM 03.38 and 3GPP TS23038.
- Multiplexer: In Multiplex mode or when the two physical serial interfaces are connected, the parameter <mem3 > will be the same on all instances, but the settings of <mem1 > and <mem2 > may vary on each channel / interface. As a result, changes on parameter <mem1 > and/or <mem2 > befor activating the multiplexer or differences values for other instanes can result in not desired behaviours like different outputs for AT+CMGL and so on.
- While <mem3 > equals "SM" and <mem1 > equals "ME" it is possible that, after deleting short messages from
  "ME", the freed space on "ME" is reclaimed for new incoming short messages, when there is no space left on
  the "SM" storage. As it is often the clients concern to have received short messages stored only to the SIM
  card, inconsistent settings should be generally avoided. This can be achieved simply by using the same
  parameter for all memory indices.
- Users should be aware that when using this AT command quickly after SIM PIN authentication the SIM data may not yet be accessible, resulting in a short delay before the requested AT command response is returned. See Section 20.1, Restricted access to SIM data after SIM PIN authentication for further detail.
- The indices <index> of the storage are dependent on the order selected with AT^SSMSS.

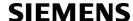

## 13.13 AT+CSCA SMS Service Center Address

Write command updates the SMSC address, through which mobile originated SMs are transmitted. In text mode, setting is used by send and write commands. In PDU mode, setting is used by the same commands, but only when the length of the SMSC address coded into the cpdu> parameter equals zero.

## **Syntax**

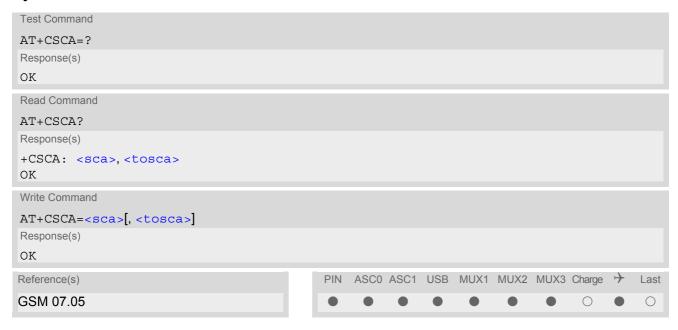

- In case of using no parameter after AT+CSCA= the content of <sca> will be deleted.
- · This command writes the service center address to non-volatile memo.
- The SMS service center address should be entered as specified by the service provider.

# 13.14 AT+CSCB Select Cell Broadcast Message Indication

The test command returns the supported modes as a compound value.

The write command selects which types of CBMs are to be received by the ME.

#### **Syntax**

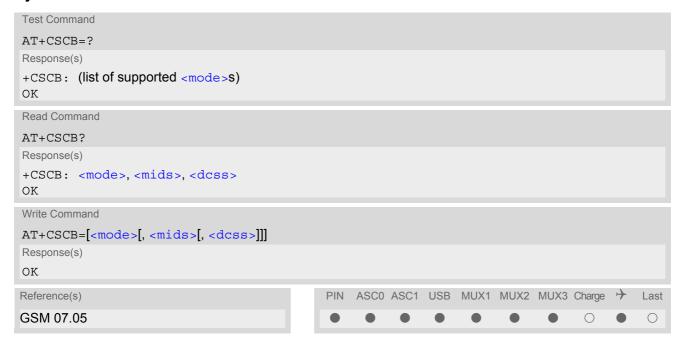

#### **Parameter Description**

Cell Broadcast Message ID specification

- For <mode>=0: Six different possible combinations of CBM IDs (e.g. "0,1,5,320-478,922,2000-3000"), default is empty string.
   In certain configurations, e.g. if using SIMs that contain data in Elementary File EF-CBMID (Cell Broadcast Message Identifier for Data download) less than six combinations may be available.
  - To access a SIM's Elementary File data refer to command AT+CRSM.
- For <mode>=1: One CBM ID or range of IDs (e.g. "320-478"), default is empty string.

```
<dcss>(str)
```

CBM data coding scheme specification

All different possible combinations of CBM data coding schemes (e.g. "0-3,5"). Using default empty string leads to get all CBMs independent of their dcss.

A given <dcss> replaces any former value and is used for consecutive requests.

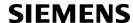

# 13.15 AT+CSDH Show SMS text mode parameters

The write command sets whether or not detailed header information is shown in text mode result codes.

## **Syntax**

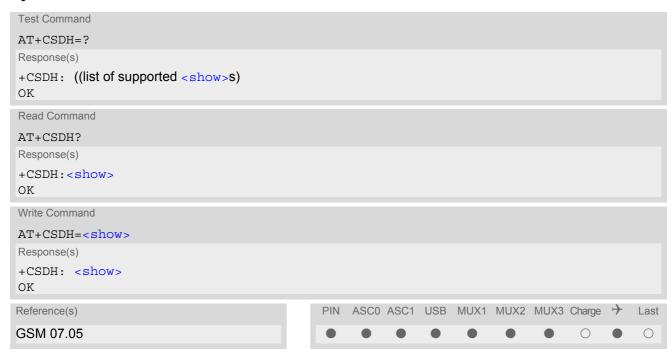

## **Parameter Description**

| <show>(num)(&amp;W)</show> |                                                                                                    |
|----------------------------|----------------------------------------------------------------------------------------------------|
| [0] <sup>(&amp;F)</sup>    | Do not show header values defined in commands AT+CSCA and AT+CSMP ( $<$ sca>, $<$ tosca>, $<$ fo>, $<$ vp>, $<$ pid> and $<$ dcs>) nor $<$ length>, $<$ toda> or $<$ tooa> in "+CMTI", AT+CMGL, AT+CMGR result codes for SMS-DELIVERs and SMS-SUBMITs in text mode; for SMS-COMMANDs in +CMGR result code, do not show $<$ pid>, $<$ mn>, $<$ da>, $<$ toda>, $<$ length> or $<$ cdata> |
| 1                          | Show the values in result codes                                                                                                    |

## 13.16 AT+CSMP Set SMS text Mode Parameters

The write command selects values for additional parameters needed when the short message is sent to the network or placed in a storage when text format message mode is selected.

It is possible to set the validity period starting from the time when the short message is received by the SMSC ( $\langle vp \rangle$  is in range 0... 255) or define the absolute time of the validity period termination ( $\langle vp \rangle$  is a string). The format of  $\langle vp \rangle$  is given by  $\langle fo \rangle$ . If TA supports the enhanced validity period format, see GSM 03.40), it shall be given as a hexadecimal coded string (e.g.  $\langle pdu \rangle$ ) with quotes.

#### Syntax

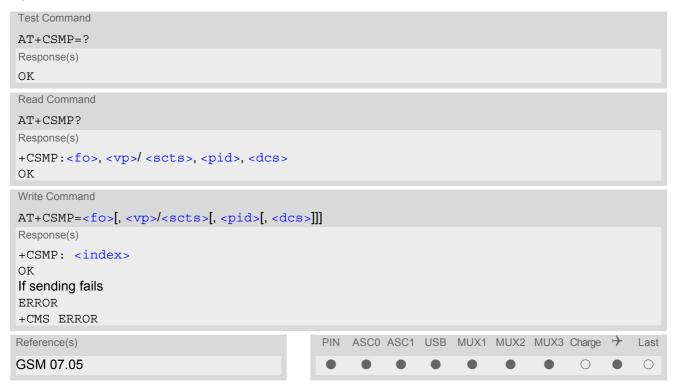

### **Parameter Description**

<fo>(num)

First Octet

depending on the command or result code: first octet of GSM 03.40 SMS-DELIVER, SMS-SUBMIT (default 17), SMS-STATUS-REPORT, or SMS-COMMAND (default 2) in integer format

0...17<sup>(&F)</sup>...255

<vp>(num)

Depending on SMS-SUBMIT <fo> setting: GSM 03.40 TP-Validity-Period either in integer format or in time-string format (refer <dt>)

0...167<sup>(&F)</sup>...255

<dcs>(num)

**Data Coding Scheme** 

GSM 03.38 SMS Data Coding Scheme, or Cell Broadcast Data Coding Scheme in integer format  $0^{(\&F)}$ ...247

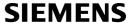

<pid>(num)

Protocol Identifier GSM 03.40 TP-Protocol-Identifier in integer format  $0^{(\&F)}$ ...255

- When storing a SMS DELIVER from the TE to the preferred memory storage in text mode (using the AT+CMGW write command), <vp> field can be used for <scts>.
- The command writes the parameters to the non-volatile memory.

# 13.17 AT+CSMS Select Message Service

## **Syntax**

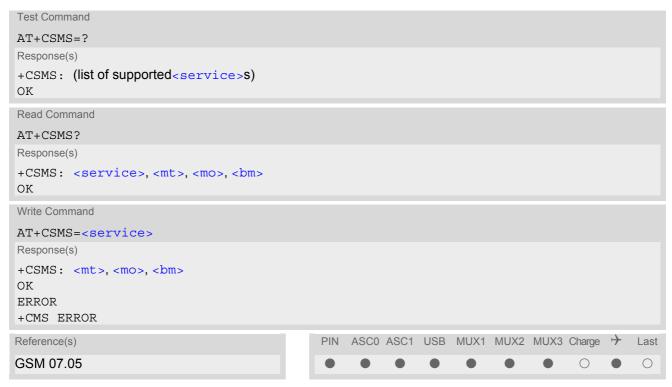

## **Parameter Description**

| <service>(num)(&amp;W)(&amp;V)</service> |                                                                                                    |
|------------------------------------------|----------------------------------------------------------------------------------------------------|
| 0 <sup>(&amp;F)</sup>                    | GSM 03.40 and GSM 03.41 (the syntax of SMS AT commands is compatible with GSM 07.05 Phase 2 version 4.7.0; Phase 2+ features which do not require new command syntax may be supported, e.g. correct routing of messages with new Phase 2+ data coding schemes) |
| 1                                        | GSM 03.40 and GSM 03.41 (the syntax of SMS AT commands is compatible with GSM 07.05 Phase 2+ version; the requirement of <pre>service&gt; setting 1 is mentioned under corresponding command descriptions).</pre>                                              |

<mt>(num)

Mobile Terminated Messages:

Type not supportedType supported

<mo>(num)

Mobile Originated Messages:

Type not supportedType supported

<br/>bm>(num)

#### **Broadcast Type Messages:**

Type not supportedType supported

- If CSMS mode is switched from Phase 2+ to Phase 2 and one or more AT+CNMI Parameter are Phase 2+ specific a '+CMS ERROR: unknown error' will appear. It is recommended to switch the AT+CNMI Parameters to Phase 2 specific values before entering Phase 2.
- Phase 2+ (<service>=1) must be set before the following features can be used:
  - Configuring procedures for indicating received short messages with the AT+CNMI parameters <mt>=2 or <mt>=3 and <ds>=1.
  - Acknowledging incoming short messages with AT+CNMA.
  - Receiving Status Reports and acknowledging them with AT+CNMA.

# 13.18 AT^SCML List Concatenated Short Messages from preferred store

The write command returns messages with status value <stat> from message storage <mem1> to the TE. If the status of the message is 'received unread', the status in the storage changes to 'received read'. The execute command is the same as the write command with the given default for <stat>. See notes of AT+CMGL.

#### Syntax

```
Test Command
AT^SCML=?
Response(s)
^SCML: (list of supported <stat>s)
Exec Command
AT<sup>^</sup>SCML
Response(s)
^SCML: (see write command for default of <stat>)
OK
Write Command
AT^SCML=<stat>
Response(s)
Output if text mode (AT+CMGF=1) and command successful:
For SMS-SUBMITs and/or SMS-DELIVERs
^SCML: <index>, <stat>, <oa>/<da>, [<alpha>], [<scts>][, <tooa>/<toda>, <length>][, <seq>,
<max>, <ieia>, <ref>]
<data>
[...]
OK
For SMS-STATUS-REPORTs
^SCML: <index>, <stat>, <fo>, <mr>, [<ra>], [<tora>], <scts>, <dt>, <st>
[...]
ΟK
For SMS-Commands
^SCML: <index>, <stat>, <fo>, <ct>
[...]
OK
Output if PDU mode (AT+CMGF=0) and command successful:
For SMS-SUBMITs and/or SMS-DELIVERs
^SCML: <index>, <stat>, [<alpha>], <length>
<pdu>
[...]
OK
If error is related to ME functionality
ERROR
+CMS ERROR
Reference(s)
                                               PIN ASC0 ASC1 USB MUX1 MUX2 MUX3 Charge
                                                                                                Last
SIEMENS
                                                                                       \bigcirc
```

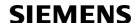

# 13.19 AT^SCMR Read Concatenated Short Messages

The write command returns the message with location value <index> from message storage <mem1> to the TE. If the status of the message is 'received unread', the status in the storage changes to 'received read'. See notes of AT+CMGR.

#### **Syntax**

```
Test Command
AT^SCMR=?
Response(s)
Write Command
AT^SCMR=<index>
Response(s)
Output if text mode (AT+CMGF=1) and command successful:
For SMS-DELIVER
^SCMR: <stat>, <oa>, [<alpha>], <scts>[, <tooa>, <fo>, <pid>, <dcs>, <sca>, <tosca>,
<length>][, <seq>, <max>, <ieia>, <ref>]
<data>
[...]
OK
For SMS-SUBMIT
^SCMR: <stat>, <da>, [<alpha>][, <toda>, <fo>, <pid>, <dcs>, [<vp>], <sca>, <tosca>,
<length>][, <seq>, <max>, <ieia>, <ref>]
<data>
[...]
OK
For SMS-STATUS-REPORT
^SCMR: <stat>, <fo>, <mr>, [<ra>], [<tora>], <scts>, <dt>, <st>
<data>
[...]
OK
For SMS-Commands
^SCMR: <stat>, <fo>, <ct>[, <pid>, [<mn>], [<da>], [<toda>], <length>]
<data>
[...]
OK
Output if PDU mode (AT+CMGF=0) and command successful:
For SMS-SUBMITs and/or SMS-DELIVERs
^SCMR: <stat>, [<alpha>], <length>
<pdu>
[...]
OK
ERROR
+CMS ERROR
Reference(s)
                                                 ASCO ASC1 USB MUX1 MUX2 MUX3 Charge >>
                                                                                             Last
SIEMENS
```

# 13.20 AT^SCMS Send Concatenated Short Messages

Sending a concatenated message is similar to sending a "normal" message, except that each segment of the concatenated message must be identified by the additional parameters seq=>, <ieia> and ref>. To send all segments of the message one by one, the AT^SCMS write command must be executed for each segment.

The write command transmits one segment of a concatenated short message from TE to network (SMS-SUB-MIT)

After invoking the write command wait for the prompt ">" and then start to write the message. To send the message simply enter <cTRL-z>. After the prompt a timer will be started to observe the input.

To abort sending use <ESC>. Abortion is acknowledged with "OK", though the message will not be sent.

The message reference <mr> is returned to the TE on successful message delivery. The value can be used to identify the message in a delivery status report provided as an unsolicited result code.

### Syntax

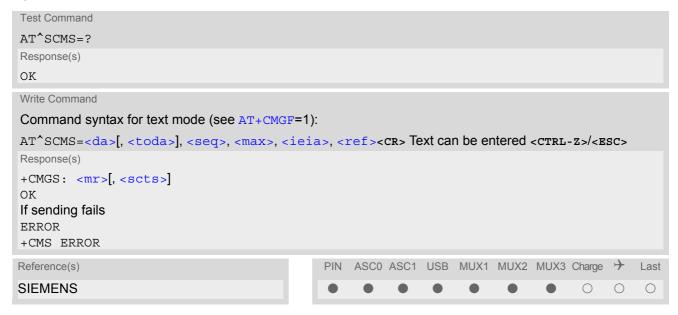

- See notes provided for AT+CMGS.
- Command is only available if AT+CMGF=1.

# 13.21 AT^SCMW Write Concatenated Short Messages to Memory

Writing a concatenated message to the memory is similar to writing a "normal" message, except that each segment of the concatenated message must be identified by the additional parameters seq>, <ieia> and ref>.
To store all segments of the message one by one, the AT^SCMW write command must be executed for each segment.

The write commands transmits one segment of a concatenated SMS (either SMS-DELIVER or SMS-SUBMIT) from TE to memory storage <mem2>. Memory location <index> of the stored message is returned. Message status will be set to 'stored unsent' unless otherwise given in parameter <stat>.

## Syntax

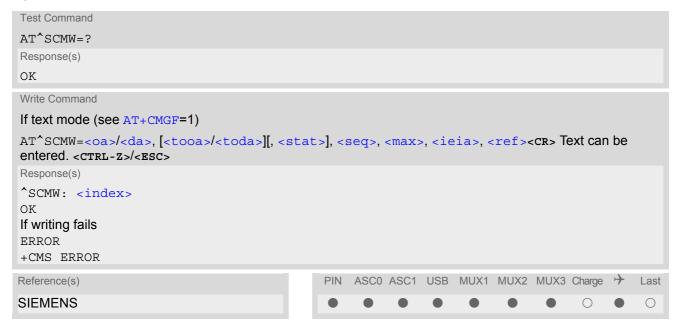

- Command is only available if AT+CMGF=1.
- To send or delete a concatenated short message please use the known SMS commands, see AT+CMSS for sending and AT+CMGD for deleting.
- See notes provided for AT+CMGW.

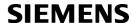

# 13.22 AT^SLMS List SMS Memory Storage

AT^SLMS indicates the max. capacity of each SMS storage type and the number of locations currently used.

#### Syntax

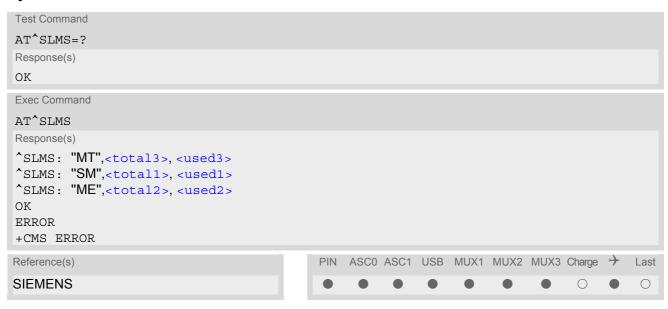

## **Parameter Description**

```
<total1><sup>(num)</sup>
```

Maximum number of messages storable in the SMS memory of the SIM (physical storage "SM")

```
<total2><sup>(num)</sup>
```

Maximum number of messages storable in the SMS memory of the Mobile Equipment (physical storage "ME")

```
<total3><sup>(num)</sup>
```

Sum of "SM" and "ME", indicated as "MT". Maximum number of all messages storable in the SIM memory and the Mobile Equipment memory.

```
<used1>(num)
```

Number of messages currently stored in the SMS memory of the SIM (physical storage "SM")

```
<used2>(num)
```

Number of messages currently stored in the SMS memory of the Mobile Equipment (physical storage "ME")

```
<used3><sup>(num)</sup>
```

Concatenated logical SMS storages of SIM ("SM") and Mobile Equipment ("ME"). Sum of all messages currently stored, indicated as "MT".

#### Note

Users should be aware that when using this AT command quickly after SIM PIN authentication the SIM data may not yet be accessible, resulting in a short delay before the requested AT command response is returned. See Section 20.1, Restricted access to SIM data after SIM PIN authentication for further detail.

# 13.23 AT^SMGL List Short Messages from preferred store without setting status to REC READ

The write command allows to select a status type and lists, from the message storage <mem1>, all messages that currently have the specified <stat>. The major difference over the standard command AT+CMGL is that the status of the listed messages remains u n c h a n g e d (unread remains unread).

The execute command is the same as the write command, but uses the given default of <stat>.

## Syntax

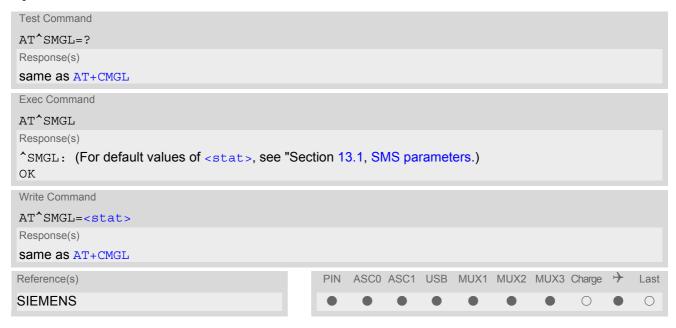

- The selected <mem1 > can contain different types of SMs (e.g. SMS-DELIVERs, SMS-SUBMITs, SMS-STA-TUS-REPORTs and SMS-COMMANDs), the response may be a mix of the responses of different SM types. TE application can recognize the response format by examining the third response parameter.
- Users should be aware that when using this AT command quickly after SIM PIN authentication the SIM data may not yet be accessible, resulting in a short delay before the requested AT command response is returned. See Section 20.1, Restricted access to SIM data after SIM PIN authentication for further detail.

# 13.24 AT^SMGO Set or query SMS overflow presentation mode or query SMS overflow

The write command sets the overflow presentation mode.

The read command returns the overflow presentation mode and the SMS overflow status.

### **Syntax**

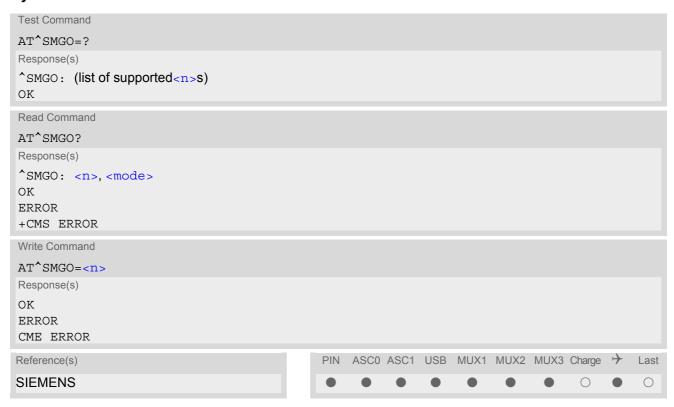

### **Unsolicited Result Code**

SMS buffer change:

^SMGO: <mode>

Status of SMS buffer has changed.

## **Parameter Description**

#### SMS overflow status

0 Space available

1 SMS buffer full (The buffer for received short messages is <mem3>. See

AT+CPMS.)

2 Buffer full and new message waiting in SC for delivery to phone

# **SIEMENS**

- Incoming short messages with message class 1 (ME specific short messages) or class 2 (SIM specific short messages), see <dcs> in GSM 03.38, will be stored either in "ME" or in "SM" storage. Therefore the "^SMGO: 2" indication could occur, without issuing the indication "^SMGO: 1" before. The indication "^SMGO: 1" means that both buffers ("ME" and "SM") are full.
- For more information regarding SIM and ME specific message classes refer to <dcs> and the following specifications: GSM 03.38 and 3GPP TS 23.038.

# 13.25 AT^SMGR Read short message without setting status to REC READ

The AT^SMGR command is a specific Siemens command which has the same syntax as AT+CMGR. The only functional difference is that the status "REC UNREAD" of a short message is not overwritten to "REC READ".

## **Syntax**

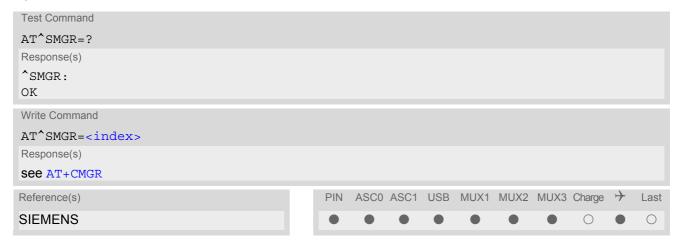

## Note

 Users should be aware that when using this AT command quickly after SIM PIN authentication the SIM data may not yet be accessible, resulting in a short delay before the requested AT command response is returned. See Section 20.1, Restricted access to SIM data after SIM PIN authentication for further detail.

# 13.26 AT^SSCONF SMS Command Configuration

AT^SSCONF controls details of some SMS releated commands. Please note that AT^SSCONF settings are stored volatile, i.e. after restart or reset the default values will be restored.

## Syntax

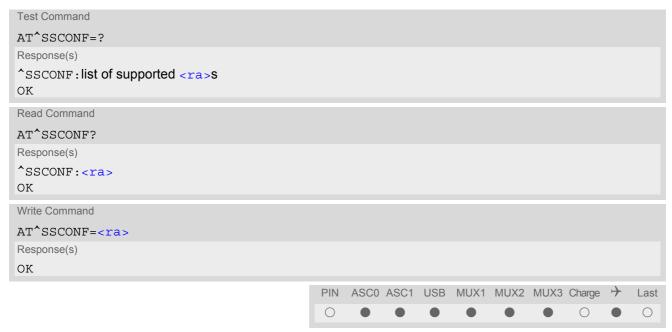

## **Parameter Description**

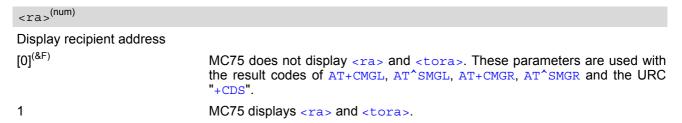

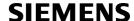

# 13.27 AT^SSDA Set SMS Display Availability

This command allows to notify the MC75 of its controlling application's capability to immediately display incoming SMS on a display.

If the application is able to display incoming short messages, a class 0 message shall be displayed immediately. However, if it does not, class 0 messages shall be treated as if no message class is determined (GSM 03.38[17]). The effect of this command if <da>=1 is to determine the behavior of parameter <mt> of AT+CNMI:

If multiplex mode is enabled (AT+CMUX) and <da>=1 with <mt>=1 is set on any logical channel, all other channels have to use <mt>=0.

## Syntax

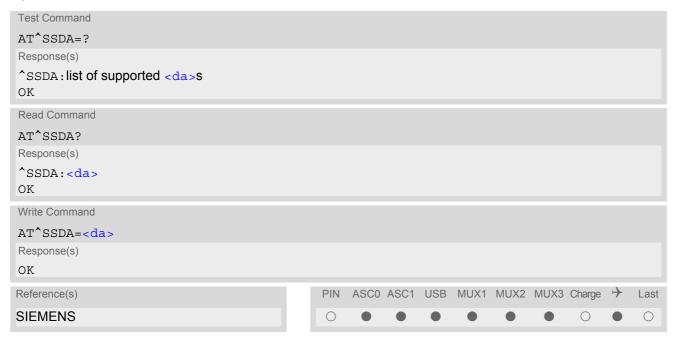

#### **Parameter Description**

| <da>(num)</da>        |                                                           |
|-----------------------|-----------------------------------------------------------|
| Display Availability  |                                                           |
| 0 <sup>(&amp;F)</sup> | Application is not able to display incoming short message |
| 1                     | Application is able to display incoming short message     |

#### Note

If the ME operates on different instances (MUX channels 1, 2, 3 or ASC0/ASC1) avoid different settings for routing and indicating short messages. For example, if messages shall be routed directly to one instance of the TE (set with AT+CNMI, AT^SSDA), it is not possible to activate the presentation of URCs with AT+CMER or AT+CNMI on another instance. Any attempt to activate settings that conflict with existing settings on another interface, will result in CME ERROR, or accordingly CMS ERROR.

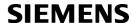

# 13.28 AT^SSMSS Set Short Message Storage Sequence

The short message storage "MT" (see AT+CPMS) is a logical storage. It consists of two physical storages "ME" and "SM". This command allows to select the sequence of addressing this storage.

## Syntax

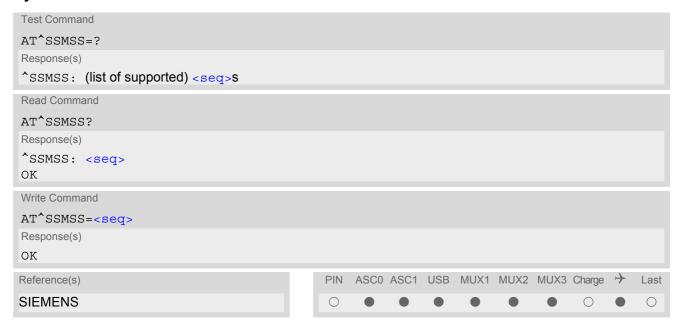

## **Parameter Description**

#### Note

 Access to the SIM storage is faster. For compatibility with previous software re-leases, the "MT" sequence <seq>=0 is the factory default.

## 14. SIM related Commands

The AT commands described in this chapter are related to the Subscriber Identity Module (SIM) connected to MC75.

#### Note:

If using data from the SIM please bear in mind that the content of all Elementary Files is *subject to change* at any moment!

This is true because the network can change the SIM's data in the background via the SIM Application Toolkit (SAT) procedure "Data download to SIM". For a detailed description please refer to GSM 11.14, [22].

To get informed that changing Elementary Files has taken place the TA needs to hook to the SAT Proactive Command "REFRESH". To achieve this, the AT command interface of SAT, i.e. Remote-SAT, needs to be activated. An overview is given at Chapter 15., SIM Application Toolkit (SAT) Commands, additional information is available with the document "Remote-SAT User Guide" [4].

## 14.1 AT+CRSM Restricted SIM Access

AT+CRSM offers easy access of the Elementary Files on the SIM. Access to the SIM database is restricted to the commands which are listed at <command>. However, additional SIM commands are available via AT^SXSM.

All parameters of AT+CRSM are used as specified by GSM 11.11 [21]. MC75 handles internally all required SIM interface locking and file selection routines.

As response to the command, the MC75 sends the actual SIM information parameters and response data. Error result code "+CME ERROR" may be returned if the command cannot be passed to the SIM, e.g. if the SIM is not inserted. However, failure in the execution of the command in the SIM is reported in  $\langle sw1 \rangle$  and  $\langle sw2 \rangle$  parameters.

AT+CRSM requires PIN authentication. However, using <command> "READ BINARY" and <command> "READ RECORD" is possible before PIN authentication and if the SIM is blocked (state after three failed PIN authentication attempts) to access the contents of the following Elementary Files:

| EF Symbol           | EF Name                      | EF ID (hex.) | EF ID (dec.) |
|---------------------|------------------------------|--------------|--------------|
| EF <sub>ICCID</sub> | ICC identification           | 2FE2         | 12258        |
| EF <sub>ELP</sub>   | Extended language preference | 2F05         | 12037        |
| EF <sub>LP</sub>    | Language preference          | 6F05         | 28421        |
| EF <sub>SPN</sub>   | Service provider name        | 6F46         | 28486        |
| EF <sub>AD</sub>    | Administrative data          | 6FAD         | 28589        |
| EF <sub>Phase</sub> | Phase identification         | 6FAE         | 28590        |
| EF <sub>ECC</sub>   | Emergency call codes         | 6FB7         | 28599        |

Please beware of *possible changes to Elementary Files* by the network at any time, refer Chapter 14., SIM related Commands.

#### Syntax

| Test Command |  |  |
|--------------|--|--|
| AT+CRSM=?    |  |  |
| Response(s)  |  |  |
| OK           |  |  |

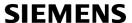

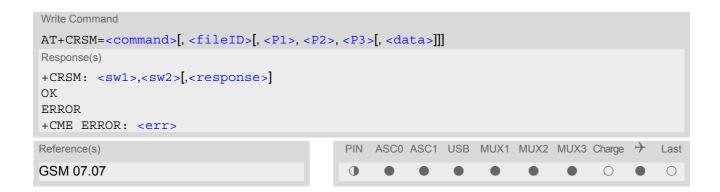

#### **Parameter Description**

<command>(num)

SIM command number.

| 176 | READ BINARY   |
|-----|---------------|
| 178 | READ RECORD   |
| 192 | GET RESPONSE  |
| 214 | UPDATE BINARY |
| 220 | UPDATE RECORD |
|     |               |

242 STATUS

```
< fileID> (num)
```

Identifier for an elementary data file on SIM, if used by <command>.

```
<P1>(num)
```

Parameter to be passed on by the MC75 to the SIM.

0...255

```
<P2>(num)
```

Parameter to be passed on by the MC75 to the SIM.

0...255

```
<P3>(num)
```

Parameter to be passed on by the MC75 to the SIM.

0...255

```
<data>(str)
```

Information which shall be written to the SIM (hexadecimal character format).

```
<sw1>(num)
```

Status information from the SIM about the execution of the actual command. It is returned in both cases, on successful or failed execution of the command.

0...255

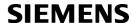

 $<sw2>^{(num)}$ 

Status information from the SIM about the execution of the actual command. It is returned in both cases, on successful or failed execution of the command.

0...255

# <response>(str)

Response data in case of a successful completion of the previously issued command.

"STATUS" and "GET RESPONSE" commands return data, which gives information about the currently selected elementary data field. This information includes the type of file and its size.

After "READ BINARY" or "READ RECORD" commands the requested data will be returned.

<response> is empty after "UPDATE BINARY" or "UPDATE RECORD" commands.

#### AT^SXSM Extended SIM Access 14.2

AT^SXSM extends AT+CRSM with additional SIM commands.

All parameters of AT^SXSM are used as specified by GSM 11.11 [21]. MC75 handles internally all required SIM interface locking and file selection routines.

MC75 may return error result code "+CME ERROR" if the command cannot be passed to the SIM, e.g. if no SIM is inserted. However, errors related to SIM action are reported in <sw1> and <sw2> parameters as defined in GSM 11.11 [21].

#### Syntax

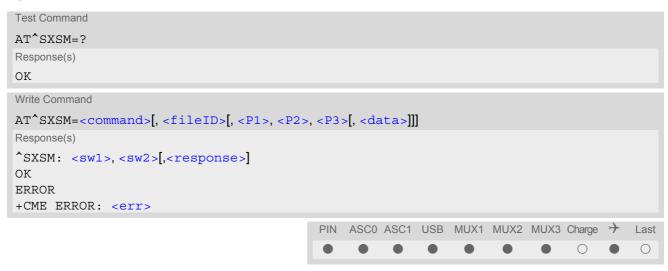

#### **Parameter Description**

<command>(num)

RUN GSM ALGORITHM 136

Start the authentication mechanism and cipher key generation on the SIM. It runs the algorithms A3 and A8 using a 16 byte random number and the sub-

scriber authentication key Ki, which is stored in the SIM.

<fileID>(num)

Identifier for an elementary data file on SIM, if used by <command>.

<P1>(num)

Parameter to be passed on by the MC75 to the SIM.

<P2>(num)

Parameter to be passed on by the MC75 to the SIM.

<P3>(num)

Parameter to be passed on by the MC75 to the SIM.

<data>(str)

If <command>=136 (RUN GSM ALGORITHM):

16 byte random number.

<sw1>(num)

Status information from the SIM about the execution of the actual command. It is returned in both cases, on successful or failed execution of the command.

0...255

<sw2>(num)

Status information from the SIM about the execution of the actual command. It is returned in both cases, on successful or failed execution of the command.

0...255

<response>(str)

Response in case of a successful completion of the previously issued SIM command.

If <command>=136 (RUN GSM ALGORITHM):

MC75 returns SRES and cipher key Kc as calculated by the SIM.

| Byte(s) | Description            | Length |
|---------|------------------------|--------|
| 1 - 4   | SRES - Signed RESponse | 4      |
| 5 - 12  | Kc - Cipher Key        | 8      |

## Example

Use <command>=136 (RUN GSM ALGORITHM) to obtain SRES and cipher key Kc values as calculated by the SIM.

| at^sxsm=136,,0,0,16,"0011223 | Start SIM command "RUN GSM ALGORITHM" with 16 byte random          |
|------------------------------|--------------------------------------------------------------------|
| 3445566778899AABBCCDDEEFF"   | number.                                                            |
| ^SXSM:                       | SRES (bytes 1-4) and Cypher Key Kc (bytes 5-12) values as returned |
| 144,0,00112233445566778899AA | by the SIM.                                                        |
| BB                           |                                                                    |
| OK                           |                                                                    |

# 14.3 AT^SCKS Query SIM and Chip Card Holder Status

This command controls the SIM connection presentation mode and queries the connection status of the SIM and the card holder tray of the MC75.

#### Syntax

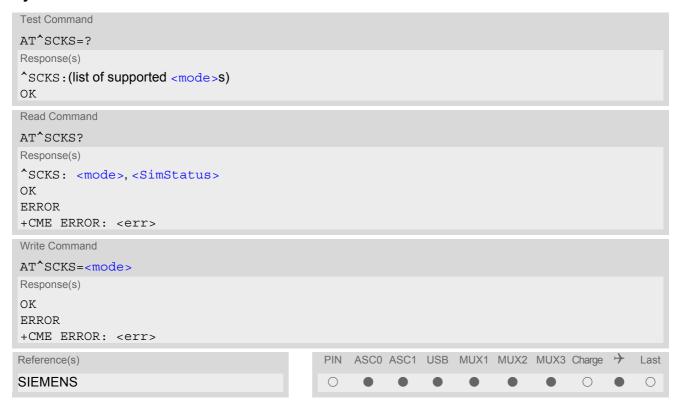

#### **Unsolicited Result Code**

^SCKS: <SimStatus>

During startup, and if the MC75's SIM connection status has changed an unsolicited result code (URC) is issued.

#### **Command Description**

The read command returns the URC presentation mode and the status of the SIM card connection.

The write command enables or disables the presentation of URCs to report whether or not the SIM card is connected.

If the ME is powered down or reset (AT+CFUN or AT^SMSO) the current presentation mode setting < mode > will not be retained. Therefore the setting < mode > = 1 needs to be restored after power on the MC75 or may be saved in the user profile (AT&W).

### Parameter Description

| <mode>(num)(&amp;W)(&amp;V)</mode>   |                                                  |
|--------------------------------------|--------------------------------------------------|
| 0 <sup>(&amp;F)</sup>                | Suppress unsolicited result codes                |
| 1                                    | Output unsolicited result codes                  |
| <simstatus>(num)(&amp;V)</simstatus> |                                                  |
| 0                                    | Card holder tray removed or SIM connection error |
| 1                                    | SIM inserted(refer to note)                      |
|                                      |                                                  |

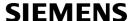

2

The SIM interface HW has been deactivated to prevent possible damage (e.g. if a SIM with invalid or unsupported electrical specifications has been detected).

The SIM interface can be reactivated only with a restart of the module, e.g. with "AT+CFUN= n,1".

#### Note

<SimStatus> reflects the status of the SIM and the card holder tray. Therefore if an empty SIM card tray is
inserted, two URCs will be presented, indicating the status 1 followed by 0, i.e. a SIM is inserted into the card
holder tray but no SIM connection could be established.

### Example

| AT^SCKS=1 | Activates the presentation of unsolicited result codes |
|-----------|--------------------------------------------------------|
| OK        |                                                        |

Now, after inserting an empty card tray the following URCs appear:

| ^SCKS: 1 | Tray connected    |
|----------|-------------------|
| ^SCKS: 0 | No SIM card found |

# 14.4 AT^SSET Indicate SIM data ready

After power-up and personalization (PIN entry if required) the ME starts reading data from SIM. The AT^SSET command controls the presentation of the "^SSIM READY" URC which indicates, on the corresponding serial channel, when the ME has finished reading SIM data. See Section 20.1, Restricted access to SIM data after SIM PIN authentication for further detail.

## **Syntax**

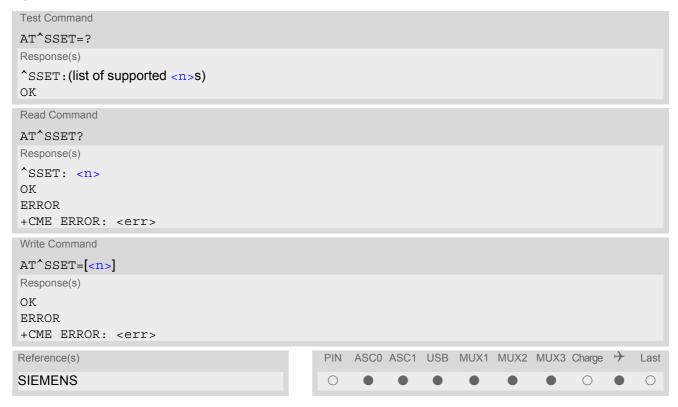

#### **Unsolicited Result Code**

\*SSIM READY

The URC acknowledges to the user that SIM data is accessible.

# Parameter Description

```
URC presentation mode

0<sup>(&F)</sup>
Disable URC "^SSIM READY" indication.

1 Enable URC "^SSIM READY" indication.
```

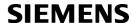

# 14.5 AT^SCID Display SIM card identification number

## **Syntax**

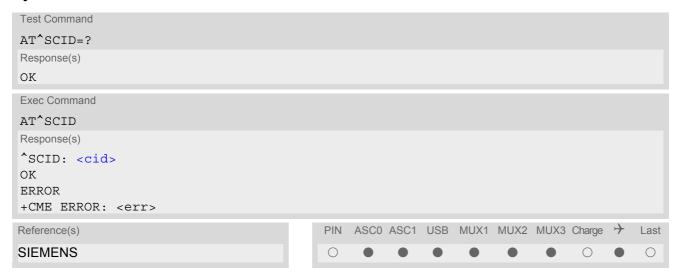

# **Command Description**

TA returns the card identification number in SIM (SIM file  $EF_{ICCID}$ , see GSM 11.11 Chap.10.1.1) as string type.

## Parameter Description

<cid>(str)

card identification number of SIM card

# 14.6 AT+CXXCID Display card ID

## **Syntax**

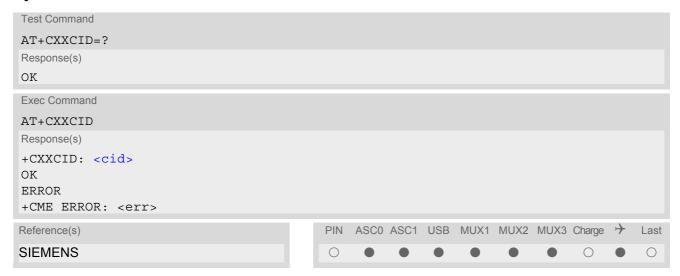

# **Command Description**

TA returns the card identification number in SIM (SIM file EF ICCID, see GSM 11.11 Chap.10.1.1) as string type.

#### Note

• See also: AT^SCID.

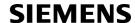

# 15. SIM Application Toolkit (SAT) Commands

This chapter offers a brief reference of commands and responses related to the MC75's SIM Application Toolkit (SAT) implementation. Detailed information is available with the document "Remote-SAT User Guide" [4]. Please contact the Wireless Modules Application Engineering Department at Siemens AG for details.

ETSI specification GSM 11.14 [22] defines SAT in detail.

SAT allows for the execution of applications provided by a Subsciber Identity Module (SIM). Usually SIM cards are used for storing GSM network provider and user specific data, e.g. phonebook entries and Short Messages (SMS). However, a SIM card may also hold a SIM Application.

Since the MC75 has SAT functionality it is able to execute the commands issued by applications implemented on a network provider specific SIM card.

Two groups of commands are used between the ME and the SIM Application:

- Proactive Commands are issued to the MC75's SAT from the SIM Application, such as "DISPLAY TEXT".
- Envelope Commands are responded to the SIM Application from the MC75, such as "MENU SELECTION".

### 15.1 AT^SSTA SAT Interface Activation

#### Syntax

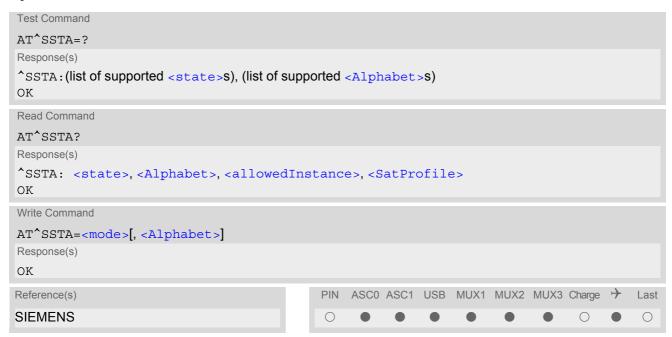

#### **Command Description**

The read command can be used to request the current operating status and the used alphabet of the Remote-SAT interface.

The write command is used to activate the AT command interface of the SIM Application Toolkit in the MC75 and needs to be issued after every power on. However, removing and inserting the SIM does not affect the activation status.

SAT commands which are not using the AT interface (non MMI related SAT commands, e.g. PROVIDE LOCAL INFORMATION) could be executed without activating Remote-SAT.

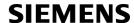

### **Parameter Description**

| <state>(num)</state>                     |                                                                                                    |
|------------------------------------------|----------------------------------------------------------------------------------------------------|
| MC75 Remote-SAT interface s              | states                                                                                                    |
| 0                                        | RESET                                                                                                    |
| 1                                        | OFF                                                                                                    |
| 2                                        | IDLE                                                                                                    |
| 3                                        | PAC                                                                                                    |
| 4                                        | WAIT                                                                                                    |
| (num)                                    |                                                                                                    |
| <alphabet><sup>(num)</sup></alphabet>    |                                                                                                    |
| 0                                        | GSM character set Input of a character requests one byte, e.g. "Y".                                                                                                    |
| 1                                        | UCS2 To display the 16 bit value of characters represented in UCS2 alphabet a 4 byte string is required, e.g. "0059" is coding the character "Y". For details please refer to ISO/IEC 10646. |
| <allowedinstance>(num)</allowedinstance> |                                                                                                    |
| 0                                        | SAT is already used on another instance (logical channel in case of the multiplex protocol). Only test and read commands can be used.                                                        |
| 1                                        | SAT may be started on this instance via the write version of this command.                                                                                                    |
| a . a sua (str)                          |                                                                                                    |

<SatProfile>(str)

SAT profile according to GSM 11.14 [22].

The profile tells the SIM Application which features (e.g. proactive commands) are supported by the SIM Application Toolkit implementation of the MC75.

| <mode>(num)</mode> |                     |  |
|--------------------|---------------------|--|
| 1                  | Activate Remote-SAT |  |

#### Note

To limit the time Remote-SAT is kept in states PAC or WAIT any ongoing (but unanswered) Proactive Command is automatically aborted after 10 minutes with Terminal Response "ME currently unable to process command" or "No response from user" if applicable. An URC "Terminate Proactive Command" will be send to the external application in this case, too.

# 15.2 \*SSTN SAT Notification

#### **Unsolicited Result Codes**

URC 1

**Proactive Command notification** 

^SSTN: <cmdType>

Every time the SIM Application issues a Proactive Command, via the ME, the TA will receive a notification. This indicates the type of Proactive Command issued.

AT^SSTGI must then be used by the TA to request the parameters of the Proactive Command from the ME. Upon receiving the ^SSTGI response from the ME, the TA must send AT^SSTR to confirm the execution of the Proactive Command and provide any required user response, e.g. a selected menu item.

URC 2

Terminate Proactive Command notification

^SSTN: <cmdTerminateValue>

When the SIM application has issued a Proactive Command to the ME, it is possible that this command will be terminated later. URC "^SSTN" is sent with a different Proactive Command type number (added terminate offset 100) to indicate the termination of the specified command.

The state changes to idle. Therefore the TA should avoid sending any further commands related to the terminated Proactive Command, e.g. AT^SSTGI or AT^SSTR.

URC 3

Notification that SIM Application has returned to main menu

^SSTN: 254

Notification to the TA when the SIM Application has finished a command cycle and again enters its main menue, which was transferred with an URC "^SSTN: 37" (SET UP MENU) at start up.

This URC should be used to open this menue on the sreen.

The TA does not need to respond directly, i.e. AT^SSTR is not required.

URC 4

SIM reset notification

^SSTN: 255

Notification to the TA if a Proactive Command "REFRESH - SIM Reset" has been issued by the SIM Application, please refer to AT^SSTGI.

This URC should be used to set the TAs application to its initial state since the SIM Application will start from the beginning, too.

The TA does not need to respond directly, i.e. related AT^SSTGI and AT^SSTR are neither required nor allowed.

Since the ME is still busy on SIM access the ME may respond with "+CME ERROR: SIM blocked" or "+CME ERROR: SIM busy" on following PIN required AT Commands for a while. Then TA shall retry until the ME responds with "OK". The time needed for this process depends on the SIM and may take more than 10 seconds.

### **Parameter Description**

<cmdType>(num)

**Proactive Command number** 

<cmdTerminateValue>(num)

Defined as <mdType> + terminate offset. The terminate offset equals 100.

## 15.3 AT^SSTGI SAT Get Information

Regularly this command is used upon receipt of an URC "^SSTN" to request the parameters of the Proactive Command.

Then the TA is expected to acknowledge the AT^SSTGI response with AT^SSTR to confirm that the Proactive Command has been executed. AT^SSTR will also provide any user information, e.g. a selected menu item. The Proactive Command type value specifies to which "^SSTN" the command is related.

### Syntax

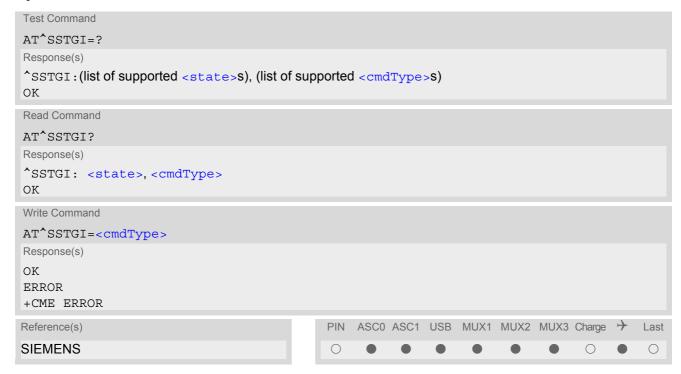

### **Parameter Description**

| <state><sup>(num)</sup></state>     |                     |  |
|-------------------------------------|---------------------|--|
| MC75 Remote-SA                      | AT interface states |  |
| 0                                   | RESET               |  |
| 1                                   | OFF                 |  |
| 2                                   | IDLE                |  |
| 3                                   | PAC                 |  |
| 4                                   | WAIT                |  |
|                                     |                     |  |
| <pre><cmdtype>(num)</cmdtype></pre> |                     |  |

Related Proactive Command

# 15.4 AT^SSTR SAT Response

The TA is expected to acknowledge the AT^SSTGI response with AT^SSTR to confirm that the Proactive Command has been executed. AT^SSTR will also provide any user information, e.g. a selected menu item.

#### **Syntax**

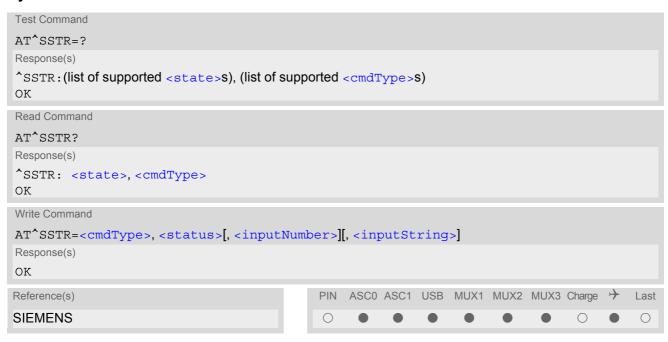

### **Parameter Description**

```
MC75 Remote-SAT interface states
0 RESET
1 OFF
2 IDLE
3 PAC
4 WAIT
```

Number related to Proactive Command or event type according to GSM 11.14 [22].

```
<status><sup>(num)</sup>
```

Command status return regarding the type of action that has taken place, e.g. action performed by the user. Values are in accordance with GSM 11.14 [22].

```
<inputNumber>(num)
Response number entered by user
<inputString>(str)
```

Response string entered by user

# 16. Phonebook Commands

The AT commands described in this chapter allow the external application to access the phonebooks located in the MC75's memory or on the attached Subscriber Identity Module (SIM).

### 16.1 Sort Order for Phonebooks

Due to the support of UCS2 for the <text> part of phonebook entries, the sort order for phonebook records follows the algorithm published as Unicode Technical Standard #10, "Unicode Collation Algorithm".

A memory-optimized version of the proposed collation tables "[AllKeys]" from Unicode Technical Standard #10 is used in order to determine collation weights for Code points between 0000 and 06FF, and composed keys are used for Code points from ranges 0700 to 33FF, A000 to D7FF and E000 to FFFD. Code Points not referenced in these tables will be assigned a default collation weight with their unicode value as level 1 weight. Decomposition is not supported.

Phonebook entries whose names contain only characters from the GSM07.07 default alphabet are converted internally into their UCS2 equivalents in order to achieve consistent sorting results.

For the user, this means that:

- Punctuation marks and other non-alphabetical characters from the common latin-based character sets, and
  from the standard GSM character set, will be sorted before any alphabetical characters. The ordering in which
  these marks appear as compared to other non-alphabetical characters from the same group is determined
  by their collation weights and does not reflect their code values in the UCS2 or GSM alphabet tables above.
  Please refer to www.unicode.org for detail.
- Alphabetical characters from the common latin-based character sets, and from the standard GSM character set, will be sorted according to their underlying base characters, plus the collation weights of their accent signs.
- Only collation levels 1 and 2 are regarded, so sorting is not case-sensitive.

Example: the european letters "Å" (GSM 0EH, UCS2 00C5h), "æ" (GSM 1DH, UCS2 00E6h), "ç" (GSM09h, UCS2 00E7h), "a" (GSM 61H, UCS2 0061h) and "b" (GSM 62H, UCS2 0062h) will be sorted in order "a", "Å", "æ" "b", "ç" although their numerical values in GSM and UCS2 suggest a different ordering.

Reference(s)

Unicode Technical Standard #10,"Unicode Collation Algorithm"

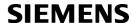

## 16.2 AT+CNUM Read own numbers

AT+CNUM returns the subscribers own number(s) from the SIM.

#### Syntax

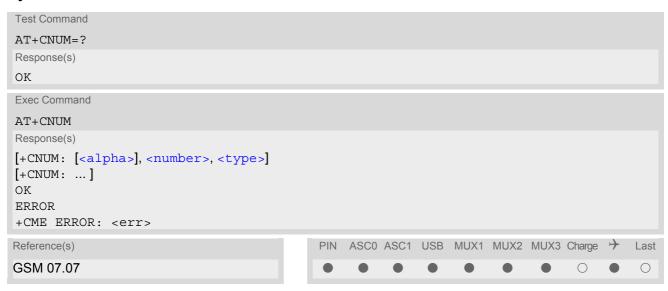

### **Parameter Description**

```
<alpha>(str)
Optional alphanumeric string associated with <number>.

<number>(str)
Phone number in format specified by <type>.

<type>(str)
```

Type of address octet, see also: AT+CPBR <type>.

#### Note

## 16.3 AT+CPBR Read from Phonebook

AT+CPBR serves to read one or more entries from the phonebook selected with AT command AT+CPBS.

The AT+CPBR test command returns the location range supported by the current phonebook storage, the maximum length of <number> field and the maximum length of <text> field. Note: Length information may not be available while SIM storage is selected. If storage does not offer format information, the format list contains empty parenthesizes.

The AT+CPBR write command determines the phonebook entry to be displayed with <location1> or a location range from <location1> to <location2>. Hence, if no <location2> is given only the entry at <location1> will be displayed.

If no entries are found at the selected location "OK" will be returned.

#### **Syntax**

```
Test Command
AT+CPBR=?
Response(s)
+CPBR: (1-<maxloc>), <nlength>, <tlength>
+CME ERROR
Write Command
AT+CPBR=<location1>[, <location2>]
Response(s)
[+CPBR: <location1>, <number>, <type>, <text>]
[+CPBR: <location2>, <number>, <type>, <text>]
+CME ERROR
Reference(s)
                                               PIN
                                                   ASC0 ASC1 USB MUX1 MUX2 MUX3 Charge
                                                                                               Last
GSM 07.07, GSM 11.11
                                                                                      \bigcirc
                                                                                                \bigcirc
```

### **Parameter Description**

```
<location1>(num)
```

The first (lowest) location number within phonebook memory where to start reading. The maximum range supported by the current phonebook is given in the test command response.

If <location1> exceeds the upper bound <maxloc> (as indicated by the test command), command will respond with "+CME ERROR: invalid index".

```
<location2>(num)
```

The last (highest) location number within phonebook memory where to stop reading. The maximum range supported by the current phonebook is given in the test command response.

If both <location1> and <location2> are in the range indicated by the test command parameter <max-loc>, the list of entries will be output and terminated with "OK".

If <location2> exceeds the range indicated by the test command parameter <maxloc>, the list of entries will be output but terminated with "+CME ERROR: invalid index".

```
<number>(str)
```

Phone number in format specified by <type>, it may be an empty string.

# <type>(num)

Type of address octet, which defines the used type of number (ton) and the numbering plan identification (npi). Please consider that for types other than 129 or 145 dialing from phonebook with ATD><mem><n> is, depending on the network, not always possible (refer to GSM 04.08 subclause 10.5.4.7 for details). See also <type> of AT+CPBW.

#### Possible values are:

| 145 | Dialing string < number | includes international access | s code character '+' |
|-----|-------------------------|-------------------------------|----------------------|
|     |                         |                               |                      |

161 National number. Network support of this type is optional.

209 Dialing string <number> has been saved as ASCII string and includes non-

digit characters other than "\*", "#" or "+". Note that phonebook entries saved

with this type cannot be dialed.

255 Dialing string <number> is a command to control a Supplementary Service,

i.e. "\*", "#" codes are contained. Network support of this type is optional.

129 Otherwise

# <text>(str)(+CSCS)

Text assigned to a phone number. The maximum length for this parameter is given with test command response parameter <tlength>.

If using an ASCII terminal characters which are coded differently in ASCII and GSM have to be entered via escape sequences as described in Section 1.5, Supported character sets.

# <maxloc>(num)

Maximum location number for the currently selected storage. For phonebooks located on the SIM this value depends on the SIM card type.

# <nlength>(num)

Maximum length of phone number for "normal" locations. Depending on the storage a limited number of locations with extended memory is available per phonebook. These locations allow storing numbers with twice the standard length, which is 2\*<nlength> digits for normal numbers, but only <nlength> digits for numbers saved with <type>=209.

# <tlength>(num)

Maximum length of <text> assigned to the telephone number. The value indicated by the test command is given in octets. If <text> is given as GSM characters each character corresponds to one octet. If the <text> string is given in UCS2, the maximum number of characters depends on the coding scheme used for the alpha field of the SIM according to GSM 11.11, Annex B [21]. In the worst case the number of UCS2 characters is at least one less than half the number of GSM characters.

#### Note

# **SIEMENS**

# Example

| AT+CPBR=?                       | First run the AT+CPBR test command to find out the maximum range of entries stored in the active phonebook.                                                                        |
|---------------------------------|----------------------------------------------------------------------------------------------------|
| +CPBR: (1-100),20,17            | MC75 returns the supported values, where 100 is the supported range of location numbers, 20 is the length of the phone number and 17 is the maximum length of the associated text. |
| AT+CPBR =1,3                    | Then use the AT+CPBR write command to display                                                                                                    |
| +CPBR:1,"+999999",145,"Charlie" | the phonebook entries sorted by location numbers.                                                                                                    |
| +CPBR:2,"+777777",145,"Bill"    |                                                                                                    |
| +CPBR:3,"+888888",145,"Arthur"  |                                                                                                    |

# 16.4 AT+CPBS Select phonebook memory storage

AT+CPBS selects the active phonebook storage, i.e. the phonebook storage that all subsequent phonebook commands will be operating on.

The read command returns the currently selected <storage</pre>, the number of <used</pre> entries and the <total>
number of entries available for this storage. The test command returns all supported <storage</pre> as compound value.

### Syntax

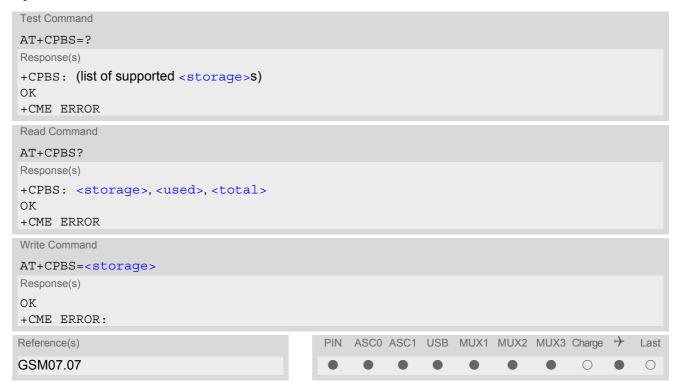

### **Parameter Description**

| <storage><sup>(str)</sup></storage> |                                                                                                    |
|-------------------------------------|----------------------------------------------------------------------------------------------------|
| "FD"                                | Fixed dialing phonebook<br>Capacity: depending on SIM card<br>Location: SIM                                                                                                    |
| "SM" <sup>(&amp;F)</sup>            | SIM phonebook<br>Capacity: depending on SIM card<br>Location: SIM                                                                                                    |
| "ON"                                | MSISDN list<br>Capacity: depending on SIM card<br>Location: SIM                                                                                                    |
| "ME"                                | Mobile Equipment Phonebook<br>Capacity: max. 250 entries<br>Location: ME                                                                                                    |
| "LD"                                | Last number dialed phonebook. Stores all voice call numbers dialed with ATD, but no data call numbers. Capacity: max. 10 entries Location: depending on SIM this phonebook may reside partly or completely in ME AT+CPBW command is not applicable to this storage. The LD list can be deleted with AT^SDLD or with AT^SPBD. |

"MC" Missed (unanswered received) calls list

Capacity: max. 10 entries

Location: ME

AT+CPBW command is not applicable to this storage. The MC list can be

deleted with AT^SPBD.

"RC" Received calls list

Capacity: max. 10 entries

Location: ME

AT+CPBW command is not applicable to this storage. The RC list can be

deleted with AT^SPBD.

<used>(num)

Value indicating the number of used locations in selected memory storage.

<total>(num)

Value indicating the maximum number of locations allowed in the selected memory storage.

#### **Notes**

- Users should be aware that when using this AT command quickly after SIM PIN authentication the SIM data may not yet be accessible, resulting in a short delay before the requested AT command response is returned. See Section 20.1, Restricted access to SIM data after SIM PIN authentication for further detail.
- If the SIM card is changed, all records of the "MC", "RC" and "LD" phonebooks stored on the ME will be deleted automatically. If the same SIM is removed and reinserted, no automatic deletion is performed. Calls made after last switch-on will be lost from "MC", "RC" and "LD" phonebook, if the SIM is removed and reinserted during normal operation.

### 16.5 AT+CPBW Write into Phonebook

The AT+CPBW write command can be used to create, edit and delete a phonebook entry at a <location> of the active storage selected with AT+CPBS.

If <storage>="FD" (SIM fixed dialing numbers) is selected, PIN2 authentication has to be performed prior to any write access.

The AT+CPBW test command returns the location range supported by the current storage, the maximum length of the <number> field, the range of supported <type> values and the maximum length of the <text> field. Note: The length may not be available while SIM storage is selected. If storage does not offer format information, the format list contains empty parenthesizes.

#### Syntax

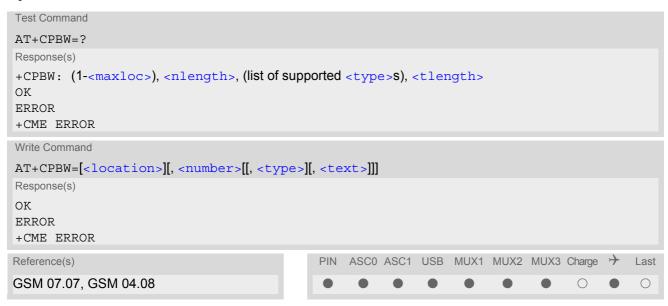

#### **Parameter Description**

```
<location>(num)
```

Location number within phonebook memory. The maximum range supported by each storage type is indicated in the test command response. If <location> is not given, the first free entry will be used.

If <location> is given as the only parameter, the phonebook entry specified by <location> is deleted.

```
<number>(str)
```

Phone number in format specified by <type>. Parameter must be present, although it may be an empty string. Alphabetic characters are not permitted. <number> may contain dialstring modifiers "\*", "#" or "+".

If other printable non-alphabetic characters are used the entry needs to be saved with <type>=209. Otherwise, if <type>=209 is not used any non-digit characters other than "\*", "#" or "+" will be removed from the string and only accepted modifiers from the GSM alphabet will be saved.

A <number> saved with <type>=209 requires double memory. In order to fit into a standard location, the number needs to be reduced to a maximum length of <nlength>/2, including all digits and dial string modifiers. Extended locations may be used as stated below for <nlength>.

# <type>(num)

Type of address octet, which defines the used type of number (ton) and the numbering plan identification (npi). Please consider that for types other than 129 or 145 dialing from phonebook with ATD><mem><n> is, depending on the network, not always possible (refer GSM 04.08 subclause 10.5.4.7 for details).

If <type> is not specified the unknown <type>=129 is used. If <number> contains a leading "+" <type>=145 (international) is used.

Supported values are:

145 Dialing string <number> includes international access code character "+"

161 National number. The network support for this type is optional.

209 Dialing string <number> will be saved as ASCII string.

This is the default value, if <type> is not specified explicitly and characters

other than "\*", "#" or "+" are included in <number>.

Note that phonebook entries saved with this type cannot be dialed.

255 Dialing string <number> is a command to control a Supplementary Service,

i.e. "\*", "#" codes are contained. Network support of this type is optional.

129 Unknown number. If <type> is unknown and the <number> contains a lead-

ing "+", then this sign is removed.

# <text>(str)(+CSCS)

Text assigned to the phone number. The maximum length of this parameter is given in the test command response <tlength>. When using an ASCII terminal, characters which are coded differently in ASCII and GSM have to be entered via escape sequences as described in Section 1.5, Supported character sets.

#### <maxloc>(num)

Maximum number of locations supported by the currently selected storage. For phonebooks located on SIM, this value varies depending on the SIM card. See AT+CPBS for typical values.

# <nlength>(num)

Maximum length of phone number for "normal" locations. Depending on the storage, a limited number of locations with extended memory is available per phonebook. These locations allow storing numbers with twice the standard length, which is 2\*<nlength> digits for normal numbers, but only <nlength> digits for numbers saved with parameter <type>= 209. If all extended locations of the selected phonebook are used up, then any attempt to write a number which requires extended memory will be denied with CME ERROR 260: INVALID DIAL STRING.

### <tlength>(num)

Maximum length of <text> assigned to the telephone number. The value indicated by the test command is given in octets. If the <text> string is given in GSM characters, each character corresponds to one octet. If the <text> string is given in UCS2, the maximum number of characters depends on the coding scheme used for the alpha field of the SIM. In the worst case the number of UCS2 characters is at least one less than half the number of GSM characters.

For a detailed description please refer to GSM 11.11, Annex B [21].

#### Note

### **Examples**

**EXAMPLE 1** 

Make a new phonebook entry at the first free location

```
AT+CPBW=,"+431234567",145,"international"
```

**EXAMPLE 2** 

Delete entry at location 1

```
AT+CPBW=1
```

**EXAMPLE 3** 

The following examples are provided to illustrate the effect of writing phonebook entries with different types of dial string modifiers in <number>

```
AT+CPBW=5,"12345678",,"Arthur"

AT+CPBW=6,"432!+-765()&54*654#",,"John"

AT+CPBW=7,"432!+-765()&54*654#",129,"Eve"

AT+CPBW=8,"432!+-765()&54*654#",145,"Tom"

AT+CPBW=9,"432!+-765()&54*654#",209,"Richard"
```

**EXAMPLE 4** 

Read phonebook entries from locations 5 - 9 via AT+CPBR

```
+CPBR:5,"12345678",129,"Arthur"

+CPBR:6,"432!+-765()&54*654#",209,"John"

+CPBR:7,"432+76554*654#",129,"Eve"

+CPBR:8,"+432+76554*654#",145,"Tom"

+CPBR:9,"432!+-765()&54*654#",209,"Richard"
```

# 16.6 AT^SDLD Delete the 'last number redial' memory

AT^SDLD deletes all numbers stored in the "LD" memory.

#### Syntax

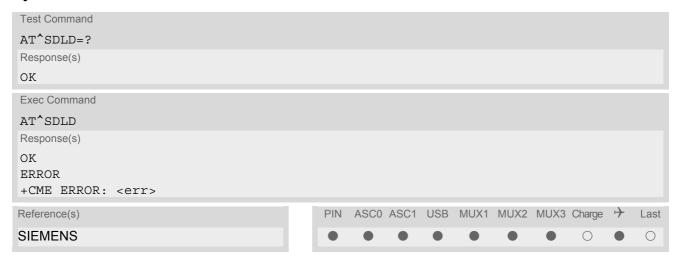

#### Note

# 16.7 AT^SPBC Find first matching entry in sorted phonebook

The AT^SPBC write command searches the current phonebook for the index number of the first (lowest) entry that matches the character specified with <schar>. The AT^SPBC test command returns the list of phonebooks which can be searched through with AT^SPBC.

CAUTION: Please note that AT^SPBC is assigned the same index as AT^SPBG or AT^SPBS which is not identical with the physical location numbers used in the various phonebooks. Therefore, do not use the index numbers retrieved with AT^SPBC to dial out or modify phonebook entries.

### Syntax

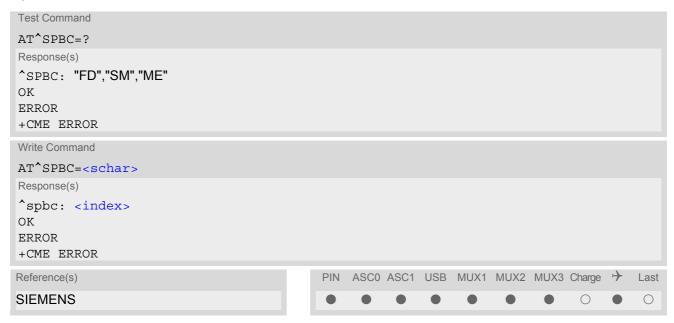

#### **Parameter Description**

<schar>(str)

First character of the entry to be searched in the sorted list of phonebook entries.

<index><sup>(num)</sup>

In the active phonebook, the first (lowest) index number of an entry beginning with <schar>. As stated above, the retrieved index number shall not be used to dial out or edit phonebook entries. If no matching phonebook entry is found, <index>=0 will be returned.

#### Note

# 16.8 AT^SPBD Purge phonebook memory storage

AT^SPBD can be used to purge the selected phonebook <storage> manually, i.e. all entries stored in the selected phonebook storage will be deleted. CAUTION! The operation cannot be stopped nor reversed! The AT^SPBD test command returns the list of phonebooks which can be deleted with AT^SPBD. An automatic purge of the phonebooks is performed when the SIM card is removed and replaced with a different SIM card. This affects the ME based part of the "LD" storage, and storages "MC" and "RC". Storage "ME" is not affected.

### Syntax

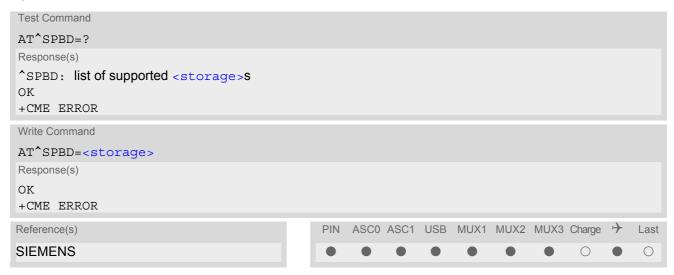

#### **Parameter Description**

<storage>(str)

If test command: List of phonebooks which can be deleted by AT^SPBD.

If write command: Phonebook to be deleted.

For a detailed description of storages see AT+CPBS.

"LD" Last number dialed phonebook

"MC" Missed (unanswered received) calls list

"RC" Received calls list

#### Note

# 16.9 AT^SPBG Display phonebook entries in alphabetical order

AT^SPBG sorts the entries of the current phonebook in alphabetical order by name (the first six characters matter). The sort order is described in Section 16.1, Sort Order for Phonebooks.

There are two ways to use AT^SPBG:

- If the optional parameter <RealLocReq> equals 0 or is omitted the sorted entries will be sequentially numbered. As these numbers are not identical with the location numbers stored in the various phonebooks AT^SPBG can be used for reading only. For example, it helps you find entries starting with matching characters. Do not use the serial numbers to dial out or modify entries.
- If parameter <RealLocReq>=1 is given by the write command, the response parameter <location> additionally appended to each entry indicates the actual location number. This number can be used for editing with AT+CPBW or dialing with ATD><mem><n>. The first index number of each entry is only the serial number of the sorted list.

Before using the AT^SPBG write command it is recommended to query the number of records currently stored in the active pohonebook (refer to test command parameter <used>). The test command also includes the parameters <nlength> and <tlength>. Note that if SIM storage is selected the length may not be available. If storage does not offer format information, the format list should be empty parenthesises.

### **Syntax**

```
Test Command
AT^SPBG=?
Response(s)
^SPBG: (1-<used>), <nlength>, <tlength>
ERROR
+CME ERROR
Write Command
AT^SPBG=<index1>[, <index2>][, <RealLocReq>]
Response(s)
[^SPBG: <index1>, <number>, <type>, <text>[, <location>]]
[^SPBG: <index2>, <number>, <type>, <text>[, <location>]]
OK
ERROR
+CME ERROR
Reference(s)
                                             PIN
                                                 ASC0 ASC1 USB MUX1 MUX2 MUX3 Charge
                                                                                            Last
SIEMENS
```

#### **Parameter Description**

```
<index1>(num)
```

First index number in the sorted list where to start reading. The supported range is given in the test command response.

If <index 1> exceeds the upper bound <used>, "+CME ERROR: "invalid index" will be returned.

```
<index2>(num)
```

Last index number in the sorted list where to stop reading. The supported range is given in the test command response.

If <index2> is not given via write command, only the entry located at <index1> will be displayed.

If both <index1> and <index2> are in the range indicated by the test command parameter <used>, the list of entries will be output and terminated with OK.

If <index2> exceeds the range indicated by the test command parameter <used>, the list of entries will be output but terminated with a "+CME ERROR: "invalid index".

#### <RealLocReg>(num)

Is a display of the "real" <location> of the entry required?

[0] Do not show an entry's "real" location number. Parameter < location > will not

be displayed.

1 Show the "real" location number as parameter <location> at the end of each

entry.

# <number>(str)

String type phone number in format specified by <type>.

The number parameter may be an empty string.

# <type>(num)

Type of address octet, which defines the used type of number (ton) and the numbering plan identification (npi). Please consider that for types other than 129 or 145 dialing from phonebook with ATD><mem><n> is, depending on the network, not always possible (refer to GSM 04.08 subclause 10.5.4.7 for details). See also <type> of AT+CPBW.

Possible values are:

145 Dialing string <number> includes international access code character '+'

161 National number. Network support of this type is optional.

209 Dialing string <number> has been saved as ASCII string and includes non-

digit characters other than "\*", "#" or "+". Note that phonebook entries saved

with this type cannot be dialed.

255 Dialing string <number> is a command to control a Supplementary Service,

i.e. "\*", "#" codes are contained. Network support of this type is optional.

129 Otherwise

# <text>(str)(+CSCS)

Text assigned to the phone number. The maximum length for this parameter is given in test command response <tlength>.

# <used>(num)

Value indicating the number of used locations in selected memory storage.

# <location>(num)

The location within phonebook memory at which the corresponding entry is located.

This location may be used for other commands (e.g. AT+CPBR or ATD><mem><n>)

# <nlength>(num)

Maximum length of phone number for "normal" locations. Depending on the storage, a limited number of locations with extended memory is available per phonebook. Please refer to AT command AT+CPBW for detail.

# <tlength>(num)

Maximum length of <text> assigned to the telephone number. The value indicated by the test command is given in octets. If the <text> string is given in GSM characters, each character corresponds to one octet. If the <text> string is given in UCS2, the maximum number of characters depends on the coding scheme used for the alpha field of the SIM according to GSM 11.11, Annex B [21]. In the worst case the number of UCS2 characters is at least one less than half the number of GSM characters.

#### **Notes**

- The command can be used for the phonebooks "SM", "FD", "ME" (cf. AT+CPBS).
- Users should be aware that when using this AT command quickly after SIM PIN authentication the SIM data may not yet be accessible, resulting in a short delay before the requested AT command response is returned. See Section 20.1, Restricted access to SIM data after SIM PIN authentication for further detail.

#### Examples

**EXAMPLE 1** 

Using AT^SPBG without <RealLocReq>:

```
AT^SPBG=?

^SPBG: (1-33),20,17

AT^SPBG=1,33

^SPBG:1,"+999999",145,"Arthur"

^SPBG:2,"+777777",145,"Bill"

^SPBG:3,"+888888",145,"Charlie"
```

First run the AT^SPBG test command to find out the range of entries stored in the current phonebook.

TA returns the range, where 33 is the number of entries stored in the current phonebook.

Now, enter the write command. To obtain best results it is recommended to query the full range of entries. TA returns phonebook entries in alphabetical

The numbers at the beginning of each line are not the memory locations in the phonebook, but only serial numbers assigned to the entries' positions in the alphabetical list.

**FXAMPLE 2** 

Using AT^SPBG with <RealLocReg>:

```
AT^SPBG=?

^SPBG: (1-33),20,17

AT^SPBG=1,33,1

^SPBG:1,"+999999",145,"Arthur",27

^SPBG:2,"+777777",145,"Bill",6

^SPBG:3,"+888888",145,"Charlie",15
```

First run the AT^SPBG test command to find out the range of entries stored in the current phonebook.

TA returns the range, where 33 is the number of entries stored in the current phonebook.

Now, enter the write command including parameter

Now, enter the write command including parameter <RealLocReq>=1 to get the actual location numbers.

The numbers at the end of each line are the memory locations in the phonebook and can be used for dialing or editing phonebook entries:

```
AT+CPBR=27
+CPBR: 27,"+999999",145,"Arthur"
```

Read out phonebook location 27.

This entry can be edited with AT+CPBW or used for dialing with ATD><mem><n>.

# 16.10 AT^SPBS Step through the selected phonebook alphabetically

AT^SPBS can be used to scroll sequentially through the active phonebook records in alphabetical order by name. Three entries will be displayed at a time.

Every time the write command is executed, 3 rows of phonebook records are returned. Each triplet overlaps with the next one. The actual index depends on parameter <value>. This parameter determines whether the index will be increased or decreased.

If the index in one output line reaches the last index in the alphabetical list, the next output line will display the first list entry.

After the last record of the phonebook has been reached (see parameter <used> for AT^SPBG), the <internal-counter> switches over to the first.

There are two ways to use AT^SPBS:

- If the optional parameter <RealLocReq> is omitted or (0) the sorted entries will be sequentially numbered. As these numbers are not identical with the location numbers stored in the various phonebooks AT^SPBS can be used for reading only. For example, it helps you find entries starting with matching characters. Do not use the serial numbers to dial out or modify entries.
- If parameter <RealLocReq>=1 is given by the write command, the response parameter <location> additionally appended to each entry indicates the actual location number. This number can be used for editing with AT+CPBW or dialing with ATD><mem><n>. The first index number of each entry is only the serial number of the sorted list.

See examples below.

#### Syntax

```
Test Command
AT^SPBS=?
Response(s)
^SPBS: (list of supported <value>)
Write Command
AT^SPBS=<value>[, <RealLocReq>]
Response(s)
^SPBS: <index-a>, <number>, <type>, <text>[, <location>]
^SPBS: <index-b>, <number>, <type>, <text>[, <location>]
^SPBS: <index-c>, <number>, <type>, <text>[, <location>]
ΟK
+CME ERROR
Reference(s)
                                              PIN
                                                  ASC0 ASC1 USB MUX1 MUX2 MUX3 Charge
                                                                                              Last
SIEMENS
                                                                                     \bigcirc
```

#### Parameter Description

| <value><sup>(num)</sup></value> |                                                                                                    |
|---------------------------------|----------------------------------------------------------------------------------------------------|
| 1                               | To make a step forward in the alphabetically sorted phonebook.                                                                                                    |
| 2                               | To make a step backward in the alphabetically sorted phonebook.                                                                                                    |
| <index-a>(num)</index-a>        |                                                                                                    |
| 1maxindex                       | The index in the sorted list of phonebook entries that identifies the first entry displayed.  The value of <index-a> is determined by the value of the <internal-counter> and by parameter <value>.</value></internal-counter></index-a> |

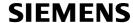

After a write command has terminated successfully with "OK", the value from parameter <index-a> is saved and retained as the new <internal-counter> value.

Mind after the last record of phonebook, the first entry follows.

<index-b>(num)

1...maxindex The index in the sorted list of phonebook entries that identifies the second entry

displayed.

<index-b>=(<index-a>+1).

Mind after the last record of phonebook, the first entry follows.

<index-c>(num)

1...maxindex The index in the sorted list of phonebook entries that identifies the third entry

displayed.

<index-c>=(<index-b>+1).

Mind after the last record of phonebook, the first entry follows.

<number>(str)

String type phone number in format specified by <type>.

the number parameter may be an empty string.

<type>(num)

Type of address octet, which defines the used type of number (ton) and the numbering plan identification (npi). Please consider that for types other than 129 or 145 dialing from phonebook with ATD><mem><n> is, depending on the network, not always possible (refer to GSM 04.08 subclause 10.5.4.7 for details). See also <type> of AT+CPBW.

Possible values are:

145 Dialing string <number> includes international access code character '+'

National number. Network support of this type is optional.

209 Dialing string <number> has been saved as ASCII string and includes non-

digit characters other than "\*", "#" or "+". Note that phonebook entries saved

with this type cannot be dialed.

255 Dialing string <number> is a command to control a Supplementary Service,

i.e. "\*", "#" codes are contained. Network support of this type is optional.

129 Otherwise

<text>(str)(+CSCS)

Text assigned to the phone number.

<RealLocReq>(num)

Is a display of the "real" <location> of the entry required?

[0] Do not show an entry's "real" location number. Parameter < location > will not

be displayed

1 Show the "real" location number as parameter <location> at the end of the

entry

<location>(num)

The location within phonebook memory at which the corresponding entry is located.

This location may be used for other phonebook commands (e.g. AT+CPBR, AT+CPBW, ATD><mem><n>).

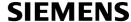

```
\circ cinternal-counter>\circ num \circ 0(&F)...maxindex This parameter is only an internal parameter and cannot modified directly.
```

The internal counter will be reset to index 0 after a call to ATZ or AT&F.

#### **Notes**

- The complete list of sorted entries can be retrieved using AT command AT^SPBG.
- The command can be used for the phonebooks "SM", "FD", "ME" (cf. AT+CPBS).
- Users should be aware that when using this AT command quickly after SIM PIN authentication the SIM data may not yet be accessible, resulting in a short delay before the requested AT command response is returned. See Section 20.1, Restricted access to SIM data after SIM PIN authentication for further detail.

## **Examples**

**EXAMPLE 1** 

This example illustrates how to search down and up again using AT^SPBS=1 and 2:

```
at&f
                                             First, AT&F is issued to make sure that AT^SPBS=1
                                             starts from the first character in alphabetical order.
OK
at^spbs=1
^SPBS:1,"+999999",145,"Arthur"
^SPBS:2,"+777777",145,"Bill"
^SPBS:3,"+888888",145,"Charlie"
OK
at^spbs=1
^SPBS:2,"+777777",145,"Bill"
^SPBS:3,"+888888",145,"Charlie"
^SPBS:4,"0304444444",129,"Esther"
OK
at^spbs=1
^SPBS:3,"+888888",145,"Charlie"
^SPBS:4,"0304444444",129,"Esther"
^SPBS:5, "03033333333",129, "Harry"
OK
at^spbs=2
^SPBS:2,"+777777",145,"Bill"
^SPBS:3,"+888888",145,"Charlie"
^SPBS:4,"0304444444",129,"Esther"
OK
```

EXAMPLE 2

This example shows that when the last index in the sorted list has been reached, the internal counter overflows to the first index.

**EXAMPLE 3** 

Using AT^SPBS with <RealLocReq>=1 in order to obtain the entries' location numbers:

```
at^spbs=1,1

^SPBS:1,"+999999",145,"Arthur",27

^SPBS:2,"+777777",145,"Bill",6

^SPBS:3,"+888888",145,"Charlie",15
```

The numbers at the end of each line are the memory locations in the phonebook and can be used for dialing or editing phonebook entries:

```
at+cpbr=27 Read out phonebook location 27.
+CPBR: 27,"+999999",145,"Arthur" This entry can be edited with AT+CPBW or used for dialing with ATD><mem><n>.
```

# 17. Audio Commands

The AT Commands described in this chapter are related to the MC75's audio interface.

# 17.1 Audio programming model

The following figure illustrates how the signal path can be adjusted with the parameters <inCalibrate>, <inBbcGain>, <outBbcGain>, <outCalibrate> and <sideTone> as well as <io>, <mic> and <ep>.

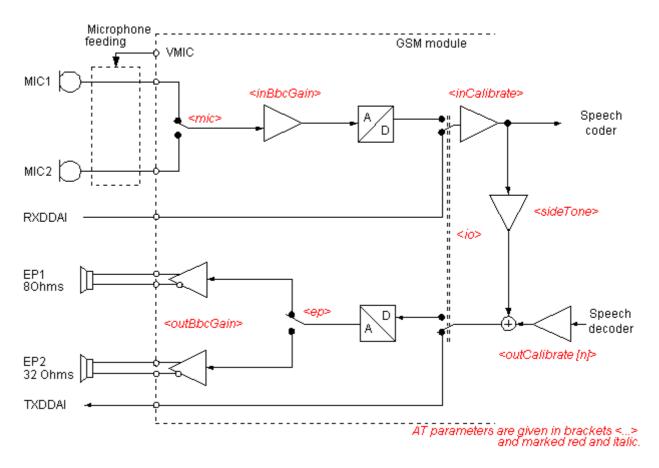

Figure 17.1: Audio programming model

# 17.2 ATL Set monitor speaker loudness

ATL is implemented for V.250ter compatibility reasons only, and has no effect. In multiplex mode (refer AT+CMUX) the command is supported on logical channel 1 only.

### **Syntax**

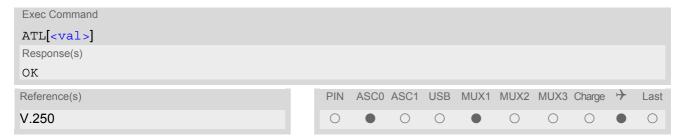

### **Parameter Description**

<val>(num)

# 17.3 ATM Set monitor speaker mode

ATM is implemented for V.250ter compatibility reasons only, and has no effect. In multiplex mode (refer AT+CMUX) the command is supported on logical channel 1 only.

### **Syntax**

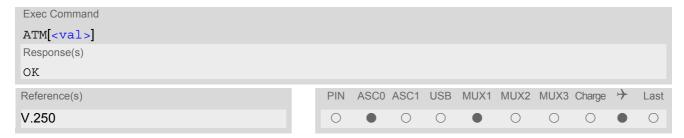

# **Parameter Description**

<val>(num)

# 17.4 AT+CLVL Loudspeaker volume level

### **Syntax**

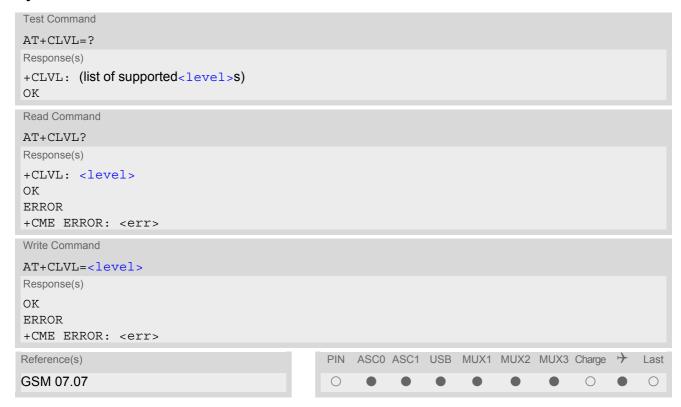

#### **Parameter Description**

```
<level>(num)
Loudspeaker Volume Level
0...4(D)
```

#### **Notes**

- The write command can only be used in audio mode 2 6.
- The values of the volume steps are specified with the parameters <outCalibrate>[0],...<outCalibrate>[4] of the AT^SNFO command.
- As an alternative to AT+CLVL, you can use AT^SNFO and AT^SNFV. The parameter <level> is identical with <outStep> used by both commands.
- Any change to <level> (or <outStep>) takes effect in audio modes 2 to 6. That is, when you change <level> (or <outStep>) and then select another mode with AT^SNFS, the same step will be applied.
  The only exception is audio mode 1 which is fixed to <level>=4 (or accordingly <outStep>=4).
- <level> (or <outStep>) is stored non-volatile when the ME is powered down with AT^SMSO or reset with AT+CFUN=1,1.

## 17.5 AT+CMUT Mute control

The AT+CMUT command mutes the microphone input. The command can be used in all audio modes (1 to 6) and during a voice call only. See AT^SNFS for more details on the various audio modes. As alternative, you can use the AT^SNFM command.

During an active call, users should be aware that when they switch back and forth between different audio modes (for example handsfree on/off) the value of <mute> does not change, i.e. the microphone mode is retained until explicitly changed.

### Syntax

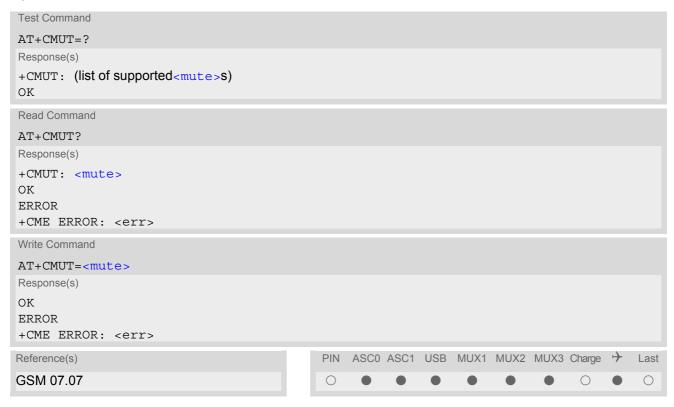

### **Parameter Description**

| <mute>(num)</mute> |          |
|--------------------|----------|
| 0 <sup>(P)</sup>   | Mute off |
| 1                  | Mute on  |

## 17.6 AT+VTD Tone duration

This command refers to an integer <duration> that defines the length of tones transmitted with the AT+VTS command.

# Syntax

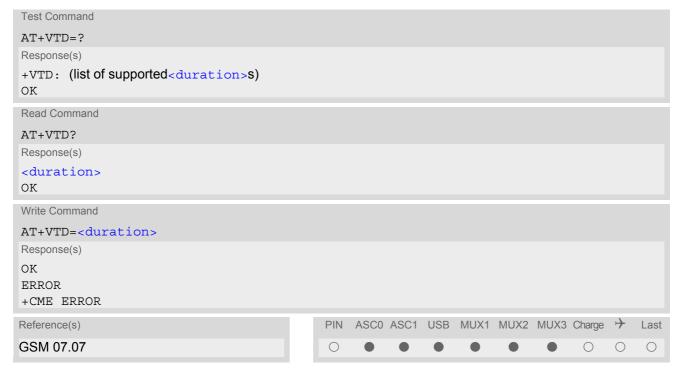

## **Parameter Description**

<duration> $^{(num)}$ Duration of the tone in 1/10 second  $1^{(\&F)}$ ...255

# 17.7 AT+VTS DTMF and tone generation

AT+VTS is intended to send ASCII characters or strings which cause the Mobile Switching Center (MSC) to transmit DTMF tones to a remote subscriber. The command can only be used during active voice calls and offers the following variants:

- AT+VTS=<dtmfString> allows to send a sequence of DTMF tones with a duration defined with AT+VTD.
- AT+VTS=<dtmf>[,<duration>] allows to send a single DTMF tone. In this case, the duration can be indvidually determined during the call.

## Syntax

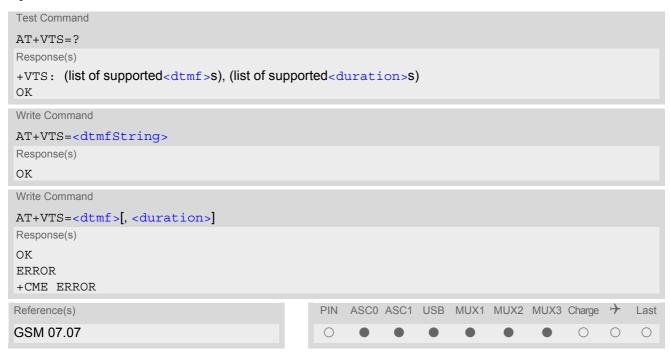

## Parameter Description

```
<dtmfString>(str)
```

String of ASCII characters in the set 0-9,#,\*,A, B, C, D. Maximal length of the string is 29. The string must be enclosed in quotation marks ("...").

```
<dtmf>(str)
```

ASCII character in the set 0...9,#,\*, A, B, C, D.

```
<duration>(num)
```

Tone duration in 1/10 second. If not specified current setting of AT+VTD is used.

1...255

# 17.8 AT^SAIC Audio Interface Configuration

AT^SAIC configures the interface connections of the active audio mode. The write command is usable in audio modes 2 to 6 only.

If AT^SNFS=1, any attempt to use AT^SAIC write command is rejected with error response. This is because all default parameters in audio mode 1 are determined for type approval and are not adjustable.

To allocate a specific audio mode to one of the audio interfaces, first select the audio mode with AT^SNFS and then choose the interface using AT^SAIC.

## **Syntax**

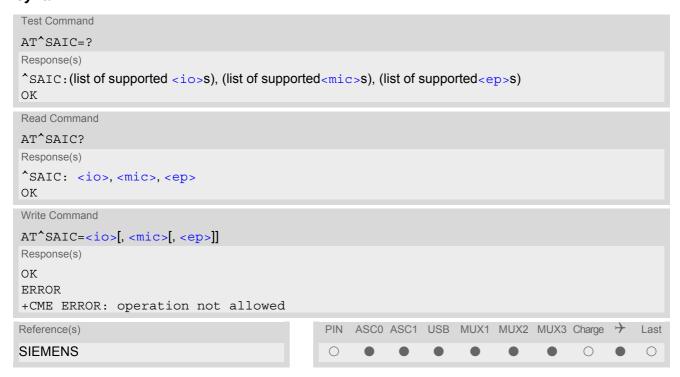

## Parameter Description

| Parameter Description            |                                                                                                    |
|----------------------------------|----------------------------------------------------------------------------------------------------|
| <io>(num)(^SNFW)</io>            |                                                                                                    |
| Input and output selection       |                                                                                                    |
| 1                                | Digital input and output                                                                                                    |
| 2                                | Analog input and output                                                                                                    |
| <mic>(num)(^SNFW)</mic>          |                                                                                                    |
| Microphone selection             |                                                                                                    |
| 1                                | Microphone 1                                                                                                    |
| 2                                | Microphone 2                                                                                                    |
| <ep>(num)(^SNFW)</ep>            |                                                                                                    |
| Select differential earpiece amp | plifier                                                                                                    |
| 1                                | Selects the earpiece amplifier 1                                                                                                    |
| 2                                | Selects the earpiece amplifier 2                                                                                                    |
| 3                                | Selects both amplifiers. Note that both amplifiers are connected in parallel and therefore, get the same output power if <ep>=3.</ep> |

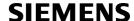

- The factory defaults of AT^SAIC vary with the selected audio mode. If AT^SNFS=1 or 4 or 5, then AT^SAIC=2,1,1. If AT^SNFS=2 or 3 or 6, then AT^SAIC=2,2,2. AT^SNFD can be used to reset the factory defaults.
- For use after restart of the ME, you are advised to store the settings of AT^SAIC and AT^SNFS to the audio profile saved with AT^SNFW. Otherwise, audio mode 1 (AT^SNFS=1) and audio interface 2 (AT^SAIC=2,1,1) will be active each time the ME is powered up.

# 17.9 AT^SNFA Set or query of microphone attenuation

AT^SNFA specifies the large-scale attenuation on the microphone path of the audio device currently selected with AT^SNFS. The write command is only available in audio modes 2 to 6.

#### Syntax

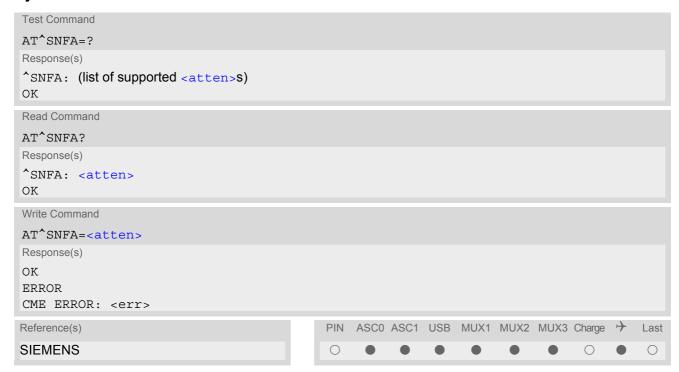

## **Parameter Description**

<atten>(num)(^SNFW)

Multiplication factor for input samples. Parameter <atten> is identical with <inCalibrate> of AT^SNFI. Formula used to calculate microphone attenuation (negative gain):

Gain in dB = 20 \* log(<atten>/32768)

0...32767<sup>(P)</sup>...65535

0 Microphone is muted.

Please note that AT^SNFA cannot be used to mute the microphone. Therefore, any attempt to enter 0 will be rejected with error response. Value 0 is returned only by the read command AT^SNFA? after the microphone was muted with

AT SNFM=0 during an active call.

32767 No attenuation on the microphone path

Values greater than 32767 will be suppressed to 32767.

- This command is provided for compatibility with former products (e.g. M20) and is a subset of AT^SNFI. The parameter <inCalibrate> of AT^SNFI is identical with <atten> of AT^SNFA.
- To make the changes persistent use AT^SNFW.

# **SIEMENS**

## Example

```
^SYSSTART
at^snfa=?
^SNFA: (0-65535)
OK
at^snfa?
^SNFA: 32767
at^snfs=4
OK
at^snfa=1
OK
at^snfa?
^SNFA: 1
at^snfi?
^SNFI: 5,1
OK
at^snfi=5,45
OK
at^snfa?
^SNFA: 45
OK
```

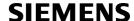

# 17.10 AT^SNFD Set audio parameters to manufacturer default values

AT^SNFD sets the active audio parameters to manufacturer defined default values. The restored values are:

AT^SNFA: <atten>
AT^SNFI: <inBbcGain>, <inCalibrate>
AT^SNFO: <outBbcGain>, <outCalibrate>[0 to 4], <sideTone>
AT^SAIC: <io>, <mic>, <ep>
AT^SNFS: <audMode>

## Syntax

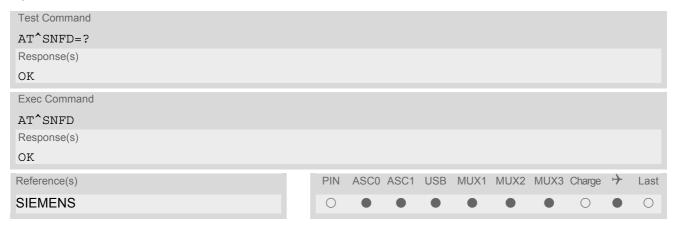

#### Note

• Remember that the factory set audio mode 1 is fixed to <outStep>=4. Consequently, AT^SNFD restores <audMode> together with <outStep>=4, but does not affect the values of <outStep> currently selected in audio modes 2 - 6. This means, if <audMode>=1, the read commands AT^SNFO, AT^SNFV and AT+CLVL will always deliver <outStep>=4. In all other modes the <outStep> value is retained until explicitly changed.

# 17.11 AT^SNFI Set microphone path parameters

AT^SNFI controls the microphone path amplification. Read and write options of this command refer to the active audio mode. The write command works only in audio modes 2 to 6.

## Syntax

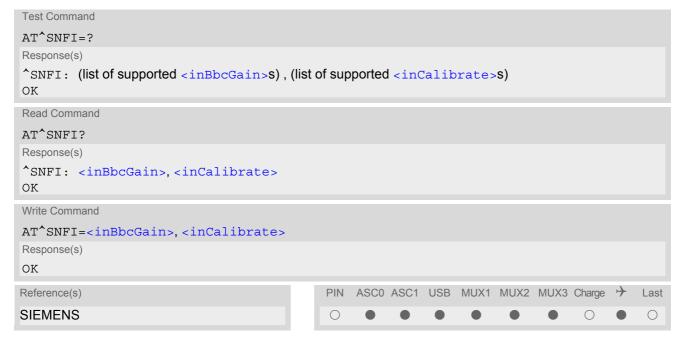

#### **Parameter Description**

<inBbcGain>(num)(^SNFW)

ADC gain adjustable in eight 6 dB steps from 0 dB to 42 dB (0=0dB, 7=42dB, 8 steps of 6 dB).

0...7

```
<inCalibrate>(num)(^SNFW)
```

Multiplication factor for input samples. Formula to calculate the negative gain (attenuation) of the input signal: Gain in dB = 20 \* log (inCalibrate / 32768)

0...32767

- The range of <inCalibrate> is up to 65535 but will be suppressed to 32767. Values above <inCalibrate>= 65535 will cause a failure.
- The parameter <inCalibrate> of AT^SNFI is identical with <atten> of AT^SNFA.
- For use after restart, changed values can be stored with AT^SNFW.
- Attention! When you adjust audio parameters avoid exceeding the maximum allowed level. Bear in mind that
  exposure to excessive levels of noise can cause physical damage to users!

# 17.12 AT^SNFM Set microphone audio path and power supply

The AT^SNFM read command returns the microphone mute and supply voltage status.

The AT^SNFM write command can be used to switch the microphone's audio path (muted / not muted) or to control the power supply of the VMIC line for the two microphone inputs.

The microphone can be muted or activated by changing <MicSwitch> in all audio modes (1 to 6) and during a voice call only. As an alternative, you can use the AT+CMUT command to mute the microphone.

## **Syntax**

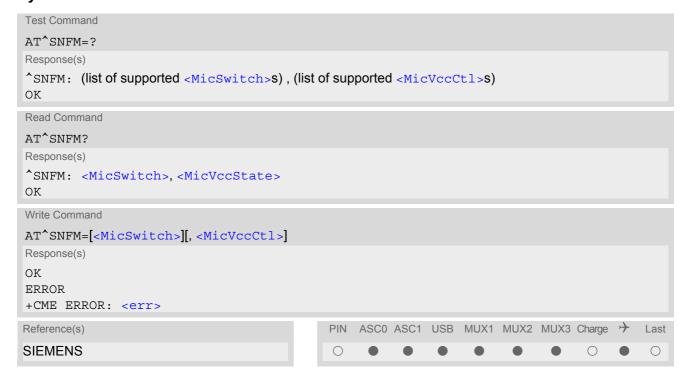

#### Parameter Description

<MicSwitch>(num)

Microphone mute control parameter.

Evaluated during voice calls and if <MicVccCtl> is omitted only, e.g. AT^SNFM=1.

Command does not depend on audio mode.

0 Mutes the microphone. 1<sup>(P)</sup> Activates the microphone.

<MicVccCtl>(num)

Microphone supply voltage control parameter. Controls the power supply VMIC of the two microphone inputs. CME error is given if <MicSwitch> is not omitted. Enter for example AT^SNFM=,1 or AT^SNFM=,2.

Supply voltage is always switched off.Supply voltage is always switched on.

2<sup>(P)</sup> Supply voltage state during voice calls is controlled by the ME. Actual value is

determined by parameter data set of the selected audio mode.

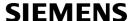

# <MicVccState>(num)

Microphone supply voltage control status.

O Supply voltage was set to a constant value.

2 Supply voltage state is controlled by the ME and depends on parameter data

set of the selected audio mode.

- The programmable power supply of the VMIC line gives you greater flexibility in connecting audio accessories or using the two analog audio interfaces for a variety of functions other than audio. A detailed description of the extended usage of the analog audio interfaces can be found in [8].
- During an active call, users should be aware that when they switch back and forth between different audio modes (for example handsfree on/off) the value of <MicSwitch> does not change, i.e. the microphone mode is retained until explicitly changed.

# 17.13 AT^SNFO Set audio output (= loudspeaker path) parameter

AT^SNFO controls the earpiece path amplification. The read and write commands refer to the active audio mode. The write command works only in audio modes 2 to 6.

#### Syntax

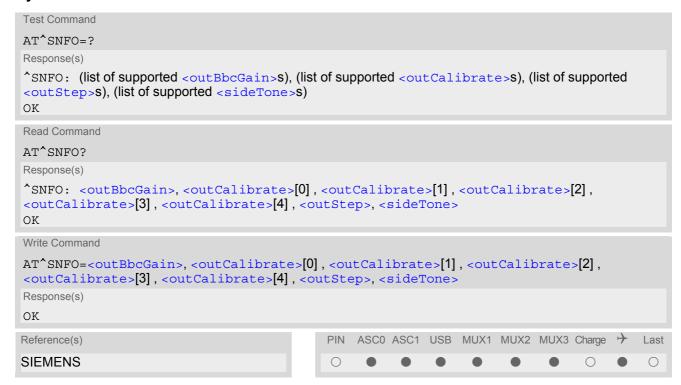

## **Parameter Description**

```
<outBbcGain>(num)(^SNFW)
```

Negative DAC gain (attenuation) adjustable in four 6 dB steps from 0 dB to -18 dB (0=0 dB, 3=-18 dB) 0...3

```
<outCalibrate>(num)(^SNFW)
```

Formula to calculate the value of the 5 volume steps selectable with parameter <outStep>: Attenuation = 20 \* log (2 \* outCalibrate[n] / 32768)

0...32767

```
<outStep>(num)
```

Volume steps 0 - 4, each defined with outCalibrate[n]

0...[4]

```
<sideTone>(num)(^SNFW)
```

Multiplication factor for the sidetone gain.

Formula to calculate how much of the original microphone signal is added to the earpiece signal: Sidetone gain in dB = 20 \* log (sideTone / 32768).

0...32767

**SIEMENS** 

- <outCalibrate> specifies the amount of volume of each <outStep>. The range of each <outCalibrate> is up to 65535, but will be suppressed to 32767. A value above <outCalibrate> = 65535 will cause an error.
- The range of <sideTone> is up to 65535, but will be suppressed to 32767. A value above <sideTone> 65535 will cause an error.
- Any change to <outStep> takes effect in audio modes 2 to 6. That is, when you change <outStep> and then select another mode with AT^SNFS, the same step will be applied. Nevertheless, the sound quality and the amount of volume are not necessarily the same, since all remaining audio parameters can use different values in either mode.
- Audio mode 1 is fixed to <outStep>=4. In this mode, any attempt to change <outStep> or other parameters returns an error.
- The value of <outStep> is stored non-volatile when the ME is powered down with AT^SMSO or reset with AT+CFUN=x,1. Any other parameters changed with AT^SNFO need to be saved with AT^SNFW for use after restart. See also AT^SNFD for details on restoring factory defaults.
- The values of <outStep> can also be changed with AT^SNFV and AT+CLVL.
- CAUTION! When you adjust audio parameters avoid exceeding the maximum allowed level. Bear in mind that exposure to excessive levels of noise can cause physical damage to users!

# 17.14 AT^SNFPT Set progress tones

AT^SNFPT controls the Call Progress Tones generated at the beginning of a mobile originated call setup. Please note that the setting is stored volatile, i.e. after restart or reset, the default value 1 will be restored.

## **Syntax**

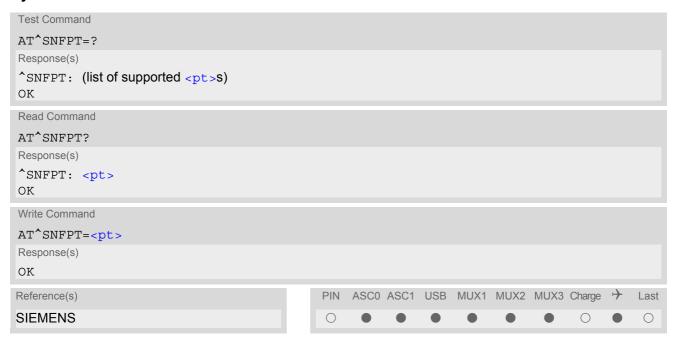

## **Parameter Description**

| <pt>(num)</pt>   |                                                                                                    |
|------------------|----------------------------------------------------------------------------------------------------|
| 0                | Disables Call Progress Tones                                                                            |
| 1 <sup>(P)</sup> | Enables Call Progress Tones (audible tones shortly heard on the phone when ME starts to set up a call.) |

## 17.15 AT^SNFS Select audio hardware set

The AT^SNFS write command serves to set the audio mode required for the connected equipment.

AT^SNFS can also be used in conjunction with AT^SAIC. This is useful, for example, if the audio interfaces are operated alternatively to benefit from different devices. Each audio mode can be assigned a specific interface. To do so, first select the audio mode with AT^SNFS, then activate the audio interface with AT^SAIC and finally enter AT^SNFW to store the settings to your audio profile. To switch back and forth it is sufficient to use AT^SNFS.

## Syntax

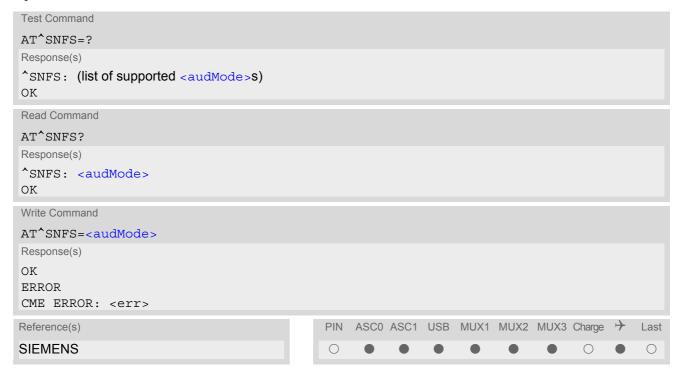

## **Parameter Description**

| <audmode>(num)(^SNFW)</audmode> |                                                                                                    |
|---------------------------------|----------------------------------------------------------------------------------------------------|
| [1]                             | Audio mode 1: Standard mode optimized for the reference handset, that can be connected to the analog interface 1 (see "MC75 Hardware Interface Description" for information on this handset.) To adjust the volume use the knob of the reference handset. In audio mode 4, this handset can be used with user defined parameters.  Note: The default parameters are determined for type approval and are not adjustable with AT commands.  AT^SNFD restores <a href="mailto:audMode">audMode</a> 1. |
| 2                               | Audio mode 2: Customer specific mode for a basic handsfree (speakerphone) device (Siemens Car Kit Portable).  Analog interface 2 is assumed as default.                                                                                                    |
| 3                               | Audio mode 3: Customer specific mode for a mono-headset. Analog interface 2 is assumed as default.                                                                                                    |
| 4                               | Audio mode 4: Customer specific mode for a user handset.<br>Analog interface 1 is assumed as default.                                                                                                    |
| 5                               | Audio mode 5: Customer specific mode. Analog interface 1 is assumed as default.                                                                                                    |
| 6                               | Audio mode 6: Customer specific mode. Analog interface 2 is assumed as default.                                                                                                    |

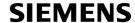

#### **Notes**

- The write command can be used during a voice call to switch back and forth between different modes. This allows the user, for example, to switch handsfree operation (speakerphone) on and off.
- Users should be aware that <outStep> is a global setting. This means, when another audio mode is selected during a call, the value of <outStep> does not change. This is also true for mute operation which can be set with AT^SNFM or AT+CMUT: If the microphone is muted and the user selects another audio mode during the call, then the microphone remains muted until explicitly changed. Exception: In audio mode 1 <outStep>=4 is fix.
- For use after restart of the module, you are advised to store the selected mode to the audio profile saved with AT^SNFW. Otherwise, audio mode 1 will be active each time the module is powered up.

#### **Examples**

#### EXAMPLE 1

Suppose a user wishes to use alternatively a handsfree device (speakerphone) and a handset. The handset can be connected to the first analog interface and adjusted to audio mode 4. The handsfree device can be attached to the second analog interface and adjusted to audio mode 2. The factory defaults of AT^SAIC need not be changed.

Settings for the handset:

```
AT^SNFS=4
OK
AT^SAIC? Factory default of AT^SAIC assigned to audio mode 4.
^SAIC: 2,1,1
OK
```

#### Settings for the handsfree device:

```
AT^SNFS=2
OK
AT^SAIC? Factory default of AT^SAIC assigned to audio mode 2.
^SAIC: 2,2,2
OK
```

To store the configuration to the user defined audio profile:

| AT^SNFW | Stores the audio mode and the interface. |
|---------|------------------------------------------|
| OK      |                                          |

#### To switch back and forth:

| AT^SNFS=4 | Switches to the handset connected to analog interface 1. |
|-----------|----------------------------------------------------------|
| OK        |                                                          |
| AT^SNFS=2 | Switches to the handsfree device at analog interface 2.  |
| OK        |                                                          |

#### **EXAMPLE 2**

The following example illustrates a combination of a handset and a handsfree device connected to other interfaces than those assumed as factory default.

Settings for a handset connected to the second analog interface and adjusted to audio mode 4:

```
AT^SNFS=4
OK
AT^SAIC=2,2,2
OK
```

Settings for a handsfree device connected to the first analog interface and adjusted to audio mode 2:

```
AT^SNFS=2
OK
AT^SAIC=2,1,1
OK
```

To store the configuration to the user defined audio profile:

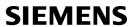

| AT^SNFW<br>OK             | Stores the audio mode and the interface.                 |
|---------------------------|----------------------------------------------------------|
| To switch back and forth: |                                                          |
| AT^SNFS=4<br>OK           | Switches to the handset connected to analog interface 1. |
| AT^SNFS=2<br>OK           | Switches to the handsfree device at analog interface 2.  |

# 17.16 AT^SNFTTY Signal TTY/CTM audio mode capability

MC75 offers basic support for equipment using the CTM standard (Cellular Text Telephone Modems). The benefit of CTM is that text characters typed on a TTY device (Text Telephone Type-writer) can be transformed into special audio burst signals for reliable transmission via the existing speech channels of a cellular phone system. If CTM mode is activated, the ME will set the necessary bearer capability bit on outgoing (mobile originated) calls and incoming calls with this bearer capability bit set are accepted. The TE needs to decode the special audio burst signals.

If CTM mode is disabled, the ME will clear the bearer capability bit on mobile originated calls and incoming calls with the bearer capability bit set are rejected because the MC75 expects that CTM coded speech data cannot be decoded by the TE.

Designed to set the module's speech system into CTM mode, the AT^SNFTTY command allows a CTM device to be connected to one of the three audio interfaces of MC75. Traditional TTY devices that do not incorporate CTM functionality can be connected through an external TTY-to-CTM adapter.

Related documents: Refer to the relevant standards, such as 3GPP TS 26.226 (ETSI TS 126 226) and 3GPP TS 23.228 (ETSI TS 123 226). 3GPP documentation can be retrieved, for example, from http://www.3gpp.org/specs/specs.htm. Application Note 22 "Using TTY/CTM equipment" supplies information needed to connect TTY/CTM equipment to the MC75.

#### Requirements for using TTY/CTM features:

- TTY/CTM functionality requires audio mode 5 or 6 with all audio parameters set to their factory default. To do so, first enter the AT^SNFS command to select audio mode 5, then use AT^SNFI and AT^SNFO to restore the default values. Alternatively, factory defaults of all audio parameters in audio modes 2 6 can easily be set with AT^SNFD.
- Depending on which audio interface the CTM device is connected to select the according settings via AT^SAIC.

#### **Syntax**

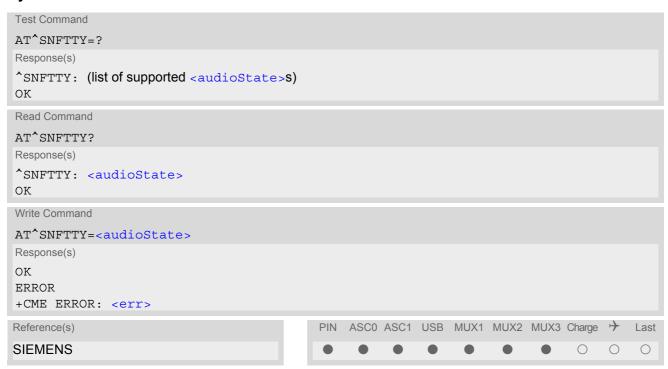

#### **Parameter Description**

| <audiostate>(num)</audiostate> |                                      |
|--------------------------------|--------------------------------------|
| 0                              | Audio path is in normal speech mode. |
| 1                              | Audio path is in TTY/CTM mode.       |
|                                |                                      |

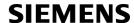

# 17.17 AT^SNFV Set loudspeaker volume

AT^SNFV can be used to set the volume of the loudspeaker to the value <outCalibrate> addressed by <outStep>. The read and write commands refer to the active audio mode. The write command works only in audio modes 2 to 6.

#### **Syntax**

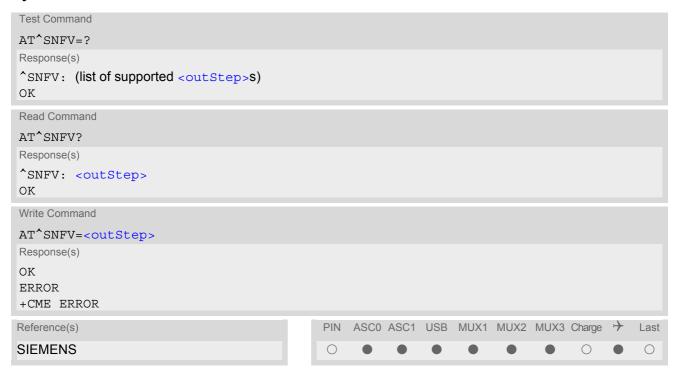

## **Parameter Description**

```
<outStep>(num)
```

The actual volume of each step is defined by the parameter <outCalibrate>, which can be set with AT^SNFO.  $0...4^{(P)}$ 

- Any change to <outStep> takes effect in audio modes 2 to 6. That is, when you change <outStep> and then select another mode with AT^SNFS, the same step will be applied. Nevertheless, the actual volume can be quite different, depending on the values of <outCalibrate> set in each mode. The only exception is audio mode 1 which is fixed to <outStep>=4.
- <outStep> is stored non-volatile when the ME is powered down with AT^SMSO or reset with AT+CFUN=1,1.
   <outStep> is not stored by AT^SNFW.
- <outStep> can also be changed by AT^SNFO (Section 17.13) and AT+CLVL (Section 17.4).

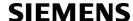

# 17.18 AT^SNFW Write audio setting in non-volatile store

AT^SNFW causes the TA to write the currently selected audio parameters to non-volatile store. The saved audio profile includes the following parameters:

```
AT^SNFA: <atten>
AT^SNFI: <inBbcGain>, <inCalibrate>
AT^SNFO: <outBbcGain>, <outCalibrate>[0 to 4], <sideTone>
AT^SNFS: <audMode>
AT^SAIC: <io>, <mic>, <ep>.
```

## Syntax

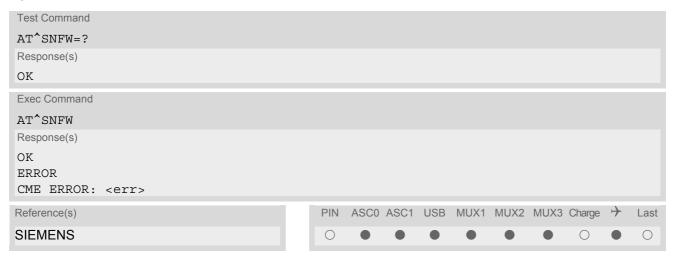

# 17.19 AT^SRTC Ring tone configuration

The AT^SRTC read command returns the current <type> and current <volume>. The read command can be used while test playback is off or on. In the latter case, see execute command for details.

The AT^SRTC execute command is intended for testing. It starts to play a melody from the audio output currently selected with AT^SNFS. To deactivate test playback use AT^SRTC again.

During test playback, you can enter the write command to select another melody and adjust the volume. Also, you can enter the read command to check the type and volume of the current ring tone, and to view the status of playback (on / off). The test ringing signal cannot be activated when an MTC is ringing (ERROR).

Selecting <volume>=0 during the test, immediately stops playback. After this, ring tones will be muted until you change <volume> using the write command.

The AT^SRTC write command chooses the type and volume of ring tones. The settings can be changed no matter whether or not the ME is ringing. The selected type and volume are saved in the non-volatile Flash memory and, thus, are retained after Power Down. An exception is <type>=0, that can be entered to quickly mute the tone or melody currently played to indicate an event. <type>=0 only stops immediately the audible ring tone, but does not terminate the URC that indicates the event (for example RING). No permanent settings are changed or saved.

## Syntax

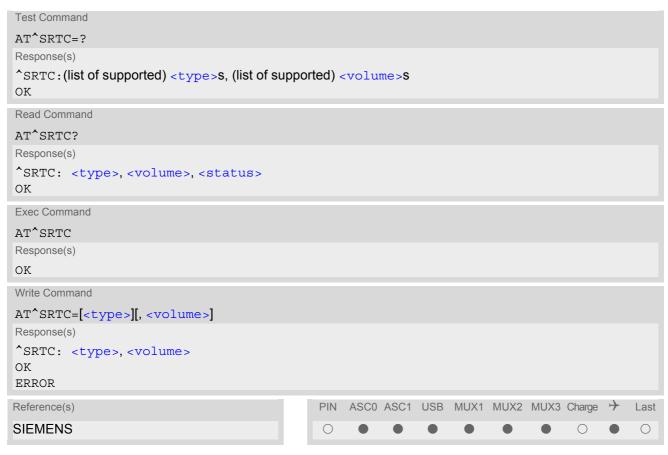

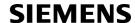

## **Parameter Description**

# <type>(num)

Type of ring tone. You have a choice of 7 different ring tones and melodies. All will be played from the audio output selected with the AT^SNFS command. <type>=0 is only intended for muting.

| 0                | Mutes the currently played tone immediately. |
|------------------|----------------------------------------------|
| 1                | Sequence 1                                   |
| 2                | Sequence 2                                   |
| 3 <sup>(D)</sup> | Sequence 3                                   |
| 4                | Sequence 4                                   |
| 5                | Sequence 5                                   |
| 6                | Sequence 6                                   |
| 7                | Sequence 7                                   |

## <volume>(num)

Volume of ring tone, varies from low to high

|                  | J, |                  |
|------------------|----|------------------|
| 0 <sup>(D)</sup> |    | Mute             |
| 1                |    | Very low         |
| 2                |    | Identical with 1 |
| 3                |    | Low              |
| 4                |    | Identical with 3 |
| 5                |    | Middle           |
| 6                |    | Identical with 5 |
| 7                |    | High             |

# <status>(num)

Status of test ringing. Indicates whether or not a melody is currently being played back for testing

| 0 | Switched off |
|---|--------------|
| 1 | Switched on  |

- Before first using ring tones note that the following settings apply:
   We have chosen to let you decide your own preferences when you start using ring tones. Therefore, factory setting is AT^SRTC=3,0,0 (ring tones are muted). To activate ring tones for the very first time, first enter the write command and simply change the volume. After applying a firmware update the volume and type selected before the firmware update will be preserved.
- The test ringing signal cannot be activated while an MTC is ringing (ERROR).
- If an MTC arrives during test playback, test ringing will be deactivated and "normal" ringing reactivated (RING). Likewise, an MOC will also stop test ringing.
- · If no optional parameter is entered, the old value will be kept.

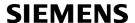

## 18. Hardware related Commands

The AT Commands described in this chapter are related to the MC75's hardware interface. More information regarding this interface is available with the "MC75 Hardware Interface Description"[2].

## 18.1 AT+CCLK Real Time Clock

#### Syntax

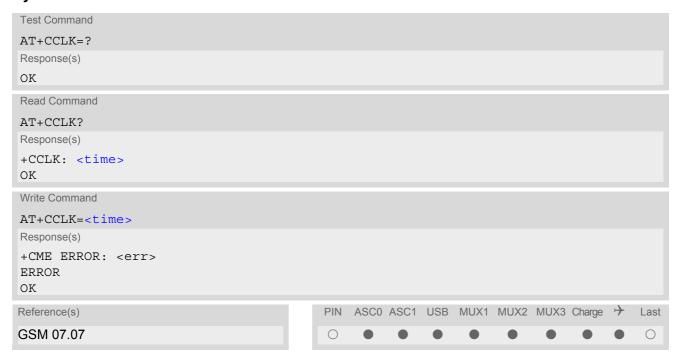

#### Parameter Description

```
<time>(str)
```

Format is "yy/mm/dd,hh:mm:ss", where the characters indicate the two last digits of the year, followed by month, day, hour, minutes, seconds; for example 6th of July 2005, 22:10:00 hours equals to "05/07/06,22:10:00" Factory default is "02/01/01,00:00:00"

- <time> is retained if the device enters the Power Down mode via AT^SMSO.
- <time> will be reset to its factory default if power is totally disconnected. In this case, the clock starts with
   <time>= "02/01/01,00:00:00" upon next power-up.
- Each time MC75 is restarted it takes 2s to re-initialize the RTC and to update the current time. Therefore, it
  is recommended to wait 2s before using the commands AT+CCLK and AT+CALA (for example 2s after
  ^SYSSTART has been output).

## 18.2 AT+CALA Set alarm time

The AT+CALA write command can be used to set an alarm time in the ME or to clear a programmed alarm. When the alarm time is reached and the alarm is executed the ME returns an Unsolicited Result Code (URC) and the alarm time is reset to "00/01/01,00:00:00".

The alarm can adopt two functions, depending on whether or not you switch the GSM engine off after setting the alarm.

- Reminder message: You can use the alarm function to generate reminder messages. For this purpose, set
  the alarm as described below and do not switch off or power down the ME. When executed the message
  comes as an Unsolicited Result Code which reads "+CALA".
- Airplane mode: The alarm function can be used to wake up the ME at a scheduled time. For this purpose, set the alarm as described below. Then power down the ME by entering the AT^SMSO command. When the alarm time is reached the ME enters the Airplane mode, notified to the user by the URC "^SYSSTART AIRPLANE MODE" and, if available, by a user defined text message (specified with <text>). In Airplane mode, the RF interface of the ME is shut down to prevent it from unintentionally logging into the GSM network. All AT commands whose execution requires a radio connection are disabled. A list of AT commands supported during Airplane mode can be found in Section 20.4, Availability of AT Commands Depending on Operating Mode of ME. To return from Airplane mode to Normal mode use the AT^SCFG command and set the parameter <map> to "off". This immediately activates the RF interface and restores access to all AT commands. The URC "^SYSSTART" notifies the user that the ME has returned to Normal mode. Please note that setting an alarm with AT+CALA is one method to wake up into Airplane mode. The second approach is using the AT^SCFG command, parameter <mapos>. For further detail on Airplane mode refer to Section 2.14, AT^SCFG.

The AT+CALA test command returns the supported array index values <n>, the supported alarm types <type> and the maximum length of the text <tlength> to be output.

The AT+CALA read command returns the current alarm settings in the ME.

#### Syntax

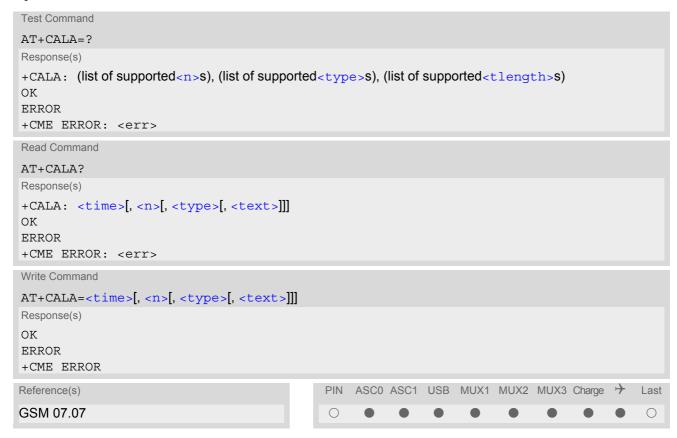

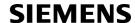

#### **Unsolicited Result Code**

+CALA: [<text>]

Indicates reminder message.

After power-down and wake-up at the scheduled time, the following URC indicates that the ME has entered the Airplane mode:

"^SYSSTART AIRPLANE MODE"

+CALA: [<text>]

#### Parameter Description

<time>(str)

ples below.

Format is "yy/MM/dd,hh:mm:ss". For example, 6th of July 2005, 22:10:00 equals to "05/07/06,22:10:00" (see also AT+CCLK).

Note: If <time> equals current date and time or is set to an earlier date, TA returns +CME ERROR: 21.
To clear a given alarm before its scheduled time simply enter an empty string for parameter <time>. See exam-

<n>(num)

Integer type value indicating the array index of the alarm.

The ME allows to set only one alarm at a time. Therefore, the list of supported alarm events indicated by the test command AT+CALA=? is < n>=0. If a second alarm time is set, the previous alarm will be deleted. Therefore, the read command AT+CALA=? will always return < n>=0. This is also true if individual settings are made on ASC0 and ASC1 or the various Multiplexer channels, for details see notes below.

<type>(num)

Integer type value indicating the type of the alarm.

0 Alarm indication: text message via serial interface

<text>(str)

String type value indicating the text to be displayed when alarm time is reached; maximum length is <tlength>. By factory default, <text> is undefined.

Note: <text> will be stored to the non-volatile flash memory when the device enters the Power Down mode via AT^SMSO. Once saved, it will be available upon next power-up, until you overwrite it by typing another text. This eliminates the need to enter the full string when setting a fresh alarm.

<text> should not contain characters which are coded differently in ASCII and GSM (e.g. umlauts), see also "Supported character sets" and "GSM alphabet tables".

<tlength>(num)

Integer type value indicating the maximum length of <text>. The maximum length is 16.

- After the alarm was executed the parameter <time> of AT+CALA will be reset to "00/01/01,00:00:00", but
   <text> will be preserved as described above.
- If MC75 is totally disconnected from power supply the most recently saved configuration of +CALA: <time>[,<n>[,<type>[,<text>]]] will be presented when MC75 is powered up.
- Each time MC75 is restarted with ignition it takes 2s to re-initialize the RTC and to update the current time. Therefore, it is recommended to wait 2s before using the commands AT+CCLK and AT+CALA (for example 2s after ^SYSSTART has been output).

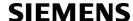

- Alarm settings on ASC0 / ASC1 and different Multiplexer channels (see AT+CMUX):
  - On each interface an individual <text> message can be stored, but only one time setting applies. This
    means an alarm <time> set on one of the interfaces overwrites the time setting on all remaining interfaces. Therefore, the total number of alarm events returned by the read command AT+CALA? will always
    be <n>=0, no matter whether different text messages are stored.
  - When the scheduled alarm occurs, the ME sends the URC only on the interface where the most recent alarm setting was made. The alarm time will be reset to "00/01/01,00:00:00" on all interfaces.

## **Examples**

**EXAMPLE 1** 

You may want to configure a reminder message for July 31, 2005, at 9.30h, including the message "Good Morning".

```
AT+CALA="05/07/31,09:30:00",0,0,"Good Morning"
OK
```

Do not switch off the GSM engine. When the alarm occurs the ME returns the following URC:

```
+CALA: Good Morning
```

**EXAMPLE 2** 

To set a fresh alarm using the same message as in Example 1, simply enter date and time. <n>, <type>, <text>, <tlength> can be omitted:

```
AT+CALA="05/07/31,08:50:00"
OK
```

When the alarm is executed the URC comes with the same message:

```
+CALA: Good Morning
```

**EXAMPLE 3** 

To enable the ME to wake up into Airplane mode, e.g. on July 20, 2005, at 8.30h, enter

```
AT+CALA="05/07/20,08:30:00"
OK
```

Next, power down the ME:

```
AT^SMSO

^SMSO: MS OFF
OK

^SHUTDOWN
```

When the alarm is executed the ME wakes up to Airplane mode and displays a URC. If available, this line is followed by the individual <text> most recently saved. If no individual message was saved only the first line appears.

```
"^SYSSTART AIRPLANE MODE"
+CALA: Good Morning
```

**EXAMPLE 4** 

To delete an alarm before its scheduled time is reached enter an empty string for parameter <time>. This will restore the default time and clear any individual message defined with <text>.

```
AT+CALA=""
OK
AT+CALA?
+CALA: "00/01/01,00:00:00",0,0,""
OK
```

# 18.3 AT^SBC Battery Charge Control

The functions of the AT^SBC differ depending on whether or not a battery is present.

· General functions:

The AT^SBC write command enables the presentation of URCs alerting the user of undervoltage and overvoltage conditions before the module switches off. The automatic shutdown caused by undervoltage or overvoltage is equivalent to the power-down initiated with the AT^SMSO command, i.e. ME logs off from the network and the software enters a secure state avoiding loss of data. When the module is in IDLE mode it takes typically one minute to deregister from the network and to switch off. For further details regarding automatic shutdown and voltage ratings please refer to the Hardware Interface Description [2].

Functions available with battery connected:

The AT^SBC read command can be used to query the status of the battery and the charger.

The AT^SBC write command is important for entering the current consumption of the external application via <current>. It should be noted that the charge control supported by MC75 works only if the requirements described in the Hardware Interface Description [2] are met (battery type Lithium-Ion or Lithium Polymer, presence of an NTC and protection circuit etc.) and if <current> is correctly specified. If the battery does not incorporate an NTC, or the battery and the NTC are not compliant with the specified requirements the battery cannot be detected by MC75.

#### **Syntax**

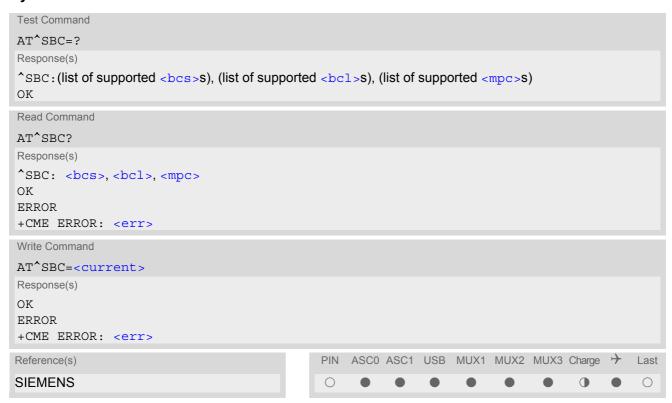

#### **Unsolicited Result Codes**

URC 1

^SBC: Undervoltage

The message will be reported, for example, when the user attempts to set up a call while the voltage is close to the critical limit and further power loss is caused during the transmit burst. When the external charging circuit includes an NTC connected to the BATT\_TEMP pin, the URC appears several times before the module switches off.

In applications which are not battery operated, i.e. where no NTC is connected to the BATT\_TEMP pin, MC75 will present the undervoltage URC only once and will then switch off without sending any further messages.

**SIEMENS** 

URC 2

\*SBC: Overvoltage warning

This URC is an alarm indicator displayed when the supply voltage approaches its maximum level. The URC appears only once.

URC 3

^SBC: Overvoltage shutdown

This URC will be reported when the voltage exceeds the maximum level specified in the Hardware Interface Description [2]. It appears only once before the module starts to perform an orderly shutdown.

In applications powered from Lithium batteries the incorporated protection circuit typically prevents overcharging, thus eliminating the risk of overvoltage conditions. Yet, in case of charging errors, for example caused by a bad battery or due to the absence of a battery protection circuit, the module's overvoltage shutdown function will take effect to avoid overcharging.

## **Parameter Description**

| <bcs></bcs> | (num) |
|-------------|-------|
| < DCS >     |       |

#### Connection status of battery pack

| 0 | No charging adapter is connected                                                              |
|---|-----------------------------------------------------------------------------------------------|
| 1 | Charging adapter is connected                                                                 |
| 2 | Charging adapter is connected, charging in progress                                           |
| 3 | Charging adapter is connected, charging has finished                                          |
| 4 | Charging error, charging is interrupted                                                       |
| 5 | False charging temperature, charging is interrupted while temperature is beyond allowed range |

<bcl>(num)

#### Battery capacity

0, 20, 40, 60, 80, 100 percent of remaining capacity (6 steps).

0 indicates that either the battery is exhausted or the capacity value is not available.

While charging is in progress (charging adapter connected) the battery capacity is not available. Consequently, parameter <br/>bcl>=0. To query the battery capacity disconnect the charger.

<mpc>(num)

Current consumption of the host application as specified with parameter <current>.

# <current>(num)

Enter the current consumption of your host application in mA (0...5000). This information enables MC75 to correctly determine the end of charging and terminate charging automatically when the battery is fully charged. Note that if <current> is inaccurate, and the application draws a current higher than the final charge current, either charging will not be terminated or the battery fails to reach its maximum voltage. Therefore, the termination condition is defined as: final charge current (50mA) plus current consumption of the external application. If used, the current flowing over the VEXT pin of the application interface (typically 2.9V) must be added, too. The specified value will also be displayed as parameter <mpc> of the AT^SBC read command.

When the MC75 is powered down or reset, the value of <current> is restored to its default. This affects the charging control and disables the presentation of Unsolicited Result Codes. Therefore, the parameter should be set every time when needed after rebooting the MC75.

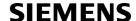

#### **Notes**

- If multiplex mode (AT+CMUX) is active, any virtual channel can be used for entering the read or write command. The undervoltage URC will be issued simultaneously on all three channels.
- The URC "^SYSSTART CHARGE ONLY MODE" is indicated automatically when the module enters this mode (except when autobauding is active). Unlike the undervoltage URC, it cannot be disabled or enabled by the TE.

# 18.3.1 Responses returned by read command

Responses returned by the AT^SBC read command vary with the operating mode of the MC75:

- Normal mode: MC75 is switched on by Ignition pin and running in SLEEP, IDLE, TALK or DATA mode.
   Charger is not connected. The AT^SBC read command indicates the battery capacity and the current consumption of the application (if value of application was specified before as <current>).
- Normal mode + charging: Allows charging while MC75 is switched on by Ignition pin and running in SLEEP,
  IDLE, TALK or DATA mode. The AT^SBC read command returns only charger status and current consumption of the application. Percentage of battery capacity is not available.
- CHARGE ONLY mode: Allows charging while MC75 is detached from GSM network. When started, the mode
  is indicated by the URC "^SYSSTART CHARGE ONLY MODE". The AT^SBC read command returns only the
  charger status and current consumption of the application. Percentage of battery capacity is not available. In
  CHARGE ONLY mode a limited number of AT commands is accessible (see Appendix). There are several
  ways to activate the CHARGE ONLY mode:
  - from POWER DOWN mode: Connect charger while the MC75 was powered down with AT^SMSO
  - from Normal mode: Connect charger, then enter AT^SMSO.

# 18.4 AT^SBV Battery/Supply Voltage

The AT^SBV execute command allows to monitor the supply (or battery) voltage of the module. The voltage is continuously measured at intervals depending on the operating mode of the RF interface. The duration of a measurement period ranges from 0.5s in TALK / DATA mode up to 50s when MC75 is in IDLE mode or Limited Service (deregistered). The displayed value is averaged over the last measuring period before the AT^SBV command was executed.

The measurement is related to the reference points of BATT+ and GND, both accessible on a capacitor located close to the module's board-to-board connector. For details please refer to the Hardware Interface Description [2].

#### Syntax

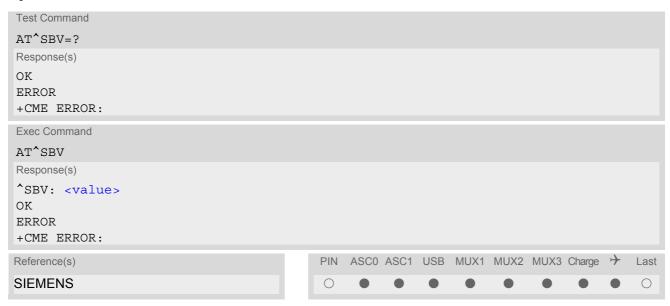

## **Parameter Description**

<value>(num)

Supply (or battery) voltage in mV

# 18.5 AT^SCTM Set critical operating temperature presentation mode or query temperature

Use this command to monitor the temperature range of the module and the battery. The write command enables or disables the presentation of URCs to report critical temperature limits.

CAUTION: During the first 15 seconds after start-up, the module operates in an automatic report mode: URCs can be always displayed regardless of the selected mode < n >.

## Syntax

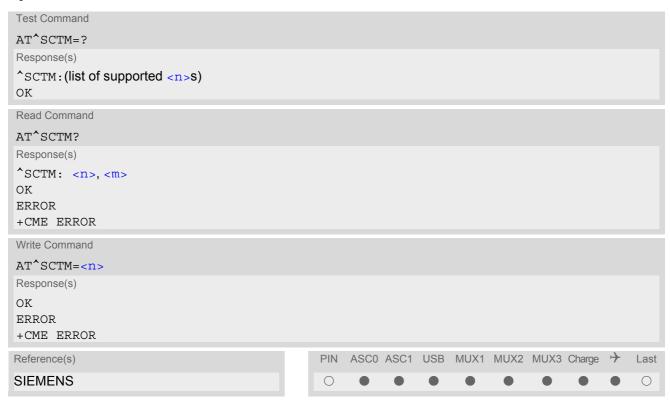

#### **Unsolicited Result Codes**

URC 1

URCs will be automatically sent to the TA when the temperature reaches or exceeds the critical level, or when it is back to normal.

for module (board) temperature

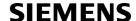

## **Command Description**

The read command returns:

- the URC presentation mode
- information about the current temperature range of the module

Please note that the Read command does not indicate the temperature range of the battery. The battery temperature can only be reported by an Unsolicited Result Code.

Select < n > to enable or disable the presentation of the URCs. Please note that the setting will not be stored upon Power Down, i.e. after restart or reset, the default < n > =0 will be restored. To benefit from the URCs < n > =1 needs to be selected every time you reboot the GSM engine.

#### **Parameter Description**

| <n>(num)</n>             |                                                                          |
|--------------------------|--------------------------------------------------------------------------|
| 0 <sup>(&amp;F)(P)</sup> | Presentation of URCs is disabled (except for <m> equal to -2 or +2).</m> |
| 1                        | Presentation of URCs is enabled.                                         |
| <m><sup>(num)</sup></m>  |                                                                          |
| -2                       | Below lowest temperature limit (causes immediate switch-off)             |
| -1                       | Below low temperature alert limit                                        |
| 0                        | Normal operating temperature                                             |
| 1                        | Above upper temperature alert limit                                      |
| 2                        | Above uppermost temperature limit (causes immediate switch-off)          |

#### Notes

- Please refer to the "Hardware Interface Description" for specifications on critical temperature ranges.
- To avoid damage the module will shut down once the critical temperature is exceeded.
   The procedure is equivalent to the power-down initiated with AT^SMSO.
- Level "2" or "-2" URCs are followed by immediate shutdown. The presentation of these URCs is always enabled, i.e. they will be output even though the factory setting AT^SCTM=0 was never changed.
- If the temperature limit is exceeded while an emergency call is in progress the engine continues to measure
  the temperature and to deliver alert messages, but deactivates the shutdown functionality. Once the call is
  terminated full temperature control will be resumed. If the temperature is still out of range ME switches off
  immediately.

#### **Examples**

**EXAMPLE 1** 

URCs issued when the operating temperature is out of range:

| ^SCTM A: 1  | Caution: Battery close to overtemperature limit.                  |
|-------------|-------------------------------------------------------------------|
| SCTM A: 2   | Alert: Battery above overtemperature limit. Engine switches off.  |
| ^SCTM_B: 1  | Caution: Engine close to overtemperature limit.                   |
| ^SCTM_B: 2  | Alert: Engine is above overtemperature limit and switches off.    |
| ^SCTM_A: -1 | Caution: Battery close to undertemperature limit.                 |
| ^SCTM_A: -2 | Alert: Battery below undertemperature limit. Engine switches off. |
| ^SCTM_B: -1 | Caution: Engine close to undertemperature limit.                  |
| ^SCTM_B: -2 | Alert: Engine is below undertemperature limit and switches off.   |

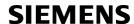

## EXAMPLE 2

URCs issued when the temperature is back to normal (URC is output once):

^SCTM\_A: 0 Battery temperature back to normal temperature.

^SCTM\_B: 0 Engine back to normal temperature.

# 18.6 AT^SSYNC Configure SYNC Pin

The AT^SSYNC command serves to configure the SYNC pin of the application interface. Please note that the SYNC pin may be assigned different functions: Depending on the design of the host application, the pin can either be used to indicate the current consumption in a transmit burst or to drive a status LED connected to the pin as specified in [2]. For detailed information on the SYNC pin and its LED functionality refer to [2]. Before changing the mode of the SYNC pin, carefully read the technical specifications.

#### Syntax

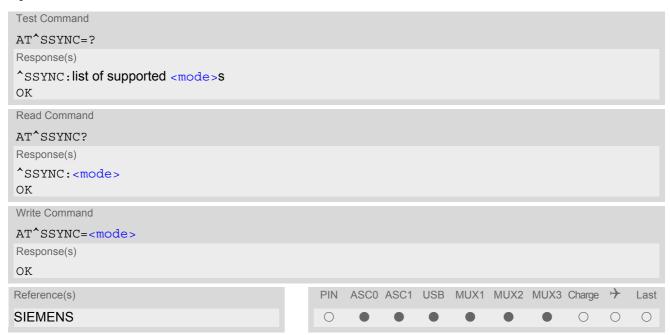

## **Parameter Description**

<mode>(num)

1

Operation mode of the SYNC pin. Setting is stored non-volatile.

0<sup>(D)</sup> SYNC mode:

Enables the SYNC pin to indicate growing power consumption during a transmit burst. You can make use of the signal generated by the SYNC pin, if power consumption is your concern. To do so, ensure that your application is capable of processing the signal. Your platform design must be such that the incoming signal causes other components to draw less current. In short, this allows your application to accommodate current drain and thus, supply sufficient current to the GSM engine if required.

LED mode:

Enables the SYNC pin to drive a status LED installed in your application according to the specifications provided in [2].

The coding of the LED is described in Section 18.6.1, ME status indicated by

status LED patterns.

2 LED mode:

Like <mode>=1, but, additionally, enables different LED signalization in SLEEP mode depending on the status of PIN authentication and network registration.

Please see AT+CFUN for details on SLEEP mode.

# 18.6.1 ME status indicated by status LED patterns

The following table lists the possible patterns of status LED behavior, and describes the ME operating status indicated by each pattern if  $AT^SSYNC$  parameter < mode>=1 and < mode>=2.

Table 18.1: Modes of the LED and indicated ME functions

| LED behavior                                 | ME operating status if AT^SSYNC=1                                                                                                    | ME operating status if AT^SSYNC=2                                                                                                    |
|----------------------------------------------|----------------------------------------------------------------------------------------------------|----------------------------------------------------------------------------------------------------|
| Permanently off                              | ME is in one of the following modes: POWER DOWN mode, AIRPLANE mode, CHARGE ONLY mode, SLEEP mode with no wake-up event in progress.                                                                                                    | ME is in one of the following modes: POWER DOWN mode, AIRPLANE mode, CHARGE ONLY mode.                                                                                                    |
| 600 ms on / 600ms off                        | Limited Network Service: No SIM card inserted or no PIN entered, or network search in progress, or ongoing user authentication, or network login in progress.  This applies no matter whether the ME                                                                                                    | Same as for AT^SSYNC=1                                                                                                    |
|                                              | works at full functionality level  AT+CFUN=1 or has entered a "temporary wake-up state" during one of the  CYCLIC SLEEP modes.                                                                                                    |                                                                                                    |
| 75 ms on / 3 s off                           | IDLE mode: The mobile is registered to the GSM network (monitoring control channels and user interactions). No call is in progress.  The same LED pattern applies when the ME enters a "temporary wake-up state during one of the CYCLIC SLEEP modes (e.g. after characters have been received on the serial interface). | Same as for AT^SSYNC=1                                                                                                    |
| 75 ms on / 75 ms off /<br>75 ms on / 3 s off | One or more GPRS contexts activated.                                                                                                    | Same as for AT^SSYNC=1                                                                                                    |
| 500 ms on / 25 ms off                        | Packet switched data transfer in progress.                                                                                                    | Same as for AT^SSYNC=1                                                                                                    |
| Permanently on                               | Depending on type of call:<br>Voice call: Connected to remote party.<br>Data call: Connected to remote party or<br>exchange of parameters while setting<br>up or disconnecting a call.                                                                                                    | Same as for AT^SSYNC=1                                                                                                    |
|                                              | This applies no matter whether the ME works at full functionality level  AT+CFUN=1 or in one of the CYCLIC SLEEP modes where it wakes up only temporarily to make the call.                                                                                                    |                                                                                                    |
| n * 600 ms on / n * 600 ms<br>off            | Not possible: With AT^SSYNC=1, LED signalization is disabled in SLEEP mode.                                                                                                    | SLEEP mode is activated (AT+CFUN parameter $<$ fun $> \ne 1$ ), but the ME is not registered to the GSM network (e.g. SIM not inserted or PIN not entered, and therefore, either no network service or only Limited Network Service is available. |

| LED behavior                     | ME operating status if AT^SSYNC=1                                           | ME operating status if AT^SSYNC=2                                                                                                    |
|----------------------------------|-----------------------------------------------------------------------------|----------------------------------------------------------------------------------------------------|
| n * 75 ms on / n * 3 ms off      | Not possible: With AT^SSYNC=1, LED signalization is disabled in SLEEP mode. | SLEEP mode is activated (AT+CFUN parameter $<$ fun $> \ne 1$ ) while the ME is registered to the GSM network.                                        |
| n * 500 ms on / n * 25 ms<br>off | Not possible: With AT^SSYNC=1, LED signalization is disabled in SLEEP mode. | SLEEP mode is activated (AT+CFUN parameter $<$ fun> $\neq$ 1) while the ME is registered to the GSM network. Additionally, PDP context is activated. |

Note: When the ME is in Limited Service or IDLE mode with/without PDP context activated, the on/off time ratio of the LED is always the same, no matter whether or not power saving is enabled. The only difference is that in SLEEP mode the duration of the on/off periods is a multiple n of the equivalent periods without SLEEP mode. The multiple n is synchronous to the active state of CTS during SLEEP mode (where CTS is set/reset every 0.9 - 2.7 seconds). See also AT+CFUN for the timing of CTS.

## 18.7 AT^SSPI Serial Protocol Interface

The AT^SSPI command enables the module to be connected to external I<sup>2</sup>C devices. The I<sup>2</sup>C datastream is mapped through an internal I<sup>2</sup>C driver to and from an ASCII hex protocol which can be exchanged with an external application via V24.

The AT^SSPI write command configures and activates the I<sup>2</sup>C interface and changes from command mode into data mode. All values must be given in hexadecimal format (0 - 9, A - F) without "0x". For details on data mode please refer to Section 18.7.2, Transmitting Data over AT Interface.

## Syntax

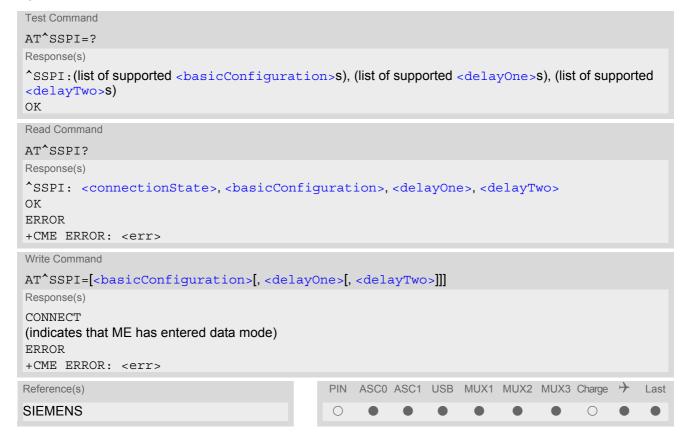

#### Parameter Description

```
<connectionState>(num)
```

Parameter returned by the AT^SSPI? read command.

Indicates whether or not the I²C channel is used. When the channel is open and the ME is in data mode, the read command can only be used if one of the remaining interfaces is available. For example, when the channel was opened on ASC0, you can use ASC1, MUX channels or USB to check the status.

[0]<sup>(&F)</sup> Not connected (channel closed). All following parameters are the factory settings AT^SSPI=0,0010,0000,0000.

Connected (channel open, ME in data mode). All following parameters are the values currently used, for example AT^SSPI=1,0010,FFFF,FFFF.

```
<basicConfiguration>(num)
```

Parameter <basicConfiguration> is a 16 bit word which contains four subparameters to control the following functions:

1

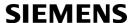

| Subparameter       | Bit       | Hexadecimal | Selected function                                                      |
|--------------------|-----------|-------------|------------------------------------------------------------------------|
| Interface type     | D15 - D12 | 0           | I <sup>2</sup> C bus (default)                                         |
| Port               | D11 - D8  | 0           | Internal port                                                          |
| Data transfer rate | D7 - D4   | 0           | I <sup>2</sup> C at 100 kbps<br>I <sup>2</sup> C at 400 kbps (default) |
| Protocol           | D3 - D0   | 0           | ASCII (hex coding)                                                     |

<delayOne>(num)

I<sup>2</sup>C: This parameter specifies a delay after a write frame. See Section 18.7.1, Specifying Delay Time for I<sup>2</sup>C for further details.

[0]<sup>(&F)</sup>...FFFF (Unsigned 16 bit value)

<delayTwo>(num)

I<sup>2</sup>C: This parameter specifies the delay after a read frame. See Section 18.7.1, Specifying Delay Time for I<sup>2</sup>C for further details.

[0]<sup>(&F)</sup>...FFFF (Unsigned 16 bit value)

# 18.7.1 Specifying Delay Time for I<sup>2</sup>C

The following figures are provided to assist you in specifying appropriate values for the parameters<delayOne> and <delayTwo>. All delays are relative to the data transfer rate. To calculate the delay use the formula and the values given below.

Figure 18.1: Formula for calculating the delay

Table 18.2: Values for calculating the delay

| Parameter                  | Values                                                                                                    |
|----------------------------|----------------------------------------------------------------------------------------------------|
| Delay value                | Value set with parameter <delayone> or <delaytwo></delaytwo></delayone>                                                                |
| Master clock               | 13 MHz                                                                                                    |
| Default data transfer rate | 400 bps                                                                                                    |
| User data transfer rate    | Value selected with subparameter data transfer rate within <pre><br/>cConfigura-<br/>tion&gt;</pre> , for example 100 kbps or 400 kbps |
| Delay_min for Write        | 7.4 µs at 100 kbps<br>2.0 µs at 400 kbps                                                                                               |
| Delay_min for Read         | 9.9 μs at 100 kbps<br>2.6 μs at 400 kbps                                                                                               |

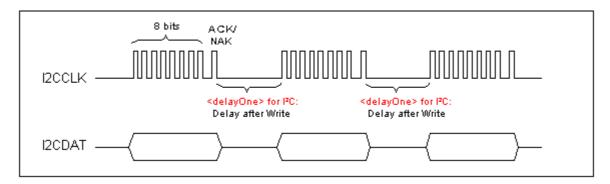

Figure 18.2: Delay time on I2C after Write

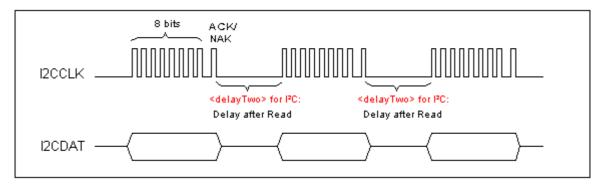

Figure 18.3: Delay time on I2C after Read

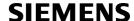

## 18.7.2 Transmitting Data over AT Interface

This section provides information on the protocol used for data transmission to or from I<sup>2</sup>C devices and explains the data mode. It is assumed that you are familiar with the I<sup>2</sup>C specification.

Throughout this section the following document conventions are used to mark the direction of send and receive: Transfer Message:  $AT \rightarrow I^2C$  device driver

Response Message: AT ← I2C device driver

### Channel Open / Close:

To change from command mode to data mode use the AT^SSPI write command. To close down the channel and return to command mode send the ASCII code # (0x23).

#### ASCII Protocol for I<sup>2</sup>C communication over AT interface:

The protocol allows using a Terminal program for the communication between the module and the I<sup>2</sup>C slave device. To visualize transferred characters and response data it is recommended to run the Terminal program in chat mode or to switch on local echo.

For transfer and response, special characters are defined, such as Start and Stop to mark a single message and Close to disconnect the data channel. All valid special characters are listed below:

Table 18.3: Special characters for ASCII coding

| <b>9</b>                 |                                                                         |                   |           |                                                                                                    |
|--------------------------|-------------------------------------------------------------------------|-------------------|-----------|----------------------------------------------------------------------------------------------------|
| Direction<br>AT - Driver | Function in protocol                                                    | Special character | Hex value | Description                                                                                                    |
| $\rightarrow$            | Start Transfer Message                                                  | <                 | 0x3C      | Special character sent to the I <sup>2</sup> C driver to start sending.                                                                                                    |
| $\rightarrow$            | Stop Transfer Message                                                   | >                 | 0x3E      | Special character sent to the I <sup>2</sup> C driver to stop sending.                                                                                                    |
| $\rightarrow$            | Channel Close                                                           | #                 | 0x23      | For signalling. Channel Close can be sent any time inside or outside a transmit or receive message. Causes the transfer to be aborted and takes the ME back to AT command mode.                                  |
| <b>←</b>                 | Start Response Message                                                  | {                 | 0x7B      | Special character sent to the I <sup>2</sup> C driver to mark the beginning of a Response Message.                                                                                                    |
| <b>←</b>                 | Stop Response Message                                                   | }                 | 0x7D      | Special character sent to the I <sup>2</sup> C driver to mark the end of a Response Message.                                                                                                    |
| ←                        | Protocol error                                                          | !                 | 0x21      | For signalling. Reports to the AT interface that the Transfer Frame does not comply with the protocol definition (syntax error).                                                                                 |
| <b>←</b>                 | Transmission OK<br>(in I <sup>2</sup> C protocol referred to<br>as ACK) | +                 | 0x2B      | Notifies the AT interface that data were successfully transmitted or the I <sup>2</sup> C Slave Address was recognized.                                                                                          |
| <b>←</b>                 | Transmission error (in I <sup>2</sup> C protocol referred to as NAK)    | -                 | 0x2D      | Notifies the AT interface that data transmission failed or the I <sup>2</sup> C Slave Address was not recognized. On the I <sup>2</sup> C bus, the faulty data byte (16 bit byte counter) is identified as well. |

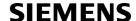

#### Message syntax:

Each Message consists of a Start and Stop character, a Message-ID, further protocol data and user data. The notation of all elements is explained below:

#### Notation of Message-ID:

- All ASCII characters between 0x00...0x7F. It is recommended to use only the characters 0...9, A...Z, a...z.
- · Length of the Message-ID: only one character

Notation of protocol data (except Message-ID) and user data:

- Hex (0...9, a...f, A...F)
- Without "0x" (0x01 →01)
- Each hex value consists of 2 characters (1 →01)
- Without delimiters such as comma, semicolon, space etc. (0xAE 0x01 0xA5 →AE01A5)
- In a Transfer Message, the number of the I<sup>2</sup>C Slave Address and all subsequent written user data shall be
  even. If it is odd, a protocol error will be reported. (Keep in mind that the number of all characters transmitted
  between Start "<" and Stop ">" of the Transfer Frame shall always be odd because the ID is one character
  only.)
- Length of I<sup>2</sup>C Slave Address and user data: ≤ 2048 bytes

The first element of each message is the Start character ("<" for Transfer, "{" for the Response). Accordingly, the last character of a message is the Stop character (">" for Transfer, "}" for the Response).

The second element of each message is the Message ID (1 character). The Message ID serves the user to distinguish between different messages. It is only relevant on protocol level (between AT interface and I<sup>2</sup>C device driver), i.e. it is not sent to the I<sup>2</sup>C slave device.

Each transfer to the device is followed by a Response Message sent from the driver to the AT interface. The response includes the Message ID and either OK ("+") or error characters ("-" or "!"). A successful response to a Read Message contains the OK character and the read data. If an error occurs on the I<sup>2</sup>C bus, the response consists of an error character followed by a 16 bit code specifying the faulty byte.

After each Transfer Message, wait for the Response Message before sending the next Transfer Message.

All characters entered outside a valid message (i.e. not input between Start character "<" and Stop character ">") are ignored.

# 18.7.2.1 Structure of Messages on the I2C Bus

Table 18.4: Structure of Transfer and Response Messages on the I<sup>2</sup>C bus

| Frame                                                                                                    | Format                                                                                                    |
|----------------------------------------------------------------------------------------------------|----------------------------------------------------------------------------------------------------|
| Write Transfer Message                                                                                                    | < ID SlaveAddress Data > Maximum length: 2048 bytes for I <sup>2</sup> C Slave Address and written data. LSB of I <sup>2</sup> C Slave Address = "0". |
| Read Transfer Message                                                                                                    | < ID SlaveAddress ReadLength > Read Length $\leq$ 2048 bytes. LSB I <sup>2</sup> C of Slave Address = "1".                                            |
| Response Message Write OK Read of x bytes OK NAK for x <sup>th</sup> byte if Read or Write Protocol error in x <sup>th</sup> byte | {ID + }<br>{ID + Data }<br>{ID - xxxx }<br>{ID! xxxx }                                                                                                |

On the I<sup>2</sup>C bus, read and write data are handled in two separate frames transmitted one after the other. This is because the I<sup>2</sup>C bus has only two bus lines, I2CDAT for the serial data and I2CCLK for the serial clock. Write data are packed into a Transfer Frame. Read data are packed into a Response Frame. The Transfer Frame contains a Receive or Transmit Request (R/W Request) for the I<sup>2</sup>C master.

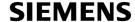

In a Transfer Message (Read or Write), the third element is the 7-bit I²C Slave Address (2 characters) that identifies each single device connected to the bus. The 8<sup>th</sup> bit of this byte is the LSB that determines the direction of the message. If the LSB is "0" the master will write information to the selected slave. If the LSB is "1" the master will read information sent from the slave.

In a Read Transfer Message on the I<sup>2</sup>C bus, the size of the expected data must be specified explicitly. This is an element of 4 characters stating the number of bytes to be read. It must be placed after the I<sup>2</sup>C Slave Address.

## 18.7.3 Error Handling on the I<sup>2</sup>C Bus

#### Protocol error:

If a protocol error is detected the ASCII value "!" is sent to the AT interface. Also, a Stop Condition is sent to the I<sup>2</sup>C device.

A protocol error occurs if

- any data / address characters do not equal 0...9, a...f and A...F
- the length of a read word is smaller or greater than 16 bits
- the number of ASCII data is odd (e.g. "af1" instead of "af01")
- the Read or Write request is greater than 2 KB (0x0800).

#### Acknowledge:

Once a transmission has completed successfully (Write or Read), the special character "+" (ACK) is included in the Response sent to the AT interface.

During a Write Transfer, the I<sup>2</sup>C driver acknowledges each transferred byte, but the Response contains only one ACK which is transmitted only if all bytes are successfully transferred. During a Read Transfer, an ACK is sent when the I<sup>2</sup>C slave device notifies that it has recognized the I<sup>2</sup>C Slave Address.

#### Not Acknowledge:

During a Transmit Transfer, a NAK is given when the I<sup>2</sup>C Slave Device notifies a failure to receive either the I<sup>2</sup>C Slave Address or a data byte. In this case, a Stop Condition is sent to the I<sup>2</sup>C device.

During a Receive Transfer, a NAK is transmitted only when the I<sup>2</sup>C does not receive any reponse for the I<sup>2</sup>C Slave Address. The I<sup>2</sup>C device never acknowledges the validity of the received data (by sending an ACK the master acknowledges each received byte to the slave).

# 18.7.4 Example: Using I<sup>2</sup>C Bus

As stated above, it is recommended to run the Terminal program in chat mode or to use the local echo. First, activate the I<sup>2</sup>C interface:

| AT^SSPI=0010,0000,0000 CONNECT | The first group of characters forms the <basicconfiguration>, where the first "0" sets I²C, the second "0" is the internal port, the digit "1" sets 400 kbps bit rate on the I²C bus, and the next "0" selects ASCII coding. This is followed by a comma and the value "0000" = no delay time after Write and Read. Note: If omitted all above parameters are assumed by default. Therefore, instead of AT^SSPI=0010,0000,0000 it is sufficient to enter only AT^SSPI=</basicconfiguration> |
|--------------------------------|----------------------------------------------------------------------------------------------------|
|--------------------------------|----------------------------------------------------------------------------------------------------|

The module is in data mode now. This allows you to send a Write Transfer Message:

| <aae000102030405060708090a0b0c0d0e0f></aae000102030405060708090a0b0c0d0e0f>                                                                                                    | Write Transfer Frame, where a = ID, AE = Slave Address and write request.                                  |
|----------------------------------------------------------------------------------------------------|----------------------------------------------------------------------------------------------------|
| {a+}                                                                                                    | Write Response Message, where a = ID.                                                                      |
| <base/> <base/> <base/> <base/> <base/> <base/> <base/> <base/> <base/> <base/><br><base/> <base/><br><base/><br><base/><br><base/><br><base/><br><br><base/><br><br><br><br><br><br><br><br><td>Read Transfer Message, where b = ID, AF = Slave Address and read request, 0010 = number of expected bytes.</td> | Read Transfer Message, where b = ID, AF = Slave Address and read request, 0010 = number of expected bytes. |
| {b+000102030405060708090A0B0C0D0E0F}                                                                                                    | Read Response Message, where b = ID.                                                                       |

To quit data mode and return to command mode enter the Close character "#":

| #  |                                                                                                   |
|----|---------------------------------------------------------------------------------------------------|
| OK | The response OK confirms that the ME is back to command mode and ready to accept any AT commands. |

If the ME is in command mode, the response to the read command contains the factory settings.

| AT^SSPI?<br>AT^SSPI=0,0010,0000,0000 | The read command returns the connection state "not connected" (Channel closed) and the factory settings for I <sup>2</sup> C. |
|--------------------------------------|----------------------------------------------------------------------------------------------------|
| OK                                   |                                                                                                    |

If the ME is in data mode, the response to the read command contains the current settings.

| AT^SSPI=1,0010,0012,00FF | The read command returns the connection state "connected" (Channel open) and the current settings for I <sup>2</sup> C. |
|--------------------------|----------------------------------------------------------------------------------------------------|
| OK                       |                                                                                                    |

## 19. Miscellaneous Commands

The AT Commands described in this chapter are related to various areas.

## 19.1 A/ Repeat previous command line

## **Syntax**

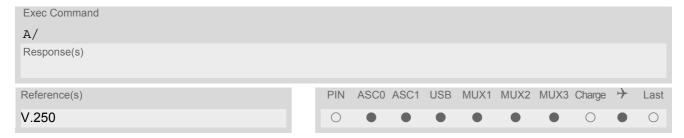

## **Command Description**

Repeat previous command line.

### **Notes**

- · Line does not need to end with terminating character.
- After beginning with the character "a" or "A" a second character "t", "T" or "/" has to follow. In case of using a wrong second character, it is necessary to start again with character "a" or "A".
- If autobauding is active, the command A/ cannot be used (see AT+IPR).

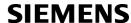

## 19.2 ATS3 Set command line termination character

The ATS3 command determines the character recognized by the TA to terminate an incoming command line.

#### Syntax

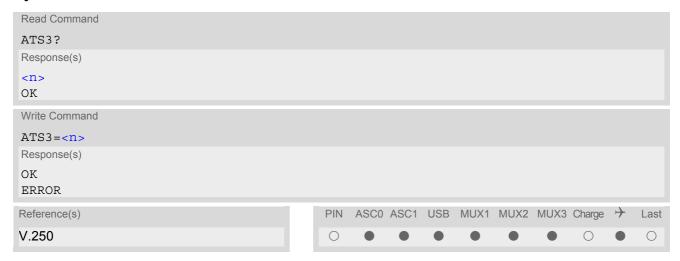

## **Parameter Description**

<n>(num)(&W)(&V)command line termination character 000...13(&F)...127

#### **Notes**

- Using a value other than the default 13 may cause problems when entering commands.
- Whenever you change the setting take into account that the new value has no effect on the URC "^SHUT-DOWN".

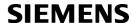

## 19.3 ATS4 Set response formatting character

The ATS4 command determines the character generated by the TA for result code and information text.

#### Syntax

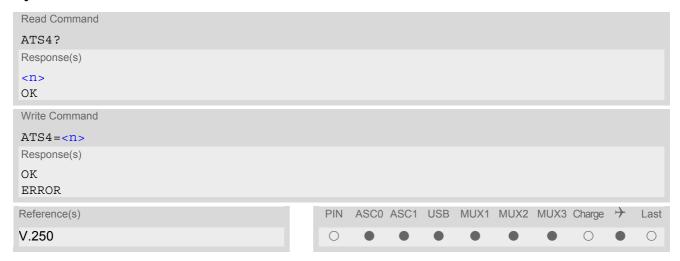

## **Parameter Description**

cn>(num)(&W)(&V)
response formatting character
000...10(&F)...127

#### Note

Whenever you change the setting take into account that the new value has no effect on the URC "^SHUT-DOWN".

# 19.4 ATS5 Write command line editing character

### **Syntax**

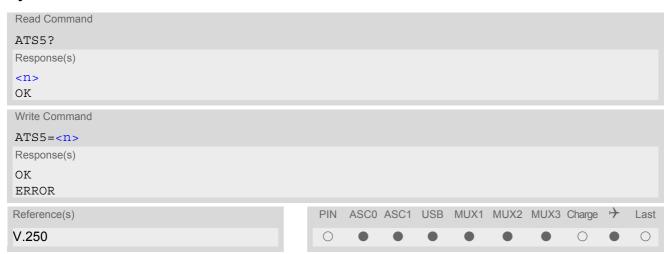

## **Command Description**

This parameter setting determines the character recognized by TA as a request to delete the immediately preceding character from the command line.

### **Parameter Description**

<n>(num)(&W)(&V)

command line editing character

000...8<sup>(&F)</sup>...127

## 19.5 AT^SFDL Enter Firmware Download Mode

The AT^SFDL command allows the application manufacturer to download MC75 firmware into the module by starting the download process from the host application or a customer-designed download program. The download can be done over the serial interfaces ASC0 or ASC1 or the USB interface.

For this purpose, the MC75 firmware update file must be available in the format \*.USF. The file can be requested from Siemens. The firmware file consists of records to be transferred one by one from the host application to the module.

This manual only describes the handling of the AT^SFDL command. All technical requirements and steps to prepare the host application for this download solution can be found in the Application Note "Updating Firmware". An example for developing an appropriate download program is included.

The AT^SFDL execute command causes the module to reset and enter the firmware download mode (this may take some milliseconds). After entering the download mode the module sends the start pattern HEX 0x01 ("ANSWER\_OK") to the application to indicate its ready state. Next, the application shall start to send the records of the firmware file. Each record received on the module is acknowledged to the host application. Once all records are successfully received, the module shuts down automatically.

If the module is switched on although it has no valid firmware installed, it waits 60s for the AT^SFDL command (or for another download method to be started, such as WinSwup). If neither the AT^SFDL command nor equivalent characters from another download method are received the module switches off after a 60s timeout.

If a valid firmware is still installed, but the AT^SFDL command is issued without sending any firmware afterwards the module will stay in ready state. In this case it must be switched off.

### Syntax

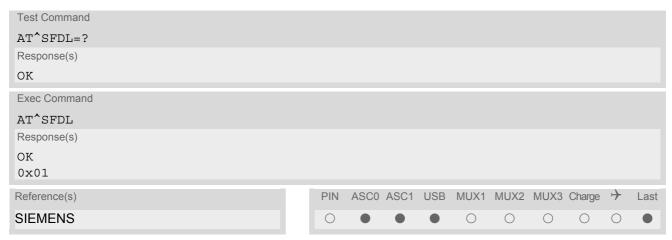

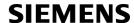

# 20. Appendix

### 20.1 Restricted access to SIM data after SIM PIN authentication

Users should be aware that when using a phonebook, SMS or Remote SAT command quickly after SIM PIN authentication the SIM data may not yet be accessible, resulting in a short delay before the requested AT command response is returned. This delay is due to the initial process of loading SIM data once after SIM PIN authentication. The duration of loading SIM data is dependent on the SIM card used and may take a couple of seconds.

The "SSIM READY" URC enabled with ATSSET can be used to notify the user when the ME has finished reading the SIM card and SIM data are accessible after SIM PIN authentication. Of course, all phonebook and SMS commands may be issued before the URC is delivered. In this case the AT command response (for example the complete phonebook) will appear after the delay mentioned above, but before the ATSSET is displayed. See example below.

#### Example:

| AT^SSET=1                                              | Activate the "^SSIM READY" URC.                                                                       |
|--------------------------------------------------------|----------------------------------------------------------------------------------------------------|
| OK<br>AT&W                                             | Store the presentation mode of the "^SSIM READY" URC to the user profile.                             |
| OK<br>AT+CFUN=1,1                                      | Restart the ME.                                                                                       |
| OK ^SYSSTART AT+CPIN                                   | The ME was restarted. Enter the SIM PIN.                                                              |
| OK<br>AT+CPBW=50,"+4030123456789",145,"Paul"           | Write a new phonebook record.                                                                         |
| OK<br>^SSIM READY                                      | The URC now confirms that the ME has finished                                                         |
| AT+CPBR=50,50<br>+CPBR: 50,"+4030123456789",145,"Paul" | reading data from the SIM. Read the phonebook entered before. The phonebook entry was properly saved. |

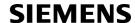

# 20.2 Star-Hash (\*#) Network Commands

The following command strings can be sent to the network via ATD and have to be terminated with a semicolon. The command strings are defined with GSM 2.30 [16].

Table 20.1: Star-Hash (\*#) Command Overview

| Star-Hash Code                              | Functionality                                                     | Response, also refer to Table 20.3                                                             |  |
|---------------------------------------------|-------------------------------------------------------------------|------------------------------------------------------------------------------------------------|--|
| Phone Security                              |                                                                   |                                                                                                |  |
| *#06#                                       | Query IMEI                                                        | <imei> OK</imei>                                                                               |  |
| **04[2]*oldPin[2]*newPin[2]*new-<br>Pin[2]# | Change SIM pwd                                                    | +CME ERROR: <err> / OK</err>                                                                   |  |
| **05[2]*unblKey[2]*newPin[2]*new-Pin[2]#    | Change/Unblocking SIM pwd                                         | +CME ERROR: <err> / OK</err>                                                                   |  |
| *#0003*MasterPhoneCode#                     | Unlock "PS" lock with Master Phone Code                           | +CME ERROR: <err> / OK</err>                                                                   |  |
| *[*]03*[ZZ]*oldPw*newPw*newPw#              | Registration of net password                                      | +CME ERROR: <err> / OK</err>                                                                   |  |
| Phone number presentation                   |                                                                   |                                                                                                |  |
| *#30#                                       | Check status of CLIP (Calling Line Identification Presentation)   | +CLIP: <n>,<m> OK (see AT+CLIP)</m></n>                                                        |  |
| *#31#                                       | Check status of CLIR (Calling Line Identification Restriction)    | +CLIR: <n>,<m> OK (see AT+CLIR)</m></n>                                                        |  |
| *31# <phonenumber>[;]</phonenumber>         | Suppress CLIR                                                     | (see AT+CLIR)                                                                                  |  |
| #31# <phonenumber>[;]</phonenumber>         | Activate CLIR                                                     | (see AT+CLIR)                                                                                  |  |
| *#76#                                       | Check status of COLP (Connected Line Identification Presentation) | +COLP: <n>,<m> OK (see: AT+COLP)</m></n>                                                       |  |
| *#77#                                       | Check status of COLR (Connected Line Identification Restriction)  | +COLR : 0, <m> OK (where <m> = active or not active)</m></m>                                   |  |
| Call forwarding                             |                                                                   |                                                                                                |  |
| (choice of *,#,*#,**,##)21*DN*BS#           | Act/deact/int/reg/eras CFU                                        | ^SCCFC: <reason>, <status>, <class> [,] like +CCFC *) (see: AT+CCFC)</class></status></reason> |  |
| (choice of *,#,*#,**,##)67*DN*BS#           | Act/deact/int/reg/eras CF busy                                    | see above                                                                                      |  |
| (choice of<br>*,#,*#,**,##)61*DN*BS*T#      | Act/deact/int/reg/eras CF no reply                                | see above                                                                                      |  |
| (choice of *,#,*#,**,##)62*DN*BS#           | Act/deact/int/reg/eras CF no reach                                | see above                                                                                      |  |
| (choice of<br>*,#,*#,**,##)002*DN*BS*T#     | Act/deact/int/reg/eras CF all                                     | see above                                                                                      |  |
| (choice of<br>*,#,*#,**,##)004*DN*BS*T#     | Act/deact/int/reg/eras CF all cond.                               | see above                                                                                      |  |
| Call waiting                                |                                                                   |                                                                                                |  |
| (choice of *,#,*#)43*BS#                    | Activation/deactivation/int WAIT                                  | +CCWA : <status>, <class> [,] like +CCWA *) (see: AT+CCWA)</class></status>                    |  |
|                                             |                                                                   |                                                                                                |  |

| Star-Hash Code               | Functionality                    | Response, also refer to Table 20.3                                                   |
|------------------------------|----------------------------------|--------------------------------------------------------------------------------------|
| Call barring                 |                                  |                                                                                      |
| (choice of *,#,*#)33*Pw*BS#  | Act/deact/int BAOC               | ^SCLCK : <fac>, <status>, <class> [,] like +CLCK *) (Refer to</class></status></fac> |
|                              |                                  | AT+CLCK)                                                                             |
| (choice of *,#,*#)331*Pw*BS# | Act/deact/int BAOIC              | see above                                                                            |
| (choice of *,#,*#)332*Pw*BS# | Act/deact/int BAOIC exc.home     | see above                                                                            |
| (choice of *,#,*#)35*Pw*BS#  | Act/deact/int. BAIC              | see above                                                                            |
| (choice of *,#,*#)351*Pw*BS# | Act/deact/int BAIC roaming       | see above                                                                            |
| #330*Pw*BS#                  | Deact. All Barring Services      | see above                                                                            |
| #333*Pw*BS#                  | Deact. All Outg.Barring Services | see above                                                                            |
| #353*Pw*BS#                  | Deact. All Inc.Barring Services  | see above                                                                            |
| Call Hold / Multiparty       |                                  |                                                                                      |
| C[C] in call                 | Call hold and multiparty         | +CME ERROR: <err> / OK</err>                                                         |
|                              |                                  |                                                                                      |
| USSD messages                |                                  |                                                                                      |
| [C][C]#                      | Send USSD message                | +CME ERROR: <err> / OK</err>                                                         |
| C[C] (excluded 1[C])         | Send USSD message                | +CME ERROR: <err> / OK</err>                                                         |

<sup>\*)</sup> Notes on ^SCCFC, +CCWA, ^SCLCK: The output depends on the affected basic service of the Star-Hash code. One line will be output for every tele- or bearer service coded in basic service code BS.

Table 20.2: Abbreviations of Codes and Parameters used in Table 20.1

| Abbreviation | Meaning                                                                                                    | Value                                                                                                    |
|--------------|----------------------------------------------------------------------------------------------------|----------------------------------------------------------------------------------------------------|
| ZZ           | Type of supplementary services: Barring services All services                                                                                                    | 330<br>Not specified                                                                                                    |
| DN           | Dialing number                                                                                                    | String of digits 0-9                                                                                                    |
| BS           | Basic service equivalent to parameter class: Voice FAX SMS SMS+FAX Data circuit asynchron Data circuit synchron dedicated PAD access dedicated Packet access Data circuit asynchron+PAD Data circuit synchron+Packet Data circuit asynchron+Packet Data circuit asynchron+Synchron+Packet+PAD All Services | 11<br>13<br>16<br>12<br>25<br>24<br>27<br>26<br>21<br>22<br>20                                                                                                    |
| Т            | Time in seconds                                                                                                    | In contrast to AT+CCFC, parameter T has no default value. If T is not specified, an operator defined default or the last known value may be used, depending on the network operator. |

<sup>^</sup>SCCFC and ^SCLCK are modified by giving an additional <reason> or <fac> in front of the regular output string generated by the standard commands +CCFC and +CLCK.

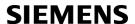

| Abbreviation | Meaning                                                                                                    | Value |
|--------------|----------------------------------------------------------------------------------------------------|-------|
| PW           | Password                                                                                                    |       |
| С            | Character of TE character set (e.g. asterics, hash or digit in case of USSD, or digits in case of held calls or multiparty calls) |       |

Table 20.3: Star-Hash Command Response Parameters

| Parameter         | Meaning                                                                      |
|-------------------|------------------------------------------------------------------------------|
| <m></m>           | Mode: 0 = not active, 1 = active                                             |
| <n></n>           | Unsolicited result code: 0 = presentation disabled, 1 = presentation enabled |
| <status></status> | Status: 0 = not active, 1 = active                                           |
| <class></class>   | Represents BS = basic service, refer to AT+CCFC, AT+CLCK                     |
| <fac></fac>       | Facility lock, refer to AT+CLCK                                              |
| <reason></reason> | Call forwarding reason                                                       |

For exact specification of format and parameters for Star-Hash commands refer to GSM 02.04, Table 3.2 [15] and GSM 02.30, Annex C [16].

Table 20.4: Star-Hash Commands for Supplementary Services

| Star-Hash Code | Abbreviations in Table 20.1 | Functionality                                |
|----------------|-----------------------------|----------------------------------------------|
| *              | act                         | Activate (except for CLIR, see list above)   |
| **             | reg                         | Register and activate                        |
| *#             | int                         | Check status (interrogate)                   |
| #              | deact                       | Deactivate (except for CLIR, see list above) |
| ##             | eras                        | Unregister and deactivate                    |

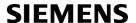

#### **Available AT Commands and Dependency on SIM PIN** 20.3

- $\varnothing \dots$  Command not available
- ... Command does not require PIN1● ... Command requires PIN1
- ... Command sometimes requires PIN1

Table 20.5: Available AT Commands and Dependency on SIM PIN

| AT Command             | Exec         | Test | Read | Write |  |  |
|------------------------|--------------|------|------|-------|--|--|
| Configuration Commands |              |      |      |       |  |  |
| AT&F                   | 0            | Ø    | Ø    | Ø     |  |  |
| AT&V                   | 0            | Ø    | Ø    | Ø     |  |  |
| AT&W                   | 0            | Ø    | Ø    | Ø     |  |  |
| ATQ                    | 0            | Ø    | Ø    | Ø     |  |  |
| ATV                    | 0            | Ø    | Ø    | Ø     |  |  |
| ATX                    | 0            | Ø    | Ø    | Ø     |  |  |
| AT\V                   | 0            | Ø    | Ø    | Ø     |  |  |
| ATZ                    | 0            | Ø    | Ø    | Ø     |  |  |
| AT+CFUN                | Ø            | 0    | 0    | 0     |  |  |
| AT^SMSO                | 0            | 0    | Ø    | Ø     |  |  |
| AT+GCAP                | 0            | 0    | Ø    | Ø     |  |  |
| AT+CMEE                | Ø            | 0    | 0    | 0     |  |  |
| AT+CSCS                | Ø            | 0    | 0    | 0     |  |  |
| AT^SCFG                | Ø            | 0    | 0    | 0     |  |  |
| AT <sup>SM20</sup>     | Ø            | 0    | 0    | 0     |  |  |
| Status Control Comm    | nands        |      |      |       |  |  |
| AT+CMER                | Ø            | 0    | 0    | 0     |  |  |
| AT+CIND                | Ø            | 0    | 0    | 0     |  |  |
| AT^SIND                | Ø            | 0    | 0    | 0     |  |  |
| AT+CEER                | •            | •    | Ø    | Ø     |  |  |
| ATS18                  | Ø            | Ø    | 0    | 0     |  |  |
| AT+CPAS                | 0            | 0    | Ø    | Ø     |  |  |
| AT+WS46                | Ø            | 0    | 0    | 0     |  |  |
| Serial Interface Conti | rol Commands |      |      |       |  |  |
| AT\Q                   | 0            | Ø    | Ø    | Ø     |  |  |
| AT&C                   | 0            | Ø    | Ø    | Ø     |  |  |
| AT&D                   | 0            | Ø    | Ø    | Ø     |  |  |
| AT&S                   | 0            | Ø    | Ø    | Ø     |  |  |
| ATE                    | 0            | Ø    | Ø    | Ø     |  |  |
| AT+ICF                 | Ø            | 0    | 0    | 0     |  |  |
| AT+IFC                 | Ø            | 0    | 0    | 0     |  |  |
|                        |              |      |      |       |  |  |

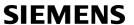

| AT Command              | Exec | Test | Read | Write   |
|-------------------------|------|------|------|---------|
| AT+ILRR                 | Ø    | •    | •    | •       |
| AT+IPR                  | Ø    | 0    | 0    | 0       |
| AT+CMUX                 | Ø    | 0    | 0    | 0       |
| AT <sup>*</sup> STPB    | Ø    | 0    | 0    | 0       |
| Security Commands       |      |      |      |         |
| AT+CPIN                 | Ø    | 0    | 0    | 0       |
| AT+CPIN2                | Ø    | •    | •    | •       |
| AT <sup>^</sup> SPIC    | 0    | 0    | 0    | 0       |
| AT+CLCK                 | Ø    | •    | Ø    | •       |
| AT <sup>^</sup> SLCK    | Ø    | •    | Ø    | •       |
| AT+CPWD                 | Ø    | •    | Ø    | •       |
| AT <sup>^</sup> SPWD    | Ø    | •    | Ø    | •       |
| AT^SCSL                 | Ø    | 0    | Ø    | 0       |
| Identification Comma    | ands |      |      |         |
| ATI                     | 0    | Ø    | Ø    | Ø       |
| AT+CGMI                 | 0    | 0    | Ø    | Ø       |
| AT+GMI                  | 0    | 0    | Ø    | Ø       |
| AT+CGMM                 | 0    | 0    | Ø    | Ø       |
| AT+GMM                  | 0    | 0    | Ø    | Ø       |
| AT+CGMR                 | 0    | 0    | Ø    | Ø       |
| AT+GMR                  | 0    | 0    | Ø    | Ø       |
| AT+CGSN                 | 0    | 0    | Ø    | Ø       |
| AT+GSN                  | 0    | 0    | Ø    | Ø       |
| AT+CIMI                 | •    | •    | Ø    | Ø       |
|                         |      |      | Ç    | , , ,   |
| Call related Commar     | _    |      |      | -,      |
| ATA                     | •    | Ø    | Ø    | Ø       |
| ATD                     | 0    | Ø    | Ø    | Ø       |
| ATD> <mem><n></n></mem> | •    | Ø    | Ø    | Ø       |
| ATD> <n></n>            | •    | Ø    | Ø    | Ø       |
| ATD> <str></str>        | •    | Ø    | Ø    | Ø       |
| ATDI                    | •    | Ø    | Ø    | Ø       |
| ATDL                    | •    | Ø    | Ø    | Ø       |
| ATH                     | 0    | Ø    | Ø    | Ø       |
| AT+CHUP                 | •    | •    | Ø    | Ø       |
| AT <sup>^</sup> SHUP    | Ø    | •    | Ø    | •       |
| ATS0                    | Ø    | Ø    | 0    | •       |
| ATS6                    | Ø    | Ø    | 0    | 0       |
| ATS7                    | Ø    | Ø    | 0    | 0       |
| ATS8                    | Ø    | Ø    | 0    | 0       |
| ATS10                   | Ø    | Ø    | 0    | $\circ$ |

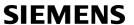

|                       | Exec        | Test | Read | Write   |
|-----------------------|-------------|------|------|---------|
| ATO                   | 0           | Ø    | Ø    | Ø       |
| +++                   | 0           | Ø    | Ø    | Ø       |
| AT+CBST               | Ø           | 0    | 0    | 0       |
| AT+CRLP               | Ø           | 0    | 0    | 0       |
| AT+CLCC               | •           | •    | Ø    | Ø       |
| AT^SLCC               | •           | •    | •    | •       |
| AT+CR                 | Ø           | •    | •    | •       |
| AT+CRC                | Ø           | 0    | 0    | 0       |
| AT+CSNS               | Ø           | 0    | 0    | 0       |
| AT^SCNI               | •           | •    | Ø    | Ø       |
| AT^SLCD               | •           | •    | Ø    | Ø       |
| AT^STCD               | •           | •    | Ø    | Ø       |
| ATP                   | 0           | Ø    | Ø    | Ø       |
| ATT                   | 0           | Ø    | Ø    | Ø       |
| Network Service Com   | mands       |      |      |         |
| AT+COPN               | •           | •    | Ø    | Ø       |
| AT+COPS               | Ø           | 0    | •    | •       |
| AT^SOPS               | Ø           | •    | Ø    | Ø       |
| AT+CREG               | Ø           | 0    | 0    | $\circ$ |
| AT+CSQ                | 0           | 0    | Ø    | Ø       |
| AT^SMONC              | •           | •    | Ø    | Ø       |
| AT^SMOND              | •           | •    | Ø    | Ø       |
| AT^MONI               | 0           | 0    | Ø    | 0       |
| AT^MONP               | 0           | 0    | Ø    | 0       |
| AT^SMONG              | •           | •    | Ø    | •       |
| AT^SALS               | Ø           | •    | •    | •       |
| AT <sup>^</sup> SHOM  | 0           | 0    | Ø    | Ø       |
| AT^SPLM               | •           | •    | Ø    | Ø       |
| AT+CPOL               | Ø           | •    | •    | •       |
| AT^SPLR               | Ø           | •    | Ø    | •       |
| AT^SPLW               | Ø           | •    | Ø    | •       |
| Supplementary Service | ce Commands |      |      |         |
| AT+CACM               | Ø           | •    | •    | •       |
| AT^SACM               | •           | •    | Ø    | •       |
| AT+CAMM               | Ø           | •    | •    | •       |
| AT+CAOC               | •           | •    | •    | •       |
| AT+CCUG               | Ø           | •    | •    | •       |
| AT+CCFC               | Ø           | •    | Ø    | •       |
| AT+CCWA               | Ø           | •    | •    | •       |
| AT+CHLD               | Ø           | •    | Ø    | •       |

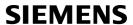

| AT Command            | Exec  | Test | Read | Write |
|-----------------------|-------|------|------|-------|
| AT+CLIP               | Ø     | 0    | •    | 0     |
| AT+CLIR               | Ø     | •    | •    | •     |
| AT+COLP               | Ø     | •    | •    | •     |
| AT+CPUC               | Ø     | •    | •    | •     |
| AT+CSSN               | Ø     | 0    | 0    | 0     |
| AT+CUSD               | Ø     | •    | •    | •     |
| Internet Service Comn | nands |      |      |       |
| AT <sup>*</sup> SICS  | Ø     | 0    | 0    | 0     |
| AT <sup>*</sup> SISS  | Ø     | 0    | 0    | 0     |
| AT <sup>^</sup> SISO  | Ø     | 0    | 0    | •     |
| AT <sup>*</sup> SISC  | Ø     | 0    | Ø    | •     |
| AT <sup>*</sup> SISR  | Ø     | 0    | Ø    | •     |
| AT^SISW               | Ø     | 0    | Ø    | •     |
| GPRS Commands         |       |      |      |       |
| AT+CGACT              | Ø     | •    | •    | •     |
| AT+CGANS              | Ø     | •    | Ø    | •     |
| AT+CGATT              | Ø     | •    | •    | •     |
| AT+CGAUTO             | Ø     | •    | •    | •     |
| AT+CGDATA             | Ø     | •    | Ø    | •     |
| AT+CGDCONT            | Ø     | •    | •    | •     |
| AT+CGEQMIN            | Ø     | •    | •    | •     |
| AT+CGEQREQ            | Ø     | •    | •    | •     |
| AT+CGPADDR            | Ø     | •    | Ø    | •     |
| AT+CGQMIN             | Ø     | •    | •    | •     |
| AT+CGQREQ             | Ø     | •    | •    | •     |
| AT+CGREG              | Ø     | •    | •    | •     |
| AT+CGSMS              | Ø     | •    | •    | •     |
| AT^SGACT              | •     | •    | •    | Ø     |
| AT^SGAUTH             | Ø     | 0    | 0    | 0     |
| AT^SGCONF             | Ø     | 0    | 0    | 0     |
| ATA                   | •     | Ø    | Ø    | Ø     |
| ATD*99#               | •     | Ø    | Ø    | Ø     |
| ATD*98#               | •     | Ø    | Ø    | Ø     |
| ATH                   | •     | Ø    | Ø    | Ø     |
| ATS0                  | Ø     | Ø    | 0    | •     |
| FAX Commands          |       |      |      |       |
| AT+FCLASS             | Ø     | 0    | 0    | 0     |
| AT+FRH                | Ø     | Ø    | Ø    | 0     |
| AT+FRM                | Ø     | 0    | Ø    | 0     |
| AT+FRS                | Ø     | Ø    | Ø    | 0     |
|                       | ,     | ,    | , -· |       |

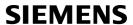

| AT Command                     | Exec             | Test | Read | Write |
|--------------------------------|------------------|------|------|-------|
| AT+FTH                         | Ø                | Ø    | Ø    | 0     |
| AT+FTM                         | Ø                | 0    | Ø    | 0     |
| AT+FTS                         | Ø                | Ø    | Ø    | 0     |
| Short Message Servic           | e (SMS) Commands |      |      |       |
| AT+CMGC                        | Ø                | •    | Ø    | •     |
| AT+CMGD                        | Ø                | •    | Ø    | •     |
| AT+CMGF                        | Ø                | 0    | 0    | 0     |
| AT+CMGL                        | •                | •    | Ø    | •     |
| AT+CMGR                        | Ø                | •    | Ø    | •     |
| AT+CMGS                        | Ø                | •    | Ø    | •     |
| AT+CMGW                        | •                | •    | Ø    | •     |
| AT+CMSS                        | Ø                | •    | Ø    | •     |
| AT+CNMA                        | •                | •    | Ø    | •     |
| AT+CNMI                        | Ø                | •    | •    | •     |
| AT+CPMS                        | Ø                | •    | •    | •     |
| AT+CSCA                        | Ø                | •    | •    | •     |
| AT+CSCB                        | Ø                | •    | •    | •     |
| AT+CSDH                        | Ø                | •    | •    | •     |
| AT+CSMP                        | Ø                | •    | •    | •     |
| AT+CSMS                        | Ø                | •    | •    | •     |
| AT^SCML                        | •                | •    | Ø    | •     |
| AT^SCMR                        | Ø                | •    | Ø    | •     |
| AT^SCMS                        | Ø                | •    | Ø    | •     |
| AT^SCMW                        | Ø                | •    | Ø    | •     |
| AT^SLMS                        | •                | •    | Ø    | Ø     |
| AT^SMGL                        | •                | •    | Ø    | •     |
| AT^SMGO                        | Ø                | •    | •    | •     |
| AT^SMGR                        | Ø                | •    | Ø    | •     |
| AT^SSCONF                      | Ø                | 0    | 0    | 0     |
| AT^SSDA                        | Ø                | 0    | 0    | 0     |
| AT <sup>^</sup> SSMSS          | Ø                | 0    | 0    | 0     |
| SIM related Command            | ds               |      |      |       |
| AT+CRSM                        | Ø                | •    | Ø    | •     |
| AT <sup>^</sup> SXSM           | Ø                | •    | Ø    | •     |
| AT^SCKS                        | Ø                | 0    | 0    | 0     |
| AT <sup>^</sup> SSET           | Ø                | 0    | 0    | 0     |
| AT^SCID                        | 0                | 0    | Ø    | Ø     |
| AT+CXXCID                      | 0                | 0    | Ø    | Ø     |
|                                |                  |      |      |       |
| SIM Application Toolk  AT^SSTA | (SAT) Commands   | 0    | 0    | 0     |
|                                | ~                |      |      |       |

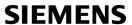

| AT Command           | Exec   | Test | Read | Write |
|----------------------|--------|------|------|-------|
| ^SSTN                | Ø      | Ø    | Ø    | Ø     |
| AT^SSTGI             | Ø      | 0    | 0    | 0     |
| AT <sup>*</sup> SSTR | Ø      | 0    | 0    | 0     |
| Phonebook Commar     | nds    |      |      |       |
| AT+CNUM              | •      | •    | Ø    | Ø     |
| AT+CPBR              | Ø      | •    | Ø    | •     |
| AT+CPBS              | Ø      | •    | •    | •     |
| AT+CPBW              | Ø      | •    | Ø    | •     |
| AT^SDLD              | •      | •    | Ø    | Ø     |
| AT^SPBC              | Ø      | •    | Ø    | •     |
| AT SPBC AT SPBD      | Ø      | •    | Ø    |       |
| AT SPBD AT SPBG      | Ø      | •    | Ø    |       |
| AT SPBG AT SPBS      |        |      |      | -     |
| AT SPBS              | Ø      | •    | Ø    | •     |
| Audio Commands       |        |      |      |       |
| ATL                  | 0      | Ø    | Ø    | Ø     |
| ATM                  | 0      | Ø    | Ø    | Ø     |
| AT+CLVL              | Ø      | 0    | 0    | 0     |
| AT+CMUT              | Ø      | 0    | 0    | 0     |
| AT+VTD               | Ø      | 0    | 0    | 0     |
| AT+VTS               | Ø      | 0    | Ø    | 0     |
| AT^SAIC              | Ø      | 0    | 0    | 0     |
| AT^SNFA              | Ø      | 0    | 0    | 0     |
| AT^SNFD              | 0      | 0    | Ø    | Ø     |
| AT^SNFI              | Ø      | 0    | 0    | 0     |
| AT^SNFM              | Ø      | 0    | 0    | 0     |
| AT^SNFO              | Ø      | 0    | 0    | 0     |
| AT^SNFPT             | Ø      | 0    | 0    | 0     |
| AT^SNFS              | Ø      | 0    | 0    | 0     |
| AT^SNFTTY            | Ø      | •    | •    | •     |
| AT^SNFV              | Ø      | 0    | 0    | 0     |
| AT^SNFW              | 0      | 0    | Ø    | Ø     |
| AT <sup>^</sup> SRTC | 0      | 0    | 0    | 0     |
| Hardware related Co  | mmands |      |      |       |
| AT+CCLK              | Ø      | 0    | 0    | 0     |
| AT+CALA              | Ø      | 0    | 0    | 0     |
| AT^SBC               | Ø      | 0    | 0    | 0     |
| AT^SBV               | 0      | 0    | Ø    | Ø     |
| AT^SCTM              | Ø      | 0    | 0    | 0     |
| AT^SSYNC             | Ø      | 0    | 0    | 0     |
| AT SSINC AT SSPI     | Ø      | 0    | 0    | 0     |
| AI SSPI              | V      |      | O    |       |

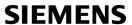

| AT Command           | Exec  | Test | Read | Write |
|----------------------|-------|------|------|-------|
| Miscellaneous Comm   | nands |      |      |       |
| A/                   | 0     | Ø    | Ø    | Ø     |
| ATS3                 | Ø     | Ø    | 0    | 0     |
| ATS4                 | Ø     | Ø    | 0    | 0     |
| ATS5                 | Ø     | Ø    | 0    | 0     |
| AT <sup>^</sup> SFDL | 0     | 0    | Ø    | Ø     |

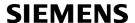

# 20.4 Availability of AT Commands Depending on Operating Mode of ME

- ... Command not supported
- ... Command supported
- ... Use in Airplane mode depends on command type (test, read, execute, write). See description of AT command for details.

Table 20.6: Availability of AT Commands Depending on Operating Mode of ME

| AT Command            | Normal Mode  | <b>&gt;</b> | Charge |
|-----------------------|--------------|-------------|--------|
| Configuration Comm    | ands         |             |        |
| AT&F                  | •            | •           | 0      |
| AT&V                  | •            | •           | 0      |
| AT&W                  | •            | •           | 0      |
| ATQ                   | •            | •           | 0      |
| ATV                   | •            | •           | 0      |
| ATX                   | •            | •           | 0      |
| AT\V                  | •            | •           | 0      |
| ATZ                   | •            | •           | 0      |
| AT+CFUN               | •            | •           | 0      |
| AT^SMSO               | •            | •           | 0      |
| AT+GCAP               | •            | •           | 0      |
| AT+CMEE               | •            | •           | 0      |
| AT+CSCS               | •            | •           | 0      |
| AT^SCFG               | •            | •           | 0      |
| AT <sup>^</sup> SM20  | •            | 0           | 0      |
| Status Control Comn   | nands        |             |        |
| AT+CMER               | •            | •           | 0      |
| AT+CIND               | •            | •           | 0      |
| AT <sup>*</sup> SIND  | •            | •           | 0      |
| AT+CEER               | •            | •           | 0      |
| ATS18                 | •            | •           | 0      |
| AT+CPAS               | •            | •           | 0      |
| AT+WS46               | •            | •           | 0      |
| Serial Interface Cont | rol Commands |             |        |
| AT\Q                  | •            | •           | 0      |
| AT&C                  | •            | •           | 0      |
| AT&D                  | •            | •           | 0      |
| AT&S                  | •            | •           | 0      |
| ATE                   | •            | •           | 0      |
| AT+ICF                | •            | •           | 0      |
| AT+IFC                | •            | •           | 0      |
|                       |              |             |        |

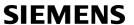

| AT Command              | Normal Mode | <b>&gt;</b> | Charge |
|-------------------------|-------------|-------------|--------|
| AT+ILRR                 | •           | •           | 0      |
| AT+IPR                  | •           | •           | 0      |
| AT+CMUX                 | •           | •           | 0      |
| AT <sup>*</sup> STPB    | •           | •           | 0      |
|                         |             |             |        |
| Security Commands       |             | _           | _      |
| AT+CPIN                 | •           | •           | 0      |
| AT+CPIN2                | •           | •           | 0      |
| AT <sup>^</sup> SPIC    | •           | •           | 0      |
| AT+CLCK                 | •           | 0           | 0      |
| AT <sup>^</sup> SLCK    | •           | 0           | 0      |
| AT+CPWD                 | •           | 0           | 0      |
| AT <sup>^</sup> SPWD    | •           | 0           | 0      |
| AT^SCSL                 | •           | •           | 0      |
| Identification Comma    | nds         |             |        |
| ATI                     | •           | •           | 0      |
| AT+CGMI                 | •           | •           | 0      |
| AT+GMI                  | •           | •           | 0      |
| AT+CGMM                 | •           | •           | 0      |
| AT+GMM                  | •           | •           | 0      |
| AT+CGMR                 | •           | •           | 0      |
| AT+GMR                  | •           | •           | 0      |
| AT+CGSN                 | •           | •           | 0      |
| AT+GSN                  | •           | •           | 0      |
| AT+CIMI                 |             |             | 0      |
|                         |             |             | Ü      |
| Call related Comman     | ds          |             |        |
| ATA                     | •           | 0           | 0      |
| ATD                     | •           | 0           | 0      |
| ATD> <mem><n></n></mem> | •           | 0           | 0      |
| ATD> <n></n>            | •           | 0           | 0      |
| ATD> <str></str>        | •           | 0           | 0      |
| ATDI                    | •           | 0           | 0      |
| ATDL                    | •           | 0           | 0      |
| ATH                     | •           | 0           | 0      |
| AT+CHUP                 | •           | 0           | 0      |
| AT^SHUP                 | •           | 0           | 0      |
| ATS0                    | •           | 0           | 0      |
| ATS6                    | •           | •           | 0      |
| ATS7                    | •           | •           | 0      |
| ATS8                    | •           | •           | 0      |

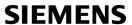

| ATS10                                                                                                    | AT Command            | Normal Mode | <b>&gt;</b> | Charge |
|----------------------------------------------------------------------------------------------------|-----------------------|-------------|-------------|--------|
| ###                                                                                                    | ATS10                 | •           | •           | 0      |
| AT+CRIP AT+CLCC AT+CLCC AT+CLCC AT+CRC AT+CRC AT+CRC AT+CRC AT+CRS AT+SCNI AT*SLCD AT*SLCD AT*SLCD AT*STCD AT*STCD AT*STCD AT*STCD ATT*STCD ATT*CN ATT*CN ATT*CN ATT*CN ATT*CN ATT*CN ATT*CN ATT*CN ATT*CN ATT*CN ATT*CN ATT*CN ATT*CN ATT*CN ATT*CN ATT*CN ATT*CN ATT*CN ATT*CN AT*CON AT*SONS AT*CON AT*SONS AT*CON AT*SNOND AT*SNOND AT*SNOND AT*SNOND AT*SNOND AT*SNOND AT*SLM AT*SLM AT*COL AT*SLM AT*COL AT*SLM AT*SLM AT | ATO                   | •           | 0           | 0      |
| AT+CRLP AT+CLCC AT*SLCC AT*SCC AT+CR AT+CR AT+CR AT+CR AT+CR AT+CRS AT+CSNS AT*SCNI AT*SCNI AT*SCNI AT*STCD AT*STCD AT*STCD AT*STCD ATF ATT ATT ATT ATT ATT ATT ATT ATT ATT                                                                                                    | +++                   | •           | 0           | 0      |
| AT+CLCC                                                                                                    | AT+CBST               | •           | •           | 0      |
| AT^SLCC                                                                                                    | AT+CRLP               | •           | •           | 0      |
| AT+CR AT+CRC AT+CRS AT-CRS AT-SCNI AT-SCDI AT-SCD AT-STCD AT-STCD AT-S | AT+CLCC               | •           | 0           | 0      |
| AT+CRC                                                                                                    | AT^SLCC               | •           | 0           | 0      |
| AT+CSNS                                                                                                    | AT+CR                 | •           | •           | 0      |
| AT^SCNI                                                                                                    | AT+CRC                | •           | •           | 0      |
| AT^SICD ATSTCD ATP ATT ATT ATT ATT ATT ATT ATT ATT ATT                                                                                                    | AT+CSNS               | •           | •           | 0      |
| AT* STCD                                                                                                    | AT^SCNI               | •           | 0           | 0      |
| ATT                                                                                                    | AT^SLCD               | •           | •           | 0      |
| ATT         ●         ●           AT+COPN         ●         ●           AT+COPS         ●         ●           AT*SOPS         ●         ●           AT+CREG         ●         ●           AT+CSQ         ●         ●           AT*MONC         ●         ●           AT*MOND         ●         ●           AT*MOND         ●         ●           AT*SHONG         ●         ●           AT*SHONG         ●         ●           AT*SHAB         ●         ●           AT*SPLM         ●         ●           AT*SPLW         ●         ●           Supplementary Service Commands         AT+CACM         ●           AT+CACM         ●         ●           AT+CACM         ●         ●           AT+CACM         ●         ●           AT+CACM         ●         ●           AT+CACM         ●         ●           AT+CACM         ●         ●           AT+CACM         ●         ●           AT+CACM         ●         ●           AT+CACM         ●         ●           AT+CACM         ● </td <td>AT^STCD</td> <td>•</td> <td>•</td> <td>0</td>                                                                                                    | AT^STCD               | •           | •           | 0      |
| Network Service Commands           AT+COPN         ●         ○         ○         AT+COPS         ●         ○         ○         AT*SOPS         ●         ○         ○         AT*SOPS         ●         ○         ○         AT*SOPS         ●         ○         ○         AT*CREG         ●         ○         ○         ○         AT*CREG         ●         ○         ○         ○         ○         ○         ○         ○         ○         ○         ○         ○         ○         ○         ○         ○         ○         ○         ○         ○         ○         ○         ○         ○         ○         ○         ○         ○         ○         ○         ○         ○         ○         ○         ○         ○         ○         ○         ○         ○         ○         ○         ○         ○         ○         ○         ○         ○         ○         ○         ○         ○         ○         ○         ○         ○         ○         ○         ○         ○         ○         ○         ○         ○         ○         ○         ○         ○         ○         ○         ○         ○         ○         ○         ○                                                                                                    | ATP                   | •           | 0           | 0      |
| AT+COPN                                                                                                    | ATT                   | •           | 0           | 0      |
| AT+COPS AT^SOPS AT+CREG AT+CSQ AT-SMONC AT^SMOND AT^MONI AT^MONI AT^MONP ATSMONG ATSMONG ATSMONG ATSMONG ATSMONG ATSMONG ATSMONG ATSMONG ATSMONG ATSMONG ATSMONG ATSMONG ATSMONG ATSMONG ATSHOM ATSPLW ATSPLW ATSPLW ATSPLW ATSPLW ATSPLW ATSPLW ATSPLW ATSPLW ATSPLW ATSPLW ATSMONG ATSMONG A | Network Service Com   | mands       |             |        |
| AT*SOPS                                                                                                    | AT+COPN               | •           | •           | 0      |
| AT+CREG                                                                                                    | AT+COPS               | •           | 0           | 0      |
| AT+CSQ                                                                                                    | AT^SOPS               | •           | •           | 0      |
| AT^SMONC  AT^SMOND  AT^MONI  AT^MONP  AT^SMONG  AT^SALS  AT^SHOM  AT^SPLM  AT-CPOL  AT^SPLR  AT^SPLW  Supplementary Service Commands  AT+CACM  AT+CACM  AT+CACM  AT+CACM  AT+CACC  AT+CCCC  AT+CCCC  AT+C | AT+CREG               | •           | 0           | 0      |
| AT^SMOND                                                                                                    | AT+CSQ                | •           | 0           | 0      |
| AT^MONI       ●       ○       ○         AT^SMONG       ●       ○       ○         AT^SALS       ●       ○       ○         AT^SHOM       ●       ○       ○         AT^SPLM       ●       ○       ○         AT+CPOL       ●       ●       ○         AT^SPLR       ●       ●       ○         AT^SPLW       ●       ●       ○         Supplementary Service Commands       AT+CACM       ●       ○         AT+CACM       ●       ●       ○         AT+CAMM       ●       ●       ○         AT+CAOC       ●       ●       ○         AT+CCUG       ●       ●       ○         AT+CCFC       ●       ○       ○                                                                                                    | AT^SMONC              | •           | 0           | 0      |
| AT^MONP       ●       ○       ○         AT^SMONG       ●       ○       ○         AT^SALS       ●       ○       ○         AT^SHOM       ●       ○       ○         AT^SPLM       ●       ○       ○         AT+CPOL       ●       ●       ○       ○         AT^SPLR       ●       ○       ○         AT^SPLW       ●       ○       ○         Supplementary Service Commands       ○       ○         AT+CACM       ●       ●       ○         AT+CACM       ●       ○       ○         AT+CAMM       ●       ○       ○         AT+CAOC       ●       ●       ○         AT+CCUG       ●       ●       ○         AT+CCFC       ●       ○       ○                                                                                                    | AT^SMOND              | •           | 0           | 0      |
| AT^SMONG       ●       ○       ○         AT^SALS       ●       ○       ○         AT^SHOM       ●       ○       ○         AT^SPLM       ●       ○       ○         AT+CPOL       ●       ●       ○         AT^SPLR       ●       ●       ○         AT^SPLW       ●       ●       ○         Supplementary Service Commands       ○       ○         AT+CACM       ●       ●       ○         AT+CACM       ●       ●       ○         AT+CAMM       ●       ●       ○         AT+CAOC       ●       ●       ○         AT+CCUG       ●       ●       ○         AT+CCFC       ●       ○       ○                                                                                                    | AT^MONI               | •           | 0           | 0      |
| AT^SALS       ●       ○       ○       AT^SHOM       ●       ○       ○       AT^SPLM       ●       ○       AT^SPLM       ●       ○       AT^SPLR       ●       ○       AT^SPLW       ●       ○       AT^SPLW       ●       ○       AT^SPLW       ●       ○       AT^SPLW       ●       ○       AT^SPLW       ●       ○       ○       AT^SPLW       ●       ○       ○       AT+CACM       ●       ○       AT+CACM       ●       ○       AT+CACM       ●       ○       AT+CACM       ●       ○       AT+CACM       ●       ○       ○       AT+CACM       ●       ○       ○       AT+CACM       ●       ○       ○       ○       ○       AT+CACM       ●       ○       ○       ○       ○       ○       ○       ○       ○       ○       ○       ○       ○       ○       ○       ○       ○       ○       ○       ○       ○       ○       ○       ○       ○       ○       ○       ○       ○       ○       ○       ○       ○       ○       ○       ○       ○       ○       ○       ○       ○       ○       ○       ○       ○       ○       ○       ○                                                                                                    | AT^MONP               | •           | 0           | 0      |
| AT^SHOM       ●       ○         AT^SPLM       ●       ○         AT+CPOL       ●       ○         AT^SPLR       ●       ○         AT^SPLW       ●       ○         Supplementary Service Commands       ○         AT+CACM       ●       ○         AT+CACM       ●       ○         AT+CAMM       ●       ○         AT+CAOC       ●       ○         AT+CCUG       ●       ○         AT+CCFC       ●       ○                                                                                                    | AT <sup>^</sup> SMONG | •           | 0           | 0      |
| AT^SPLM       ●       ○         AT^SPLR       ●       ○         AT^SPLW       ●       ○         Supplementary Service Commands       ○         AT+CACM       ●       ○         AT^SACM       ●       ○         AT+CAMM       ●       ○         AT+CAOC       ●       ○         AT+CCUG       ●       ○         AT+CCC       ●       ○         AT+CCFC       ○       ○                                                                                                    | AT^SALS               | •           | 0           | 0      |
| AT+CPOL       •       •       •       •       •       •       •       •       •       •       •       •       •       •       •       •       •       •       •       •       •       •       •       •       •       •       •       •       •       •       •       •       •       •       •       •       •       •       •       •       •       •       •       •       •       •       •       •       •       •       •       •       •       •       •       •       •       •       •       •       •       •       •       •       •       •       •       •       •       •       •       •       •       •       •       •       •       •       •       •       •       •       •       •       •       •       •       •       •       •       •       •       •       •       •       •       •       •       •       •       •       •       •       •       •       •       •       •       •       •       •       •       •       •       •       •       •       • </td <td>AT^SHOM</td> <td>•</td> <td>0</td> <td>0</td>                                                                                                    | AT^SHOM               | •           | 0           | 0      |
| AT^SPLR       ●       ○         AT^SPLW       ●       ○         Supplementary Service Commands       O         AT+CACM       ●       ○         AT^SACM       ●       ○         AT+CAMM       ●       ○         AT+CAOC       ●       ○         AT+CCUG       ●       ○         AT+CCFC       ○       ○                                                                                                    | AT^SPLM               | •           | •           | 0      |
| AT^SPLW       ●       ○         Supplementary Service Commands       O         AT+CACM       ●       ○         AT^SACM       ●       ○         AT+CAMM       ●       ○         AT+CAOC       ●       ○         AT+CCUG       ●       ○         AT+CCFC       ○       ○                                                                                                    | AT+CPOL               | •           | •           | 0      |
| Supplementary Service Commands           AT+CACM         •         •         •           AT^SACM         •         •         •           AT+CAMM         •         •         •           AT+CAOC         •         •         •           AT+CCUG         •         •         •           AT+CCFC         •         •         •                                                                                                    | AT^SPLR               | •           | •           | 0      |
| AT+CACM       •       •       •         AT^SACM       •       •       •         AT+CAMM       •       •       •         AT+CAOC       •       •       •         AT+CCUG       •       •       •         AT+CCFC       •       •       •                                                                                                    | AT^SPLW               | •           | •           | 0      |
| AT^SACM       •       •       •       •       •       •       •       •       •       •       •       •       •       •       •       •       •       •       •       •       •       •       •       •       •       •       •       •       •       •       •       •       •       •       •       •       •       •       •       •       •       •       •       •       •       •       •       •       •       •       •       •       •       •       •       •       •       •       •       •       •       •       •       •       •       •       •       •       •       •       •       •       •       •       •       •       •       •       •       •       •       •       •       •       •       •       •       •       •       •       •       •       •       •       •       •       •       •       •       •       •       •       •       •       •       •       •       •       •       •       •       •       •       •       •       •       •       • </td <td>Supplementary Service</td> <td>ce Commands</td> <td></td> <td></td>                                                                                                    | Supplementary Service | ce Commands |             |        |
| AT+CAMM       •       •       •         AT+CAOC       •       •       •         AT+CCUG       •       •       •         AT+CCFC       •       •       •                                                                                                    | AT+CACM               | •           | •           | 0      |
| AT+CAOC       •       •       •         AT+CCUG       •       •       •         AT+CCFC       •       •       •                                                                                                    | AT^SACM               | •           | •           | 0      |
| AT+CCUG       ●       ●       ○         AT+CCFC       ●       ○       ○                                                                                                    | AT+CAMM               | •           | •           | 0      |
| AT+CCFC O                                                                                                    | AT+CAOC               | •           | •           | 0      |
|                                                                                                    | AT+CCUG               | •           | •           | 0      |
| AT+CCWA O                                                                                                    | AT+CCFC               | •           | 0           | 0      |
|                                                                                                    | AT+CCWA               | •           | 0           | 0      |

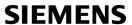

| AT Command           | Normal Mode | <b>&gt;</b> | Charge |
|----------------------|-------------|-------------|--------|
| AT+CHLD              | •           | 0           | 0      |
| AT+CLIP              | •           | 0           | 0      |
| AT+CLIR              | •           | 0           | 0      |
| AT+COLP              | •           | 0           | 0      |
| AT+CPUC              | •           | •           | 0      |
| AT+CSSN              | •           | 0           | 0      |
| AT+CUSD              | •           | 0           | 0      |
| Internet Service Com | mands       |             |        |
| AT^SICS              | •           | •           | 0      |
| AT^SISS              | •           | •           | 0      |
| AT^SISO              | •           | 0           | 0      |
| AT^SISC              | •           | 0           | 0      |
| AT^SISR              | •           | 0           | 0      |
| AT^SISW              | •           | 0           | 0      |
|                      |             |             |        |
| GPRS Commands        |             |             |        |
| AT+CGACT             | •           | 0           | 0      |
| AT+CGANS             | •           | 0           | 0      |
| AT+CGATT             | •           | 0           | 0      |
| AT+CGAUTO            | •           | 0           | 0      |
| AT+CGDATA            | •           | 0           | 0      |
| AT+CGDCONT           | •           | •           | 0      |
| AT+CGEQMIN           | •           | •           | 0      |
| AT+CGEQREQ           | •           | •           | 0      |
| AT+CGPADDR           | •           | •           | 0      |
| AT+CGQMIN            | •           | •           | 0      |
| AT+CGQREQ            | •           | •           | 0      |
| AT+CGREG             | •           | •           | 0      |
| AT+CGSMS             | •           | •           | 0      |
| AT^SGACT             | •           | •           | 0      |
| AT^SGAUTH            | •           | •           | 0      |
| AT^SGCONF            | •           | •           | 0      |
| ATA                  | •           | 0           | 0      |
| ATD*99#              | •           | 0           | 0      |
| ATD*98#              | •           | 0           | 0      |
| ATH                  | •           | 0           | 0      |
| ATS0                 | •           | 0           | 0      |
| FAX Commands         |             |             |        |
| AT+FCLASS            | •           | •           | 0      |
| AT+FRH               | •           | 0           | 0      |
|                      |             |             |        |

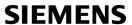

| AT Command            | Normal Mode | <b>&gt;</b> | Charge |
|-----------------------|-------------|-------------|--------|
| AT+FRM                | •           | 0           | 0      |
| AT+FRS                | •           | 0           | 0      |
| AT+FTH                | •           | 0           | 0      |
| AT+FTM                | •           | 0           | 0      |
| AT+FTS                | •           | 0           | 0      |
|                       |             |             |        |
| Short Message Service |             | _           |        |
| AT+CMGC               | •           | 0           | 0      |
| AT+CMGD               | •           | •           | 0      |
| AT+CMGF               | •           | •           | 0      |
| AT+CMGL               | •           | •           | 0      |
| AT+CMGR               | •           | •           | 0      |
| AT+CMGS               | •           | 0           | 0      |
| AT+CMGW               | •           | •           | 0      |
| AT+CMSS               | •           | 0           | 0      |
| AT+CNMA               | •           | 0           | 0      |
| AT+CNMI               | •           | •           | 0      |
| AT+CPMS               | •           | •           | 0      |
| AT+CSCA               | •           | •           | 0      |
| AT+CSCB               | •           | •           | 0      |
| AT+CSDH               | •           | •           | 0      |
| AT+CSMP               | •           | •           | 0      |
| AT+CSMS               | •           | •           | 0      |
| AT^SCML               | •           | •           | 0      |
| AT^SCMR               | •           | •           | 0      |
| AT^SCMS               | •           | 0           | 0      |
| AT^SCMW               | •           | •           | 0      |
| AT^SLMS               | •           | •           | 0      |
| AT^SMGL               | •           | •           | 0      |
| AT^SMGO               | •           | •           | 0      |
| AT <sup>^</sup> SMGR  | •           | •           | 0      |
| AT^SSCONF             | •           | •           | 0      |
| AT^SSDA               | •           | •           | 0      |
| AT^SSMSS              | •           | •           | 0      |
|                       |             |             |        |
| SIM related Comman    | _           |             |        |
| AT+CRSM               | •           | •           | 0      |
| AT^SXSM               | •           | •           | 0      |
| AT^SCKS               | •           | •           | 0      |
| AT <sup>^</sup> SSET  | •           | •           | 0      |
| AT <sup>*</sup> SCID  | •           | •           | 0      |
| AT+CXXCID             | •           | •           | 0      |

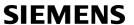

| AT Command           | Normal Mode               | <b>+</b> | Charge |
|----------------------|---------------------------|----------|--------|
| SIM Application Tool | kit (SAT) Commands        |          |        |
| AT^SSTA              | •                         | •        | 0      |
| ^SSTN                | •                         | •        | 0      |
| AT^SSTGI             | •                         | •        | 0      |
| AT^SSTR              | •                         | •        | 0      |
| Phonebook Comman     | ds                        |          |        |
| AT+CNUM              | •                         | •        | 0      |
| AT+CPBR              | •                         | •        | 0      |
| AT+CPBS              | •                         | •        | 0      |
| AT+CPBW              | •                         | •        | 0      |
| AT^SDLD              | •                         | •        | 0      |
| AT^SPBC              | •                         | •        | 0      |
| AT^SPBD              | •                         | •        | 0      |
| AT^SPBG              | •                         | •        | 0      |
| AT^SPBS              | •                         | •        | 0      |
|                      | •                         |          | Ŭ      |
| Audio Commands       |                           |          |        |
| ATL                  | •                         | •        | 0      |
| ATM                  | •                         | •        | 0      |
| AT+CLVL              | •                         | •        | 0      |
| AT+CMUT              | •                         | •        | 0      |
| AT+VTD               | •                         | 0        | 0      |
| AT+VTS               | •                         | 0        | 0      |
| AT^SAIC              | •                         | •        | 0      |
| AT^SNFA              | •                         | •        | 0      |
| AT^SNFD              | •                         | •        | 0      |
| AT^SNFI              | •                         | •        | 0      |
| AT^SNFM              | •                         | •        | 0      |
| AT^SNFO              | •                         | •        | 0      |
| AT^SNFPT             | •                         | •        | 0      |
| AT^SNFS              | •                         | •        | 0      |
| AT^SNFTTY            | •                         | 0        | 0      |
| AT^SNFV              | •                         | •        | 0      |
| AT^SNFW              | •                         | •        | 0      |
| AT^SRTC              | •                         | •        | 0      |
| Hardware related Co. | Hardware related Commands |          |        |
|                      | Illinatius                | •        | •      |
| AT+CCLK              | •                         |          |        |
| AT+CALA              |                           | •        |        |
| AT^SBC               |                           | •        | 0      |
| AT^SBV               | •                         | •        | •      |

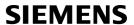

| AT Command           | Normal Mode | <b>+</b> | Charge  |
|----------------------|-------------|----------|---------|
| AT <sup>*</sup> SCTM | •           | •        | •       |
| AT^SSYNC             | •           | 0        | 0       |
| AT <sup>*</sup> SSPI | •           | •        | 0       |
| Miscellaneous Comm   | nands       |          |         |
| A/                   | •           | •        | 0       |
| ATS3                 | •           | •        | 0       |
| ATS4                 | •           | •        | 0       |
| ATS5                 | •           | •        | 0       |
| AT^SFDL              | •           | $\circ$  | $\circ$ |

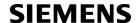

# 20.5 AT Command Settings storable with AT&W

Table 20.7: Settings Stored to User Profile on ASC0 / MUX Channel 1

| AT Command                        | Stored Parameters                                                |
|-----------------------------------|------------------------------------------------------------------|
| Configuration Commands            |                                                                  |
| ATQ                               | <n></n>                                                          |
| ATV                               | <value></value>                                                  |
| ATX                               | <value></value>                                                  |
| AT\V                              | <value></value>                                                  |
| AT+CMEE                           | <errmode></errmode>                                              |
|                                   |                                                                  |
| Status Control Commands           |                                                                  |
| ATS18                             | <n></n>                                                          |
| Serial Interface Control Commands |                                                                  |
| AT\Q                              | <n></n>                                                          |
| AT&C                              | <value></value>                                                  |
| AT&D                              | <value></value>                                                  |
| AT&S                              | <value></value>                                                  |
| ATE                               | <value></value>                                                  |
| AT+ICF                            | <format>, <parity></parity></format>                             |
| AT+IFC                            | <teflowcontrol>, <taflowcontrol></taflowcontrol></teflowcontrol> |
| AT+ILRR                           | <value></value>                                                  |
| AT <sup>*</sup> STPB              | <n></n>                                                          |
| Call related Commands             |                                                                  |
| ATS0                              | <n></n>                                                          |
| ATS6                              | <n></n>                                                          |
| ATS7                              | <n></n>                                                          |
| ATS8                              | <n></n>                                                          |
| ATS10                             | <n></n>                                                          |
| AT+CBST                           | <speed>, <name>, <ce></ce></name></speed>                        |
| AT+CRLP                           | <iws>, <mws>, <t1>, <n2></n2></t1></mws></iws>                   |
| AT^SLCC                           | <n></n>                                                          |
| AT+CR                             | <mode></mode>                                                    |
| AT+CRC                            | <mode></mode>                                                    |
| Network Service Commands          |                                                                  |
| AT+COPS                           | <format></format>                                                |
| AT+CREG                           | <n></n>                                                          |
|                                   |                                                                  |
| Supplementary Service Commands    |                                                                  |
| AT^SACM                           | <n></n>                                                          |

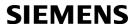

| AT Command                           | Stored Parameters                              |
|--------------------------------------|------------------------------------------------|
| AT+CLIP                              | <n></n>                                        |
| GPRS Commands                        |                                                |
| ATS0                                 | <n></n>                                        |
| FAX Commands                         |                                                |
| AT+FCLASS                            | <n></n>                                        |
| Short Message Service (SMS) Commands |                                                |
| AT+CMGF                              | <mode></mode>                                  |
| AT+CNMI                              | <mode>, <mt>, <bm>, <ds></ds></bm></mt></mode> |
| AT+CSCB                              | <mode></mode>                                  |
| AT+CSDH                              | <show></show>                                  |
| AT+CSMS                              | <service></service>                            |
| AT^SMGO                              | <n></n>                                        |
| SIM related Commands                 |                                                |
| AT^SCKS                              | <mode></mode>                                  |
| AT^SSET                              | <n></n>                                        |
| Miscellaneous Commands               |                                                |
| ATS3                                 | <n></n>                                        |
| ATS4                                 | <n></n>                                        |
| ATS5                                 | <n></n>                                        |

Table 20.8: Settings Stored to User Profile on ASC1 / MUX Channels 2 and 3

| AT Command                        | Stored Parameters                                                |
|-----------------------------------|------------------------------------------------------------------|
| Configuration Commands            |                                                                  |
| ATQ                               | <n></n>                                                          |
| ATV                               | <value></value>                                                  |
| ATX                               | <value></value>                                                  |
| AT+CMEE                           | <errmode></errmode>                                              |
| Serial Interface Control Commands |                                                                  |
| AT\Q                              | <n></n>                                                          |
| AT&C                              | <value></value>                                                  |
| AT&D                              | <value></value>                                                  |
| AT&S                              | <value></value>                                                  |
| ATE                               | <value></value>                                                  |
| AT+ICF                            | <format>, <parity></parity></format>                             |
| AT+IFC                            | <teflowcontrol>, <taflowcontrol></taflowcontrol></teflowcontrol> |

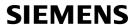

| AT Command                           | Stored Parameters                              |
|--------------------------------------|------------------------------------------------|
| Call related Commands                |                                                |
| ATS0                                 | <n></n>                                        |
| AT^SLCC                              | <n></n>                                        |
| AT+CR                                | <mode></mode>                                  |
| AT+CRC                               | <mode></mode>                                  |
| Network Service Commands             |                                                |
| AT+COPS                              | <format></format>                              |
| AT+CREG                              | <n></n>                                        |
|                                      |                                                |
| Supplementary Service Commands       |                                                |
| AT^SACM                              | <n></n>                                        |
| AT+CLIP                              | <n></n>                                        |
| GPRS Commands                        |                                                |
| ATS0                                 | <n></n>                                        |
| Short Message Service (SMS) Commands |                                                |
| AT+CMGF                              | <mode></mode>                                  |
| AT+CNMI                              | <mode>, <mt>, <bm>, <ds></ds></bm></mt></mode> |
| AT+CSCB                              | <mode></mode>                                  |
| AT+CSDH                              | <show></show>                                  |
| AT+CSMS                              | <service></service>                            |
| AT^SMGO                              | <n></n>                                        |
| OlM substant Opposite de             |                                                |
| SIM related Commands                 |                                                |
| AT^SCKS                              | <mode></mode>                                  |
| AT <sup>*</sup> SSET                 | <n></n>                                        |
| Miscellaneous Commands               |                                                |
| ATS3                                 | <n></n>                                        |
| ATS4                                 | <n></n>                                        |
| ATS5                                 | <n></n>                                        |

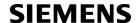

# 20.6 Factory Default Settings Restorable with AT&F

Table 20.9: Factory Default Settings Restorable with AT&F

| AT Command                  | Factory Defaults                                                                |
|-----------------------------|---------------------------------------------------------------------------------|
| Configuration Commands      |                                                                                 |
| ATQ                         | <n>=0</n>                                                                       |
| ATV                         | <pre><value>=1</value></pre>                                                    |
| ATX                         | <pre><value>=4</value></pre>                                                    |
| AT\V                        | <pre><value>=1</value></pre>                                                    |
| AT+CFUN                     | <fun>=1</fun>                                                                   |
| AT+CMEE                     | <errmode>=0</errmode>                                                           |
| AT+CSCS                     | <chset>="GSM"</chset>                                                           |
| AT <sup>^</sup> SM20        | <callmode>=1, <cmgwmode>=1</cmgwmode></callmode>                                |
| Status Control Commands     |                                                                                 |
| AT+CMER                     | <mode>=0, <keyp>=0, <disp>=0, <ind>=0, <bfr>=0</bfr></ind></disp></keyp></mode> |
| AT+CIND                     | <mode>=1</mode>                                                                 |
| ATS18                       | <n>=0</n>                                                                       |
| Serial Interface Control Co | ommands                                                                         |
| AT\Q                        | <n>=0</n>                                                                       |
| AT&C                        | <pre><value>=1</value></pre>                                                    |
| AT&D                        | <pre><value>=2</value></pre>                                                    |
| AT&S                        | <pre><value>=0</value></pre>                                                    |
| ATE                         | <value>=1</value>                                                               |
| AT+ILRR                     | <value>=0</value>                                                               |
| AT^STPB                     | <n>=0</n>                                                                       |
| Call related Commands       |                                                                                 |
| ATS0                        | <n>=000</n>                                                                     |
| ATS6                        | <n>=000<br/><n>=000</n></n>                                                     |
| ATS7                        | <n>=060</n>                                                                     |
| ATS8                        | <n>=0</n>                                                                       |
| ATS10                       | <n>=002</n>                                                                     |
| AT+CBST                     | <pre><speed>=7, <name>=0, <ce>=1</ce></name></speed></pre>                      |
| AT+CRLP                     | <iws>=61, <mws>=61, <t1>=78, <n2>=6</n2></t1></mws></iws>                       |
| AT^SLCC                     | <n>=0</n>                                                                       |
| AT+CR                       | <mode>=0</mode>                                                                 |
| AT+CRC                      | <mode>=0</mode>                                                                 |
| Network Service Commar      | nde                                                                             |
|                             | <format>=0</format>                                                             |
| AT+COPS                     | <n>=0</n>                                                                       |
| AT+CREG                     | <11>-U                                                                          |

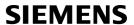

| AT Command                      | Factory Defaults                                                                                   |
|---------------------------------|----------------------------------------------------------------------------------------------------|
| AT^SALS                         | <view>=0, <line>=1</line></view>                                                                   |
| Supplementary Service Commands  |                                                                                                    |
| AT^SACM                         | <n>=0</n>                                                                                          |
| AT+CLIP                         | <n>=0</n>                                                                                          |
| AT+CSSN                         | <n>=0, <m>=0</m></n>                                                                               |
| AT+CUSD                         | <n>=0</n>                                                                                          |
| GPRS Commands                   |                                                                                                    |
| AT+CGAUTO                       | <n>=3</n>                                                                                          |
| AT+CGSMS                        | <pre><service>=3</service></pre>                                                                   |
| AT^SGAUTH                       | <auth>=3</auth>                                                                                    |
| ATS0                            | <n>=000</n>                                                                                        |
|                                 |                                                                                                    |
| FAX Commands                    |                                                                                                    |
| AT+FCLASS                       | <n>=0</n>                                                                                          |
| Short Message Service (SMS) Com | mands                                                                                              |
| AT+CMGF                         | <mode>=0</mode>                                                                                    |
| AT+CNMI                         | <mode>=0, <mt>=0, <bm>=0, <ds>=0, <bfr>=1</bfr></ds></bm></mt></mode>                              |
| AT+CSDH                         | <show>=0</show>                                                                                    |
| AT+CSMP                         | <fo>=17, <vp>=167, <dcs>=0, <pid>=0</pid></dcs></vp></fo>                                          |
| AT+CSMS                         | <service>=0</service>                                                                              |
| AT^SMGO                         | <n>=0</n>                                                                                          |
| AT^SSCONF                       | <ra>=0</ra>                                                                                        |
| AT^SSDA                         | <da>=0</da>                                                                                        |
| AT^SSMSS                        | <seq>=0</seq>                                                                                      |
| SIM related Commands            |                                                                                                    |
| AT^SCKS                         | <mode>=0</mode>                                                                                    |
| AT^SSET                         | <n>=0</n>                                                                                          |
|                                 |                                                                                                    |
| Phonebook Commands              |                                                                                                    |
| AT+CPBS                         | <storage>="SM"</storage>                                                                           |
| AT^SPBS                         | <pre><internal-counter>=0</internal-counter></pre>                                                 |
| Audio Commands                  |                                                                                                    |
| AT+VTD                          | <duration>=1</duration>                                                                            |
| Hardware related Commands       |                                                                                                    |
| AT^SCTM                         | <n>=0</n>                                                                                          |
| AT^SSPI                         | <pre><connectionstate>=0, <delayone>=0, <delaytwo>=0</delaytwo></delayone></connectionstate></pre> |
|                                 |                                                                                                    |

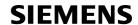

| AT Command             | Factory Defaults |
|------------------------|------------------|
| Miscellaneous Commands |                  |
| ATS3                   | <n>=013</n>      |
| ATS4                   | <n>=010</n>      |
| ATS5                   | <n>=008</n>      |

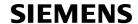

# 20.7 Summary of Unsolicited Result Codes (URC)

Table 20.10: Summary of Unsolicited Result Codes (URC)

| AT Command        | URC                                                                                                    |
|-------------------|----------------------------------------------------------------------------------------------------|
| Configuration Cor | nmands                                                                                                    |
| AT+CFUN           | ^SYSSTART                                                                                                    |
| AT+CFUN           | ^SYSSTART CHARGE ONLY MODE                                                                                                    |
| AT^SMSO           | ^SHUTDOWN                                                                                                    |
| AT^SCFG           | ^SYSSTART AIRPLANE MODE                                                                                                    |
| Status Control Co | mmands                                                                                                    |
| AT+CMER           | +CIEV: <inddescr>, <indvalue>,[, <indvalue>,]</indvalue></indvalue></inddescr>                                                                                                    |
| AT^SIND           | +CIEV: <inddescr>, <indvalue></indvalue></inddescr>                                                                                                    |
| AT^SIND           | +CIEV: <inddescr>, <indvalue>, <vmcounter></vmcounter></indvalue></inddescr>                                                                                                    |
| AT^SIND           | +CIEV: <inddescr>, <indvalue>, <eonsoperator>, <servprovider></servprovider></eonsoperator></indvalue></inddescr>                                                                                                    |
| AT^SIND           | +CIEV: <inddescr>, <nitzut>, <nitztz>, <nitzdst></nitzdst></nitztz></nitzut></inddescr>                                                                                                    |
| AT^SIND           | +CIEV: <inddescr>, <indvalue>, <indvalue></indvalue></indvalue></inddescr>                                                                                                    |
| TII BIND          | Tellv. (Inabebet), (Inavarue), (Inavarue)                                                                                                    |
| Call related Comn | nands                                                                                                    |
| AT^SLCC           | <pre>if the list of current calls is empty:     ^SLCC: if one or more calls are currently in the list:     ^SLCC: <idx>, <dir>, <stat>, <mode>, <mpty>, <traffic assigned="" channel="">[, <number>, <type>[, <alpha>]]     [^SLCC: <idx>, <dir>, <stat>, <mode>, <mpty>, <traffic assigned="" channel="">[, <number>, <type>[, <alpha>]]] []     ^SLCC:</alpha></type></number></traffic></mpty></mode></stat></dir></idx></alpha></type></number></traffic></mpty></mode></stat></dir></idx></pre> |
| AT+CRC            | RING                                                                                                    |
| AT+CRC            | +CRING: <type></type>                                                                                                    |
| Network Service ( | Commands                                                                                                    |
| AT+CREG           | +CREG: <stat></stat>                                                                                                    |
| AT+CREG           | +CREG: <stat>[, <lac>, <ci>]</ci></lac></stat>                                                                                                    |
| AT^SALS           | ^SALS: <line></line>                                                                                                    |
| Supplementary Se  | ervice Commands                                                                                                    |
| AT^SACM           | +CCCM: <ccm></ccm>                                                                                                    |
| AT+CCWA           | +CCWA: <calling number="">, <type number="" of="">, <class>, , <cli validity=""></cli></class></type></calling>                                                                                                    |
| AT+CCWA           | *SCWA                                                                                                    |
|                   |                                                                                                    |
| AT+CLIP           | +CLIP: <number>, <type>, ,[, <alpha>][, <cli validity="">] +CLIP: <number>, <type></type></number></cli></alpha></type></number>                                                                                                    |
| AT+CLIP           | 1 22                                                                                                    |
| AT+COLP           | +COLP: <number>, <type></type></number>                                                                                                    |
| AT+CSSN           | +CSSI: <code 1=""></code>                                                                                                    |
| AT+CSSN           | +CSSU: <code 2=""></code>                                                                                                    |
| AT+CUSD           | +CUSD: <m>[<str>[<dcs>]]</dcs></str></m>                                                                                                    |

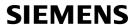

| AT Command                | URC                                                                                                    |  |
|---------------------------|----------------------------------------------------------------------------------------------------|--|
| Internet Service Commands |                                                                                                    |  |
| AT^SISO                   | ^SIS: <srvprofileid>, <urccause>[, [<urcinfoid>][, <urcinfotext>]]</urcinfotext></urcinfoid></urccause></srvprofileid>                                                  |  |
| AT^SISR                   | ^SISR: <srvprofileid>, <urccauseid>[, <remainudppacketlength>]</remainudppacketlength></urccauseid></srvprofileid>                                                      |  |
| AT^SISW                   | ^SISW: <srvprofileid>, <urccauseid></urccauseid></srvprofileid>                                                                                                    |  |
| GPRS Commands             |                                                                                                    |  |
| AT+CGREG                  | +CGREG: <stat></stat>                                                                                                    |  |
| AT+CGREG                  | +CGREG: <stat>, <lac>, <ci></ci></lac></stat>                                                                                                    |  |
| Short Message Serv        | ice (SMS) Commands                                                                                                    |  |
| AT+CNMI                   | +CMTI: <mem3>, <index></index></mem3>                                                                                                    |  |
| AT+CNMI                   | +CMT: <length><cr><lf><pdu></pdu></lf></cr></length>                                                                                                    |  |
| AT+CNMI                   | +CMT: <oa>, <scts>[, <tooa>, <fo>, <pid>, <dcs>, <sca>, <tosca>, <length>]<br/>-CR&gt;<lf><data></data></lf></length></tosca></sca></dcs></pid></fo></tooa></scts></oa> |  |
| AT+CNMI                   | +CBM: <length><cr><lf><pdu></pdu></lf></cr></length>                                                                                                    |  |
| AT+CNMI                   | +CBM: <sn>, <mid>, <dcs>, <page>, <pages><cr><lf><data></data></lf></cr></pages></page></dcs></mid></sn>                                                                |  |
| AT+CNMI                   | +CDS: <length><cr><lf><pdu></pdu></lf></cr></length>                                                                                                    |  |
| AT+CNMI                   | +CDS: <fo>, <mr>[, <ra>][, <tora>], <scts>, <dt>, <st></st></dt></scts></tora></ra></mr></fo>                                                                           |  |
| AT+CNMI                   | +CDSI: <mem3>, <index></index></mem3>                                                                                                    |  |
| AT <sup>^</sup> SMGO      | ^SMGO: <mode></mode>                                                                                                    |  |
| SIM related Comma         | nds                                                                                                    |  |
| AT^SCKS                   | ^SCKS: <simstatus></simstatus>                                                                                                    |  |
| AT^SSET                   | ^SSIM READY                                                                                                    |  |
| SIM Application Too       | lkit (SAT) Commands                                                                                                    |  |
| ^SSTN                     | ^SSTN: <cmdtype></cmdtype>                                                                                                    |  |
| ^SSTN                     | ^SSTN: <cmdterminatevalue></cmdterminatevalue>                                                                                                    |  |
| ^SSTN                     | ^SSTN: 254                                                                                                    |  |
| ^SSTN                     | ^SSTN: 255                                                                                                    |  |
| Hardware related Commands |                                                                                                    |  |
| AT+CALA                   | +CALA: [ <text>]</text>                                                                                                    |  |
| AT^SBC                    | ^SBC: Undervoltage                                                                                                    |  |
| AT^SBC                    | ^SBC: Overvoltage warning                                                                                                    |  |
| AT^SBC                    | ^SBC: Overvoltage shutdown                                                                                                    |  |
| AT^SCTM                   | ^SCTM_A: <m></m>                                                                                                    |  |
| AT^SCTM                   | ^SCTM_B: <m></m>                                                                                                    |  |

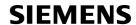

## 20.8 AT Commands not usable for USB

Table 20.11: AT Commands not usable for USB

| AT Command                        |
|-----------------------------------|
|                                   |
| Serial Interface Control Commands |
| AT\Q                              |
| AT+ICF                            |
| AT+IFC                            |
| AT+ILRR                           |
| AT+IPR                            |
| AT^STPB                           |
|                                   |
| Audio Commands                    |
| ATL                               |
| ATM                               |

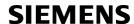

# 20.9 Alphabetical List of AT Commands

Table 20.12: Alphabetical List of AT Commands

| AT Command | Description                                                        | Section and Page        |
|------------|--------------------------------------------------------------------|-------------------------|
|            | Description Switch from data mode to command mode                  | Section and Page        |
| +++        | Switch from data mode to command mode                              | Section 7.18, page 154  |
| ^SSTN      | SAT Notification                                                   | Section 15.2, page 369  |
| A/         | Repeat previous command line                                       | Section 19.1, page 438  |
| AT&C       | Set circuit Data Carrier Detect (DCD) function mode                | Section 4.2, page 84    |
| AT&D       | Set circuit Data Terminal Ready (DTR) function mode                | Section 4.3, page 85    |
| AT&F       | Set all current parameters to manufacturer defaults                | Section 2.1, page 28    |
| AT&S       | Set circuit Data Set Ready (DSR) function mode                     | Section 4.4, page 86    |
| AT&V       | Display current configuration                                      | Section 2.2, page 29    |
| AT&W       | Stores current configuration to user defined profile               | Section 2.3, page 32    |
| AT+CACM    | Accumulated call meter (ACM) reset or query                        | Section 9.1, page 201   |
| AT+CALA    | Set alarm time                                                     | Section 18.2, page 418  |
| AT+CAMM    | Accumulated call meter maximum (ACMmax) set or query               | Section 9.3, page 204   |
| AT+CAOC    | Advice of Charge information                                       | Section 9.4, page 205   |
| AT+CBST    | Select bearer service type                                         | Section 7.19, page 155  |
| AT+CCFC    | Call forwarding number and conditions control                      | Section 9.6, page 208   |
| AT+CCLK    | Real Time Clock                                                    | Section 18.1, page 417  |
| AT+CCUG    | Closed User Group                                                  | Section 9.5, page 206   |
| AT+CCWA    | Call Waiting                                                       | Section 9.7, page 212   |
| AT+CEER    | Extended Error Report                                              | Section 3.4, page 72    |
| AT+CFUN    | Set phone functionality                                            | Section 2.9, page 38    |
| AT+CGACT   | PDP context activate or deactivate                                 | Section 11.1, page 263  |
| AT+CGANS   | Manual response to a network request for PDP context activation    | Section 11.2, page 265  |
| AT+CGATT   | GPRS attach or detach                                              | Section 11.3, page 267  |
| AT+CGAUTO  | Automatic response to a network request for PDP context activation | Section 11.4, page 268  |
| AT+CGDATA  | Enter data state                                                   | Section 11.5, page 270  |
| AT+CGDCONT | Define PDP Context                                                 | Section 11.6, page 272  |
| AT+CGEQMIN | 3G Quality of Service Profile (Minimum acceptable)                 | Section 11.7, page 274  |
| AT+CGEQREQ | 3G Quality of Service Profile (Requested)                          | Section 11.8, page 278  |
| AT+CGMI    | Request manufacturer identification                                | Section 6.2, page 129   |
| AT+CGMM    | Request model identification                                       | Section 6.4, page 130   |
| AT+CGMR    | Request revision identification of software status                 | Section 6.6, page 131   |
| AT+CGPADDR | Show PDP address                                                   | Section 11.9, page 282  |
| AT+CGQMIN  | Quality of Service Profile (Minimum acceptable)                    | Section 11.10, page 283 |
| AT+CGQREQ  | Quality of Service Profile (Requested)                             | Section 11.11, page 287 |
| AT+CGREG   | GPRS network registration status                                   | Section 11.12, page 291 |
| AT+CGSMS   | Select service for MO SMS messages                                 | Section 11.13, page 293 |
| AT+CGSN    | Request International Mobile Equipment Identity (IMEI)             | Section 6.8, page 132   |
|            |                                                                    | _                       |

| AT Command | Description                                             | Section and Page                                 |
|------------|---------------------------------------------------------|--------------------------------------------------|
| AT+CHLD    | Call Hold and Multiparty                                | Section 9.8, page 216                            |
|            |                                                         | •                                                |
| AT+CHUP    | Hang up call                                            | Section 7.10, page 145<br>Section 6.10, page 133 |
| AT+CIMI    | Request International Mobile Subscriber Identity (IMSI) | ., .                                             |
| AT+CIND    | Indicator control                                       | Section 3.2, page 63                             |
| AT+CLCC    | List current calls of ME                                | Section 7.21, page 158                           |
| AT+CLCK    | Facility lock                                           | Section 5.4, page 112                            |
| AT+CLIP    | Calling line identification presentation                | Section 9.9, page 218                            |
| AT+CLIR    | Calling line identification restriction                 | Section 9.10, page 220                           |
| AT+CLVL    | Loudspeaker volume level                                | Section 17.4, page 394                           |
| AT+CMEE    | Mobile Equipment Error Message Format                   | Section 2.12, page 44                            |
| AT+CMER    | Mobile Equipment Event Reporting                        | Section 3.1, page 61                             |
| AT+CMGC    | Send an SMS command                                     | Section 13.2, page 320                           |
| AT+CMGD    | Delete short message                                    | Section 13.3, page 321                           |
| AT+CMGF    | Select SMS message format                               | Section 13.4, page 322                           |
| AT+CMGL    | List SMS messages from preferred store                  | Section 13.5, page 323                           |
| AT+CMGR    | Read SMS messages                                       | Section 13.6, page 325                           |
| AT+CMGS    | Send Short Message                                      | Section 13.7, page 327                           |
| AT+CMGW    | Write Short Messages to Memory                          | Section 13.8, page 329                           |
| AT+CMSS    | Send short messages from storage                        | Section 13.9, page 331                           |
| AT+CMUT    | Mute control                                            | Section 17.5, page 395                           |
| AT+CMUX    | Enter multiplex mode                                    | Section 4.10, page 97                            |
| AT+CNMA    | New SMS message acknowledge to ME/TE, only phase 2+     | Section 13.10, page 332                          |
| AT+CNMI    | New short Message Indication                            | Section 13.11, page 333                          |
| AT+CNUM    | Read own numbers                                        | Section 16.2, page 373                           |
| AT+COLP    | Connected Line Identification Presentation              | Section 9.11, page 221                           |
| AT+COPN    | Read operator names                                     | Section 8.1, page 173                            |
| AT+COPS    | Operator Selection                                      | Section 8.2, page 174                            |
| AT+CPAS    | Mobile equipment activity status                        | Section 3.6, page 81                             |
| AT+CPBR    | Read from Phonebook                                     | Section 16.3, page 374                           |
| AT+CPBS    | Select phonebook memory storage                         | Section 16.4, page 377                           |
| AT+CPBW    | Write into Phonebook                                    | Section 16.5, page 379                           |
| AT+CPIN    | PIN Authentication                                      | Section 5.1, page 102                            |
| AT+CPIN2   | PIN2 Authentication                                     | Section 5.2, page 106                            |
| AT+CPMS    | Preferred SMS message storage                           | Section 13.12, page 336                          |
| AT+CPOL    | Preferred Operator List                                 | Section 8.14, page 198                           |
| AT+CPUC    | Price per unit and currency table                       | Section 9.12, page 223                           |
| AT+CPWD    | Change Password                                         | Section 5.6, page 118                            |
| AT+CR      | Service reporting control                               | Section 7.23, page 166                           |
| AT+CRC     | Set Cellular Result Codes for incoming call indication  | Section 7.24, page 167                           |
| AT+CREG    | Network registration                                    | Section 8.4, page 178                            |

| AT Command          | Description                                                                     | Section and Page        |
|---------------------|---------------------------------------------------------------------------------|-------------------------|
| AT+CRLP             | Select radio link protocol parameters for originated non-transparent data calls | Section 7.20, page 157  |
| AT+CRSM             | Restricted SIM Access                                                           | Section 14.1, page 357  |
| AT+CSCA             | SMS Service Center Address                                                      | Section 13.13, page 338 |
| AT+CSCB             | Select Cell Broadcast Message Indication                                        | Section 13.14, page 339 |
| AT+CSCS             | Select TE character set                                                         | Section 2.13, page 50   |
| AT+CSDH             | Show SMS text mode parameters                                                   | Section 13.15, page 340 |
| AT+CSMP             | Set SMS text Mode Parameters                                                    | Section 13.16, page 341 |
| AT+CSMS             | Select Message Service                                                          | Section 13.17, page 343 |
| AT+CSNS             | Single Numbering Scheme                                                         | Section 7.25, page 168  |
| AT+CSQ              | Signal quality                                                                  | Section 8.5, page 181   |
| AT+CSSN             | Supplementary service notifications                                             | Section 9.13, page 225  |
| AT+CUSD             | Supplementary service notifications                                             | Section 9.14, page 227  |
| AT+CXXCID           | Display card ID                                                                 | Section 14.6, page 366  |
| AT+FCLASS           | Fax: Select, read or test service class                                         | Section 12.2, page 308  |
| AT+FRH              | Receive Data Using HDLC Framing                                                 | Section 12.3, page 309  |
| AT+FRM              | Receive Data                                                                    | Section 12.4, page 310  |
| AT+FRS              | Receive Silence                                                                 | Section 12.5, page 311  |
| AT+FTH              | Transmit Data Using HDLC Framing                                                | Section 12.6, page 312  |
| AT+FTM              | Transmit Data                                                                   | Section 12.7, page 313  |
| AT+FTS              | Stop Transmission and Wait                                                      | Section 12.8, page 314  |
| AT+GCAP             | Request complete TA capabilities list                                           | Section 2.11, page 43   |
| AT+GMI              | Request manufacturer identification                                             | Section 6.3, page 129   |
| AT+GMM              | Request model identification                                                    | Section 6.5, page 130   |
| AT+GMR              | Request revision identification of software status                              | Section 6.7, page 131   |
| AT+GSN              | Request International Mobile Equipment Identity (IMEI)                          | Section 6.9, page 132   |
| AT+ICF              | Serial Interface Character Framing                                              | Section 4.6, page 88    |
| AT+IFC              | Set Flow Control separately for data directions                                 | Section 4.7, page 90    |
| AT+ILRR             | Set TE-TA local rate reporting                                                  | Section 4.8, page 92    |
| AT+IPR              | Set fixed local rate                                                            | Section 4.9, page 94    |
| AT+VTD              | Tone duration                                                                   | Section 17.6, page 396  |
| AT+VTS              | DTMF and tone generation                                                        | Section 17.7, page 397  |
| AT+WS46             | Select wireless network                                                         | Section 3.7, page 82    |
| AT\Q                | Flow control                                                                    | Section 4.1, page 83    |
| AT\V                | Set CONNECT result code format                                                  | Section 2.7, page 36    |
| AT^MONI             | Monitor idle mode and dedicated mode                                            | Section 8.8, page 187   |
| AT^MONP             | Monitor neighbour cells                                                         | Section 8.9, page 190   |
| AT^SACM             | Advice of charge and query of ACM and ACMmax                                    | Section 9.2, page 202   |
| AT^SAIC             | Audio Interface Configuration                                                   | Section 17.8, page 398  |
| AT^SALS             | Alternate Line Service                                                          | Section 8.11, page 194  |
| AT <sup>*</sup> SBC | Battery Charge Control                                                          | Section 18.3, page 421  |
| AT^SBV              | Battery/Supply Voltage                                                          | Section 18.4, page 424  |

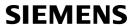

| Descri            | ption                                                        | Section and Page              |
|-------------------|--------------------------------------------------------------|-------------------------------|
| Extend            | led Configuration Settings                                   | Section 2.14, page 51         |
| Displa            | y SIM card identification number                             | Section 14.5, page 365        |
| Query             | SIM and Chip Card Holder Status                              | Section 14.3, page 362        |
| List Co           | ncatenated Short Messages from preferred si                  | tore Section 13.18, page 345  |
| Read (            | Concatenated Short Messages                                  | Section 13.19, page 346       |
| Send (            | Concatenated Short Messages                                  | Section 13.20, page 347       |
| Write (           | Concatenated Short Messages to Memory                        | Section 13.21, page 348       |
| List Ca           | all Number Information                                       | Section 7.26, page 169        |
| Custor            | mer SIM Lock                                                 | Section 5.8, page 124         |
|                   | tical operating temperature presentation mode temperature    | e or Section 18.5, page 425   |
| Delete            | the 'last number redial' memory                              | Section 16.6, page 382        |
| Enter F           | Firmware Download Mode                                       | Section 19.5, page 442        |
| Query             | all PDP context activations                                  | Section 11.14, page 294       |
| Set typ           | e of authentication for PPP connection                       | Section 11.15, page 296       |
| Config            | uration of GPRS related Parameters                           | Section 11.16, page 297       |
| Displa            | y Homezone                                                   | Section 8.12, page 196        |
| Hang u            | up call(s) indicating a specific GSM04.08 relea              | Section 7.11, page 146        |
| Interne           | et Connection Setup Profile                                  | Section 10.1, page 231        |
| Extend            | led Indicator Control                                        | Section 3.3, page 66          |
| Interne           | et Service Close                                             | Section 10.4, page 253        |
| Interne           | et Service Open                                              | Section 10.3, page 248        |
| Interne           | et Service Read Data                                         | Section 10.5, page 255        |
| Interne           | et Service Setup Profile                                     | Section 10.2, page 236        |
| Interne           | et Service Write Data                                        | Section 10.6, page 258        |
| Sieme             | ns defined command to list current calls of ME               | Section 7.22, page 160        |
| Displa            | y Last Call Duration                                         | Section 7.27, page 170        |
| Facility          | lock                                                         | Section 5.5, page 117         |
| List SN           | /IS Memory Storage                                           | Section 13.22, page 349       |
| Set M2            | 20 compatibility mode                                        | Section 2.15, page 60         |
| List Sh<br>status | ort Messages from preferred store without set<br>to REC READ | tting Section 13.23, page 350 |
|                   | query SMS overflow presentation mode or quiverflow           | ery Section 13.24, page 351   |
| Read s            | short message without setting status to REC F                | READ Section 13.25, page 353  |
| Cell M            | onitoring                                                    | Section 8.6, page 182         |
| Cell M            | onitoring                                                    | Section 8.7, page 184         |
| GPRS              | Monitor                                                      | Section 8.10, page 192        |
| Switch            | off mobile station                                           | Section 2.10, page 42         |
| Set or            | query of microphone attenuation                              | Section 17.9, page 400        |
| Set au            | dio parameters to manufacturer default values                | Section 17.10, page 402       |
|                   | crophone path parameters                                     | Section 17.11, page 403       |
| Set au            | dio parameters to manufacturer default values                | Section 17.10, page           |

| AT Command              | Description                                                         | Section and Page        |
|-------------------------|---------------------------------------------------------------------|-------------------------|
| AT^SNFM                 | Set microphone audio path and power supply                          | Section 17.12, page 404 |
| AT^SNFO                 | Set audio output (= loudspeaker path) parameter                     | Section 17.13, page 406 |
| AT^SNFPT                | Set progress tones                                                  | Section 17.14, page 408 |
| AT^SNFS                 | Select audio hardware set                                           | Section 17.15, page 409 |
| AT <sup>^</sup> SNFTTY  | Signal TTY/CTM audio mode capability                                | Section 17.16, page 412 |
| AT^SNFV                 | Set loudspeaker volume                                              | Section 17.17, page 413 |
| AT^SNFW                 | Write audio setting in non-volatile store                           | Section 17.18, page 414 |
| AT <sup>^</sup> SOPS    | Extended Operator Selection                                         | Section 8.3, page 176   |
| AT^SPBC                 | Find first matching entry in sorted phonebook                       | Section 16.7, page 383  |
| AT^SPBD                 | Purge phonebook memory storage                                      | Section 16.8, page 384  |
| AT <sup>^</sup> SPBG    | Display phonebook entries in alphabetical order                     | Section 16.9, page 385  |
| AT <sup>^</sup> SPBS    | Step through the selected phonebook alphabetically                  | Section 16.10, page 388 |
| AT <sup>^</sup> SPIC    | Display PIN counter                                                 | Section 5.3, page 108   |
| AT^SPLM                 | Read the PLMN list                                                  | Section 8.13, page 197  |
| AT <sup>^</sup> SPLR    | Read entry from the preferred operators list                        | Section 8.15, page 199  |
| AT^SPLW                 | Write an entry to the preferred operators list                      | Section 8.16, page 200  |
| AT^SPWD                 | Change Password                                                     | Section 5.7, page 122   |
| AT^SRTC                 | Ring tone configuration                                             | Section 17.19, page 415 |
| AT <sup>^</sup> SSCONF  | SMS Command Configuration                                           | Section 13.26, page 354 |
| AT^SSDA                 | Set SMS Display Availability                                        | Section 13.27, page 355 |
| AT^SSET                 | Indicate SIM data ready                                             | Section 14.4, page 364  |
| AT <sup>^</sup> SSMSS   | Set Short Message Storage Sequence                                  | Section 13.28, page 356 |
| AT <sup>*</sup> SSPI    | Serial Protocol Interface                                           | Section 18.7, page 431  |
| AT <sup>*</sup> SSTA    | SAT Interface Activation                                            | Section 15.1, page 367  |
| AT^SSTGI                | SAT Get Information                                                 | Section 15.3, page 370  |
| AT <sup>*</sup> SSTR    | SAT Response                                                        | Section 15.4, page 371  |
| AT <sup>*</sup> SSYNC   | Configure SYNC Pin                                                  | Section 18.6, page 428  |
| AT^STCD                 | Display Total Call Duration                                         | Section 7.28, page 171  |
| AT^STPB                 | Transmit Parity Bit (for 7E1 and 7O1 only)                          | Section 4.11, page 101  |
| AT <sup>^</sup> SXSM    | Extended SIM Access                                                 | Section 14.2, page 360  |
| ATA                     | Answer a call                                                       | Section 7.2, page 135   |
| ATA                     | Manual response to a network request for PDP context activation     | Section 11.17, page 299 |
| ATD                     | Mobile originated call to specified number                          | Section 7.3, page 136   |
| ATD*98#                 | Request GPRS IP service                                             | Section 11.19, page 301 |
| ATD*99#                 | Request GPRS service                                                | Section 11.18, page 300 |
| ATD> <mem><n></n></mem> | Mobile originated call using specific memory and index number       | Section 7.4, page 138   |
| ATD> <n></n>            | Mobile originated call from active memory using index number        | Section 7.5, page 140   |
| ATD> <str></str>        | Mobile originated call from active memory using corresponding field | Section 7.6, page 141   |
| ATDI                    | Mobile originated call to ISDN number                               | Section 7.7, page 142   |
|                         |                                                                     |                         |

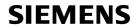

| AT Command | Description                                                        | Section and Page        |
|------------|--------------------------------------------------------------------|-------------------------|
| ATDL       | Redial last number used                                            | Section 7.8, page 143   |
| ATE        | Enable command echo                                                | Section 4.5, page 87    |
| ATH        | Disconnect existing connection                                     | Section 7.9, page 144   |
| ATH        | Manual rejection of a network request for PDP context activation   | Section 11.20, page 302 |
| ATI        | Display product identification information                         | Section 6.1, page 128   |
| ATL        | Set monitor speaker loudness                                       | Section 17.2, page 393  |
| ATM        | Set monitor speaker mode                                           | Section 17.3, page 393  |
| ATO        | Switch from command mode to data mode / PPP online mode            | Section 7.17, page 153  |
| ATP        | Select pulse dialing                                               | Section 7.29, page 172  |
| ATQ        | Set result code presentation mode                                  | Section 2.4, page 33    |
| ATS0       | Set number of rings before automatically answering a call          | Section 7.12, page 148  |
| ATS0       | Automatic response to a network request for PDP context activation | Section 11.21, page 303 |
| ATS10      | Set disconnect delay after indicating the absence of data carrier  | Section 7.16, page 152  |
| ATS18      | Extended call release report                                       | Section 3.5, page 79    |
| ATS3       | Set command line termination character                             | Section 19.2, page 439  |
| ATS4       | Set response formatting character                                  | Section 19.3, page 440  |
| ATS5       | Write command line editing character                               | Section 19.4, page 441  |
| ATS6       | Set pause before blind dialing                                     | Section 7.13, page 149  |
| ATS7       | Set number of seconds to wait for connection completion            | Section 7.14, page 150  |
| ATS8       | Set number of seconds to wait for comma dialing modifier           | Section 7.15, page 151  |
| ATT        | Select tone dialing                                                | Section 7.30, page 172  |
| ATV        | Set result code format mode                                        | Section 2.5, page 34    |
| ATX        | Set CONNECT result code format and call monitoring                 | Section 2.6, page 35    |
| ATZ        | Set all current parameters to user defined profile                 | Section 2.8, page 37    |
|            |                                                                    |                         |